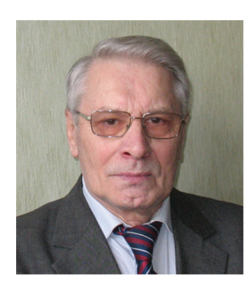

Забудский Евгений Иванович

профессор, доктор технических наук

Специализируется в области электрических машин и компьютерных технологий.

Результаты научной и учебно-методической работы представлены на личном

#### Web-сайте http://zabudsky.ru

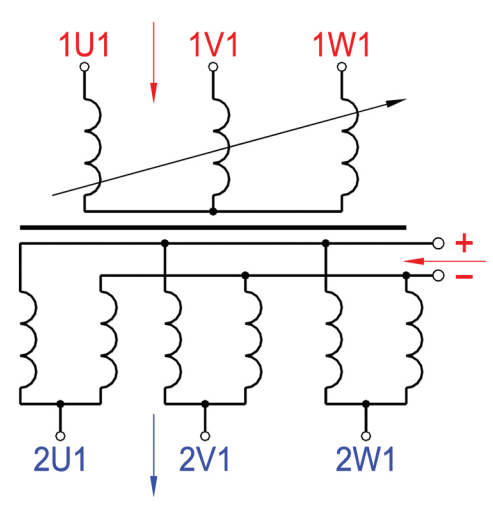

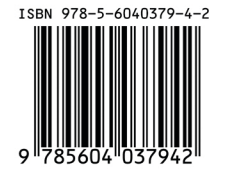

МАТЕМАТИЧЕСКОЕ МОДЕЛИРОВАНИЕ УПРАВЛЯЕМЫХ ЭЛЕКТРОМАГНИТНЫХ РЕАКТОРОВ Е. И. Забудский

Е. И. ЗАБУДСКИЙ

## **МАТЕМАТИЧЕСКОЕ МОДЕЛИРОВАНИЕ УПРАВЛЯЕМЫХ ЭЛЕКТРОМАГНИТНЫХ PEAKTOPOB**

**RNGAQTOHOM** 

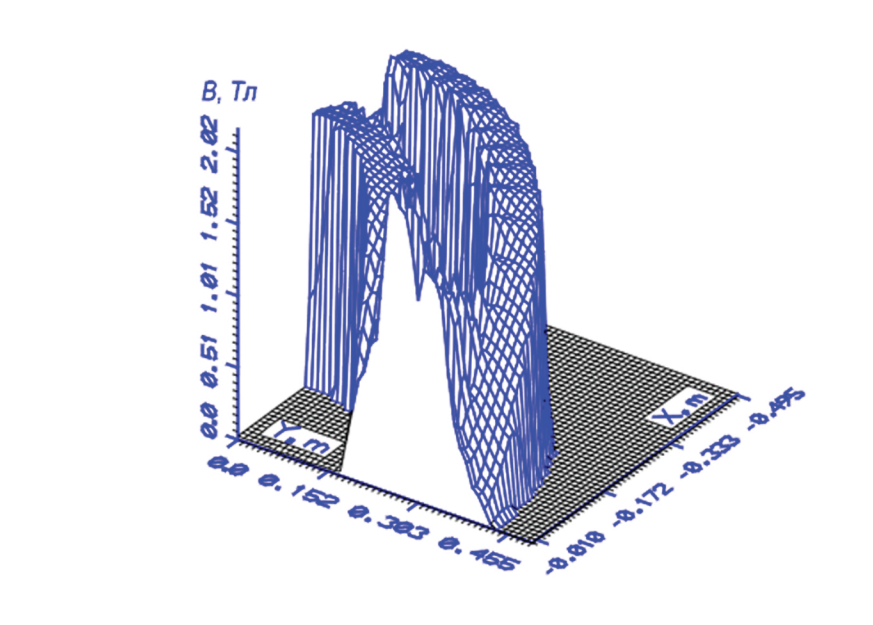

Москва 2018

# **Е. И. ЗАБУДСКИЙ**

# **МАТЕМАТИЧЕСКОЕ МОДЕЛИРОВАНИЕ УПРАВЛЯЕМЫХ ЭЛЕКТРОМАГНИТНЫХ РЕАКТОРОВ**

**Монография** 

Москва ООО «Мегаполис» 2018

#### **Забудский Е. И.**

З 12Математическое моделирование управляемых электромагнитных реакторов: монография / Е. И. Забудский. – М. : ООО «Мегаполис», 2018. – 355 с.

ISBN 978-5-6040379-4-2

В монографии представлена созданная на базе аппаратов дифференциальных уравнений в частных производных (полевая постановка задачи) и обыкновенных дифференциальных уравнений (постановка задачи на основе теории электрических и магнитных цепей), обобщенная теория статических ферромагнитных нелинейных устройств с регулируемой индуктивностью, реализованная как совокупность понятий, принципов, алгоритмов и программ численного расчета, анализа и оптимизации устройств и электромагнитных процессов, происходящих в них.

Сформулированы принципы построения совмещённых регулируемых реакторов с пульсирующим и вращающимся магнитным полем и в соответствии с ними разработаны многофункциональные устройства автоматического управления режимами электроэнергетических систем.

На основе созданных математических моделей, программных продуктов и компьютерных технологий исследованы «анатомия» и «физиология» устройств, приняты проектные решения с целью их оптимизации и др.

Для научных и инженерно-технических работников электротехнической промышленности. Будет полезной для аспирантов и магистрантов соответствующих специальностей.

> УДК 621.3.072:519.673(075) ББК 31.261+22.186п7

ISBN 978-5-6040379-4-2 © Забудский Е. И., 2018

© ООО «Мегаполис», 2018

## **ОГЛАВЛЕНИЕ**

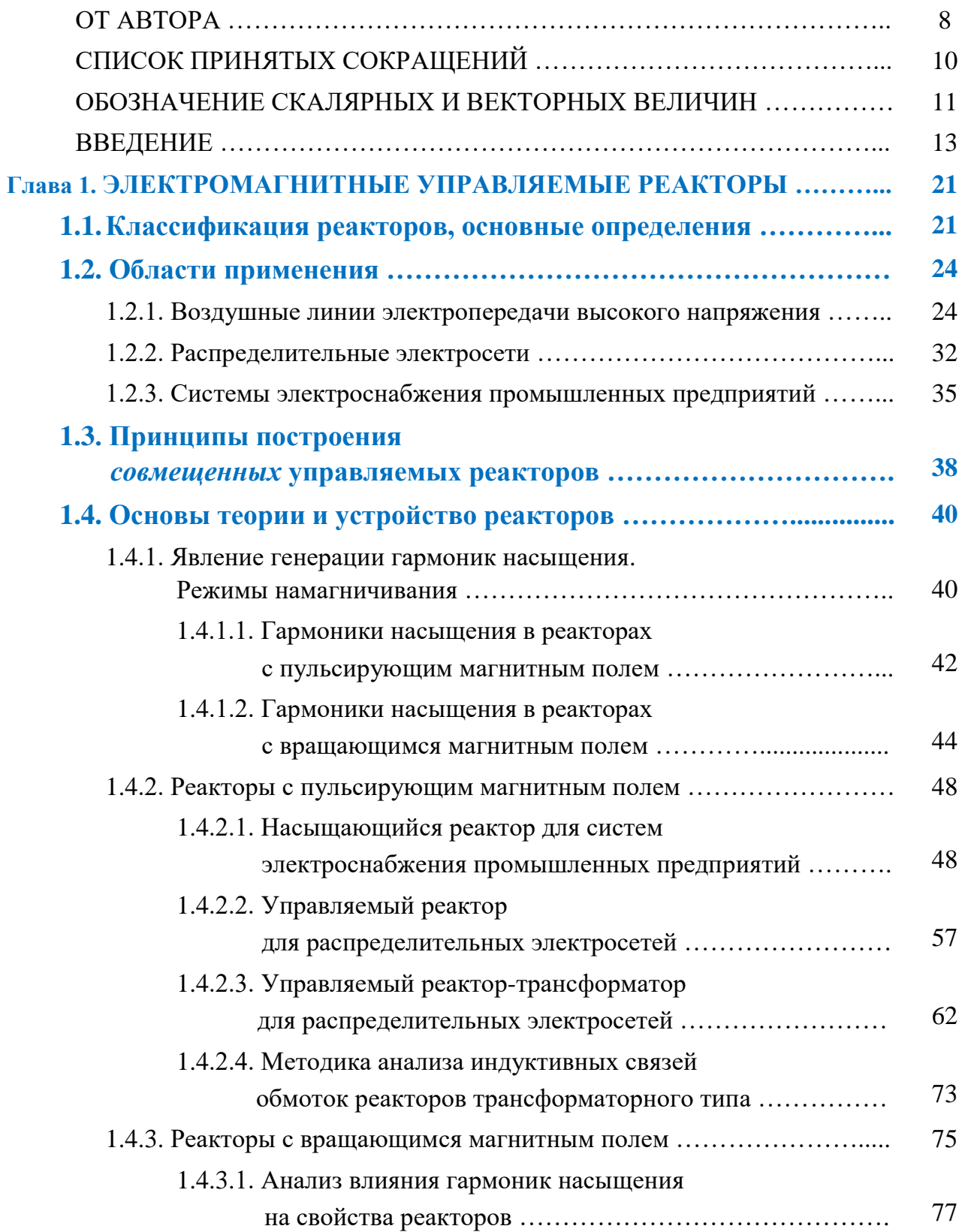

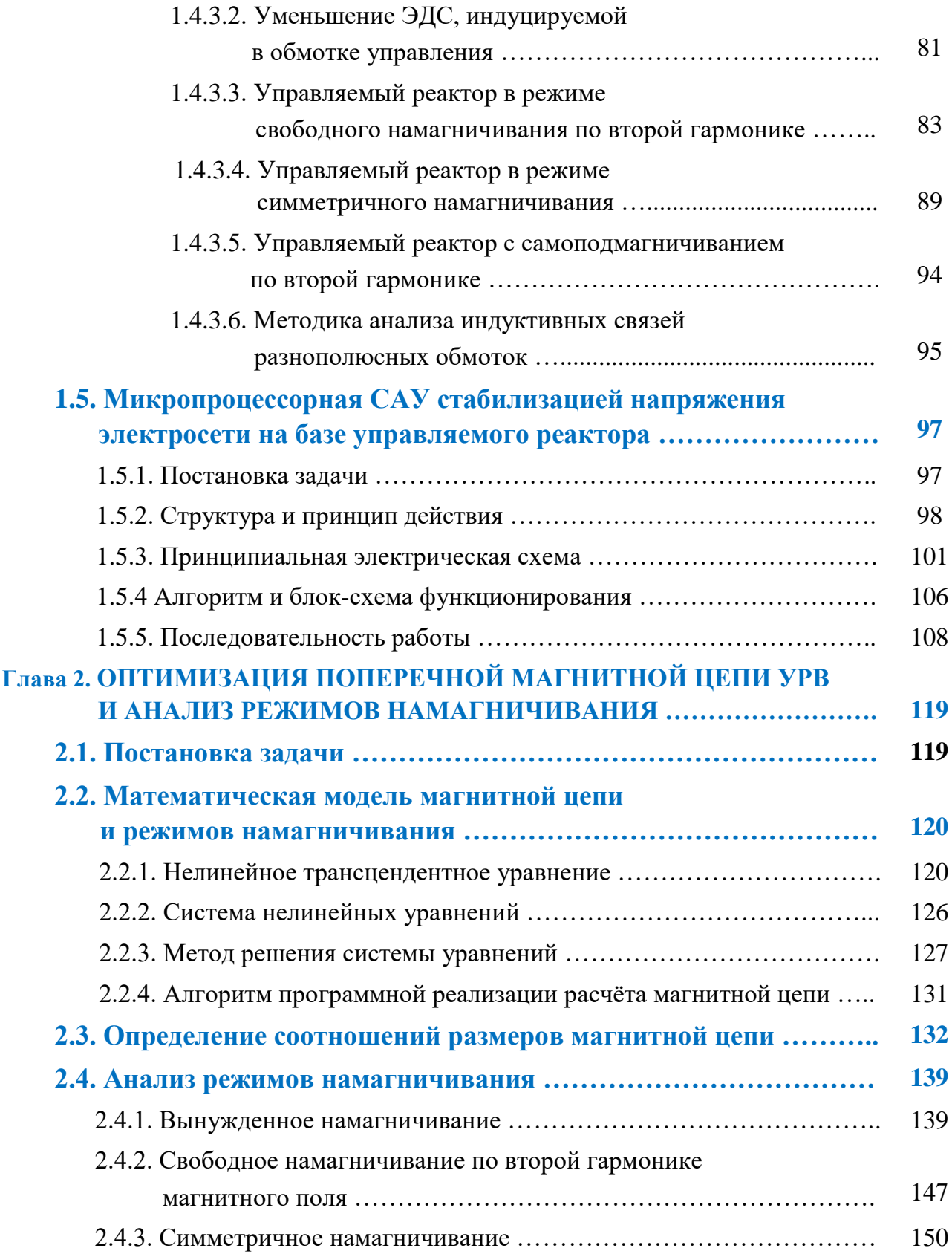

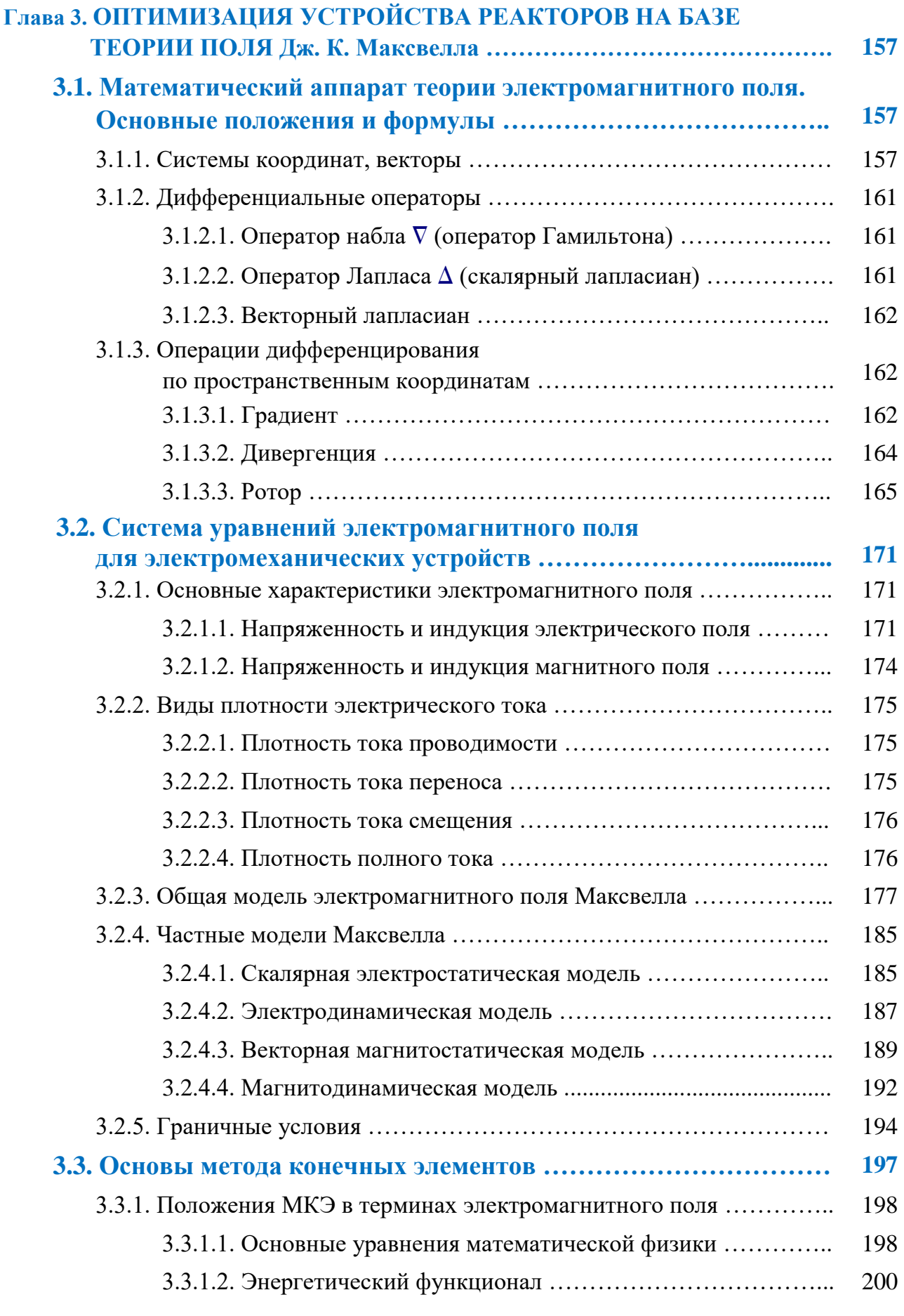

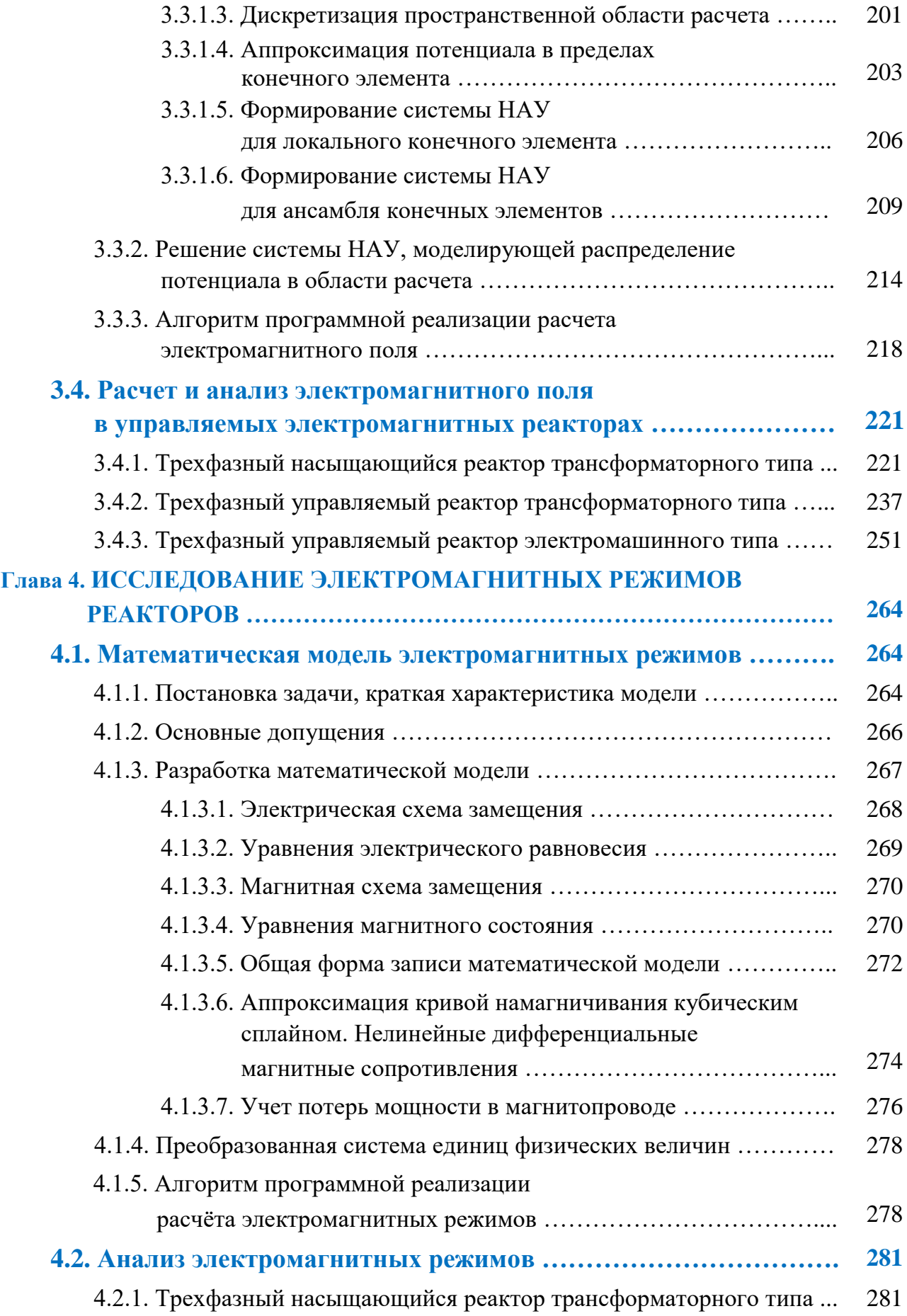

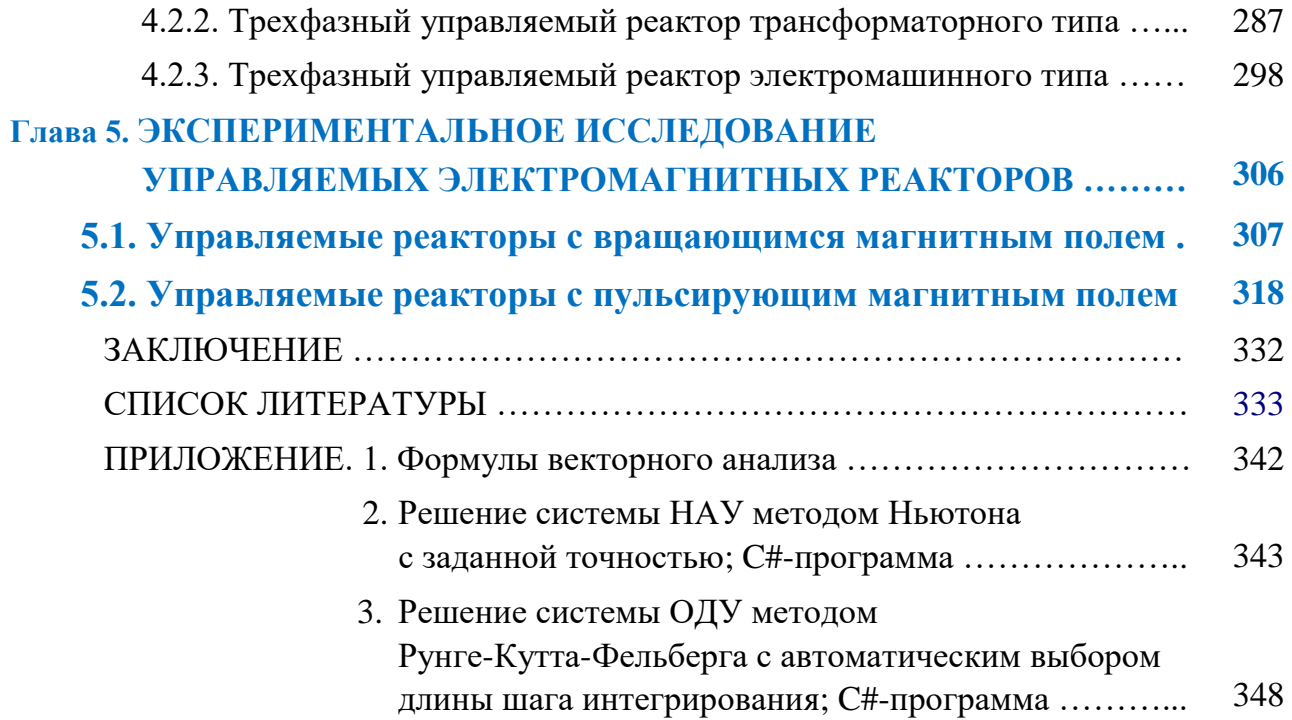

## **ОТ АВТОРА**

Электромагнитные реакторы предназначены для использования в воздушных линиях электропередачи традиционного конструктивного исполнения и повышенной натуральной мощности, в распределительных электросетях и в системах электроснабжения промышленных предприятий. Реакторы, как средство автоматического регулирования реактивной мощности, применяют для управления режимами электроэнергетических систем с целью решения следующих задач: компенсация избыточной зарядной мощности ЛЭП и повышение их пропускной способности; ограничение коммутационных перенапряжений; ограничение токов короткого замыкания; уменьшение колебаний напряжения; рациональное распределения напряжения и тока в ЛЭП и др.

Активная часть реакторов изготавливается на базе магнитопроводов трансформаторного типа или по типу магнитопроводов электрических машин переменного тока, но с неподвижным внутренним сердечником (называемым по аналогии «ротором»). Основными обмотками являются трёхфазная рабочая обмотка и обмотка управления постоянного тока.

В реакторах используется сильное магнитное насыщение электротехнической стали магнитопровода. Рабочий диапазон значений магнитной индукции реакторов находится за «коленом» кривой намагничивания стали. В реакторах значительны вытеснение и рассеяние магнитного поля. Характеристики реакторов существенно нелинейные.

Исследование и оптимизация устройства реакторов и их режимов работы выполнены в соответствии с созданными математическими моделями, реализованными с использованием численных методов и компьютерных технологий.

В *первой* главе дана классификация реакторов и приведены основные определения, рассмотрены области применения ректоров, основы теории и устройство разработанных реакторов трансформаторного и электромашинного типа. Сформулированы принципы построения совмещенных управляемых электромагнитных реакторов.

8

Также в *первой* главе реализована микропроцессорная система автоматического управления стабилизацией напряжения электросети, изготовленная на базе управляемого реактора.

Во *второй* главе выполнены оптимизация поперечной нелинейной магнитной цепи управляемых реакторов с вращающимся магнитным полем и исследование режимов намагничивания, характеризующихся различным проявлением гармоник насыщения, влияющим на свойства реакторов.

В *третьей* главе рассмотрена оптимизация устройства реакторов с пульсирующим и вращающимся магнитным полем, которая выполнена на базе теории поля Дж. К. Максвелла (Maxwell), метода конечных элементов и аппарата дифференциальных уравнений в частных производных.

В *четвёртой* главе осуществлено исследование электромагнитных режимов реакторов, реализованное на основе теории электрических и магнитных нелинейных цепей и аппарата обыкновенных дифференциальных уравнений

В *пятой* главе анализируются данные экспериментальных исследований разработанных и изготовленных опытных и опытно-промышленных образцов реакторов.

В Приложении приведены: формулы векторного анализа; алгоритм и C#-программа решения с заданной точностью системы ОДУ методом Рунге-Кутта с модификацией Фельберга; C#-программа, реализующая решение с заданной точностью системы НАУ методом Ньютона.

Отдельные разделы книги, а также разработанные устройства и компьютерные программы представлены на Web-сайте автора http://zabudsky.ru.

Буду благодарен, если свои замечания и пожелания по книге читатели направят на мой электронный адрес zabudskiy\_ei@rudn.university.

> Профессор Е.И. Забудский, департамент механики и мехатроники Российского университета дружбы народов; Department of Mechanics and Mechatronics Peoples' Friendship University of Russia (RUDN University)

# СПИСОК ПРИНЯТЫХ СОКРАЩЕНИЙ

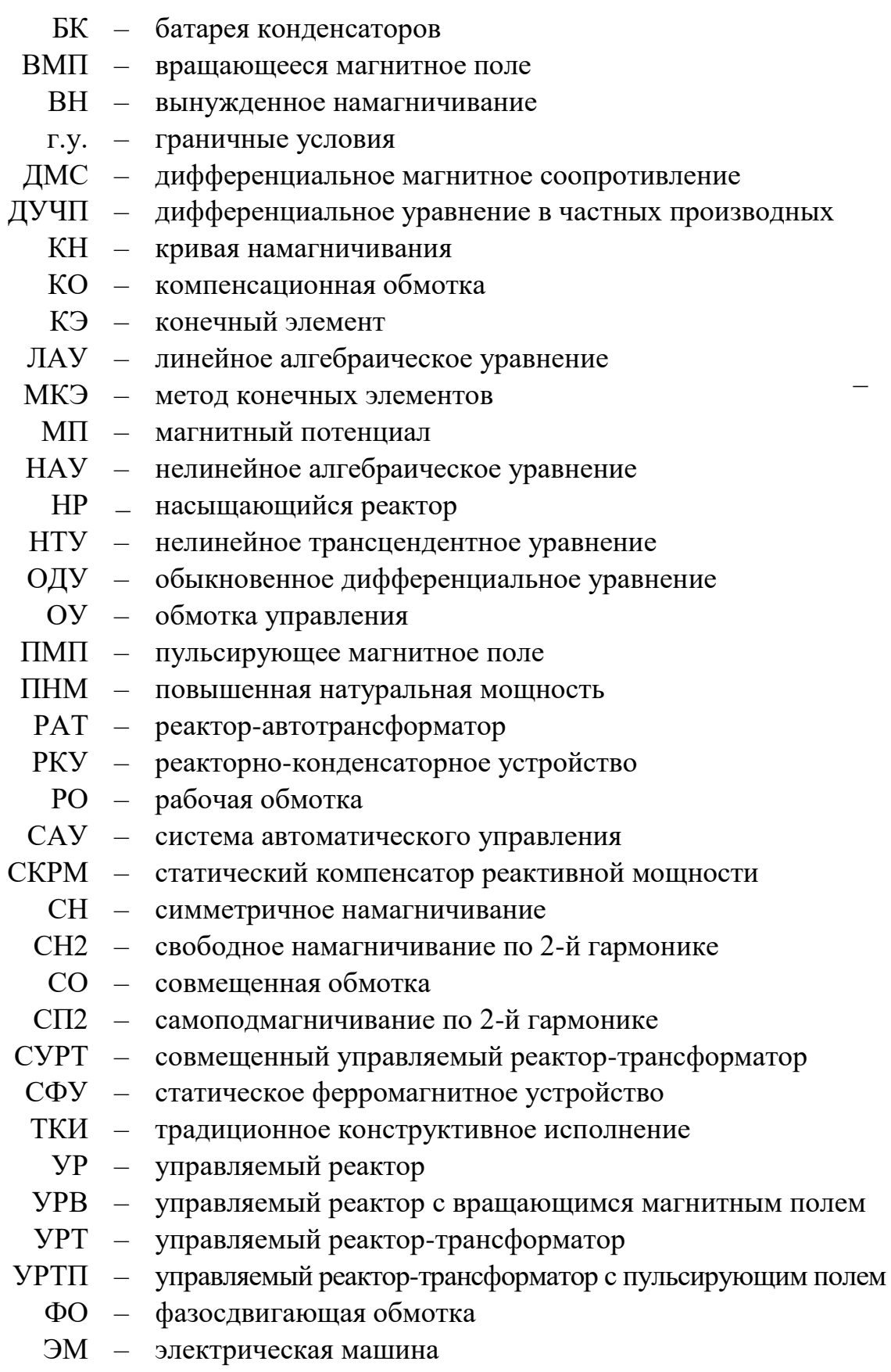

## **ОБОЗНАЧЕНИЕ СКАЛЯРНЫХ И ВЕКТОРНЫХ ВЕЛИЧИН. ОСНОВНЫЕ ОПРЕДЕЛЕНИЯ**

*Скалярной* называется величина, значение которой определяется только положительным или отрицательным числом («скаляром»).

*Векторной* называется величина, значение которой определяется как размером (модулем), так и направлением *в пространстве*.

#### Наименование величины Буквенное обозначение Единица измерения Сила электрического тока *I* A Электрический потенциал, электрическое напряжение  $\varphi, U$  B Электричеcкий заряд *Q* Кл Объемная плотность электрического заряда ρ Кл/м Поток электрического смещения  $\psi$   $\psi$  Кл Электрическая емкость  $C$   $\Phi$ Электрическое сопротивление *R, X, Z*  $\cup$  Oм Электрическая проводимость **G CM** Удельная электрическая проводимость  $\gamma$   $\gamma$   $\gamma$   $\gamma$   $\gamma$ Абсолютная диэлектрическая проницаемость  $\varepsilon_{\rm a}$  (D/M) Электрическая постоянная  $\varepsilon_0 = 10^{-9}/36\pi$   $\Phi/m$ Относительная диэлектрическая проницаемость  $\epsilon = \epsilon_{a}/\epsilon_{0}$   $\pi$ , e. Поток магнитной индукции, магнитный поток  $\Phi$  R6 Магнитный скалярный потенциал, магнитодвижущая сила  $\varphi_{\text{M}}$ , *F*  $\qquad \qquad$  A Магнитное сопротивление  $R_M$  1/Гн Магнитная проводимость  $\Lambda$   $\Gamma$ н Абсолютная магнитная проницаемость  $\mu_a$   $\Gamma_H/m$ Магнитная постоянная  $\mu_0 = 4\pi \cdot 10^{-7}$   $\Gamma_H/m$ Относительная магнитная проницаемость  $\mu = \mu_a/\mu_0$  д. е. Скорость света в вакууме  $\vert c_0 = 1/\sqrt{\mu_0 \cdot \varepsilon_0} = 3.10^8 \vert m/c$

#### **Скалярные величины**

#### Векторные величины

Буквенное обозначение вектора выделяется жирным шрифтом (например A); та же буква представленная «светлым» шрифтом обозначает модуль вектора (например А).

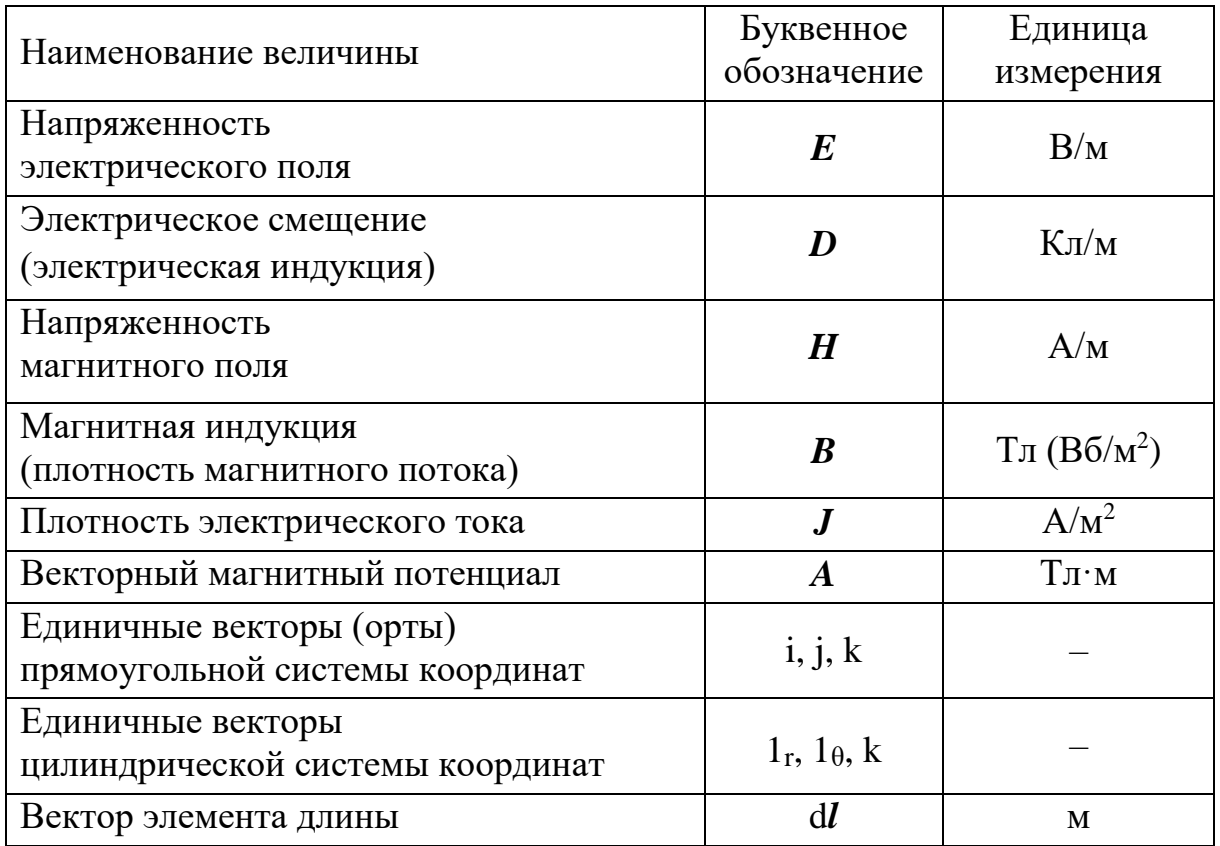

Знак операции скалярного произведения векторов: «·».

Знак операции векторного произведения векторов: « × ».

Среда в которой распределяется электромагнитное поле называется: 1) неоднородной, если ее электрофизические свойства ( $\mu$ а,  $\varepsilon$ а,  $\gamma$ ) изменяются от точки к точке, то есть являются функциями пространственных координат; 2) нелинейной, если свойства среды зависят от изменения модулей векторов электромагнитного поля и (или) температуры; 3) анизотропной, если свойства среды имеют неодинаковые значения по различным осям в пространстве, то есть зависят от направления векторов электромагнитного поля (см. разд. 3.2.3).

## **ВВЕДЕНИЕ**

В конце второго десятилетия ХХ века наметились контуры одной из проблем техники электропередачи – *при больших расстояниях передачи высокого напряжения начинала существенно отрицательно влиять емкостная проводимость линии*, так как значительно возрастал ёмкостной ток, который *уменьшал пропускную способность линии*. Это явление сопровождалось *недопустимым повышением напряжения*. М.О. Доливо-Добровольский оценил важность наметившейся проблемы и в ноябре 1918 года выступил с докладом на эту тему [18,39].

В начале 40-х годов ХХ века для решения этой и некоторых других проблем электропередач Р. Рюденберг (Германия) предложил использовать *сильное магнитное насыщение электротехнической стали*, указав одновременно на *необходимость устранения высших гармонических в силовых электросетях* [102,121]. Идеи Р. Рюденберга получили свое дальнейшее развитие и широкую практическую реализацию в работах Е. Фридлендера (GEC, Англия) [106,107,128]. Фирма GEC изготовила и установила в различных странах мира более 50 ферромагнитных реакторов, магнитная система которых выполнена по типу магнитопроводов силовых трансформаторов на мощности от нескольких десятков до сотен Мвар. *Рабочий диапазон значений магнитной индукции этих реакторов находится за «коленом» кривой намагничивания стали магнитопровода*. Эти устройства автоматически обеспечивают правильное реагирование на различные требования линии электропередачи, в том числе поглощение (компенсацию) емкостной реактивной мощности, и предотвращают повышение напряжения в дальних линиях электропередачи переменного тока при линейных напряжениях выше 200 кВ [128, 129].

В 1954-56 годах с целью решения указанной проблемы в СССР было проведено испытание по регулированию реактивного потребления силовых трансформаторов путем подмагничивания их постоянным током (по предложению И.С. Брука [24]). Дальнюю электропередачу с подмагничиваемыми реакторами-трансформаторами и форсируемыми конденсаторными батареями проанализировал Д.И. Азарьев [13].

В 1954 году М.С. Либкинд предложил новый принцип самонасыщающегося реактора (без подмагничивания постоянным током), магнитопровод которого был выполнен по типу магнитопровода электрической машины переменного тока, но с неподвижным «ротором» и минимальным технологическим зазором между статором и «ротором». В 1957 году им же была предложена принципиальная схема реактора с управлением мощностью за счет подмагничивания ярм статора и «ротора» постоянным током (в дальнейшем изложении кавычки опущены) [84,85]. Самонасыщающийся и управляемый реакторы с вращающимся магнитным полем исследовали и совершенствовали в течение примерно двух десятилетий в Энергетическом институте (ЭНИН, Москва) Г.И. Кугушев, В.А. Цветков, Л.И. Дорожко, В.М. Сорокин и другие, в политехническом институте (Санкт-Петербург) С.В. Усов, А.К. Черновец, В.С. Козулин, Г.А. Евдокунин и другие, в Энергетическом институте (Алма-Ата) А.М. Брянцев, Е.Н. Бродовой, С.Е. Соколов, И.И. Леонов и другие, в политехническом институте (Таллин) Я.Я. Ярвик, И.И. Теллинен и другие, в политехническом институте (Кишинев) В.И. Мишин, И.В. Собор и другие. Эти устройства разрабатывали и исследовали и в Институте электроники и электротехники Падуанского университета (Италия) D. Ciscato, G. Marchesini, L. Mariani, L. Merigliano [126, 131].

Первое Всесоюзное совещание по применению ферромагнитных устройств в энергетических системах состоялось в 1971 году (ЭНИН, Москва). На нем была отмечена перспективность их использования и даны рекомендации продолжить разработку таких устройств.

С конца 70-х годов в перечисленных и некоторых других организациях разрабатывали реакторы с пульсирующим магнитным полем на базе магнитопроводов трансформаторного типа с пространственным симметричным и планарным расположением стержней.

Итоги работы в этом направлении были обсуждены на симпозиуме «Эффективность применения управляемых реакторов в энергосистемах», который рассмотрел все обостряющуюся проблему создания управляемых потребителей избыточной реактивной мощности в электроэнергетических системах (Санкт-Петербург, Научный центр РАН и Гостехуниверситет, 1989 г.) [32, 103, 113].

В решении симпозиума отмечено, что «...Целесообразность применения управляемых реакторов в энергосистемах определяется:

1) необходимостью регулируемого потребления избыточной реактивной мощности линий электропередачи (воздушных и кабельных) при передаче мощности меньше натуральной мощности линий. В этом случае номинальное напряжение реактора определяется номинальным напряжением электропередачи, а номинальная мощность – зарядной мощностью длины коммутируемого участка линии;

2) необходимостью регулирования источников реактивной мощности в распределительных сетях 6...10 кВ и выше у потребителей электроэнергии с преимущественно индуктивной нагрузкой. В этом случае целесообразна установка управляемых реакторов параллельно батареям конденсаторов, мощность которых определяется максимальным потреблением реактивной мощности потребителями.

Принципиально различные условия работы управляемых реакторов в двух указанных случаях определяют различные требования к ним и необходимость разработки двух различных типов.

Первый тип реактора (для компенсации избыточной реактивной мощности линии) помимо плавного регулирования реактивной мощности в нормальных режимах работы линий должен обеспечивать быстрое уменьшение реактивной мощности при внезапных набросах нагрузки линии, а также быстрое увеличение реактивной мощности вплоть до номинальной и более (в режиме форсировки мощности реактора) в процессе коммутации линии.

Второй тип реактора (для регулирования мощности батарей конденсаторов) должен обеспечивать плавное регулирование мощности конденсаторных батарей при ограниченной генерации высших гармонических в соответствии с ГОСТ 13109-87 на качество электроэнергии.

Применение управляемых реакторов позволит:

1) сократить использование дорогостоящего и сложного в эксплуатации оборудования (синхронные компенсаторы, статические тиристорные компенсаторы);

2) уменьшить применение генераторов на электростанциях в качестве регулируемых источников реактивной мощности и потери в линиях электропередач;

15

3) ограничить использование сложной системы коммутации шунтирующих реакторов (нерегулируемых) на линиях;

4) как следствие - повысить технико-экономические показатели электроэнергетических систем и передач переменного тока» [32].

В [21] отмечается, что интерес к шунтирующим управляемым реакторам резко возрос. Это обусловлено рядом причин: во-первых, реакторы по сравнению со статическими тиристорными компенсаторами реактивной мощности характеризуются меньшей ценой за единицу реактивной мощности, более простой эксплуатацией, возможностью быстрого освоения их производства на трансформаторных заводах; во-вторых, предложены новые конструктивные решения, в том числе по резкому увеличению рабочей индукции, схемам соединения обмоток и т.д.; наконец, в-третьих, возникла повышенная потребность в регулируемых шунтирующих реакторах для ЛЭП, работающих в условиях частых недогрузок по мощности.

Лальнейшее практическое использование накопленного опыта в области реакторостроения и эксплуатации реакторов было существенно активизировано трудами чл.-корр. РАН Г.Н. Александрова. Он разрабатывал проблемы создания электропередач с неограниченно увеличенной натуральной мощностью воздушных линий за счет увеличения числа проводов в фазе при отказе от ограничения расстояний между ними [14,15]. Такие ЛЭП, в отличие от линий традиционного конструктивного исполнения, называются ЛЭП повышенной натуральной мощности (ПНМ). Поскольку натуральная мощность линий может быть неограниченно повышена, то и пропускная способность линий не оказывается ограниченной [95]. Как указывается в [16], «...для обеспечения нормальных и аварийных режимов работы энергосистем в этом случае обязательно использование регулируемых реакторов. При больших длинах линий они должны быть распределены на расстояния не больше 600 км один от другого. Создание широкой номенклатуры таких реакторов - важнейшая задача электротехнической промышленности. Управление такими реакторами должно осуществляться автоматически, путем сравнения протекающего по линии тока с натуральным током в месте установки реактора. При данном способе регулирования четко распределяются функции систем регулирования реакторов и генераторов: реакторы компенсируют избыточную реактивную мощность линий, генераторы обеспечивают выдачу активной мощности и поддерживают неизменным напряжение в начале линии. Как показывают исследования, при таком разделении функций регулирования между генераторами и реакторами обеспечивается возможность устойчивой передачи мощности на любые расстояния (вплоть до многих тысяч километров) и в любых масштабах без какого-либо ограничения.

Вместе с тем, установка УР и НР в электроэнергетических системах, необходимая для улучшения режимов работы систем, приводит и к увеличению количества установленного оборудования, что имеет отрицательные последствия. С целью их устранения, а следовательно, для повышения надежности, снижения материалоемкости, уменьшения капитальных и эксплуатационных затрат, упрощения обслуживания систем необходима разработка и исследование совмещенных [44] насыщающихся и управляемых реакторов и реакторов-трансформаторов, как системных устройств многоцелевого назначения, выполняющих одновременно функции отдельных реактора и силового трансформатора, а также источника постоянного тока, питающего обмотку управления, батареи конденсаторов и др.

Из сопоставления совмещенного электромеханического устройства с совмещенными обмотками и совмещенного устройства с раздельными обмотками (однокорпусный агрегат) следует [67], что надежность совмещенной обмотки (CO) почти в два раза выше двух раздельных обмоток; сечение СО на 13...50 % меньше, чем сумма сечений отдельных обмоток; масса СО на 15...35 % меньше суммарной массы отдельных обмоток; объем изоляции СО также меньше, так как сечение проводников ее больше сечения проводников каждой из двух отдельных обмоток, но меньше суммарного сечения последних. Таким образом, при сравнении совмещенного устройства с отдельными обмотками и совмещенного устройства с совмещенными обмотками предпочтение следует отдать последнему.

Существенным является тот факт, что работа совмещенного управляемого реактора-трансформатора (УРТ) полностью согласуется с особенностями работы электроэнергетической системы и основывается на том обстоятельстве, что при максимальной нагрузке трансформатора мощность реактора должна быть минимальной, а при минимальной нагрузке трансформатора мощность реактора должна быть максимальной [32].

 $17$ 

Таким образом, проблема создания простых, надежных и экономичных регулируемых устройств потребления избыточной реактивной мощности является актуальной. Результаты решения этой проблемы имеют важное значение, что определено большими масштабами внедрения этих устройств, обусловленными значительной протяженностью электроэнергетических систем и необходимостью решения следующих задач управления режимами систем: компенсация избыточной зарядной мощности ЛЭП и повышение их пропускной способности, ограничение коммутационных перенапряжений, ограничение токов короткого замыкания, уменьшение колебаний напряжения, рациональное распределение напряжения и тока и др.

Проблема создания высокоэффективных регулируемых потребителей реактивной мощности для систем управления в электроэнергетике решается путем объединения функций отдельных электроэнергетических устройств, а также объединения функций их элементов, в совмещенных системных устройствах многоцелевого назначения, необходимых для улучшения режимов работы дальних электропередач переменного тока, распределительных электросетей и систем электроснабжения промышленных предприятий.

В реакторах используется сильное магнитное насыщение электротехнической стали магнитопровода. Рабочий диапазон значений магнитной индукции реакторов находится за «коленом» кривой намагничивания стали. В реакторах значительны вытеснение и рассеяние магнитного поля. Характеристики реакторов существенно нелинейные. Исследование и оптимизация устройства разработанных реакторов и режимов их работы выполнены в соответствии с созданными математическими моделями, реализованными с использованием численных методов и компьютерных технологий.

Исследованию режимов, характеристик и процессов как электромагнитных, так и электромеханических устройств предшествует реализация триады «модель - алгоритм - программа». В результате осуществляется замена исходного устройства его моделью, которая затем анализируется посредством экспериментирования на ПК при помощи вычислительно-логических алгоритмов.

Математическая модель глубже вскрывает внутренние связи устройства, дает его точные количественные характеристики. Вычислительный эксперимент частично или полностью заменяет натурное экспериментирование, позволяя уменьшить сроки и стоимость разработок. Универсальность

математических моделей, алгоритмов и программ дает возможность оперативно и без дополнительных затрат переходить от решения одной проблемы к другой.

В связи с сильным магнитным насыщением электротехнической стали магнитопровода реакторов, он является генератором гармоник, обусловленных насыщением. Эти гармоники, называемые *гармониками насыщения*, могут проявляться в токе, в ЭДС и магнитном потоке реакторов, а также выходить в электросети. Они отрицательно влияют и на характеристики реакторов, и на электросети.

Необходимо исследовать зависимость таких гармоник от подмагничивания магнитопровода, от соотношений размеров поперечной магнитной цепи, величины зазора между статором и ротором, от числа пар полюсов трехфазной обмотки и др. То или иное проявление гармоник насыщения в магнитном поле – наличие всех высших гармоник только в индукции магнитного поля (режим вынужденного намагничивания); наличие некоторых гармоник насыщения в напряженности магнитного поля (режим свободного намагничивания по этим гармоникам); отсутствие четных гармоник и в индукции и в напряженности магнитного поля при подмагничивании магнитопровода постоянным током (режим симметричного намагничивания) – существенно влияет на свойства реакторов, в том числе и на диапазон регулирования реактивной мощности. *Данное исследование выполнено во второй главе* на основе математического моделирования нелинейной магнитной цепи и определены рациональные соотношения поперечных геометрических размеров магнитопровода реактора с вращающимся магнитным полем при которых амплитуды гармоник насыщения сведены к минимуму, а диапазон регулирования тока и реактивной мощности реакторов наибольший.

В связи с тем, что рабочий диапазон значений магнитной индукции реакторов находится за «коленом» кривой намагничивания стали магнитопровода, в реакторах значительны вытеснение и рассеяние магнитного поля. Поэтому оптимизация конструкции реакторов осуществлена на основе теории электромагнитного поля и метода конечных элементов. Теория электромагнитного поля основывается на обладающих силой закона уравнениях Дж. К. Максвелла (Maxwell), которым уже более 100 лет.

19

Метод конечных элементов – мощное и эффективное средство решения задач математической физики. Большим его достоинством является предоставляемая возможность универсальных форм описания различных полевых задач (электромагнетизм, термодинамика и механика) на базе которых моделируются электротехнические устройства. На основе метода конечных элементов выполнен в третьей главе расчет магнитного поля в управляемых реакторах. Разработанная математическая модель учитывает совокупность физических явлений, определяющих функционирование реакторов. По результатам расчета поля выполнены их анализ и оптимизация.

Управляемые реакторы предназначены для работы в энергосистемах, поэтому важное значение имеет исследование поведения их в этих системах, другими словами важное значение имеет анализ электромагнитных режимов их работы.

Разработаны математическая модель электромагнитных режимов работы реакторов трансформаторного и электромашинного типов, а также ее алгоритмическая и программная реализация. Математическая модель это система нелинейных обыкновенных дифференциальных уравнений, составленная на основе эквивалентирования реальных устройств электрической и магнитной схемами замещения с нелинейными сосредоточенными параметрами.

На основе математической модели исследованы в четвертой главе различные электромагнитные режимы реакторов: переходные, несимметричные, установившиеся и др. Исследованы влияние несимметрии питающей сети, несимметрии нагрузки и несимметрии магнитопровода и обмоток устройства. Кроме того, на основе модели анализируются явления, возникающие при намагничивании магнитопровода устройств.

Во второй, третьей и четвёртой главах создана на базе аппаратов дифференциальных уравнений в частных производных (полевая постановка задачи) и обыкновенных дифференциальных уравнений (постановка задачи на основе теории электрических и магнитных цепей) обобщенная теория статических ферромагнитных нелинейных устройств с регулируемой индуктивностью, реализованная как совокупность понятий, принципов, алгоритмов и программ численного расчета, анализа и оптимизации устройств и электромагнитных процессов, происходящих в них.

## Глава первая

## ЭЛЕКТРОМАГНИТНЫЕ УПРАВЛЯЕМЫЕ РЕАКТОРЫ

К управляемым электроэнергетическим устройствам относятся насыщающиеся и управляемые реакторы. Являясь средством автоматического регулирования реактивной мощности, они необходимы для управления режимами электроэнергетических систем с целью решения следующих задач: компенсация избыточной зарядной мощности ЛЭП и повышение их пропускной способности, ограничение коммутационных перенапряжений, ограничение токов короткого замыкания, уменьшение колебаний напряжения, рациональное распределение напряжения и тока и др. [107, 114].

Реактор это статическое силовое нелинейное устройство, работа которого основана на явлении электромагнитной индукции. Активная часть реактора содержит одну или несколько обмоток и магнитопровод, выполненный из электротехнической стали. В реакторе могут быть следующие обмотки: 1) рабочая обмотка (РО). Она предназначена для включения в электрическую цепь, в которой используется индуктивность реактора; 2) обмотка управления (ОУ). Она предназначена для создания управляющего магнитного поля. В большинстве случаев это постоянное магнитное поле или поле, имеющее значительную постоянную составляющую; 3) компенсационная обмотка (КО). Это вспомогательная обмотка, предназначенная для компенсации части магнитного потока устройства, например, компенсация высшей гармоники в индукции магнитного поля; 4) фазосдвигающая обмотка (ФО). Это вспомогательная обмотка, предназначенная для обеспечения сдвига по фазе векторов МДС стержней магнитопровода.

Реактивная мощность, потребляемая реактором, плавно регулируется за счет изменения насыщения (магнитного сопротивления) его магнитопровода.

## 1.1. КЛАССИФИКАЦИЯ РЕАКТОРОВ, ОСНОВНЫЕ ОПРЕДЕЛЕНИЯ

Реакторы классифицируются по различным признакам.

1. Классификация по способу регулирования индуктивного сопротивления РО реактора, то есть по способу регулирования его реактивной мощности:

а) управляемый реактор (УР). Это реактор у которого индуктивное сопротивление РО регулируется за счет изменения насыщения сердечника посредством изменения постоянной составляющей магнитного потока. Реактор содержит обмотку управления;

б) насыщающийся реактор (НР). Это реактор, магнитопровод которого самонасыщается переменным магнитным полем при номинальном напряжении РО, и рассчитан на работу в этом режиме. Постоянное магнитное поле подмагничивания и соответственно обмотка управления в НР отсутствуют;

в) магнитно-вентильный реактор. Это реактор, у которого индуктивное сопротивление рабочей обмотки меняется за счет выпрямления с помощью тиристоров тока, протекающего по части ее витков.

2. Классификация по типу конструкции магнитопровода:

а) реактор трансформаторного типа. Его магнитная система является стержневой и подобна магнитопроводу силового трансформатора. Переменное магнитное поле реактора является пульсирующим, то есть изменяющимся по периодическому закону только по временнόй координате.

б) реактор электромашинного типа. Его магнитная система является кольцевой, то есть выполняется по типу магнитопровода электрической машины переменного тока с неявно выраженными полюсами. Разница состоит в том, что внутренний сердечник, называемый по аналогии ротором, неподвижен и вставляется в расточку статора с минимальным технологическим зазором. Переменное магнитное поле реактора является вращающимся, то есть изменяющимся по периодическому закону не только по временнόй координате, но и вдоль пространственной координаты.

3. Классификация по режимам намагничивания, характеризующимся различным проявлением гармоник насыщения переменного магнитного поля.

Гармоники насыщения обусловлены нелинейностью кривой намагничивания материала магнитопровода, их амплитуды зависят от степени насыщения электротехнической стали [89]. При отсутствии подмагничивания магнитопровода постоянным полем в переменном магнитном поле проявляются только высшие гармоники насыщения нечетного спектра, а при подмагничивании магнитопровода в магнитном поле возникают, в общем случае, еще и высшие гармоники насыщения четного спектра. При соблюдении определенных условий четные гармоники могут отсутствовать и при подмагничивании магнитопровода постоянным полем.

Реакторы работают в следующих режимах намагничивания:

а) режим вынужденного намагничивания (ВН). В режиме ВН высшие гармоники насыщения проявляются в индукции переменного магнитного поля, а в напряженности этих гармоник практически нет;

б) режим свободного намагничивания по той или иной *n*-ой гармонике насыщения (СН*n*), например, по 2-й гармонике (СН2). В режиме свободного намагничивания по *n*-ой гармонике насыщения эта гармоника проявляется в напряженности переменного магнитного поля, а в индукции её практически нет;

в) режим симметричного намагничивания (СН) по четным гармоникам насыщения магнитного поля. В режиме СН при подмагничивании магнитопровода постоянным полем все четные гармоники насыщения исключены как из индукции, так и из напряженности переменного магнитного поля.

г) режим самоподмагничивания по 2-й гармонике (СП2) насыщения магнитного поля. В режиме СП2 мощность 2-й гармоники преобразуется посредством выпрямителя в мощность, используемую для питания одной из обмоток управления.

4. Классификация по виду совмещаемых функций:

а) совмещенный реактор. Это реактор с совмещением функций двух или нескольких отдельных обмоток (РО, ОУ, КО или ФО) в одной совмещенной обмотке (СО).

б) совмещенный управляемый реактор-трансформатор (УРТ, трансреактор). Совмещенный УРТ выполняет функции отдельных управляемого реактора и силового трансформатора. Это устройство имеет общую магнитную систему и может иметь две совмещенные обмотки;

в) совмещенный реактор-конденсатор (реаконд). Он выполняет функции отдельных реактора и батареи конденсаторов параллельного или последовательного включения.

г) магнитно-вентильный реактор. Совмещенное устройство выполняет функции отдельных управляемого реактора и источника постоянного тока (за счет включения тиристоров в одну из обмоток реактора).

В одном устройстве может быть совмещено большинство из перечисленных функций или часть их [51].

Возможны и другие классификации реакторов, в частности классификация по взаимной ориентации переменного магнитного поля и постоянного магнитного поля подмагничивания (этот признак положен в основу классификации, принятой в ГОСТ 18624-73. Реакторы электрические. Термины и определения).

### **1.2. ОБЛАСТИ ПРИМЕНЕНИЯ**

Насыщающиеся и управляемые реакторы предназначены для использования в воздушных линиях электропередачи традиционного конструктивного исполнения (ТКИ) и повышенной натуральной мощности (ПНМ), в распределительных электросетях и в системах электроснабжения промышленных предприятий.

#### **1.2.1. Воздушные линии электропередачи высокого напряжения**

Воздушные линии (ВЛ) электропередачи являются протяженным токопроводом, создающим электрическое и магнитное поля. Условия работы линий с точки зрения физических процессов в электромагнитном поле линии, которые определяют требования к устройствам компенсации их избыточной реактивной мощности, рассмотрены в [16].

Мощность электрического поля трехфазной линии длиной  $l$ 

$$
Q_{\text{H}} = 3\omega C U_{\Phi}^2 l,\tag{1.1}
$$

где  $U_\Phi$  – напряжение фазы линии относительно земли;  ${\cal C}$  – погонная емкость линии,  $\omega = 2\pi f$ .

Мощность магнитного поля трехфазной линии длиной

$$
Q_{\rm M} = 3\omega L l^2 l,\tag{1.2}
$$

где  $I$  – ток протекающий по фазе линии;  $L$  – погонная индуктивность.

Мощность электрического поля линии мало изменяется из-за ограниченных пределов изменения напряжения. Мощность магнитного поля изменяется в широких пределах в соответствии с изменением тока. Это обстоятельство определяет режимные особенности работы электропередач переменного тока и связанные с ними мероприятия по управлению работой электропередач [16].

Разность мощностей электрического и магнитного полей определяет реактивную мощность линии

$$
Q = Q_{\rm 3J} - Q_{\rm M} = 3\omega l C U_{\Phi}^2 \left(1 - \frac{L}{c} \frac{I^2}{U_{\Phi}^2}\right),\tag{1.3}
$$

которая равна нулю в частном случае соблюдения равенства  $Q_{3\pi} = Q_{\mu}$ , что имеет место при

$$
1 - \frac{L}{c} \frac{I^2}{U_{\phi}^2} = 0 \text{ hJH}
$$
  

$$
I = U_{\phi} \sqrt{\frac{c}{L}} = \frac{U_{\phi}}{Z_{\text{B}}} = I_{\text{H}},
$$
 (1.4)

где  $Z_{\rm B} = \sqrt{L/C}$  – волновое сопротивление линии;  $I_{\rm H}$  – ток, протекающий по линии, называемый при  $Q_{3n} = Q_M$  *натуральным* (естественным) током линии.

Соответствующий режим работы линии называется *натуральным*, он является сбалансированным по реактивной мощности: *линия не генерирует и не потребляет реактивную мощность*.

Если ток в линии не совпадает с натуральным, то есть  $I = kI_{H}$ ,  $(k - \text{ про-}$ извольное число), то формула (1.3) для реактивной мощности линии записывается в виде

$$
Q = 3\omega l \frac{U_{\phi}^2}{v_{\rm B}Z_{\rm B}} \left(1 - Z_{\rm B}^2 \frac{I_{\rm H}^2}{U_{\phi}^2}\right) = P_{\rm H} \lambda (1 - k^2) = P_{\rm H} \left[1 - \left(\frac{P}{P_{\rm H}}\right)^2\right], \quad (1.5)
$$

где  $v_{\rm B} = 1/\sqrt{L \cdot C}$  – скорость распространения электромагнитной волны;  $\lambda=\omega l/\upsilon_{\text{\tiny B}}$  – волновая длина линии;  $P_{\text{\tiny H}}=3U_{\text{\tiny \text{Q}}}^2/Z_{\text{\tiny B}}$  *– натуральная* мощность линии;  $k = I/I_H \approx P/P_H$  – отношение передаваемой по линии мощности  $P$  к натуральной мощности линии  $P_{\text{u}}$ .

Если передаваемая по линии мощность *P* меньше натуральной  $(P < P_{\mu})$ , то, исходя из физических условий работы линии, такой режим её работы относится к *естественному* [16]. Если же передаваемая по линии мощность *P* больше натуральной  $(P > P<sub>H</sub>)$ , то режим ее относится к *искусственному*.

На рис. 1.1, лист 1 [16] представлена зависимость реактивной мощности Q линии, отнесенной к произведению  $P_{\rm H} \lambda$ , от отношения  $P/P_{\rm H}$  и рассчитанная по формуле (1.5), но с обратным знаком. Из графика следует:

1) при  $P = 0$  (режим холостого хода линии) ВЛ электропередачи генерирует реактивную мощность;

2) при  $0 < P < P_0$  (*естественный* режим работы) ВЛ электропередачи также генерирует реактивную мощность, то есть преобладающей является мощность электрического поля линии. В этом смысле линия эквивалентна батарее конденсаторов;

3) при  $P = P_{\rm H}$  (*натуральный* режим работы линии) ВЛ не генерирует и не потребляет реактивную мощность, так как мощности ее электрического и магнитного полей равны;

4) при  $P > P_{\rm H}$  (*искусственный* режим работы линии) ВЛ электропередачи потребляет реактивную мощность, то есть преобладающей является мощность магнитного поля линии. В этом смысле линия эквивалента индуктивности.

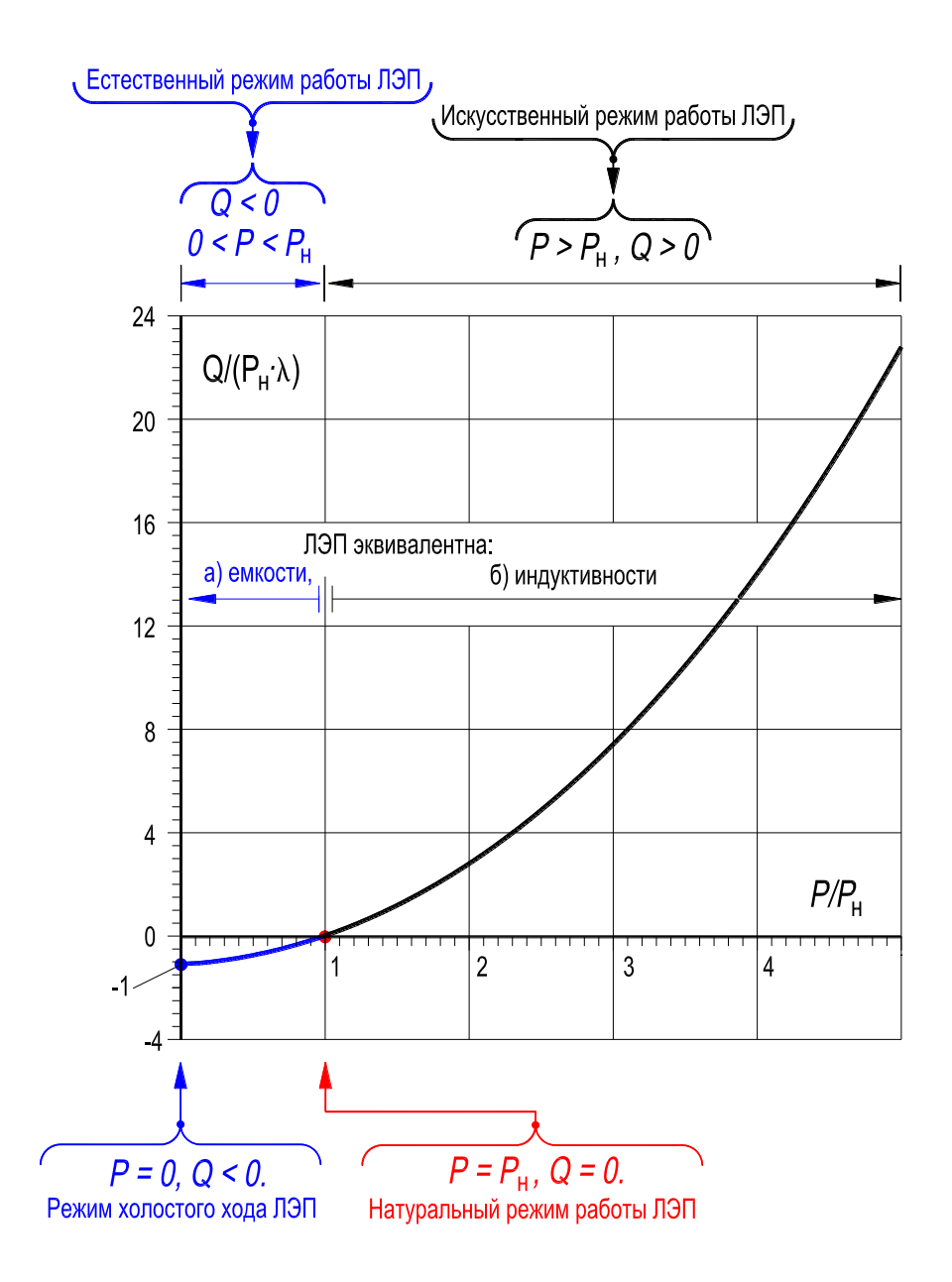

**Рисунок 1.1, лист 1 – Зависимость реактивной мощности** *Q* **линии, отнесённой к произведению**  $P_{\scriptscriptstyle\rm H} \cdot \lambda$ **, от отношения**  $P/P_{\scriptscriptstyle\rm H}$ 

Таким образом, как следует из рис. 1.1, лист 1 и формулы (1.5) при  $0 \le k < 1$  ( $0 \le P < P_{\rm H}$ ) на линии есть избыток реактивной мощности, максимальное значение которой имеет место при х.х. линии  $(k = 0, P = 0)$ .

Так как в любой энергосистеме должна быть обеспечена возможность работы линий при загрузке от максимальной расчетной до нулевой (режим х.х.), то в линии должны быть установлены потребители ее избыточной реактивной мощности при малых нагрузках, в качестве которых используют шунтирующие реакторы. Некоторая часть избыточной реактивной мощности может быть потреблена примыкающими энергосистемами, поскольку, как правило, они дефицитны по реактивной мощности в соответствии с преобладающим индуктивным характером нагрузки.

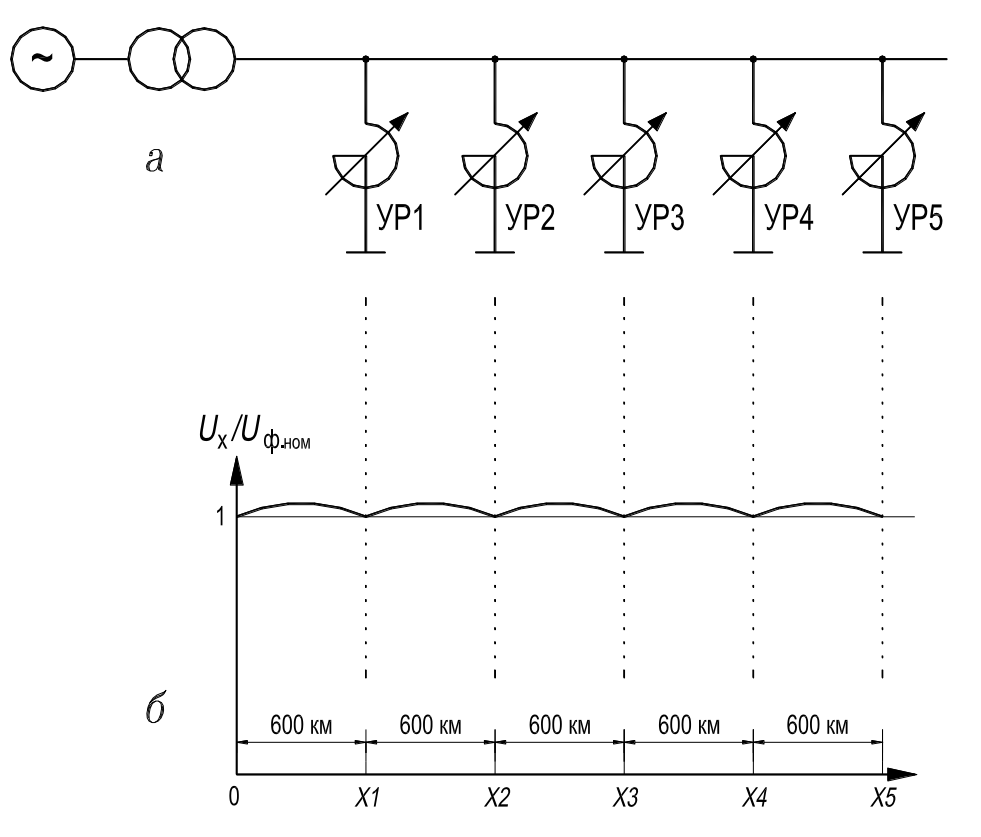

Рисунок 1.1, лист 2 – Схема электропередачи с промежуточными управляемыми реакторами (а); распределение напряжения вдоль длинной линии с одинаковыми реактированными участками длиной 600 км (б)

Физические условия работы ВЛ переменного тока определяют необходимость учета двух важных обстоятельств [16]: 1) во всех режимах работы линии необходимо обеспечить баланс реактивной мощности на электропередаче в целом; 2) размещение вдоль линии устройств, компенсирующих реактивную мощность ее, должно обеспечить выполнение нормативных документов на допустимые пределы изменения параметров режима передачи [99].

Очевидно, что целесообразно повышать пропускную способность линии электропередачи, то есть повышать максимальную мощность, которая может быть передана без ограничения длительности режима передачи. Повышение пропускной способности в линиях ТКИ и в линиях ПНМ обеспечивается по разному.

В существующих ВЛ традиционного конструктивного исполнения повышение пропускной способности линий достигается за счет увеличения передаваемой мощности P сверх натуральной  $(P > P<sub>H</sub>)$ . Таким образом, режим работы этих ВЛ соответствует искусственному (рис. 1.1, лист 1). Традиционное конструктивное исполнение существующих высоковольтных ВЛ характеризуется, во-первых, фиксированным расстоянием (30...40 см) между расщепленными, по условиям ограничения коронного разряда, проводами фаз и, во-вторых, увеличенными междуфазными расстояниями по сравнению с минимально необходимыми по условию обеспечения надежной работы линий.

Работы, выполненные в Санкт-Петербургском гостехуниверситете и СЗО института «Энергосетьпроект» [16, 95], доказали, что при отказе от ограничений расстояний между проводами технически возможно и экономически целесообразно создание электропередач произвольно увеличенной натуральной мощности, индуктивное (и волновое) сопротивление которых обратно пропорционально числу проводов в фазе. Соответственно натуральная мощность таких линий пропорциональна числу составляющих в фазе. В [16] отмечается, что при таком изменении принципов конструирования необходимо увеличить число составляющих в фазе сверх минимального (обусловленного ограничением коронного разряда) на линиях с расщепленными проводами, а также необходимо осуществлять расщепление проводов на линиях напряжением 35...220 кВ, что приводит к многократному уменьшению их индуктивного сопротивления. Связанное с этим многократное повышение натуральной мощности воздушных линий позволяет существенно расширить области применения электропередач каждого из освоенных классов напряжения по передаваемой мощности, по-новому решать проблему обеспечения баланса реактивной мощности в электроэнергетической системе. На ВЛ повышенной натуральной мощности (ПНМ), в отличие от линий традиционного конструктивного исполнения (ТКИ), повышение пропускной способности соответственно повышению их натуральной мощности  $P_{\mu}$ , осуществляется при  $P < P_{\rm H}$ . Таким образом, режим работы ВЛ ПНМ соответствует естественному (рис. 1.1, лист 1).

При отклонении режима работы ЛИНИИ натурального **OT**  $(k = I/I_H \approx P/I_H \neq 1)$ баланс реактивной мощности в электроэнергетической системе, то есть баланс электромагнитного поля линии нарушается. При этом линия не может передавать электроэнергию без дополнительных управляемых источников реактивной мощности (синхронные компенсаторы - СК, статические компенсаторы реактивной мощности – СКРМ), если  $k > 1$ , либо без управляемых потребителей избыточной реактивной мощности, если  $k < 1$ . Причем, если

устройства, компенсирующие реактивную мощность, располагать по концам линии, то необходимо обеспечить протекание по всей линии потоков реактивной мощности, соизмеримых с передаваемой мощностью и даже превышающей ее Более целесообразно располагать устройства для поглощения избыточной реактивной мощности непосредственно на линии с расстоянием между местами их установки не более 300...600 км (рис. 1.1, лист 2) [16]. В этом случае напряжение вдоль линии не будет превышать нормируемого предела. При этом, поскольку передаваемая по линии мощность может изменяться в широких пределах в соответствии с графиком нагрузки  $(0 < P < P_{\rm H})$ , необходимо обеспечить плавное и быстрое регулирование мощности таких устройств. В качестве таких устройств служат управляемые и насыщающиеся реакторы (УР и НР). При наличии таких реакторов на линии отсутствуют ограничения дальности электропередачи переменного тока и их пропускной способности, связанные в основном с протеканием огромных потоков реактивной мощности по ВЛ повышенной натуральной мощности при отсутствии реакторов [95].

На рис. 1.2 показано условное графическое обозначение и в.а.х. насыщающегося реактора (*а*) и управляемого реактора (*б*).

В связи с изложенным управляемые и насыщающиеся реакторы являются важнейшими устройствами высокого напряжения, без которых невозможно обеспечить передачу больших мощностей на далекие расстояния по линиям переменного тока. К тому же они являются самыми экономичными устройствами потребления избыточной реактивной мощности [16].

Плавное изменение мощности управляемых и насыщающихся реакторов придает электропередаче повышенной натуральной мощности следующие положительные свойства: возможность рационального распределения напряжения и тока в линии, повышение пропускной способности ЛЭП по статической устойчивости, ограничение коммутационных перенапряжений, снижение потерь энергии в линии.

Важным применением УР и НР является их использование в схеме статического компенсатора реактивной мощности (СКРМ), состоящего из параллельно включаемых конденсаторных батарей и управляемого (рис. 1.3,*а*) или насыщающегося реактора (рис. 1.3,*б*) в качестве регулирующего элемента СКРМ. Такие СКРМ используются в ВЛ традиционного конструктивного исполнения [107]. СКРМ способен потреблять или генерировать реактивную мощность в зависимости от режима энергосистемы. В СКРМ, в отличие от синхронного компенсатора, нет вращающихся частей. Он состоит из устройства для потребления (УР или НР) и генерирования (батарея конденсаторов – БК) реактив-

ной мощности [32]. Если СКРМ реализован на основе УР, то необходимо обеспечить автоматическое управление током подмагничивания. Вольт-амперные характеристики НР и УР, используемых в СКРМ, показаны на рис. 1.2,*а,б*. Типичная в.а.х. самого СКРМ, реализованного на основе НР, показана на рис. 1.3,2 из которого следует, что в пределах своей рабочей характеристики СКРМ способен регулировать напряжение в точке подключения. СКРМ близок по действию к синхронному компенсатору, но ему не свойственна механическая инерция, его быстродействие значительно выше.

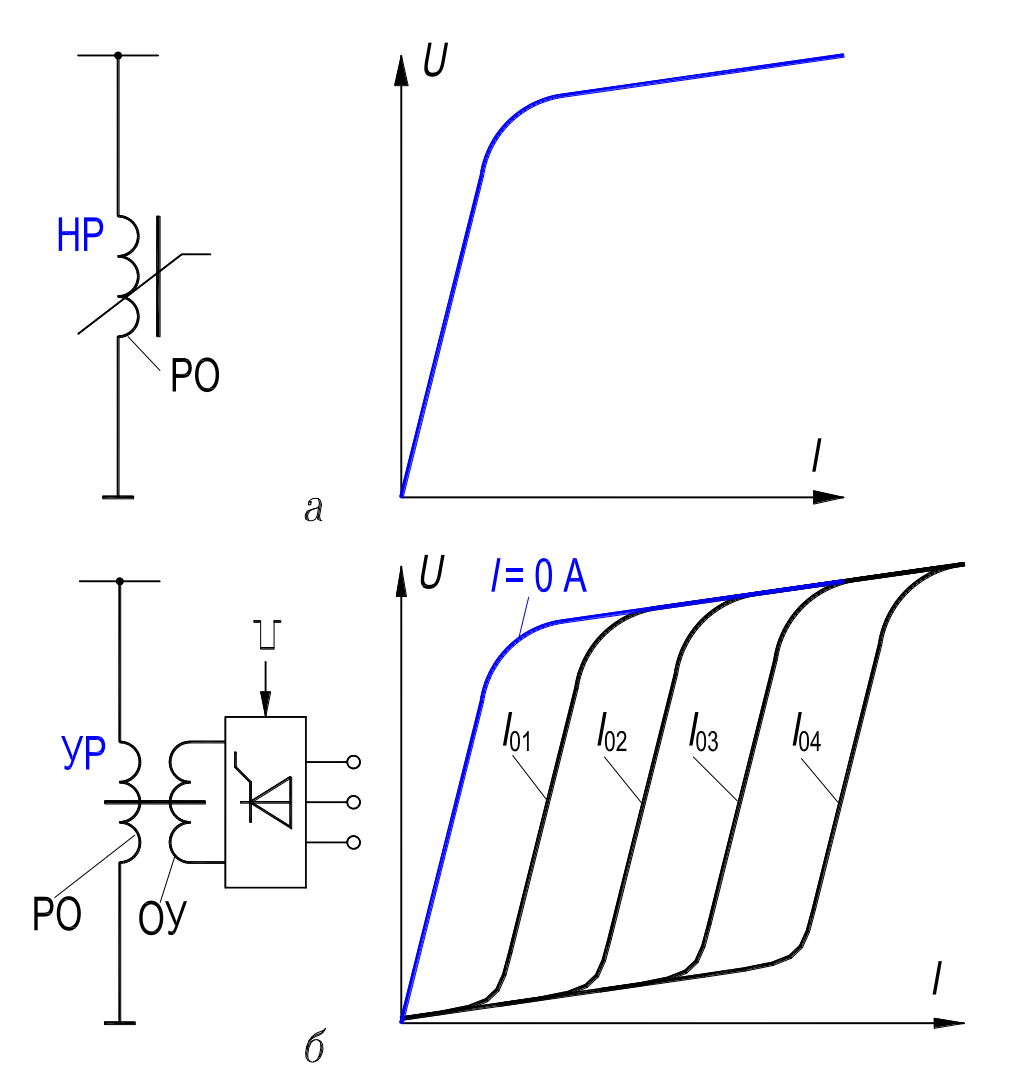

Рисунок 1.2 – Условное графическое обозначение и вольт-амперные характеристики:  $(a)$  – насыщающегося реактора (HP);  $(b)$  – управляемого реактора (УР)

СКРМ, выполненные на основе НР, применяются для управления режимами энергосистем с целью решения таких задач, как регулирование напряжения, повышение пропускной способности действующих и вновь построенных электропередач, ограничение перенапряжений и колебаний напряжения и др.

В.а.х. СКРМ, приведенная на рис. 1.3,*г*, имеет некоторый статизм, под которым понимается отношение изменения напряжения к изменению тока в регулировочном диапазоне компенсатора (участок в.а.х., заключенный между точками 1 и 2). Обычно статизм выражается в процентах по отношению к номинальному напряжению

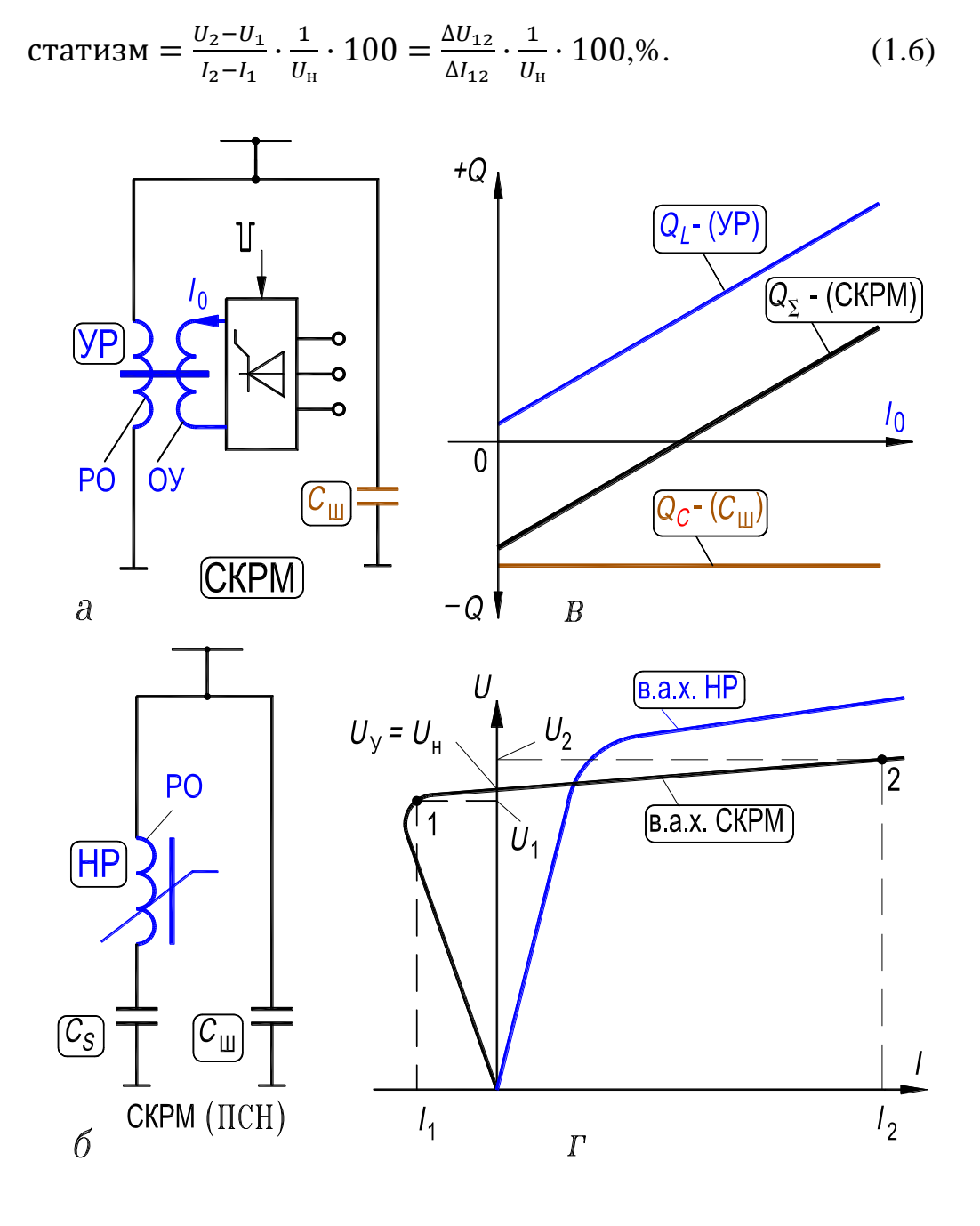

**Рисунок 1.3 – Принципиальная схема СКРМ:**  (*a*) – на базе УР и его характеристика  $Q = f(I_0)$  (*в*),  $I_0$  – ток подмагничивания УР; **(***б***) – на базе HP и его в.а.х. (***г***)**

Знак статизма в большинстве случаев соответствует увеличению индуктивного тока при подъеме напряжения, а значение статизма определяется условиями точности поддержания напряжения и располагаемой мощностью СКРМ. Введение статизма в в.а.х. позволяет осуществлять распределение нагрузок между параллельно работающими компенсаторами. Как правило, настроечный диапазон статизма составляет от 0 до 10 % в регулировочном диапазоне СКРМ. Значение статизма компенсатора обычно устанавливается равным 2...5 % [107]. Величина статизма регулируется посредством сериесного конденсатора  $C_s$  (рис. 1.3,6). Напряжение, при котором СКРМ не потребляет и не выдает реактивную мощность, соответствует напряжению уставки  $U_v = U_H$  (рис. 1.3,2). Обычно напряжение уставки может регулироваться в диапазоне  $\pm 10$ %. Режим работы СКРМ зависит от значения напряжения энергосистемы в точке его подключения по сравнению с напряжением уставки или, что тоже, по отношению к диапазону регулирования реактора. Если напряжение системы меньше или равно нижнему пределу  $U_1$  регулировочного диапазона компенсатора, то вся реактивная мощность, генерируемая шунтовыми конденсаторами  $C_{\text{m}}$ , поступает в сеть. При этом мощность, потребляемая реакторами, равна нулю. С увеличением напряжения часть мощности, генерируемой конденсаторами, потребляется реактором. Когда напряжение сети равно напряжению уставки  $U_v$  компенсатора, то мощность, генерируемая конденсаторами, равна мощности, потребляемой реактором. При увеличении напряжения выше номинального реактор продолжает поглощать реактивную мощность, пока не будет достигнута номинальная загрузка его, которая определяет верхний предел мощности компенсатора. Потребление реактивной мощности за верхним пределом зависит от перегрузочной способности компенсатора. Насыщающийся реактор обладает перегрузочной способностью до 3...4 отн. ед. и более, что позволяет использовать его для ограничения коммутационных перенапряжений.

Для реализации описанных выше функций в воздушных линиях электропередачи высокого напряжения используются реакторы трансформаторного типа со стержневым магнитопроводом [16].

#### 1.2.2. Распределительные электросети

Под распределительной электрической сетью понимается сеть, к которой непосредственно присоединяются электроприемники. Как правило, распределительная сеть имеет две ступени напряжения в диапазоне номинальных напряжений 6...10 кВ и выше для высокой и 220...660 В для низкой стороны.

Режим работы электроприемников сопровождается потреблением активной и реактивной мощности. Активная мощность передается к электроприемникам от синхронных генераторов (СГ) электростанций, являющихся единственными ее источниками. В качестве источников реактивной мощности (ИРМ), кроме СГ используются синхронные компенсаторы (СК), синхронные двигатели (СД), батареи конденсаторов (БК) поперечного включения и тиристорные ИРМ. Источником реактивной мощности является также емкость воздушных и кабельных линий [106].

Для любого режима работы электрической системы всегда имеет место баланс реактивной мощности, то есть суммарная генерируемая реактивная мощность всегда равна суммарной потребляемой мощности. Условие баланса соблюдается для каждого узла электрической сети и для всей электрической системы.

Генерируемая СГ и СК реактивная мощность передается в промышленные, городские и сельские распределительные сети. По техническим и экономическим соображениям такая передача реактивной мощности в распределительные сети нецелесообразна. Хотя потери в крупных СГ и СК на генерацию реактивной мощности невелики, но зато потери электроэнергии на передачу реактивной мощности по сети могут быть значительны. Поэтому более экономичным оказывается компенсация реактивной мощности на месте ее потребления. Для этих целей используются СД, БК и ИРМ.

СД выпускаются заводами отечественной электропромышленности с номинальным опережающим коэффициентом мощности, равным 0,9, и могут использоваться в качестве источников реактивной мощности, что является их побочной функцией. Техническая возможность использования СД в качестве источников реактивной мощности ограничивается наибольшей величиной реактивной мощности, которую он может генерировать без нарушения условий допустимого нагрева обмоток и магнитопровода. Для эффективного выполнения указанной функции СД должен быть снабжен системой автоматического регулирования возбуждения.

В качестве нерегулируемых ИРМ используются батареи конденсаторов. Относительно небольшие эксплуатационные расходы на БК и более простая технология производства привели к огромным избыткам БК в электрических сетях, что при неполной нагрузке приводит к проблеме компенсации избыточной реактивной мощности, генерируемой БК. Наиболее просто и экономично эта проблема может быть решена с помощью управляемых реакторов [103].

Суммарная мощность установки, состоящей из параллельно включенной емкости и регулируемого индуктивного сопротивления (рис. 1.3,*a*,*e*) при пренебрежении активными потерями, определяется разностью мощностей отдельных составляющих.

$$
Q_{\Sigma} = \pm (Q_L - Q_C). \tag{1.7}
$$

Учитывая, что в электрических системах напряжение сети изменяется на относительно небольшую величину 10...15 %, можно в первом приближении считать мощность БК  $Q_c$  неизменной. Мощность  $Q_l$ , потребляемая УР, будет меняться в зависимости от величины его индуктивности, то есть

$$
Q_C = \frac{U^2}{X_C} = \text{const}, \qquad Q_L = \frac{U^2}{X_L} = \text{var.}
$$
\n
$$
(1.8)
$$

Диапазон изменения мощности устройства, содержащего параллельно включенные индуктивность и емкость, определяется соотношением мощностей БК и УР. Если предположить, что мощность потребляемая реактором может изменяться от нуля до номинальной, то при равенстве установленных мощностей БК и УР суммарная мощность СКРМ будет изменяться в пределах

$$
0 \le Q_{\Sigma} \le Q_{\mathcal{C}}.\tag{1.9}
$$

При этом СКРМ будет генерировать реактивную мощность в сеть. В случае, если мощность УР будет больше мощности БК, СКРМ может работать как в режиме генерации, так и в режиме потребления реактивной мощности. При этом переход из одного режима в другой осуществляется плавно (рис. 1.3, $\epsilon$ )

Другая положительная особенность СКРМ (рис. 1.3,а) заключается в том, что напряжение на реакторе и на батарее конденсаторов равно напряжению сети и не зависит от режима работы его и от способа регулирования мощности УР. Благодаря этому оказывается возможным включать реактор и БК непосредственно в сеть без промежуточного трансформатора.

Если осуществляется передача реактивной мощности от электростанции к месту ее потребления, то в сети появляются дополнительные потери напряжения и электроэнергии. Эти потери уменьшаются если СКРМ располагать в электрической близости от места потребления реактивной мощности. Так как при компенсации реактивной мощности потери напряжения в сети уменьшаются, то при определенных условиях СКРМ используется не только для обеспечения баланса реактивной мощности, но и в качестве средства регулирования напряжения в сети в месте его установки. Экономический эффект компенсации реактивной мощности заключается в снижении потерь электроэнергии в сети и уменьшении стоимости ее сооружения

за счет повышения пропускной способности. Большая часть электрических сетей на напряжение 6...10 кВ и выше эксплуатируется с компенсацией емкостных токов, возникающих при однофазном замыкании на землю. Компенсация осуществляется с помощью дугогасящего (управляемого) реактора, включаемого между нейтралью трансформатора и землей. Дугогасящий реактор предназначен предотвратить развитие электрической дуги в месте однофазного замыкания, если его индуктивное сопротивление равно емкостному сопротивлению сети на землю [86].

В качестве дугогасящего реактора может быть использован магнитновентильный УР [113]. Этот реактор имеет практически линейную вольт-амперную характеристику в заданном ограниченном диапазоне изменений тока. Требование практической линейности диктуется необходимостью устранить высшие гармоники в токе реактора, поскольку компенсация имеет место только для основной частоты и токи иных частот протекают через дугу в месте замыкания.

При соединении фазы с землей возникает переходный процесс, сопровождающийся насыщением магнитопровода реактора вследствие появления однонаправленной медленно затухающей составляющей магнитного потока. Индуктивное сопротивление реактора при этом уменьшается и приближается к требуемому значению емкостного сопротивления сети на землю. Дугогасящие управляемые реакторы снабжаются автоматическими регуляторами тока подмагничивания, которые обеспечивают и поддерживают равенство индуктивного сопротивления реактора и емкостного сопротивления сети на землю.

В распределительных электросетях возможно использование и реакторов электромашинного типа, и реакторов трансформаторного типа, так как и те, и другие могут быть выполнены на то или иное номинальное напряжение распределительных электросетей и включены в сеть без промежуточного трансформатора.

#### **1.2.3. Системы электроснабжения промышленных предприятий**

Характерной особенностью металлургических и многих машиностроительных предприятий является резкопеременная нагрузка, которая обусловливает колебания напряжения, уровень которых превышает ограничения ГОСТ [35]. На металлургических предприятиях такой нагрузкой являются прокатные станы с вентильными электроприводами, электродуговые сталеплавильные печи, на машиностроительных – мощные сварочные агрегаты. ГОСТ ограничивает допустимые пределы колебания напряжения 1,5 % от номинального
напряжения, однако, на указанных предприятиях колебания напряжения могут достичь 4...12 % и более. При этом другие показатели качества электроэнергии, а именно, отклонение напряжения, несинусоидальность тока и несимметрия напряжения, также не соответствуют требованиям ГОСТ.

Колебания напряжения отрицательно сказываются на работе многих потребителей электроэнергии, а именно: ЭВМ, систем автоматики и телемеханики, АСУ, логической аппаратуры и др. Они также отрицательно влияют на производительность труда и зрение работников.

Колебания напряжения уменьшаются в 8...10 раз с помощью статических компенсаторов реактивной мощности, состоящих из насыщающегося реактора и батареи конденсаторов [107], включенной параллельно. СКРМ с насыщающимся реактором (рис. 1.3,6) называется параметрическим компенсатором, так как потребляемая или генерируемая им реактивная мощность является функцией приложенного к СКРМ напряжения сети. В СКРМ с НР отсутствует какая-либо внешняя система управления, являющаяся существенно инерционным звеном при решении задачи уменьшения колебания напряжения. Параметрический СКРМ имеет рабочую область на результирующей вольт-амперной характеристике за «коленом» кривой, где зависимость реактивного тока от напряжения сети в первом приближении может быть принята линейной (рис. 1.3,2, участок на в.а.х. СКРМ, заключенный между точками 1 и 2). При снижении напряжения сети почти пропорционально снижаются ток и реактивная мощность, потребляемая НР; поскольку реактивная мощность батареи конденсаторов изменяется относительно незначительно, то резко увеличивается генерация в сеть реактивной мощности шунтовой батареей конденсаторов. В случае повышения напряжения аналогичным образом увеличивается потребляемая реактором реактивная мощность. За счет указанного быстрого параметрического изменения реактивной мощности СКРМ как по величине, так и по знаку и осуществляется уменьшение колебаний напряжения.

Для ограничения колебаний напряжения используются HP как трансформаторного типа, со стержневым магнитопроводом [107], так и электромашинного типа, с кольцевым магнитопроводом [85, 89]. Параметрические СКРМ, используемые для уменьшения колебаний напряжения, имеют ряд преимуществ перед синхронными компенсаторами, а именно: более высокое быстродействие, меньшие удельные активные потери, простота обслуживания и др.

Установка в электроэнергетической системе управляемых и насыщающихся реакторов (в составе СКРМ, рис. 1.3, или самостоятельно) необходима для улучшения режимов ее работы, однако наличие этих устройств увеличивает объем установленного оборудования. Для уменьшения количества оборудования, повышения надежности, снижения материалоемкости, уменьшения капитальных затрат и упрощения обслуживания электроэнергетической системы необходима разработка и исследование *совмещенных* [44, 67] управляемых реакторов и реакторов-трансформаторов, как системных устройств многоцелевого назначения, выполняющих одновременно функции управляемого реактора, силового трансформатора, источника постоянного тока, питающего обмотку управления, батареи конденсаторов и др. Работа совмещенного управляемого реактора-трансформатора полностью согласуется с особенностями функционирования электроэнергетической системы: при максимальной нагрузке трансформатора мощность реактора минимальная, при минимальной нагрузке трансформатора мощность реактора максимальная [32].

### Пояснения:

Термин «*совмещенный*», введен применительно к насыщающимся и управляемым реакторам (применительно к электрическим машинам это понятие устоявшееся [67]).

*Совмещенный* – это управляемый реактор с совмещением функций отдельных элементов данного реактора, например, функций двух или нескольких отдельных обмоток в одной совмещенной обмотке (классификация обмоток реакторов дана в разд. 1.1).

*Совмещение* функций реактора и некоторых элементов электроэнергетической системы в одном устройстве:

1) функции управляемого реактора и силового трансформатора совмещаются – это совмещенный управляемый реактор-трансформатор (трансреактор). Такое совмещенное устройство имеет общую магнитную систему и может иметь две совмещенные обмотки;

2) функции реактора и батареи конденсаторов параллельного или последовательного включения (рис. 1.3,*а*,*б*) – это совмещенный реактор-конденсатор (реаконд);

3) функции управляемого реактора и источника постоянного тока (за счет включения тиристоров в одну из обмоток реактора) – это магнитновентильный реактор.

В одном устройстве может быть совмещено большинство из перечисленных функций или их часть [1...12, 51, 64].

# 1.3. ПРИНЦИПЫ ПОСТРОЕНИЯ СОВМЕЩЕННЫХ УПРАВЛЯЕМЫХ РЕАКТОРОВ

На основании выполненного анализа УР и НР разработаны, сформулированы и обобщены следующие принципы построения многофункциональных ферромагнитных силовых устройств, предназначенных для решения задач управления режимами электроэнергетических систем. Реализация этих принципов позволяет создать работоспособные, технологичные конструкции, обладающие приемлемыми технико-экономическими показателями.

1. Модульность конструкции для устройств трансформаторного типа. Данный принцип позволяет приблизить технологию изготовления устройств (их модулей) к технологии изготовления серийных силовых трансформаторов, а также существенно снизить (как правило, на 2/3) мощность аварийного резерва. При средней мощности устройств возможно объединение магнитопроводов модулей в единый, то есть реализация одномодульной конструкции.

2. Для устройств электромашинного типа использование пластин статора серийных электрических машин переменного тока общепромышленного назначения. В главе 2 показано, что при двухполюсной трехфазной рабочей обмотке реактора оптимальным с точки зрения регулировочных свойств является использование пластин статора четырехполюсных асинхронных двигателей.

3. Расщепление катушек фаз и стержней магнитопровода для устройств трансформаторного типа с целью улучшения формы кривой регулируемого тока и исключения индуктивных связей между гармониками временного спектра (1.11) и (1.12) магнитного поля и обмотками.

4. Реализация режимов свободного намагничивания по некоторым гармоникам насыщения магнитного поля, режима самоподмагничивания по 2-й гармонике и режима симметричного намагничивания. Указанные режимы намагничивания обусловливают положительные качества устройств трансформаторного и электромашинного типа (уменьшение потерь в стали, увеличение диапазона регулирования реактивной мощности, усиление стабилизирующего эффекта по току, сокращение длительности переходных процессов), а также устройств электромашинного типа (исключение «трясущих» вибраций магнитопровода при двухполюсной рабочей обмотке и др.).

5. Объединение функций отдельных устройств в одном совмещенном устройстве и функций отдельных обмоток в одной совмещенной обмотке, а именно: УР и силовой трансформатор, обмотка переменного тока и батарея конденсаторов, обмотка переменного тока и обмотка управления, обмотка переменного тока и внешний источник постоянного тока (за счет включения тиристоров в обмотку).

6. Важно, чтобы в реакторах фазы обмоток высокого напряжения состояли из одной катушки, как и в силовых трансформаторах. Это позволяет изготовлять обмотки устройств на трансформаторные напряжения и подключать их к ЛЭП без промежуточного трансформатора.

7. Фазы обмоток низкого напряжения целесообразно совмещать с фазосдвигающими обмотками, обмотками управления, компенсационными обмотками и др. Это позволяет снизить материалоемкость устройств и улучшить форму кривой регулируемого рабочего тока.

8. Третью и девятую гармоники магнитного поля необходимо локализовать в устройстве так, чтобы заземлить нейтраль высоковольтной обмотки, непосредственно подключаемой к ЛЭП.

9. Исключить в обмотках короткозамкнутые контуры, имеющие индуктивную связь с основными энергонесущими гармониками магнитного поля, что необходимо для повышения быстродействия устройств.

39

# 1.4. ОСНОВЫ ТЕОРИИ И УСТРОЙСТВО РЕАКТОРОВ

Реакторы применяются для автоматического управления режимами электроэнергетических систем с целью решения следующих задач: компенсация избыточной зарядной мощности ЛЭП и повышение их пропускной способности, ограничение коммутационных перенапряжений, ограничение токов короткого замыкания, уменьшение колебаний напряжения, рациональное распределение напряжения и тока в ЛЭП и др.

Условия работы реакторов определяют различные требования к ним, и этим обусловлена необходимость разработки различных типов и конструктивных оформлений совмещенных устройств [32].

# 1.4.1. Явление генерации гармоник насыщения. Режимы намагничивания

Магнитопровод реакторов глубоко насыщается, поэтому он является генератором высших гармоник насыщения [4, 20]. Одним из условий использования реакторов в энергосистеме является практическое устранение высших гармоник из переменного тока, протекающего в трехфазной рабочей обмотке. Природа этих гармоник такая же, как и нечетных гармоник силовых трехфазных трансформаторах, выпускаемых  $\mathbf{B}$ серийно. На рис. 1.4, а показана однозначная зависимость между магнитным потоком Ф в стали магнитопровода и намагничивающим током  $i_{\mu}$  в обмотке силового трансформатора (гистерезис не учитывается). Если предположить, что этот ток изменяется синусоидально, согласно рис. 1.4,6 по кривой вычерченной утолщенной линией, то магнитный поток Ф изменяется во времени по уплощенной кривой, которая на рис. 1.4, в показана также утолщенной линией. Индуцируемая вследствие этого в трансформаторной обмотке ЭДС определяется изменением потока во времени dФ/dt. Кривая этой ЭДС имеет заостренный характер и представлена вместе с кривой тока на рис. 1.4,2.

С другой стороны, если предположить, что напряжение, подведенное к обмотке трансформатора, изменяется синусоидально, то и магнитный поток изменяется практически синусоидально, согласно рис. 1.4, в соответствии с кривой, вычерченной тонкой линией. Тогда из сети потребляется ток, изменяющийся во времени по заостренной кривой, которая на рис. 1.4,6 показана также тонкой линией. На рис. 1.4, д представлена кривая этого тока вместе с кривой подведенного напряжения.

Таким образом, под влиянием магнитного насыщения стали кривые тока и ЭДС сильно искажаются. Синусоидальное напряжение на зажимах трансформатора дает заостренную кривую намагничивающего тока, содержащую при высоких насыщениях стали магнитопровода и нелинейной характеристике  $\Phi = f(i_\mu)$  высшие гармоники, изменяющиеся с частотой, превышающей основную частоту в 3, 5, 7, … раз. Синусоидальное изменение намагничивающего тока наоборот дает заостренную кривую ЭДС, которая в свою очередь содержит гармоники высшего порядка, изменяющиеся с частотой, превышающей основную частоту в 3, 5, 7, … раз.

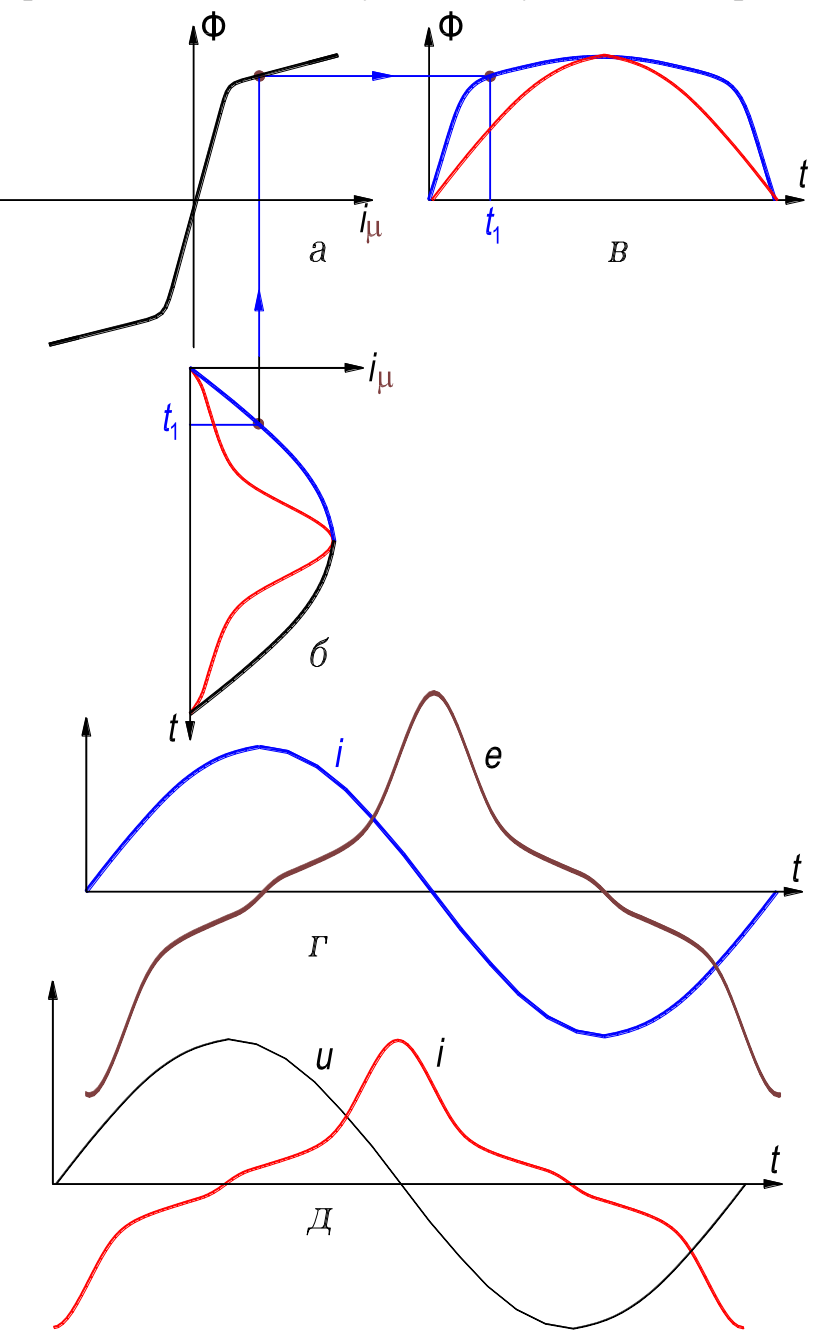

**Рисунок 1.4 – Характер изменения во времени электрических** *i, е* **и магнитной Φ величин, обусловленный нелинейностью кривой намагничивания**

Высшие гармоники неблагоприятно влияют на процессы генерации, передачи и использования электроэнергии, на электрооборудование, системы автоматики, релейной защиты, телемеханики и связи: появляются дополнительные потери в электрических машинах, трансформаторах и сетях; затрудняется компенсация реактивной мощности с помощью батарей конденсаторов; сокращается срок службы изоляции электрических машин и аппаратов; возрастает аварийность в кабельных сетях; ухудшается качество работы систем релейной защиты, автоматики, телемеханики и связи [107].

В силовом электроэнергетическом трансформаторостроении принимаются меры для подавления гармонических кратных трем, которые сводятся, главным образом, к соединению фаз одной из обмоток трансформатора в треугольник и к выполнению магнитопровода трехстержневым, магнитосвязанным. Остальные высшие нечетные гармоники практически не устраняются [28]. Применительно к силовым серийным трансформаторам это в какой-то степени оправдано, так как они работают на «колене» кривой намагничивания, то есть не в зоне глубокого насыщения, как реакторы.

Повышение удельных электромагнитных нагрузок в силовых трансформаторах обусловливает повышение насыщения их магнитопроводов [28, 110] и, следовательно, увеличение процентного содержания гармоник в токе холостого хода. Мероприятия, реализованные для уменьшения процентного содержания высших гармоник в токе реакторов трансформаторного типа (разд. 1.4.2), могут использоваться и для улучшения формы кривой тока в силовых серийных трансформаторах.

В явлении генерации гармоник насыщения, происходящем в реакторах трансформаторного типа и в реакторах электромашинного типа имеются отличия. Они обусловлены схемными и конструктивными особенностями активных частей этих реакторов.

### **1.4.1.1. Гармоники насыщения в реакторах с пульсирующим магнитным полем**

*В реакторах трансформаторного типа* основной магнитный поток замыкается по магнитопроводу и не встречает на своем пути явновыраженных немагнитных зазоров. Последнее обусловливает существенную нелинейность характеристик управляемого реактора с пульсирующим магнитным полем. Гармонический состав пульсирующего поля определяется следующим образом: если напряжение, приложенное к рабочей обмотке, синусоидально, а сопротивлением ее можно пренебречь, то магнитная индукция в сердечнике также будет изменяться во времени синусоидально

 $b_1 = B_{1m}$ Sin $\omega_1 t$ ,

где  $\omega_1$  – угловая частота напряжения, питающего рабочую обмотку.

При подмагничивании магнитопровода постоянным полем с индукцией  $B_0$  результирующая индукция определяется как

 $b = B_0 + B_{1m}$ Sin $\omega_1 t$ .

В силу существенной нелинейности кривой намагничивания напряженность магнитного поля будет содержать бесконечный спектр гармоник, который можно выразить аналитически, если аппроксимировать кривую намагничивания в виде гиперболического синуса (формула Оллендорфа) [20]

$$
h=\alpha \mathrm{Sh}\beta b,
$$

где h и b – напряженность и индукция магнитного поля;  $\alpha$ , A/м и  $\beta$ , 1/Tл – коэффициенты аппроксимации, зависящие от сорта стали и других факторов.

В качестве расчетной далее принята средняя кривая намагничивания предельного гистерезисного цикла. При пренебрежении потерями в стали аппроксимация ее гиперболическим синусом дает возможность получить простые выражения, удобные для качественного анализа магнитного поля.

Результирующая напряжённость  $h$ , при подстановке в формулу Оллендорфа выражения для  $b$ , записанного с учетом подмагничивания, после некоторых преобразований, представляется в виде [89]

$$
h = \alpha \text{Sh}\beta(B_0 + b_1) = \alpha \text{Sh}\beta(B_0 + B_{1m}\text{Sin}\omega_1 t) =
$$
  
=  $\alpha \text{Sh}\beta B_0 \left[ J_0(j\beta B_{1m}) + 2 \sum_{k=1}^{k=\infty} J_{2k}(j\beta B_{1m}) \text{Cos} 2k\omega_1 t \right] +$   
+  $\alpha \text{Ch}\beta B_0 \left[ -2j \sum_{k=0}^{k=\infty} J_{2k+1}(j\beta B_{1m}) \text{Sin}(2k+1)\omega_1 t \right],$  (1.10)

где  $J_0(j\beta B_{1m})$ ,  $J_{2k}(j\beta B_{1m})$ ,  $J_{2k+1}(j\beta B_{1m})$  – функции Бесселя соответственно нулевого,  $2k$  и  $(2k+1)$ -го порядков от чисто мнимого аргумента [20].

Как следует из (1.10), напряженность магнитного поля содержит постоянную составляющую, спектр высших нечетных гармоник и спектр четных гармоник насыщения. Их амплитуды обусловлены взаимным действием постоянного и пульсирующего магнитных полей. Если  $B_0 = 0$ , то напряженность магнитного поля содержит только спектр нечетных гармоник насыщения.

Таким образом, в подмагниченном реакторе с пульсирующим полем магнитная напряженность содержит спектр высших четных и нечетных временных *п*-х гармоник, изменяющихся с угловыми частотами

$$
\omega_{\nu} = (2k+1)\omega_1,\tag{1.11}
$$

$$
\omega_{\nu}^{\prime} = 2k\omega_1. \tag{1.12}
$$

Периодическое изменение магнитного поля только по временной координате  $t$  – характерная особенность реактора трансформаторного типа, существенно влияющая на его свойства. Необходимым условием появления высших гармоник напряженности, определяемых рядами (1.11) и (1.12), является нелинейность кривой намагничивания, а процентное содержание гармоник зависит от вида кривой намагничивания и степени насыщения магнитопровода.

В простейшем реакторе трансформаторного типа, состоящем из О-образного сердечника, рабочей обмотки и обмотки управления, с включенным в цепь последней фильтром-пробкой, рабочий ток, потребляемый из сети, будет содержать весь спектр генерированных гармоник с угловыми частотами  $(1.11)$  и  $(1.12)$ . Наличие в регулируемом токе этих гармоник является существенным недостатком простейшего реактора.

В реакторах трансформаторного типа электроэнергетического назначения практическая синусоидальность рабочего тока достигается следующими мерами: применение специальных схем обмоток, расщепление стержней магнитопровода, использование компенсационных и фазосдвигающих вспомогательных обмоток и др.

Достоинство реакторов этого типа состоит в том, что они могут быть изготовлены на стандартные трансформаторные напряжения и подключены к ЛЭП без промежуточного трансформатора, а технология изготовления их, при реализации модульного принципа, подобна таковой у серийных силовых трансформаторов и, следовательно, их производство осуществимо на трансформаторных заводах.

## 1.4.1.2. Гармоники насыщения в реакторах с вращающимся магнитным полем

Рассмотрим характер изменения вращающегося магнитного поля в реакторе электромашинного типа с кольцевым магнитопроводом. Последний состоит из статора и вставленного в его расточку с минимальным зазором неподвижного внутреннего сердечника, который по аналогии с электрической машиной, условно называется ротором. В пазах статора уложена шестизонная рабочая 3-фазная обмотка с соединением фаз в звезду без параллельных ветвей. Вокруг ярма статора, через пазы, намотана тороидальная (кольцевая) обмотка управления ОУ1, а вокруг ярма ротора – кольцевая обмотка управления ОУ2 (рис. 1.28, а и 2.1).

Во вращающемся магнитном поле реактора имеют место тангенциальная и радиальная составляющие индукции и напряженности, которые различны в каждой точке. В ярмах магнитопровода тангенциальные составляющие индукции и напряженности значительно превышают радиальные, а в зубцах содержатся практически только радиальные составляющие. Поэтому за расчетные величины магнитной индукции и напряженности поля примем, как и в теории электрических машин, значения их тангенциальных составляющих вдоль средних окружностей ярм и радиальных составляющих в зубцах.

При синусоидальном и симметричном напряжении в реакторе, как и в асинхронной машине, содержатся гармоники, обусловленные законом распределения проводников обмотки в пространстве, наличием зубцово-пазового слоя и нелинейными свойствами ферромагнитной среды [54]. Последние, называемые гармониками насыщения, выражены в УР электромашинного типа значительнее, чем в асинхронной машине, так как реактор, являясь статическим устройством, имеет минимальный немагнитный зазор и высокую степень нелинейности. Вместе с тем, в УР трансформаторного типа, амплитуды гармоник насыщения при прочих равных условиях больше, чем в УР электромашинного типа, поскольку наличие зубцово-пазового слоя в последнем уменьшает степень нелинейности кривой намагничивания.

При синусоидальном напряжении, подведенном к трехфазной рабочей обмотке УР электромашинного типа, в ней протекает практически синусоидальный ток. Синусоидальность его обеспечивается мерами, общепринятыми в практике электромашиностроения. Они сводятся в основном к укорочению шага обмотки и распределению ее по окружности якоря так, что число пазов на полюс и фазу получается целым числом, большим единицы. Синусоидально изменяющийся во времени ток создает вращающуюся МДС, распределенную в пространстве, в общем случае, по ступенчатому несинусоидальному закону. Пространственные гармоники МДС принято называть обмоточными гармониками. Во времени МДС изменяется по синусоидальному закону. Поскольку сумма абсолютных значений мгновенных фазных токов контура поля периодически изменяется во времени, то изменяется в пространстве и форма кривой ступенчатой МДС. В силу последнего обмоточные гармоники МДС порядков  $\mu = 6k \pm 1$  вращаются со скоростями, обратно пропорциональными номеру гармоники и во взаимно противоположных направлениях [89]. Число пар полюсов этих гармоник прямо пропорционально μ и поэтому каждая μ– я гармоника наводит в проводнике рабочей обмотки ЭДС основной частоты. Гармоник, кратных трем, в кривой вращающейся МДС нет, а 5 и 7-ю обмоточные гармоники можно практически устранить распределением обмотки и укорочением её шага. Поэтому для трехфазной распределенной обмотки с укороченным шагом принимаем в первом приближении форму кривой вращающейся МДС, изменяющейся по синусоидальному закону не только во времени, но и в пространстве. При этом тангенциальная составляющая напряженности  $h_1$  вращающегося поля вдоль средней линии окружности ярма магнитопровода реактора записывается в виде

$$
h_1 = H_{1m} \text{Sin}(\omega_1 t - p_1 \gamma),
$$

а напряженность  $h$  результирующего поля при кольцевом подмагничивании ярм постоянным полем с напряженностью  $H_0$ 

$$
h = H_0 + H_{1m} \text{Sin}(\omega_1 t - p_1 \gamma),
$$

где  $\omega_1$  – угловая частота напряжения, питающего трехфазную рабочую обмотку с числом пар полюсов  $p_1$ ;  $p_1$  $\gamma$  – пространственная координата, выраженная в угловых единицах.

Так как кривая намагничивания нелинейна, синусоидальной напряженности вращающегося поля соответствует несинусоидально изменяющаяся в пространстве и во времени магнитная индукция. Как следует из [89], в этом случае распределение магнитной индукции вдоль средней линии окружности ярма магнитопровода может быть представлено в виде

$$
b = B_0 + \sum_{k=0}^{k=\infty} B_{2k+1} \sin(2k+1) (\omega_1 t - p_1 \gamma) +
$$
  
+ 
$$
\sum_{k=1}^{k=\infty} B_{2k} \cos(2k(\omega_1 t - p_1 \gamma)).
$$
 (1.13)

Итак, если в простейшем УР трансформаторного типа при синусоидальном напряжении имеет место только временной спектр высших гармоник насыщения, проявляющихся в напряженности магнитного поля (1.10), то в УР электромашинного типа представлен более широкий пространственно-временной спектр гармоник насыщения в индукции магнитного поля (1.13).

Нечетные гармоники пространственно-временного спектра индукции имеют угловые частоты и числа пар полюсов, соответственно равные

$$
\omega_{\nu} = (2k+1)\omega_1, \ \ p_{\nu} = (2k+1)p_1,\tag{1.14}
$$

а для четных гармоник спектра справедливы выражения

$$
\omega'_{\nu} = 2k\omega_1, \quad p'_{\nu} = 2kp_1. \tag{1.15}
$$

Периодическое распределение поля не только по временной координате t, но и по пространственной координате  $p_1$  $\gamma$ , а также естественное проявление высших гармоник в индукции, а не в напряженности, отличают, при синусоидальных входных напряжениях, УР с вращающимся полем от устройства с пульсирующим полем.

В УР электромашинного типа синусоидальная вращающаяся МДС создает несинусоидальную вращающуюся волну магнитной индукции, форма которой остается постоянной. Такое положение непосредственно следует из выражения (1.13) и объясняется следующим образом: связь между напряженностью и индукцией магнитного поля отражается кривой намагничивания, которая нелинейна и неизменна для данного режима. Так как вращающаяся волна напряженности изменяется по синусоидальному закону, то индукция будет изменяться по одному и тому же несинусоидальному закону.

Поскольку форма несинусоидальной кривой магнитной индукции, созданной синусоидальной МДС в магнитопроводе реактора не меняется, то и высшие гармоники насыщения вращаются со скоростью, равной скорости основной гармоники. Гармоники насыщения имеют при этом в  $(2k + 1)$ или в 2 $k$  раз большее число пар полюсов, чем у основной гармоники и поэтому индуцируют в проводнике рабочей обмотки ЭДС с частотой, в такое же число раз большей частоты сети. Однако, так как числа пар полюсов обмотки и высших четных гармоник насыщения отличаются в четное число раз, то в рабочей обмотке эти гармоники не будут наводить результирующей ЭДС. Нечетные гармоники насыщения, кратные трем, будут наводить ЭДС, совпадающие во времени во всех фазах. Нечетные гармоники порядков  $(6k + 1)$  будут наводить относительно небольшую ЭДС соответственно прямого и обратного следования фаз. При реальной конструкции зубцовопазового слоя амплитуды 5 и 7-й гармоник индукции невелики, а, кроме того, в токе они легко подавляются выбором шага обмотки. Остальные гармоники поля пренебрежимо малы.

Итак, если в УР трансформаторного типа синусоидальность регулируемого тока обеспечивается специальными мерами, то в УР электромашинного типа синусоидальность тока реализуется естественно, за счет свойств самого устройства.

#### **1.4.2. Реакторы с пульсирующим магнитным полем**

Реакторы с пульсирующим, изменяющимся по периодическому закону во времени магнитным полем изготавливают на основе сердечников стержневого трансформаторного типа. Они имеют планарное или пространственное расположение стержней. Такие реакторы выполняют на трансформаторные напряжения, и поэтому их можно подключать в энергосистему без промежуточных трансформаторов, а для изготовления использовать опыт трансформаторных заводов.

### **1.4.2.1. Насыщающийся реактор для систем электроснабжения промышленных предприятий**

Реактор предназначен для работы в схеме параметрического стабилизатора напряжения (ПСН) с целью ограничения колебаний напряжения, которые обусловлены нагрузкой. Он также может быть использован для компенсации избыточной реактивной мощности энергосистемы в схеме статического компенсатора реактивной мощности (СКРМ). Схемы ПСН и СКРМ практически одинаковы, разные названия их отражают различные целевые функции использования устройства [107, 113].

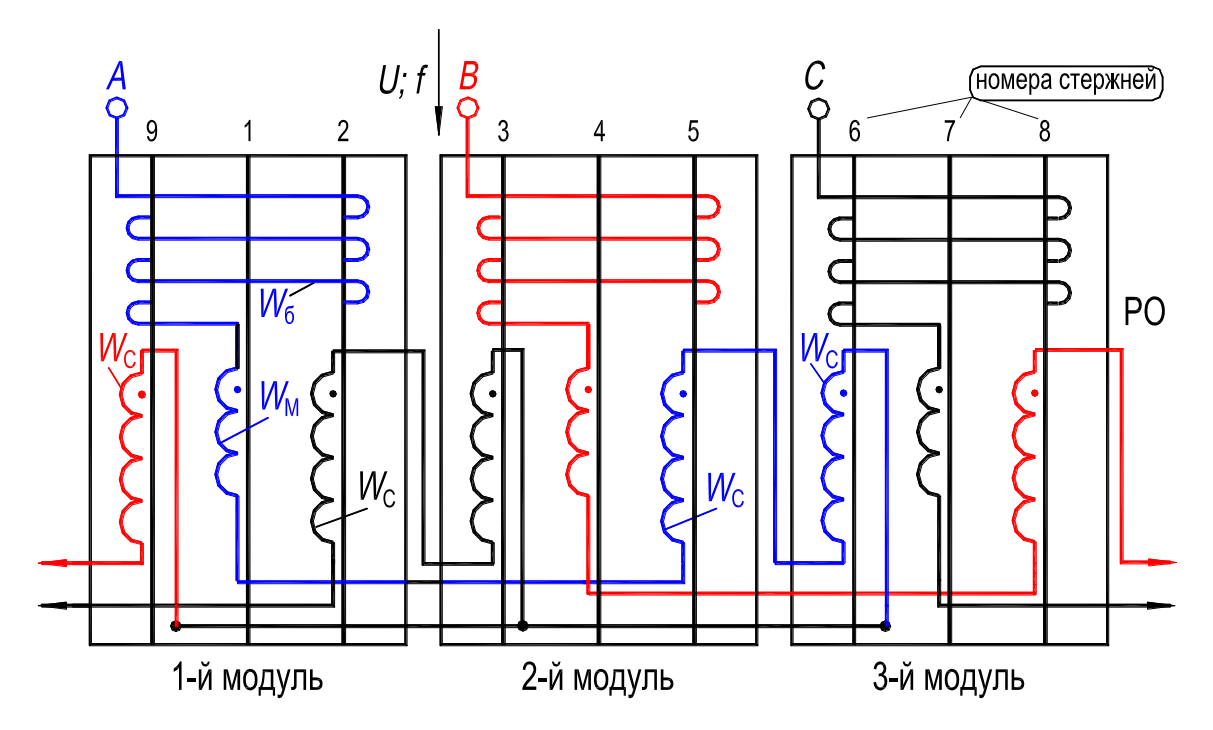

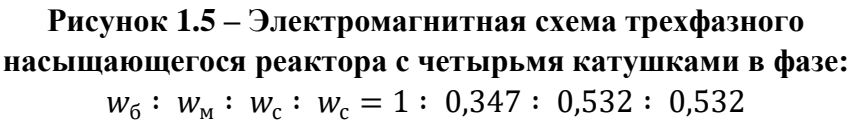

Параметрический стабилизатор напряжения (ПСН) состоит из трех основных элементов: регулирующее устройство – его функции выполняет

трехфазный насыщающийся реактор (HP); две нерегулируемые батареи конденсаторов – шунтовая  $C_{\text{m}}$  и сериесная  $C_{\text{s}}$ . На рис. 1.3,6,2 показаны, соответственно, принципиальная схема параметрического стабилизатора напряжения и его вольт-амперная характеристика. ПСН должен выдавать или поглощать реактивную мощность в точке его подключения так, чтобы обеспечить практическое постоянство напряжения. Эта мощность является функцией напряжения, приложенного к зажимам HP, и зависит от наклона (статизма, формула 1.6) к оси абсцисс рабочего участка 1...2 вольт-амперной характеристики ПСН. Статизм характеристики является отношением изменения напряжения к изменению тока в регулировочном диапазоне ПСН (участок 1...2 в.а.х.) и поэтому может рассматриваться, как динамическое реактивное сопротивление  $X_d$ . Для уменьшения значения динамического индуктивного сопротивления в области насыщения последовательно с HP включается сериесная батарея конденсаторов  $C_{s}$ , в связи с чем и обеспечивается требуемый статизм, который влияет на функции регулирования. Благодаря параметрической зависимости  $\Delta I_{12} = f(\Delta U_{12})$  и отсутствию параллельных ветвей в обмотке, HP обладает практически безынерционным принципом действия, что и делает особенно эффективным его использование для стабилизации напряжения в сети с резкопеременной нагрузкой.

Разработан трехфазный НР [51, 53] активная часть которого состоит из магнитопровода и одной совмещенной трехфазной рабочей обмотки РО (рис. 1.5). Активная часть выполнена в виде трех одинаковых модулей, которые соединены между собой электрически. Модуль содержит трехстержневой, бронестержневой сердечник и четыре катушки разных фаз обмотки. Каждая фаза состоит из четырех последовательно соединенных катушек соотношение чисел витков которых составляет  $W_6 : W_{\rm M} : W_{\rm C} : W_{\rm C} =$ = 1: 0.347: 0.532: 0.532. Катушки с числами витков  $W_6$  и  $W_M$  являются основными, а две катушки с числом витков  $W_c$  – фазосдвигающими. Таким образом, совмещенная РО выполняет функции двух обмоток: основной и фазосдвигающей. Принятые соотношение чисел витков катушек фаз, схема соединения катушек и расположение их на стержнях обеспечивают исключение из тока обмотки гармоник с номерами 3, 5, 7, 9, 11, 13, 15; 21, 23, 25, 27, 29, 31, ... Нечетные гармоники, оставшиеся нескомпенсированными, имеют номера 17, 19; 35, 37, ... Вследствие пониженного содержания гармоник подобный НР является часто используемым типом реакторов.

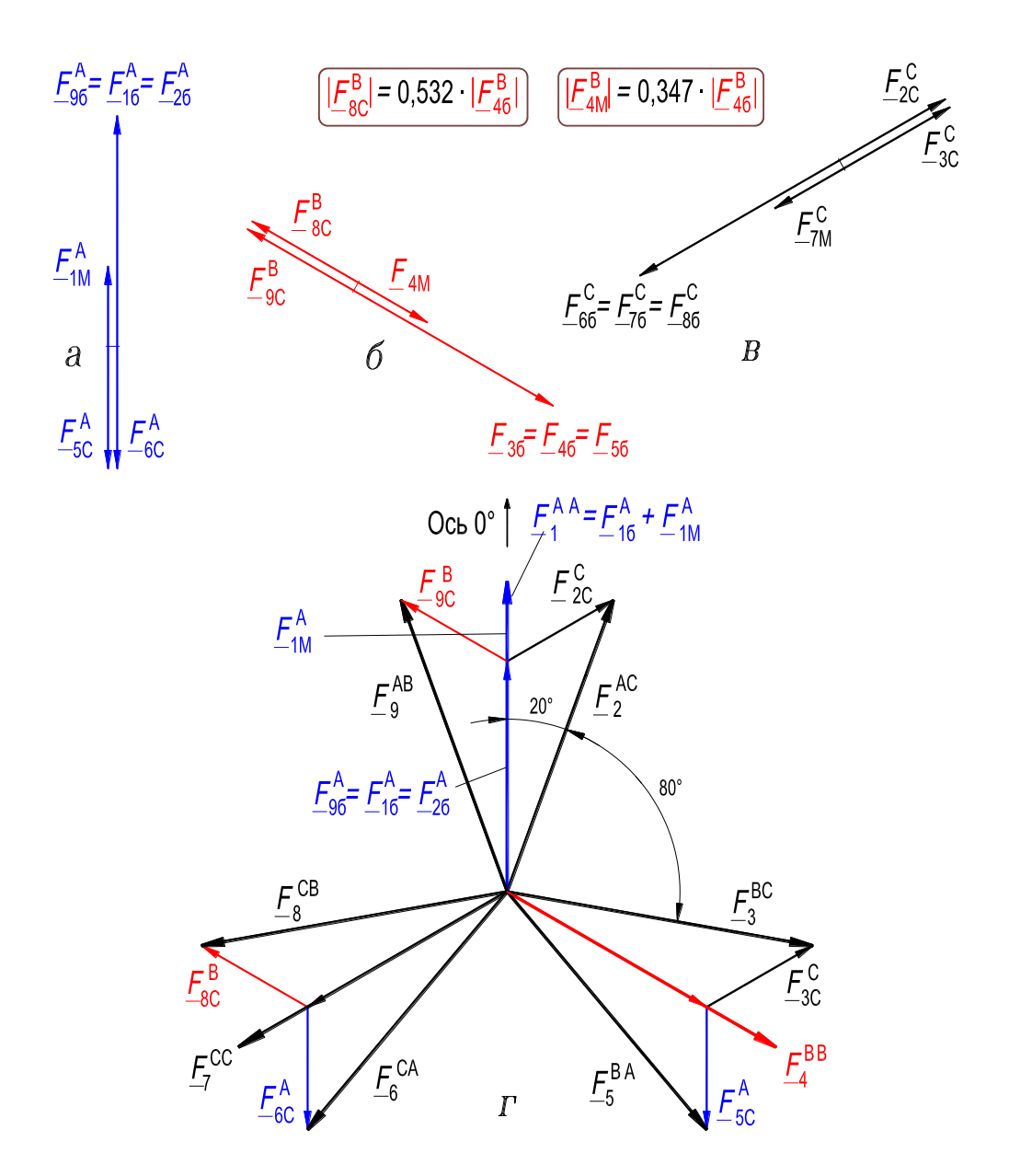

**Рисунок 1.6 – Векторы МДС катушек фаз:** *А-Х* **(***а***),** *B-Y* **(***б***),** *C-Z* **(***в***); звезда векторов МДС стержней магнитопровода HP (***г***)**

Гармонический состав тока обмотки проанализируем на основе звезды векторов 1-й гармоники МДС стержней магнитопровода и векторных диаграмм ЭДС, обусловленных 1-й и высшими гармониками магнитного потока в фазах обмотки. На рис. 1.6,*а*,*б*,*в* показаны векторы 1-й гармоники МДС катушек соответственно фаз *A*, *B*, и *C* обмотки в предположении, что ток протекает только по одной из фаз, а по двум другим не протекает. В табл. 1.1 приведены принятые обозначения векторов МДС катушек и МДС стержней магнитопровода.

| Номер на рис. 1.5 |                                       | Обозначение на рис. 1.6 векторов МДС |                         |                         |                        |  |  |
|-------------------|---------------------------------------|--------------------------------------|-------------------------|-------------------------|------------------------|--|--|
| $MO-$             | стержней,                             | катушек фаз                          | стержней                |                         |                        |  |  |
| ду-<br>лей        | расположение<br>стержней              | A                                    | B                       | $\mathcal{C}_{0}^{0}$   | магнито-<br>провода    |  |  |
|                   | 9, левый                              | $F_{96}^A$                           | $F_{9c}^B$              |                         | $E_9^{AB}$             |  |  |
| $\mathbf{1}$      | $F_{16}^A$ и $F_{1M}^A$<br>1, средний |                                      |                         |                         | $E^{AA}$               |  |  |
|                   | 2, правый                             | $E_{26}^A$                           |                         | $F_{2c}^C$              | $F_2^{AC}$             |  |  |
| $\overline{2}$    | 3, левый                              |                                      | $F_{36}^B$              | $F_{3c}^C$              | $F_3^{BC}$             |  |  |
|                   | 4, средний                            |                                      | $F_{46}^B$ и $F_{4M}^B$ |                         | $\underline{F_4^{BB}}$ |  |  |
|                   | 5, правый                             | $E_{\rm sc}^{A}$                     | $F_{56}^B$              |                         | $F_5^{BA}$             |  |  |
| 3                 | 6, левый                              | $E_{6c}^{A}$                         |                         | $F_{66}^C$              | $F_6^{\text{CA}}$      |  |  |
|                   | 7, средний                            |                                      |                         | $F_{76}^C$ и $F_{7M}^C$ | $F_7^{CC}$             |  |  |
|                   | 8, правый                             |                                      | $F_{8c}^B$              |                         | $F_8^{CB}$             |  |  |

**Таблица 1.1 – Обозначения векторов МДС катушек и МДС стержней магнитопровода НР с четырьмя катушками в фазе**

В обозначениях векторов МДС катушек (например  $\frac{F_A^A}{26}$ ) верхний индекс соответствует фазе (*A*), которой принадлежит катушка; первый нижний индекс «2» указывает номер стержня на котором расположена катушка; второй нижний индекс «б» указывает, что катушка имеет большее (или среднее – индекс «с», или меньшее – индекс «м») число витков, чем другие катушки фазы (*A*). Векторы МДС катушек, имеющие одинаковый первый нижний индекс в своем обозначении, созданы катушками, расположенными на одном и том же стержне. Средний стержень каждого модуля (рис. 1.5) охватывают две катушки  $w_6$  и  $w_m$ , соединенные согласно-последовательно и принадлежащие в каждом модуле одной и той же фазе, поэтому результирующая МДС стержня равна арифметической сумме МДС этих катушек. На левом и правом стержнях каждого модуля также расположено по две катушки,  $w_6\;$  и  $w_{\rm c}$ , но так как они принадлежат разным фазам, то результирующая МДС любого из этих стержней равна геометрической сумме МДС катушек.

Таким образом, звезда векторов результирующих МДС стержней получается трехфазно-расщепленной (рис. 1.6,*г*), причем, фазосдвигающими являются катушки с числом витков  $w_{\rm c}$ . В обозначении векторов результирующих МДС (например  $\underline{F_1}^{AA}$  или  $\underline{F_2}^{AC}$ ) нижний индекс соответствует номеру

стержня, а верхний индекс указывает фазу (или фазы), катушки которой(ых) участвуют в создании этой МДС. Векторы 1-х гармоник результирующих МДС, например, среднего и правого стержня каждого модуля сдвинуты на 20°. По высшей гармонике магнитной индукции порядка у этот сдвиг составляет 20v°. На основании изложенного в клетках табл. 1.2 приведены выражения для мгновенных значений 1-й гармоники МДС и 1, 3, 5, ..., 19-й гармоник магнитной индукции в 9-ти стержнях магнитопровода.

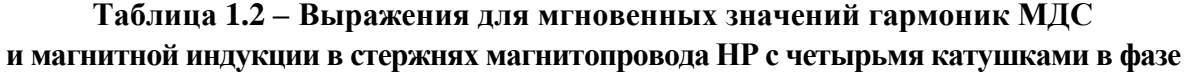

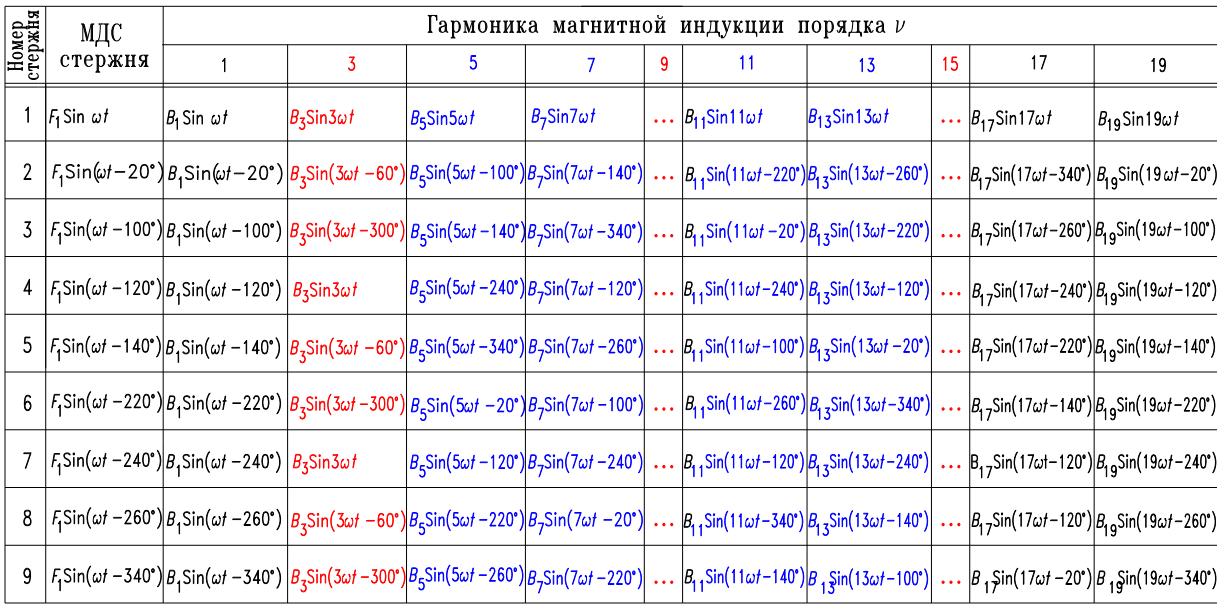

На рис. 1.7, а, ..., 3 показаны векторные диаграммы 1, 3, .., 15 гармоник ЭДС, индуцируемых в катушках фаз обмотки; взяты в рамку обозначения результирующих векторов. При построении векторных диаграмм принимались во внимание: значения фазных углов  $\psi_{\nu}$ , приведенных в табл. 1.2; соотношения чисел витков катушек фаз обмотки  $w_6 : w_m : w_c : w_c =$  $= 1: 0.347: 0.532: 0.532:$  взаимные соединения катушек, встречное или согласное. При построении векторных диаграмм не принималось во внимание различие амплитуд гармоник. В обозначениях векторов ЭДС катушек (например  $E_{1M}^5$ ) верхний индекс соответствует порядку гармоники v; первый нижний индекс соответствует номеру стержня, который охватывает катушка (1-й стержень); второй нижний индекс (м) указывает какое число витков имеет эта катушка (меньшее - индекс «м», среднее - индекс «с» или большее – индекс «б»).

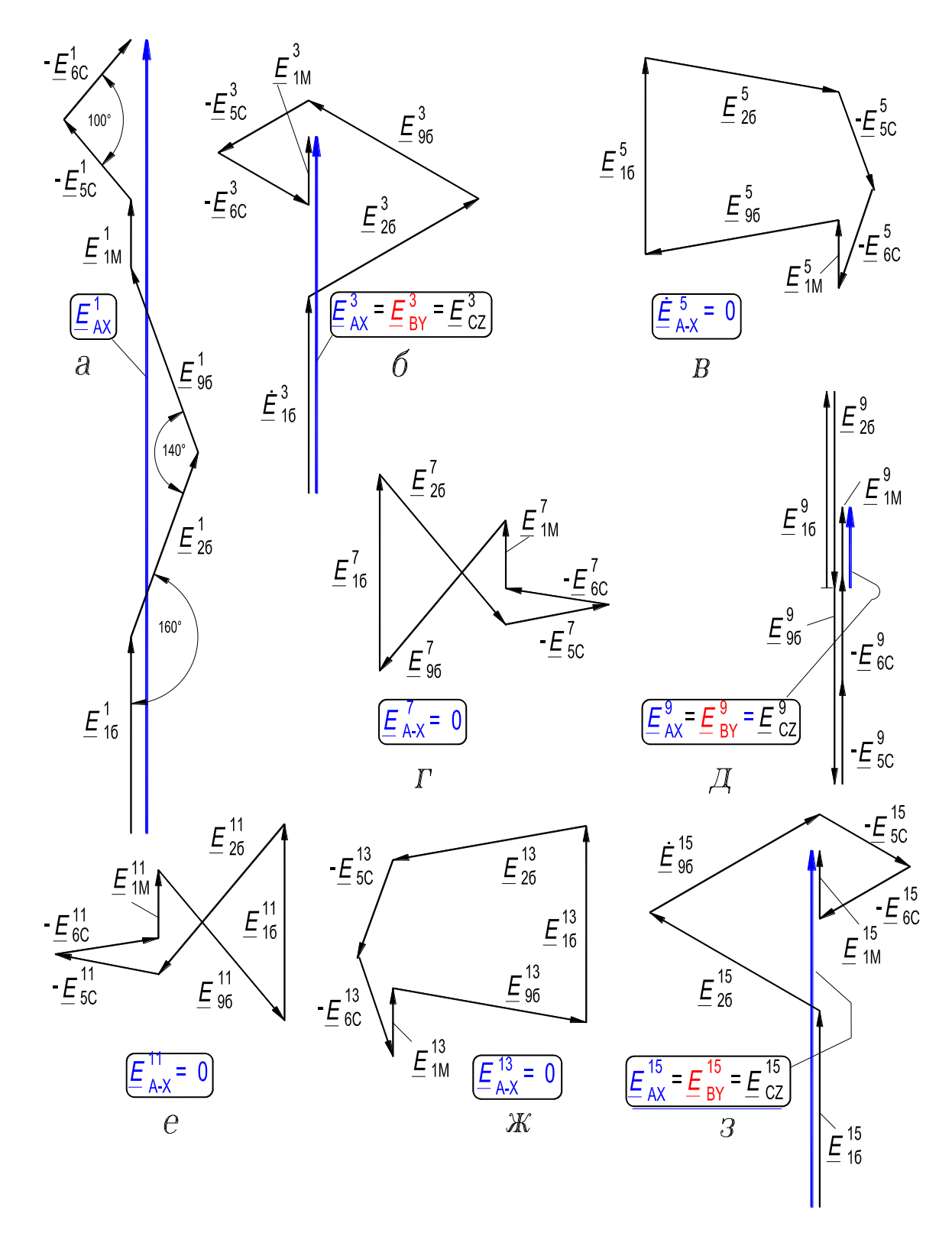

Рисунок 1.7 – Векторные диаграммы ЭДС, индуцируемых 1, 3, 5, ..., 15-й гармониками магнитного потока

Как следует из табл. 1.2 и векторных диаграмм, представленных на рис. 1.7,  $a$ ,..., $a$ , пары гармоник 5 и 13-я, 7 и 11-я являются взаимообратными, и они не индуцируют результирующих ЭДС в фазах обмотки. Третья, девятая и пятнадцатая гармоники магнитного потока не обусловливают ЭДС между парами зажимов A, B или C обмотки реактора, но в фазах обмотки эти гармоники обусловливают уменьшенные ЭДС соответствующей частоты, которые составляют нулевую последовательность (можно показать, что коэффициент распределения фазы обмотки по 3 и 15-й гармоникам равен ~ 0.6, а по 9-й гармонике ~ 0.1).

Отметим, что если на стержни поместить дополнительные катушки и соединить последовательно-согласно каждые три катушки, расположенные на стержнях 1, 4, 7; 2, 5, 8 и 3, 6, 9, то с полученных фаз, соединенных в звезду зажимами  $X_3$ ,  $B_3$ ,  $C_3$ , можно снять 3-фазную ЭДС утроенной частоты. Если же фазы этой дополнительной обмотки соединить в открытый треугольник, то с такой обмотки можно снять однофазную ЭДС 9-кратной частоты. Эти выводы согласуются с экспериментальными данными и с результатами, полученными на основании анализа математической модели электромагнитных режимов, выполненного на ПК (разд. 4.1, рис. 4.5), для НР, электромагнитная схема которого показана на рис. 1.8.

Фаза обмотки рассмотренного НР, представленного на рис. 1.5, состоит из четырех катушек, причем, катушка с большим числом витков  $W_6$ охватывает сечения трех стержней. Возможно выполнить обмотку с катушками, каждая из которых охватывает сечение только одного, своего стержня, как и в серийных силовых трансформаторах. Фаза обмотки содержит ка-BHTKOB  $W_M : W_C : W_6 : W_C : W_M =$ тушки с соотношением чисел их  $= 0.395: 0.743: 1: 0.743: 0.395$ . Реактор с такой обмоткой показан на рис. 1.8, а. Все выводы, сделанные выше относительно качества формы кривой тока НР, справедливы и для реактора, показанного на рис. 1.8,а. В этом можно убедиться, если проанализировать звезду векторов МДС стержней (рис. 1.9), а также табл. 1.3, составленную для этого реактора.

Катушки фаз обмотки реактора, приведенного на рис. 1.8,а, можно также соединить в три параллельные ветви в каждой фазе (рис. 1.8,6), при этом форма кривой фазного (линейного) тока практически не ухудшится (разд. 4.2.1, рис. 4.6,6).

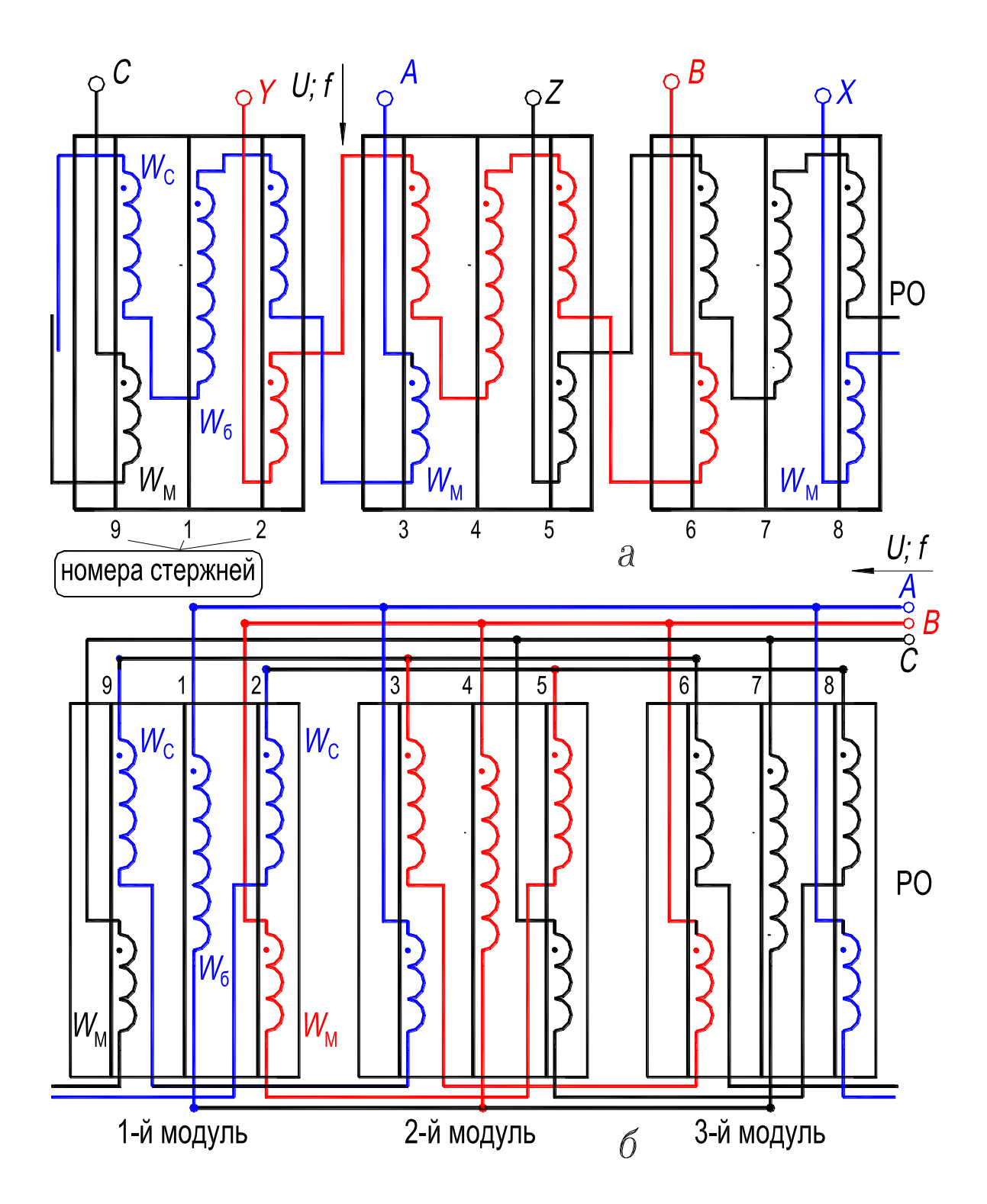

Рисунок 1.8 - Электромагнитная схема трехфазного HP с 5-ю катушками в каждой фазе: (а) - последовательное соединение катушек в фазах; (б) - по три параллельные ветви в каждой фазе:  $W_M$ :  $W_c$ :  $W_6$ :  $W_c$ :  $W_M$  = 0,395: 0,743: 1: 0,743: 0,395

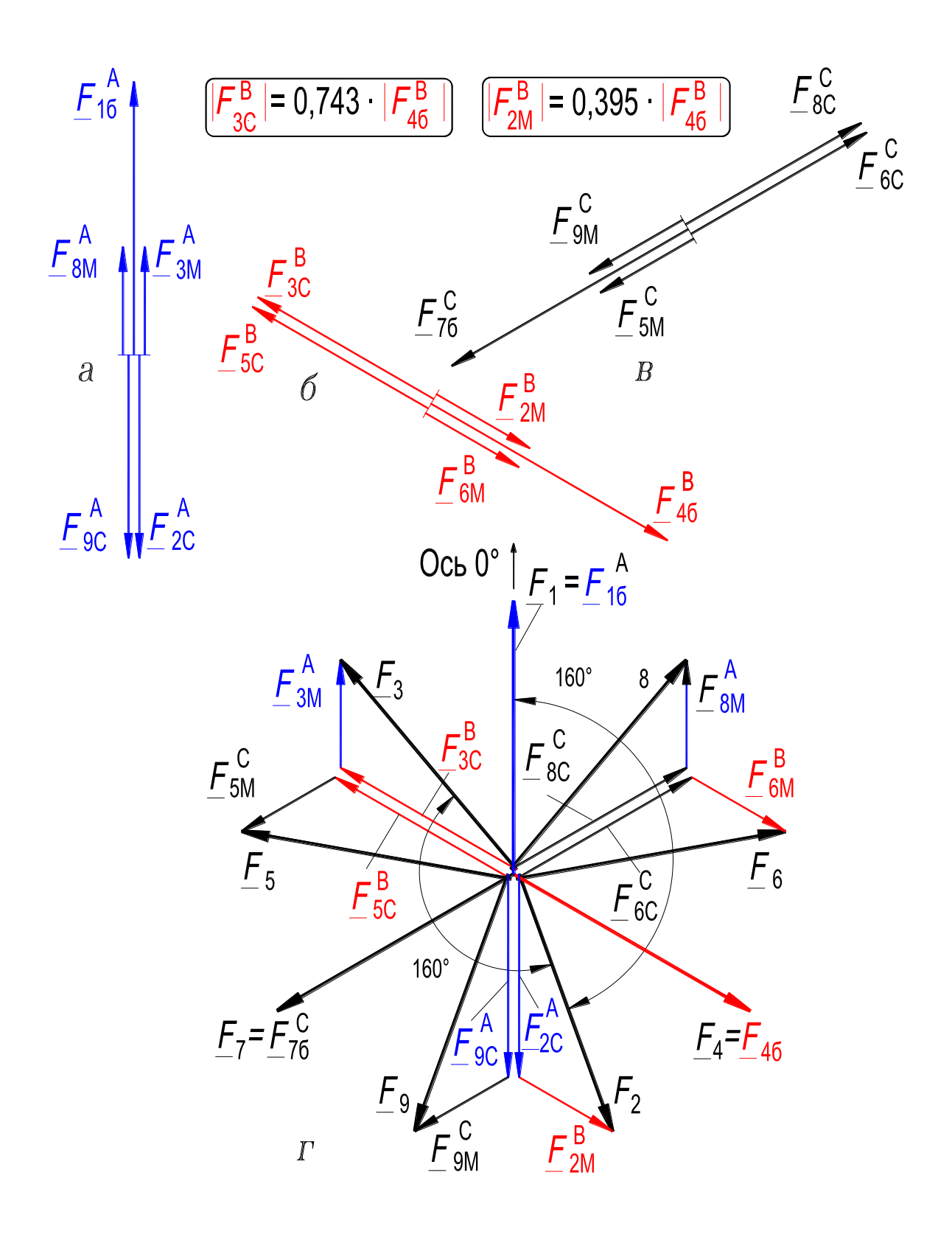

Рисунок 1.9 – Векторы МДС катушек фаз:  $A-X(a)$ , B-Y (б), C-Z (в); звезда векторов МДС стержней магнитопровода НР (2)

|                  | МДС                   | Гармоника магнитной индукции порядка $\nu$                                                                  |                       |                                                                                                    |                        |   |                                                                                           |                                                                                                    |    |                                                                                                    |                                                                                                    |
|------------------|-----------------------|----------------------------------------------------------------------------------------------------|-----------------------|----------------------------------------------------------------------------------------------------|------------------------|---|-------------------------------------------------------------------------------------------|----------------------------------------------------------------------------------------------------|----|----------------------------------------------------------------------------------------------------|----------------------------------------------------------------------------------------------------|
| Номер<br>стержня | стержня               |                                                                                                    | 3                     | 5.                                                                                                    |                        | 9 | 11                                                                                        | 13                                                                                                 | 15 | 17                                                                                                    | 19                                                                                                  |
|                  | $ F_1$ Sin $\omega t$ | $B_1$ Sin $\omega t$                                                                                        | $B_3$ Sin3 $\omega t$ | B5Sin5wf                                                                                                    | $ B_7$ Sin7 $\omega t$ |   | $\dots$ $B_{11}$ Sin11 $\omega t$                                                         | $\beta_{13}$ Sin13 $\omega t$                                                                      |    | $\ldots$ $B_{17}$ Sin17 $\omega t$                                                                              | $B_{19}$ Sin19 $\omega t$                                                                           |
|                  |                       |                                                                                                    |                       | $ F_1 \sin(\omega t - 160^\circ) B_1 \sin(\omega t - 160^\circ) B_3 \sin(3\omega t - 120^\circ) B_5 \sin(5\omega t - 80^\circ) B_7 \sin(7\omega t - 40^\circ)$                                          |                        |   |                                                                                           | $B_{11}$ Sin(11 $\omega t$ -320°) $B_{13}$ Sin(13 $\omega t$ -280°)                                |    |                                                                                                    | $\left  \beta_{17}$ Sin(17 $\omega t$ -200°) $\left  \beta_{19}$ Sin(19 $\omega t$ -160°) $\right $ |
|                  |                       |                                                                                                    |                       | $\left F_1 \sin(\omega t - 320^\circ)\right  B_1 \sin(\omega t - 320^\circ) \left B_3 \sin(3\omega t - 240^\circ)\right  B_5 \sin(5\omega t - 160^\circ) \left B_7 \sin(7\omega t - 80^\circ)\right $   |                        |   |                                                                                           | $ B_{11}$ Sin(11 $\omega t$ – 280°) $ B_{13}$ Sin(13 $\omega t$ – 200°)                            |    | $\left  \beta_{17}$ Sin(17 $\omega t$ –40°) $\left  \beta_{19}$ Sin(19 $\omega t$ –320°)                        |                                                                                                    |
|                  |                       | $\left F_1 \sin(\omega t - 120^\circ)\right  B_1 \sin(\omega t - 120^\circ)\left B_3 \sin 3\omega t\right $ |                       | $B_5$ Sin(5 $\omega t$ -240°) $B_7$ Sin(7 $\omega t$ -120°)                                                                                                    |                        |   |                                                                                           | $\left  \beta_{11}$ Sin(11 $\omega t$ -240°) $\left  \beta_{13}$ Sin(13 $\omega t$ -120°)          |    |                                                                                                    | $\left  \beta_{17}$ Sin(17 $\omega t$ -240°) $\left  \beta_{19}$ Sin(19 $\omega t$ -120°)           |
| 5                |                       |                                                                                                    |                       | $\left F_1 \sin(\omega t - 280^\circ)\right  B_1 \sin(\omega t - 280^\circ)\left B_3 \sin(3\omega t - 120^\circ)\right  B_5 \sin(5\omega t - 320^\circ)\left B_7 \sin(7\omega t - 160^\circ)\right $    |                        |   |                                                                                           | $\left  \beta_{11}$ Sin(11 $\omega t$ -200°) $\left  \beta_{13}$ Sin(13 $\omega t$ -40°)           |    | $\left  \beta_{17} \text{Sin}(17\omega t - 80^{\circ}) \right  \beta_{19} \text{Sin}(19\omega t - 280^{\circ})$ |                                                                                                    |
| 6                |                       |                                                                                                    |                       | $\left F_1 \sin(\omega t - 80^\circ)\right  B_1 \sin(\omega t - 80^\circ) \left B_3 \sin(3\omega t - 240^\circ)\right  B_5 \sin(5\omega t - 40^\circ) \left B_7 \sin(7\omega t - 200^\circ)\right $     |                        |   |                                                                                           | $\left  \frac{B_{11} \sin(11 \omega t - 160^\circ)}{B_{13} \sin(13 \omega t - 320^\circ)} \right $ |    |                                                                                                    | $\left  \beta_{17}$ Sin(17 $\omega t$ -280°) $\left  \beta_{19}$ Sin(19 $\omega t$ -80°)            |
|                  |                       | $\left F_1 \sin(\omega t - 240^\circ)\right  B_1 \sin(\omega t - 240^\circ)\left B_3 \sin 3\omega t\right $ |                       | $B_5$ Sin(5 $\omega t$ –120°) $B_7$ Sin(7 $\omega t$ –240°)                                                                                                    |                        |   | $\left  \beta_{11}$ Sin(11 $\omega t$ -120°) $\left  \beta_{13}$ Sin(13 $\omega t$ -240°) |                                                                                                    |    |                                                                                                    | $\left  \beta_{17}$ Sin(17 $\omega t$ -120°) $\left  \beta_{19}$ Sin(19 $\omega t$ -240°)           |
| 8                |                       |                                                                                                    |                       | $\left F_1 \sin(\omega t - 40^\circ) \right  B_1 \sin(\omega t - 40^\circ) \left B_3 \sin(3\omega t - 120^\circ) \right  B_5 \sin(5\omega t - 200^\circ) \left B_7 \sin(7\omega t - 280^\circ) \right $ |                        |   |                                                                                           | $\left  B_{11}$ Sin(11 $\omega t$ -80°) $\left  B_{13}$ Sin(13 $\omega t$ -160°)                   |    |                                                                                                    | $\left  \beta_{17}$ Sin(17 $\omega t$ -320°) $\left  \beta_{19}$ Sin(19 $\omega t$ -40°)            |
|                  |                       |                                                                                                    |                       | $\left F_1 \sin(\omega t - 200^\circ)\right  B_1 \sin(\omega t - 200^\circ)\left B_3 \sin(3\omega t - 240^\circ)\right  B_5 \sin(5\omega t - 280^\circ)\left B_7 \sin(7\omega t - 320^\circ)\right $    |                        |   |                                                                                           | $ B_{11}$ Sin(11 $\omega t$ –40°) $ B_{13}$ Sin(13 $\omega t$ –80°)                                |    |                                                                                                    | $\left  \beta_{17}$ Sin(17 $\omega t$ -160°) $\left  \beta_{19}$ Sin(19 $\omega t$ -200°)           |

Таблица 1.3 – Выражения для мгновенных значений гармоник МДС и магнитной индукции в стержнях магнитопровода HP с пятью катушками в фазе

### 1.4.2.2. Управляемый реактор для распределительных электросетей

Реактор предназначен для улучшения режимов работы распределительных электросетей 6...10 кВ и выше и устанавливается в этих сетях параллельно с нерегулируемыми источниками реактивной мощности (батарея конденсаторов) [103]. В совокупности УР и батарея конденсаторов представляют собой статический компенсатор реактивной мощности (СКРМ, рис. 1.3,а), который, являясь статическим устройством, плавно регулирует реактивную мощность как по величине, так и по знаку (рис. 1.3,6), то есть выполняет функцию синхронного компенсатора (СК). СКРМ конкурирует с СК в экономическом отношении и превосходит его по таким важным показателям, как быстродействие, надежность, перегрузочная способность, поведение в аварийных режимах и др.

Разработан трехфазный управляемый реактор, активная часть которого состоит из трех одинаковых модулей (рис. 1.10, а) [53]. Модуль выполняется на базе четырёхстержневого планарного магнитопровода. На стержнях расположены катушки двух совмещенных обмоток: рабочая трехфазная обмотка реактора, которая выполняет также функцию фазосдвигающей обмотки, и обмотка управления постоянного тока, которая совмещена с трехфазными обмотками короткозамкнутыми по 2, 10-й и 4, 8-й гармоникам поля.

Каждая фаза РО состоит из двух встречно-последовательно соединенных групп катушек. Каждая группа состоит из трех встречно-последовательно соединенных катушек. Соотношение чисел витков катушек составляет  $w_{M}$ :  $w_{6}$ :  $w_{M}$  = 0,577: 1: 0,577. Катушки с меньшим числом витков W<sub>M</sub> являются фазосдвигающими, эти катушки расположены на крайних

стержнях (левом и правом) каждого модуля, причем, принадлежат они разным фазам рабочей обмотки.

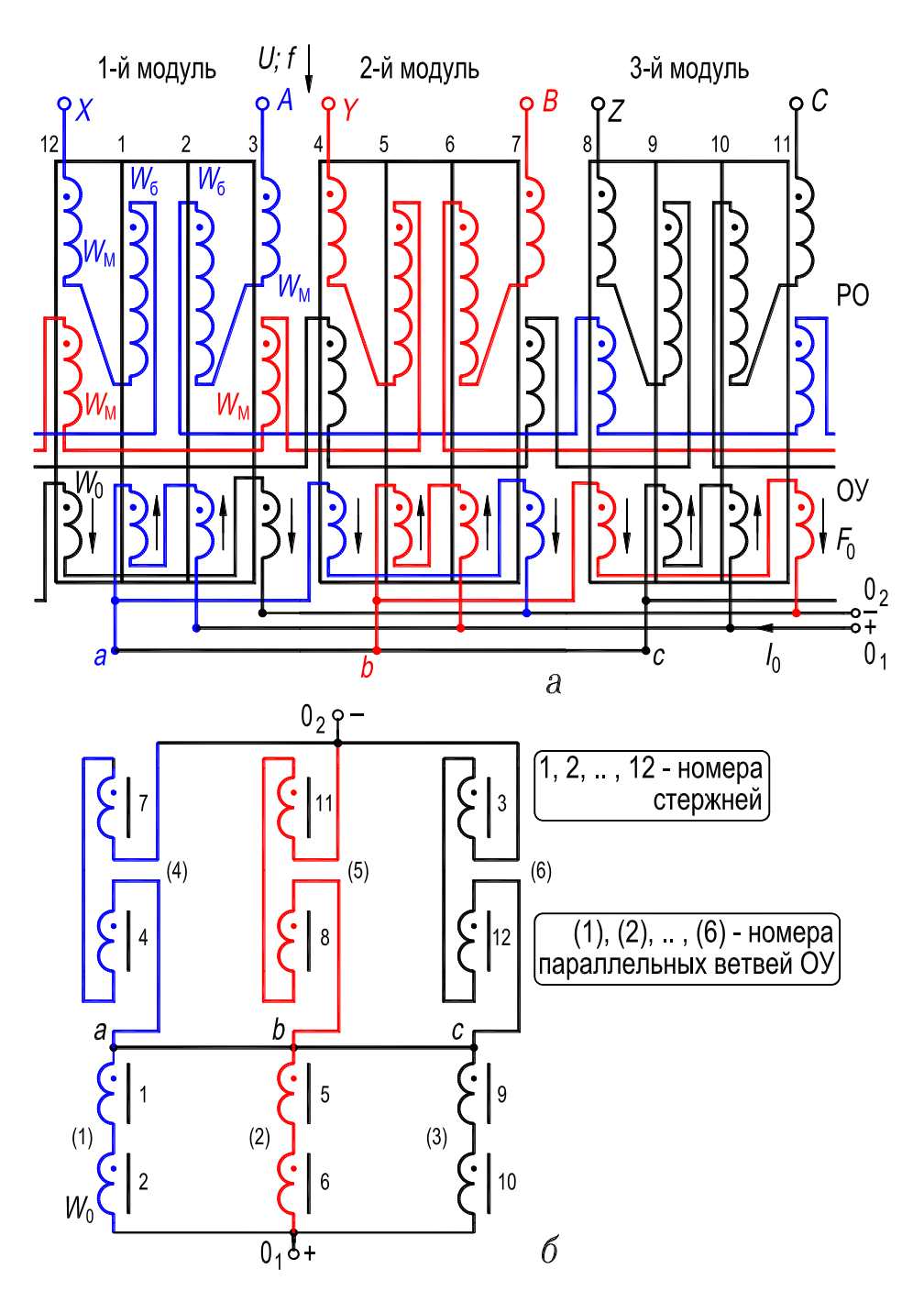

**Рисунок 1.10 – Электромагнитная схема совмещенного УР (***а***); структурная схема ОУ (б);**  $w_6: w_9: w_6 = 0,577: 1: 0,577$ 

Катушки ОУ, структурная схема которой показана на рис. 1.10,*б*, соединены в шесть параллельных ветвей, причем в пределах параллельных ветвей 1 и 4-й, 2 и 5-й, 3 и 6-й замыкаются 4 и 8-я гармоники тока, а по отношению к зажимам *a*, *b*, *c* являются короткозамкнутыми 2 и 10-я гармоники тока.

Это согласуется с данными эксперимента (разд. 5.2, рис. 5.9, в и 5.10, б), и результатами анализа индуктивных связей гармоник насыщения магнитного поля с обмоткой управления, а также с результатами, полученными на основании анализа математической модели электромагнитных режимов, выполненного на ПК (разд. 4.2.2, рис. 4.13), для рассматриваемого УР.

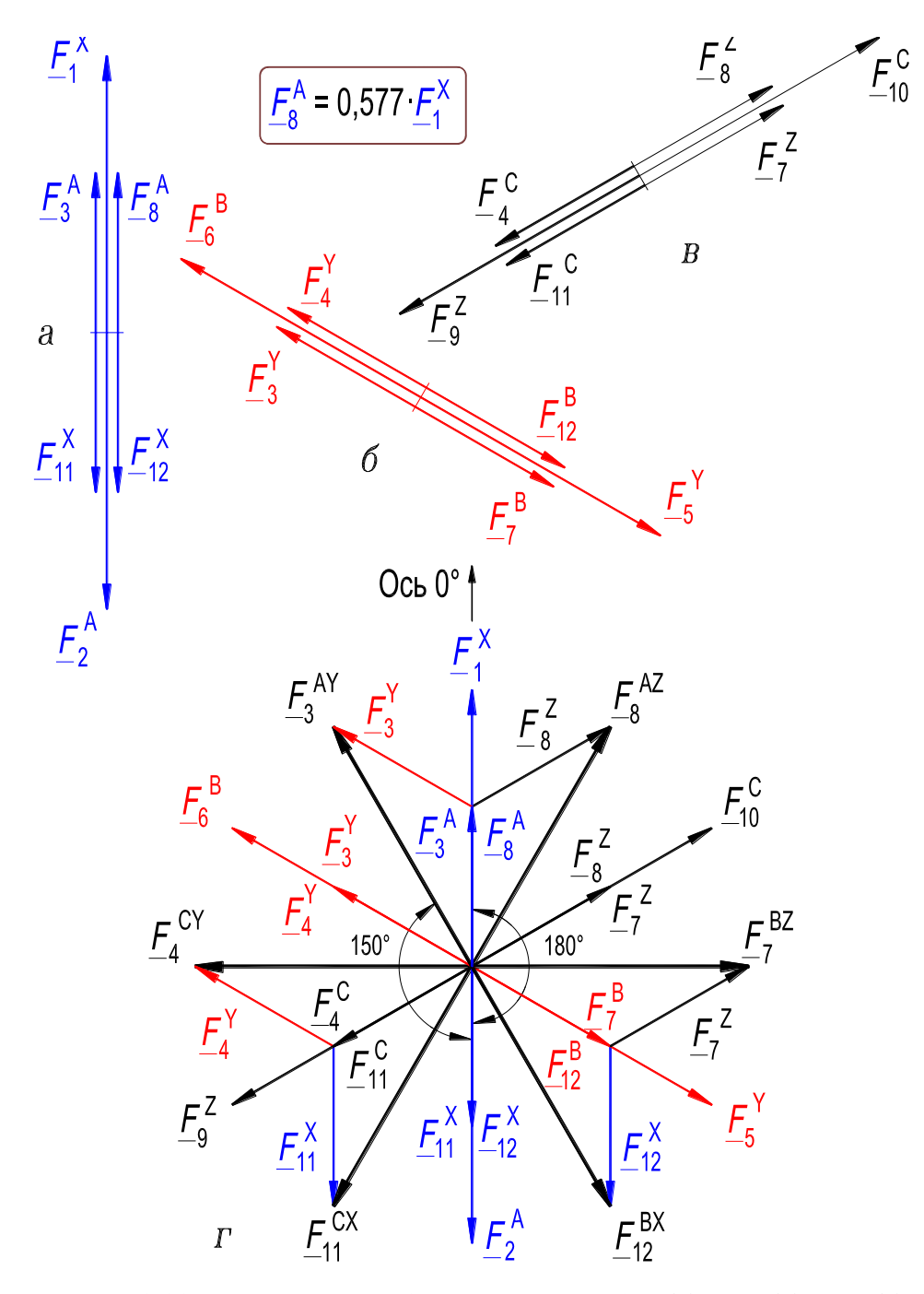

Рисунок 1.11 – Векторы МДС катушек фаз:  $A-X(a)$ , B-Y (б), C-Z (в); звезда векторов МДС стержней магнитопровода УР (2)

Гармонический состав тока обмоток и их индуктивные связи анализируются, также как и для HP (разд. 1.4.2.1), на основе звезды векторов 1-й гармоники МДС стержней магнитопровода, звезд векторов гармоник магнитного потока

и векторных диаграмм ЭДС, обусловленных этими гармониками потока в обмотках УР. На рис.  $1.11,a,6$ , в показаны векторные диаграммы МДС катушек соответственно фаз А, В и С рабочей обмотки в предположении, что ток протекает по одной из фаз, а по двум другим не протекает, а в табл. 1.4 приведены обозначения векторов МДС катушек фаз и стержней магнитопровода. В обозначениях векторов МДС катушек (например,  $F_2^A$  или  $F_5^Y$ ) верхний индекс соответствует одной из двух половин фазы, которой (половине фазы) принадлежит катушка. Если половина фазы расположена ближе к началу ее, то в качестве верхнего индекса принят символ соответствующий началу фазы (A), а если ближе к концу фазы, то в качестве верхнего индекса принят символ, обозначающий конец фазы (Y); нижний индекс соответствует порядковому номеру стержня (рис. 1.10, а) на котором расположена катушка. Каждые два вектора МДС, имеющие одинаковый нижний индекс, соответствуют одному из крайних стержней модуля (левому или правому); они созданы токами разных фаз и обусловливают результирующую МДС стержня. МДС каждого из двух средних стержней модуля созданы одной катушкой.

| Номер на рис. 1.10,а |                          | Обозначение на рис. 1.11 векторов МДС |                     |                         |                             |  |  |
|----------------------|--------------------------|---------------------------------------|---------------------|-------------------------|-----------------------------|--|--|
| моду-                | стержней,                | катушек фаз                           | стержней            |                         |                             |  |  |
| лей                  | расположение<br>стержней | $\boldsymbol{A}$                      | $\boldsymbol{B}$    | $\mathcal{C}_{0}^{(n)}$ | магнито-<br>провода         |  |  |
|                      | 12, левый                | $F_{12}^X$                            | $F_{12}^B$          |                         | $F_{12}^{BX}$               |  |  |
| $\mathbf{1}$         | 1, средний               | $F_1^X$                               |                     |                         | $\underline{F_1^X}$         |  |  |
|                      | 2, средний               | $F_2^A$                               |                     |                         | $F_2^A$                     |  |  |
|                      | 3, правый                | $F_3^A$                               | $\underline{F_3^Y}$ |                         |                             |  |  |
|                      | 4, левый                 |                                       | $F_4^Y$             | $F_4^C$                 | $\frac{F_3^{AY}}{F_4^{CY}}$ |  |  |
| $\overline{2}$       | 5, средний               |                                       | $F_5^Y$             |                         | $\overline{F_5^Y}$          |  |  |
|                      | 6, средний               |                                       | $F_6^B$             |                         | $\overline{F_6^B}$          |  |  |
|                      | 7, правый                |                                       | $\overline{F_7^B}$  | $E_7^Z$                 | $\overline{F_7^{BZ}}$       |  |  |
|                      | 8, левый                 | $F_8^A$                               |                     | $F_8^Z$                 | $\underline{F_8^{AZ}}$      |  |  |
| 3                    | 9, средний               |                                       |                     | $F_9^Z$                 | $\mathit{F}_9^Z$            |  |  |
|                      | 10, средний              |                                       |                     | $F_{10}^C$              | $F_{10}^C$                  |  |  |
|                      | 11, правый               | $F^X_{11}$                            |                     | $F_{11}^C$              | $F_{11}^{CX}$               |  |  |

Таблица 1.4 – Обозначения векторов МДС катушек фаз и стержней магнитопровода УР

Таким образом, звезда векторов результирующих МДС стержней получается симметричной 12-лучевой (рис. 1.11,2), соответственно числу стержней

в магнитопроводе. В обозначениях векторов МДС стержней (например,  $\mathit{F}_1^X$  или  $\c{F_8^{AZ}}$ ) верхние индексы указывают катушки каких фаз (какой фазы) участвуют в создании МДС стержня. Если верхний индекс одинарный (*X*), то МДС создана одной катушкой с числом витков  $w_6$ , а если индекс двойной (*AZ*), то МДС создана двумя катушками с числом витков в каждой  $w_{_{\rm M}}=0.577w_6.$ 

На рис. 1.10,*а* показано направление векторов МДС  $F_0$ , созданных катушками обмотки управления при протекании по ним постоянного тока. В средних стержнях модулей эти МДС действуют вверх, а в крайних – вниз.

При взаимном наложении МДС обмоток реактора создается, кроме 1-й гармоники магнитного потока, спектр высших четных (1.12) и нечетных (1.11) гармоник. Если начальная фаза 1-й гармоники потока во 2-м стержне составляет 180° (рис. 1.11,*г*), то начальная фаза четных и нечетных гармоник порядка ν составляет 180ν°. При этом необходимо учесть, что фаза четной гармоники изменяется на противоположную при изменении в стержне направления вектора МДС подмагничивания относительно контура переменного магнитного поля (см. разд. 1.4.3.4, осциллограмма на рис. 1.26). На основании изложенного в клетках табл. 1.5 приведены выражения для мгновенных значений 1-й гармоники МДС  $F_1$  и 1, 2, 3, ..., 13-й гармоник магнитной индукции в 12-ти стержнях магнитопровода.

По данным табл. 1.5 строятся звезды векторов 2, ..., 13 гармоник магнитного потока в стержнях магнитопровода и векторные диаграммы 2, ..., 13 гармоник ЭДС, индуцированных в катушках фазы *A-X*. Построение осуществляется так же, как это выполнено в разд. 1.4.2.1 (рис. 1.7), поэтому здесь оно не приводится [44]. Из анализа диаграмм ЭДС следует, что в линейном токе рабочей обмотки из высших гармоник будут присутствовать, по существу лишь 11 и 13-я гармоники тока, четных же гармоник и других нечетных гармоник в кривой тока проявляться практически не будет.

Как следует из сопоставления звезд векторов 2, 4, 8, 10-й гармоник магнитных потоков и схемы обмотки управления (рис. 1.10), в ее контурах будут короткозамкнуты 2, 4, 8, 10-я гармоники тока, что положительно сказывается на диапазоне регулирования реактивной мощности реактора, на форме кривой тока РО, на способности ограничивать токи короткого замыкания в месте установки УР и на уменьшении потерь в стали магнитопровода [53]. На зажимах  $O_1$  и  $O_2$  обмотки управления будет индуцироваться ЭДС лишь 12-й гармоникой магнитного потока, амплитуда которой относительно невелика. Нечетные гармоники потока результирующей ЭДС в обмотке управления не создают. Как отмечено выше, эти выводы подтверждаются данными экспериментальных исследований (рис.5.10 и 5.11,*в*), а также результатами расчетов, выполненных в разд. 4.2.2 (рис. 4.13).

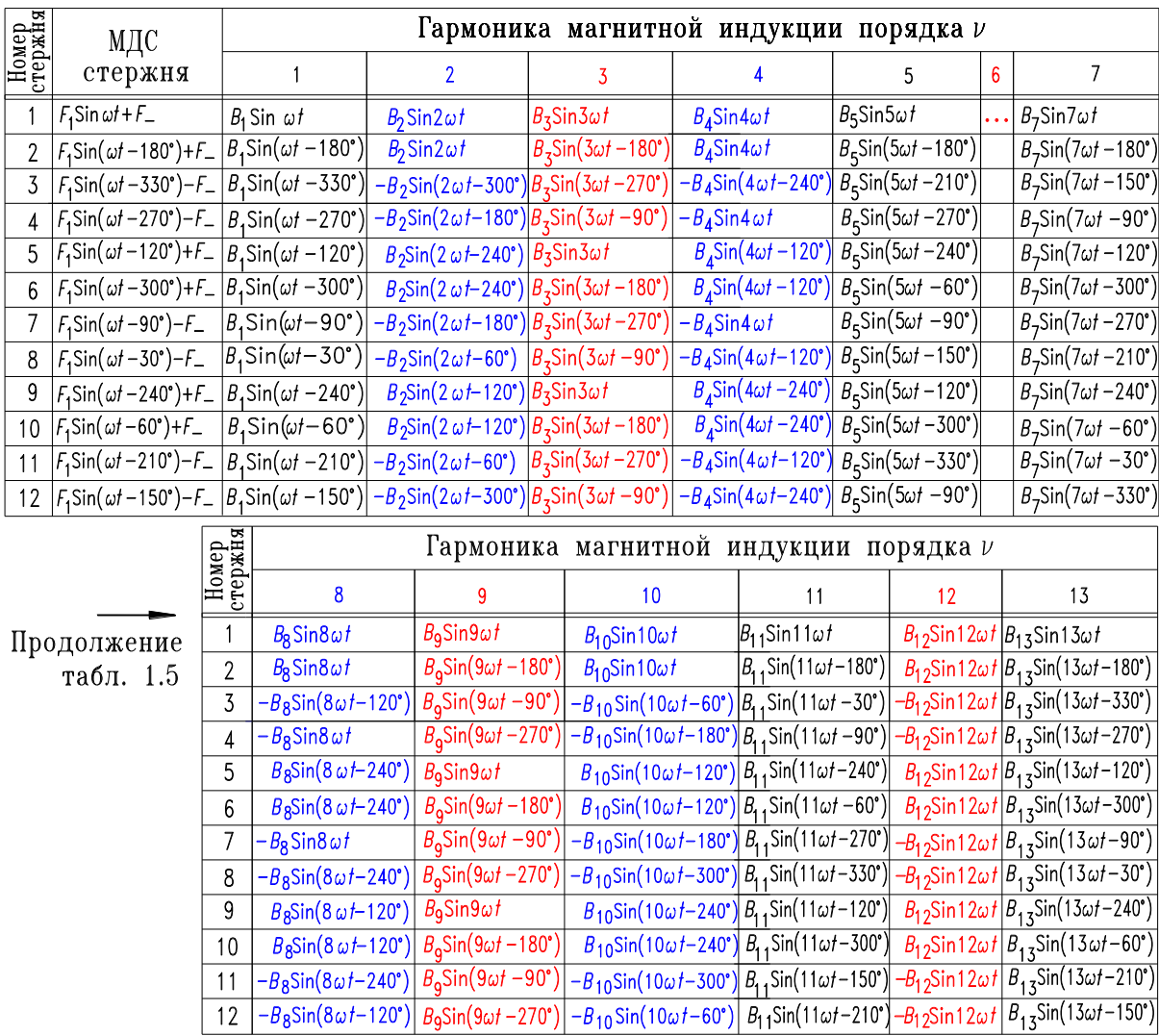

### **Таблица 1.5 – Выражения для мгновенных значений гармоник МДС и магнитной индукции в стержнях магнитопровода УР**

# **1.4.2.3. Управляемый реактор-трансформатор для распределительных электросетей**

Трехфазный управляемый совмещенный реактор-трансформатор предназначен для использования на подстанциях распределительных сетей. Совмещенное устройство устанавливают вместо отдельного силового трансформатора. Совмещенное устройство выполняет также функцию регулирующего элемента статического компенсатора реактивной мощности (рис. 1.3,*а*). Основные элементы компенсатора: совмещенный управляемый реактор-трансформатор и подсоединенная параллельно ему батарея конденсаторов. При полной загрузке подстанции и силового трансформатора напряжение уменьшается. Для компенсации падения напряжения необходима вся мощность батареи конденсаторов, поэтому ток подмагничивания совмещенного устройства устанавливают равным нулю, и оно работает только как трансформатор. При полной разгрузке подстанции (и соответственно трансформатора) напряжение увеличивается. Для компенсации отрицательного падения напряжения необходима реактивная (индуктивная) мощность совмещенного устройства, поэтому устанавливают номинальное значение тока подмагничивания, и оно работает только в режиме реактора. При промежуточной загрузке подстанции совмещенное устройство выполняет функции и управляемого реактора, и силового трансформатора с соответственной загрузкой устройства активной и реактивной мощностями.

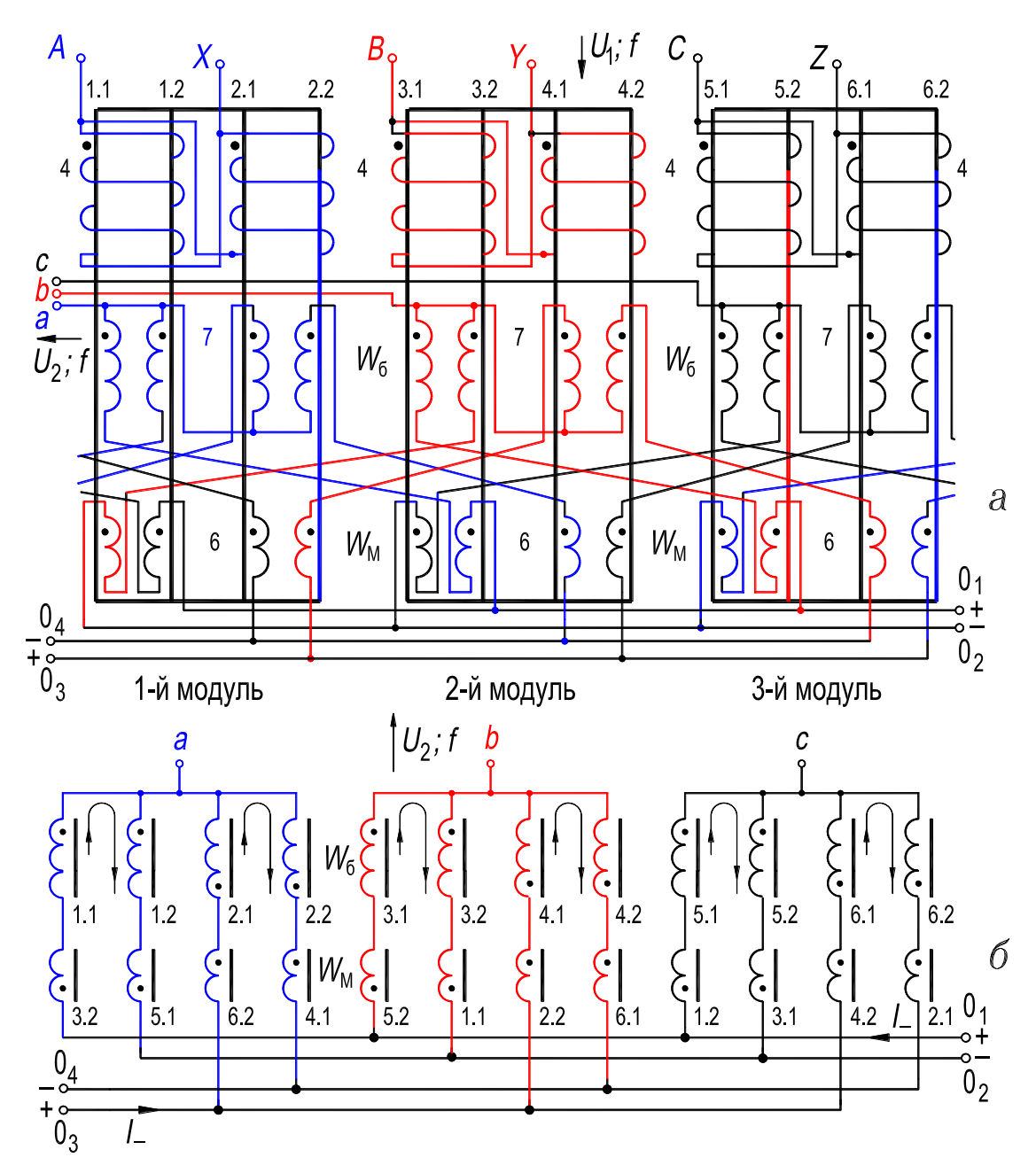

**Рисунок 1.12 – Электромагнитная схема совмещенного реактора-трансформатора (***а***); структурная схема совмещённой обмотки (***б***)**

Разработана конструкция совмещенного управляемого реакторатрансформатора (УРТ) [8, 51], активная часть его состоит из трех одинаковых модулей, связанных между собой гальванически (рис. 1.12,*а*). Модуль выполнен на базе двухстержневого планарного магнитопровода, каждый стержень которого (например, 1-й) разделен на две продольные составляющие 1.1 и 1.2. На магнитопроводе расположены катушки двух обмоток: на стержнях – катушки 4 трехфазной обмотки, совмещающей функции первичной обмотки трансформатора и рабочей обмотки реактора; на полустержнях – катушки 6 и 7 второй обмотки, совмещающей функции обмотки управления, вторичной трехфазной обмотки трансформатора и фазосдвигающей обмотки. Структурная схема второй совмещенной обмотки показана на рис. 1.12,*б*.

Каждая фаза (например, *A-X*) первичной обмотки состоит из двух катушек 4, охватывающих соответственно стержень 1 (продольные составляющие 1.1 и 1.2) и стержень 2 (продольные составляющие 2.1 и 2.2). Эти катушки включены так, чтобы магнитный поток, созданный ими, циркулировал в пределах стержней модуля. Катушки второй обмотки со стороны зажимов *a*, *b* и *c* соединены в четыре параллельные ветви. В каждую ветвь входят катушки 6 и 7, соотношение чисел их витков составляет соответственно  $w_{\rm M}$ :  $w_6 = 0.366$ : 1, и они соединены в зигзаг. Параллельные ветви соединены в четыре звезды с выведенными нейтральными точками  $0<sub>1</sub>$ ,  $0<sub>2</sub>$ и  $0_3$ ,  $0_4$ .

Звезда векторов МДС, созданных вторичной 3-фазной обмоткой (зажимы *a*, *b* и *c*), показана на рис. 1.13; в табл. 1.6 приведены обозначения векторов МДС катушек обмотки и векторов МДС полустержней. К нейтральным точкам подсоединен источник постоянного тока; поле подмагничивания постоянного тока замыкается по продольным составляющим каждого стержня в противоположных направлениях, поэтому в катушках первичной обмотки не индуцируются четные гармоники тока (рис. 1.12). В токе первичной обмотки практически отсутствуют 5 и 7-я гармоники (обусловлено это тем, что они замыкаются в параллельных ветвях вторичной трехфазной обмотки).

64

| Номер на рис. $1.12,a$ |                |              | Обозначение на рис. 1.13 векторов МДС |                         |                         |                       |  |  |
|------------------------|----------------|--------------|---------------------------------------|-------------------------|-------------------------|-----------------------|--|--|
| $MO-$                  |                | продольных   | катушек фаз                           | продоль-                |                         |                       |  |  |
| ду-<br>лей             | стержней       | полустержней | $\boldsymbol{a}$                      | $\boldsymbol{b}$        | $\mathcal{C}$           | ных полу-<br>стержней |  |  |
| $\mathbf{1}$           | $\mathbf{1}$   | 1.1          | $\underline{F}_{1.1}^a$               | $\underline{F}_{1.1}^y$ |                         | $E_{1.1}$             |  |  |
|                        |                | 1.2          | $\underline{F}_{1.2}^a$               |                         | $E_{1,2}^z$             | $F_{1.2}$             |  |  |
|                        | $\overline{2}$ | 2.1          | $F_{2.1}^a$                           |                         | $E_{2.1}^z$             | $F_{2.1}$             |  |  |
|                        |                | 2.2          | $F_{2,2}^a$                           | $\underline{F}_{2,2}^y$ |                         | $F_{2.2}$             |  |  |
| $\overline{2}$         | $\overline{3}$ | 3.1          |                                       | $\mathcal{F}^b_{3.1}$   | $\underline{F}_{3.1}^z$ | $\underline{F}_{3.1}$ |  |  |
|                        |                | 3.2          | $\underline{F}_{3.2}^x$               | $\underline{F}_{3.2}^b$ |                         | $F_{3.2}$             |  |  |
|                        | $\overline{4}$ | 4.1          | $E_{4.1}^x$                           | $\mathcal{F}^b_{4.1}$   |                         | $\underline{F}_{4.1}$ |  |  |
|                        |                | 4.2          |                                       | $F_{4,2}^b$             | $E_{4.2}^z$             | $\underline{F}_{4.2}$ |  |  |
| 3                      | 5              | 5.1          | $E_{5.1}^x$                           |                         | $\underline{F}^c_{5.1}$ | $\underline{F}_{5.1}$ |  |  |
|                        |                | 5.2          |                                       | $\underline{F}_{5.2}^y$ | $F_{5.2}^c$             | $\underline{F}_{5.2}$ |  |  |
|                        | 6              | 6.1          |                                       | $F_{6.1}^y$             | $\mathit{F}^c_{6.1}$    | $\underline{F}_{6.1}$ |  |  |
|                        |                | 6.2          | $\underline{F}_{6.2}^x$               |                         | $F_{6.2}^c$             | $\underline{F}_{6.2}$ |  |  |

**Таблица 1.6 – Обозначения векторов МДС катушек фаз и стержней магнитопровода УРТ**

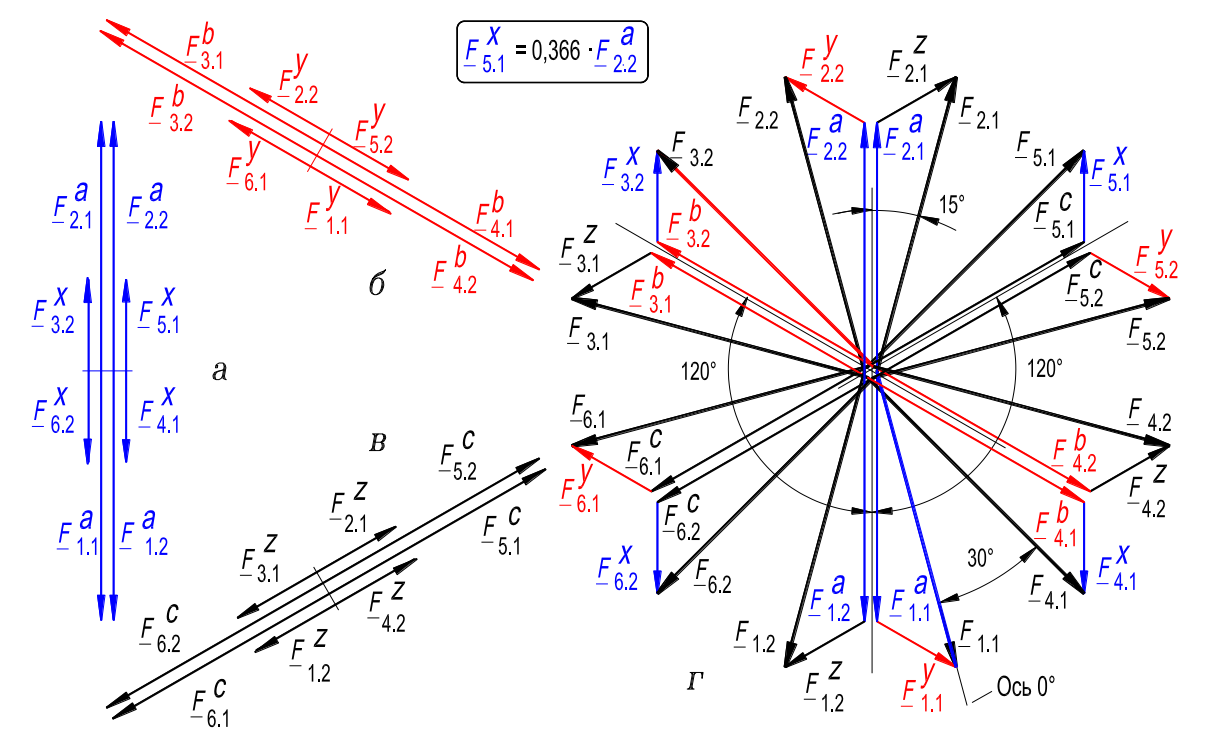

**Рисунок 1.13 – Векторы МДС катушек фаз:** *а-х* **(***a***),** *b-y* **(***б***),** *c-z* **(***в***); звезда векторов МДС стержней магнитопровода УРТ (***г***)**

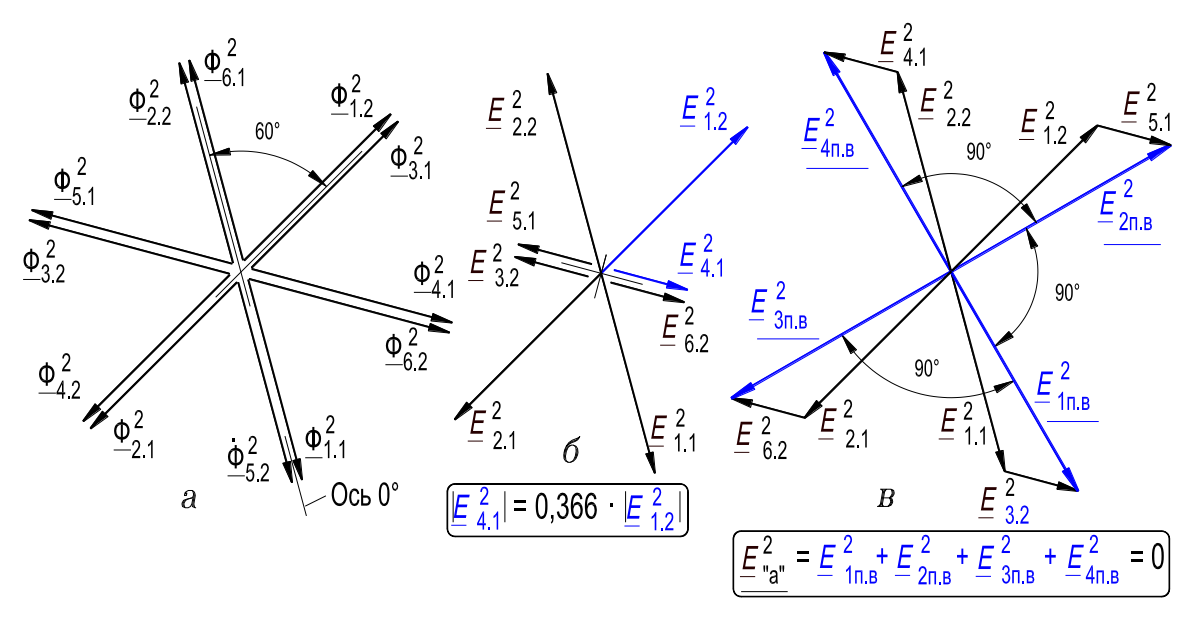

**Рисунок 1.14 – Звезда векторов 2-й гармоники магнитного потока в стержнях магнитопровода (***а***); звезда векторов 2-й гармоники ЭДС в катушках фазы «***а***» совмещенной обмотки (***б***); ); звезда векторов 2-й гармоники ЭДС в параллельных ветвях фазы «***а***» (***в***)**

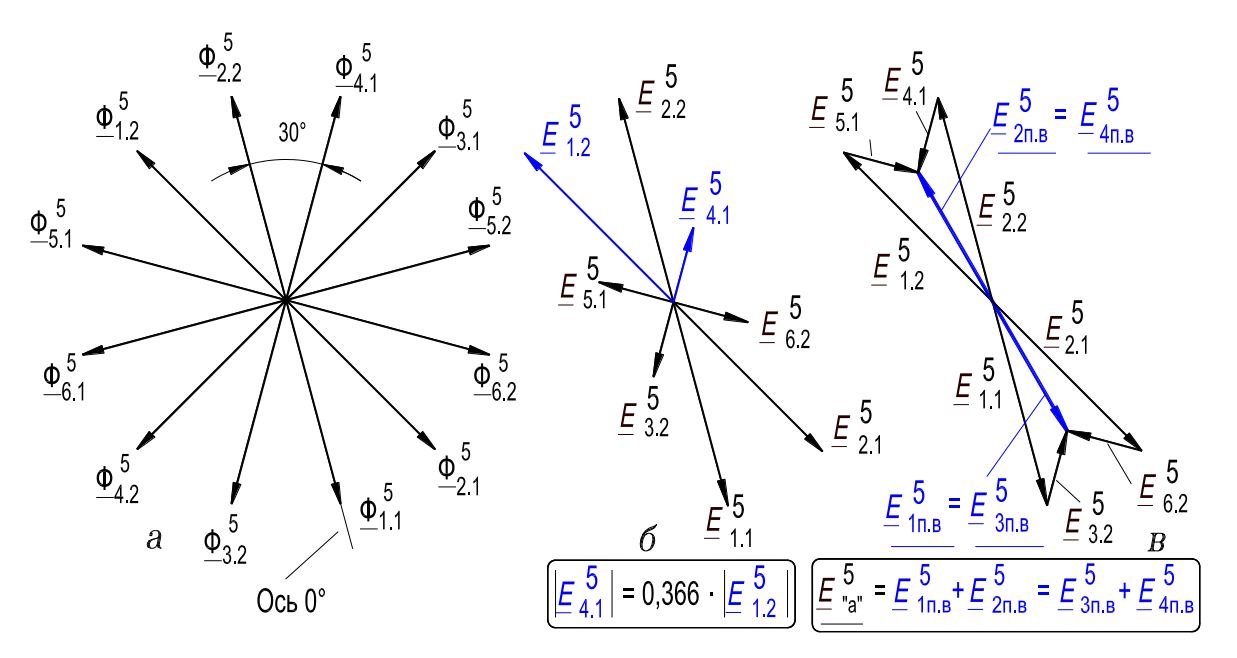

**Рисунок 1.15 – Звезда векторов 5-й гармоники магнитного потока в стержнях магнитопровода (***а***); звезда векторов 5-й гармоники ЭДС в катушках фазы «***а***» совмещенной обмотки (***б***); ); звезда векторов 5-й гармоники ЭДС в параллельных ветвях фазы «***а***» (***в***)**

На рис. 1.14,*в* показана векторная диаграмма ЭДС, индуцированных 2-й гармоникой магнитного потока в четырех параллельных ветвях фазы «*a*» вторичной обмотки. На рис. 1.15,*в* показана диаграмма ЭДС, индуцированных 5-й гармоникой магнитного потока в четырех параллельных ветвях

фазы «*a*» вторичной обмотки. В обозначениях векторов ЭДС, принятых на рис. 1.14 и 1.15, надстрочный индекс соответствует порядку гармоники магнитного потока (ν = 2; 5), обусловившей соответствующую гармонику ЭДС; двойной подстрочный индекс, например «1.1» или «2.1», соответствует номеру той продольной составляющей стержня (рис. 1.12,*а*), на которой расположена катушка фазы «*a*», в ней индуцирована соответствующая гармоника ЭДС; символами  $\underline{E}_{1\pi,B}^{(\nu)},$   $\underline{E}_{2\pi,B}^{(\nu)},$   $\underline{E}_{3\pi,B}^{(\nu)},$   $\underline{E}_{4\pi,B}^{(\nu)},$   $(\nu=2;5)$  обозначены векторы гармоник результирующих ЭДС, индуцированных соответственно в 1, 2, 3, 4-й параллельных ветвях фазы «*a*» вторичной трехфазной обмотки (рис. 1.12).

Таким образом, в кривой потребляемого реактором-трансформатором тока содержатся в основном только 11 и 13-я гармоники, уровень которых относительно мал. На парах зажимов  $0<sub>1</sub>$ ,  $0<sub>2</sub>$  и  $0<sub>3</sub>$ ,  $0<sub>4</sub>$ , к которым подводится напряжение постоянного тока, практически отсутствует напряжение переменного тока, так как указанные пары зажимов являются нейтральными точками вторичной обмотки.

Конструкция совмещенного УРТ, приведенная на рис. 1.12,*а*, реализует модульный принцип и ее целесообразно использовать для устройств средней и большой мощности. При меньшей мощности совмещенный УРТ изготавливают с единым стыковым магнитопроводом, состоящим из трех стержней, симметрично расположенных в пространстве, и двух витых ярм, замыкающих стержни с торцов (рис. 1.16). Каждый стержень имеет Н-образную форму, ферромагнитная перемычка 3 предназначена для проведения части переменного магнитного потока, а постоянный магнитный поток по ней не проходит. На полустержнях, выше и ниже перемычки 3, расположены катушки обмоток УРТ [8]. Совмещенный УРТ, показанный на рис. 1.16, выполнен на основе пространственного стыкового магнитопровода силового трансформатора, подобного выпускаемому Армэлектрозаводом (г. Ереван). Результаты экспериментального исследования этого УРТ приведены в разд. 5.2 (рис. 5.13 – 5.16). Можно показать, что взаимоиндуктивные связи между обмотками совмещенного УРТ, изображенного на рис. 1.12,*а* (анализ этих связей дан выше), и УРТ, показанного на рис. 1.16, одинаковы.

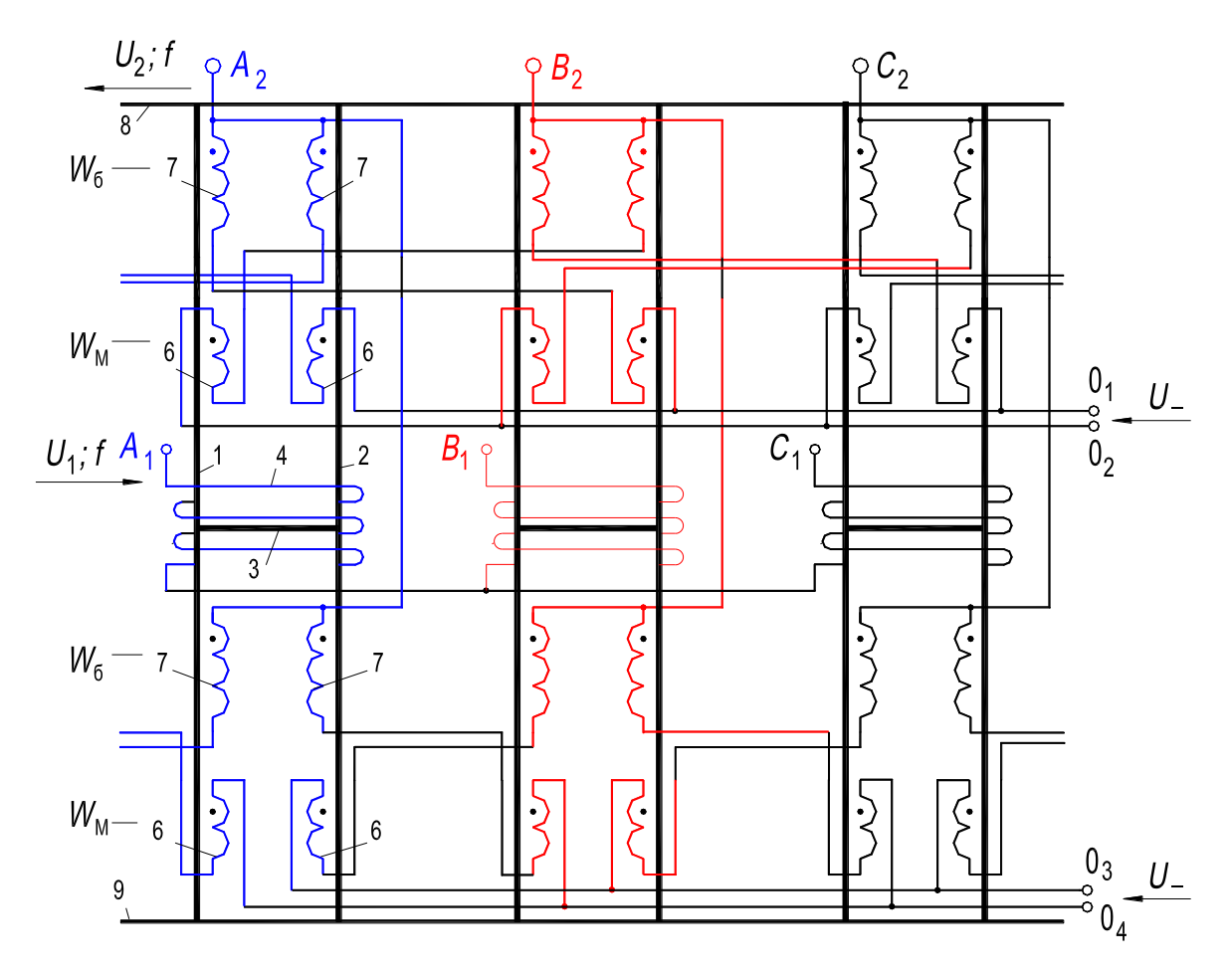

**Рисунок 1.16 – Электромагнитная схема совмещенного реактора-трансформатора с единым пространственным стыковым магнитопроводом**

Другая конструкция совмещенного УР, выполненная на основе витого магнитопровода силового трансформатора, выпускаемого Минским электротехническим заводом, показана на рис. 1.17,*а* [9, 51, 91].

Этот трехфазный УР содержит трехстержневой пространственный симметричный витой магнитопровод и одну совмещенную обмотку, структурная схема которой показана на рис. 1.17,*б*. Магнитопровод УР (рис. 1.17,*а*) изготавливают из трех O-образных сердечников так, чтобы каждый стержень состоял из двух продольных полустержней 2. Полустержни каждого стержня соединены между собой ферромагнитной перемычкой 6, которая предназначена для проведения постоянного магнитного потока. Катушки 3 совмещенной обмотки соединены в звезду, и они выполняют функцию основной рабочей трехфазной обмотки реактора, а катушки 4 и 5 соединены в треугольник, каждая фаза которого состоит из двух параллельных ветвей. Катушки 4 и 5, соединенные по такой схеме, выполняют

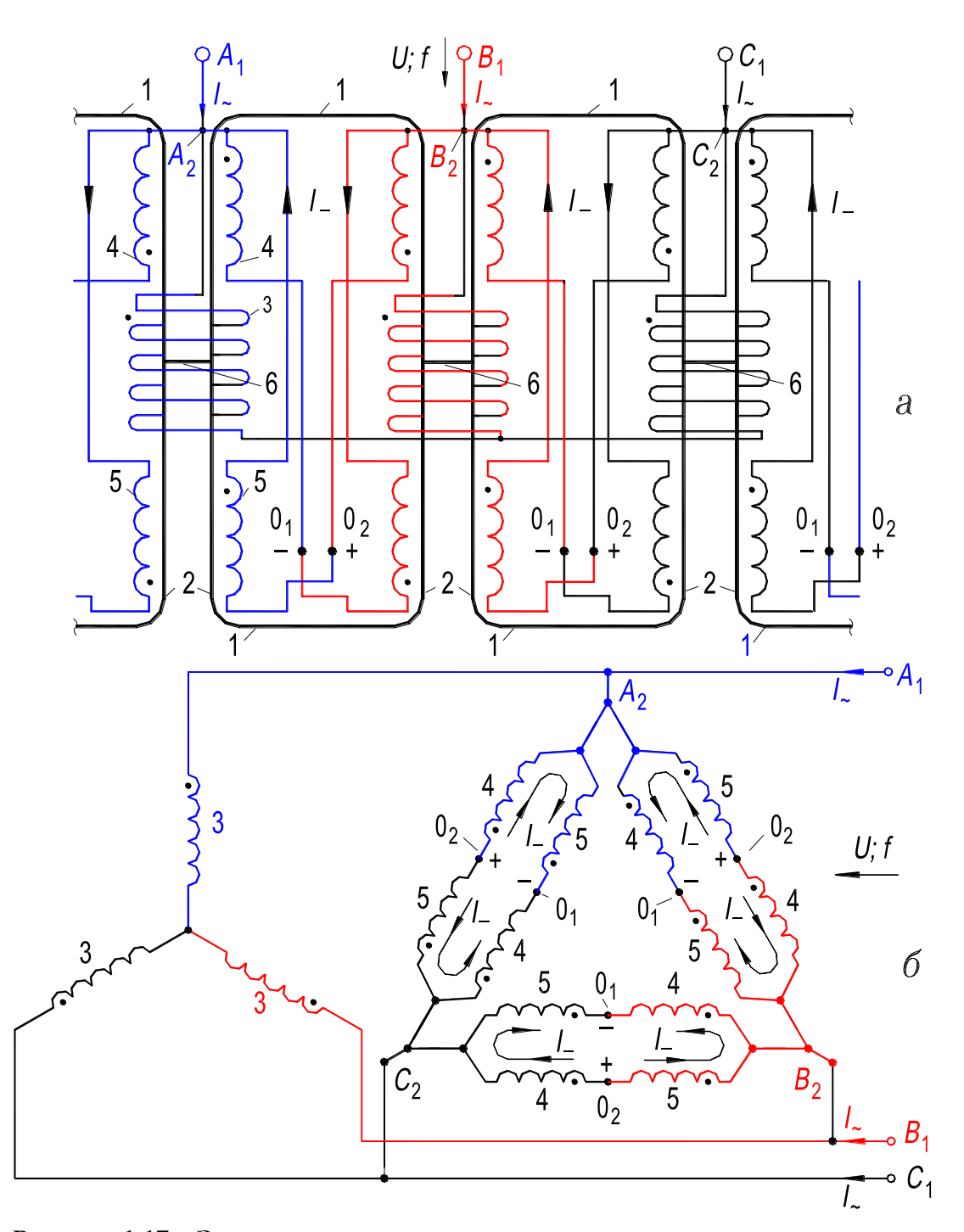

Рисунок 1.17 - Электромагнитная схема совмещенного управляемого реактора с витым пространственным магнитопроводом (а); структуреая схема обмотки (в) функции дополнительной обмотки реактора и его обмотки управления. К зажимам «+» и «-» подключается источник постоянного тока, который (ток) замыкается внутри параллельных ветвей дополнительной обмотки. При изменении величины тока подмагничивания I\_ изменяется и реактивная мощность, потребляемая реактором, и переменный ток  $I_{\sim}$ , протекающий в совмещенной обмотке. Использование в обмотке катушек, соединенных

по схеме "звезда" и по схеме "треугольник", благоприятно влияет на форму кривой регулируемого линейного тока  $I_{\sim}$ , так как гармоники тока порядка  $v = 6k + 1, k = 1, 2, 3, \dots$  значительно ослабляются [28].

Для того чтобы рассмотренный УР с одной совмещенной обмоткой (рис. 1.17,*а*) выполнял не только функцию реактора, но и функцию трансформатора подстанции [9, 51, 91], достаточно на стержнях магнитопровода поместить отдельную первичную (или вторичную) обмотку, соединенную по схеме "звезда" и содержащую по одной катушке в каждой фазе. Нейтральная точка этой обмотки может быть заземлена, так как гармоники тока, кратные трем, замыкаются в контуре треугольника совмещенной обмотки (рис. 1.17,*б*).

Для совмещения в рассмотренном УР (рис. 1.17,*а*) функций трансформатора и источника постоянного тока [9, 51, 91] к катушкам 4 и 5 совмещенной обмотки подключают тиристоры 7 и 8 (рис. 1.18,*а*). При этом происходит самоподмагничивание УР постоянным током и внешний (автономный) источник постоянного тока (рис. 1.17) становится ненужным [32]. Самоподмагничивание осуществляется за счет изменения степени подмагничивания магнитопровода постоянным полем при плавном изменении угла зажигания тиристоров и постепенном изменении реактивной мощности и переменного тока  $I_{\sim}$  от максимальных до минимальных значений (холостой ход реактора). Наличие в магнитопроводе постоянного магнитного поля при открытых тиристорах 7 и 8 обусловлено тем, что на парах зажимов  $0<sub>1</sub>$  и  $0<sub>2</sub>$  возникает постоянное напряжение (и соответственно протекает постоянный ток  $I_$ , рис. 1.18,*а*), которое действует также, как и приложенное к этим зажимам (рис. 1.17,*а*) напряжение постоянного тока от внешнего источника (на рис. 1.17, а символом I\_ обозначен постоянный ток, обусловленный внешним источником). Изменение угла зажигания тиристоров может осуществляться модификацией САУ, разработанной на основе микроЭВМ КР1816ВЕ51 (см. разд. 1.5).

В схемах, показанных на рис. 1.17 и 1.18, реализован режим симметричного намагничивания, который характеризуется тем, что при подмагничивании магнитопровода постоянным полем четные гармоники спектра

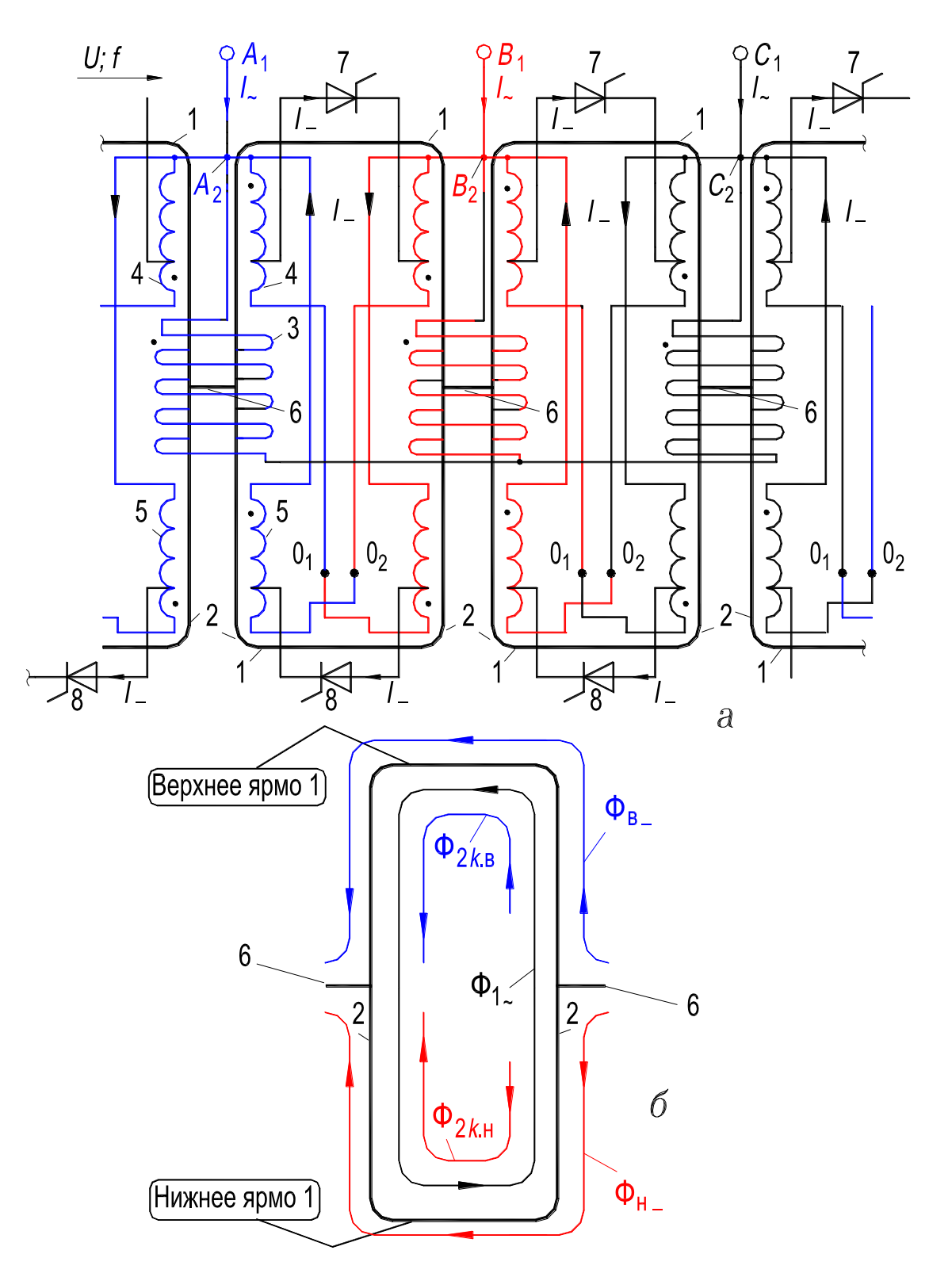

**Рисунок 1.18 – Электромагнитная схема совмещенного управляемого магнитновентильного реактора (***а***); распределение силовых линий магнитного поля в режиме симметричного намагничивания (***б***)**

(1.12) отсутствуют как в индукции, так и в напряженности переменного магнитного поля [89]. Объясняется это так. При протекании тока подмагничи-
вания по катушкам 4 создается постоянный магнитный поток, силовые линии которого  $\Phi_{B}$  проходят по верхним ярмам 1, по участкам продольных полустержней 2, расположенным выше перемычек 6 и по самим перемычкам 6 (рис. 1.18,6). При протекании тока подмагничивания по катушкам 5 создается постоянный магнитный поток, силовые линии которого Ф<sub>н</sub> проходят по нижним ярмам 1, по участкам продольных полустержней 2, расположенным ниже перемычек 6, и по самим перемычкам (рис. 1.18,6). Силовые линии Ф<sub>в</sub> и Ф<sub>н</sub> постоянного поля действуют встречно в каждом О-образном сердечнике (на рис. 1.18,6 показан только один сердечник) относительно контуров силовых линий  $\Phi_{1\infty}$  переменного магнитного поля. Поэтому фазы спектра четных гармоник индукции  $B_{2k,B}$  ( $k = 1, 2, 3, ...$ ), которые генерируются половиной каждого О-образного сердечника, расположенной выше перемычки 6, и фазы спектра одноименных (то есть одного и того же порядка) четных гармоник  $B_{2k}$  ( $k = 1, 2, 3, ...$ ), которые генерируются другой половиной каждого О-образного сердечника, расположенной ниже перемычки 6, - противоположны. Так как пары одноименных гармоник из спектра гармоник  $B_{2k,n}$  и спектра гармоник  $B_{2k,n}$  направлены навстречу друг другу по контуру каждого О-образного сердечника, а амплитуды этих пар одноименных гармоник практически равны, то четные гармоники взаимно исключаются из индукции магнитного поля. Исключаются они и из напряженности магнитного поля, то есть из тока. Из данных эксперимента следует (см. разд. 5.1), что режим симметричного намагничивания сопровождается увеличением диапазона регулирования тока и усилением стабилизирующего эффекта по регулируемому току, а также снижением потерь активной мощности.

Два совмещенных управляемых реактора-трансформатора (см. разд. 5.2, рис. 5.18), выполненные по схеме, приведенной на рис. 1.18 (мощность 250 кВ $\cdot$ А, напряжение 10/0,4 кВ), установлены на подстанциях в распределительных электросетях. Со стороны высокого напряжения установлены батареи конденсаторов 3х100 квар, 6,3 кВ. Результаты испытаний и опытной эксплуатации свидетельствуют: разработанные реакторно-конденсаторные устройства трансформируют напряжение, компенсируют реактивную мощность, улучшают качество электроэнергии.

## 1.4.2.4. Методика анализа индуктивных связей обмоток реакторов трансформаторного типа

Настоящая методика использована в разделе 1.4.2.

1. Обмотку реактора, создающую МДС стержней магнитопровода, которые обусловливают основную и высшие гармоники насыщения индукции пульсирующего магнитного поля, будем называть базовой.

Исследовать можно индуктивную связь основной и высших гармоник насыщения магнитной индукции (потока) (1.11) и (1.12) с создавшей их (базовой) обмоткой или с другой обмоткой реактора.

2. В соответствии со схемой соединения базовой обмотки строим звезду векторов стержней магнитопровода в следующей последовательности (рис. 1.6, 1.9, 1.11, 1.13):

а) строим векторы МДС катушек каждой из фаз базовой обмотки (условие – по двум другим фазам ток не протекает);

б) векторы МДС тех катушек, которые находятся на одном и том же стержне, суммируем и таким образом определяем результирующие векторы МДС стержней магнитопровода. Если на стержне расположена только одна катушка обмотки, то вектор МДС катушки является также вектором МДС стержня.

3. На основании звезды векторов МДС стержней магнитопровода составляем таблицу, в которую заносим выражения для мгновенных значений основной гармоники и высших (v-x) гармоник насыщения индукции пульсирующего магнитного поля (табл. 1.2, 1.3, 1.5). При этом: а) фазу  $\psi_1$  основной гармоники магнитной индукции в *i*-м стержне магнитопровода принимаем равной фазе  $\xi_1$  МДС этого стержня; б) начальную фазу  $\psi_v$  высшей  $v$ -й гармоники индукции насыщения магнитного поля в *i*-м стержне определяем как  $\psi_v = v\psi_1$ ; в) направление вектора МДС обмотки управления вверх (или вниз) стержня принимаем за положительное, а направление его вниз (или вверх) принимаем за отрицательное. Фаза четных гармоник насыщения магнитной индукции изменяется на противоположную при изменении направления векторов МДС обмотки управления в стержнях относительно контура пульсирующего магнитного поля.

4. Строим звезды векторов ν-х гармоник насыщения магнитной индукции (или магнитного потока, рис. 1.14,*а* и 1.15,*а*), соответствующих тем стержням, на которых расположены катушки фазы *a* исследуемой обмотки (рис. 1.12) (при построении звезд векторов гармоник индукции разного порядка ν различие между модулями векторов не учитываем).

5. Строим звезды векторов ν-х гармоник ЭДС, индуцируемых ν-ми гармониками насыщения магнитной индукции (магнитного потока) (рис. 1.14,*б* и 1.15,*б*), в катушках фазы *a* исследуемой обмотки (рис. 1.12). При этом учитываем соотношение чисел витков катушек фазы *a*.

6. Строим векторные диаграммы ν-х гармоник результирующих ЭДС (рис. 1.14,*в* и 1.15,*в*) в фазе *a* исследуемой обмотки (рис. 1.12) (и при необходимости, в других фазах), которые обусловлены ν-ми гармониками насыщения магнитной индукции (магнитного потока). При этом учитываем схему соединения катушек в фазе (см. также рис. 1.5 и 1.7).

Определяем коэффициенты распределения фазы по ν-м гармоникам насыщения как отношение геометрической суммы векторов ЭДС, индуцированных в катушках фазы соответствующими ν-ми гармониками магнитного поля, к арифметической сумме этих векторов.

7. На основании анализа векторных диаграмм ЭДС и значений коэффициентов распределения делаем выводы о характере индуктивной связи гармоник индукции спектров (1.11) и (1.12) пульсирующего магнитного поля с исследуемой обмоткой реактора.

Экспериментальные исследования (см. главу 5) анализа индуктивных связей основной и высших гармоник насыщения пульсирующего магнитного поля реакторов трансформаторного типа с обмотками устройства, а также расчетные данные (см. главу 4) подтверждают правильность разработанной методики.

#### 1.4.3. Реакторы с вращающимся магнитным полем

Управляемые реакторы с вращающимся (УРВ) полем - статические устройства, изготавливаемые на основе магнитопровода электрических машин переменного тока общепромышленного назначения. Их отличают компактность и простота конструкции при многофазном исполнении, отсутствие взаимоиндуктивных связей между обмотками, повышенное быстродействие, симметричность и синусоидальность рабочего тока (достигается мерами, общепринятыми в электромашиностроении) [85, 89].

Рабочую трехфазную обмотку УРВ выполняют на напряжение не большее «генераторного», поэтому предпочтительнее использовать УРВ в распределительных электросетях и в системах электроснабжения промышленных предприятий, так как в этом случае реактор подключается непосредственно, без промежуточного трансформатора. Реактор используют в качестве регулирующего элемента в схеме статического компенсатора реактивной мощности (рис. 1.8, *а*), в схеме параметрического стабилизатора напряжения (рис. 1.8,6, в этом случае обмотка управления не нужна, и устройство работает в режиме насыщающегося реактора) и др. [75, 96, 113, 126, 131].

Создание периодического пространственно-временного спектра гармоник насыщения магнитного поля и возможность активного влияния на его состав изменением схем пространственно-распределенных обмоток с различными числами пар полюсов, скоростями и направлениями вращения МДС, а также изменением соотношений поперечных геометрических размеров - специфические особенности управляемых реакторов с вращающимся магнитным полем. Эти свойства позволяют органично реализовать в УРВ различные режимы намагничивания: вынужденное намагничивание (ВН), самоподмагничивание и свободное намагничивание по 2-й гармонике поля (СП2) и (СН2), симметричное намагничивание (СН). Эти режимы отличаются различными проявлениями гармоник насыщения вращающегося магнитного поля  $(1.14)$  и  $(1.15)$ , от которых зависят технико-экономические показатели УРВ [89, 90].

Под режимом вынужденного намагничивания (ВН) по высшим гармоникам насыщения магнитного поля принято считать такой режим, когда данные гармоники проявляются в индукции магнитного поля, а в напряженности они практически отсутствуют.

Режим ВН реализуется в подмагниченном УР в том случае, если нет замкнутых электрических контуров, отфильтровывающих гармоники насыщения из магнитного потока. Если имеются замкнутые контуры, например, образованные параллельными ветвями трехфазной обмотки, то в них может протекать ток, обусловленный высшими гармониками магнитного потока. В соответствии с законом полного тока наличие высших гармоник в токе равнозначно появлению одноименных гармоник в напряженности поля (если в обмотке нет явно выраженных замкнутых контуров, то и тогда высшие гармоники магнитного поля проявляются не только в индукции, но и в напряженности). Объясняется это тем, что каждая высшая гармоника магнитного потока обусловливает соответствующую гармонику вихревого тока, протекающего в магнитопроводе. Учитывая, что для уменьшения вихревых токов принимаются меры, общепринятые в практике электромашиностроения, можно пренебречь высшими гармониками напряженности, вызванными гармониками вихревого тока. Очевидно, что данное определение режима вынужденного намагничивания может распространяться на любые генерированные высшие четные и нечетные гармоники насыщения магнитного поля, но оно несправедливо для основной энергонесущей гармоники поля, всегда реально существующей и в индукции, и в напряженности.

Режим свободного намагничивания по высшим гармоникам насыщения – это такой режим, когда данные гармоники проявляются в напряженности магнитного поля, а в магнитной индукции они отсутствуют. Режим в управляемом реакторе возможен в том случае, если в обмотке имеются короткозамкнутые контуры, отфильтровывающие высшую гармонику из магнитного потока, причем, активное сопротивление контура равно нулю (последнее условие не выполняется полностью, поэтому гармоника, отфильтрованная короткозамкнутым контуром из магнитного потока, имеет место главным образом в напряженности и частично проявляется в индукции). Вместе с тем, активное сопротивление короткозамкнутого контура невелико и без большого ущерба для результатов анализа им можно пренебречь.

В режиме самоподмагничивания по 2-й гармонике насыщения магнитного поля мощность ее посредством выпрямителя преобразуется в мощность, используемую для питания одной из обмоток управления реактора.

76

Режимом симметричного намагничивания называется такой режим, когда при подмагничивании магнитопровода четные гармоники насыщения не проявляются ни в индукции, ни в напряженности магнитного поля. В режиме симметричного намагничивания периодические кривые распределения магнитного поля в пространстве и во времени остаются симметричными относительно оси абсцисс.

Наряду с отмеченными достоинствами УРВ присущи и некоторые недостатки, а именно: вращающееся магнитное поле создает в части кольцевой обмотки управления относительно большую ЭДС, а при двухполюсной рабочей обмотке могут происходить вибрации магнитопровода. Далее рассматриваются УР с вращающимся полем реализующие режимы свободного намагничивания по 2-й гармонике поля и симметричного намагничивания, в которых устранены эти недостатки.

### 1.4.3.1. Анализ влияния гармоник насыщения на свойства реакторов

Установим влияние четных гармоник насыщения (1.15) на свойства реактора. Согласно [119], две любые гармонические магнитной индукции, числа пар полюсов которых отличаются на единицу, взаимодействуя, обусловливают неуравновешенные силы магнитного тяжения. Силы магнитного тяжения являются вращающимися и вызывают проворачивание ротора или, при взаимно закрепленных пакетах статора и ротора, вибрации магнитопровода, которые служат причиной шума и могут привести к пробою изоляции и выходу из строя устройства, снижая тем самым его надежность. При совпадении частоты данных вибраций с частотой собственных колебаний устройства возможны опасные резонансные явления.

Природа сил одностороннего магнитного тяжения достаточно хорошо изучена [119]. Отметим только, что необходимым условием того, чтобы в магнитном поле реактора с кольцевой обмоткой управления находились гармоники с числами пар полюсов, отличающимися на единицу, является минимум числа пар полюсов трехфазной обмотки, то есть  $p_1 = 1$ . Достаточное условие магнитная несимметрия, которая проявляется, например, при подмагничивании магнитопровода кольцевым постоянным полем. Таким образом, в реакторе с минимальным  $p_1 = 1$  в рабочем режиме имеют место вибрации магнитопровода (рис. 1.19, а), обусловленные взаимодействием главным образом второй и первой гармоник магнитной индукции.

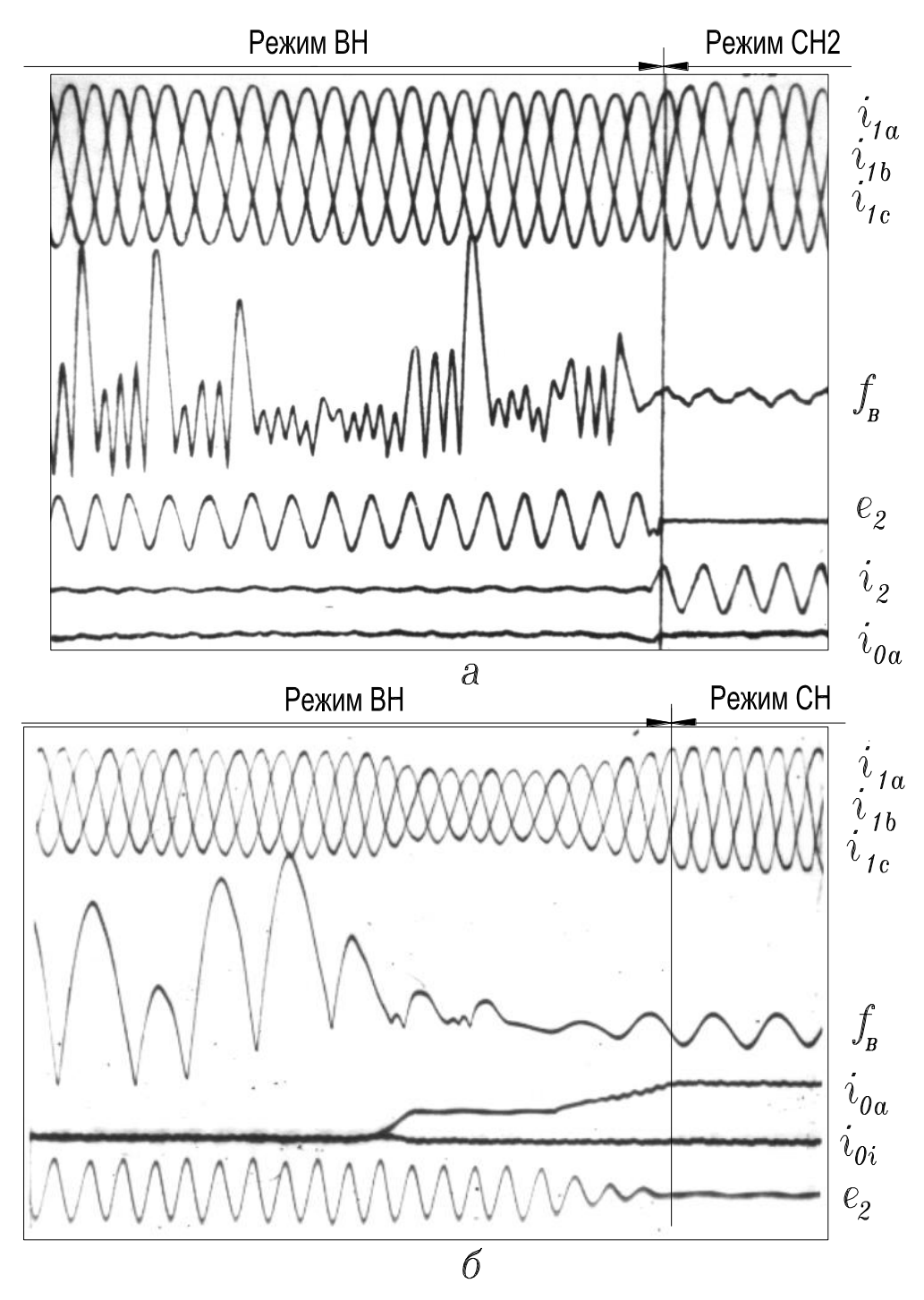

**Рисунок. 1.19** – Осциллограммы: токов  $i_{1a}$ ,  $i_{1b}$ ,  $i_{1c}$  в фазах РО; токов  $i_{0a}$ ,  $i_{0i}$  в обмотках **управления 0У1 и 0У2; ЭДС , индуцированной 2-й гармоникой поля; тока ;** вибраций магнитопровода  $f_B$  в режимах намагничивания – ВН и СН2 (*a*), ВН и СН (*б*)

Физическая трактовка явления такая. В подмагниченном реакторе пространственно-временное распределение магнитных потоков разноименных полюсов отличается друг от друга, что вызвано наличием в индукции магнитного поля четных гармоник, причем, вторая гармоника имеет наибольшую амплитуду. Поэтому при двухполюсной трехфазной обмотке

возникают радиальные силы, пропорциональные квадрату результирующего значения магнитной индукции, которые вызывают неуравновешенное притяжение внутреннего сердечника к статору. При вращении магнитного поля точка притяжения перемещается со скоростью основной волны и ротор стремится обкатываться по расточке статора. Если ротор закреплен, то радиальные усилия, называемые также «трясущими», вызывают вибрацию магнитной системы. Описанное явление может быть и полезным: оно лежит в основе принципа действия одной из конструкций электродвигателя с катящимся ротором [88].

Рассмотрим мероприятия, предотвращающие действия сил одностороннего магнитного тяжения и направленные на устранение причин вибраций. Охарактеризуем их для реактора, работающего в режиме вынужденного намагничивания:

1) изготовление УР с рабочей обмоткой, рассчитанной на число пар полюсов р больше единицы. Если реактор подмагничен, пространственновременное распределение потоков каждой пары разноименных полюсов отличается друг от друга, и поэтому возникают радиальные усилия. Однако в данном случае радиальные усилия, приложенные к ротору вдоль каждых двух полюсных делений, смещенных на 180 эл. град., взаимно уравновешиваются и приводят к волнообразным деформациям магнитопровода, не вызывая вибраций. Вместе с тем, реактор с  $p_1 = 2$  не является оптимальным с точки зрения максимума диапазона регулирования рабочего тока (см. главу 2);

2) увеличение немагнитного зазора вызывает линеаризацию кривой намагничивания, что приводит к уменьшению второй гармоники и, следовательно, к снижению вибраций. Однако увеличение зазора вызывает одновременно и ограничение регулировочной способности реактора (рис. 2.5), что нежелательно:

3) практически полностью устранить причину вибраций при двухполюсной рабочей обмотке можно в режиме свободного намагничивания по второй гармонике поля (рис. 1.19, а) и в режиме симметричного намагничивания (рис. 1.19,6). Анализ этих режимов и разработанных конструкций УРВ, реализующих их, приводится в разделах 1.4.3.4 и 1.4.3.5.

Рассмотрим, как влияет вторая гармоника магнитной индукции на величину ЭДС, индуцируемой вращающимся магнитным полем в части кольцевой обмотки управления. Известно, что в последовательно соединенных витках кольцевой обмотки управления, приходящихся на полюсное деление v-й гармонической насыщения магнитного поля, создается переменная ЭДС, частота которой в у раз больше частоты сети. Величиной индуцированной результирующей ЭДС определяется уровень изоляции обмотки. При двухполюсной рабочей обмотке на одной четвертой части обмотки управления наводится ЭДС первой и второй гармониками поля. Остальными гармониками можно пренебречь из-за их относительной малости. При определенных значениях амплитуды первой гармоники магнитной индукции и МДС кольцевой обмотки управления амплитуда второй гармоники магнитной индукции составит примерно 35 % от первой (рис. 2.12). Тогда действующее значение переменной ЭДС, индуцированной на одной четвертой части кольцевой обмотки, возрастет по сравнению с величиной ЭДС, при отсутствии подмагничивания, более чем на 5 %, причем, эти данные не являются предельными. Таким образом, из-за четных гармоник магнитной индукции повышаются требования к изоляции обмотки управления и технике безопасности при работе с реактором.

Кроме того, четные гармоники индукции обусловливают увеличение магнитных потерь. Наконец, четные гармоники магнитной индукции являются причиной своеобразного размагничивающего фактора, ограничивающего диапазон регулирования реактора [100, 101].

Что касается влияния на свойства УР нечетных гармоник (1.14), то при насыщении магнитопровода, соответствующем «колену» кривой намагничивания, амплитуды их невелики. В частности, амплитуда наиболее сильно выраженной третьей гармоники в этом случае составляет примерно 5 % от первой (рис. 2.12, лист 2), прочие нечетные гармоники индукции еще меньше. Поэтому их влияние на показатели реактора, работающего в режиме вынужденного намагничивания, незначительно. Оно выражается в небольшом увеличении результирующей фазной ЭДС рабочей обмотки и ЭДС, индуцированной в части кольцевой обмотки, а также в некотором увеличении потерь в стали.

Все изложенное относительно высших гармоник магнитной индукции, характеризующих режим вынужденного намагничивания, стимулирует поиск, реализацию и анализ новых режимов намагничивания, когда четные гармоники магнитной индукции, ухудшающие свойства реактора, частично или полностью подавлены в магнитном поле. К таким режимам относятся, например, режим свободного намагничивания по 2-й гармонике магнитного поля и режим симметричного намагничивания.

#### **1.4.3.2. Уменьшение ЭДС, индуцируемой в обмотке управления**

Для уменьшения величины ЭДС, индуцируемой в части кольцевой обмотки вращающимся магнитным полем, можно использовать схему [89, 94], показанную на рис. 1.20,*а* (описание этой схемы приведено ниже).

Кольцевая обмотка управления, реализованная по традиционной схеме (рис. 1.20,*б*), состоит из пазовых катушек, соединенных только последовательно и согласно. В результате ЭДС, индуцированная ν-й гармоникой магнитного поля в  $Z/2p_1v$  пазовых катушках, составит

$$
E_{\rm sv} = E_{\rm wv} \frac{z}{2p_1v} k_{\rm p.r},
$$

где Z – число пазов, через которые вокруг сечения ярма намотана обмотка;  $p_1$  – число пар полюсов основной гармоники поля;  $E_{\mu\nu}$  – ЭДС, созданная v-й гармоникой в витках одной пазовой катушки;

$$
k_{\text{p.K}} = \frac{\sin\left(\frac{Z}{2p_1v}\frac{\alpha_v}{2}\right)}{\frac{Z}{2p_1v}\sin\frac{\alpha_v}{2}} -
$$

коэффициент пространственного распределения последовательно соединенных пазовых катушек кольцевой обмотки, приходящихся на полюсное деление ν-й гармоники вращающегося поля.

В других  $Z/2p_1v$  пазовых катушках, сдвинутых в пространстве относительно первых на 180 эл. град., индуцируется ЭДС такой же величины, но смещенная по фазе на 180°. В результате на зажимах кольцевой обмотки практически отсутствует переменная ЭДС.

Однако в каждой части кольцевой обмотки, состоящей из  $Z/2p_1v$  катушек, переменная индуцированная ЭДС может достигать больших величин [84], что повышает требования к изоляции обмоток реактора и к мерам безопасности при работе с ним. Кроме того, поскольку магнитопровод и обмотки невозможно выполнить идеально симметричными, то на зажимах кольцевой обмотки может возникнуть переменная ЭДС небаланса, сравнимая по величине с напряжением источника питания постоянного тока и отрицательно влияющая на его работу.

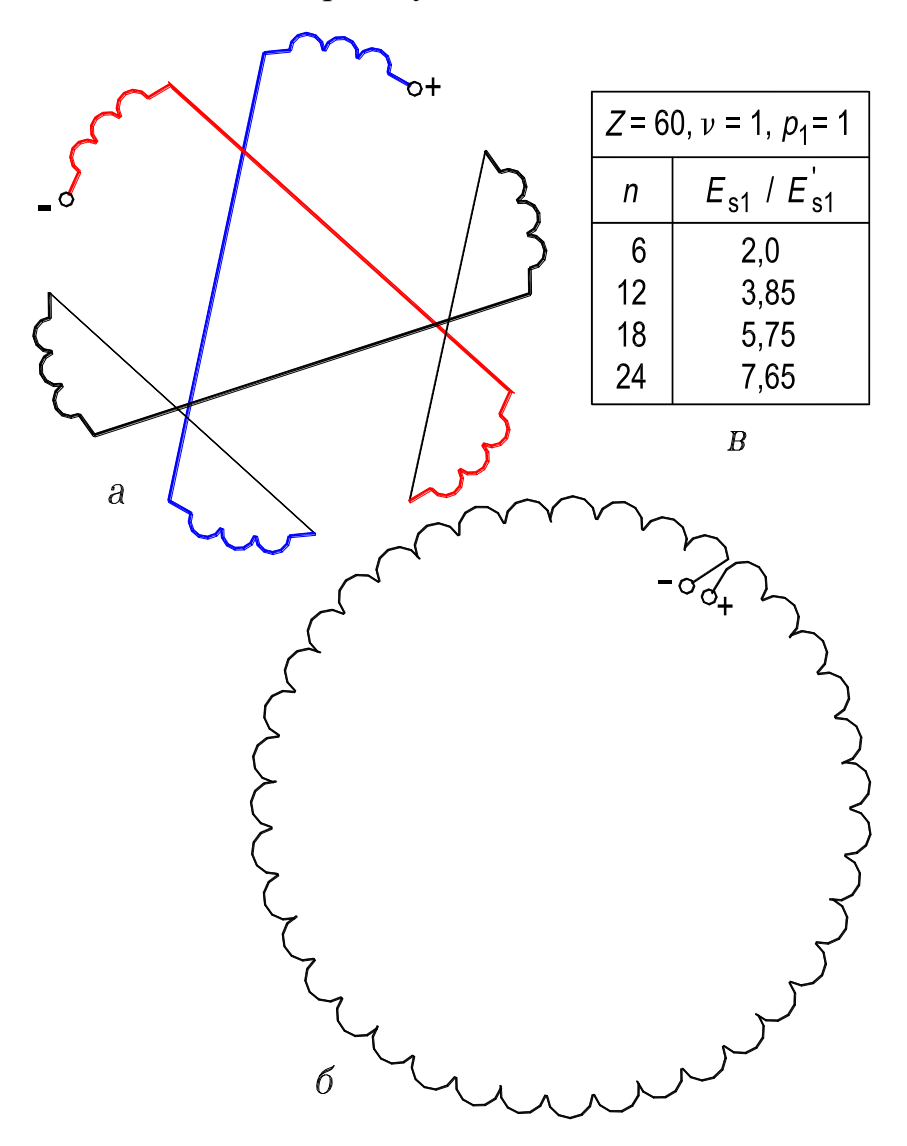

**Рисунок. 1.20 – Схеме кольцевой обмотки управления:** *а* **– с соединением секций в открытый треугольник;** *б* **– с последовательным соединением секций;**  *в* **– к иллюстрации уменьшения ЭДС, индуцированной в обмотке управления**

С целью уменьшения величины переменной ЭДС в части обмотки управления, соответствующей полюсному делению основной гармоники поля, предложена следующая схема этой обмотки (рис. 1.20,*а*). Кольцевая обмотка управления подразделяется на число *n* секций, кратное шести, причем, в пределах каждой секции пазовые катушки соединены последовательно и согласно. Далее каждая пара секций, сдвинутых пространственно на 180 эл. град., также соединяется последовательно и согласно. Полученные сдвоенные секции, смещенные пространственно на угол 360·2/*n* эл.

град., соединяются в открытый треугольник, число сторон которого кратно трем.

ЭДС, созданная вращающимся полем в одной секции, состоящей из  $Z \cdot 2/2p_1$  vn пазовых катушек, определится так:

$$
E'_{\rm sv} = E_{\rm wv} \frac{Z}{p_1 v n} k_{\rm p.K},
$$
  
 
$$
E_{\rm p.K} = \frac{\sin(\frac{Z}{np_1 v} \frac{\alpha_{\rm v}}{2})}{\frac{Z}{np_1 v} \sin \frac{\alpha_{\rm v}}{2}}.
$$

Отношение результирующих ЭДС  $E_{\textit{sv}}$  и  $E'_{\textit{sv}}$ , индуцированных v-й гармоникой вращающегося поля в последовательно соединенных пазовых катушках известной кольцевой обмотки (рис. 1.20,*б*) и кольцевой обмотки, соединенной по схеме (рис. 1.20,*а*), записывается в виде

$$
\frac{E_{\text{sv}}}{E_{\text{sv}}'} = \frac{\sin\left(\frac{Z}{2p_1v}\frac{\alpha_v}{2}\right)}{\sin\left(\frac{Z}{np_1v}\frac{\alpha_v}{2}\right)},
$$

где  $\alpha_{v}$  – угол сдвига между векторами v-х гармоник ЭДС, соответствующих соседним пазам сердечника.

Как следует из таблицы, приведенной на рис. 1.20,*в*, ЭДС, индуцируемая в секции кольцевой обмотки с предложенным соединением секций (рис. 1.20,*а*), значительно уменьшается по сравнению с ЭДС, индуцируемой в кольцевой обмотке с последовательным традиционным соединением секций (рис. 1.20,*б*). Следовательно, надежность работы УР возрастет, стоимость за счет снижения класса изоляции уменьшается и обслуживание становится менее опасным. Соединение секций, сдвинутых пространственно на 180 эл. град., последовательно и согласно приводит к практической компенсации переменных ЭДС, а соединение сдвоенных секций, смещенных пространственно на угол 360·2/*n* эл. град. в открытый многоугольник, значительно уменьшает ЭДС небаланса.

## **1.4.3.3. Управляемый реактор в режиме свободного намагничивания по второй гармонике**

Реализация режима СН2 в реакторе с ВМП основывается на том положении, что у высших гармоник насыщения, вращающихся с одной и той же скоростью, число пар полюсов в ν раз больше, а полюсное деление в ν раз меньше, чем у основной гармоники. Поэтому, если в одни и те же пазы

статора уложить, кроме рабочей трехфазной двухполюсной обмотки, еще и четырехполюсную трехфазную обмотку, и замкнуть ее накоротко, то произойдет короткое замыкание по второй гармонике поля (рис. 1.21, *a*) [1].

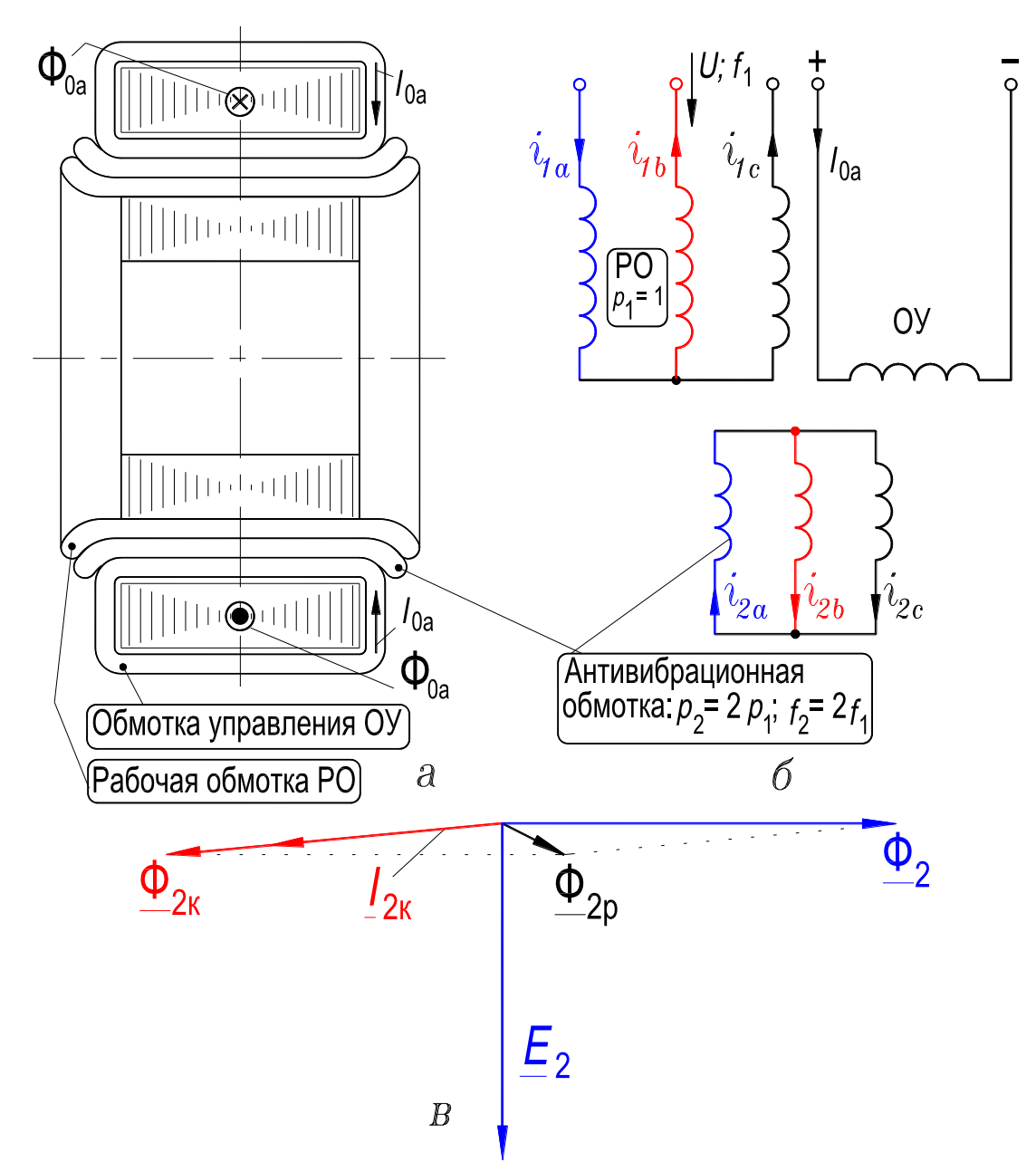

Рисунок. 1.21 – Управляемый реактор с вращающимся магнитным полем: *а* – активная часть;  $\delta$  – структурная схема обмоток;  $\epsilon$  – к эффекту исключения 2-й гармоники из индукции магнитного поля в режиме СН2

Другими словами, 2-я гармоника из индукции магнитного поля перейдет в напряженность (осциллограмма на рис. 1.22, а). Объясняется это следующим образом. Вторая гармоника потока  $\Phi_2$  наведет в четырехполюсной обмотке ЭДС  $E_2$ , отстающую от потока  $\Phi_2$  по фазе на 90°. ЭДС  $E_2$  обусловит ток  $I_{2k}$ , протекающий по обмотке и отстающий от ЭДС  $E_2$  почти на 90°, так как короткозамкнутая обмотка, расположенная в ферромагнитной среде, имеет значительное индуктивное сопротивление. Ток  $I_{2k}$  создаст магнитный поток  $\Phi_{2k}$ , находящийся почти в противофазе со второй гармоникой магнитного потока Ф<sub>2</sub>, обусловленной насыщением, и произойдет взаимная компенсация этих потоков (рис. 1.21,6).

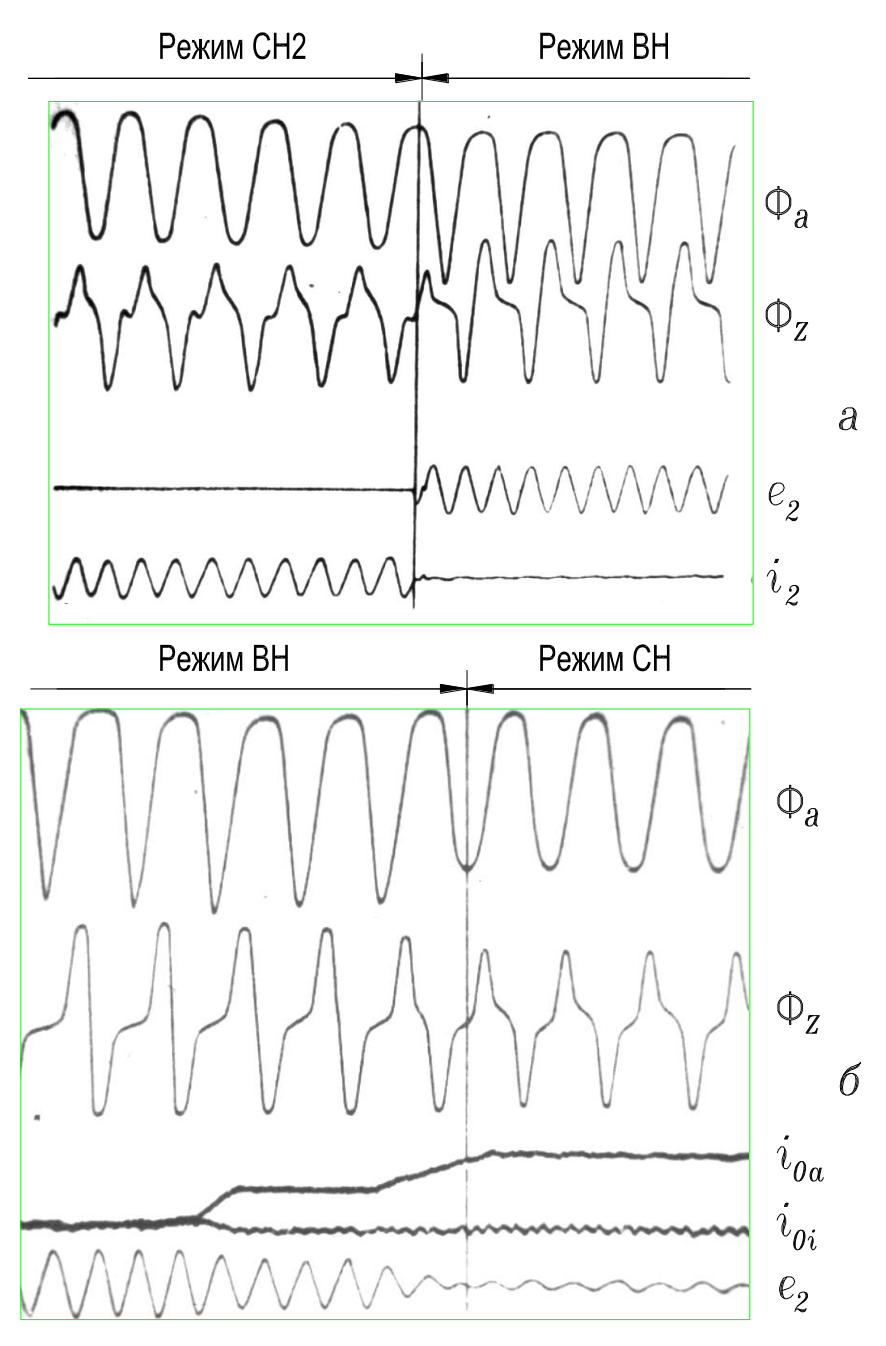

Рисунок. 1.22 – Осциллограммы магнитных потоков  $\Phi_a$  и  $\Phi_z$  соответственно в сечениях ярма и зубца:  $a$  – в режимах ВН и СН2 ( $e_2$  и  $i_2$  – ЭДС и ток в антивибрационной обмотке;  $i_{0a}$  – ток в обмотке управления ОУ, рис. 1.21);  $\delta$  – в режимах ВН и СН  $(i_{0a}$  и  $i_{0i}$  – токи в обмотках управления ОУ1 и ОУ2, рис. 2.1;  $e_2$  – ЭДС, индуцированная 2-й гармоникой магнитного поля)

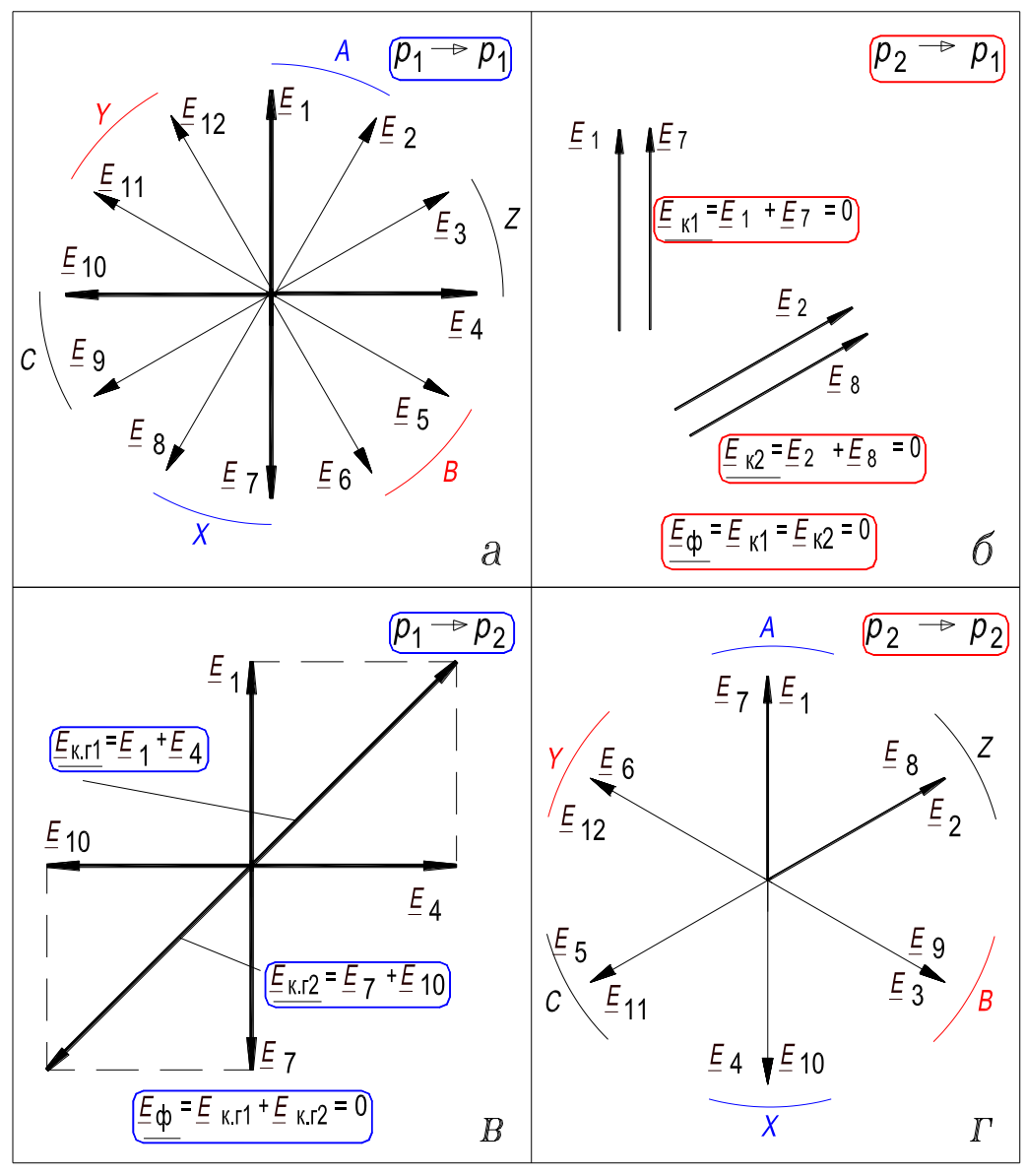

Рисунок. 1.23 - К анализу взаимоиндуктивных связей между обмотками с числами пар полюсов  $p_1 = 1$  ( $y_1 = \tau_1 = 6$ ) и  $p_2 = 2p_1 = 2$  ( $y_2 = \tau_2 = 3$ ), Z = 12

Таким образом, в режиме свободного намагничивания по 2-й гармонике устраняется причина вибраций - 2-я гармоника индукции с  $p_2 = 2$ , что исключает ее взаимодействие с основной гармоникой индукции при  $p_1 = 1$  (осциллограммы на рис. 1.19, *а* и 1.22, *а*). Между двухполюсной рабочей обмоткой и четырехполюсной обмоткой (короткозамкнутую четырехполюсную обмотку будем называть антивибрационной) отсутствует взаимоиндуктивная связь (см. разд. 1.4.3.6). На рис. 1.23, а, г показаны звезды векторов пазовых ЭДС, индуцированных соответственно 2-полюсным и 4-полюсным магнитными полями в создавших их обмотках. Рис. 1.23, б, в иллюстрирует, что фазные ЭДС, индуцированные 4-полюсным

и 2-полюсным магнитными полями соответственно в 2-полюсной и 4-полюсной обмотках, равны нулю.

Другой позитивный факт в режиме СН2 – это расширение диапазона регулирования тока в зоне рабочих значений амплитуды 1-й гармоники магнитной индукции примерно на 10...15 %. Это иллюстрируют экспериментальные осциллограмма (рис. 1.19,*а*) и вольт-амперные характеристики (рис. 5.2,*а* разд. 5.1), а также расчетные зависимости (рис. 2.7).

Использование антивибрационной обмотки имеет и недостатки: из-за конечного значения активного сопротивления короткозамкнутой обмотки происходит неполный переход второй гармоники из магнитной индукции в напряженность и поэтому не полностью устраняются вибрации магнитопровода; МДС антивибрационной обмотки может составить около 25 % от МДС рабочей обмотки (см. разд. 2.4.2 и рис. 2.13), что обусловливает увеличение удельного расхода активных материалов и габаритов устройства.

Частично устранить перечисленные недостатки можно, если совместить функции трехфазных рабочей и антивибрационной обмоток в одной обмотке [89]. Для этого необходимо выполнить двухполюсную рабочую обмотку с шагом, равным полюсному делению 2-й гармоники поля, а катушечные группы соединить в пределах каждой фазы разноименными зажимами в параллельные ветви («отдельная» рабочая обмотка имеет 60-градусную фазную зону, «отдельная» антивибрационная обмотка – 120-градусную фазную зону). Электрическая и структурная схемы совмещенной обмотки представлены на рис. 1.24. Очевидно, что вторая гармоника отфильтруется «отдельной» антивибрационной обмоткой и перейдет из индукции в напряженность. Протекание в параллельных ветвях совмещенной обмотки гармоник тока удвоенной частоты не означает, что форма кривой регулируемого тока в линии будет искаженной (рис. 1.25). Это обусловлено тем, что вторые гармоники тока, замыкаясь в параллельных ветвях, находятся в противофазе и не выходят в линию.

Подводя итог анализу режима свободного намагничивания по 2-й гармонике, отметим, что он выгодно отличается от режима вынужденного намагничивания значительным уменьшением вибраций магнитопровода и расширенным диапазоном регулирования рабочего тока.

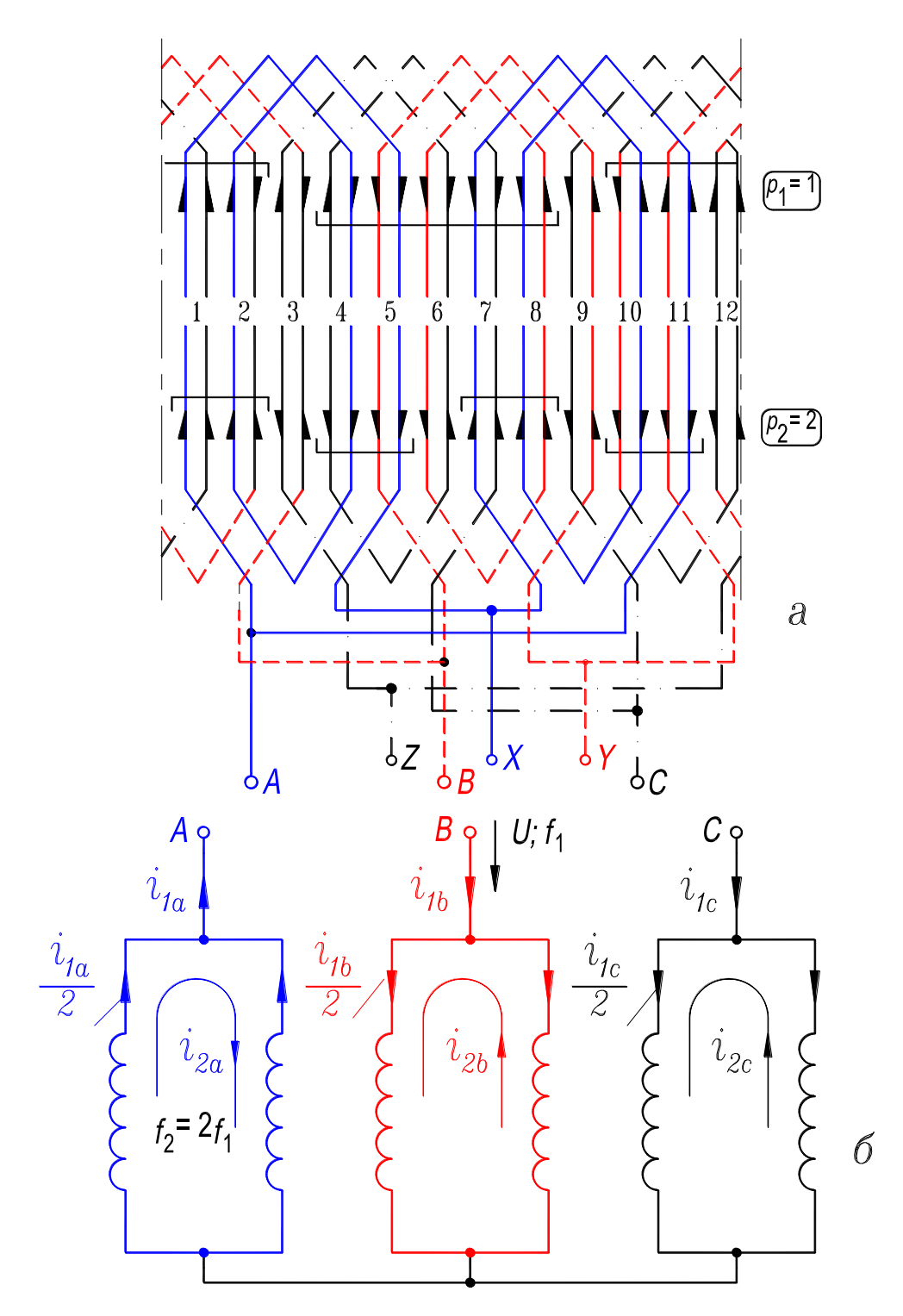

Рисунок. 1.24 – Схема совмещённой обмотки, выполняющей функции рабочей и антивибрационной обмоток:  $a$  – развёрнутая;  $\delta$  – структурная

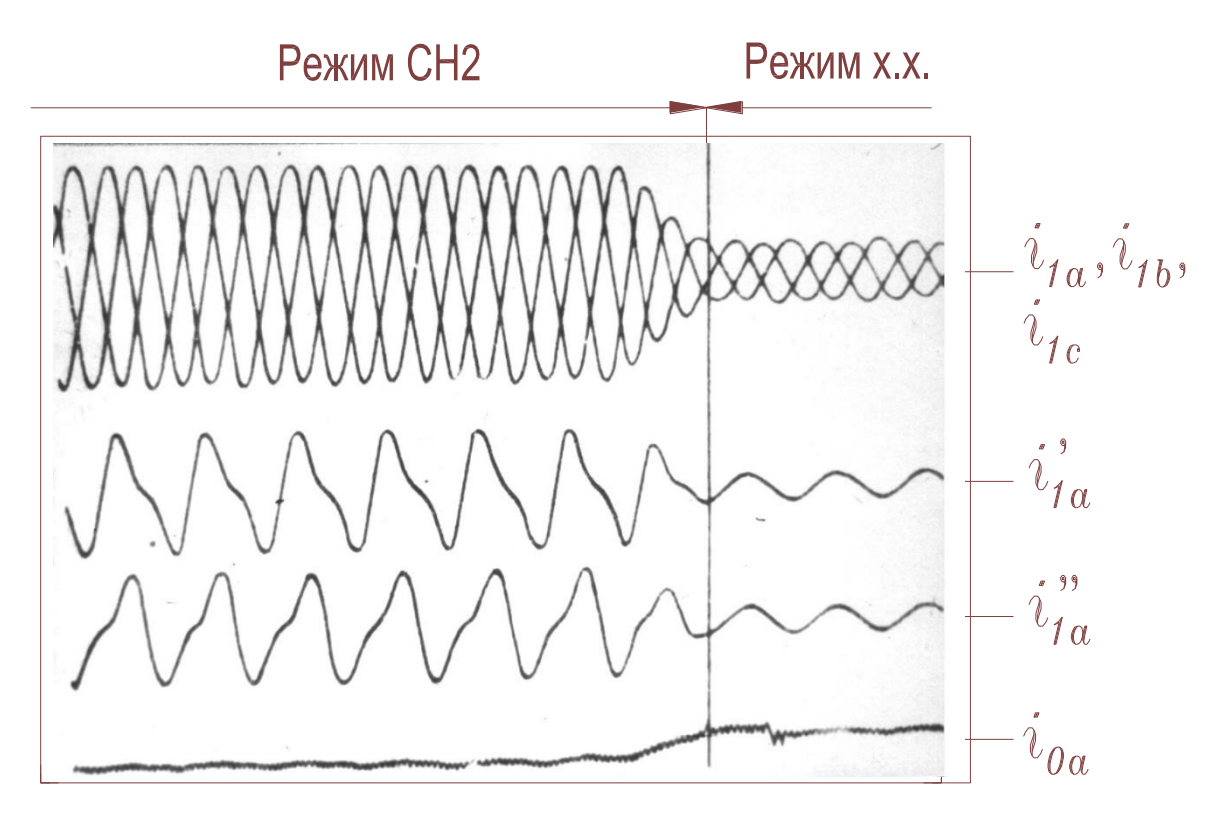

Рисунок. 1.25 – Осциллограммы линейных токов  $i_{1a}^{},i_{1b}^{},i_{1c}^{},$  токов  $i_{1a}^\prime{},i_{1a}^{\prime\prime}{}$ **в параллельных ветвях фазы** *A-X* **и тока подмагничивания в режимах х.х. и СН2**

#### **1.4.3.4. Управляемый реактор**

#### **в режиме симметричного намагничивания**

Режим симметричного намагничивания в УРВ можно осуществить так как: а) каждый контур вращающегося поля замыкается по всем участкам магнитной цепи, в том числе и по обоим ярмам, а кольцевое поле подмагничивания замыкается только вдоль одного и того же участка магнитопровода – ярма; б) четные гармоники насыщения меняют свою начальную фазу на противоположную при изменении направления постоянного поля (рис. 1.26) относительно контура вращающегося поля.

Опишем, как осуществляется режим СН в управляемом реакторе. Если постоянное кольцевое поле подмагничивает только внешнее ярмо (рис. 1.21), то нелинейная ферромагнитная среда этого ярма магнитопровода генерирует спектр (1.15) вращающихся четных гармоник (рис. 1.27,*а*). Если же постоянное кольцевое поле подмагничивает только внутреннее ярмо, то нелинейная ферромагнитная среда этого ярма будет генерировать такой же спектр (1.15) четных гармоник (рис. 1.27,*б*). Однако если постоянные кольцевые поля внешнего и внутреннего ярм будут замыкаться вдоль каждого из ярм в одном и том же направлении, то относительно контура

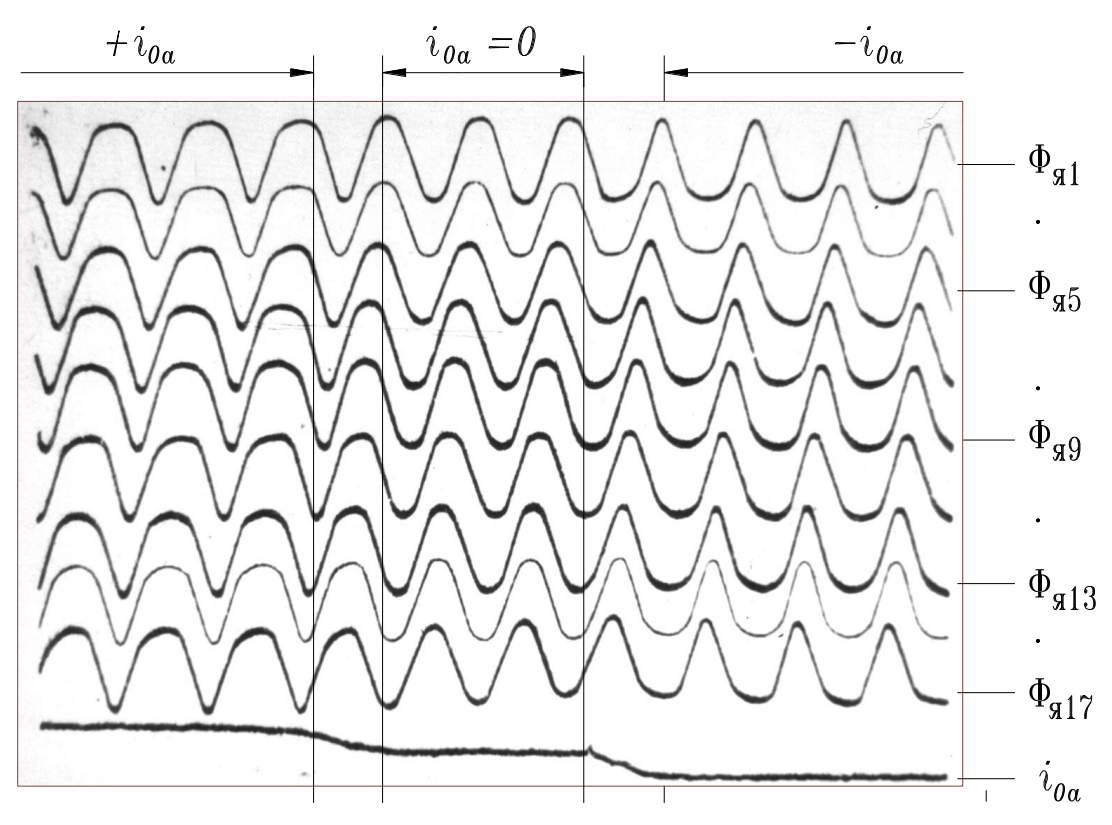

Рисунок. 1.26 – Осциллограммы изменения во времени магнитного потока в 9-ти сечениях ярма, равномерно расположенных на протяжении полюсного деления, и тока подмагничивания  $i_{0a}$ 

вращающегося поля они будут замыкаться в противоположных направлениях (рис. 1.27, в). Следовательно, фазы любой пары одноименных (то есть одного и того же порядка) четных гармоник спектров будут также противоположными (рис. 1.27,*а*,б). Очевидно, что можно создать такие условия, когда амплитуды гармоник одинакового порядка спектров будут равны. Амплитуда четной гармоники при прочих неизменных условиях зависит от величины амплитуды первой гармоники магнитной индукции и степени подмагничивания. Поэтому при одинаковых высоте ( $h_{ac} = h_{ic} = h_c$ ) и осевой длине  $(l_a = l_i = l)$  внешнего и внутреннего ярм и равных МДС обмоток управления ( $F_{0a} = |F_{0i}|$ ) четные гармоники спектров (1.15) будут иметь равные амплитуды и противоположные фазы. Если создать такие условия в одном и том же реакторе, то четные гармоники в результирующем вращающемся магнитном поле взаимно уничтожатся, то есть не будут проявляться ни в индукции, ни в напряженности магнитного поля (рис. 1.22,6 и 1.27, $\epsilon$ ). Таким образом, будет достигнут режим намагничивания, который, согласно данному определению, называется симметричным. Предпосылка введения

этого термина заключается в том, что распределение вращающегося магнитного поля в анализируемом режиме остается практически симметричным относительно оси абсциес при любом установившемся процессе работы управляемого реактора (рис. 1.22,6).

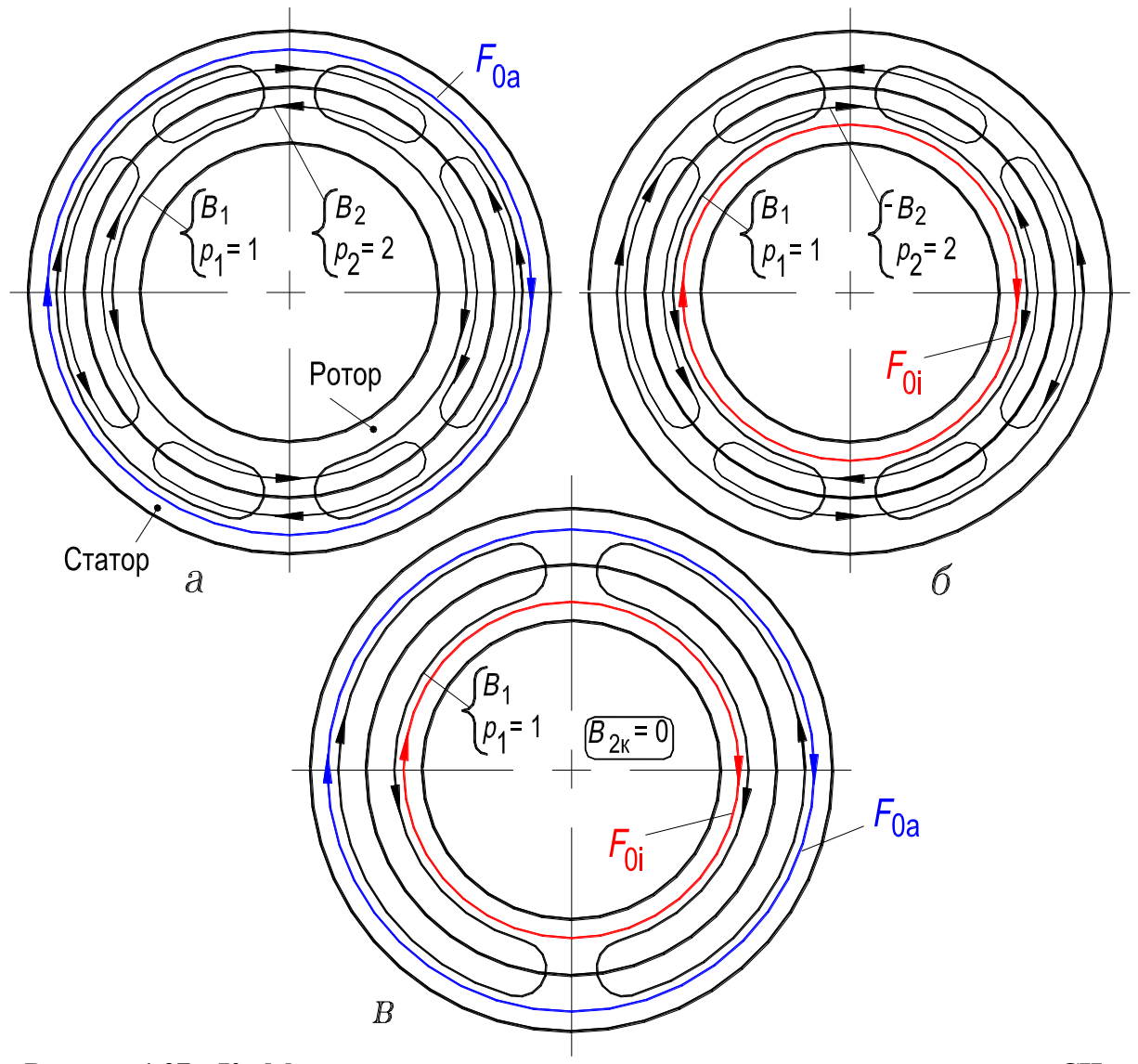

Рисунок 1.27 – К эффекту исключения четных гармоник насыщения в режиме СН:  $a$  – подмагничивается внешнее ярмо;  $\delta$  - подмагничивается внутреннее ярмо; в - подмагничиваются оба ярма

Отметим, что в режиме вынужденного намагничивания по четным гармоникам индукция магнитного поля распределяется несимметрично относительно оси абсцисс, а в режиме свободного намагничивания по четным гармоникам распределяется несимметрично относительно оси абсцисс напряженность магнитного поля (рис. 1.22).

Итак, режим симметричного намагничивания в реакторе возможен, если при  $h_{ac} = h_{ic}$  и  $l_a = l_i$  МДС обмоток управления  $F_{0a}$  и  $F_{0i}$ , соответствующие внешнему и внутреннему ярмам, равны по величине и встречно действуют относительно контуров вращающегося магнитного поля.

В УРВ режим СН можно реализовать двумя способами:

1) оба ярма магнитопровода охватываются одной и той же кольцевой тороидальной обмоткой управления (OУ), которая проходит через вылеты из пазов катушек рабочей обмотки. Такая кольцевая обмотка может быть выполнена только после укладки в пазы статора трехфазной рабочей обмотки и установки внутреннего сердечника в расточку статора. Подобная конструкция реактора описана в [84, 85]. Однако в этих работах не упоминается об отсутствии четных гармоник в поле подмагниченного реактора и о тех положительных качествах, которые приобретает при этом реактор. По-видимому, авторы работ [84, 85] не обнаружили предложенный и исследуемый режим симметричного намагничивания устройства;

2) каждое ярмо магнитопровода охватывается своей кольцевой обмоткой управления соответственно ОУ1 и ОУ2 (рис. 2.1) [89].

На практике для реализации режима СН целесообразно, чтобы по обеим обмоткам управления протекал ток одинаковой величины. Тогда для равенства по величине МДС  $F_{0a}$  и  $F_{0i}$  необходимо выдержать равенство чисел витков обеих обмоток. Для того чтобы равные МДС  $F_{0a}$  и  $F_{0i}$  действовали встречно относительно контуров вращающегося поля, обмотки следует соединять последовательно и согласно. Направление их намотки предполагается одинаковым.

Если размеры внешнего и внутреннего ярм не равны ( $h_{ac} \neq h_{ic}$  или  $l_a \neq l$ ), то для получения режима СН между МДС кольцевых обмоток должно существовать более сложное соотношение. Но поскольку УР является статическим устройством с минимальным зазором между сердечниками, целесообразно изготовлять магнитопровод с одинаковой осевой длиной ярм и одинаковой их высотой. В дальнейшем будем рассматривать только такой магнитопровод.

Если МДС кольцевых обмоток, равные или неравные по величине, относительно контура вращающегося поля действуют согласно, а рабочая обмотка реактора шестизонная, без параллельных ветвей, то работа осуществляется в режиме вынужденного намагничивания по четным и нечетным гармоникам. Этот же режим сохранится, если неравные МДС кольцевых обмоток относительно контура поля будут действовать встречно, однако, при прочих равных условиях, амплитуды четных гармоник будут меньше, чем при согласном действии МДС.

Так как в режиме СН отсутствуют четные гармоники насыщения, то исключены неблагоприятные явления, сопровождающие режим ВН (см. разд. 1.4.3.1). Сравнивая реактор с  $p_1 = 1$  и равными МДС  $F_{0a}$  и  $F_{0i}$ , действующими встречно относительно контура вращающегося поля (режим СН), с реактором при согласном действии МДС (режим ВН), отметим, что в первом случае он выгодно отличается следующим:

1) более широким диапазоном регулирования переменного тока, в среднем на 15...20 % (экспериментальные осциллограмма на рис. 1.19,6 и вольт-амперные характеристики на рис. 5.2,6, а также расчетная зависимость на рис. 2.17);

2) полным отсутствием «трясущих» вибраций магнитопровода (осциллограмма на рис. 1.19,6);

3) пониженными потерями в стали;

4) большей скоростью протекания переходных процессов (рис. 4.16  $H(4.17)$ .

Изготовлен УРВ на основе пластин статора асинхронного четырехполюсного двигателя ВАО14-4; работает в режиме симметричного намагничивания. Мощность реактора составляет 250 кВ·А, он предназначен для использования в схеме источника питания плазматрона [71, 89] с целью воздушной плазменной резки металлов. На рис. 5.6 показана фотография активной части реактора, а на рис. 5.8 (см. разд. 5.1) приведены внешние статические характеристики источника питания плазматрона с управляемым реактором. По данным испытаний качественные показатели разработанного УРВ, в первую очередь в диапазоне средних по величине рабочих токов, хорошие.

93

## 1.4.3.5. Управляемый реактор с самоподмагничиванием по второй гармонике

Реактор с самоподмагничиванием по 2-й гармонике магнитного поля имеет (как и реактор, показанный на рис. 1.21) две трехфазные обмотки двухполюсную рабочую и четырёхполюсную антивибрационную, а также две тороидальные обмотки, одна из них (OV1) охватывает поперечное сечение внешнего ярма, другая (OУ2) – сечение внутреннего ярма (рис. 1.28,*a*). Однако, в отличие от схемы, приведенной на рис. 1.21,6, антивибрационная обмотка не замкнута накоротко, а включена через выпрямитель на зажимы одной из обмоток управления, например ОУ2 (рис. 1.28,6) [2, 90]. Другая обмотка управления (OУ1) питается от постороннего источника постоянного тока. В цепи антивибрационной обмотки действуют токи второй гармоники, которые, будучи выпрямленными, протекают по внутренней обмотке управления и дополнительно подмагничивают магнитопровод. Это позволяет в несколько раз снизить мощность источника постоянного тока при том же диапазоне регулирования реактора. Кроме того, такое включение обмоток управления эквивалентно их параллельному соединению, что приводит к снижению индуктивности реактора и, следовательно, к повышению быстродействия (осциллограмма на рис. 30 в [90]). В рассмотренном реакторе уменьшены «трясущие» вибрации магнитопровода и увеличен диапазон регулирования тока рабочей обмотки.

Одно из назначений УРВ - работа в качестве управляющего элемента статического компенсатора реактивной мощности (рис. 1.3,*а*), который предназначен для работы в распределительных сетях. Так как при компенсации реактивной мощности потери напряжения в сети уменьшаются, то при определенных условиях СКРМ используют не только для обеспечения баланса реактивной мощности, но и в качестве средства регулирования напряжения в сети в месте его установки. Это достигается автоматическим регулированием потребления и выдачи реактивной мощности компенсатором путем выработки управляющего воздействия, подаваемого на тиристоры в соответствии с измеряемыми переменными системы. Поэтому система автоматического управления (САУ), например током подмагничивания реактора, является важным элементом СКРМ (см. разд. 1.5).

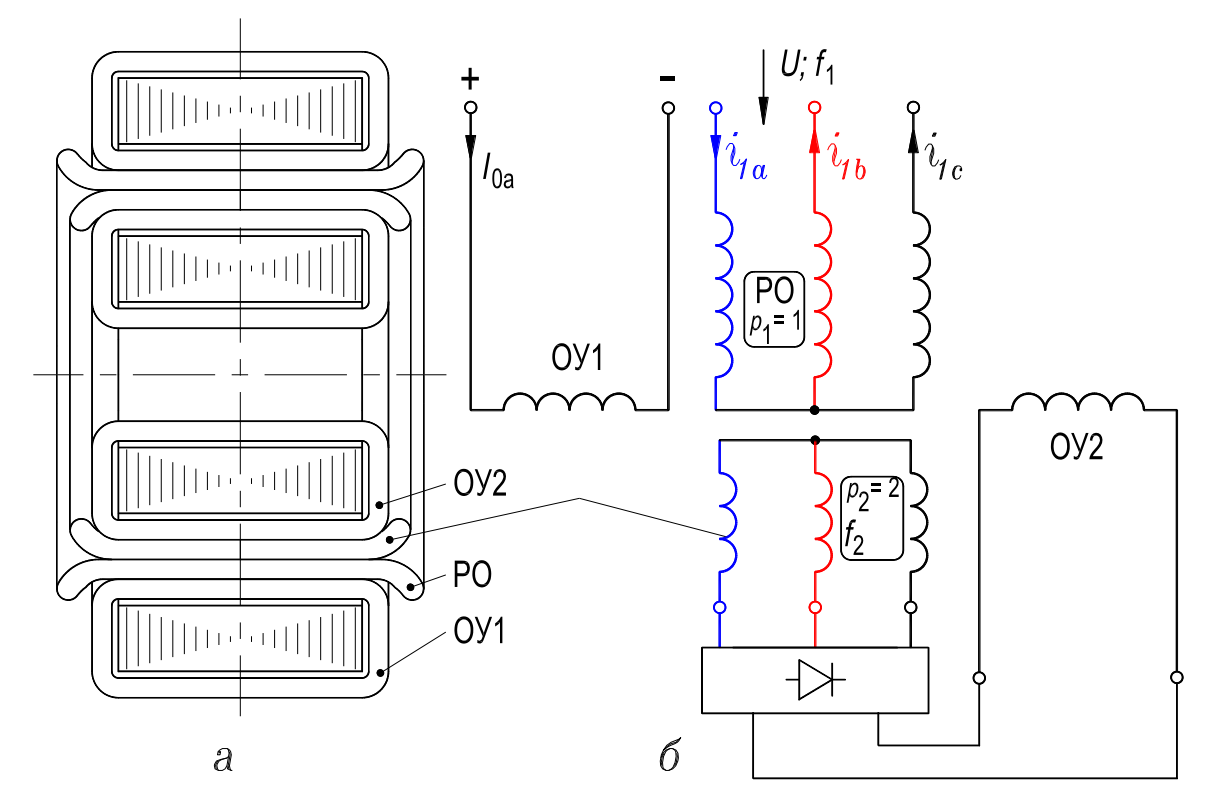

Рисунок. 1.28 – Управляемый реактор с самоподмагничиванием по 2-й гармонике:  $a$  – активная часть;  $\tilde{b}$  – структурная схема обмоток

## 1.4.3.6. Методика анализа индуктивных связей разнополюсных обмоток

Настоящая методика использована в разд. 1.4.3.

Индуктивные связи между пространственно-распределенными обмотками реакторов с вращающимся магнитным полем анализируем в следующей последовательности [88, 89, 119].

1. Обмотку, которая создает магнитное поле, будем называть базовой. Другую обмотку, в катушечных сторонах которой это поле индуцирует ЭДС, будем называть исследуемой. Проанализируем индуктивное влияние базовой обмотки на исследуемую;

2. Строим звезды векторов пазовых ЭДС базовой обмотки и исследуемой, эти векторы обозначаются символами  $\underline{E}_n$ , где  $n$  – текущий номер пазов (рис. 1.23, $a,e$ );

3. Учитываем, что пазовые ЭДС, индуцируемые вращающимся полем базовой обмотки в тех катушечных сторонах ее и исследуемой обмотки, которые расположены в одних и тех же пазах, совпадают по фазе;

4. На основании звезды векторов пазовых ЭДС исследуемой обмотки определяем, какие катушечные стороны ее входят в фазу А-Х исследуемой обмотки и как они соединены между собой в катушки, катушки в катушечные группы и последние - в фазу;

5. На основании звезды векторов пазовых ЭДС базовой обмотки изображаем векторы ЭДС, которые индуцируются полем базовой обмотки в катушечных сторонах фазы А-Х исследуемой обмотки;

6. Строим векторные диаграммы результирующих ЭДС, которые индуцируются полем базовой обмотки в катушках, в катушечных группах и в фазе А-Х исследуемой обмотки. На основании анализа этих диаграмм делаем вывод о характере индуктивной связи.

При построении векторных диаграмм приняты следующие обозначения:  $E_{kn}$  – вектор ЭДС, индуцированной в катушке с текущим номером *n*;  $E_{\kappa, \text{r}n}$  – вектор ЭДС, индуцированной в катушечной группе с текущим номером  $n$ ;  $E_{\phi}$  – вектор ЭДС, индуцированной в фазе A-X исследуемой обмотки (рис. 1.23, $\epsilon$ );

7. Обмотку, определенную в п. 1 как базовую, принимаем за исследуемую, а обмотку, определенную как исследуемую, рассматриваем как базовую, анализируем обратное индуктивное влияние в соответствии с изложенным в пп. 3-6.

# **1.5. МИКРОПРОЦЕССОРНАЯ САУ СТАБИЛИЗАЦИЕЙ НАПРЯЖЕНИЯ ЭЛЕКТРОСЕТИ НА БАЗЕ УР**

### **1.5.1. Постановка задачи**

Особенности развития электроэнергетики – рост единичных мощностей энергоустановок, большая протяженность электросетей, наличие слабых межсистемных связей, повышение неравномерности графиков нагрузки – обусловливают необходимость совершенствования систем автоматического управления (САУ) энергетическими объектами.

Опыт эксплуатации микропроцессорных САУ электроэнергетическими объектами показал их преимущества по сравнению с устройствами, выполненными на дискретных компонентах, в отношении как сервисных функций, так и надежности работы [55].

Автоматические устройства управления с встроенными микроЭВМ дают возможность реализовать более сложные алгоритмы управления. Запись программ в перепрограммируемое постоянное запоминающее устройство (ППЗУ) позволяет осуществлять изменение алгоритмов в процессе эксплуатации при развитии энергосистем и адаптировать алгоритмы к индивидуальным характеристикам конкретных электрических схем. Применение встраиваемых микроЭВМ в устройствах автоматического управления электроэнергетическими объектами дает возможность снизить ущерб от повреждения электротехнического и энергетического оборудования и повысить качество вырабатываемой электроэнергии.

Одно из назначений управляемого реактора – выполнение функций регулирующего элемента статического компенсатора реактивной мощности (рис. 1.3,*а*,*в*), который предназначен, например, для работы в распределительных сетях. Так как при компенсации реактивной мощности потери напряжения в сети уменьшаются, то при определенных условиях СКРМ используется не только для обеспечения баланса реактивной мощности, но и в качестве средства регулирования напряжения в сети в месте его установки. Это достигается регулированием потребления и выдачи реактивной мощности компенсатором посредством выработки управляющего воздействия, подаваемого на тиристоры в соответствии с измеряемыми переменными системы. Одновременно со стабилизацией напряжения снижаются потери мощности в электроэнергетической системе и улучшается режим работы электропотребителей. Система автоматического управления током подмагничивания реактора является неотъемлемым элементом статического компенсатора.

Разработана, изготовлена и экспериментально исследована микропроцессорная система управления углом открытия тиристоров для реакторов, электромагнитные схемы которых рассмотрены в разд. 1.4. Микропроцессорная система управления реализована на основе однокристальной микро-ЭВМ КР1816ВЕ51. Разработан алгоритм и в соответствии с ним составлена соответствующая управляющая ассемблер-программа [55, 65]. Управление реакторами, предназначенными для работы в распределительных сетях (рис. 1.10, 1.12, 1.16, 1.17, 1.18, 1.21 и 1.28) осуществляется автоматически путем сравнения значения номинального напряжения сети со значением измеряемого напряжения в месте установки реактора. Управление реакторами, предназначенными для дальних высоковольтных ЛЭП [44, рис. 2.8 на с. 72], осуществляется автоматически путем сравнения натурального тока линии с протекающим по линии током в месте установки реактора. Целью автоматического регулирования в первом случае является поддержание напряжения сети на заданном уровне. Во втором случае целью автоматического регулирования является компенсация избыточной реактивной мощности линии.

### **1.5.2. Структура и принцип действия**

Целью действия САУ является автоматическая стабилизация напряжения распределительной электросети  $U_{\text{p.c}}$  в месте установки реактора на уровне, соответствующем номинальному напряжению с заданной точностью  $\pm 1$  %. Это реализуется за счет изменения тока подмагничивания совмещенных управляемых реакторов и реакторов-трансформаторов. При уменьшении напряжения сети необходимо уменьшать ток подмагничивания до тех пор, пока напряжение сети не увеличится до нормируемого значения, а при увеличении напряжения необходимо соответственно увеличить ток подмагничивания. Система автоматического управления состоит из блока управления, силового блока и источника постоянного стабилизированного напряжения +5 В, +15 В и –15 В. На рис. 1.29 показана функциональная схема САУ.

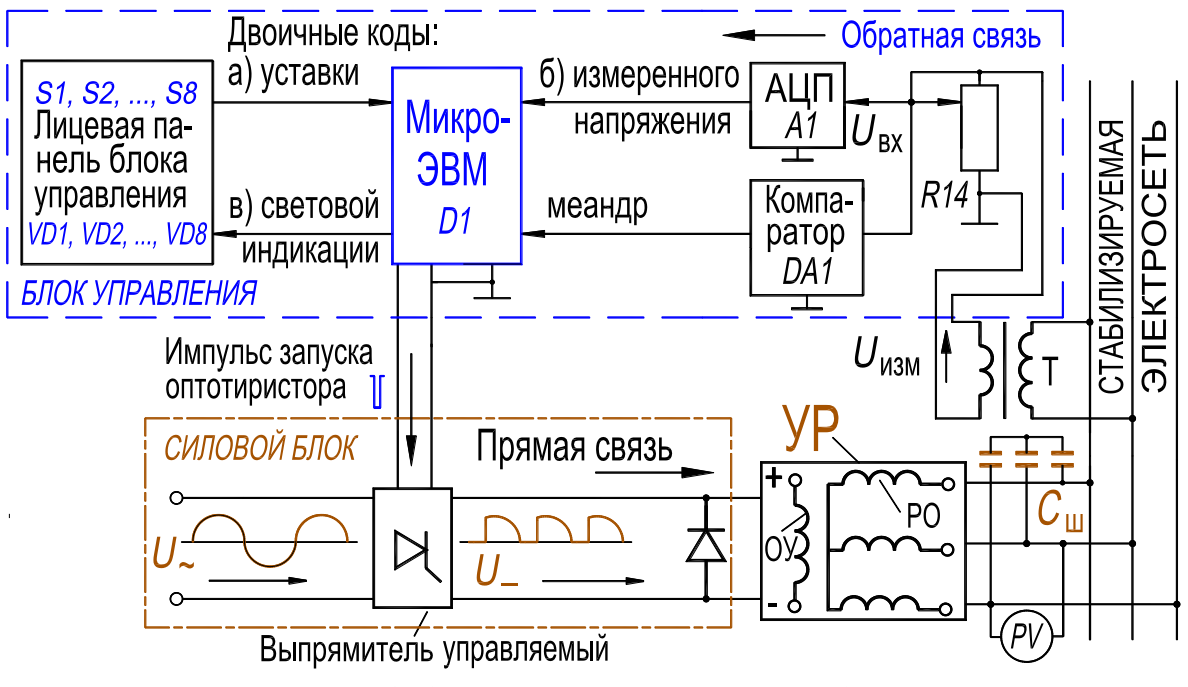

**Рис. 1.29 – Функциональная схема САУ**

Однокристальная микроЭВМ КР1816ВЕ51 (*D1*), на основе которой реализован блок управления, имеет следующие аппаратурные средства: процессор, в состав которого входят восьмиразрядное арифметико-логическое устройство и схемы аппаратурной реализации команд умножения и деления; перепрограммируемое ПЗУ емкостью 4 Кбайт; ОЗУ данных емкостью 128 байт; два 16-битных таймера/счетчика; программируемые схемы ввода/вывода (32 линии); блок двухуровневого векторного прерывания от пяти источников; асинхронный канал дуплексного последовательного ввода/вывода информации со скоростью до 375 Кбит/с; генератор; схема синхронизации и управления [65, 79].

МикроЭВМ серии 1816 требуют одного источника электропитания напряжением  $+5$  B  $\pm$  10 %, рассеивают мощность около 1,5 Вт. Исходные тексты программ для микроЭВМ составляются на языке ассемблера. МикроЭВМ может работать в диапазоне частот от 1,2 до 12 МГц, при этом минимальный цикл выполнения команды равен 1 мкс, а быстродействие – 1 млн коротких операций в секунду.

Из такой краткой характеристики однокристальной микроЭВМ КР1816ВЕ51 видно, что этот прибор обладает значительными функционально-логическими возможностями и представляет собой эффективное средство автоматизации на основе применения средств и методов обработки

данных и цифрового управления разнообразных, в том числе и электроэнергетических объектов и процессов.

В состав блока управления входит также АЦП (преобразователь) Ф7077М/2 (*A1*), который выполняет функцию преобразования измеряемого напряжения стабилизируемой электросети в цифровой двоичный код. Преобразователь *A1* характеризуется следующими основными техническими данными: принятый диапазон преобразуемого напряжения от  $-1,02$ до  $+1,02$  В; класс точности – 0,6; номинальная ступень квантования – 4 мВ; время преобразования не более 1,5 мкс; время цикла кодирования не более 1 мкс; выходной код преобразователя – двоичный, параллельный девятиразрядный. Преобразователь *A1* реализован на основе полупроводникой интегральной схемы К1108ПВ1 – десятиразрядного, прецизионного, быстродействующего АЦП.

Питание блока управления САУ осуществляется от источника питания +5 В, +15 В, –15 В, а силовой блок питается от сети переменного тока. Габаритные размеры блока управления 260x180x40 мм, его масса составляет не более 1 кг, фотографии блока управления показаны на рис. 1.30 и 1.31. Посредством оптотиристоров, которые включены в два плеча мостового управляемого выпрямителя, питающего обмотку управления УР, осуществляется воздействие блока управления на силовой блок; посредством оптотиристоров происходит гальваническая развязка этих блоков, то есть слаботочной и сильноточной цепей [104].

Принцип действия САУ заключается в следующем (рис. 1.29). Стабилизируемое напряжение распределительной электросети через трансформатор напряжения Т поступает на АЦП *A1* (Ф7077М12), где преобразуется в цифровой восьмиразрядный двоичный код. Этот код процессор (микро-ЭВМ *D1*) сравнивает с цифровым двоичным кодом (уставкой) эталонного напряжения, который задают с помощью переключателей *S1*, *S2*, ..., *S8*, установленных на лицевой панели блока управления. При неравенстве этих кодов определяется знак рассогласования и соответствующим образом изменяется угол открытия оптотиристоров в каждом полупериоде сети, от которой питается силовой блок, что приводит к изменению постоянной составляющей тока, протекающего в обмотке управления реактора и, в свою очередь, к изменению напряжения стабилизируемой электросети. Система автоматического управления совместно с управляемым реактором образует замкнутую систему автоматического поддержания заданного уставкой напряжения распределительной электросети.

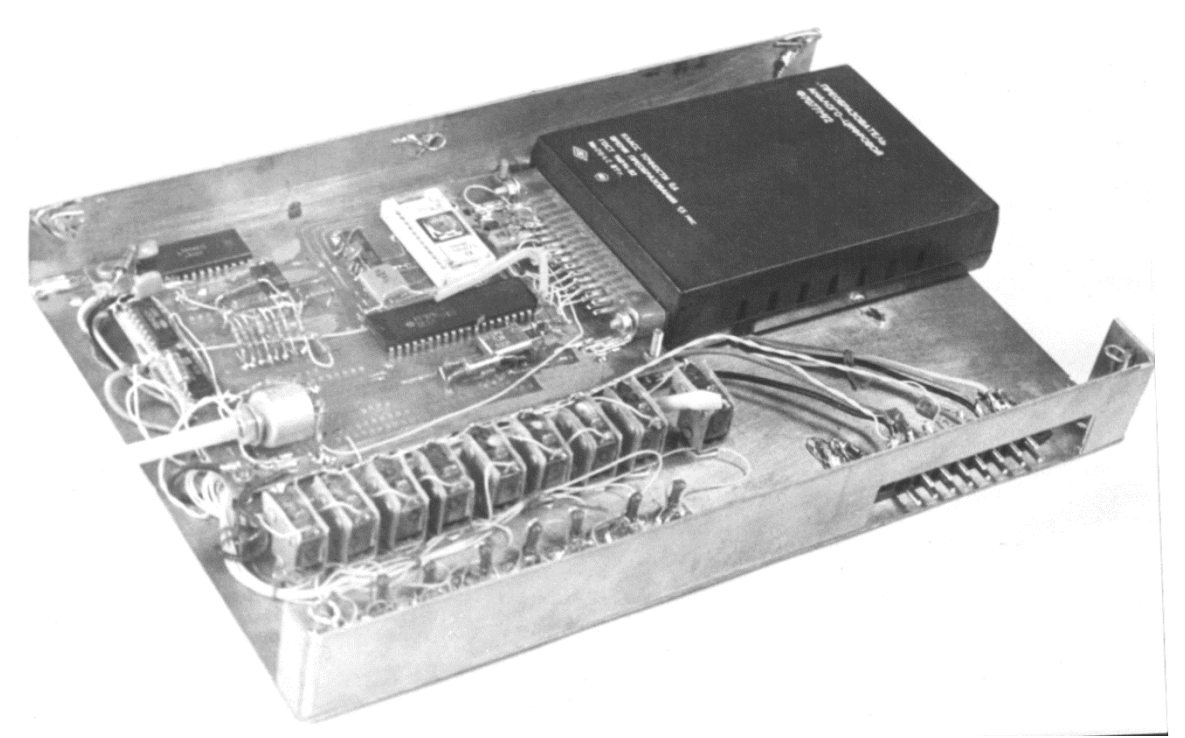

**Рис. 1.30 – Блок управления (фотография, вид на плату)**

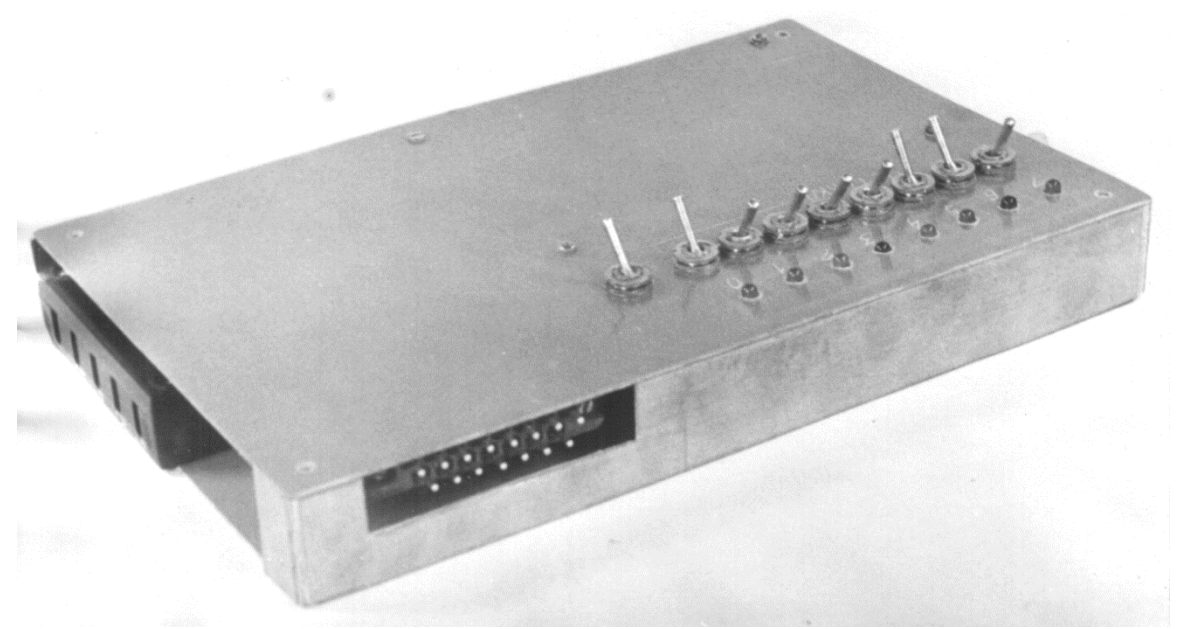

**Рис. 1.31 – Блок управления в сборе (вид на панель управления)**

### **1.5.3. Принципиальная электрическая схема**

Принципиальная электрическая схема (рис. 1.32, листы 1, 2) – это схемы блока управления и силового блока.

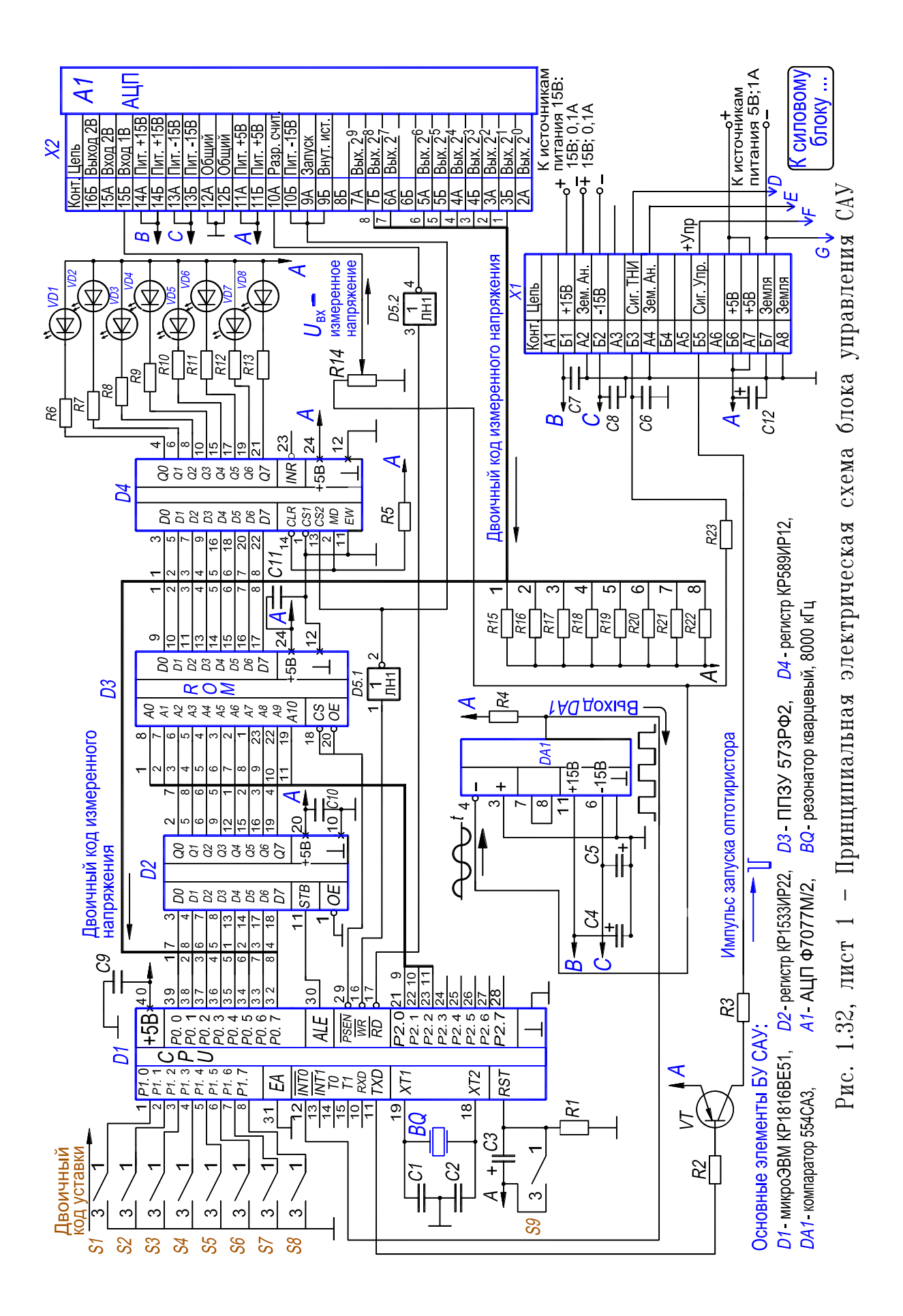

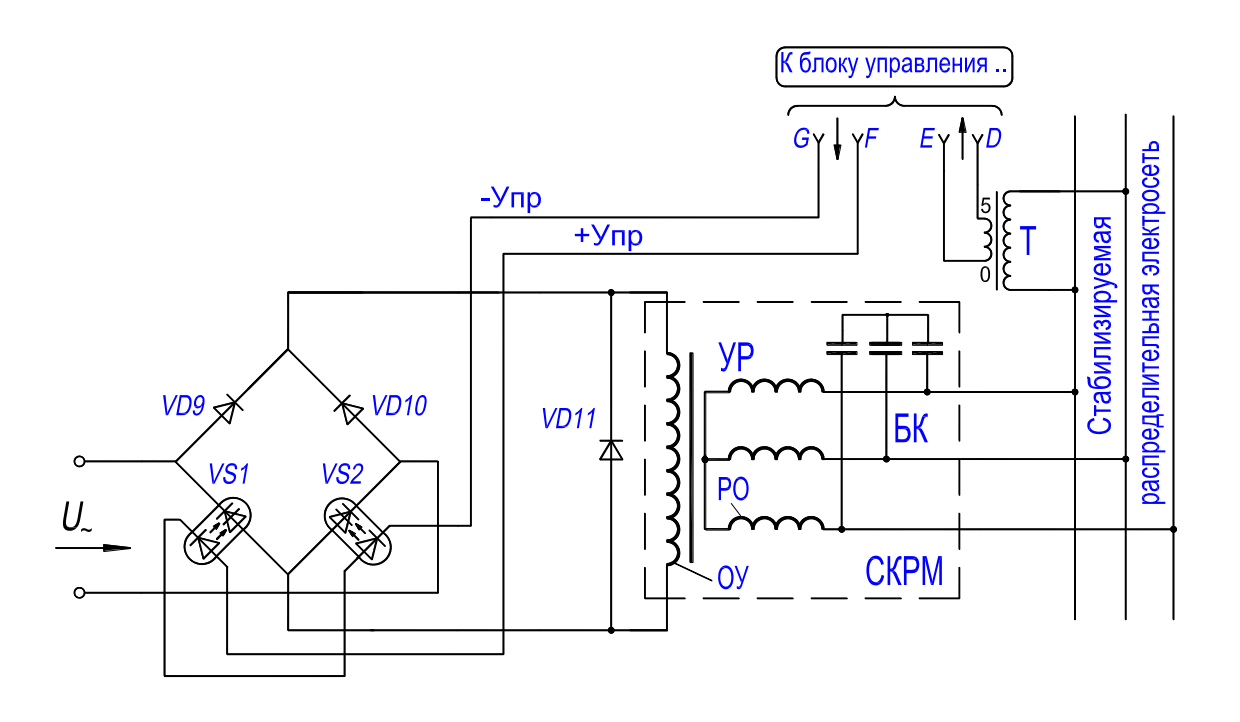

**Рис. 1.32, лист 2 – Принципиальная электрическая схема силового блока САУ**

Переменное напряжение от стабилизируемой электросети через понижающий трансформатор Т поступает на вход аналогового компаратора *DA1* (554СА3) и через резистор *R14* на вход АЦП *A1*. Аналоговый компаратор сравнивает переменное напряжение стабилизируемой распределительной электросети с нулевым потенциалом. Напряжение на выходе компаратора (уровней логического «0» и логической «1») скачком изменяется на противоположное всякий раз, когда напряжение стабилизируемой электросети проходит через нуль, то есть компаратор *DA1* преобразует переменное напряжение распределительной электросети в последовательность логических импульсов типа «меандр» (рис. 1.33,*а*,*б*). Эти импульсы подаются на вход «*INT0* – запрос прерывания» микроЭВМ *D1* и используются для синхронизации работы САУ. Переменный резистор *R14* предназначен для предварительной настройки системы регулирования таким образом, чтобы, вопервых, напряжение на входе АЦП *A1* не превышало напряжения его насыщения, во-вторых, чтобы система регулирования имела достаточный запас по регулированию при отклонении напряжения стабилизируемой распределительной сети от номинального значения. Аналого-цифровой преобразователь *A1* предназначен для преобразования напряжения стабилизируемой распределительной электросети, поступающего через трансформатор Т

на «Вход 1В», в двоичный восьмиразрядный код. Преобразование происходит всякий раз, когда на вход «Запуск» АЦП *A1* поступает импульс

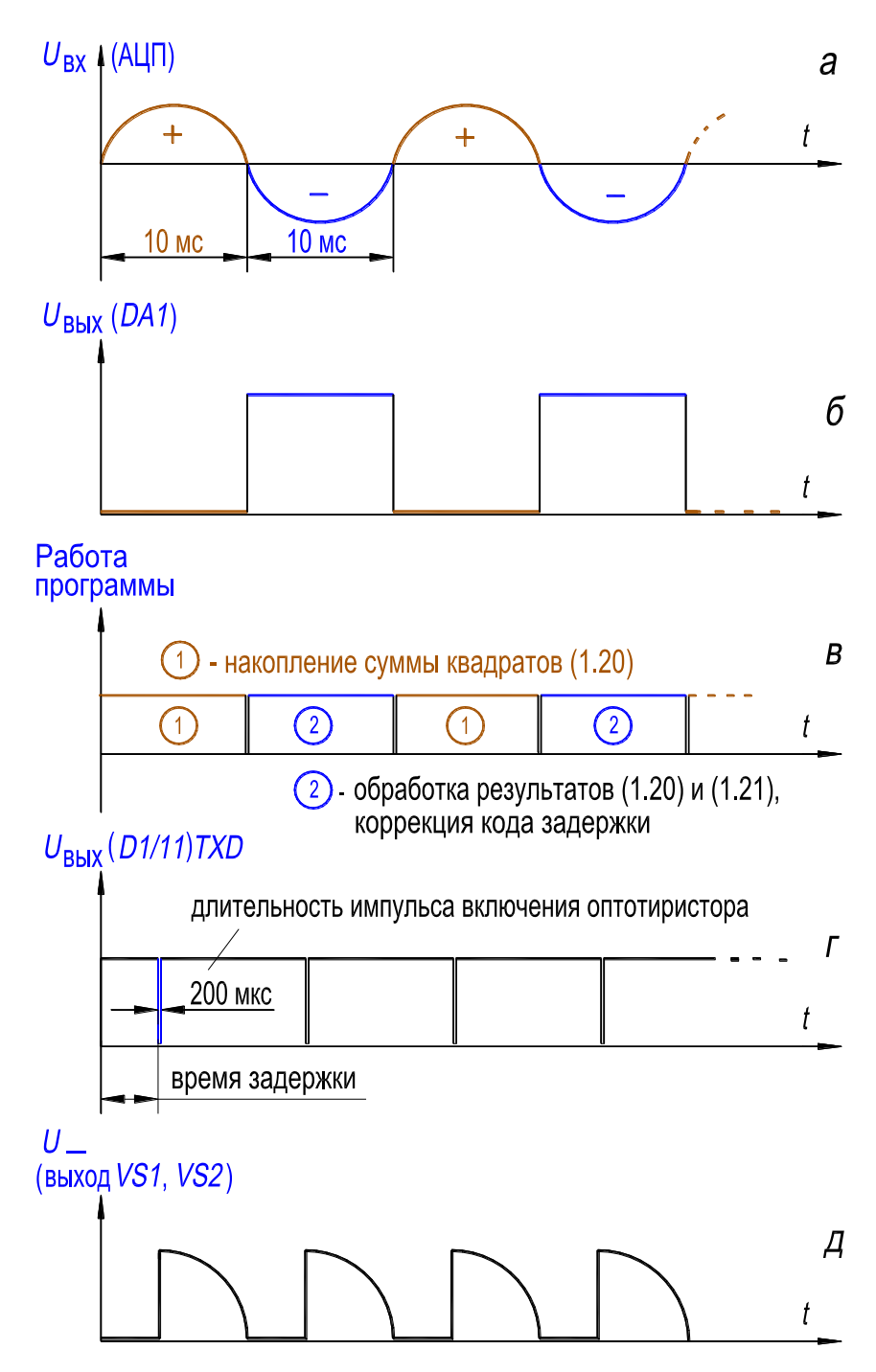

**Рис. 1.33 – Временная диаграмма работы САУ**

от процессора (с выхода «*WR* – управляющий сигнал записи» микроЭВМ *D1*). Время преобразования составляет 1,5 мкс. Двоичный код сохраняется во внутреннем регистре АЦП и выдается на шину данных («Вых1», ..., «Вых8») при поступлении на вход «Разр. счит.» АЦП сигнала от процессора (с выхода «*RD* – управляющий сигнал чтения» микроЭВМ *D1*). Измеренное напряжение электросети, преобразованное в АЦП *A1* в цифровой двоичный код, выдается на световую индикацию через регистр хранения кода индикации *D4* (КР589ИР12). Индикация производится с помощью светодиодов *VD1*, *VD2*, ..., *VD8*. Светодиоды и переключатели набора кода уставки *S1*, *S2*, ..., *S9* («сброс– работа») расположены на лицевой панели блока управления (рис. 1.31).

Блок управления построен на основе однокристальной микроЭВМ КР1816ВЕ51 (*D1*), которая включена в режим работы с внешней памятью программ (ВПП). В качестве ВПП использована микросхема 573РФ2 (*D3*). Регистр КР1533ИР22 (*D2*) предназначен для записи и временного хранения младших восьми разрядов адреса программы. Двоичный код уставки от переключателей *S1*, *S2*, ..., *S8* подается в порт *P1* микроЭВМ *D1*, а двоичный код, соответствующий измеренному напряжению распределительной электросети, выдается на шину данных с выхода АЦП *A1* («Вых1», ..., «Вых8») и поступает в порт *P0* микроЭВМ. В результате сравнения этих кодов вырабатывается воздействие процессора на силовой блок, которое сводится к выдаче импульса запуска оптотиристоров *VS1* или *VS2* в момент времени, определяемый величиной двоичного кода задержки их включения. Формирование импульса на выходе «*TXD* – выход передатчика» микросхемы *D1* – программное, далее он усиливается по току транзистором *VT* и поступает на управляющие светодиоды оптотиристоров *VS1* или *VS2*.

Обмотка управления УР питается выпрямленным напряжением. Управляемый выпрямитель собран по мостовой схеме на диодах *VD9*, *VD10* и оптотиристорах *VS1* и *VS2*. Каждый из оптотиристоров включается в свой полупериод в определяемый программно момент времени. Диод *VD11* предназначен для исключения протекания тока самоиндукции через диоды и оптотиристоры выпрямителя, при переходах питающего напряжения через нуль (рис. 1.32, лист 2).

Если двоичный код измеренного напряжения меньше двоичного кода уставки, то с целью стабилизации напряжения угол открытия оптотиристоров увеличивается управляющей программой за счет того, что импульс, поступающий с выхода *TXD* микросхемы *D1*, подается позже, то есть ближе к концу полупериода (в результате ток подмагничивания уменьшается). Если же двоичный код измеренного напряжения больше кода уставки, то с целью стабилизации напряжения угол открытия оптотиристоров уменьшается: импульс, поступающий с выхода *TXD* микросхемы *D1*, подается

105

раньше, то есть ближе к началу полупериода (ток подмагничивания увеличивается).

При равенстве двоичного кода измеренного напряжения стабилизируемой электросети, двоичному коду уставки, угол открытия оптотиристоров поддерживается управляющей программой неизменным. При этом включенные переключатели  $SI$ ,  $S2$ , ...,  $S8$ , задающие код уставки, соответствуют светящимся светодиодам VD1, VD2, ..., VD8, отображающим код измеренного напряжения стабилизируемой распределительной электросети.

### 1.5.4. Алгоритм и блок-схема функционирования

При разработке алгоритма функционирования САУ и управляющей программы использован математический аппарат цифровой (дискретной) обработки аналоговых величин, который сводится к следующему [92].

Среднее квадратичное значение напряжения за половину периода  $T$ вычисляется согласно формуле

$$
u = \sqrt{\frac{1}{T/2} \int_0^{T/2} u^2 dt},
$$
\n(1.16)

где  $u$  – мгновенное значение измеряемого напряжения;  $T$  – период изменения стабилизируемого напряжения, при частоте 50 Гц равный 0,02 с.

Для цифровой обработки аналоговой величины осуществляется дискретизация непрерывной временной функции стабилизируемого напряжения распределительной электросети, то есть интеграл в (1.16) заменяется суммой:

$$
u = \sqrt{\frac{1}{T/2} \sum_{i=0}^{n} u_i^2 \, \Delta t},\tag{1.17}
$$

где  $u$  – значение *i*-й выборки измеряемого напряжения стабилизируемой электросети, которая подается на вход АЦП  $AI$ ; *i* – текущий номер выборки, то есть измерения напряжения; *п* – количество выборок в течение половины периода.

Примем, что преобразование аналоговой величины в цифровую форму осуществляется через равные промежутки времени  $\Delta t = \text{const}$ , тогда (1.17) запишем в виде

$$
u = \sqrt{\frac{1}{n} \sum_{i=0}^{n} u_i^2},\tag{1.18}
$$

Значение количества выборок *п* принято из соображения укладки его в один байт ( $n \approx 210$ ) и обеспечения достаточной точности. В этом случае промежуток между двумя выборками определяется так:

$$
\Delta t = \frac{T}{2} \frac{1}{n} \approx 48 \text{ mKc.}
$$
 (1.19)

Использованный АЦП преобразует мгновенное значение переменного напряжения, поступающего на его вход в цифровой двоичный код, снимаемый с выхода за 1,5 мкс. Изменение напряжения на входе за это время много меньше веса младшего двоичного разряда АЦП (для данного уровня и частоты входного напряжения), поэтому можно утверждать, что АЦП работает в режиме преобразования постоянного напряжения.

На восходящем участке функции  $u^2(t)$  преобразование напряжения в цифровой код осуществляется АЦП А1 с недостатком, а на нисходящем с избытком. Однако при достаточно большом числе выборок за полпериода эти погрешности взаимно компенсируются вследствие симметрии зависимости  $u^2(t)$ .

Достоинством используемого аппарата преобразования аналоговой величины в дискретную является устойчивость по отношению к высокочастотным помехам.

Для оценки рассогласования между измеренным напряжением распределительной электросети и эталонным напряжением  $U_3$ , заданным уставкой, и выработки соответствующего управляющего воздействия на основе (1.18) вычисляем среднее значение квадрата измеренного напряжения за полпериода:

$$
U_{cp} = \left(\sum_{i=0}^{n} u_i^2\right) / n. \tag{1.20}
$$

Среднее квадратичное значение напряжения распределительной электросети за положительный полупериод

$$
U_{\rm A} = \sqrt{U_{\rm cp}}.\tag{1.21}
$$

Таким образом, необходимо, согласно (1.20), осуществить накопление суммы квадратов двоичных кодов *п* выборок измеренного напряжения, а затем определить среднее значение этой суммы; далее двоичный код уставки возвести в квадрат. Результат последнего действия соответствует квадрату эталонного напряжения  $U_3$ , заданного уставкой. На основе сопоставления
вычисленных двоичных кодов величин  $U_{\rm cn}$  и  $U_{\rm n}^2$  определяем знак рассогласования и вырабатываем соответствующее управляющее воздействие.

Вышеприведенный математический аппарат реализован в управляющей ассемблер-программе, которая состоит из основной программы и шести подпрограмм: 1) обработки прерываний от таймера; 2) вычисления квадратного корня; 3) сдвига вправо двухбайтового числа; 4) умножения двухбайтовых чисел; 5) деления многобайтовых чисел; 6) сдвига влево многобайтового числа.

Блок-схема основной программы с комментариями к блокам приведена на рис. 1.34, листы 1, 2 и 3. Блок-схема подпрограммы обработки прерываний от таймера с комментариями к блокам приведена на рис. 1.35. Эта подпрограмма работает в двух режимах: режим «0» или режим «1», которые определяются признаком, то есть значением бита #08<sub>16</sub> в памяти данных: бит установлен в «0» – это режим «0» подпрограммы; бит установлен в «1» - режим «1». Режим «0» характеризуется тем, что в нем начинается импульс запуска оптотиристоров, длительность импульса 200 мкс установлена в программе, а в режиме «1» импульс запуска оптотиристоров прекращается.

Исходный текст программ составлен в мнемокодах ассемблера микроЭВМ и посредством кросс-ассемблера оттранслирован в шестнадцатиричные коды. Машинный код программ помещен в перепрограммируемое постоянное запоминающее устройство 573РФ2 (D3) [79].

#### 1.5.5. Последовательность работы

Система автоматического управления током подмагничивания УР работает следующим образом: переключатель S9 «Сброс-работа» устанавливается в положение «Сброс»; на блок управления подается питание +5 В, +15 В и -15 В; силовой блок подключается к сети переменного тока; на переключателях S1, S2, ..., S8 набирается двоичный код уставки; микроЭВМ D1 переходит из состояния сброса к работе по управляющей программе. В результате в регулируемой электросети в месте расположения УР устанавливается в соответствии с в.а.х. реактора заданное значение напряжения, измеряемое вольтметром  $PV$  (рис. 1.29), При этом на светодиодах VD1, VD2, ..., VD8 отображается двоичный код этого напряжения, который соответствует положениям переключателей S1, S2, ..., S8.

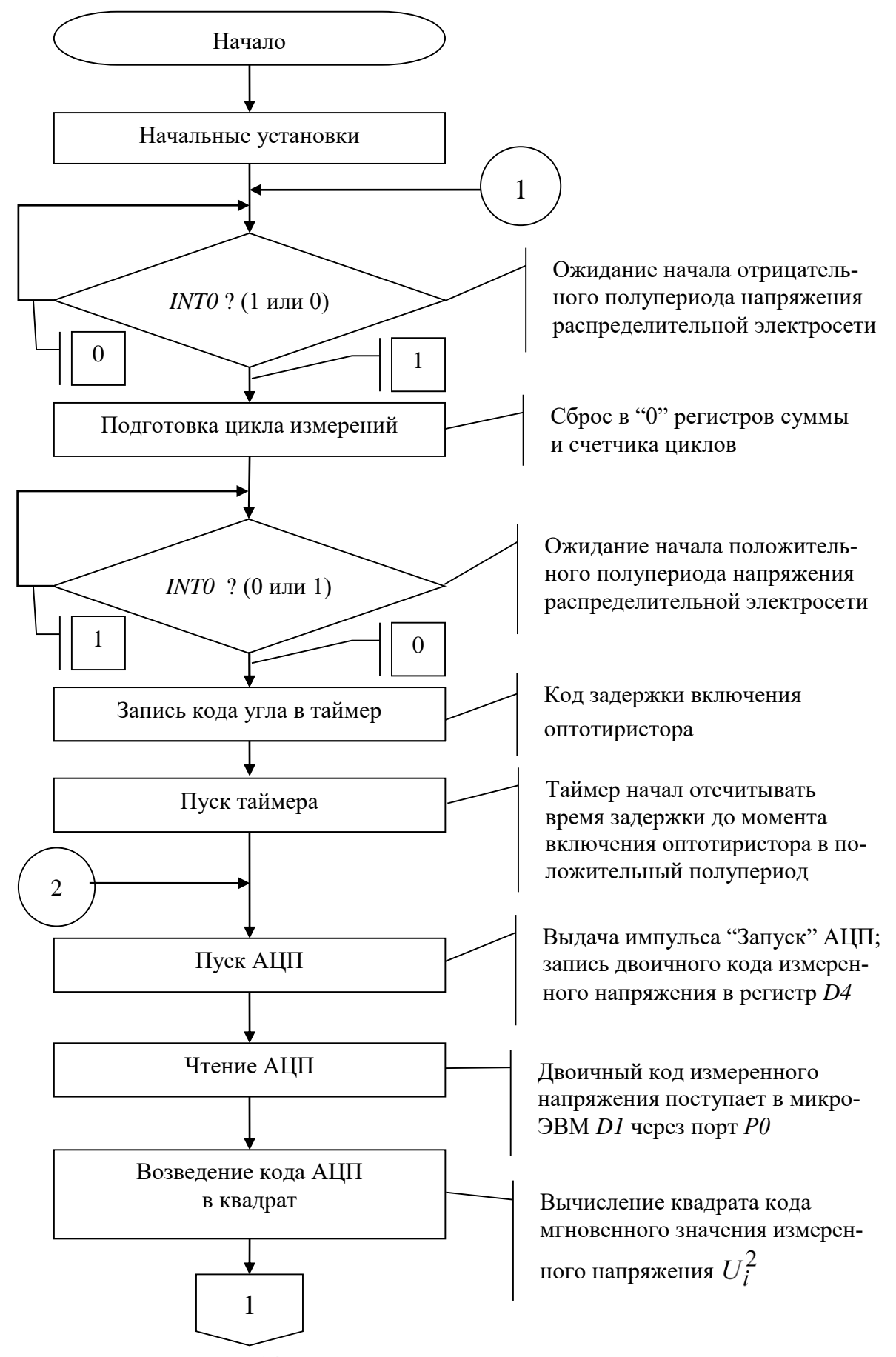

**Рис. 1.34, лист 1 – Блок-схема основной программы**

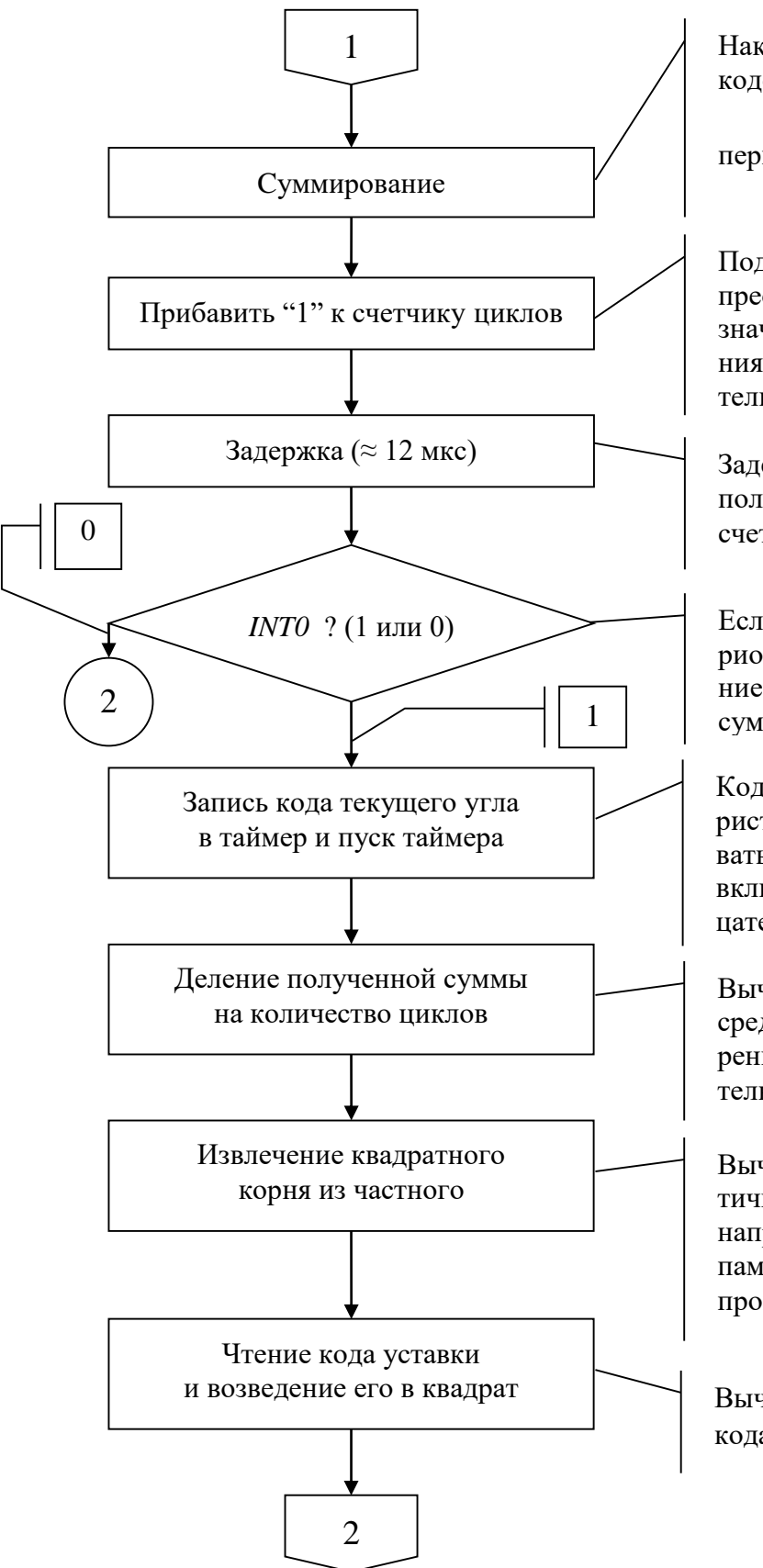

Накопление суммы квадратов кодов за положительный полу-

период 
$$
\left( \sum_{i=0}^{n} U_i^2 \right)
$$

Подсчет количества циклов преобразований К мгновенных значений измеренного напряжения в двоичный код за положительный полупериод

Задержка для исключения переполнения восьмиразрядного счетчика никлов

Если положительный полупериод не закончился, то повторение цикла преобразования и суммирования

Код задержки включения оптотиристора. Таймер начал отсчитывать время задержки до момента включения оптотиристора в отрицательный полупериод

Вычисление двоичного кода среднего значения квадрата измеренного напряжения за положительный полупериод (1.20)

Вычисление кода среднего квадратичного значения измеренного напряжения (1.21) и сохранение в памяти для индикационного воспроизведения при запуске АЦП

Вычисление квадрата двоичного кода эталонного напряжения  $U_3$ 

Рис. 1.34, лист 2 – Блок-схема основной программы

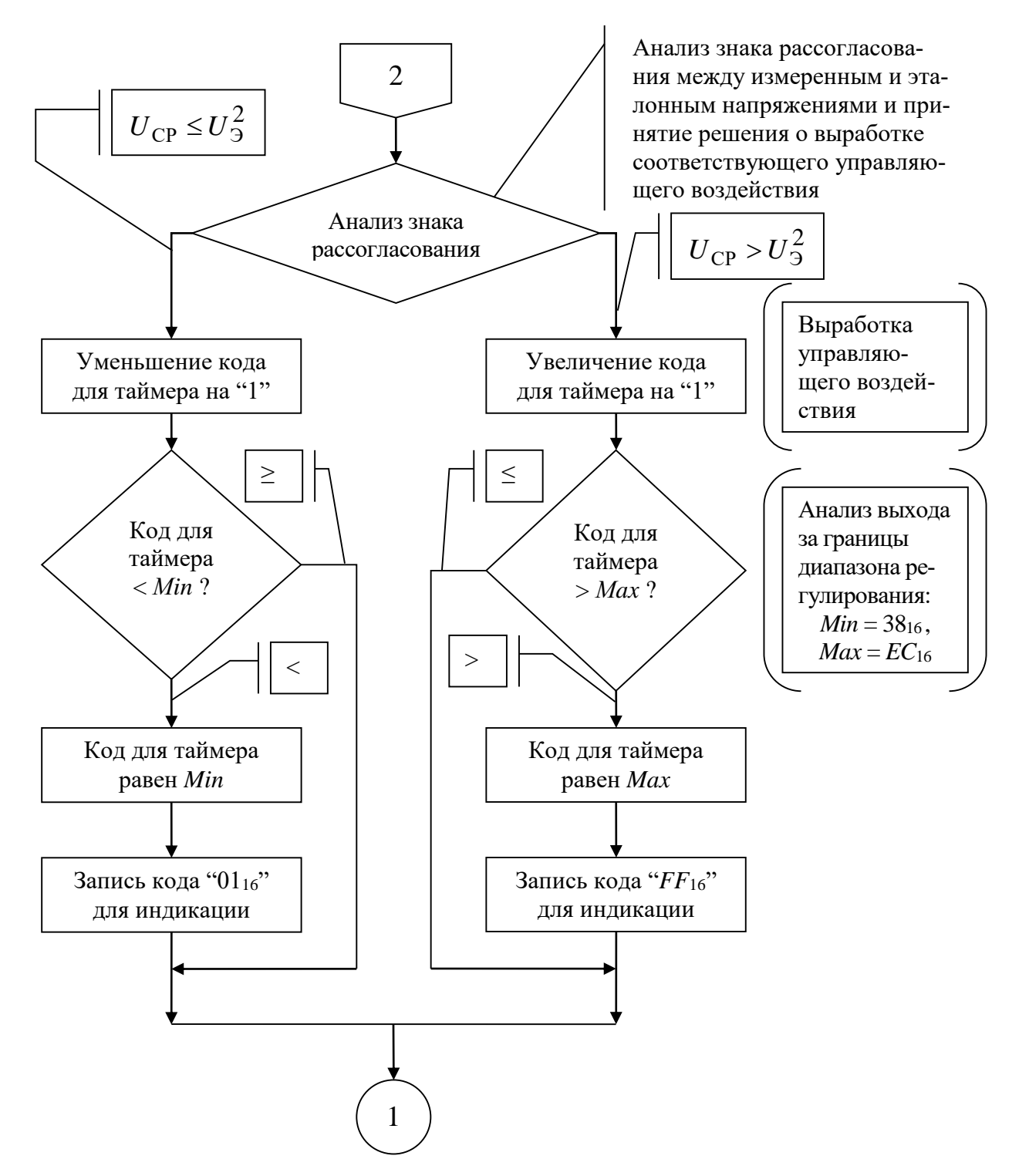

Рис. 1.34, лист 3 - Блок-схема основной программы

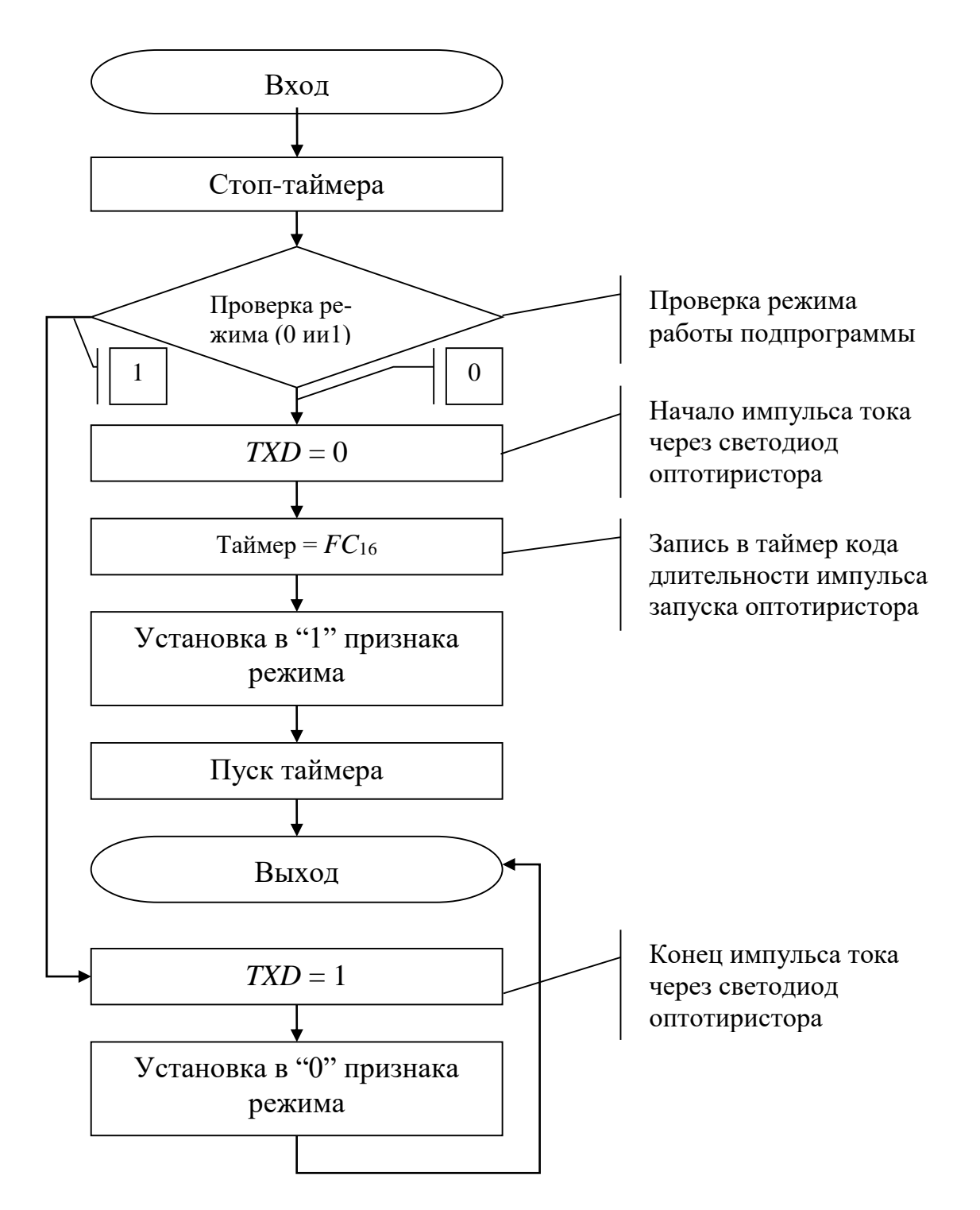

**Рис. 1.35 – Блок-схема подпрограммы обработки прерываний, инициируемых при переполнении таймера**

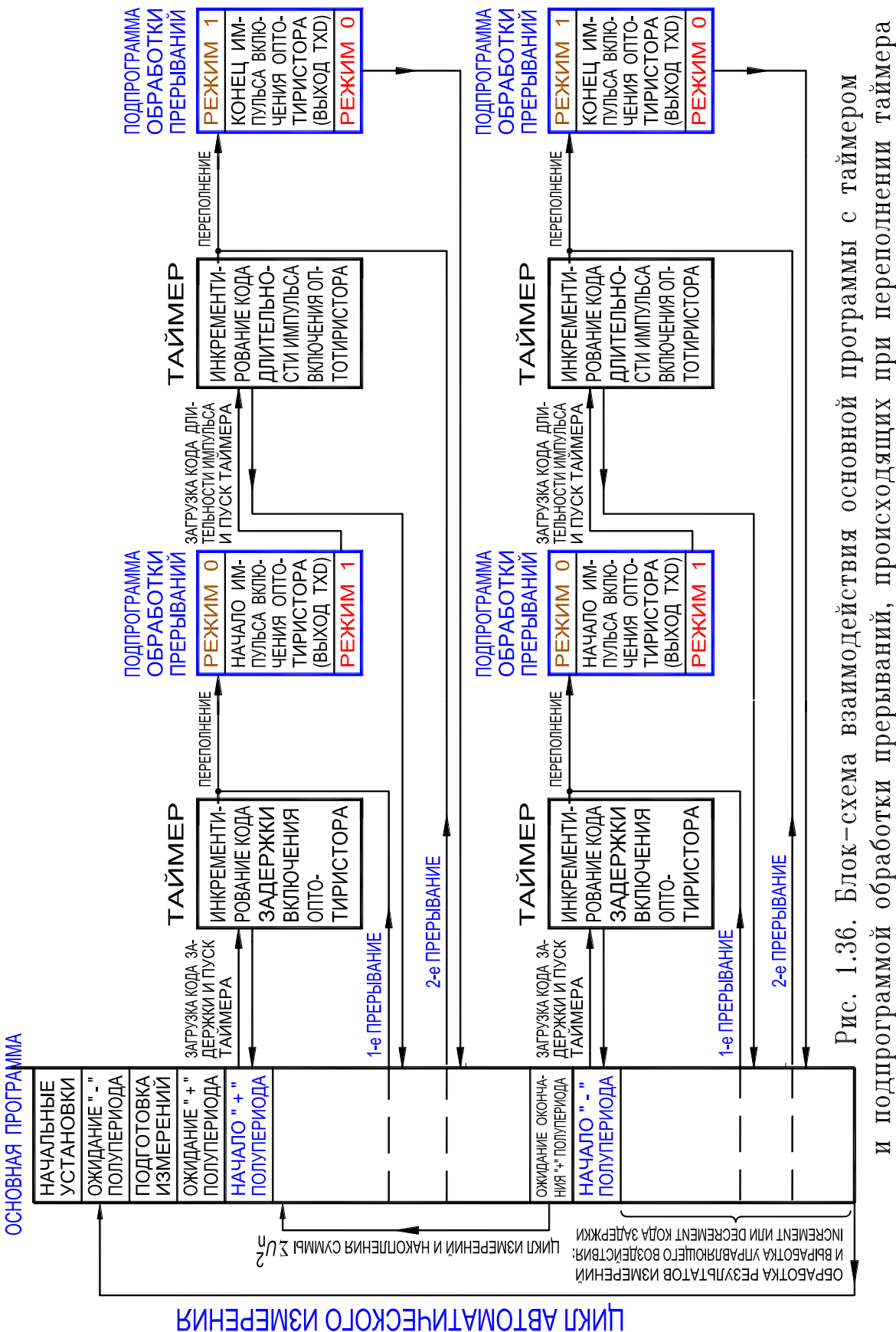

Управляющая программа составлена так: в течение каждого положительного полупериода напряжения  $U_{\text{rx}}$ , подаваемого на вход АЦП A1, осуществляется цикл измерений, то есть происходит накопление суммы квадратов кодов мгновенных значений измеряемого напряжения (1.20) и подсчет количества циклов измерений, а в течение каждого отрицательного полупериода осуществляется обработка результатов этих измерений, (1.20) и (1.21), их анализ и коррекция текущего значения кода задержки включения оптотиристоров VS1 и VS2 (рис. 1.33 и 1.34, листы 1, 2, 3).

Блок-схема взаимодействия основной программы с таймером и подпрограммой обработки прерываний, происходящих при переполнении таймера, приведена на рис. 1.36. Последовательность работы управляющей программы, а следовательно и всей системы управления, рассмотрим на основе блок-схемы основной программы (рис. 1.34), блок-схемы подпрограммы обработки прерываний (рис. 1.35) и блок-схемы взаимодействия основной программы с таймером и подпрограммой обработки прерываний, которые начинают осуществляться при переполнении таймера (рис. 1.36).

В начале работы программы выполняются начальные установки адреса стека, номера банка памяти данных, подготовка прерывания от таймера  $T/C0$ , который входит в состав микроЭВМ D1. Затем анализируется состояние выхода компаратора DA1 (554CA3). Если на выходе компаратора логическая «1», то на входе АЦП А1 действует отрицательная полуволна напряжения  $U_{\text{rx}}$  (рис. 1.33,*a*,*6*). После подготовки в этом полупериоде цикла измерений ожидается начало положительного полупериода.

Работа системы управления в положительном полупериоде. В начале положительного полупериода производится загрузка таймера Т/С0 кодом задержки включения оптотиристоров VS1 и VS2 и пуск таймера. Код задержки включения оптотиристоров устанавливается по программе в заданном диапазоне от  $38_{16} = 56_{10}$  до  $EC_{16} = 236_{10}$ , причем с увеличением кода сама задержка, то есть угол открытия оптотиристоров уменьшается, так как сигнал (импульс) включения оптотиристоров подается по переполнению таймера. Диапазон задержек включения составляет от 1 до 9 мс от начала полупериода изменения напряжения  $U_{\text{rx}}$  на входе АЦП А1. Таймер после своего включения работает в режиме «0», согласно которому через каждые 48 мкс (при частоте использованного кварцевого резонатора 8 МГц) к его содержимому добавляется 1. Таким образом, всему диапазону задержек соответствует примерно 180 единиц.

После запуска таймера, согласно управляющей программе, начинается накопление суммы квадратов двоичных кодов мгновенных значений измеряемого напряжения (1.20), а таймер вычисляет время задержки включения оптотиристоров.

По истечении заданного в таймере времени задержки происходит первое прерывание работы управляющей программы в положительном полупериоде и переход к подпрограмме обработки прерывания от таймера, которая вначале анализирует признак режима своей работы.

В режиме «0» работы подпрограммы обработки прерывания устанавливается в «0» выход «*TXD* – выход передатчика» микроЭВМ *D1* (рис. 1.33,*г*), что соответствует началу импульса тока через светодиод оптотиристора, то есть включению последнего. В таймер загружается код длительности импульса запуска (около 200 мкс), устанавливается в «1» признак режима работы подпрограммы и пускается таймер.

Происходит возврат в основную программу (то есть первое прерывание ее работы закончено), где продолжается накопление суммы квадратов двоичных кодов мгновенных значений измеряемого напряжения (1.20).

По истечении примерно 200 мкс происходит второе прерывание работы основной программы в течение положительного полупериода и передача управления подпрограмме обработки прерывания от таймера.

Подпрограмма обработки прерываний останавливает таймер и анализирует бит режима, который установлен в «1». Находясь в режиме «1», подпрограмма устанавливает в «1» выход «*TXD* – выход передатчика» микро-ЭВМ *D1* (рис. 1.33,*г*), что приводит к окончанию импульса тока через светодиод оптотиристора. После установки бита режима работы подпрограммы в «0» осуществляется возврат в основную программу, то есть завершается второе прерывание ее работы.

Согласно работе основной программы, продолжается накопление суммы квадратов двоичных кодов мгновенных значений измеряемого напряжения (1.20) и подсчет количества циклов, то есть количества выборок мгновенных значений измеряемого напряжения в течение его положительного полупериода.

*Работа системы управления в отрицательном полупериоде*. В начале отрицательного полупериода также производится загрузка таймера Т/С0 кодом задержки включения оптотиристора и пуск таймера. Работа таймера и подпрограммы обработки прерываний от таймера происходит так же, как и в положительный полупериод (рис. 1.36).

При работе основной программы в отрицательный полупериод изменения напряжения  $U_{\text{BX}}$ , подаваемого на вход АЦП *A1*, осуществляется, кроме обработки прерываний от таймера, следующее:

• вычисляется двоичный код напряжения  $U_{\text{CD}}$  (1.20);

• вычисляется двоичный код напряжения  $U_{\rm A}$  (1.21), который отображается на светодиодах *VD1*, *VD2*, ..., *VD8*, расположенных на лицевой панели блока управления (рис. 1.29);

• вычисляется квадрат двоичного кода эталонного напряжения  $U_3^2$ ;

• на основе сравнения кодов соответствующих  $U_{\rm cp}$  и  $U_{\rm s}^2$  вырабатывается управляющее воздействие, в результате которого корректируется (увеличивается или уменьшается с шагом «1») код задержки включения оптотиристоров.

Если  $U_{\rm cp} > U_{\rm 9}^2,$  то для восстановления равенства между ними необходимо увеличить ток подмагничивания, поэтому по программе увеличивается значение текущего кода задержки включения оптотиристора на 1, а сама задержка, то есть угол открытия оптотиристоров при этом уменьшается (осциллограммы на рис. 5.12, лист 2).

Если  $U_{\rm cp} < U_{\rm 9}^2,$  то для восстановления равенства между ними необходимо уменьшить ток подмагничивания, поэтому уменьшается значение текущего кода задержки включения оптотиристора на 1, а сама задержка, то есть угол открытия оптотиристоров при этом увеличивается (осциллограммы на рис. 5.12, лист 1).

Если  $U_{\rm cp}\approx U_3^2$ , то значения кода задержки и самой задержки колеблются возле некоторого среднего значения, обеспечивая выполнение равенства с точностью до единицы младшего разряда. При выполнении равенства  $U_{\rm cp} \approx~U_3^2~$  на светодиодах *VD1*, *VD2*, ..., *VD8* панели управления высвечивается двоичный код среднего квадратичного напряжения распределительной

116

электросети  $U_n$  (1.21), который соответствует коду  $U_3$ , зафиксированному переключателями  $SI$ ,  $S2$ , ...,  $S8$  (рис. 1.29).

На рис. 5.12 (листы 1 и 2) приведены осциллограммы тока  $I_{1\pi}$ , протекающего в рабочей обмотке РО, и выпрямленного напряжения U\_, подаваего на обмотку управления реактора, соответствующие углу открытия оптотиристоров 120° (лист 1) и 111° (лист 2). Изменение угла открытия оптотиристоров осуществлено за счет коррекции их кода задержки системой автоматического управления.

После каждой коррекции кода задержки его значение сравнивается с максимальным  $EC_{16}$  и минимальным  $38_{16}$  значениями, и при выходе кода задержки за эти заданные пределы ему присваивается соответственно максимальное или минимальное значение, а коду, высвечиваемому на светодиодах, – значение  $FF_{16}$  или 01<sub>16</sub>. Коды  $FF_{16}$  и 01<sub>16</sub> отображаются на светодиодах VD1, VD2, ..., VD8 для указания на то, что система управления вышла из зоны стабилизации. На рис. 1.33 приведена временная диаграмма работы САУ, а на рис. 1.37 - характеристика ее стабилизации.

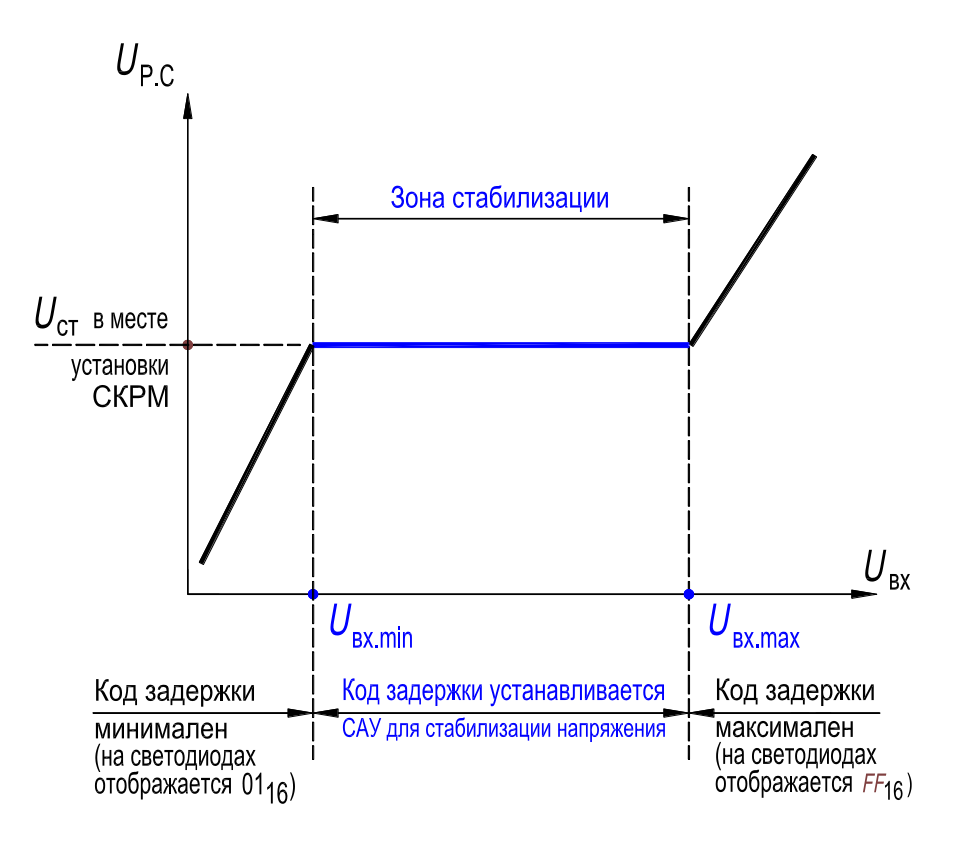

Рис. 1.37 - Характеристика стабилизации САУ

В диапазоне  $U_{\text{px,min}} \leq U_{\text{px}} \leq U_{\text{px,max}}$  происходит стабилизация, то есть САУ поддерживает равенство  $U_{\text{nc}} = U_{\text{cr}}$ , так как в этой зоне в соответствии с в.а.х. реактора изменение напряжения  $U_{\text{bx}}$  на входе АЦП А1 полностью компенсируется соответствующим изменением тока подмагничивания  $I_-,$ протекающего по обмотке управления реактора. Этот ток регулируется системой за счет коррекции кода задержки включения оптотиристоров.

Процесс стабилизации возможен в допустимом «окне» задержек включения оптотиристоров, составляющем 1... 9 мс.

Для того чтобы войти в зону стабилизации, необходимо, например, изменить с помощью делителя R14 напряжение на входе АЦП А1 или изменить код уставки с помощью переключателей S1, S2, ..., S8. При этом импульс запуска оптотиристоров перемещается в разрешенный диапазон задержек (1...9 мс). Примерно через 1...2 с система входит в режим стабилизации, о чем свидетельствует высвечивание на индикаторах кода, равного коду уставки.

Осциллограммы, приведенные на рис. 5.12 (листы 1 и 2), иллюстрируют изменение угла открытия оптотиристоров, значение которого зависит от момента подачи импульса запуска оптотиристора, снимаемого с выхода «ТХD-выход передатчика» микроЭВМ D1. В первом случае (лист 1) импульс запуска оптотиристоров смещен к концу полупериода, а во втором (лист 2) – к началу полупериода.

Максимально возможное амплитудное напряжение на входе АЦП А1 должно быть не более напряжения его насыщения, которое составляет 1 В. Максимально возможный код уставки определяется из выражения

 $(255/\sqrt{2}) \cdot 0.9 \approx 160_{10} = 1010000_2$ ,

где 0,9 - коэффициент запаса.

При большем коде уставки амплитуда стабилизируемого напряжения на входе АЦПА1 становится больше напряжения насыщения АЦП, что приводит к большой погрешности.

Разработанный программно-аппаратный комплекс испытан совместно с опытным образцом совмещенного управляемого реактора (электромагнитная схема УР приведена на рис. 1.10). Испытания показали устойчивость стабилизации напряжения.

### Глава вторая

# ОПТИМИЗАЦИЯ ПОПЕРЕЧНОЙ МАГНИТНОЙ ЦЕПИ УРВ И АНАЛИЗ РЕЖИМОВ НАМАГНИЧИВАНИЯ 2.1. ПОСТАНОВКА ЗАДАЧИ

Область применения управляемых реакторов с вращающимся полем (УРВ) разнообразна, но наиболее целесообразно и перспективно их применение в качестве регулирующего элемента статического компенсатора реактивной мощности (рис. 1.3) [108]. Активная часть УРВ подобна таковой у асинхронного электродвигателя, однако функциональное назначение УРВ - регулирование диапазона потребляемой им реактивной мощности - обусловливает и отличие, а именно в УРВ воздушный зазор между статором и ротором уменьшен до возможного технологического минимума, так как внутренний сердечник (он называется по аналогии ротором) неподвижен. В пазах магнитопровода расположены трехфазная пространственно-распределенная рабочая обмотка (PO) с числом пар полюсов  $p_1$  и одна или две тороидальные обмотки управления. Одна из них (OV1) охватывает поперечное сечение ярма статора, другая (ОУ2) – поперечное сечение ярма ротора (рис. 2.1). Кроме того, в пазы магнитопровода может быть уложена вспомогательная трехфазная обмотка с числом пар полюсов  $p_2 = 2p_1$  (рис. 1.21 и 1.28).

Функции двух отдельных трехфазных рабочей и вспомогательной обмоток могут выполняться одной совмещенной обмоткой (рис. 1.24). Поскольку воздушный зазор между статором и ротором практически исключен, то УРВ - существенно более нелинейное устройство, чем асинхронная электрическая машина. С точки зрения максимума коэффициента регулирования реактивной мощности УРВ нелинейность характеристик его должна быть максимально выражена, однако наличие зубцово-пазового слоя обусловливает некоторую линеаризацию характеристик. Очевидно, что при определенных соотношениях размеров поперечной магнитной цепи линеаризация характеристик УРВ будет наименьшей. Поэтому важнейшая задача – отыскать оптимальные соотношения размеров поперечной магнитной цепи. Критерий оптимальности - максимум коэффициента (диапазона) регулирования реактивной мощности, потребляемой УРВ.

Практическое исключение зазора между статором и ротором обусловливает существенно более значительное проявление гармоник насыщения в УРВ, чем в асинхронной машине. И если при проектировании асинхронной машины их косвенно оценивают, например коэффициентом формы кривой и коэффициентом полюсного перекрытия [119], то в УРВ пространственно-временной спектр гармоник насыщения (1.14) и (1.15) должен учитываться в явном виде. С этой целью необходимо исследовать зависимость таких гармоник от подмагничивания магнитопровода, от соотношений размеров поперечной магнитной цепи, величины зазора между статором и ротором, от числа пар полюсов трехфазной обмотки и др. То или иное проявление гармоник насыщения в магнитном поле наличие всех высших гармоник только в индукции магнитного поля (режим вынужденного намагничивания УРВ); наличие некоторых гармоник насыщения в напряженности магнитного поля (режим свободного намагничивания УРВ по этим гармоникам); отсутствие четных гармоник и в индукции и в напряженности магнитного поля при подмагничивании магнитопровода УРВ постоянным током (режим симметричного намагничивания) – существенно влияет на свойства УРВ, в том числе и на диапазон регулирования его реактивной мощности. Поэтому вторая задача, не менее важная, – исследование режимов намагничивания УРВ.

Результаты исследований, описанные в настоящей главе, используются при проектировании УР с вращающимся магнитным полем [44]. Кроме того, результаты анализа гармоник насыщения пространственно-временного спектра могут быть использованы и при проектировании электрических машин переменного тока, так как удельные электромагнитные нагрузки современных электрических машин повышаются, а следовательно, усиливается и нелинейность характеристик электрических машин.

# 2.2. МАТЕМАТИЧЕСКАЯ МОДЕЛЬ МАГНИТНОЙ ЦЕПИ И РЕЖИМОВ НАМАГНИЧИВАНИЯ

#### 2.2.1. Нелинейное трансцендентное уравнение

При проектировании УРВ необходимо определить величины, характеризующие поперечную геометрию магнитопровода, а именно: ширину и высоту зубцов, высоту ярм, радиальную длину зазора между статором и ротором. Необходимо также выбрать рациональное число пар полюсов  $p_1$ рабочей обмотки. От этих величин зависит мощность цепи управления, обеспечивающая заданный диапазон регулирования, и приведенные расчетные затраты на изготовление и эксплуатацию реактора.

Соотношения, характеризующие поперечную геометрию реактора, влияют также на формирование гармоник насыщения магнитного поля при синусоидальном пространственно-временном распределении МДС трехфазной обмотки. Эти гармоники обусловливают изменение потерь в стали и некоторое искажение формы кривой регулируемого переменного тока. Наконец, наличие четных гармоник насыщения в индукции ограничивает

при определенных условиях диапазон регулирования реактора. Поэтому выбор рациональной поперечной геометрии магнитопровода является важнейшей частью электромагнитного расчета.

Для определения соотношений, характеризующих поперечную геометрию магнитопровода УРВ, выведем расчетное нелинейное уравнение магнитной цепи, состоящей из ярм, немагнитного зазора и зубцово-пазового слоя (каждое ярмо охватывается своей тороидальной обмоткой управления, а трехфазная распределенная обмотка уложена в пазы статора - наружного сердечника). Примем во внимание, как и в теории электрических машин, тангенциальную составляющую магнитной индукции в ярмах и радиальную составляющую ее в зубцах (см. разд. 3.4.3, рис. 3.32). Для упрощения не будем учитывать активное сопротивление и индуктивность рассеяния обмоток, потери на гистерезис и вихревые токи, а распределение магнитного поля в поперечном сечении примем одинаковым по всей длине магнитопровода [45].

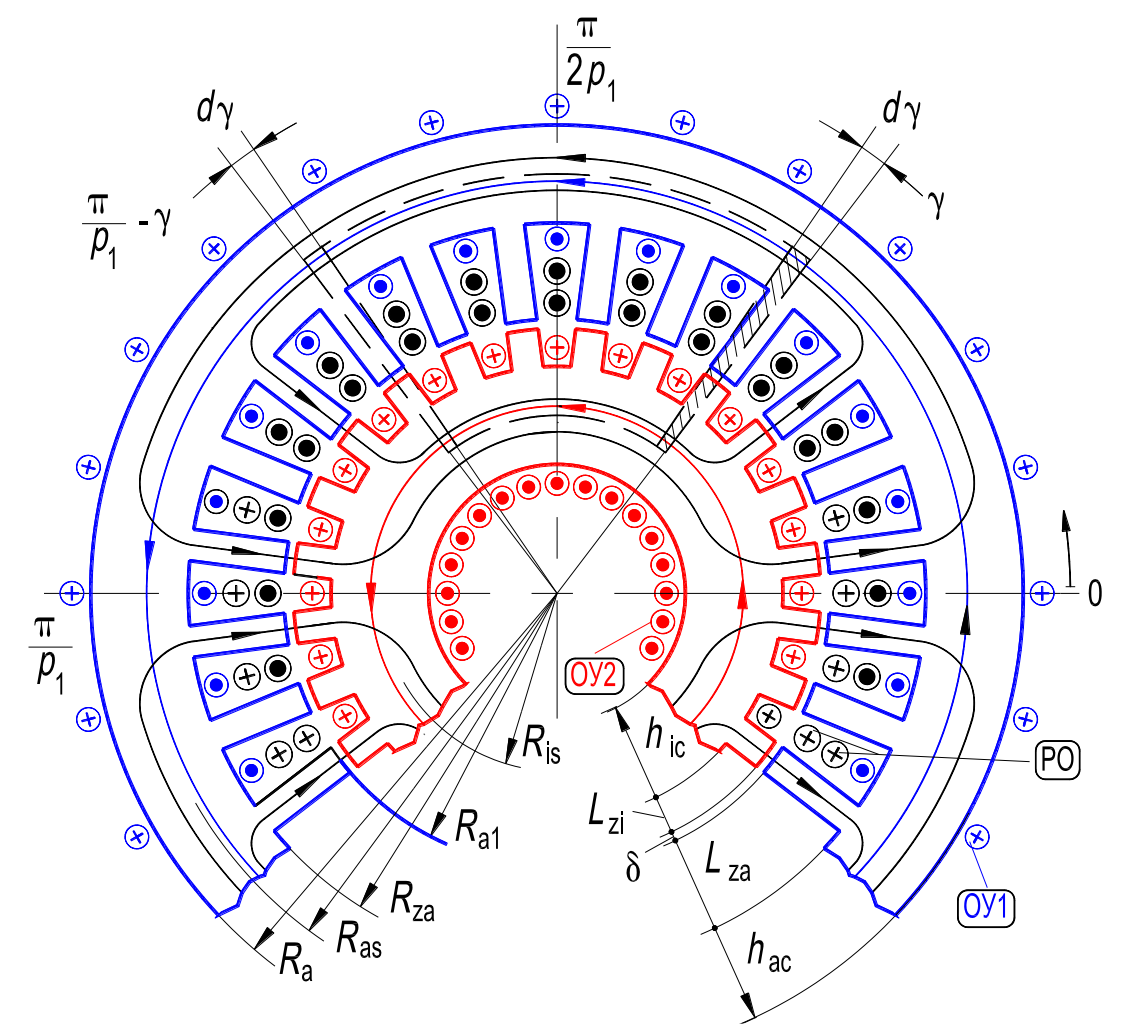

Рисунок 2.1 – Поперечная магнитная цепь управляемого реактора с вращающимся магнитным полем (изображение схематическое): РО - рабочая обмотка; ОУ1 - обмотка управления на внешнем ярме; ОУ2 - обмотка управления на внутреннем ярме

Нелинейное расчетное уравнение для произвольного контура поля,замыкающегося по немагнитному зазору, зубцам и средним линиям ярм (рис. 2.1), представим в виде интегральной формы закона полного тока:

$$
\oint_l \boldsymbol{H} \cdot d\boldsymbol{l} = \sum i_k. \tag{2.1}
$$

Принимая направление тока (на рис. 2.1 оно обозначено знаком « $\odot$ ») отрицательным, выразим суммарный ток контура через его МДС:

$$
\sum i_{\kappa} = -f_{\kappa}.
$$

Уравнение (2.1) закона полного тока для элементарного контура, заключенного в пределах угла dγ, запишется в виде

$$
-df_{\kappa} = h_a R_{as} d\gamma - h_i R_{is} d\gamma + L_{za} [h_{za}(\gamma + d\gamma) - h_{za}(\gamma)] ++ L_{zi} [h_{zi}(\gamma + d\gamma) - h_{zi}(\gamma)] + \delta [h_{\delta}(\gamma + d\gamma) - h_{\delta}(\gamma)],
$$
 (2.2)

где  $h_a$  и  $h_i$  – напряженность магнитного поля вдоль средней линии ярм соответственно статора и ротора;  $h_{za}$  и  $h_{zi}$  – напряженность магнитного поля в расчетном сечении зубцов соответственно статора и ротора;  $h_{\delta}$  – напряженность магнитного поля в зазоре.

Принимая разности в квадратных скобках (2.2), как приращения напряженности в зубцах и зазоре в пределах угла dγ,

$$
h_{za}(\gamma + d\gamma) - h_{za}(\gamma) = dh_{za}; h_{zi}(\gamma + d\gamma) - h_{zi}(\gamma) = dh_{zi};
$$
  

$$
h_{\delta}(\gamma + d\gamma) - h_{\delta}(\gamma) = dh_{\delta},
$$

получаем:

$$
-\frac{df_{\kappa}}{d\gamma} = h_a R_{as} - h_i R_{is} + L_{za} \frac{dh_{za}}{d\gamma} + L_{zi} \frac{dh_{zi}}{d\gamma} + \delta \frac{dh_{\delta}}{d\gamma}.
$$
 (2.3)

Для однозначной кривой намагничивания материала магнитопровода, одинаковой в ярмах и в зубцах и выраженной формулой Оллендорфа  $h = \alpha S h \beta b$ , значения напряженностей поля запишутся в виде

 $h_a = \alpha S h \beta b_a$ ;  $h_i = \alpha S h \beta b_i$ ;  $h_{za} = \alpha S h \beta b_{za}$ ;  $h_{zi} = \alpha S h \beta b_{zi}$ , (2.4)

где  $b_a$ ,  $b_i$  – тангенциальные составляющие магнитной индукции вдоль средней линии окружности ярма соответственно статора и ротора;  $b_{za}$ ,  $b_{zi}$  – радиальные составляющие магнитной индукции в расчетном сечении зубцов соответственно статора и ротора.

При вращении поля в положительном направлении против часовой стрелки и подмагничивании ярм постоянными полями имеем:

$$
b_a = B_{0a} + \sum_{\nu} B_{\nu} \sin(\omega_{\nu} t - p_{\nu} \gamma + \psi_{\nu});
$$
 (2.5)

$$
b_i = \pm B_{0i} - \sum_{\nu} B_{\nu} \sin(\omega_{\nu} t - p_{\nu} \gamma + \psi_{\nu}).
$$
 (2.6)

Пренебрегая частью магнитного потока, ответвляющейся в паз, выразим индукцию  $b_{za}$  через радиальную составляющую индукции  $b_{ra}$  во внешнем сердечнике на уровне основания зубцов при  $R_z = R_a - h_{ac}$  (см. рис. 2.1):

$$
b_{za} = b_{ra} \frac{t_{z1}}{b_{z1p}}.
$$
 (2.7)

В выражении (2.7)  $t_{z1} = 2\pi R_{z} / Z_1 - 3$ убцовый шаг в основании зубцов статора;  $b_{z1p}$  – ширина зубца в расчетном сечении, принимаемая неизменной.

Индукция  $b_{ra}$  из условия непрерывности магнитного поля div $\mathbf{B}=0$ (3.34), которое записывается в полярной системе координат в виде

$$
\frac{1}{r}\frac{\partial b_a}{\partial \gamma} + \frac{\partial b_r}{\partial r} = 0
$$

определится так:

$$
b_{ra} = -\frac{1}{R_{za}} \frac{\partial b_a}{\partial \gamma} \int_{R_a - h_{ac}}^{R_a} dR = -\frac{h_{ac}}{R_{za}} \frac{\partial b_a}{\partial \gamma}.
$$
 (2.8)

Подставляя (2.8) в (2.7), получаем окончательное выражение для индукции в расчетном сечении зубца статора:

$$
b_{za} = -\frac{h_{ac}}{R_{za}} \frac{2\pi R_{za}}{Z_1 b_{z1p}} \frac{\partial b_a}{\partial \gamma} = -d_a^* \frac{\partial b_a}{\partial \gamma},\tag{2.9}
$$

где  $d^*_{a} = \frac{2\pi h_{ac}}{Z_1 b_{Z10}}$  – безразмерный коэффициент, учитывающий отношение высоты ярма статора к общей ширине зубцов  $Z_1b_{z1p}$ ;  $Z_1$  – число зубцов статора.

Индукцию в расчетном сечении зубца ротора определяем по формуле

$$
b_{zi} = \frac{h_{ic}}{R_{zi}} \frac{t_{z2}}{b_{z2p}} \frac{\partial b_i}{\partial \gamma} = \frac{2\pi h_{ic}}{Z_2 b_{z2p}} \frac{\partial b_i}{\partial \gamma} = d_i^* \frac{\partial b_i}{\partial \gamma},\tag{2.10}
$$

где  $d_i^* = \frac{2\pi h_{ic}}{Z_2 b_{Z2n}}$  – безразмерный коэффициент, учитывающий отношение высоты ярма ротора к общей ширине зубцов  $Z_2b_{z2p}$ ;  $Z_2$  – число зубцов ротора.

Напряженность поля в немагнитном зазоре определится так:

$$
h_{\delta} = \frac{b_{\delta}}{\mu_0} = -\frac{h_{ac}}{\mu_0 R_{a1}} \frac{\partial b_a}{\partial \gamma}.
$$
 (2.11)

С учетом изложенного, подставив в  $(2.3)$  выражения  $(2.4)$ ,  $(2.9)$ ,  $(2.10)$ и (2.11), получим:

$$
-\frac{df_{\kappa}}{d\gamma} = \alpha R_{as} Sh \beta b_a - \alpha R_{is} Sh \beta b_i - L_{za} d_a^* \alpha \beta \frac{\partial^2 b_a}{\partial \gamma^2} Ch \left(\beta d_a^* \frac{db_a}{d\gamma}\right) ++ L_{zi} d_i^* \alpha \beta \frac{\partial^2 b_i}{\partial \gamma^2} Ch \left(\beta d_i^* \frac{db_i}{d\gamma}\right) - \frac{\delta h_{ac}}{\mu_0 R_{a1}} \frac{\partial^2 b_a}{\partial \gamma^2}.
$$
 (2.12)

Предполагая, что пространственное распределение тока трехфазной обмотки синусоидальное, запишем выражение для МДС контура, расположенного в пределах угла  $[(\pi/p_1) - 2\gamma]$ , в виде

$$
f_{\kappa} = -\sum_{\mu} F_{\mu} \cos(\omega_{\mu} t - p_{\mu} \gamma + \xi_{\mu}) - \frac{F_{0a}}{2\pi} \left(\frac{\pi}{p_1} - 2\gamma\right) \pm \frac{F_{0i}}{2\pi} \left(\frac{\pi}{p_1} - 2\gamma\right)
$$

где $F_\mu$  – амплитуда МДС контура  $\upmu$  –й трехфазной пространственно-распределенной обмотки;  $\xi_{\mu}$  – начальная пространственная фаза МДС;  $F_{0a}/2\pi$  – величина МДС, создаваемой внешней обмоткой управления ОУ1, приходящейся на единицу угла;  $\pm F_{0i}/2\pi$  – величина МДС, создаваемой внутренней обмоткой управления ОУ2, приходящейся на единицу угла, причем, знак «+» соответствует встречному действию МДС обмоток управления относительно контура вращающегося поля, знак «-» - согласному действию.

С целью определения производной  $df_{\kappa}/dy$  для элементарного контура (на рис. 2.1 этот контур заштрихован) находим разность магнитодвижущих сил контуров, заключенных в углах  $[(\pi/p_1) - 2\gamma - 2d\gamma]$  и  $[(\pi/p_1) - 2\gamma]$ , затем делим эту разность на 2 ду и получаем:

$$
\frac{df_{\kappa}}{d\gamma} = -\sum_{\mu} F_{\mu} \frac{p_{\mu}}{2} \sin(\omega_{\mu} t - p_{\mu} \gamma + \xi_{\mu}) + \frac{F_{0a}}{2\pi} \mp \frac{F_{0i}}{2\pi}.
$$
 (2.13)

Приравнивая правые части (2.12) и (2.13), записываем искомое расчетное нелинейное трансцендентное уравнение магнитной цепи:

$$
-\sum_{\mu} F_{\mu} \frac{p_{\mu}}{2} \sin(\omega_{\mu} t - p_{\mu} \gamma + \xi_{\mu}) + \frac{F_{0a}}{2\pi} \mp \frac{F_{0i}}{2\pi} =
$$
  
= 
$$
-\left[\alpha R_{as} \sin\beta b_{a} - \alpha R_{is} \sin\beta b_{i} - L_{za} d_{a}^{*} \alpha \beta \frac{\partial^{2} b_{a}}{\partial \gamma^{2}} \text{Ch}\left(\beta d_{a}^{*} \frac{d b_{a}}{d \gamma}\right) + \right.
$$

$$
+ L_{zi} d_{i}^{*} \alpha \beta \frac{\partial^{2} b_{i}}{\partial \gamma^{2}} \text{Ch}\left(\beta d_{i}^{*} \frac{d b_{i}}{d \gamma}\right) - \frac{\delta h_{ac}}{\mu_{0} R_{a i}} \frac{\partial^{2} b_{a}}{\partial \gamma^{2}}\right].
$$
(2.14)

Подставив в (2.14) вместо  $b_a$  и  $b_i$  выражения (2.5) и (2.6) и выполнив преобразования, запишем расчетное нелинейное уравнение магнитной цепи (2.14) в безразмерных единицах:

$$
-\sum_{\mu} F_{\mu}^* p_{\mu} \text{Sin}(\omega_{\mu} t - p_{\mu} \gamma + \xi_{\mu}) + \frac{F_{0a}^*}{\pi} \mp \frac{F_{0i}^*}{\pi} =
$$
  
= -2{Sh[B<sub>0a</sub><sup>\*</sup> +  $\sum_{\nu} B_{\nu}^* \text{Sin}(\omega_{\nu} t - p_{\nu} \gamma + \psi_{\nu}) +$ 

+ 
$$
k_s Sh[\overline{+}B_{0a}^* + \sum_v B_v^* Sin(\omega_v t - p_v \gamma + \psi_v)]
$$
 +  
\n+ $L_{za}^* d_a^* \sum_v B_v^* p_v^2 Sin(\omega_v t - p_v \gamma + \psi_v) Ch d_a^* B_v^* p_v Cos(\omega_v t - p_v \gamma + \psi_v) +$   
\n+ $L_{zi}^* d_i^* \sum_v B_v^* p_v^2 Sin(\omega_v t - p_v \gamma + \psi_v) Ch d_i^* B_v^* p_v Cos(\omega_v t - p_v \gamma + \psi_v) +$   
\n+ $\delta^* \sum_v B_v^* p_v^2 Sin(\omega_v t - p_v \gamma + \psi_v)$ .  
\n(2.15a)  
\nB ypaвнении (2.15a) отношения

$$
F_{\mu}^{*} = F_{\mu}/\alpha R_{as}; \ F_{0a}^{*} = F_{0a}/\alpha R_{as}; \ F_{0i}^{*} = F_{0i}/\alpha R_{as}; \ B_{\nu}^{*} = \beta B_{\nu}
$$

$$
L_{za}^{*} = L_{za}/R_{as}; \ L_{zi}^{*} = L_{zi}/R_{as}; \ d_{a}^{*} = \frac{2\pi h_{ac}}{Z_{1}b_{z1p}}; \ d_{i}^{*} = \frac{2\pi h_{ic}}{Z_{2}b_{z2p}}; \ (2.156)
$$

$$
k_s = R_{is}/R_{as}
$$
;  $\delta^* = \delta h_{ac}/\alpha \beta \mu_0 R_{a1} R_{as}$  – безразмерные величины.

Последнее позволяет применять уравнение (2.15а) не только для анализа различных режимов работы управляемого реактора с вращающимся магнитным полем, но и использовать значения безразмерных величин при проектировании УРВ с различными номинальными данными.

При записи уравнения (2.15а) для конкретного устройства следует учитывать, что знаки «+» и «-» перед символами  $p_{\mu} \gamma$  и  $p_{\nu} \gamma$  в аргументе тригонометрических функций и знаки перед символами  $p_{\mu}$  и  $p_{\nu}$  вне тригонометрических функций всегда совпадают.

Начальная пространственная фаза  $\xi_{\mu}$  МДС  $\mu$ -й обмотки зависит от расположения обмотки относительно начала координат, угла сдвига фаз между напряжением и током обмотки; при расчетах режимов работы реактора может быть принята равной нулю. Начальная пространственная фаза  $\psi_{\nu}$  v–й гармоники магнитного поля в ярме зависит от момента включения рабочей обмотки под напряжение, от расположения последней относительно принятого начала координат, а для гармоник порядка ν = 2*k*, k = 1, 2, 3, ... – и от полярности управляющего воздействия. Для нечетных гармоник насыщения (1.14) магнитного поля в ярме реактора она принимается равной нулю. Для четных гармоник насыщения (1.15) начальная фаза  $\psi_{\nu}$  (в электрических градусах четной гармоники) принимается равной +π⁄2 [101].

При заданных амплитуде основной гармоники магнитного поля в ярме  $B_1^*$  и величинах МДС подмагничивания  $F_{0a}^*$  и  $F_{0i}^*$  уравнение (2.15а) решается на ПК относительно искомых амплитуд гармоник индукции и МДС трехфазных пространственно-распределенных обмоток. Для решения (2.15а) необходимо задать количество учитываемых ν–х гармоник насыщения (1.14) и (1.15) и значения соотношений размеров (2.15б), характеризующих поперечную геометрию магнитной цепи.

Уравнение (2.15а) применимо и для расчета магнитной цепи асинхронных двигателей с учетом насыщения, а также для расчета режимов работы статических ферромагнитных устройств с ВМП другого функционального назначения [68, 88, 89].

#### 2.2.2. Система нелинейных уравнений

Для составления системы нелинейных уравнений, количество которых соответствует числу неизвестных, воспользуемся методом Галеркина [20]. Проиллюстрируем методику составления системы уравнений для случая, когда каждое ярмо подмагничивается постоянным полем. Для наглядности полагаем, что трехфазная 2-полюсная рабочая обмотка распределена в бесконечно тонком слое между ярмами, а зазор между статором и ротором, зубцово-пазовый слой и гармоники насыщения порядка выше третьей не учитываем (при моделировании устройств в разделах 2.3 и 2.4 эти допущения сняты). Уравнение (2.15а), справедливое для любого момента времени, при  $t = 0$  запишем в виде

$$
F_1^* \text{Sin}\gamma + \frac{F_{0a}^*}{\pi} + \frac{F_{0i}^*}{\pi} + 2\text{Sh}(B_{0a}^* - B_1^* \text{Sin}\gamma + B_2^* \text{Cos}2 - B_3^* \text{Sin}3\gamma) +
$$
  
+2k<sub>s</sub>Sh(B<sub>0i</sub><sup>\*</sup> - B<sub>1</sub><sup>\*</sup> Sin\gamma + B\_2^\* \text{Cos}2 - B\_3^\* \text{Sin}3\gamma) = 0

или, обозначив для удобства последующего изложения аргументы гиперболических синусов символами  $A_a^*$  и  $A_i^*$ , соответственно

$$
A_{a}^{*} = B_{0a}^{*} - B_{1}^{*} \text{Sin}\gamma + B_{2}^{*} \text{Cos}2 - B_{3}^{*} \text{Sin}3\gamma;
$$
  

$$
A_{i}^{*} = B_{0i}^{*} - B_{1}^{*} \text{Sin}\gamma + B_{2}^{*} \text{Cos}2 - B_{3}^{*} \text{Sin}3\gamma,
$$

получим:  $F_1^* \text{Sin}\gamma + \frac{F_{0a}^*}{\pi} + \frac{F_{0i}^*}{\pi} + 2\text{Sh}A_a^* + 2k_s \text{Sh}A_i^* = 0.$  $(2.16)$ 

Примем на отрезке  $\pi/2 \le \gamma \le 3 \pi/2$  полную ортогональную тригонометрическую систему 1, Siny, Cos2y, Sin3y, ... базисных функций [69]. Выбор именно такого отрезка изменения пространственной координаты у обусловлен тем, что распределение поля на другой половине пространственного периода 2 $\pi$  изменения у будет таким же, как и на принятом интервале. Запишем, согласно методу Галеркина, условия ортогональности левой части (2.16) для первых четырех базисных функций:

$$
\int_{\pi/2}^{3\pi/2} \left( F_1^* \text{Sin}\gamma + \frac{F_{0a}^*}{\pi} + \frac{F_{0i}^*}{\pi} + 2\text{Sh}A_a^* + 2k_s \text{Sh}A_i^* \right) 1 \, \text{d}\gamma = 0; \tag{2.17a}
$$

$$
\int_{\pi/2}^{3\pi/2} \left( F_1^* \text{Sin}\gamma + \frac{F_{0a}^*}{\pi} + \frac{F_{0i}^*}{\pi} + 2\text{Sh}A_a^* + 2k_s \text{Sh}A_i^* \right) \text{Sin}\gamma \, d\gamma = 0; \quad (2.176)
$$

$$
\int_{\pi/2}^{3\pi/2} \left( F_1^* \text{Sin}\gamma + \frac{F_{0a}^*}{\pi} + \frac{F_{0i}^*}{\pi} + 2\text{Sh}A_a^* + 2k_s \text{Sh}A_i^* \right) \text{Cos2}\gamma \, d\gamma = 0; \tag{2.17B}
$$

$$
\int_{\pi/2}^{3\pi/2} \left( F_1^* \text{Sin}\gamma + \frac{F_{0a}^*}{\pi} + \frac{F_{0i}^*}{\pi} + 2\text{Sh}A_a^* + 2k_s \text{Sh}A_i^* \right) \text{Sin}3\gamma \, d\gamma = 0. \quad (2.17r)
$$

Уравнение (2.17а), с учетом физических условий задачи, легко подразделяется на два уравнения:

$$
F_{0a}^* + 2 \int_{\pi/2}^{3\pi/2} \text{Sh} A_a^* \, \text{d} \gamma = 0; \tag{2.17a}
$$

$$
F_{0i}^* + 2k_s \int_{\pi/2}^{3\pi/2} \text{Sh} A_i^* \text{d}\gamma = 0. \tag{2.17e}
$$

Правомерность такого разделения основывается на том положении, что магнитодвижущие силы  $F_{0a}^*$  и  $F_{0i}^*$  и созданные ими поля локализуются в пределах соответственно внешнего и внутреннего ярм. Из решения системы  $(2.176) - (2.17e)$ , при заданных значениях величин  $B_1^*$ ,  $F_{0a}^*$  и  $F_{0i}^*$  и безразмерного коэффициента  $k_s$ , определяют искомые амплитуды  $F_1^*$ ,  $B_2^*$ ,  $B_3^*$  и величины  $B_{0a}^*$ ,  $B_{0i}^*$ .

#### 2.2.3. Метод решения системы уравнений

Для решения системы нелинейных трансцендентных уравнений  $(HTY)$  (2.176) – (2.17е) принят безытерационный метод [36], согласно которому данная система преобразуется в систему нелинейных обыкновенных дифференциальных уравнений (ОДУ) первого порядка. Далее последняя решается, например, методом Рунге-Кутта с модификацией Фельберга (см. Прил. 3). С целью приведения системы НТУ  $(2.176) - (2.17e)$  к системе нелинейных ОДУ первого порядка введем в уравнения системы НТУ параметр  $\lambda$ , принимающий значения на интервале  $0 \le \lambda \le 1$ . Параметр  $\lambda$  вводим в систему так, чтобы выполнялись условия: при  $\lambda = 1$  преобразованная система обращалась в исходную систему НТУ (2.176) - (2.17е); при  $\lambda = 0$ можно было без затруднения найти ее решение. С этой целью в преобразованную систему с параметром  $\lambda$  вводятся начальные приближения  $F_1^{*0}$ ,  $B_2^{*0}$ ,  $B_3^{*0}, B_{0a}^{*0}, B_{0i}^{*0}$  искомых величин соответственно  $F_1^*, B_2^*, B_3^*, B_{0a}^*, B_{0i}^*.$  Обозначив символами  $A_a^{*0}$  и  $A_i^{*0}$  выражения

$$
A_{a}^{*0} = B_{0a}^{*0} - B_{1}^{*} \text{Sin}\gamma + B_{2}^{*0} \text{Cos}2 - B_{3}^{*0} \text{Sin}3\gamma
$$
  

$$
A_{i}^{*0} = B_{0i}^{*0} - B_{1}^{*} \text{Sin}\gamma + B_{2}^{*0} \text{Cos}2 - B_{3}^{*0} \text{Sin}3\gamma,
$$

запишем преобразованную систему с параметром  $\lambda$  в виде

$$
\int_{\pi/2}^{3\pi/2} \left( F_1^* \text{Sin}\gamma + \frac{F_{0a}^*}{\pi} + \frac{F_{0i}^*}{\pi} + 2\text{Sh}A_a^* + 2k_s \text{Sh}A_i^* \right) \text{Sin}\gamma \, \text{d}\gamma +
$$
  
+  $(\lambda - 1) \int_{\pi/2}^{3\pi/2} \left( F_1^{*0} \text{Sin}\gamma + \frac{F_{0a}^*}{\pi} + \frac{F_{0i}^*}{\pi} + 2\text{Sh}A_a^{*0} + 2k_s \text{Sh}A_i^{*0} \right) \text{Sin}\gamma \, \text{d}\gamma = 0;$ 

$$
\int_{\pi/2}^{3\pi/2} \left( F_1^* \sin\gamma + \frac{F_{0a}^*}{\pi} + \frac{F_{0i}^*}{\pi} + 2 \text{Sh} A_a^* + 2k_s \text{Sh} A_i^* \right) \cos 2\gamma \, \mathrm{d}\gamma +
$$
  
+  $(\lambda - 1) \int_{\pi/2}^{3\pi/2} \left( F_1^{*0} \sin\gamma + \frac{F_{0a}^*}{\pi} + \frac{F_{0i}^*}{\pi} + 2 \text{Sh} A_a^{*0} + 2k_s \text{Sh} A_i^{*0} \right) \cos 2\gamma \, \mathrm{d}\gamma = 0;$   

$$
\int_{\pi/2}^{3\pi/2} \left( F_1^* \sin\gamma + \frac{F_{0a}^*}{\pi} + \frac{F_{0i}^*}{\pi} + 2 \text{Sh} A_a^* + 2k_s \text{Sh} A_i^* \right) \sin 3\gamma \, \mathrm{d}\gamma +
$$
  
+  $(\lambda - 1) \int_{\pi/2}^{3\pi/2} \left( F_1^{*0} \sin\gamma + \frac{F_{0a}^*}{\pi} + \frac{F_{0i}^*}{\pi} + 2 \text{Sh} A_a^{*0} + 2k_s \text{Sh} A_i^{*0} \right) \sin 3\gamma \, \mathrm{d}\gamma = 0;$   

$$
F_{0a}^* + 2 \int_{\pi/2}^{3\pi/2} \text{Sh} A_a^* \, \mathrm{d}\gamma + (\lambda - 1) \left[ F_{0a}^* + 2 \int_{\pi/2}^{3\pi/2} \text{Sh} A_a^* \, \mathrm{d}\gamma \right] = 0;
$$
  

$$
F_{0i}^* + 2k_s \int_{\pi/2}^{3\pi/2} \text{Sh} A_i^* \, \mathrm{d}\gamma + (\lambda - 1) \left[ F_{0i}^* + 2k_s \int_{\pi/2}^{3\pi/2} \text{Sh} A_i^* \, \mathrm{d}\gamma \right] = 0.
$$
 (2.18)

Очевидно, что при  $\lambda = 1$  преобразованная система (2.18) становится исходной системой (2.17), а при  $\lambda = 0$  решениями преобразованной системы являются начальные приближения  $F_1^{\ast0}, B_2^{\ast0}, B_3^{\ast0}, B_{0a}^{\ast0}, B_{0i}^{\ast0}$  искомых величин, причем, могут быть приняты нулевые начальные приближения.

Для нахождения приближенных решений системы (2.17б) – (2.17е) принимаем параметр λ за независимую переменную и считаем неизвестные  $F_1^*, B_2^*, B_3^*, B_{0a}^*, B_{0i}^*$  функциями от  $\lambda$ ; уравнения системы (2.18) дифференцируем по этой переменной. В результате получаем систему алгебраических уравнений, линейных (ЛАУ) относительно производных:

$$
\frac{\mathrm{d}F_1^*}{\mathrm{d}\lambda},\ \frac{\mathrm{d}B_2^*}{\mathrm{d}\lambda},\ \frac{\mathrm{d}B_3^*}{\mathrm{d}\lambda},\ \frac{\mathrm{d}B_{\partial a}^*}{\mathrm{d}\lambda},\ \frac{\mathrm{d}B_{\partial i}^*}{\mathrm{d}\lambda},
$$

которая в матричной форме представляется в виде

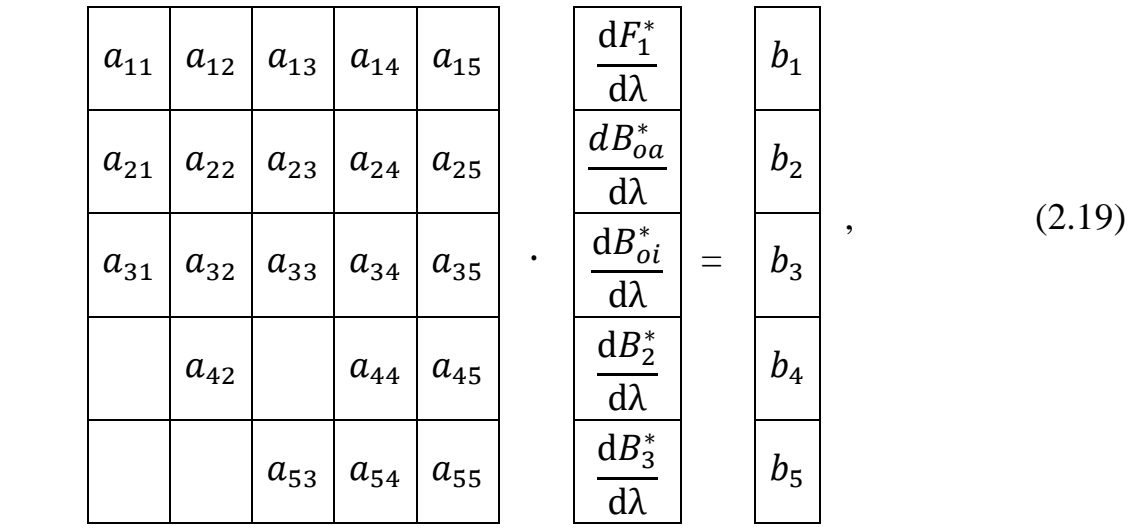

где коэффициенты матрицы коэффициентов являются выражениями (2.19a) вида:

1) для первой строки матрицы

$$
a_{11} = \int_{\pi/2}^{3\pi/2} \sin\gamma^{2} d\gamma, \ a_{12} = \int_{\pi/2}^{3\pi/2} 2\text{Ch}(A_{a}^{*}) \sin\gamma d\gamma,
$$
  
\n
$$
a_{13} = \int_{\pi/2}^{3\pi/2} 2k_{s} \text{Ch}(A_{i}^{*}) \sin\gamma d\gamma,
$$
  
\n
$$
a_{14} = \int_{\pi/2}^{3\pi/2} 2(\text{Ch}A_{a}^{*} + k_{s} \text{Ch}A_{i}^{*}) \text{Cos2}\gamma \sin\gamma d\gamma,
$$
  
\n
$$
a_{15} = -\int_{\pi/2}^{3\pi/2} 2(\text{Ch}A_{a}^{*} + k_{s} \text{Ch}A_{i}^{*}) \text{Sin3}\gamma \sin\gamma d\gamma;
$$
  
\n2)  $\mu$  and a ropepói crpoku marputh  
\n
$$
a_{21} = \int_{\pi/2}^{3\pi/2} \sin\gamma \text{Cos2}\gamma d\gamma, \ a_{22} = \int_{\pi/2}^{3\pi/2} 2\text{Ch}(A_{a}^{*}) \text{Cos2}\gamma d\gamma,
$$
  
\n
$$
a_{23} = \int_{\pi/2}^{3\pi/2} 2(\text{Ch}A_{a}^{*} + k_{s} \text{Ch}A_{i}^{*}) \text{Cos2}^{2} \gamma d\gamma,
$$
  
\n
$$
a_{24} = \int_{\pi/2}^{3\pi/2} 2(\text{Ch}A_{a}^{*} + k_{s} \text{Ch}A_{i}^{*}) \text{Sin3}\gamma \text{ Cos2}\gamma d\gamma;
$$
  
\n3)  $\mu$ na prereši erpoku marputh  
\n
$$
a_{31} = \int_{\pi/2}^{3\pi/2} 2\text{Sin}(A_{a}^{*} + k_{s} \text{Ch}A_{i}^{*}) \text{Sin3}\gamma d\gamma,
$$
  
\n
$$
a_{33} = \int_{\pi/2}^{3\pi/2} 2\text{Kr}(A_{a}^{*} + k_{s} \text{Ch}A_{i}^{*}) \text{Cos2}\gamma \text{Sin3}\gamma d\gamma,
$$
  
\n
$$
a_{
$$

$$
b_1 = -\int_{\pi/2}^{3\pi/2} \left( F_1^{*0} \sin\gamma + \frac{F_{0a}^*}{\pi} + \frac{F_{0i}^*}{\pi} + 2\text{Sh}A_a^{*0} + 2k_s \text{Sh}A_i^{*0} \right) \sin\gamma \, d\gamma;
$$

$$
b_2 = -\int_{\pi/2}^{3\pi/2} \left( F_1^{*0} \text{Sin}\gamma + \frac{F_{0a}^*}{\pi} + \frac{F_{0i}^*}{\pi} + 2\text{Sh}A_a^{*0} + 2k_s \text{Sh}A_i^{*0} \right) \text{Cos2}\gamma \text{d}\gamma; \nb_3 = -\int_{\pi/2}^{3\pi/2} \left( F_1^{*0} \text{Sin}\gamma + \frac{F_{0a}^*}{\pi} + \frac{F_{0i}^*}{\pi} + 2\text{Sh}A_a^{*0} + 2k_s \text{Sh}A_i^{*0} \right) \text{Sin3}\gamma \text{d}\gamma; \nb_4 = -\left( F_{0a}^* + 2\int_{\pi/2}^{3\pi/2} \text{Sh}A_a^{*0} \text{d}\gamma \right); \nb_5 = -\left( F_{0i}^* + 2k_s \int_{\pi/2}^{3\pi/2} \text{Sh}A_i^{*0} \text{d}\gamma \right).
$$
\n(2.196)

Решая систему ЛАУ (2.19) относительно производных от искомых величин по параметру  $\lambda$ , получим:

$$
\frac{\mathrm{d}F_1^*}{\mathrm{d}\lambda} = \frac{D_{F1}}{D}, \ \frac{\mathrm{d}B_{oa}^*}{\mathrm{d}\lambda} = \frac{D_{Boa}}{D}, \ \frac{\mathrm{d}B_{oi}^*}{\mathrm{d}\lambda} = \frac{D_{B0i}}{D}, \ \frac{\mathrm{d}B_2^*}{\mathrm{d}\lambda} = \frac{D_{B2}}{D}, \ \frac{\mathrm{d}B_3^*}{\mathrm{d}\lambda} = \frac{D_{B3}}{D}, \tag{2.20}
$$

где  $D_{F1}$ ,  $D_{0a}$ ,  $D_{B0i}$ ,  $D_{B2}$ ,  $D_{B3}$  – определители, получающиеся из якобиана D системы (2.19) путем замены элементов столбца, являющихся коэффициентами при соответствующей производной, свободными членами.

Очевидно, что кривая

$$
F_1^* = f(\lambda), B_{oa}^* = f(\lambda), B_{oi}^* = f(\lambda), B_2^* = f(\lambda), B_3^* = f(\lambda), (2.21)
$$

определяемая системой (2.18) и проходящая через точку

 $(F_1^{*0}, B_2^{*0}, B_3^{*0}, B_{0a}^{*0}, B_{0i}^{*0}, \lambda_0 = 0)$ 

будет интегральной кривой системы ОДУ (2.19).

Чтобы определить точку кривой (2.21) для  $\lambda = 1$  или, что то же самое, решение системы (2.19), численно интегрируем по параметру  $\lambda$  систему (2.20) методом Рунге-Кутта с модификацией Фельберга. Интегрирование проводим с заданной точностью на интервале  $0 \le \lambda \le 1$  при начальных условиях  $F_1^* = F_1^{*0}$ ,  $B_{0a}^* = B_{0a}^{*0}$ ,  $B_{0i}^* = B_{0i}^{*0}$ ,  $B_2^* = B_2^{*0}$ ,  $B_3^* = B_3^{*0}$ ,  $\lambda = 0$ . При значении параметра  $\lambda = 1$  решение системы (2.20) есть искомое решение исходной системы нелинейных трансцендентных уравнений (2.176) - (2.17е).

Интегралы, входящие в (2.19а) и в (2.19б), вычисляем по квадратурным формулам Гаусса [17]. Отрезок  $\pi/2 \leq \gamma \leq 3\pi/2$  разбиваем на четыре равные части и в каждой применяем квадратурную формулу Гаусса (8-го порядка). Все используемые при этом значения синусов и косинусов должны быть заранее рассчитаны, что сокращает время решения задачи на ПК.

Для решения (2.15а) разработан алгоритм и в соответствии с ним составлена программа [46]. При этом учтены немагнитный зазор между статором и ротором, зубцово-пазовые слои, а также все гармоники насыщения до 7-й включительно (увеличение числа учитываемых гармоник не приводит к изменению алгоритма). Программа реализует совокупность методов Галеркина, Давиденко и Рунге-Кутта, приложение которых для решения (2.15а) в простейшем случае дано выше.

### 2.2.4. Алгоритм программной реализации математической молели

Алгоритм и блок-схема программной реализации математической модели поперечной магнитной цепи УРВ и режимов намагничивания включают в себя следующие операции [45, 89]:

1) ввод исходных данных, начальных условий и начальных приближений искомых величин, причем, в начале расчета последним можно задать нулевые значения;

2) расчет на основе принятых начальных условий или на основе данных, полученных на предыдущем этапе вычислений значений интегралов (2.19а) и (2.19б) по квадратурным формулам Гаусса;

3) формирование матрицы коэффициентов и вектора-столбца свободных членов системы ЛАУ (2.19);

4) решение системы ЛАУ (2.19) методом Гаусса с выбором главного элемента (см. Прил. 2), то есть определение значений производных от неизвестных по параметру  $\lambda$ . Если число неизвестных относительно невелико, то целесообразно решение системы ЛАУ в общем виде, то есть получение аналитических выражений для определения численных значений этих производных, что существенно экономит машинное время;

5) интегрирование методом Рунге-Кутта с модификацией Фельберга значений производных (2.20) на интервале  $0 \le \lambda \le 1$ . При  $\lambda = 1$  результат интегрирования производных удовлетворяет исходной системе  $(2.176) - (2.17e)$ , то есть является искомым:

6) найденные в п. 5) значения искомых используются для расчета на последующем этапе согласно п.п.  $1$ ) – 5) до тех пор, пока не будут выполнены расчеты при всех значениях заданных величин.

При реализации алгоритма на ПК задают и варьируют значения амплитуды первой гармоники магнитной индукции  $B_1^*$  и величин МДС  $F_{0a}^*$ и  $F_{0i}^*$  обмоток управления; задают и варьируют значения безразмерных коэффициентов  $L_{za}^*$ ,  $L_{zi}^*$ ,  $k_s$ ,  $\delta^*$ ,  $d_a^*$  и  $d_i^*$ , характеризующих соотношения поперечных геометрических размеров УРВ. В результате реализации алгоритма на ПК определяют амплитуды первых гармоник МДС трехфазных рабочей и антивибрационной обмоток, амплитуды учитываемых высших гармоник насыщения магнитной индукции  $B_2^*, B_3^*, B_4^*, ...$ , а также значения постоянных составляющих магнитной индукции  $B_{0a}^*$  и  $B_{0i}^*$  в различных режимах намагничивания устройств.

Таким образом, в результате реализации алгоритма на ПК устанавливают оптимальные значения безразмерных коэффициентов, характеризующих соотношение размеров поперечной магнитной цепи; находят рациональное число пар полюсов трехфазной рабочей обмотки реактора; определяют зависимость амплитуд учитываемых гармоник насыщения от всех варьируемых величин; отыскивают оптимальный режим намагничивания УРВ с точки зрения его основного назначения - регулирования реактивной мощности.

Так как исходное НТУ (2.15а) представлено в безразмерных единицах, то результаты расчета, выполненные для определенных значений безразмерных величин, определяемых соотношением размеров поперечной магнитной цепи, можно использовать при прочих одинаковых условиях для проектирования УРВ с различными геометрическими размерами, различной мощности и класса напряжения.

## 2.3. ОПРЕДЕЛЕНИЕ СООТНОШЕНИЙ РАЗМЕРОВ МАГНИТНОЙ ЦЕПИ

Определим соотношения поперечных геометрических размеров для реактора, который содержит одну обмотку управления (ОУ1), уложенную тороидально вокруг ярма внешнего сердечника, и рабочую трехфазную обмотку (PO), уложенную в пазы статора; внутренний сердечник - без пазов, шихтованный из электротехнической стали - вставлен в расточку статора (рис. 2.1 и 5.1).

Магнитное поле реактора с круговой электромагнитной симметрией и рационально выполненной трехфазной обмоткой, соединенной в звезду без параллельных ветвей, содержит бесконечный спектр (1.14) и (1.15) гармоник насыщения, проявляющихся в индукции, и основные гармоники напряженности и индукции.

Наличие в магнитном поле ярм четных и нечетных гармоник индукции, пространственно смещенных на углы, не равные 0 или 180° (рис. 1.22 и 4.16,a), обусловливает эффект «магнитного выпрямления» [100]. Эффект заключается в появлении дополнительной постоянной составляющей индукции  $\Delta B_{0i}^*$  во внутреннем неподмагниченном ярме. Очевидно, что во внешнем подмагничиваемом ярме устанавливается результирующая величина индукции постоянного магнитного поля  $B_{0a}^*$ . Последняя зависит не только от величины МДС обмотки управления и амплитуды индукции основной гармоники магнитного поля, но и от «магнитного выпрямления» во внешнем подмагничиваемом ярме. В зубцах содержатся четные и нечетные гармоники, взаимно смещенные пространственно на углы, практически равные 0 и 180° (рис. 1.22 и 4.16,*a*). При таком сдвиге в зубцах нет «магнитного выпрямления». Для рассматриваемой конструкции реактора расчетное уравнение магнитной цепи (2.15а) для момента времени  $t = 0$  запишем в виде

$$
p_1 F_1^* \text{Sinp}_1 \gamma + \frac{F_{0a}^*}{\pi} + 2 \text{Sh}(B_{0a}^* + A_1^*) + 2k_s \text{Sh}(\Delta B_{0i}^* + A_1^*) +
$$
  
+ 2L\_{za}^\* d\_a^\* p\_1^2 A\_2^\* \text{Ch} d\_a^\* p\_1 A\_3^\* + 2\delta^\* p\_1^2 A\_2^\* = 0, (2.22)

где символами  $A_1^*,A_2^*,A_3^*$  соответственно обозначены выражения:

$$
A_{1}^{*} = -B_{1}^{*} \text{Sinp}_{1} \gamma + B_{2}^{*} \text{Cos} 2 p_{1} \gamma - B_{3}^{*} \text{Sin} 3 p_{1} \gamma + B_{4}^{*} \text{Cos} 4 p_{1} \gamma -
$$
  
\n
$$
-B_{5}^{*} \text{Sin} 5 p_{1} \gamma + B_{6}^{*} \text{Cos} 6 p_{1} \gamma - B_{7}^{*} \text{Sin} 7 p_{1} \gamma;
$$
  
\n
$$
A_{2}^{*} = -B_{1}^{*} \text{Sin} p_{1} \gamma + 4B_{2}^{*} \text{Cos} 2 p_{1} \gamma - 9B_{3}^{*} \text{Sin} 3 p_{1} \gamma + 16B_{4}^{*} \text{Cos} 4 p_{1} \gamma -
$$
  
\n
$$
-25B_{5}^{*} \text{Sin} 5 p_{1} \gamma + 36B_{6}^{*} \text{Cos} 6 p_{1} \gamma - 49B_{7}^{*} \text{Sin} 7 p_{1} \gamma;
$$
  
\n
$$
A_{3}^{*} = B_{1}^{*} \text{Cos} p_{1} \gamma + 2B_{2}^{*} \text{Sin} 2 p_{1} \gamma + 3B_{3}^{*} \text{Cos} 3 p_{1} \gamma + 4B_{4}^{*} \text{Sin} 4 p_{1} \gamma +
$$
  
\n
$$
+5B_{5}^{*} \text{Cos} 5 p_{1} \gamma + 6B_{6}^{*} \text{Sin} 6 p_{1} \gamma + 7B_{7}^{*} \text{Cos} 7 p_{1} \gamma.
$$

В уравнении (2.22) девять неизвестных:  $F_1^*, B_{0a}^*, \Delta B_{0i}^*, B_2^*, B_3^*, B_4^*, B_5^*,$  $B_6^*, B_7^*.$ 

Определим рациональные поперечные геометрические соотношения  $L_{\rm za}^*$  и  $d_{\rm a}^*$  магнитопровода при числе пар полюсов трехфазной рабочей обмотки  $p_1 = 1$  и  $p_1 = 2$ . Значение коэффициента  $L_{za}^* = L_{za}/R_{as}$  варьировалось в диапазоне  $0 \le L_{za}^* \le 0.44$ . Величина коэффициента  $d_a^* = 2\pi h_{ac}/Z_1 b_{z1p}$  изменялась в пределах  $0 \leq d_a^* \leq 1,2$ . В указанных пределах лежат значения  $L_{\rm za}^*$  и  $d_{a}^*$ , соответствующие серийным электрическим машинам переменного тока [119]. Для двух- и четырёхполюсных электрических машин коэффициент  $L_{za}^{\ast}\approx 0.22$ . Коэффициент  $d_a^{\ast}$ для двухполюсных электрических машин составляет примерно 1,1; для четырёхполюсных примерно 0,6. Значение  $k_s = R_{is}/R_{as}$  при фиксированном радиусе средней окружности внешнего ярма зависит в основном только от  $L_{za}^*$  и  $L_{zi}^*$ . Можно показать, что  $k_s = k_{s0} - L_{za}^* - L_{zi}^*,$ где  $k_s = k_{s0}$ , если не учитывать зубцы на статоре и роторе. Двух- и четырехполюсным серийным электрическим машинам переменного тока соответствует значение  $k_{s0} \approx 0.805$ , принятое в данном разделе. Анализ влияния величины  $k_s$  на свойства УРВ представлен в [44, глава 6].

Далее приведем некоторые результаты расчета, их анализ и установим рациональные поперечные геометрические соотношения  $L_{za}^*$  и  $d_a^*$  магнитопровода реактора и целесообразное число пар полюсов трехфазной рабочей обмотки реактора  $p_1$ . Критерии для выбора оптимальных значений указанных величин при прочих равных условиях - минимум амплитуды МДС  $F_1^*$ при холостом ходе реактора и ее максимум в рабочем режиме (то есть при подмагничивании). Это, в свою очередь, определяет наибольшее значение коэффициента регулирования рабочего тока.

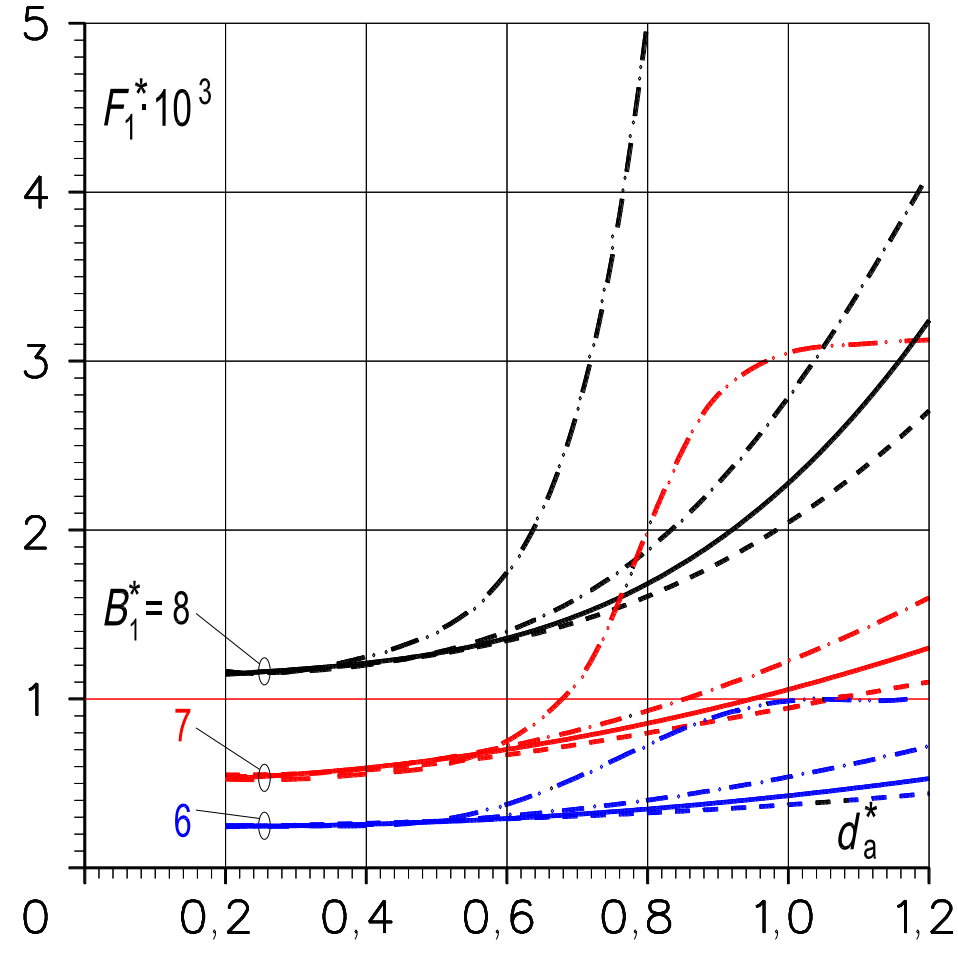

Рисунок 2.2 – Зависимость амплитуды  $F_1^*$  основной гармоники МДС от коэффициента  $d_a^*$  при  $\delta^* = 0$ ,  $F_0^* = 0$ :  $p_1 = 1$ ,  $L_{za}^* = 0$ , 11 (пунктирные линии);  $p_1 = 1, L_{za}^* = 0,22$  (сплошные);  $p_1 = 1, L_{za}^* = 0,44$  (штрих-пунктирные);  $p_1 = 2, L_{za}^* = 0, 22$  (штрих-штрих-пунктирные)

Зависимость амплитуды МДС  $F_1^*$  от величины коэффициента  $d_a^*$  при различных значениях коэффициента  $L_{za}^{*}$  и амплитуды первой гармоники магнитной индукции  $B_1^*$  для реактора, содержащего обмотку с  $p_1 = 1$  или  $p_1 = 2$ , представлена на рис. 2.2. С ростом коэффициента  $d_a^* = 2\pi h_{ac}/Z_1 b_{z1p}$ , то есть с уменьшением ширины зубцов и, следовательно, с увеличением их насыщения проис-

ходит увеличение амплитуды МДС  $F_1^\ast$  (см. сплошную и пунктирную линии). Однако с ростом  $d_a^*$  до 0,7 при рабочих индукциях реактора  $B_1^* = 6...7\,$  это увеличение незначительно, а изменение  $L_{za}^*$  от  $0,11$  до  $0,44$  практически не влияет на величину  $F_1^\ast$ . Здесь же показана зависимость  $F_1^\ast = \, f(d_a^\ast) \,$  реактора без зазора и с относительной длиной зубцов  $L_{za}^* = 0.22$  при  $p_1 = 2$ . Из рис. 2.2 видно, что при  $B_1^* = 6...7$  и числе пар полюсов трехфазной обмотки  $p_1 = 2$  амплитуда МДС  $F_1^*$  остается практически неизменной при  $0 \leq d_a^* \leq 0.55$ , тогда как при  $p_1 = 1$  указанный предел составляет  $0 \le d_a^* \le 0.7$ . Начиная с  $d_a^* > 0.55$ наблюдается резкое увеличение амплитуды МДС  $F_1^*$  реактора с четырёхполюсной трехфазной обмоткой  $(p_1 = 2)$ .

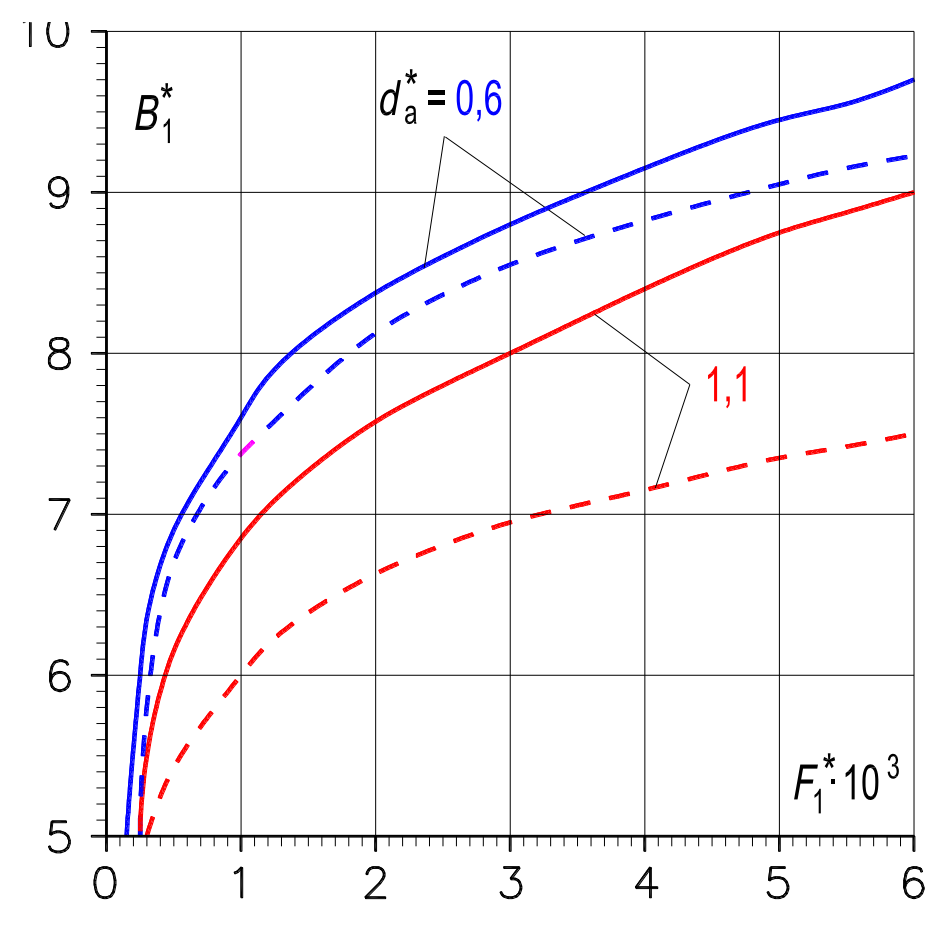

**Рисунок 2.3 – Зависимость амплитуды**  ∗ **основной гармоники магнитной индукции в ярмах от амплитуды**  ∗ **основной гармоники МДС**  при  $\delta^* = 0, F_0^* = 0, L_{za}^* = 0, 22: p_1 = 1$  (сплошные линии);  $p_1 = 2$  (пунктирные)

На рис. 2.3 изображены кривые  $F_1^* = f(B_1^*)$  реактора без зазора, с  $L_{za}^*=0{,}22{,}$  при холостом ходе. Кривые соответствуют вариантам изготовления реактора с трехфазной обмоткой:

1) ( $p_1 = 1$ ) на базе магнитопровода серийной четырёхполюсной электрической машины ( $d^*_a = 0$ ,6);

2)  $(p_1 = 1)$  на базе магнитопровода серийной двухполюсной машины  $(d_a^* = 1,1);$ 

3) ( $p_1 = 2$ ) на базе магнитопровода серийной четырёхполюсной машины ( $d_a^* = 0$ ,6);

4)  $(p_1 = 2)$  на базе магнитопровода серийной двухполюсной машины  $(d_a^* = 1,1).$ 

Из сравнения кривых вытекает, что целесообразен первый вариант, при котором обеспечивается минимум тока холостого хода реактора.

Рост нижней границы диапазона регулирования тока реактора происходит при увеличении коэффициента  $d^*_a\;$  и числа пар полюсов обмотки, что в обоих случаях соответствует повышению насыщения зубцов магнитопровода. Увеличение воздушного зазора всегда приводит к росту тока холостого хода (х.х.), однако при  $p_1 = 2$  влияние немагнитного зазора на величину тока х.х. больше, чем при  $p_1 = 1$ .

Из рис. 2.2 и 2.3 следует, что *для получения наименьшей нижней границы диапазона регулирования рабочего тока* трехфазную рабочую обмотку необходимо выполнить с наименьшим числом пар полюсов  $p_1 = 1$ , а магнитную систему изготовить из пластин серийной четырёхполюсной электрической машины, имеющей относительные длину  $L_{za}^{\ast}$  и ширину  $d_a^{\ast},$ соответственно равные примерно 0,22 и 0,6, причем, немагнитный зазор должен быть минимален.

Проанализируем связь между верхней границей диапазона регулирования и коэффициентом регулирования тока, с одной стороны, и величинами  $L^*_{za}, d^*_a, p_1 -$ с другой.

Зависимость амплитуды МДС  $F_1^* = f(F_{0a}^*)$  при  $L_{za}^* = 0.22$  и отсутствии немагнитного зазора представлена на рис. 2.4. Кривые соответствуют вариантам:

1) УРВ содержит магнитопровод с  $d^*_a = 0.6$  и обмотку с  $p_1 = 1$ ;

- 2)  $d_a^* = 1, 1$  и  $p_1 = 1$ ;
- 3)  $d_a^* = 0, 6$  и  $p_1 = 2$ .

Первый вариант предпочтительнее третьего, так как в реакторе с  $p_1 = 1$  и  $d_a^* = 0$ ,6 ток холостого хода наименьший (при  $F_{0a}^* = 0$ ), а рабочий ток наибольший практически во всем диапазоне изменения  $F_{0a}^*.$  Второй вариант предпочтительней первого в случае, если необходимо получить

максимальную верхнюю границу диапазона регулирования, а к нижней границе и к коэффициенту регулирования не предъявлять жестких требований. Величина МДС  $F_1^*$  при  $p_1 = 1$  и  $d_a^* = 0.6$  больше своего значения при  $p_1 = 2$ и  $d^*_a = 0,6$  практически для всех значений  $F^*_{0a}$ . Вызвано это тем, что участки совместного действия полей вдоль ярм магнитопровода являются наибольшими, когда  $p_1 = 1$ .

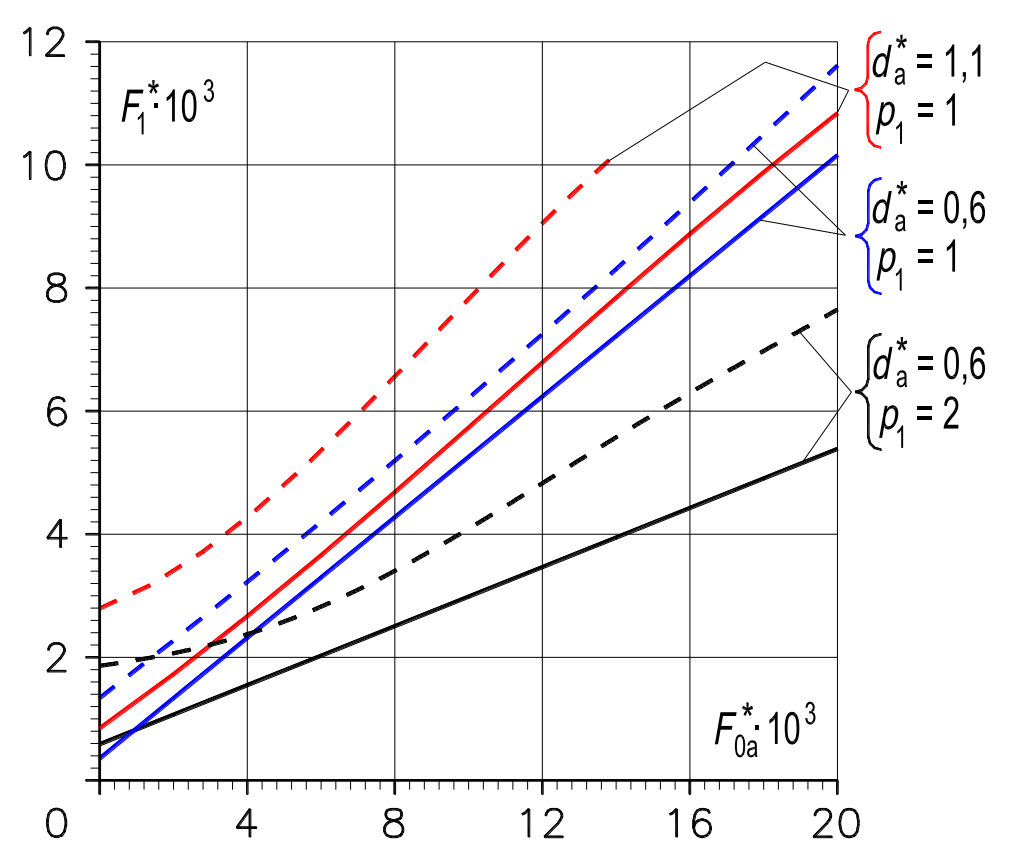

Рисунок 2.4 – Зависимость амплитуды  $F_1^*$  основной гармоники МДС от величины МДС  $F_{0a}^*$  внешней обмотки управления при  $\delta^* = 0$ ,  $L_{za}^* = 0$ , 22:  $B_1^* = 6$  (сплошные линии);  $B_1^* = 8$  (пунктирные)

На рис. 2.5 показана зависимость коэффициента регулирования тока  $k_y = F_1/F_{10}$  в функции зазора для реактора с относительной длиной зубца  $L_{za}^* = 0.22$  и подмагниченного полем, созданным МДС  $F_{0a}^* = 9000$ . При индукции  $B_1^* = 6...7$  и относительном зазоре  $\delta^* \leq 50$  оптимальным с точки зрения максимума  $k_{v}$  является реактор, имеющий обмотку с  $p_{1} = 1$ и магнитопровод с  $d_a^* = 0.6$ . При относительном зазоре  $\delta^* \ge 50$  и  $B_1^* = 6...7$ предпочтение следует отдать либо тому же реактору, либо реактору с  $p_1 = 1$  и (в зависимости от того, что важнее – минимум нижней границы или максимум верхней границы изменения  $F_1$ , так как в обоих случаях коэффициенты регулирования близки).

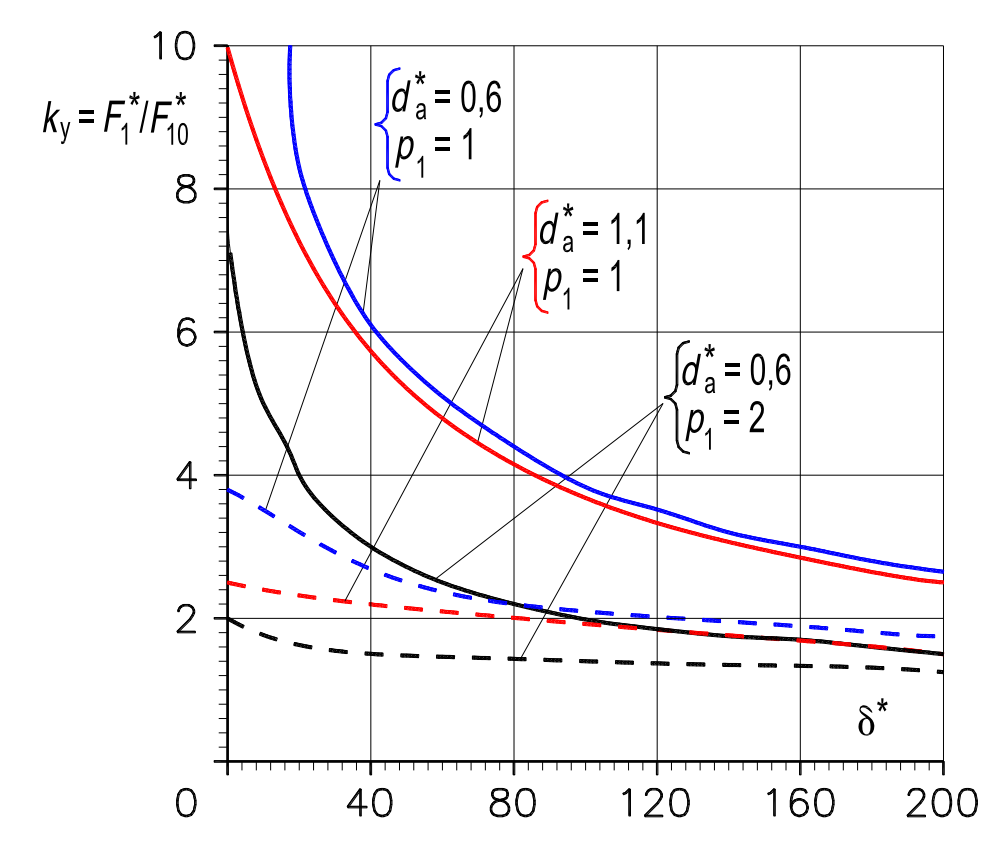

Рисунок 2.5 – Зависимость коэффициента регулирования  $k_{v}$ от относительной величины воздушного зазора  $\delta^*$  при  $L_{za}^* = 0$ , 22,  $F_{0a}^* = 9000$ :  $B_1^* = 6$  (сплошные линии);  $B_1^* = 8$  (пунктирные)

Из рис. 2.4 и 2.5 (аналогично из рис. 2.2 и 2.3), следует, что для получения наибольшего  $k_{v}$  трехфазную обмотку необходимо выполнить с  $p_1 = 1$ , а магнитную систему изготовить из пластин серийной четырёхполюсной электрической машины переменного тока, причем, относительный зазор должен быть  $\delta^* \le 50$ . Если  $\delta^* > 50$ , то возможен либо названный вариант, либо вариант с той же трехфазной обмоткой при  $p_1 = 1$ , но с магнитопроводом, изготовленным на базе пластин серийной двухполюсной электрической машины. Пластины статора серийных четырёх- и двухполюсных машин характеризуются соответственно относительными величинами  $L_{za}^* \approx 0.22$ ,  $d_a^* \approx 0.6$  и  $L_{za}^* \approx 0.22$ ,  $d_a^* \approx 1.1$ . Значения этих величин целесообразно использовать при проектировании реактора.

Для проверки расчетных данных был изготовлен опытный образец УРВ на базе магнитопровода серийного двухполюсного асинхронного двигателя с рабочей обмоткой, выполненной с  $p_1 = 1$ , и опытный образец с PO, имеющей также  $p_1 = 1$ , но магнитопровод его изготовлен на основе магнитопровода серийной четырёхполюсного двигателя. Результаты эксперимента подтвердили правильность выводов, сделанных в разд. 2.3.

#### 2.4. АНАЛИЗ РЕЖИМОВ НАМАГНИЧИВАНИЯ

#### 2.4.1. Вынужденное намагничивание

Под режимом вынужденного намагничивания (ВН) по высшим гармоникам насыщения магнитного поля принято считать такой режим, когда данные гармоники проявляются в индукции магнитного поля, а в напряженности поля они практически отсутствуют (см. разд. 1.1, 1.4.1 и рис. 1.22).

С целью исследования воздействия на режим работы УР высших гармоник поля приведем графики, отражающие взаимовлияние основной гармоники вращающегося поля и поля подмагничивания. Установим также характер изменения амплитуд высших гармоник насыщения  $(1.14)$  и  $(1.15)$ от различных факторов. Для этого воспользуемся результатами расчета на ПК нелинейного трансцендентного уравнения (2.15а), моделирующего магнитную цепь реактора, работающего в различных режимах намагничивания, в том числе и в режиме ВН [89].

Ниже приведена серия расчетных кривых для УР, которому соответствуют рациональные значения следующих величин (разд. 2.3): соотношения поперечных геометрических размеров магнитопровода  $L_{za}^* = 0.22$ ,  $d_a^* = 0.6$ ; число пар полюсов трехфазной рабочей обмотки  $p_1 = 1$ ; относительная величина немагнитного зазора  $\delta^* = 50$ .

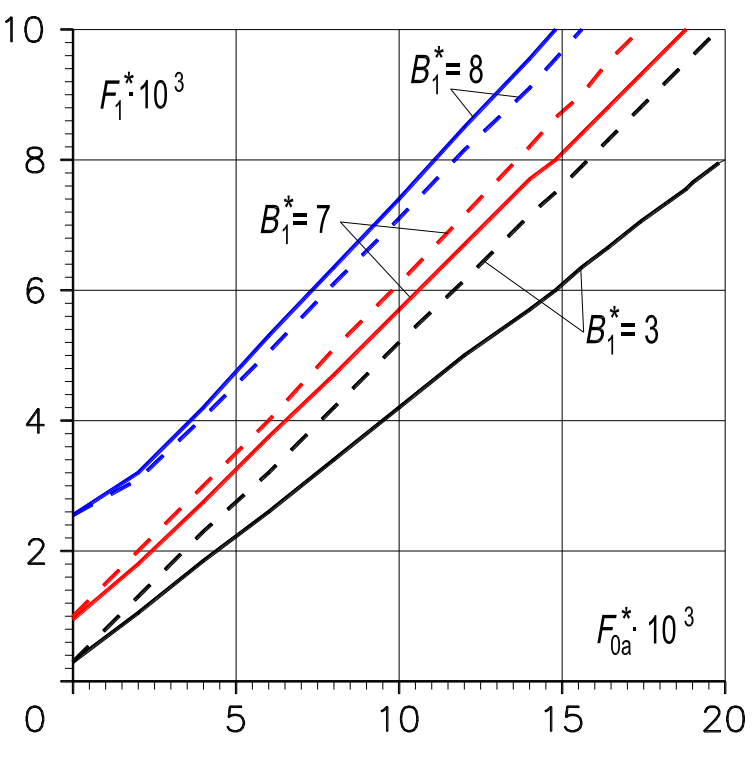

Рисунок 2.6 – Зависимость амплитуды МДС  $F_1^*$  от величины МДС  $F_{0a}^*$ при  $\delta^* = 50$ ,  $L_{za}^* = 0$ , 22,  $d_a^* = 0$ , 6,  $p_1 = 1$  в режимах намагничивания: ВН - сплошные линии; СН2 - пунктирные

Зависимости  $F_1^* = f(F_{0a}^*)$  при  $B_1^* = \text{const}$ , называемые кривыми «вход-выход», представлены на рис. 2.6. Они отражают связь между амплитудой МДС трехфазной обмотки  $F_1^*$  и МДС обмотки управления  $F_{0a}^*$ , которая практически линейна в рабочей области.

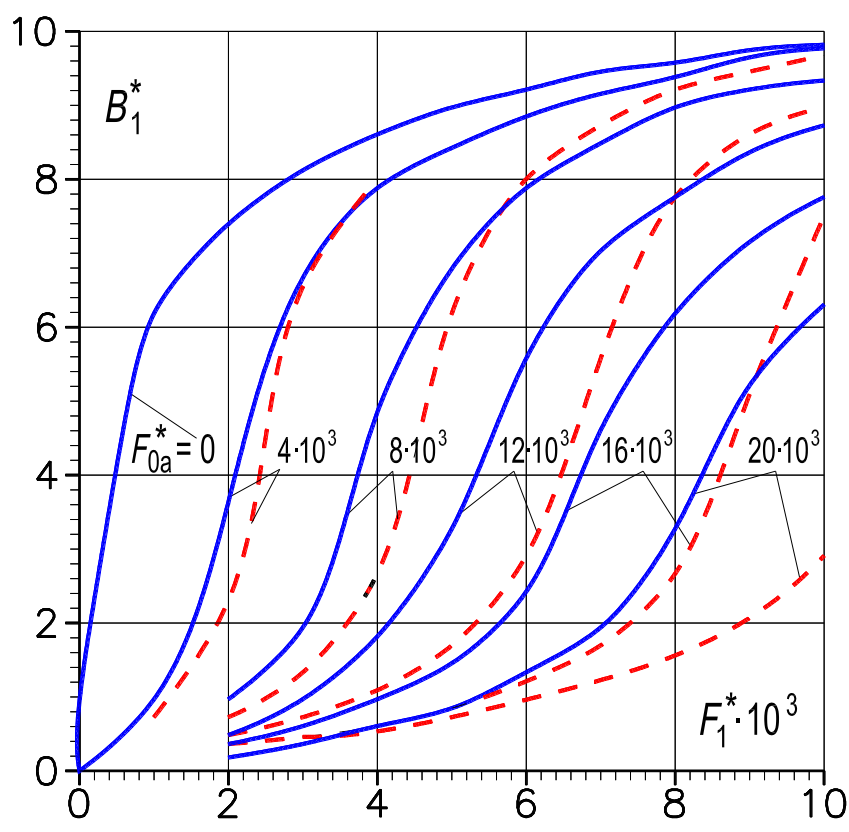

Рисунок 2.7 – Зависимость амплитуды  $B_1^*$  основной гармоники магнитной индукции в ярмах от амплитуды  $F_1^*$  основной гармоники МДС при  $F_{0a}^* = \text{const}$ в режимах намагничивания: ВН - сплошные линии; CH2 - пунктирные

На рис. 2.7 изображены кривые  $B_1^* = f(F_1^*)$  при  $F_{0a}^* = \text{const}$ , которыми целесообразно воспользоваться при расчете реактора. Из рисунка следует, что рабочие индукции реактора нужно принимать на колене кривой намагничивания в пределах  $6 \leq B_1^* \leq 7$ . Выход за указанный предел нецелесообразен ни верх, ни вниз, так как в первом случае будет уменьшаться коэффициент регулирования, а во втором - будут увеличиваться расход активных материалов и габариты реактора. Более точные рекомендации по выбору значений  $B_1^*$  даны в [44, глава 6].

Приведенными на рис. 2.8 кривыми  $B_1^* = f(F_{0a}^*)$  при  $F_1^* = \text{const}$  удобно воспользоваться для расчета при последовательном включении реактора с нагрузкой [85].

Показанные на рис. 2.9 кривые иллюстрируют уменьшение величины индукции постоянного поля с увеличением амплитуды основной гармоники индукции  $B_1^*$  (*a*) и изменение постоянной составляющей индукции  $\Delta B_{0i}^*$ в не подмагниченном ярме (б). Из рисунка также следует, что наложение вращающегося поля на постоянное выпрямляет характеристики  $B_{0a}^* = f(F_{0a}^*)$ , которые могут быть использованы при расчете переходных процессов.

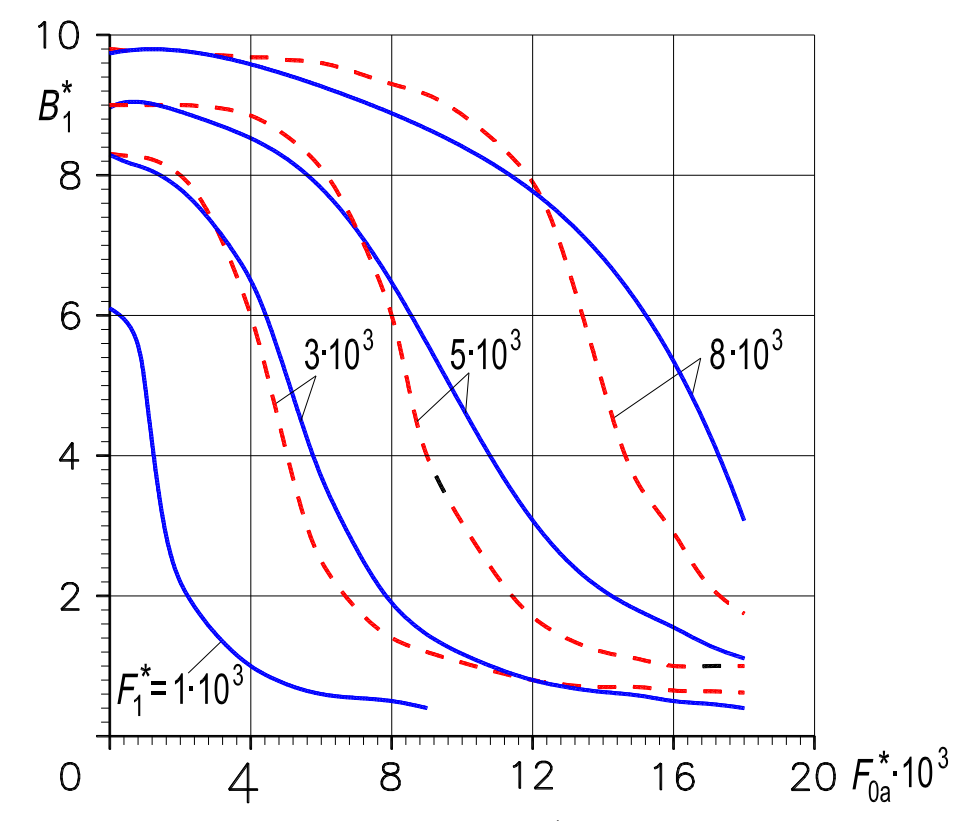

Рисунок 2.8 – Зависимость амплитуды  $B_1^*$  основной гармоники магнитной индукции в ярмах от величины МДС  $F_{0a}^*$  при  $F_1^* = \text{const}$  в режимах намагничивания: ВН - сплошные линии; СН2 - пунктирные

На рис. 2.10 представлена зависимость  $F_{0a}^* = f(\delta^*)$  при  $B_1^* = \text{const}$  $u F_1^* = \text{const.}$  Как видно из графика, с увеличением зазора  $\delta^*$  при заданных  $B_1^*$ и  $F_1^*$  значение МДС кольцевой обмотки управления, необходимое для обеспечения определенного уровня МДС  $F_1^*$ , снижается. Это естественно, поскольку увеличение зазора само по себе приводит к увеличению МДС  $F_1^*$ . Однако увеличивать зазор в реакторе с целью снижения МДС  $F_{0a}^*$  при  $F_1^* = \text{const}$ и  $B_1^*$  = const или с целью снижения МДС  $F_1^*$  при  $F_{0a}^*$  = const и  $B_1^*$  = const нецелесообразно, так как при этом резко ограничивается регулировочная способность реактора.

Далее выясним зависимость амплитуд гармоник насыщения от поперечной геометрии магнитопровода, амплитуды индукции основной гармоники поля, степени подмагничивания, числа пар полюсов обмотки, величины немагнитного зазора и других факторов.

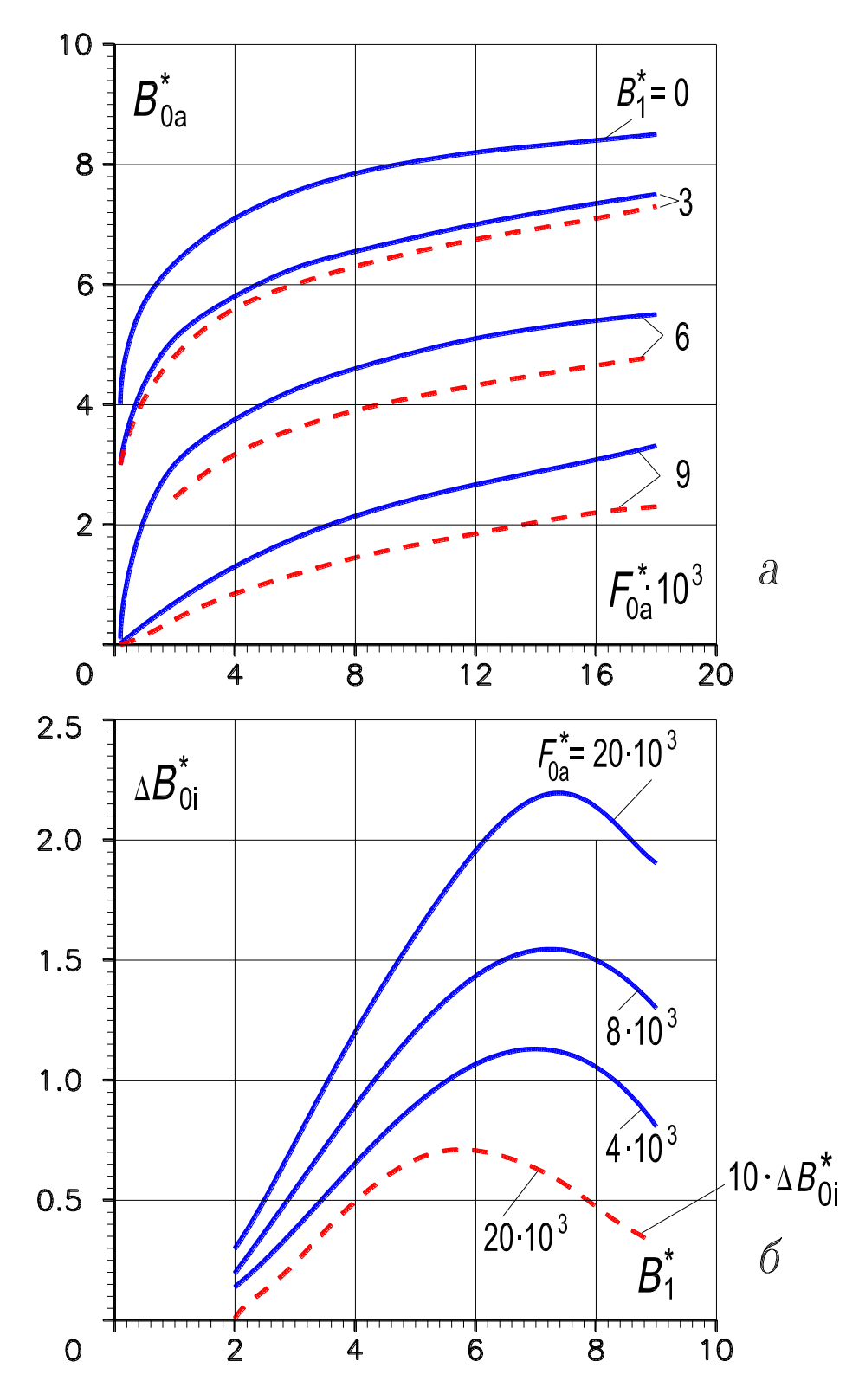

Рисунок 2.9 – Зависимость величины магнитной индукции  $B_{0a}^*$  от МДС  $F_{0a}^*$ при  $B_1^* = \text{const}(a)$  и дополнительной постоянной составляющей магнитной индукции  $\Delta B_{0i}^*$  от амплитуды  $B_1^*$  при  $F_{0a}^* = \text{const}$  (б) в режимах намагничивания: ВН - сплошные линии; СН2 - пунктирные

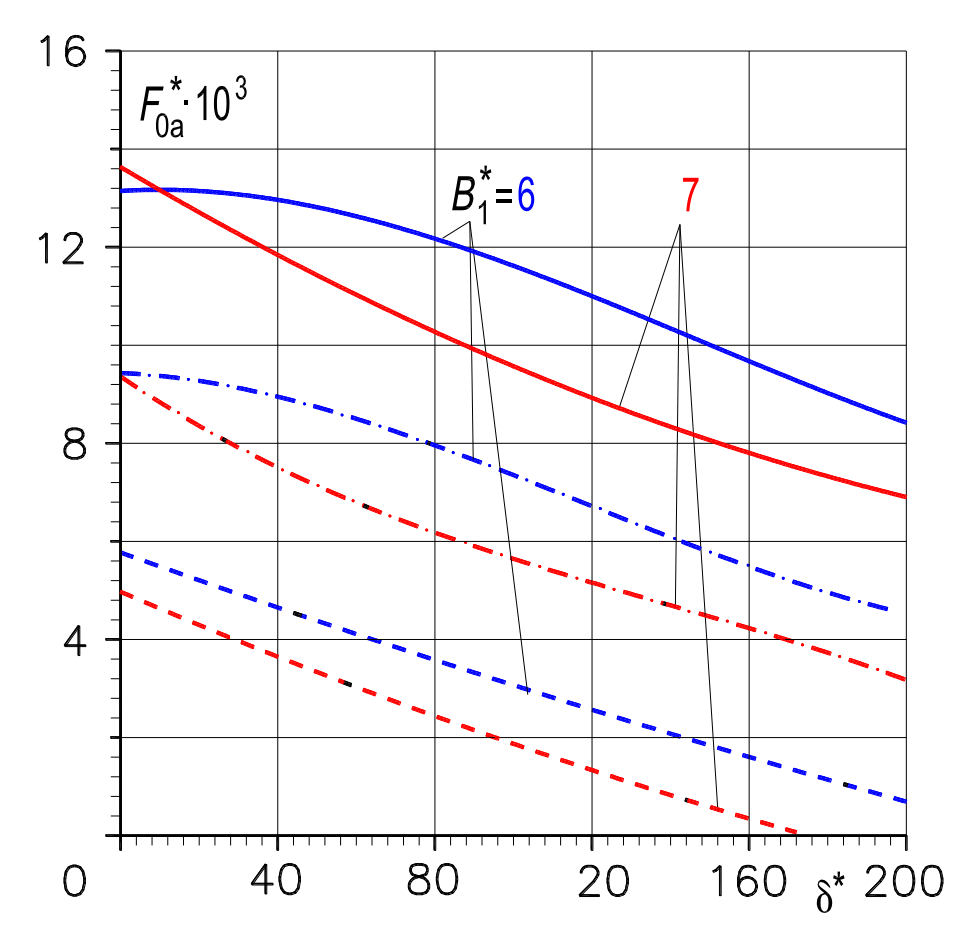

Рисунок 2.10 - Зависимость величины МДС  $F_{0a}^{*}$  от относительной величины воздушного зазора  $\delta^*$ : амплитуда МДС  $F_1^* = 7 \cdot 10^3$  (сплошные линии);<br> $F_1^* = 5 \cdot 10^3$  (штрих-пунктирные);  $F_1^* = 3 \cdot 10^3$  (пунктирные)

Графики изменения амплитуд 3, 5 и 7-й гармоник индукции поля от относительной ширины зубца  $d_a^*$  при  $L_{za}^* = 0.22$ ,  $\delta^* = 0$ ,  $F_{0a}^* = 0$ для числа пар полюсов обмотки  $p_1 = 1$  (сплошные линии) и  $p_1 = 2$  (пунктирные линии) изображены на рис. 2.11. Кривые показывают, что на амплитуду высших гармоник насыщения, а следовательно, и на форму кривых поля и регулируемого тока, можно влиять, изменяя геометрию зубцово-пазового слоя. Практически синусоидальной форма кривой поля и тока в режиме х.х. будет при  $d_a^* = 0.6$  и  $p_1 = 2$ , так как 3, 5, 7-я гармоники при этом близки к нулю, но, как показано в разд. 2.3, у реактора с  $p_1 = 2$  диапазон регулирования относительно мал. Предел регулирования будет наибольшим при  $p_1 = 1$ ,  $d_a^* = 0.6$  и  $L_{za}^* = 0.22$ . Однако при этом 3-я гармоника индукции имеет достаточно большое значение, но на форму кривой переменного тока она никакого влияния не окажет. Объясняется это тем, что 3-я гармоника поля, имея число пар полюсов  $3p_1 = 3(1.14)$ , индуцирует в фазах трехфазной обмотки ЭДС нулевой последовательности [119]. В этом можно убедиться, используя методику анализа индуктивных связей разнополюсных обмоток, изложенную в разд. 1.4.3.6.
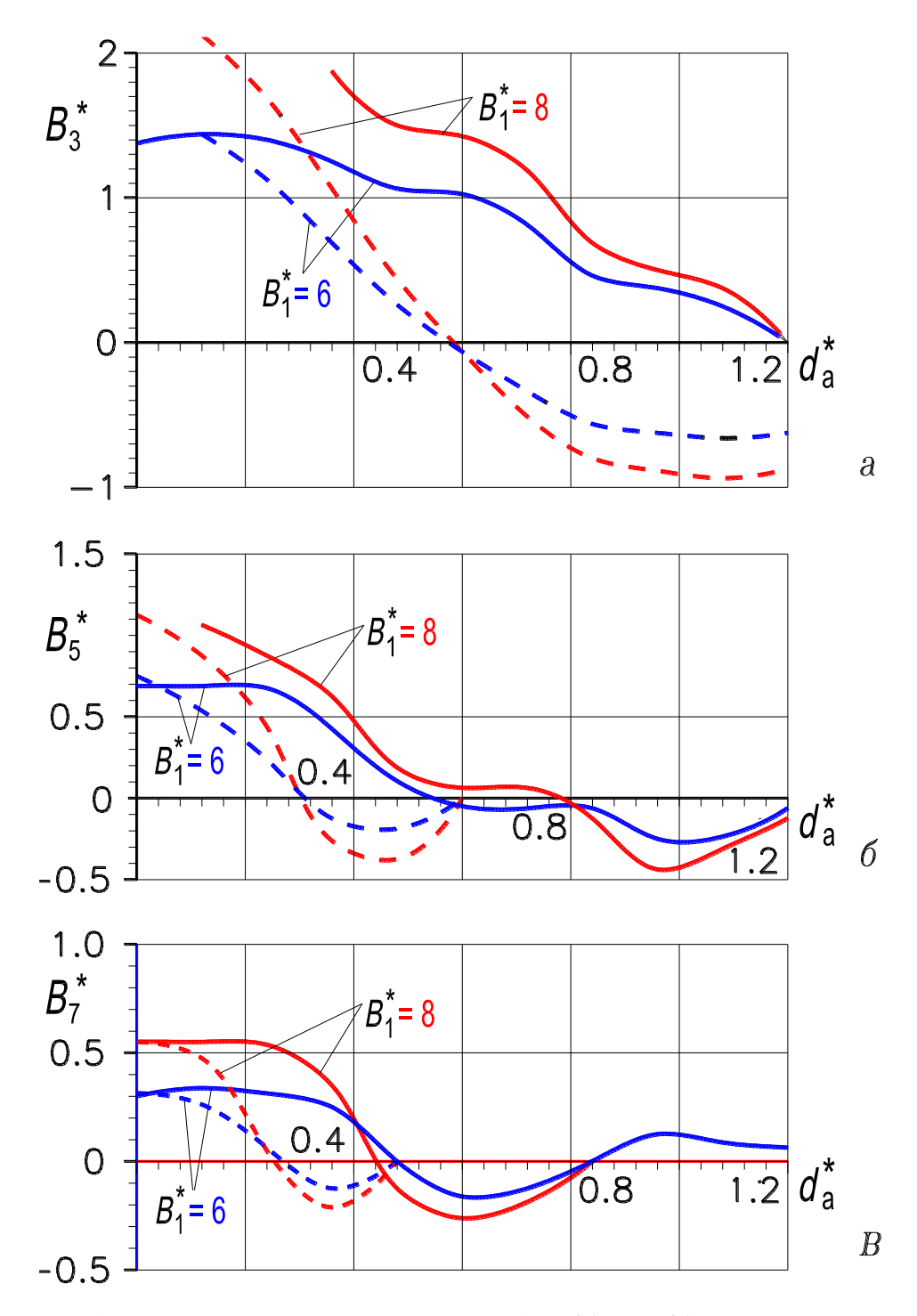

Рисунок 2.11 - Зависимость амплитуды 3 (а), 5 (б), 7-й (в) гармоник магнитной индукции от коэффициента  $d_a^*$ :  $p_1 = 1$  (сплошные линии);  $p_1 = 2$  (пунктирные)

На рис. 2.12 (листы 1 и 2) показаны зависимости 2 и 3-й гармоник индукции в функции соответственно  $F_{0a}^*$  и  $B_1^*$  для реактора с  $p_1 = 1$ ,  $L_{za}^* = 0.22$ ,  $d_a^* = 0.6$  и  $\delta^* = 50$ . Вторая гармоника по существу только растет с увеличением подмагничивания (рис. 2.12, лист 1). При неизменном подмагничивании и вариациях  $B_1^*$  2-я гармоника индукции имеет максимум при

определенных значениях  $B_1^*$  (рис. 2.12, лист 2), которые соответствуют рабочим индукциям реактора. Вместе с тем, на форму кривой регулируемого тока она не влияет, поскольку, имея число пар полюсов  $2p_1 = 2$ , 2-я гармоника индуцирует в сторонах катушек трехфазной шестизонной 2-полюсной обмотки ЭДС, равные по величине, но противоположные по знаку (рис. 1.23). Третья гармоника при больших значениях  $B_1^*$ , когда сталь насыщена вращающимся полем, незначительно зависит от степени подмагничивания постоянным полем. При малых  $B_{1}^{\ast}$  эта зависимость выражена сильнее, но сама 3-я гармоника невелика. С ростом  $F_{0a}^*$  3-я гармоника, проходя через нуль, меняет свою фазу на противоположную.

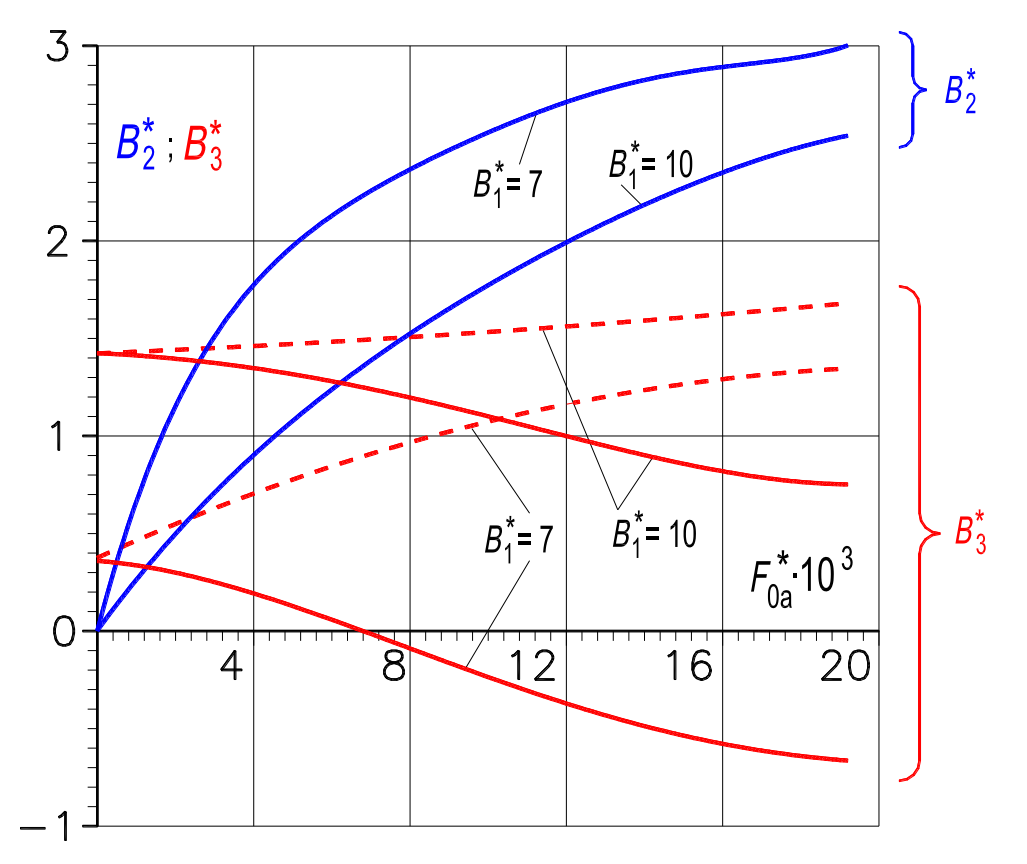

**Рисунок 2.12, лист 1 – Зависимость амплитуд 2 и 3-й гармоник магнитной индукции от величины МДС**  <sup>∗</sup> **в режимах намагничивания: ВН - сплошные линии; СН2 – пунктирные**

Увеличение зазора влечет за собой уменьшение амплитуд всех гармоник насыщения, так как немагнитный зазор линеаризует кривую намагничивания реактора. Вместе с тем, при предельных значениях  $B_1^*$  влияние зазора ослабляется, в частности при  $B_1^* = 10\,...\,11$  в отсутствии подмагничивания ( $F_{0a}^*=0$ ), 3-я гармоника незначительно уменьшается при возрастании  $\delta^*$ . Аналогично, при предельной МДС  $F_{0a}^*$  и достаточно большой амплитуде индукции ( $B_{1}^{*} > 8$ ), 3-я гармоника также практически не зависит от реально возможных значений  $\delta^*.$ 

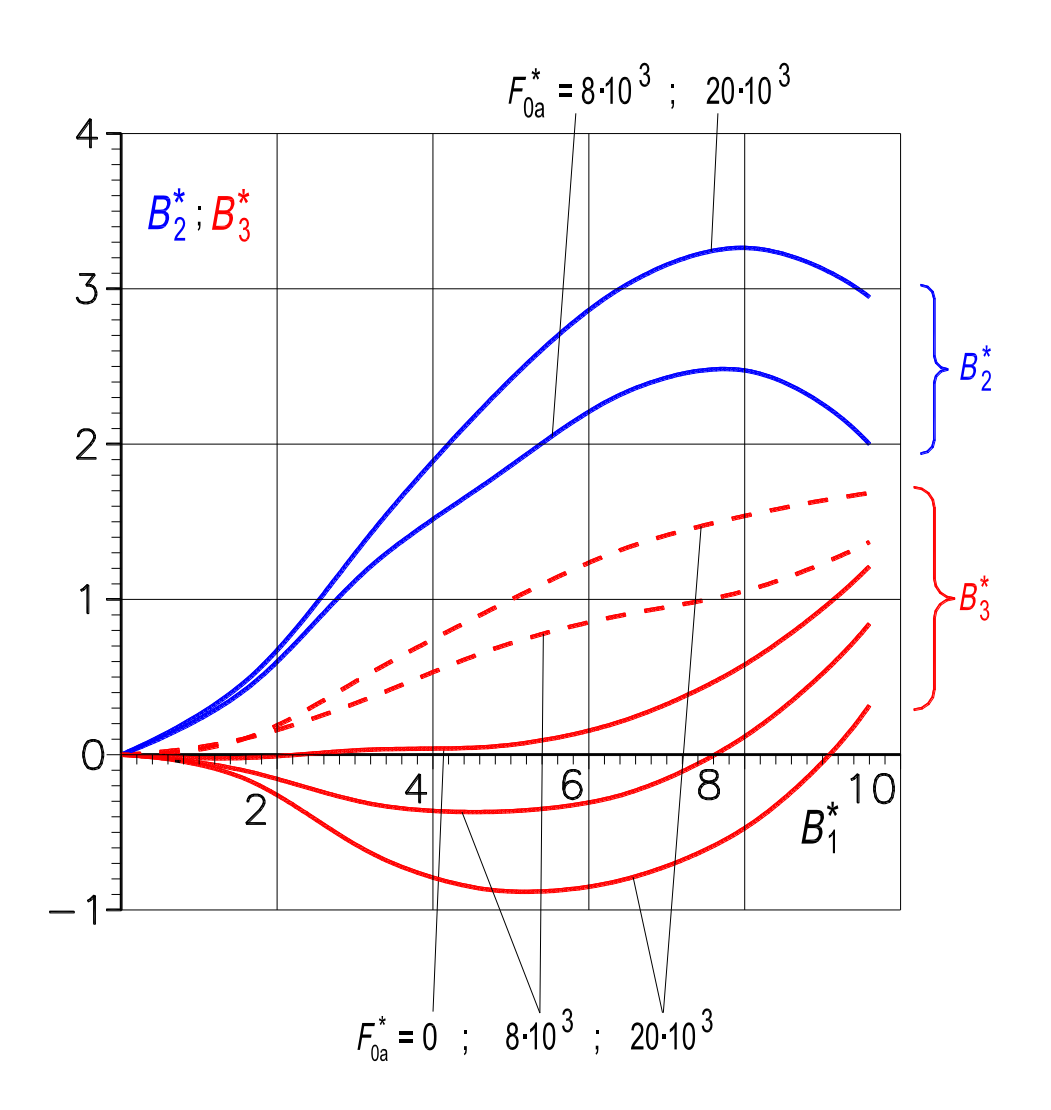

Рисунок 2.12, лист 2 - Зависимость амплитуд 2 и 3-й гармоник магнитной индукции от амплитуды индукции  $B_1^*$  в режимах намагничивания: ВН - сплошные линии; СН2 - пунктирные

Влияние на свойства УР нечетных гармоник индукции невелико, так как при  $B_1^* = 6...7$  и подмагничивании ярм они имеют незначительную величину. В частности, 3-я гармоника при  $B_1^* = 7$  и отсутствии подмагничивания (режим х.х.) составляет  $B_3^* = 0.38$ , или 5,15 % от первой гармоники; при  $B_1^* = 7$  и  $F_{0a}^* = 8000 B_3^* = -0.1$ , или 1,43 % (рис. 2.12, лист 2). Прочие нечетные гармоники индукции выражены еще меньше. Поэтому их влияние на показатели реактора, работающего в режиме ВН, незначительно. Оно выразится в небольшом увеличении действующего значения фазной ЭДС рабочей обмотки и ЭДС, индуцированной в части кольцевой обмотки управления, а также в некотором увеличении потерь в стали.

# 2.4.2. Свободное намагничивание по второй гармонике магнитного поля

Режим свободного намагничивания по высшим гармоникам насыщения - это такой режим, когда данные гармоники проявляются в напряженности магнитного поля, а в магнитной индукции практически отсутствуют (разд. 1.1, 1.4.1 и рис. 1.22,*a*).

Управляемый реактор в режиме свободного намагничивания по 2-й гармонике насыщения имеет, кроме двухполюсной рабочей обмотки и кольцевой обмотки управления, еще и четырёхполюсную антивибрационную обмотку (рис. 1.21). Последняя переводит 2-ю гармонику из индукции магнитного поля в напряженность и может быть электрически совмещена с двухполюсной рабочей обмоткой (рис. 1.24).

Для определения МДС антивибрационной обмотки, характеристик реактора и нахождения значений амплитуд высших гармоник (1.14) и (1.15) в режиме СН2 на ПК выполнены расчеты нелинейного уравнения магнитной цепи (2.15а).

С учетом принятых в разд. 2.2 допущений и конструкции реактора (в пазы статора уложена также четырёхполюсная короткозамкнутая обмотка, рис. 1.21 и 5.1) нелинейное уравнение (2.15a) для анализируемого режима для момента времени  $t = 0$  запишем в виде

$$
p_1 F_1^* \text{Sinp}_1 \gamma - 2p_1 F_2^* \text{Cos} 2p_1 \gamma + \frac{F_{0a}^*}{\pi} + 2 \text{Sh}(B_{0a}^* + A_1^*) +
$$
  
+ 2k<sub>s</sub> Sh( $\Delta B_{0i}^* + A_1^*$ ) + 2L<sub>za</sub><sup>\*</sup> $d_a^* p_1^2 A_2^* \text{Ch} d_a^* p_1 A_3^* +$   
+ 2\delta^\* p\_1^2 A\_2^\* = 0, (2.23)

где символами  $A_1^*$ ,  $A_2^*$ ,  $A_3^*$  соответственно обозначены выражения:

$$
A_{1}^{*} = -B_{1}^{*} \sin p_{1} \gamma - B_{3}^{*} \sin 3 p_{1} \gamma + B_{4}^{*} \cos 4 p_{1} \gamma -
$$
  
\n
$$
-B_{5}^{*} \sin 5 p_{1} \gamma + B_{6}^{*} \cos 6 p_{1} \gamma - B_{7}^{*} \sin 7 p_{1} \gamma;
$$
  
\n
$$
A_{2}^{*} = -B_{1}^{*} \sin p_{1} \gamma - 9 B_{3}^{*} \sin 3 p_{1} \gamma + 16 B_{4}^{*} \cos 4 p_{1} \gamma -
$$
  
\n
$$
-25 B_{5}^{*} \sin 5 p_{1} \gamma + 36 B_{6}^{*} \cos 6 p_{1} \gamma - 49 B_{7}^{*} \sin 7 p_{1} \gamma;
$$
  
\n
$$
A_{3}^{*} = B_{1}^{*} \cos p_{1} \gamma + 3 B_{3}^{*} \cos 3 p_{1} \gamma + 4 B_{4}^{*} \sin 4 p_{1} \gamma +
$$
  
\n
$$
+ 5 B_{5}^{*} \cos 5 p_{1} \gamma + 6 B_{6}^{*} \sin 6 p_{1} \gamma + 7 B_{7}^{*} \cos 7 p_{1} \gamma.
$$

В уравнении (2.23) девять неизвестных:  $F_1^*, F_2^*, B_{0a}^*, \Delta B_{0i}^*, B_3^*, B_4^*, B_5^*,$  $B_6^*, B_7^*.$ 

Расчет проведен для определенных в разд. 2.3 рациональных геометрических соотношений  $d_a^* = 0.6$ ;  $L_{za}^* = 0.22$  при числе пар полюсов рабочей обмотки  $p_1 = 1$ . При расчете относительная длина немагнитного зазора  $\delta^*$  принята равной 50.

По результатам расчета на рис.  $2.6 - 2.9$ , а пунктирными линиями (для режима СН2) представлены зависимости:

- 1)  $F_1^* = f(F_{0a}^*)$ ,  $B_1^* = \text{const};$
- 2)  $B_1^* = f(F_1^*)$ ,  $F_{0a}^* = \text{const}$ ;
- 3)  $B_1^* = f(F_{0a}^*)$ ,  $F_1^* = \text{const}$ ;
- 4)  $B_{0a}^* = f(F_{0a}^*)$ ,  $B_1^* = \text{const.}$

В тех же осях сплошными линиями показаны одноименные кривые для режима вынужденного намагничивания (ВН).

Из рис. 2.6 и 2.7 следует, что диапазон регулирования в режиме СН2 при рабочих индукциях  $B_1^* = 6...7$  больше, чем в режиме ВН. Для достижения одного и того же значения МДС  $F_1^*$  в режиме СН2 требуется меньшая величина МДС  $F_{0a}^*$ , чем в режиме ВН (рис. 2.8). Наконец, кривые  $B_{0a}^* = f(F_{0a}^*)$  анализируемого режима проходят ниже (рис. 2.9,*a*), чем кривые режима ВН. Это объясняется уменьшением дополнительных постоянных составляющих магнитной индукции  $\Delta B_{0a}^*$  и  $\Delta B_{0i}^*$ , обусловленных «магнитным выпрямлением». На рис. 2.9,6, показана зависимость  $\Delta B_{0i}^* = f(B_1^*)$ при  $F_{0a}^*$  = const. Уменьшение постоянных составляющих индукции в ярмах приводит к некоторому снижению потерь в стали. Третья гармоника индукции в режиме СН2 (рис. 2.12) по сравнению с режимом ВН не изменяет своей фазы. Причем, в зоне рабочих индукций  $B_1^* = 6 ... 7$  она значительно возрастает. Если в режиме ВН при  $B_1^* = 7$  и  $F_{0a}^* = 8000$  3-я гармоника практически равна нулю, то в исследуемом режиме  $B_3^* = 1$ , что составляет 14,3 % от амплитуды основной гармоники  $B_1^*$ .

Несмотря на увеличение  $B_3^*$ , потери в стали в режиме СН2 должны быть меньше, чем в режиме ВН. Объясняется это тем, что в анализируемом режиме  $B_2^* \approx 0$ , а в рабочей зоне амплитуда  $B_2^*$  в режиме ВН больше амплитуды В<sup>\*</sup> в режиме СН2 (рис. 2.12). К снижению потерь в стали приведет также уменьшение величин индукции постоянного поля в ярмах (рис. 2.9). На форму кривой регулируемого тока увеличение 3-й гармоники поля в режиме СН2 влиять не будет.

Графики изменения амплитуды МДС антивибрационной обмотки  $F_2^* = f(F_{0a}^*)$  при  $B_1^* = \text{const}$  и  $F_2^* = f(B_1^*)$  при  $F_{0a}^* = \text{const}$ , которые используются при проектировании реактора, изображены на рис. 2.13. При рабочих индукциях  $B_1^* = 6...7$  и  $F_{0a}^* = 12000$  значение МДС  $F_2^*$  составляет примерно 25 % от МДС рабочей обмотки  $F_1^*$ .

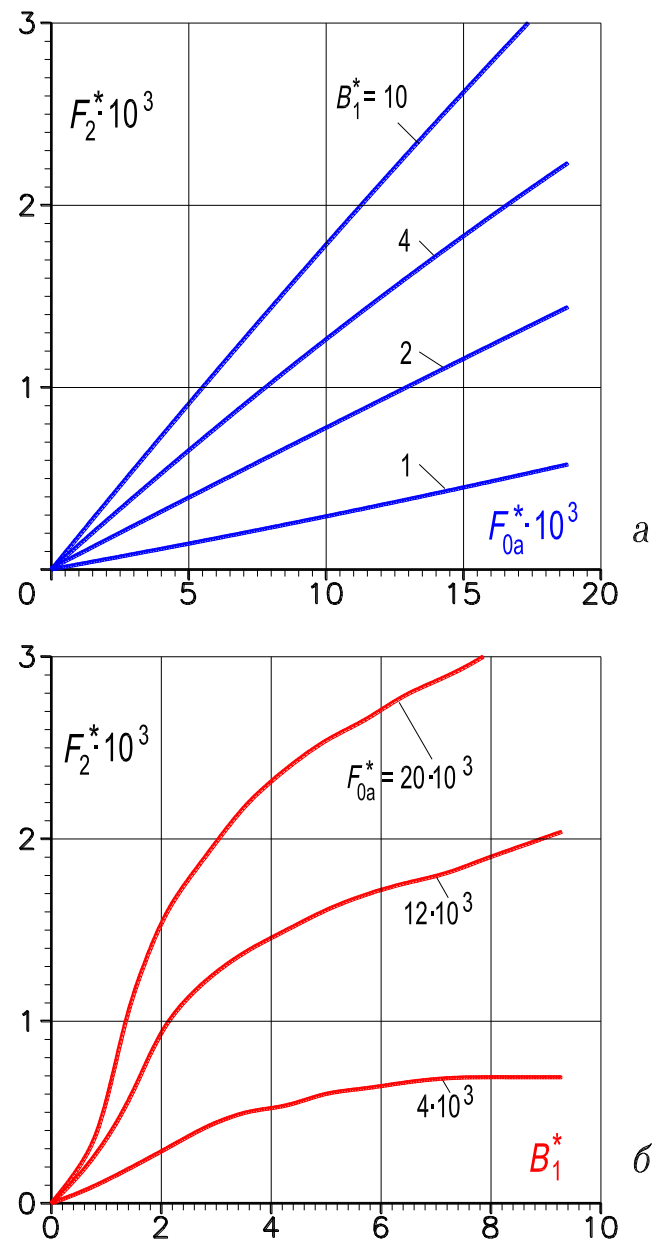

Рисунок 2.13 – Зависимость амплитуды МДС  $F_2^*$  антивибрационной обмотки в режиме СН2:  $a$  – от величины МДС  $F_{0a}^*$ ;  $\delta$  – от амплитуды индукции  $B_1^*$ 

Подводя итог анализу режима свободного намагничивания по 2-й гармонике, отметим, что последний выгодно отличается от режима вынужденного намагничивания значительным уменьшением вибраций магнитопровода и расширенным диапазоном регулирования рабочего тока, о чем свидетельствуют результаты расчета и экспериментальные данные (рис. 1.19, а и глава 5, рис. 5.2, а).

#### 2.4.3. Симметричное намагничивание

Режимом симметричного намагничивания называется такой режим, когда при подмагничивании магнитопровода четные гармоники насыщения (1.15) практически не проявляются ни в индукции, ни в напряженности магнитного поля (разд. 1.1, 1.4.1 и рис. 1.22,6).

Для более полного изучения работы реактора в режиме СН при подмагничивании обоих ярм магнитопровода воспользуемся результатами расчета на ПК нелинейного уравнения магнитной цепи (2.15а). С учетом принятых в разд. 2.2 допущений и конструкции реактора (внутренний сердечник выполнен с пазами и вокруг его ярма уложена тороидальная обмотка управления, рис. 2.1 и рис. 5.1, 5.4 и 5.6) это уравнение для момента времени  $t = 0$  запишем в виде

$$
p_1 F_1^* \text{Sinp}_1 \gamma + \frac{F_{0a}^*}{\pi} + \frac{F_{0i}^*}{\pi} + 2 \text{Sh}(B_{0a}^* + A_1^*) + 2k_s \text{Sh}(B_{0i}^* + A_1^*) +
$$
  
+ 
$$
2L_{za}^* d_a^* p_1^2 A_2^* \text{Ch} d_a^* p_1 A_3^* + 2L_{zi}^* d_i^* p_1^2 A_2^* \text{Ch} d_i^* p_1 A_3^* +
$$
  
+ 
$$
2\delta^* p_1^2 A_2^* = 0,
$$
 (2.24)

где символами  $A_1^*$ ,  $A_2^*$ ,  $A_3^*$  соответственно обозначены выражения:

$$
A_1^* = -B_1^* \sin p_1 \gamma + B_2^* \cos 2p_1 \gamma - B_3^* \sin 3p_1 \gamma + B_4^* \cos 4p_1 \gamma -
$$
  
\n
$$
-B_5^* \sin 5p_1 \gamma + B_6^* \cos 6p_1 \gamma - B_7^* \sin 7p_1 \gamma;
$$
  
\n
$$
A_2^* = -B_1^* \sin p_1 \gamma + 4B_2^* \cos 2p_1 \gamma - 9B_3^* \sin 3p_1 \gamma + 16B_4^* \cos 4p_1 \gamma -
$$
  
\n
$$
-25B_5^* \sin 5p_1 \gamma + 36B_6^* \cos 6p_1 \gamma - 49B_7^* \sin 7p_1 \gamma;
$$
  
\n
$$
A_3^* = B_1^* \cos p_1 \gamma + 2B_2^* \sin 2p_1 \gamma + 3B_3^* \cos 3p_1 \gamma + 4B_4^* \sin 4p_1 \gamma +
$$
  
\n
$$
+5B_5^* \cos 5p_1 \gamma + 6B_6^* \sin 6p_1 \gamma + 7B_7^* \cos 7p_1 \gamma.
$$
  
\nB ypashении (2.24) деßять неизвестных:  $F_1^*, B_{0a}^*, B_{0i}^*, B_2^*, B_3^*, B_4^*, B_5^*, B_6^*, B_7^*.$ 

Уравнение решено при числе пар полюсов рабочей обмотки  $p_1 = 1$ . Сердечникам статора и ротора соответствуют коэффициенты поперечной геометрии  $L_{za}^* = 0.22$ ;  $d_a^* = 0.6$  и  $L_{zi}^* = 0.11$ ;  $d_i^* = 0.6$ . Отношение радиусов средних окружностей двух ярм равно  $k_s = 0.475$ . Относительная радиальная длина зазора составляет  $\delta^* = 50$ .

Для иллюстрации факта отсутствия четных гармоник в магнитном поле при симметричном намагничивании на рис. 2.14 (лист 1) показаны зависимости  $B_{2,3,4}^* = f(F_{0i}^*, B_1^*)$  при  $F_{0a}^* = 8000$ . Первому квадранту соответствует согласное действие МДС обмоток управления  $F_{0a}^*$  и  $F_{0i}^*$  относительно контура

вращающегося поля. Поэтому одноименные четные гармоники (то есть гармоники одного и того же порядка ν) спектра (1.15), генерируемые соответственно внешним и внутренним ярмами, совпадают по фазе, и амплитуды результирующих четных гармоник имеют наибольшее значение. При уменьшении МДС  $F_{0i}^*$  (1-й квадрант) результирующие четные гармоники также уменьшаются. При  $F_{0i}^* = 0$  четные гармоники в основном генерируются только ферромагнитным объёмом внешнего ярма. Во 2-м квадранте знак  $F_{0i}^*$  изменяется, поэтому МДС обмоток управления действуют встречно относительно контура вращающегося магнитного поля, а фазы четных гармоник, генерируемых внутренним ярмом, изменяются на противоположные (рис. 1.26 и 1.27). С увеличением МДС  $|F_{0i}^{\ast}|$  (2-й квадрант) результирующие четные гармоники резко уменьшаются. Когда МДС  $F_{0i}^* = -F_{0a}^* =$  – 8000, одноименные четные гармоники, генерируемые соответственно внутренним и внешним ярмами, имеют равные по величине амплитуды, но противоположные фазы и взаимно уничтожаются. Наконец, при  $|F_{0i}^*| > 8000$  преобладающее значение получают гармоники, генерируемые внутренним ярмом, и фаза результирующих четных гармоник изменяется на 180 эл. град. Изменение величины и знака МДС  $F_{0i}^*$ сильно влияет на 3-ю гармонику индукции. Если ограничиться значениями  $B_1^* = 6 ... 7$ , то изменяется не только ее величина, но и фаза.

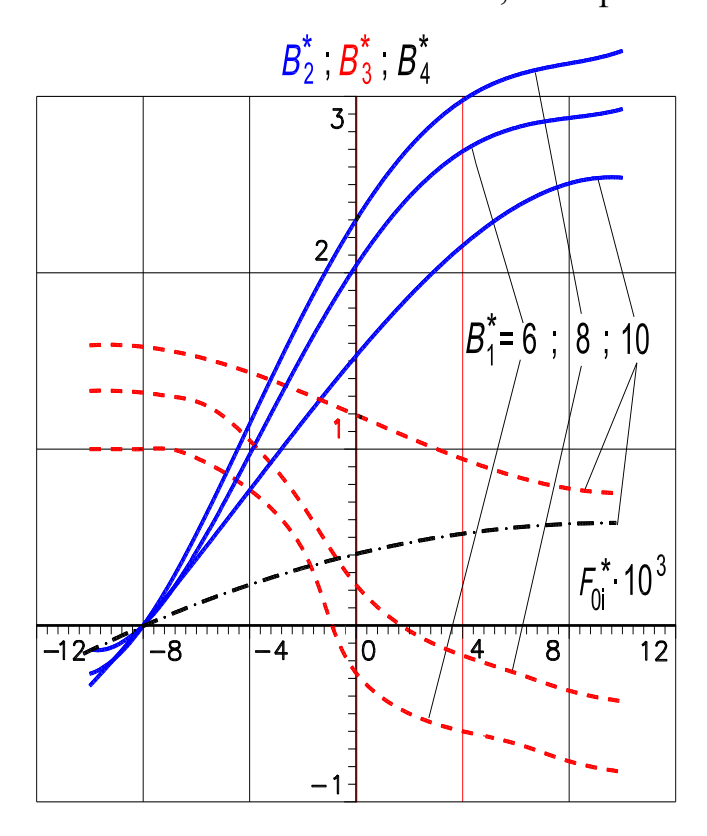

**Рисунок 2.14, лист 1 – Зависимость амплитуд 2, 3 и 4-й гармоник магнитной**  индукции от величины МДС  $F_{0i}^*$  при  $F_{0a}^* = 8 \cdot 10^3$ :  $\boldsymbol{B}_2^*$  - сплошные линии;  $\boldsymbol{B}_3^*$  - пунктирные;  $\boldsymbol{B}_4^*$  – штрих-пунктирные

Так как при симметричном намагничивании нет четных гармоник, то в ярмах отсутствует «магнитное выпрямление» [100, 101]. Поэтому в режиме СН величины постоянных магнитных индукций  $B_{0a}^*$  и  $B_{0i}^*$  принимают свои естественные значения, определяемые соответственно МДС  $F_{0a}^*$  и  $F_{0i}^*$ , амплитудой  $B_1^*$  и магнитным состоянием системы.

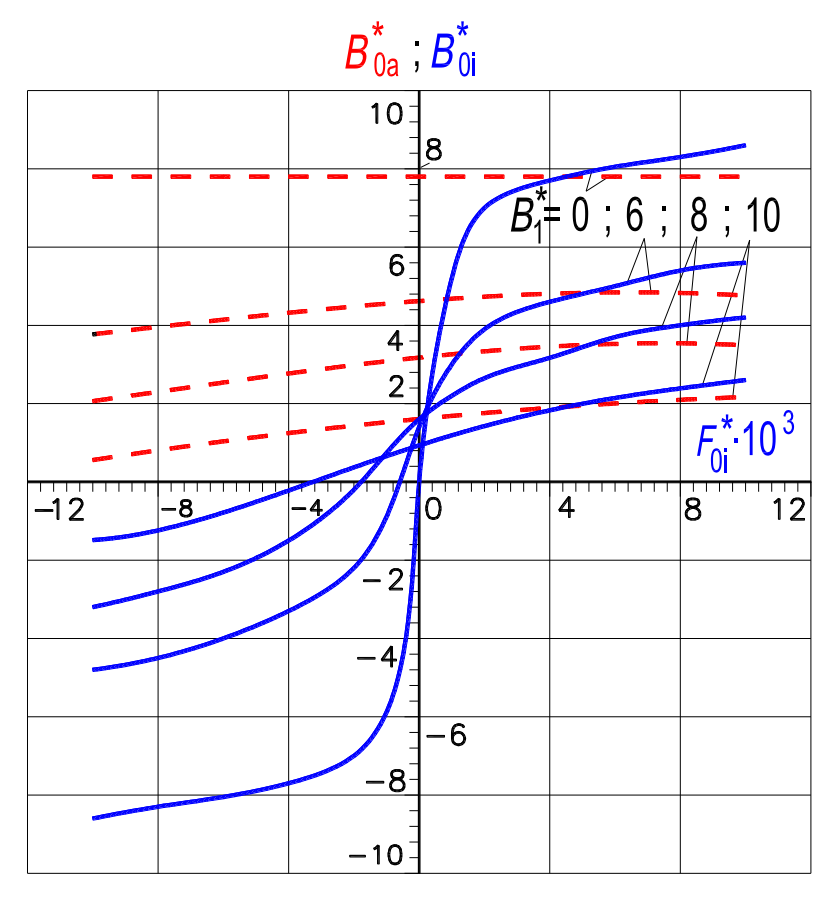

Рисунок 2.14, лист 2 – Зависимость величин магнитной индукции  $B_{0a}^*$  и  $B_{0i}^*$ <br>от величины МДС  $F_{0i}^*$  при  $F_{0a}^* = 8 \cdot 10^3$ :  $B_{0i}^*$  - сплошные линии;  $B_{0a}^*$  - пунктирные

Кривые  $B_{0a}^*$ ,  $B_{0i}^* = f(F_{0i}^*, B_1^*)$  при  $F_{0a}^* = 8000$  изображены на рис. 2.14 (лист 2). Если  $B_1^* = 0$  и  $F_{0i}^* = \text{var}$ , то величина магнитной индукции  $B_{0a}^* \approx 7.8$ остается постоянной, а величина  $B_{0i}^*$  изменяется, причем график  $B_{0i}^* = f(F_{0i}^*)$ располагается в 1 и 3-м квадрантах симметрично относительно начала осей координат. При  $B_1^* > 0$  и  $F_{0i}^* = \text{var } B$  общем случае в магнитном поле появляются четные гармоники и в ярмах возникает «магнитное выпрямление» это дополнительные постоянные составляющие магнитной индукции  $\Delta B_{0a}^*$ и  $\Delta B_{0i}^*$ , обусловленные наложением в них четных и нечетных гармоник насыщения. При вариациях  $B_1^*$  и  $F_{0i}^*$  изменяются гармоники насыщения, а следовательно, и величины  $\Delta B_{0a}^*$  и  $\Delta B_{0i}^*$ . Поэтому с изменением МДС  $F_{0i}^*$  в пределах  $-800 < F_{0i}^* \le 10000$  при переходе из первого квадранта во второй индукция  $B_{0a}^{*}$  уменьшается. При  $F_{0i}^{*} = -8000$  четных гармоник в поле нет, и  $\Delta B_{0a}^{*} = 0$ .

При значениях МДС  $|F_{0i}^*| > 8000$  (второй квадрант) фаза результирующих четных гармоник и знак  $\Delta B^*_{0a}$  изменяются на противоположные. Что касается кривых  $B_{0i}^* = f(F_{0i}^*, B_1^* \neq 0)$  при  $F_{0a}^* = 8000$ , то за счет магнитного выпрямления нарушается их симметрия относительно начала координат. Когда МДС  $F_{0i}^* = 0$ , наличие постоянной индукции во внутреннем ярме определяется только «магнитным выпрямлением»,  $B_{0i}^* = \Delta B_{0i}^*$ . Причем, дополнительная составляющая  $\Delta B_{0i}^* = B_{0i}^*$  обусловлена наложением во внутреннем ярме нечетных (1.14) и четных (1.15) гармоник, генерируемых внешним ярмом. Для того чтобы во внутреннем ярме вообще отсутствовала постоянная магнитная индукция, необходимо приложить некоторое отрицательное значение МДС  $F_{0i}^*$ . Например, при  $B_1^* = 8$  и  $F_{0a}^* = 8000$  индукция  $B_{0i}^* = 0$ , если  $F_{0i}^* \approx -1750$ . Различие между значениями индукции  $B_{0i}^*$  при  $B_1^* =$  const,  $F_{0i}^* = F_{0a}^* = 8000$  и  $F_{0i}^* = -F_{0a}^* =$  $= -8000$  вызвано «магнитным выпрямлением».

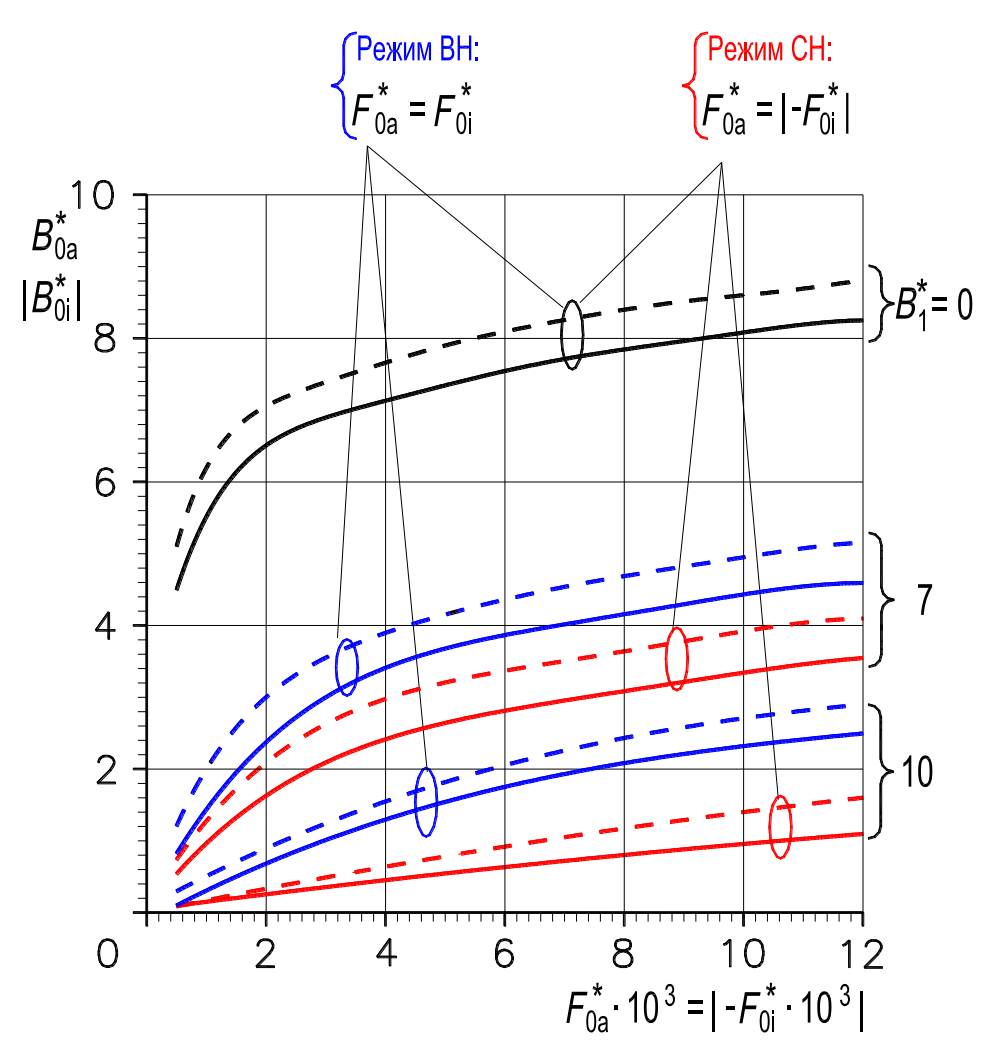

Рисунок 2.15 – Зависимость величин магнитной индукции  $B_{0a}^*$  и  $B_{0i}^*$  от величины МДС обмоток управления в режимах вынужденного и симметричного намагничивания:  $B_{0a}^*$  – сплошные линии;  $B_{0i}^*$  – пунктирные

Зависимости  $B_{0a}^*$ ,  $B_{0i}^* = f(F_{0a}^* = |F_{0i}^*|, B_1^*)$  в режиме СН, когда  $F_{0a}^* = |-F_{0i}^*|$ , и в режиме ВН, при тех же МДС, равных и по величине и по знаку,  $F_{0a}^* = F_{0i}^*$ , показаны на рис. 2.15. Данными кривыми необходимо воспользоваться при расчете потерь в стали. Различие между значениями  $B_{0a}^*$  и  $B_{0i}^*$  в данном режиме при  $B_1^* = \text{const}$  обусловлено неодинаковой длиной окружностей ярм. Как следует из рис. 2.15, индукции  $B_{0a}^*$  и  $B_{0i}^*$  в режиме СН всегда меньше таковых в режиме ВН. Поэтому и потери в ярмах в режиме СН будут меньше, чем в режиме ВН.

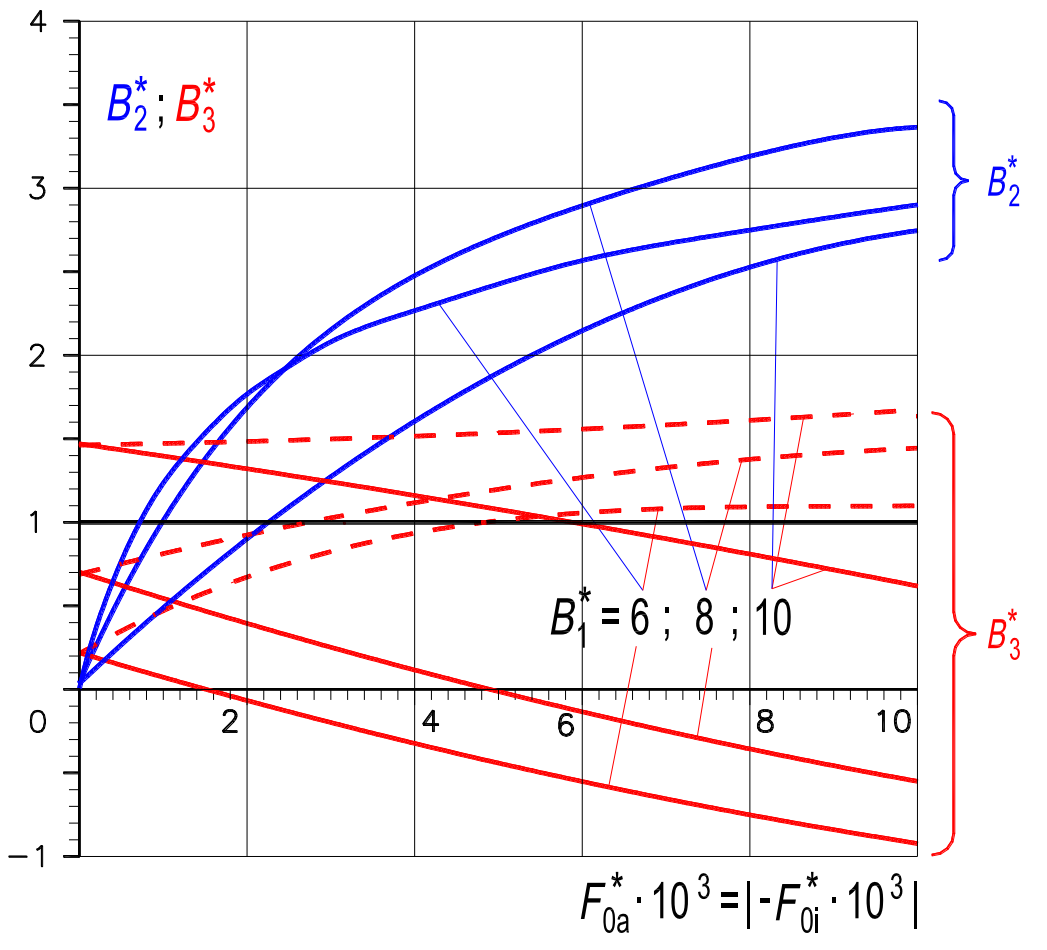

Рисунок 2.16, лист 1 - Зависимость амплитуд 2 и 3-й гармоник магнитной индукции от величин МДС обмоток управления в режимах намагничивания: ВН - сплошные линии; СН - пунктирные

Интересен тот факт, что режим симметричного намагничивания влияет на 3-ю гармонику магнитной индукции качественно так же, как и режим свободного намагничивания по 2-й гармонике (рис. 2.12 и 2.16). В главе 5 на рис. 5.5 приведены экспериментальные аналоги расчетных зависимостей, показанных на рис. 2.16 (лист 2).

Зависимости  $B_1^* = f(F_1^*, F_{0a}^* = |-F_{0i}^*|, )$ , иллюстрирующие увеличение диапазона регулирования тока в режиме СН в зоне рабочих значений индукций  $B_1^* = 6 ... 7$ , представлены на рис. 2.17. Эти графики непосредственно используют при электромагнитном расчете реактора.

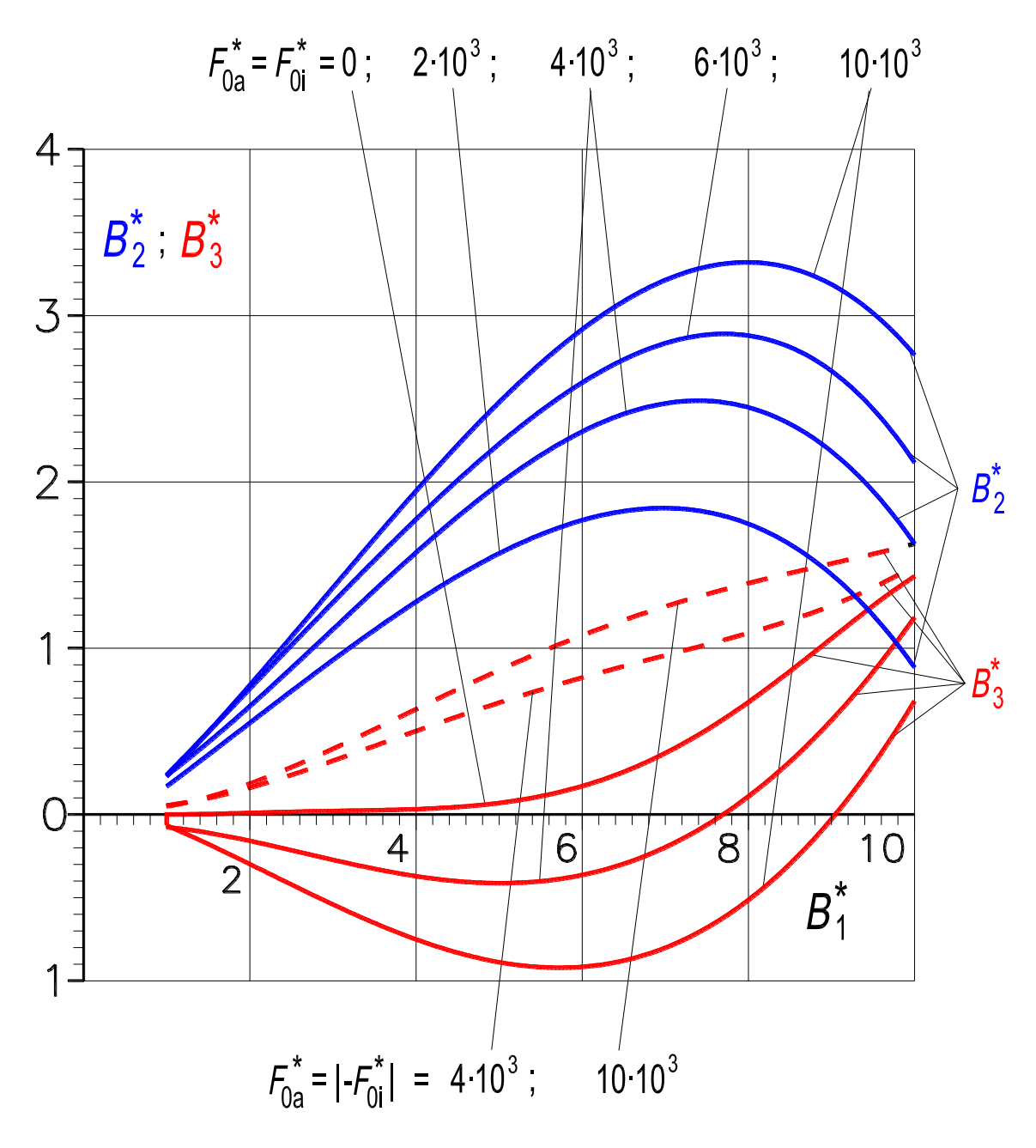

Рисунок 2.16, лист 2 - Зависимость амплитуд 2 и 3-й гармоник магнитной индукции от величины амплитуды индукции  $B_1^*$ : режим ВН - сплошные линии; режим СН - пунктирные

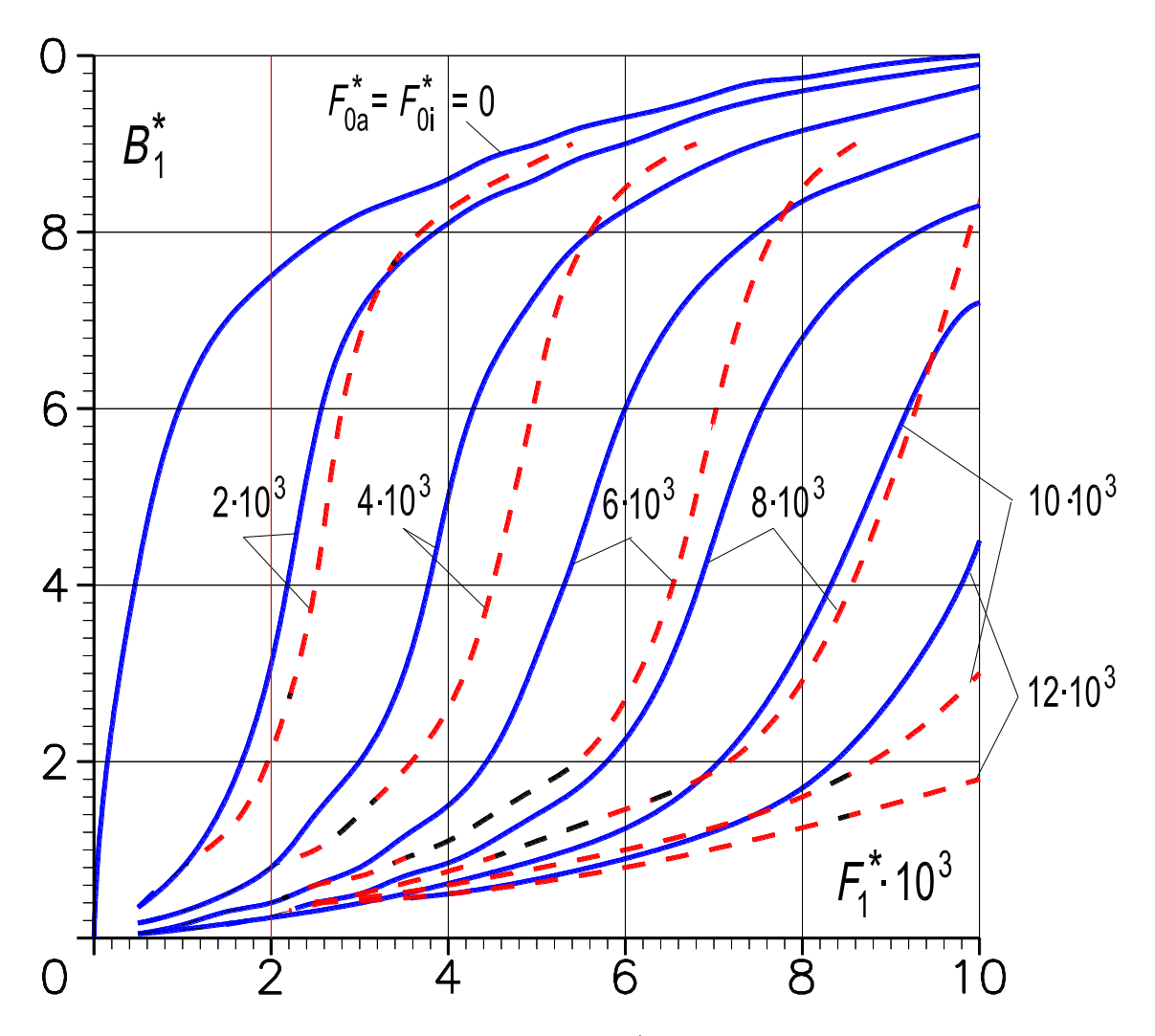

**Рисунок 2.17 – Зависимость амплитуды**  ∗ **основной гармоники магнитной индукции в ярмах от амплитуды**  ∗ **основной гармоники МДС в режимах**  намагничивания: <mark>ВН - сплошные линии,  ${F}^*_{0a}={F}^*_{0i}$ ; СН - пунктирные,  ${F}^*_{0a}=\vert{F}^*_{0i}\vert$ </mark>

Как следует из анализа, режим симметричного намагничивания выгодно отличается от режима вынужденного намагничивания полным устранением «трясущих» вибраций магнитопровода, расширенным диапазоном регулирования рабочего тока, сниженными потерями в стали, усиленным стабилизирующим эффектом по току и повышенным быстродействием (разд. 4.2.3), что подтверждается результатами расчета и эксперимента (рис. 1.19,*б* и глава 5, рис. 5.2,*б*) [89].

# Глава третья

# ОПТИМИЗАЦИЯ УСТРОЙСТВА РЕАКТОРОВ НА БАЗЕ ТЕОРИИ ПОЛЯ Дж. К. Максвелла

# 3.1. МАТЕМАТИЧЕСКИЙ АППАРАТ ТЕОРИИ ЭЛЕКТРОМАГНИТНОГО ПОЛЯ. ОСНОВНЫЕ ПОЛОЖЕНИЯ И ФОРМУЛЫ

Основным математическим аппаратом теории электромагнитного поля является векторный анализ, который включает в себя понятия «скаляр», «вектор» и «тензор»<sup>1</sup>. В общем случае скаляры и векторы являются функциями пространственных и временной координат. При анализе электромагнитного поля применяются линейный, поверхностный и объемный интегралы, а также дифференциальные операторы. Дифференциальные операторы позволяют сократить запись различных операций над скалярными и векторными величинами [76, 78].

## 3.1.1. Системы координат, векторы

При расчетах электромагнитного поля наряду с декартовой прямоугольной системой координат наибольшее распространение получила круговая цилиндрическая система (рис. 3.1,*a*,*6*).

Как известно, в декартовой системе координат положение точки М характеризуется тремя числами  $(x, y, z)$ . На рис. 3.1, *а* символами *i*, *j*, *k* обозначены орты - единичные безразмерные векторы по направлению соответствующих осей координат 0x, 0y, 0z. В цилиндрической системе координат положение точки характеризуется числами  $(r, \Theta, z)$ , а орты (единичные безразмерные взаимно перпендикулярные векторы) обозначаются символами  $1_r$ ,  $1_\Theta$ ,  $k$  (рис. 3.1,6).

Модуль и направление вектора А могут быть представлены посредством его проекций на координатные оси:

1) в прямоугольной системе координат

$$
A = iA_x + jA_y + kA_z,\tag{3.1}
$$

где  $A_x$ ,  $A_y$ ,  $A_z$  – проекции вектора, являющиеся скалярами (рис. 3.2,*a*);

2) в цилиндрической системе координат

$$
A = 1r Ar + 10 A0 + k Ak,
$$
 (3.1a)

где  $A_r$ ,  $A_\Theta$ ,  $A_k$  – проекции вектора, являющиеся скалярами (рис. 3.2,6).

<sup>1</sup> Тензорные поля не рассматриваются.

В дальнейшем изложении будем пользоваться декартовой системой; математические выражения, записанные в цилиндрической системе, приведены в Прил. 1.

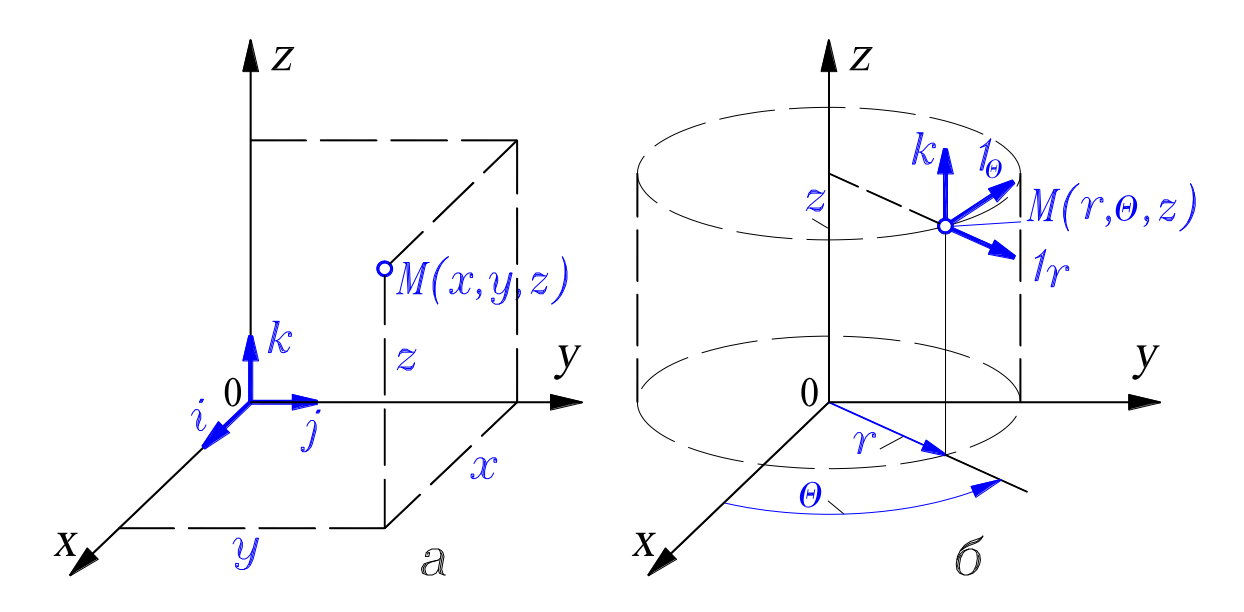

**Рисунок 3.1 – Координаты точки: в прямоугольной системе координат (***а***); в цилиндрической системе (***б***)**

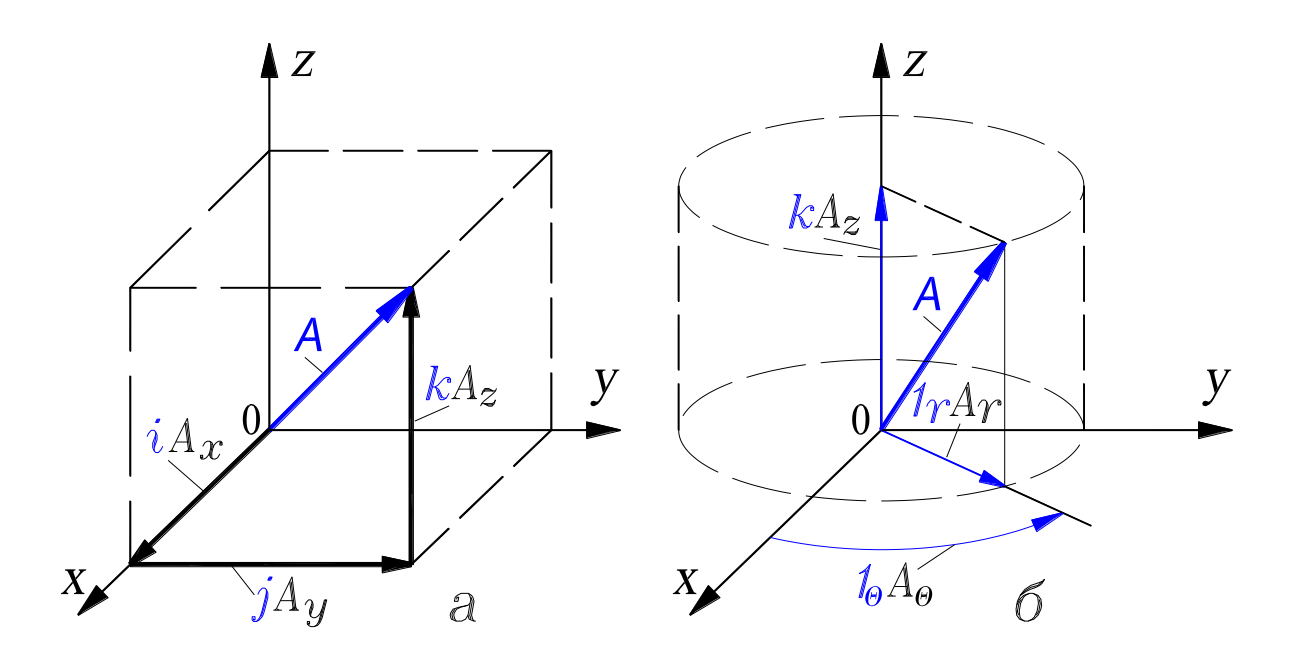

**Рисунок 3.2 – Представление вектора: в прямоугольной системе координат (***а***); в цилиндрической системе (***б***)**

Скалярным произведением векторов  $A \times B$  называется произведение модулей A и B этих векторов на косинус угла между ними (рис. 3.3,*a*). Согласно определению скалярное произведение равно:

$$
C = A \cdot B = AB \cos \alpha. \tag{3.2}
$$

Скалярное произведение одноименных (коллинеарных) ортов равно единице:

$$
i \cdot i = 1, j \cdot j = 1, k \cdot k = 1.
$$
 (3.3)

Для разноименных ортов справедливы равенства (это условие ортогональности двух векторов):

$$
i \cdot j = 0, \ i \cdot k = 0, \ j \cdot k = 0. \tag{3.4}
$$

Согласно равенствам (3.3) и (3.4) скалярное произведение двух векторов записывается в виде

$$
C = \mathbf{A} \cdot \mathbf{B} = (iA_x + jA_y + kA_z) \cdot (iB_x + jB_y + kB_z) =
$$
  
=  $A_x B_x + A_y B_y + A_z B_z$ . (3.5)

Из последней формулы следуют выводы:

1) скалярное произведение двух векторов равно сумме произведений модулей одноименных проекций векторов на координатные оси;

2) скалярное произведение двух векторов представляет собой скаляр.

Векторным произведением векторов  $A \times B$  называется направленный перпендикулярно к плоскости векторов  $A \cup B$  новый вектор  $C$ , модуль которого равен площади параллелограмма, сторонами которого являются модули перемножаемых векторов (рис. 3.3,6). Согласно определению векторное произведение равно:

 $C = A \times B = n AB \sin \alpha$ ,  $(3.6)$ 

где  $n$  – орт вектора  $C$ ; его направление определяется поступательным движением буравчика, рукоятка которого вращается в плоскости векторов А и  $\bm{B}$  от вектора  $\bm{A}$  к вектору  $\bm{B}$  по кратчайшему пути.

Векторное произведение одноименных ортов равно нулю (это условие коллинеарности двух векторов):

$$
i \times i = 0, \ j \times j = 0, \ k \times k = 0. \tag{3.7}
$$

Для разноименных ортов справедливы равенства:

 $i \times j = k$ ,  $j \times k = i$ ,  $k \times i = j$ ;  $(3.8)$ 

$$
j \times i = -k, \ k \times j = -i, \ i \times k = -j. \tag{3.9}
$$

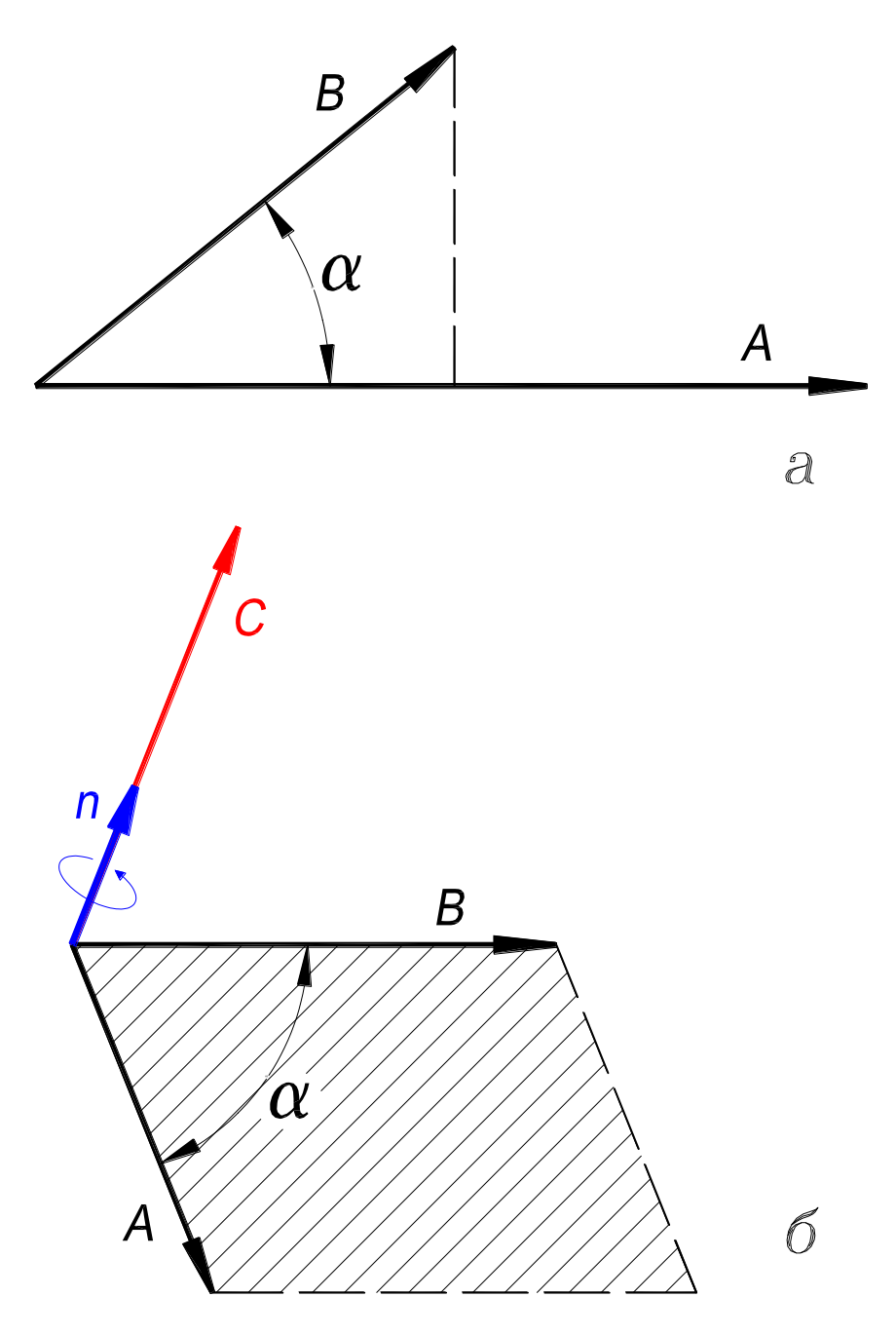

Рисунок 3.3 – Геометрическая интерпретация произведения векторов: скалярного  $C = A \cdot B(a)$ ; векторного  $C = A \times B(a)$ 

Согласно равенств (3.7), (3.8) и (3.9) векторное произведение двух векторов записывается в виде

$$
C = A \times B = (iA_x + jA_y + kA_z) \times (iB_x + jB_y + kB_z) =
$$
  
=  $i(A_yB_z - A_zB_y) + j(A_zB_x - A_xB_z) + k(A_xB_y - A_yB_x)$ . (3.10)

Из последней формулы следует, что векторное произведение можно представить в матричной форме:

$$
\mathbf{C} = \mathbf{A} \times \mathbf{B} = \begin{bmatrix} i & j & k \\ A_x & A_y & A_z \\ B_x & B_y & B_z \end{bmatrix} .
$$
 (3.11)

#### 3.1.2. Дифференциальные операторы

Оператор - это символ, определяющий математическое действие над вектором или скаляром, расположенным после символа [92].

### 3.1.2.1. Оператор набла ∇ (оператор Гамильтона)

Оператор набла ∇ – это символический вектор, сочетающий в себе векторные и дифференцирующие свойства. В декартовой системе координат он представляется записью

$$
\nabla = i \frac{\partial}{\partial x} + j \frac{\partial}{\partial y} + k \frac{\partial}{\partial z}.
$$
\n(3.12)

Символ V заменяет символы операций дифференцирования по пространственным координатам 1-го порядка, а именно: символ операции градиента «grad», символ операции дивергенции «div» и символ операции ротации «rot». Эта замена позволяет записать операции дифференцирования компактно и в простом виде (разд. 3.1.3).

#### 3.1.2.2. Оператор Лапласа ∆ (скалярный лапласиан)

Оператор Лапласа  $\Delta$  – это дифференциальный скалярный оператор. Он обозначает операцию двукратного применения оператора набла  $\nabla$ , то есть операцию дифференцирования по пространственным координатам 2-го порядка, которая выполняется над скалярной функцией ф. В декартовой системе координат оператор Лапласа представляется записью

$$
\Delta \varphi = \nabla^2 \varphi = \frac{\partial^2 \varphi}{\partial x^2} + \frac{\partial^2 \varphi}{\partial y^2} + \frac{\partial^2 \varphi}{\partial z^2}.
$$
\n(3.13)

Определение 1. Скалярная величина ф, которая принимает определенные значения в каждой точке  $M(x, y, z)$  пространства, называется *скалярной*  $\phi$ ункцией точки или скалярным полем  $\varphi = \varphi[M(x, y, z)].$ 

Некоторые виды векторных полей (см. определение 2, п. 3.1.2.3) характеризуются наличием скалярного потенциала. Высота точки на местности является скалярным потенциалом в поле сил земного тяготения (гравитационное поле). Электростатическое поле в диэлектрике и электрическое поле постоянного тока в проводящей среде характеризуются наличием скалярного электрического потенциала в каждой точке пространства. Магнитное поле вне областей с токами характеризуется наличием скалярного магнитного потенциала. Магнитное поле в пределах областей с токами характеризуется наличием векторного магнитного потенциала.

#### 3.1.2.3. Векторный лапласиан

Векторным лапласианом векторной величины А является выражение

$$
\nabla^2 \mathbf{A} = i \nabla^2 A_x + j \nabla^2 A_y + k \nabla^2 A_z,
$$
\n(3.14)  
\n
$$
\nabla^2 A_x = \frac{\partial^2 A_x}{\partial x^2} + \frac{\partial^2 A_x}{\partial y^2} + \frac{\partial^2 A_x}{\partial z^2}, \quad \nabla^2 A_y = \frac{\partial^2 A_y}{\partial x^2} + \frac{\partial^2 A_y}{\partial y^2} + \frac{\partial^2 A_y}{\partial z^2},
$$
\n(3.14)  
\n
$$
\nabla^2 A_z = \frac{\partial^2 A_z}{\partial x^2} + \frac{\partial^2 A_z}{\partial y^2} + \frac{\partial^2 A_z}{\partial z^2}.
$$

Определение 2. Векторная величина  $E$ , которая принимает определенные значения в каждой точке  $M(x, y, z)$  пространства, называется векторной функцией точки или векторным полем  $\mathbf{E} = \mathbf{E}[M(x, y, z)].$ 

Согласно (3.14) векторный лапласиан является геометрической суммой лапласианов трех скалярных составляющих вектора.

# 3.1.3. Операции дифференцирования по пространственным координатам

#### 3.1.3.1. Градиент

Результатом выполнения операции градиента<sup>2</sup> над скалярной функцией  $\varphi(x, y, z)$  является вектор grad $\varphi$ . Он всегда направлен перпендикулярно поверхностям (линиям) равного потенциала  $\varphi(x, y, z) = \text{const}$ , в сторону возрастания функции  $\varphi(x, y, z)$ , и определяет ее наибольшую скорость пространственного изменения в данной точке. Значение модуля вектора gradф тем больше, чем ближе расположены друг к другу поверхности (линии) равного потенциала, соответствующие значениям, отличающимся на одну и ту же величину.

Вектор gradф, как и любой вектор, может быть представлен посредством проекций на координатные оси (рис. 3.4):

$$
\text{grad}\varphi = i\frac{\partial\varphi}{\partial x} + j\frac{\partial\varphi}{\partial y} + k\frac{\partial\varphi}{\partial z}.
$$
 (3.15)

Каждая проекция вектора gradф равна скорости изменения величины потенциала в направлении соответствующей оси.

<sup>&</sup>lt;sup>2</sup> Градиент (лат. gradiens - шагающий).

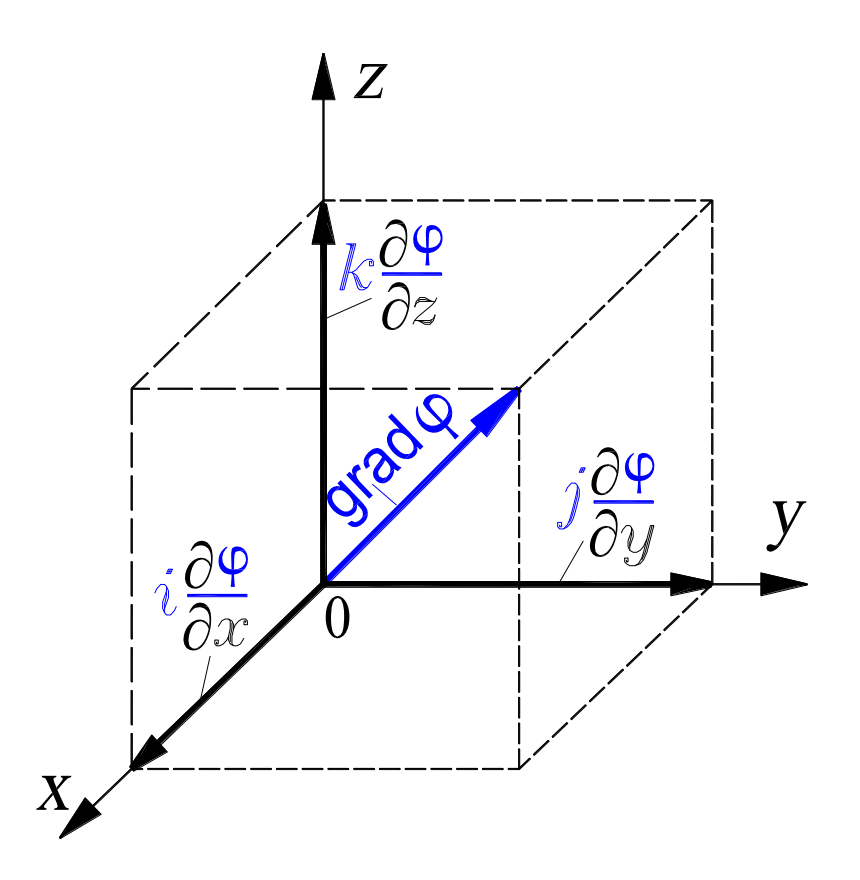

**Рисунок 3.4 – Представление вектора grad в прямоугольной системе координат**

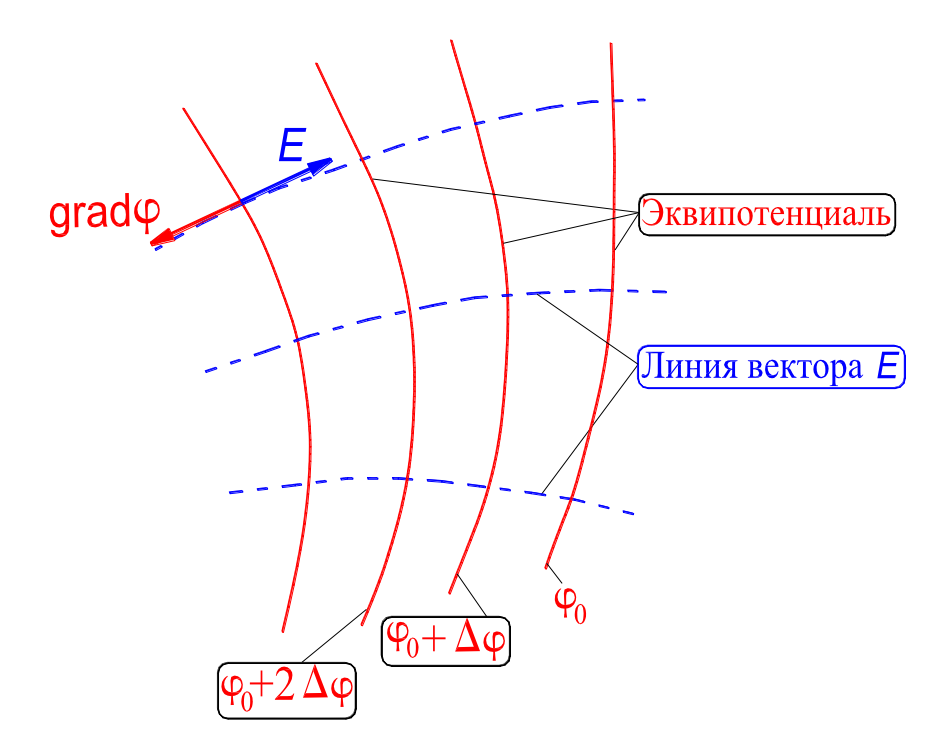

**Рисунок 3.5 – К определению градиента потенциала**

Из сопоставления (3.12) и (3.15) следует, что уравнение (3.15) представляется в виде арифметического произведения символического вектора набла  $\nabla$  на скалярную функцию  $\varphi(x, y, z)$ , то есть

$$
\text{grad}\varphi = i\frac{\partial\varphi}{\partial x} + j\frac{\partial\varphi}{\partial y} + k\frac{\partial\varphi}{\partial z} = \nabla\varphi. \tag{3.16}
$$

Посредством концепции скалярного потенциала и его градиента можно охарактеризовать, например, электростатическое поле. Силовые линии поля и линии равного потенциала взаимно перпендикулярны в точках пересечения. Вектор gradф в каждой точке совпадает с касательной к силовой линии напряженности поля  $E$  в данной точке и имеет направление противоположное вектору  $\boldsymbol{E}$  (рис. 3.5), то есть

$$
E = -\text{grad}\varphi = -\nabla\varphi. \tag{3.17}
$$

### 3.1.3.2. Дивергенция

Результатом выполнения операции дивергенции<sup>3</sup> над векторной функцией  $E(x, y, z)$  является алгебраическая скалярная величина divE, характеризующая интенсивность (мощность) источников поля в рассматриваемой точке или указывающая на отсутствие источников.

Численно значение дивергенции в данной точке определяют, как предел, к которому стремится отношение полного потока вектора  $E$  через замкнутую поверхность  $S$  к объему  $\Delta V$ , ограничивающему поверхность при стремлении этого объема к нулю, то есть

$$
\operatorname{div} \boldsymbol{E} = \lim_{\Delta V \to 0} \frac{\oint_{\mathcal{S}} \boldsymbol{E} \cdot d\boldsymbol{S}}{\Delta V}.
$$
 (3.18)

Полный поток вектора  $\oint_{S}$   $E \cdot dS$  через замкнутую поверхность, ограничивающую малый объем, может быть равен нулю или же отличаться от нуля. В первом случае в объеме не содержится ни источника, ни стока (физического агента в котором линия поля могла бы начинаться или заканчиваться). Во втором случае внутри объема находится либо источник, либо сток. Ограничивающая объем замкнутая поверхность может, однако, оказаться дважды пронизанной линией поля, идущей от источника, расположенного вне данного объема, к стоку, также находящемуся вне его. При этом полный поток вектора равен нулю.

<sup>&</sup>lt;sup>3</sup> Дивергенция (лат divergentia - расхождение).

Знак дивергенции может быть: положительным, если линии поля начинаются в малом объеме; отрицательным, если линии поля в этом объеме заканчиваются; значение дивергенции равно нулю, если линии поля пересекают объем. Условно значение дивергенции можно охарактеризовать числом линий поля, начинающихся или заканчивающихся в малом объеме, центрированном в данной точке.

В электростатическом поле источниками являются положительные заряды, стоками – отрицательные. Следовательно, значение дивергенции электростатического поля divD отлично от нуля в пунктах расположения зарядов. В других местах электростатического поля, не содержащих зарядов, значение дивергенции равно нулю (рис. 3.6). В магнитном поле значение дивергенции вектора магнитной индукции divB всегда равно нулю, так как магнитных зарядов в изолированном виде в природе нет.

В декартовой системе координат выражение для дивергенции записывается в виде

$$
\text{div}\mathbf{E} = \frac{\partial E_x}{\partial x} + \frac{\partial E_y}{\partial y} + \frac{\partial E_z}{\partial z},\tag{3.19}
$$

где  $E_x$ ,  $E_y$ ,  $E_z$  – проекции вектора **E** на оси координат. Каждое из слагаемых правой части (3.19) есть скаляр, характеризующий скорость изменения количества линий поля начинающихся (заканчивающихся) в малом объеме в направлении соответствующей оси.

Из сопоставления (3.5) и (3.19) следует, что правая часть уравнения (3.19) представляется в виде скалярного произведения символического вектора набла  $\nabla$  на вектор  $\boldsymbol{E}$ , то есть

$$
\operatorname{div} \boldsymbol{E} = \frac{\partial E_x}{\partial x} + \frac{\partial E_y}{\partial y} + \frac{\partial E_z}{\partial z} = \nabla \cdot \boldsymbol{E}.
$$
\n(3.20)

Поле вектора, для которого значение дивергенции равно нулю называется вихревым. Для такого поля в рассматриваемом объеме отсутствуют источники или стоки.

#### 3.1.3.3. Ротор

Результатом выполнения операции ротора<sup>4</sup> над векторной функцией  $\bm{B}(x, y, z)$  является вектор rot $\bm{B}$ , характеризующий «вращательную составляющую» векторного поля. Ротор проявляет себя как вихрь, поэтому он имеет ось. Направление оси определяет направление вектора, изображающего ротор.

<sup>&</sup>lt;sup>4</sup> Ротор – (лат. roto – вращаюсь).

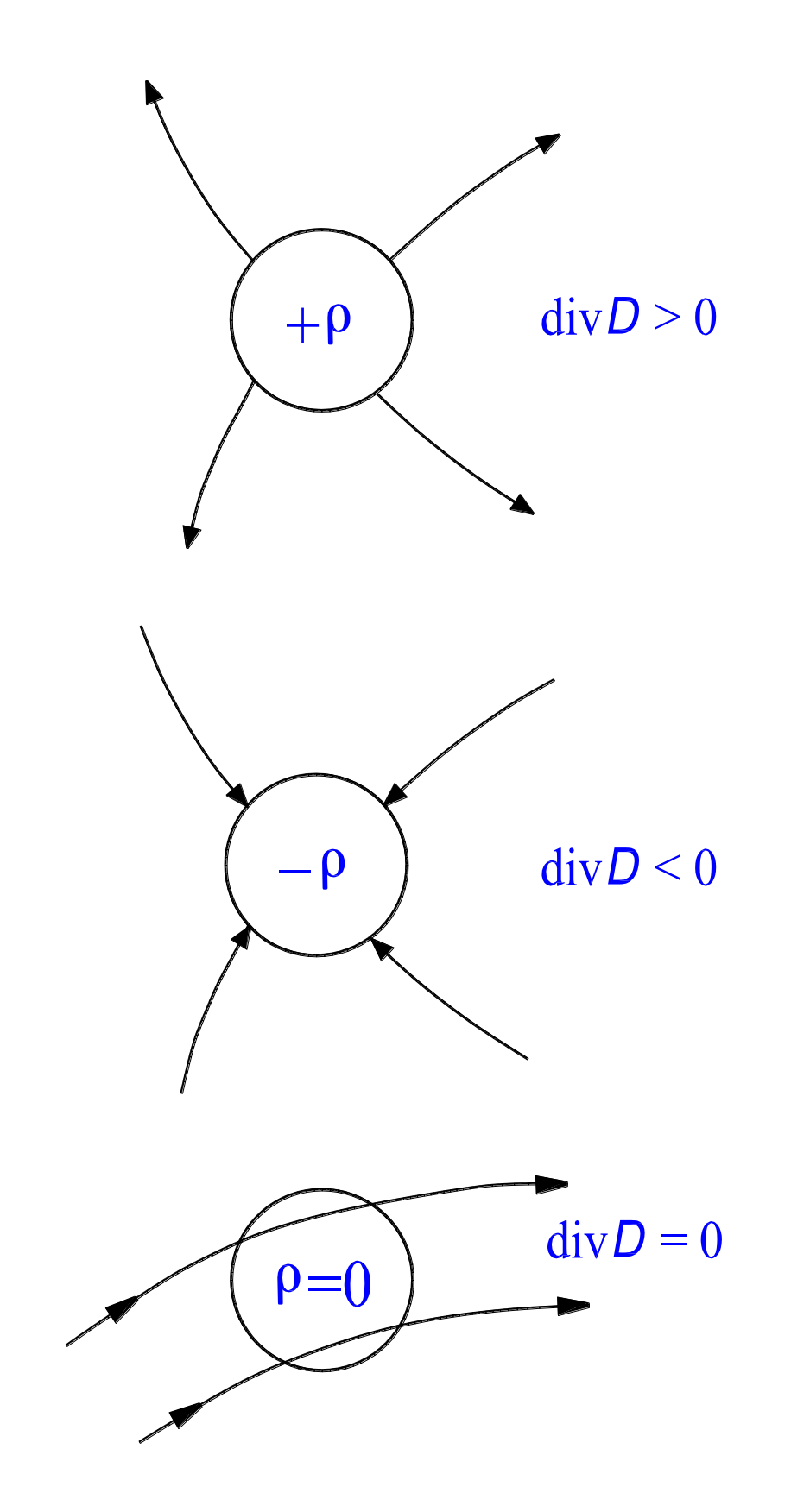

Рисунок 3.6 – К иллюстрации алгебраической скалярной величины  $divD$ 

Численно составляющую ротора в направлении нормали *п* к плоской площадке  $\Delta S$  определяют, как предел, к которому стремится отношение циркуляции вектора  $\oint$  **B**  $\cdot$  dl к площади  $\Delta S$ , ограничиваемой контуром центрирования, при стремлении ее к нулю (рис. 3.7):

$$
rot_n \boldsymbol{B} = \lim_{\Delta S \to 0} \frac{\oint \boldsymbol{B} \cdot d\boldsymbol{l}}{\Delta S}.
$$
 (3.21)

Направление положительной нормали  $n$  к площадке  $\Delta S$  связано с направлением обхода контура интегрирования  $\boldsymbol{l}$  и определяется правилом правоходового винта.

Модуль и направление вектора rot $B$ , как и любого вектора, могут быть представлены посредством проекций на координатные оси декартовой системы (рис. 3.8):

$$
rotB = irotxB + jrotyB + krotzB, \t(3.22)
$$

 $\text{rate rot}_x \mathbf{B} = \frac{\partial B_z}{\partial y} - \frac{\partial B_y}{\partial z}; \text{rot}_y \mathbf{B} = \frac{\partial B_x}{\partial z} - \frac{\partial B_z}{\partial x}; \text{rot}_z \mathbf{B} = \frac{\partial B_y}{\partial x} - \frac{\partial B_x}{\partial y}.$ 

С учетом выражений для проекций вектора rot**B**, уравнение (3.22) принимает вид

$$
\text{rot}\boldsymbol{B} = i\left(\frac{\partial B_z}{\partial y} - \frac{\partial B_y}{\partial z}\right) + j\left(\frac{\partial B_x}{\partial z} - \frac{\partial B_z}{\partial x}\right) + k\left(\frac{\partial B_y}{\partial x} - \frac{\partial B_x}{\partial y}\right). \tag{3.23}
$$

Уравнение (3.23) представляется в матричной форме так:

$$
rotB = \begin{bmatrix} i & j & k \\ \frac{\partial}{\partial x} & \frac{\partial}{\partial y} & \frac{\partial}{\partial z} \\ B_x & B_y & B_z \end{bmatrix}.
$$
 (3.24)

Из сопоставления (3.11) и (3.24) следует, что правая часть уравнения (3.24) представляется в виде векторного произведения символического вектора набла  $\nabla$  на вектор  $\boldsymbol{B}$ , то есть

$$
\text{rot}\boldsymbol{B} = \begin{bmatrix} i & j & k \\ \frac{\partial}{\partial x} & \frac{\partial}{\partial y} & \frac{\partial}{\partial z} \\ B_x & B_y & B_z \end{bmatrix} = \nabla \times \boldsymbol{B}.
$$
 (3.25)

В табл.3.1 представлены операции дифференцирования по пространственным координатам первого порядка.

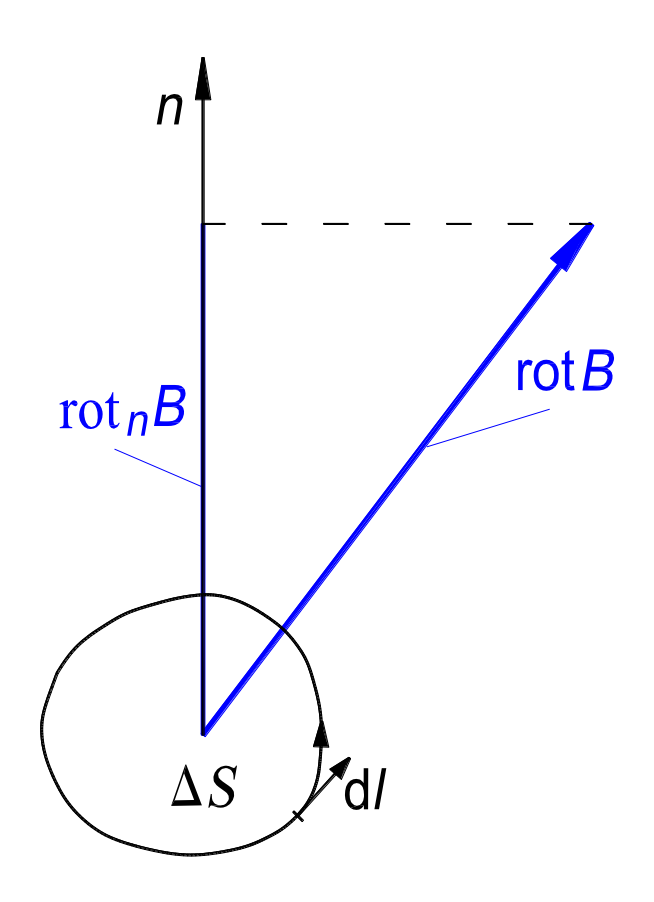

**Рисунок 3.7 – К определению составляющей вектора rot***В* **в направлении нормали** *n*

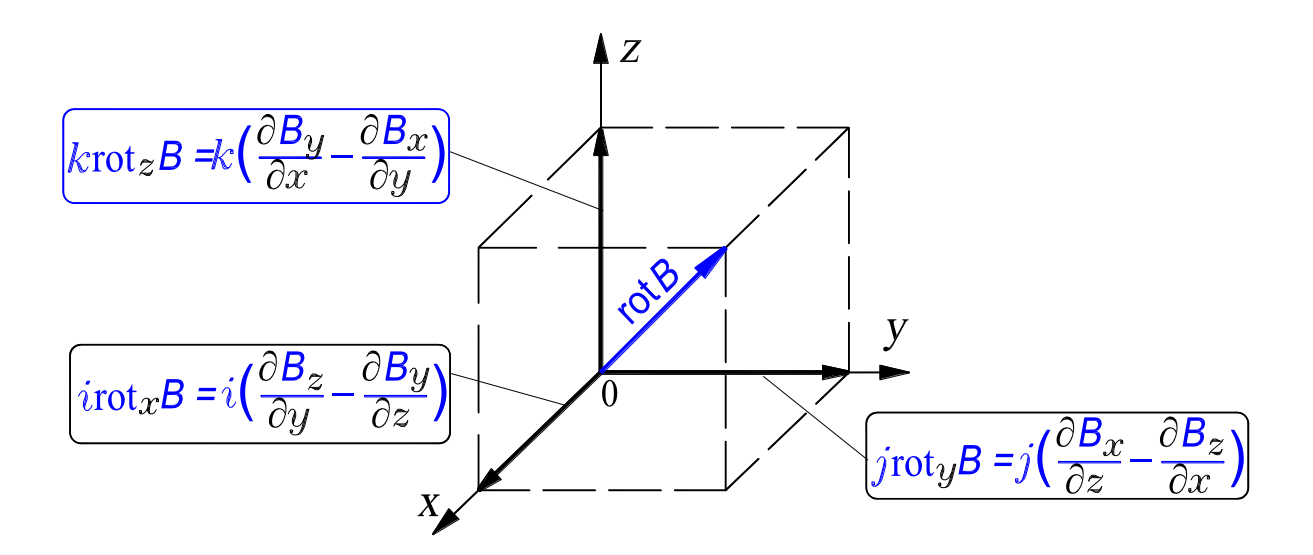

**Рисунок 3.8 – Представление вектора rot***В* **в прямоугольной системе координат**

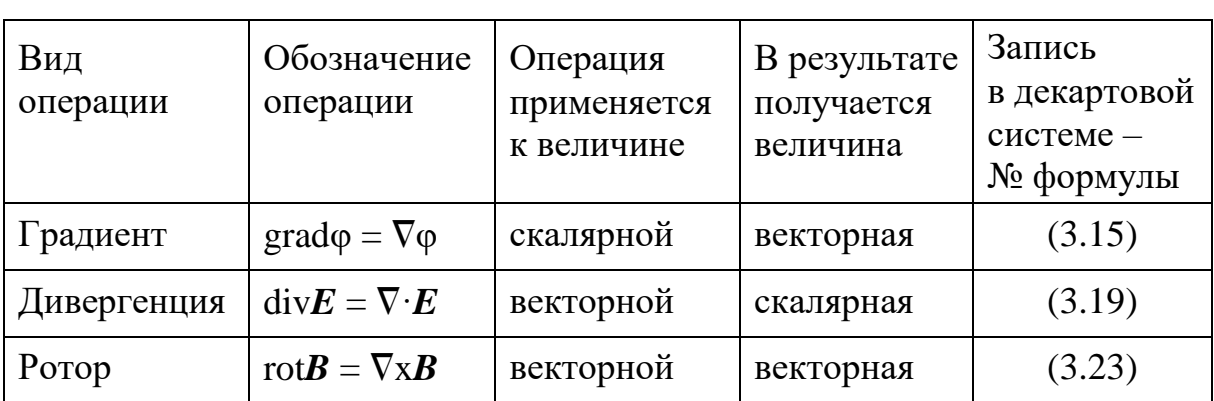

# **Таблица 3.1 – Операции дифференцирования 1-го порядка по пространственным координатам**

Выражения для градиента, дивергенции и ротора в цилиндрической системе координат приведены в таблице формул векторного анализа в Прил. 1.

В табл. 3.2 представлены операции дифференцирования по пространственным координатам второго порядка [33].

| Вид<br>операции                                      | Обозначение<br>операции                                                                                                    | Операция<br>применяется<br>к величине | В результате<br>получается<br>величина | Запись<br>в декартовой<br>системе -<br>№ формулы |
|------------------------------------------------------|----------------------------------------------------------------------------------------------------|---------------------------------------|----------------------------------------|--------------------------------------------------|
| Дивергенция<br>градиента<br>(скалярный<br>лапласиан) | $div(grad\varphi) =$<br>$= \nabla \cdot (\nabla \varphi) =$<br>$= \nabla^2 \varphi$                                                                     | скалярной                             | скалярная                              | (3.13)                                           |
| Векторный<br>лапласиан                               | $div(gradA) =$<br>$=$ grad(div $A$ ) –<br>$-rot(rotA) =$<br>$= \nabla(\nabla \cdot \mathbf{A}) -$<br>$-\nabla\times(\nabla\times A)=$<br>$= \nabla^2 A$ | векторной                             | векторная                              | (3.14)                                           |
| Градиент<br>дивергенции                              | $grad(\text{div}E) =$<br>$= \nabla(\nabla \cdot \mathbf{E})$                                                                                            | векторной                             | векторная                              |                                                  |

**Таблица 3.2 – Операции дифференцирования 2-го порядка по пространственным координатам**

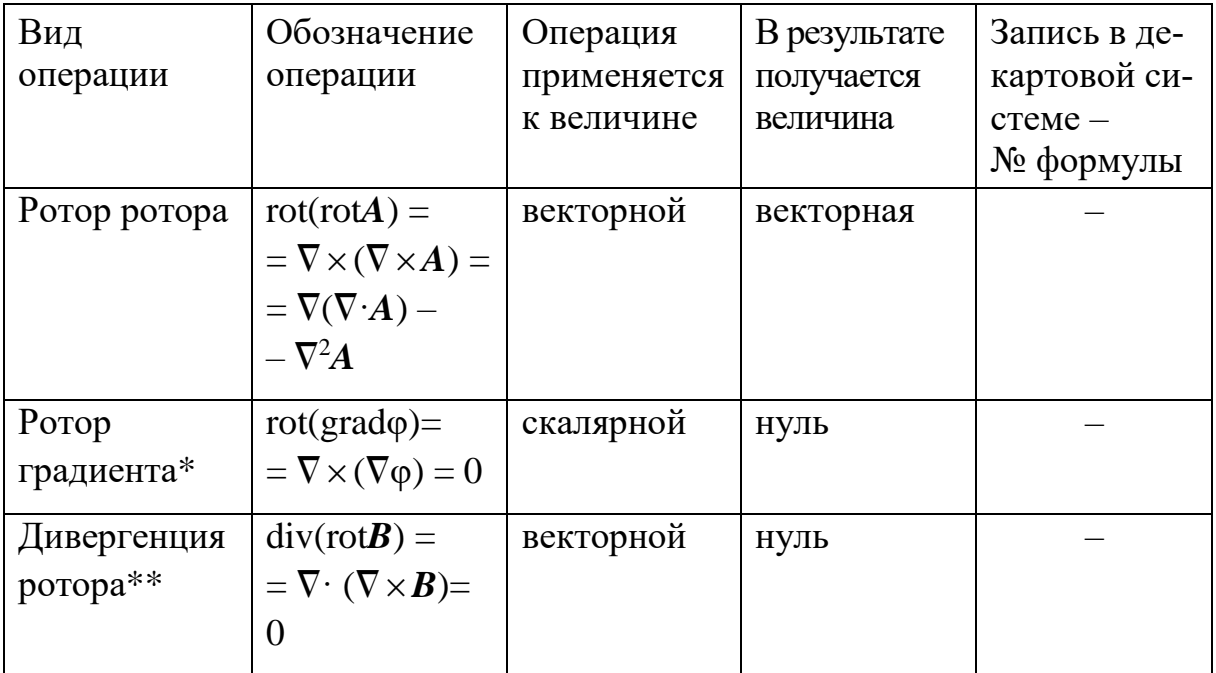

*Примечания*: \* согласно определению векторного произведения (3.6) и в соответствии с (3.7) ротор градиента всегда равен нулю; \*\* согласно определению скалярного произведения (3.2) и в соответствии с (3.4) дивергенция ротора всегда равна нулю.

Выражения для скалярного и векторного лапласианов в цилиндрической системе координат приведены в таблице формул векторного анализа в Прил. 1.

# 3.2. СИСТЕМА УРАВНЕНИЙ ЭЛЕКТРОМАГНИТНОГО ПОЛЯ ДЛЯ ЭЛЕКТРОМЕХАНИЧЕСКИХ УСТРОЙСТВ

Электромагнитное поле особая форма (вид) материи отличающейся непрерывным распределением в пространстве (электромагнитные волны) и обнаруживающей дискретность структуры (фотоны); характеризующейся способностью распространяться в вакууме (в отсутствие сильных гравитационных полей) со скоростью, близкой к  $3 \cdot 10^8$  м/с; оказывающей на заряженные частицы силовое воздействие, зависящее от их скорости.

В макроскопических системах, к которым относятся и электромеханические устройства, физические явления носят полевой характер, поэтому вещественная среда в которой распределяется электромагнитное поле считается сплошной, а дискретность распределения электрических зарядов в веществе не учитывается.

Под электромагнитным полем понимают совокупность изменяющихся во времени и взаимно связанных и обусловливающих друг друга электрического и магнитного полей. Электрическое поле характеризуется двумя основными векторными величинами: вектор напряженности Е и вектор электрического смещения (вектор индукции) **D** электрического поля. Магнитное поле также характеризуется двумя основными векторными величинами: вектор напряженности  $H$  и вектор индукции  $B$  магнитного поля.

Действие электрического или магнитного поля (или их совокупности) определяет работу вращающихся электрических машин, трансформаторов, управляемых реакторов, контакторов низкого и высокого напряжения и др. Зная эти поля, можно установить для любого электромагнитного устройства их интегральные характеристики как в установившемся, так и в переходном режимах. Действительно, зная величину магнитного поля, можно рассчитать значение потока, ЭДС (в генераторах), вращающего момента (в двигателях), силы притяжения или отталкивания (в контакторах), потери от собственных или наведенных токов и т.д.

## 3.2.1. Основные характеристики электромагнитного поля

## 3.2.1.1. Напряженность и индукция электрического поля

Напряженность электрического поля - физическая характеристика поля, определяющая силовое воздействие поля на электрический заряд.

Вектор напряженности  $E$  электрического поля численно равен отношению вектора силы  $F$ , с которой электрическое поле действует на положительный заряд  $O$ , внесенный в рассматриваемую точку поля, к значению этого заряда, когда внесенный заряд стремится к нулю:

$$
E=\lim_{\substack{Q\to 0\\Q>0}}\frac{F}{Q}.
$$

В этом случае за положительное направление вектора напряженности  $\bm{E}$ принято направление от положительного заряда  $+Q$  к отрицательному заряду  $-Q$  (рис. 3.9). Сила электрического поля действующая на заряд, направлена вдоль вектора  $E$ . Линия напряженности электрического поля (силовая линия) это линия, в каждой точке которой вектор  $E$  касателен к ней.

Для характеристики вещественной среды, в которой могут быть расположены заряды, по сравнению с вакуумом, вводится понятие относительной диэлектрической проницаемости  $\varepsilon$  с помощью равенства  $\varepsilon = \varepsilon_a/\varepsilon_0$ . Относительная диэлектрическая проницаемость показывает, во сколько раз абсолютная диэлектрическая проницаемость среды  $\varepsilon$  больше, чем электрическая постоянная  $\varepsilon_0 = 8.85 \cdot 10^{-12} \Phi/m$ . Электрическая постоянная  $\varepsilon_0$  характеризует электрические свойства вакуума, причем ее значение зависит от выбора системы единиц измерения. Относительная диэлектрическая проницаемость среды является величиной безразмерной и ее значение не зависит от выбора системы единиц измерения. Значения относительной диэлектрической проницаемости е различных сред устанавливаются экспериментально и даются в справочных таблицах [92].

Величина напряженности  $E$  электрического поля зависит от диэлектрических свойств среды, то есть от значения  $\varepsilon_a$ . Величина индукции  $D$  электрического поля не зависит от диэлектрических свойств среды, а зависит только от величины заряда и от положения точки, в которой определяется вектор  $D$ .

Для поля в вакууме между векторами  $E$  и  $D$  существует соотношение

$$
\bm{D}=\epsilon_0\bm{E}
$$

Для поля в изотропной среде с абсолютной диэлектрической проницаемостью  $\varepsilon_a$  это соотношение примет вид

$$
\mathbf{D} = \varepsilon_a \mathbf{E} = \varepsilon_0 \varepsilon \mathbf{E}.
$$
 (3.26)

Для изотропных сред направление вектора электрической индукции  $\bm{D}$ совпадает с вектором напряженности Е.

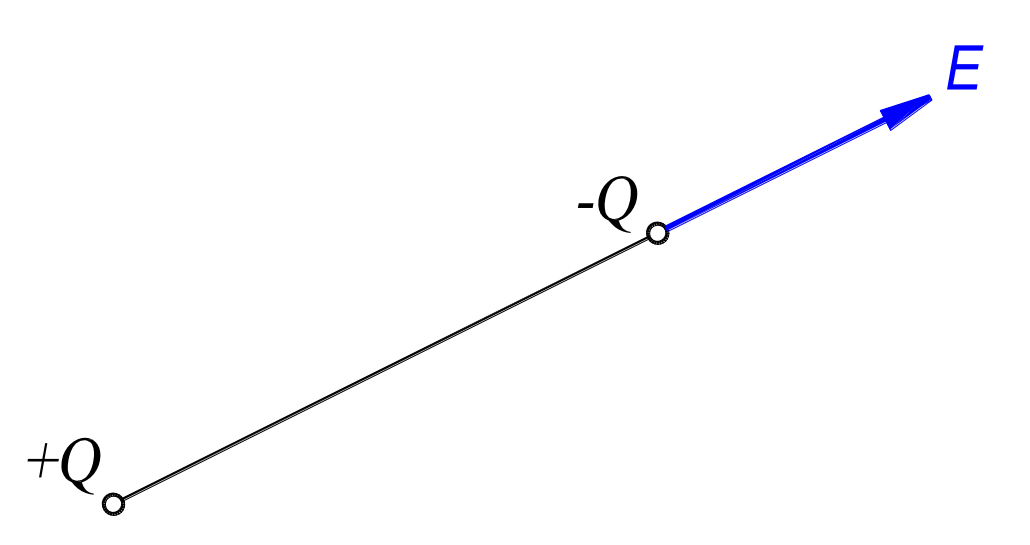

**Рисунок 3.9 – Иллюстрация положительного направления вектора напряженности** 

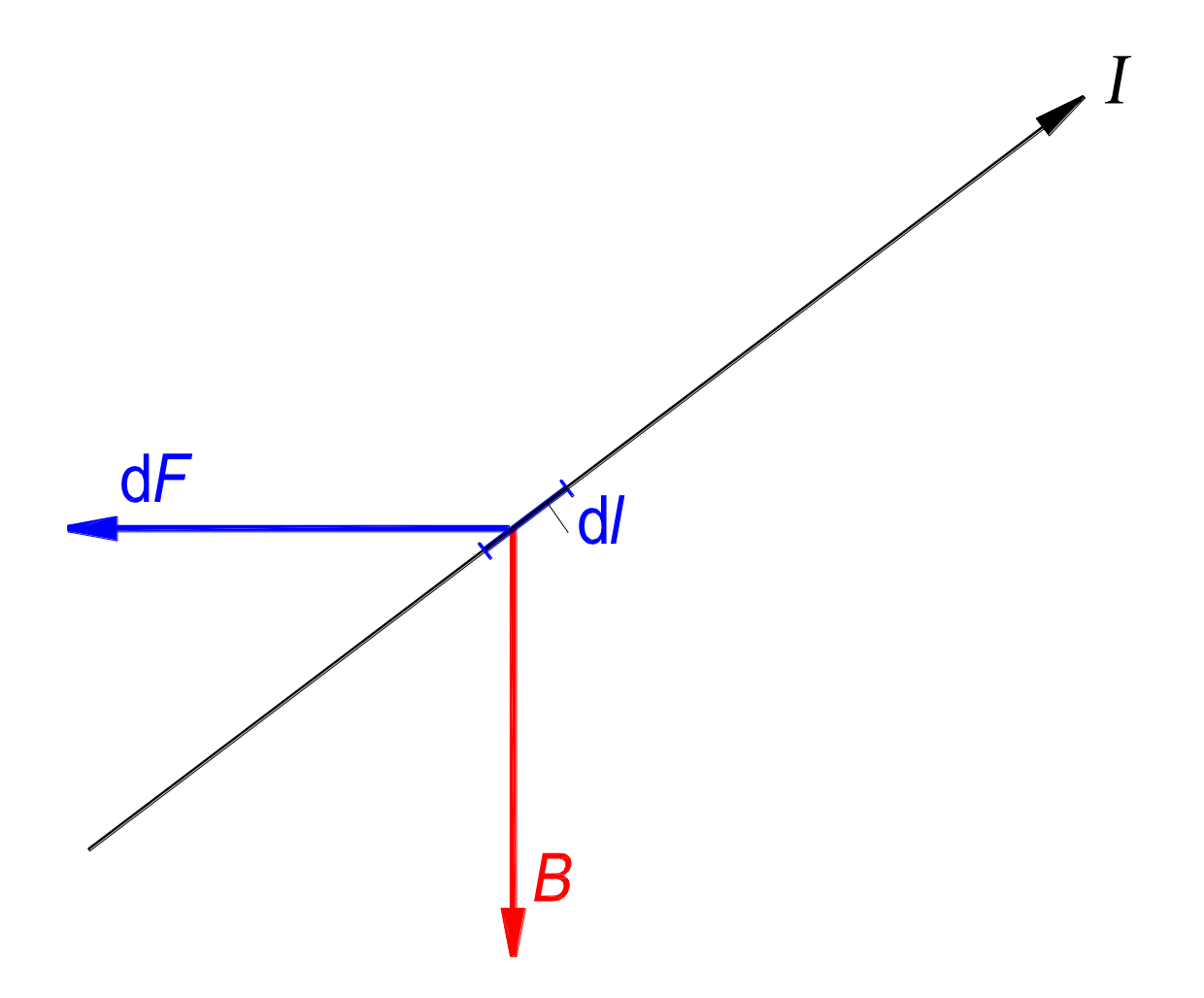

**Рисунок 3.10 – К иллюстрации понятия «индукция магнитного поля»**

### 3.2.1.2. Напряженность и индукция магнитного поля

Индукция магнитного поля - физическая характеристика поля, определяющая силовое воздействие поля на движущийся электрический заряд.

Численно магнитную индукцию можно определить по механической силе  $dF$ , лействующей на элемент проводника длиной  $dI$  по которому протекает постоянный ток  $I$ :

 $dF = I(dl \times B)$ .

Эта сила направлена перпендикулярно индукции в данной точке поля и перпендикулярна линейному элементу тока Idl, который является величиной векторной (рис. 3.10). Взаимодействие поля с током имеет место не только в постоянном, но и в изменяющемся во времени поле.

Направление вектора В совпадает с направлением магнитной стрелки, помещенной в поле. Линия индукции магнитного поля (силовая линия) это линия, в каждой точке которой вектор  $B$  касателен к ней. Магнитное поле порождается только электрическими токами, а линии магнитной индукции, окружающие токи, всегда непрерывны и замкнуты.

Между вектором индукции В и вектором напряженности Н магнитного поля в вакууме существует следующая зависимость

$$
B=\mu_0H,
$$

где  $\mu_0 = 4\pi \cdot 10^{-7} \Gamma H/m$  – магнитная постоянная, характеризующая магнитные свойства вакуума. Численное значение ее зависит только от выбора системы единиц и не зависит от свойств среды.

Для характеристики магнитных свойств вещественной среды по сравнению с вакуумом, вводится понятие относительной магнитной проницаемости µ с помощью равенства  $\mu = \mu_a / \mu_0$ . Относительная магнитная проницаемость показывает, во сколько раз абсолютная магнитная проницаемость ц<sub>а</sub> данного материала больше магнитной постоянной.

В изотропной среде между векторами  $\bm{B}$  и  $\bm{H}$  существует зависимость, выражаемая формулой

$$
\mathbf{B} = \mu_a \mathbf{H} = \mu_0 \mu \mathbf{H}.
$$
 (3.27)

Для изотропных сред направление вектора магнитной индукции  $\bm{B}$ совпадает с вектором напряженности  $H$ .

Величина относительной магнитной проницаемости µ является безразмерной; численное значение ее зависит только от свойств среды. Численное значение относительной магнитной проницаемости для материалов: диамагнитных  $(\mu > 1)$ , парамагнитных  $(\mu < 1)$  и ферромагнитных  $(\mu > > 1)$  приводится в справочных таблицах [33, 117].

#### **3.2.2. Виды плотности электрического тока**

Магнитное поле порождается только электрическими токами. Величиной электрического тока через поверхность *S* является поток вектора плотности тока  $\mathbf{I} \cdot d\mathbf{S}$ , взятый по этой поверхности,

 $I = \int_S J \cdot dS.$ 

Таким образом, электрический ток есть поток вектора плотности тока. Электрический ток в отличие плотности тока является скалярной величиной алгебраического характера. Различают следующие основные виды плотности тока: плотность тока проводимости; плотность тока переноса (конвекции); плотность тока смещения.

#### **3.2.2.1. Плотность тока проводимости**

Ток проводимости понимается как движение «облака» свободных зарядов в проводящей среде под действием сил электрического поля сквозь ионную решетку, препятствующую движению зарядов. Свойство среды проводить ток называется удельной электрической проводимостью γ. Удельная проводимость зависит от физических свойств проводящего материала и температуры. Значения проводимости γ приводятся в справочных таблицах [33, 92].

Плотность тока проводимости – векторная величина  $J_{nn}$ , направленная по движению положительных зарядов. Вектор плотности тока проводимости связан с вектором напряженности поля *E* законом Ома, который в дифференциальной форме представляется в виде

$$
J_{\rm np} = \gamma E. \tag{3.28}
$$

#### **3.2.2.2. Плотность тока переноса**

Ток переноса образуется движущимися заряженными телами и частицами в непроводящей среде или в вакууме со скоростью  $V$ . Примерами тока переноса служат движущийся ремень с зарядами в электростатическом генераторе Ван-де-Граафа и движение электронов от анода к катоду в электронном приборе. Вектор плотности тока переноса  $J_{\text{meven}}$  связан с вектором скорости  $V$  выражением

 $J_{\text{mech}} = \rho V$ ,

где ρ – объемная плотность зарядов. Так как практически во всех классических индукционных электромагнитных устройствах заряды равны нулю [81], то плотность тока переноса далее рассматривать и учитывать не будем.

## **3.2.2.3. Плотность тока смещения**

Дж. К. Максвелл<sup>5</sup> ввел понятие тока смещения в вакууме как изменение во времени вектора напряженности электрического поля, плотность которого составляет

$$
\boldsymbol{J}_{\boldsymbol{\epsilon_0}}=\boldsymbol{\epsilon_0}\frac{\partial \boldsymbol{E}}{\partial t}.
$$

 $\overline{a}$ 

Плотность тока смещения в вакууме имеет размерность плотности тока, но не является какой-либо формой движения заряженных частиц и существует в вакууме только в переменном во времени поле. Ток смещения в вакууме не имеет наглядной интерпретации и представляет процесс изменения электрического поля. Ток протекающий через воздушный конденсатор при его зарядке является по существу током смещения в вакууме.

Ток смещения в диэлектрике состоит из тока смещения в вакууме и тока поляризации, возникающего в результате движения (смещения) связанных зарядов молекул диэлектрика. Ток поляризации также возникает в переменном во времени поле. Плотность тока смещения в диэлектрике

$$
\boldsymbol{J}_{\varepsilon_a} = \varepsilon_a \frac{\partial E}{\partial t} = \varepsilon_0 \varepsilon \frac{\partial E}{\partial t} = \frac{\partial D}{\partial t}.
$$
 (3.29)

#### **3.2.2.4. Плотность полного тока**

Суммируя левые и правые части выражений (3.28) и (3.29), получим формулу для плотности полного тока

$$
\mathbf{J} = \mathbf{J}_{\text{np}} + \mathbf{J}_{\varepsilon_{\text{a}}} = \gamma \mathbf{E} + \frac{\partial \mathbf{D}}{\partial t}.
$$
 (3.30)

Линии вектора плотности полного тока непрерывны, то есть всегда замкнуты. Физически это означает, что на границе проводящей среды и диэлектрика ток проводимости переходит в ток смещения. Примером служит цепь зарядки конденсатора от источника постоянной ЭДС. Ток проводимости в соединительных проводах, плотность которого  $J_{\text{np}} = \gamma E$ , доставляет заряды из источника на обкладки конденсатора; в диэлектрике конденсатора

<sup>5</sup> Максвелл (Maxwell) Джеймс Клерк (1831 – 1879), английский физик, создатель классической электродинамики, один из основоположников статистической физики, организатор и первый директор (с 1871 г.) Кэвендишской лаборатории. Развивая идеи М. Фарадея, создал теорию электромагнитного поля (уравнения Максвелла); ввел понятие о токе смещения, предсказал существование электромагнитных волн, выдвинул идею электромагнитной природы света и др.

нарастает электрическое поле со скоростью  $d\mathbf{D}/dt$ , равной плотности тока смещения. Ток смещения в диэлектрике замыкает ток проводимости в проводниках. Действительная картина явления обычно осложняется наличием небольшого тока смещения в несовершенных проводниках и небольшого тока проводимости в несовершенном диэлектрике конденсатора. Однако полный ток в проводах всегда равен полному току в диэлектрике. Математически условие непрерывности линий вектора плотности полного тока записывается в виде

$$
\text{div} \mathbf{J} = \nabla \cdot \mathbf{J} = \frac{\partial J_x}{\partial x} + \frac{\partial J_y}{\partial y} + \frac{\partial J_z}{\partial z} = 0. \tag{3.31}
$$

*Условие непрерывности* (3.31) также называют *законом сохранения заряда*. Этот закон означает, что электрический заряд неуничтожаем, он может только перемещаться из одного места в другое. В переменном электромагнитном поле кроме силовых линий электрического поля, «начинающихся» и «заканчивающихся» на электрических зарядах (как в электростатическом поле) могут быть и замкнутые на себя силовые линии электрического поля, охватывающие замкнутые на себя линии магнитного поля.

Необходимо отметить, что используемые в практике электромеханики диапазоны скоростей, частот и линейных размеров позволяют полностью пренебречь токами смещения по сравнению с токами проводимости. В дальнейшем изложении токи смещения, также как и токи переноса, учитываться не будут [81].

### **3.2.3. Общая модель электромагнитного поля Максвелла**

Все электромагнитные явления, которые рассматриваются при анализе классических электротехнических устройств, описываются четырьмя уравнениями Максвелла в частных производных. Эти уравнения он сформулировал на основании эмпирических законов открытых Био и Саваром (1820 г.) и Фарадеем (1831 г.) и опубликовал в 1873 году в «Трактате об электричестве и магнетизме». С учетом принятых выше допущений, обусловленных спецификой управляемых электроэнергетических устройств, уравнения записываются в виде:

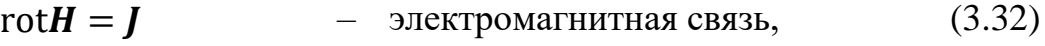

$$
rotE = -\frac{\partial B}{\partial t} \quad - \quad -\, -\, - \, - \, - \, - \, , \tag{3.33}
$$

$$
divB = 0 - y\text{равнения непрерывности,}
$$
 (3.34)  
div**D** =  $\rho$  или = 0 - -  
" - " -. (3.35)

Эти уравнения при использовании символического вектора-оператора набла представляются в виде:

 $\nabla \times H = J$ ,  $\nabla \times \boldsymbol{E} = -\partial \boldsymbol{B} / \partial t,$  $\nabla \cdot \mathbf{B} = 0.$  $\nabla \cdot \bm{D} = \rho$  или  $= 0$ .

В (3.32) вектор плотности тока проводимости определяется суммой трех слагаемых:

$$
J = J_{\text{rp}} + J_{\text{sp}} + J_{\text{cr}} = \gamma E + \gamma (V \times B) + \gamma E_{\text{cr}},
$$

где 1-е слагаемое обусловлено изменением модуля вектора магнитной индукции во времени, это так называемая «трансформаторная» составляющая; 2-е слагаемое обусловлено движением среды со скоростью  $V$  по отношению к магнитной индукции  $B$ , это так называемая составляющая «вращения». Для учета составляющей  $J_{\text{BD}}$  необходима имитация перемещения областей. При дальнейшем изложении 2-е слагаемое не учитывается, так как рассматриваемые устройства являются статическими; 3-е слагаемое это плотность стороннего тока, подводимого извне или обусловленного сторонними ЭДС неэлектромагнитного происхождения (ЭДС термоэлектрические, диффузионные, эффекта Холла и т.д.).

Электромагнитное поле создаваемое электрическим током проводимости изменяющимся во времени (без учета тока смещения) называется квазистационарным. Магнитное поле создаваемое электрическим током проводимости не изменяющимся во времени называется стационарным.

Условие квазистационарности электромагнитного процесса состоит в том, чтобы любой линейный размер *l* области расчета был много меньше длины электромагнитной волны  $\lambda$ :

$$
l<<\lambda.
$$

Для электромеханических устройств это условие полностью выполняется, так как при частоте  $f = 50$  Гц, длина электромагнитной волны в воздухе составляет  $\lambda = c/f = 3 \cdot 10^{-8}/50 = 6000$  км. Очевидно, что и при существенно больших значениях частоты, длина волны также будет значительно больше линейного размера области расчета поля в электромеханических устройствах. В этом случае эффектом запаздывания фазы, являющимся результатом наличия токов смещения и излучения энергии, можно пренебречь, поэтому во всех сечениях последовательно соединенных участков цепи мгновенные значения тока для данного момента времени практически одинаковы [33].

Уравнения (3.32 – 3.35) дополняются материальными уравнениями

$$
\mathbf{D} = \varepsilon_a \mathbf{E},\tag{3.26}
$$

$$
\mathbf{B} = \mu_{\rm a} \mathbf{H},\tag{3.27}
$$

$$
J = \gamma E, \tag{3.28}
$$

которые характеризуют макроскопические свойства среды посредством диэлектрической проницаемости  $\varepsilon_{a}$ , магнитной проницаемости  $\mu_{a}$  и удельной электрической проводимости у. Уравнения (3.26 - 3.28) записаны в предположении изотропной и линейной среды.

Первые два уравнения (3.32) и (3.33) в системе уравнений Максвелла определяют взаимосвязь изменений электрического и магнитного полей (электрической и магнитной сторон электромагнитного поля), рис. 3.11.

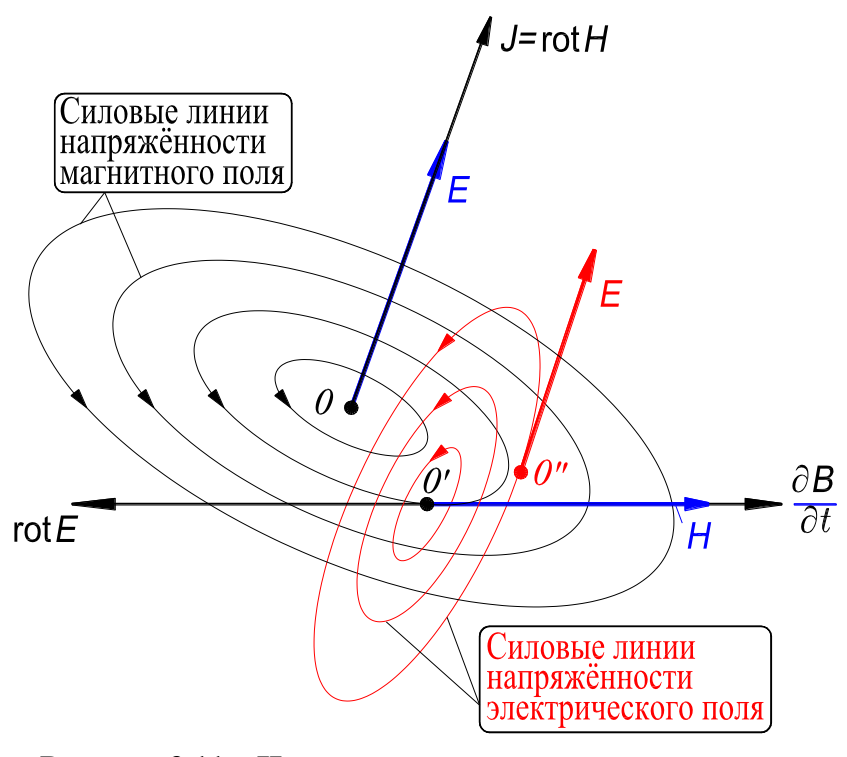

Рисунок 3.11 - Иллюстрация взаимосвязи изменений электрического и магнитного полей

Первое уравнение (3.32) выражает связь между вектором плотности тока проводимости, заданным в некоторой точке 0 пространства, и ротором вектора напряженности магнитного поля в этой же точке, а также магнитным полем в ее окрестности. Другими словами, из первого уравнения следует, что электрический ток сопровождается вихревым магнитным полем. Это уравнение представляет собой закон полного тока в дифференциальной форме.

Второе уравнение (3.33) определяет связь между вектором  $\partial \bm{B}/\partial t$ , то есть скоростью изменения магнитного поля в некоторой точке (например, 0'), и ротором вектора напряженности электрического поля в этой же точке,
а также наведенным электрическим полем в смежных точках (например, 0"). Другими словами, из второго уравнения следует, что изменяющееся магнитное поле сопровождается электрическим. Это уравнение представляет собой дифференциальную форму закона электромагнитной индукции.

Дальнейший ход электромагнитного процесса в пространственно-временном континууме описывается опять первым уравнением (3.32), затем вторым  $-$  (3.33) и т.д.

Третье уравнение (3.34) выражает принцип непрерывности магнитного поля и отражает тот факт, что магнитных зарядов в изолированном виде в природе нет, то есть линии магнитного поля являются кольцевыми.

Четвертое уравнение (3.35), при принятом условии  $\rho = 0$ , свидетельствует, что в данной точке поля нет ни истоков, ни стоков линий электрической индукции, то есть в данной точке линии вектора **D** не начинаются и не заканчиваются.

Уравнения (3.26 - 3.28) соответствуют явлениям поляризации, намагничивания и проводимости при воздействии электромагнитного поля на вещество. В зависимости от используемых материалов величины  $\mu_{a}$ ,  $\varepsilon_{a}$ ,  $\gamma$  могут быть либо скалярами, как в случае изотропных линейных или нелинейных материалов, либо тензорами [78], позволяющими учесть анизотропию, например, электротехнической стали и изоляционных материалов.

Если используемые материалы изотропны и линейны, то электрические и магнитные свойства среды не зависят от направления векторов поля и значений их модулей, то есть  $\mu_a$  = const,  $\varepsilon_a$  = const и  $\gamma$  = const.

Если материалы изотропны и нелинейны, то  $\mu_{a}$ ,  $\varepsilon_{a}$  и  $\gamma$  – величины переменные. Величина  $\mu_a$  является функцией напряженности магнитного поля,  $\mu_a = f(H)$ , что обусловлено нелинейными свойствами электротехнической стали. Величина  $\varepsilon_a$  может зависеть от напряженности электрического поля,  $\varepsilon_a = f(E)$ . Нелинейность электрических проводников обусловлена влиянием температуры  $T$  на удельную электрическую проводимость,  $\gamma = f(T)$ . Наиболее важным вопросом является учет нелинейности кривой намагничивания электротехнической стали. Для его решения использован аппарат кубических сплайнов, который обеспечивает достаточную точность аппроксимации кривой намагничивания, а также существование дифференциальной кривой намагничивания [62, 90].

В общем случае электрофизические свойства среды могут быть функциями пространственных координат  $x$ ,  $y$ ,  $z$  и времени  $t$ , то есть  $\varepsilon_a = \varepsilon(x, y, z, t)$ ;

 $\mu_a = \mu(x, y, z, t);$   $\gamma = \gamma(x, y, z, t)$ , а также иметь различные значения по различным осям в пространстве. В анизотропных средах связь между парами векторов **В** и **H**, **D** и **E**, **J** и **E** не может быть выражена с помощью постоянных значений  $\mu_a$ ,  $\varepsilon_a$ , у (линейная среда) или их зависимости от одной переменной (нелинейная среда).

Если материалы анизотропные и линейные, например, ненасыщенная холоднокатаная электротехническая сталь, то абсолютная магнитная проницаемость имеет различные, но неизменные значения по осям анизотропии 01, 02 и 03, соответственно  $\mu_1$  = const,  $\mu_2$  = const,  $\mu_3$  = const. Во многих задачах электродинамики оси анизотропии взаимно перпендикулярны (кристаллы стали, шихтованные сердечники и др.). При несовпадении ортогональных осей анизотропии с осями прямоугольных декартовых координат  $0x, 0y, 0z$  (рис. 3.12,*a*) связь между векторами индукции **В** и напряженности И магнитного поля будет существенно сложнее, чем представленная уравнением (3.27). Она записывается в виде

$$
\frac{B_x}{B_y} = \frac{\mu_{11}}{\mu_{21}} \frac{\mu_{12}}{\mu_{22}} \frac{\mu_{13}}{\mu_{23}} \cdot \frac{H_x}{H_y} \tag{3.36}
$$
\n
$$
\frac{B_z}{B_z} = \frac{\mu_{31}}{\mu_{31}} \frac{\mu_{32}}{\mu_{32}} \frac{\mu_{33}}{\mu_{33}} \cdot \frac{H_z}{H_z} \tag{3.37}
$$

Матрица проницаемости в системе уравнений (3.36) составлена из элементов  $\mu_{ij}$  ( $i = 1, 2, 3$ ;  $j = 1, 2, 3$  – номера осей анизотропии), зависящих от магнитных проницаемостей  $\mu_1$ ,  $\mu_2$ ,  $\mu_3$  и косинусов углов, которые оси 0x, 0y, 0z составляют с осями 01, 02, 03. Так как среда предполагается линейной, то  $\mu_{12} = \mu_{21}$ ,  $\mu_{13} = \mu_{31}$ ,  $\mu_{23} = \mu_{32}$  и матрица является симметричным тензором магнитной проницаемости [25, 111].

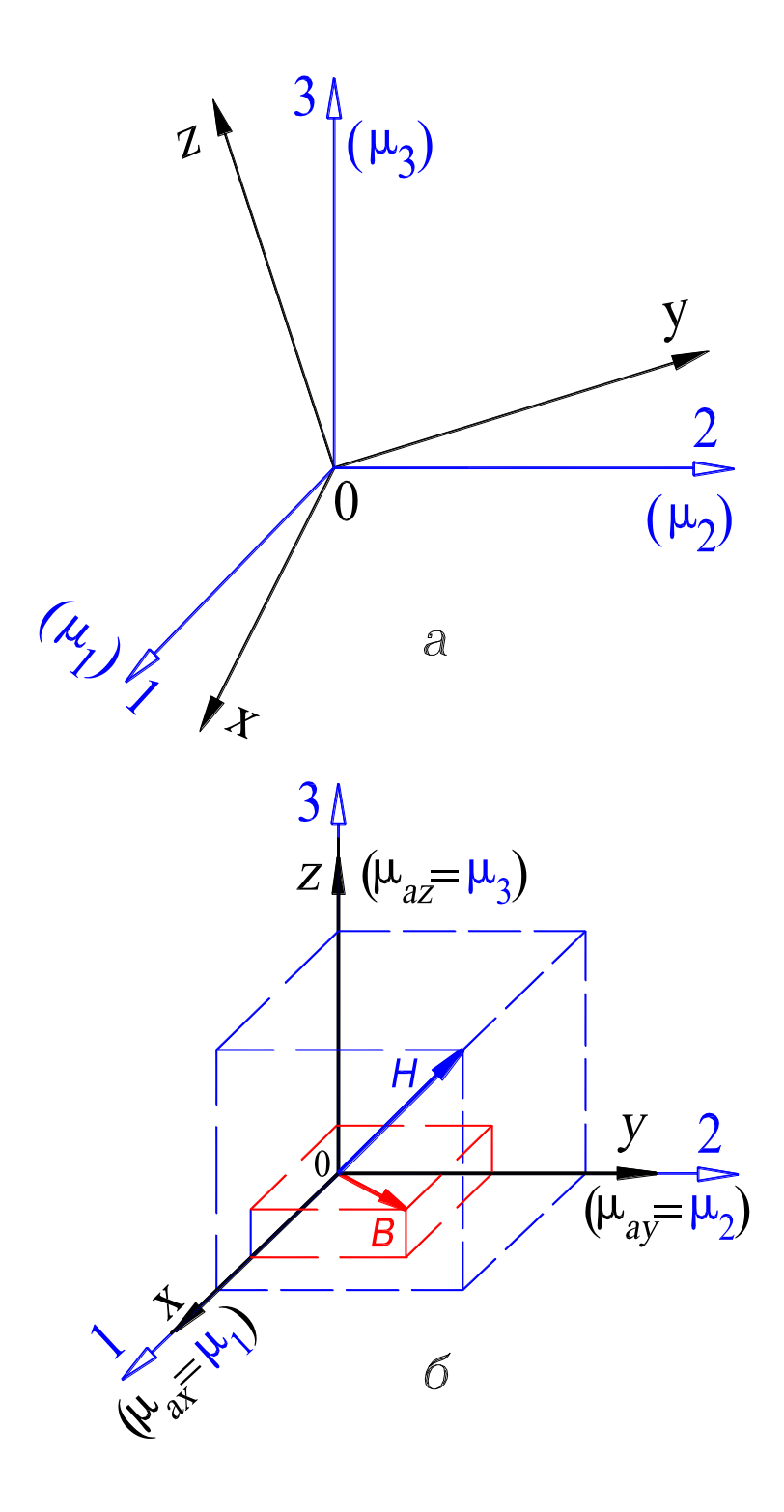

Рисунок 3.12 – Оси анизотропии 01, 02, 03 и оси прямоугольных координат 0x. 0y, 0z: не совпадают  $(a)$ , совмещены  $(\tilde{o})$ 

При решении конкретных задач удается совместить оси прямоугольной декартовой системы координат с осями анизотропии, тогда элементы  $\mu_{ij}$  матрицы проницаемостей в (3.36) с неравными индексами,  $i \neq j$ , принимают нулевые значения; элементы матрицы с равными индексами,  $i = j$ , принимают сле- $\mu_{11} = \mu_1 = \mu_{ax}, \quad \mu_{22} = \mu_2 = \mu_{ay}, \quad \mu_{33} = \mu_3 = \mu_{az}$ дующие значения:

(рис. 3.12,6). Указанные значения элементов  $\mu_{ij}$  обусловлены тем, что при совмещении осей косинусы углов между парами осей 01 и 0х, 02 и 0у, 03 и 0z равны единице, а косинусы углов между другими парами осей анизотропии и осей декартовых координат равны нулю. При совмещении осей декартовой системы координат с осями анизотропии система (3.36) записывается в виде

$$
\begin{array}{|c|c|}\n\hline\nB_x \\
\hline\nB_y \\
\hline\nB_z\n\end{array}\n=\n\begin{array}{|c|c|}\n\hline\n\mu_{ax} \\
\hline\n\mu_{ay} \\
\hline\n\mu_{az} \\
\hline\n\mu_{zz}\n\end{array}\n.\n\begin{array}{|c|c|}\n\hline\nH_x \\
\hline\nH_y \\
\hline\nH_z \\
\hline\n\end{array}
$$

 $(3.37)$ 

или  $B_x = \mu_{ax} H_x$ ,  $B_y = \mu_{ay} H_y$ ,  $B_z = \mu_{az} H_z$ , где  $\mu_{ax}$ ,  $\mu_{ay}$ ,  $\mu_{az}$  - значения абсолютных магнитных проницаемостей соответственно по осям 0x, 0y, 0z декартовой системы. Система (3.37) называется системой нормальной анизотропии, а тензор магнитной проницаемости при нормальной анизотропии является диагональной матрицей.

Как следует из анализа выражения  $\mathbf{B} = i\mu_a H_x + j\mu_a H_y + k\mu_a H_z$ , справедливого для изотропной линейной среды и записанного в соответствии с (3.27), векторы **В** и **Н** в изотропной среде, совпадают в пространстве по фазе. выражения  $\mathbf{B} = i\mu_{ax}H_x + j\mu_{ay}H_y + k\mu_{az}H_z$ , справедливого  $M<sub>3</sub>$ анализа для анизотропной линейной среды и записанного на основе (3.37), следует что векторы  $B$  и  $H$  в анизотропной среде не совпадают в пространстве. Это объясняется тем, что в данной среде  $\mu_{ax} \neq \mu_{ay} \neq \mu_{az}$ , и если конец вектора **H** описывает шаровую поверхность, то конец вектора  $B$  – поверхность эллипсоида.

При несовпадении ортогональных осей анизотропии и осей прямоугольной декартовой системы координат, расположенных в анизотропной нелинейной среде, матрица проницаемости в (3.36) несимметрична и, например проекция  $B_x$  может существовать даже при отсутствии проекции  $H<sub>x</sub>$ . При совмещении ортогональных осей анизотропии и осей прямоугольной декартовой системы координат, расположенных в анизотропной нелинейной среде, справедлива система (3.37), но значения проницаемостей в ней являются переменными.

Зависимости между парами векторов  $D$  и  $E$ ,  $I$  и  $E$  определяются системами уравнений, аналогичными (3.36) и (3.37) с той разницей, что в этих системах символы магнитной проницаемости необходимо последовательно заменить на символы диэлектрической проницаемости и удельной электрической проводимости. При совмещении ортогональных осей анизотропии

и осей прямоугольной декартовой системы координат пара векторов **D** и **E** связана системой уравнений

$$
\frac{D_x}{D_y} = \frac{\epsilon_{ax}}{\epsilon_{ay}} \frac{E_x}{E_z}
$$
\n(3.37a)

или  $D_x = \varepsilon_{ax} E_x, D_y = \varepsilon_{ay} E_y, D_z = \varepsilon_{az} E_z$ , где  $\varepsilon_{ax}$ ,  $\varepsilon_{ay}$ ,  $\varepsilon_{az}$  – значения абсолютных диэлектрических проницаемостей по осям 0x, 0y, 0z.

Аналогично для пары векторов  $J \times E$  имеем

$$
\frac{J_x}{J_y} = \frac{\gamma_x}{\gamma_y}
$$
\n
$$
\frac{E_x}{E_y}
$$
\n(3.376)

или  $J_x = \gamma_x E_x$ ,  $J_y = \gamma_y E_y$ ,  $J_z = \gamma_z E_z$ , где  $\gamma_x$ ,  $\gamma_y$ ,  $\gamma_z$  - значения удельных электрических проводимостей по осям 0x, 0y, 0z. Системы (3.37a) и (3.376) называются системами нормальной анизотропии, а тензоры диэлектрической проницаемости и удельной проводимости являются при нормальной анизотропии диагональными матрицами.

Система уравнений (3.26 – 3.28, 3.32 – 3.35), как правило, на практике не используется. Для выполнения численных расчетов эффективно введение в систему потенциалов поля (например, скалярный электрический потенциал ф или векторный магнитный потенциал  $A$ ) и аналитическое преобразование уравнений этой системы. В результате математическая модель электромагнитного поля преобразуется к одному уравнению (разд. 3.2.4). Отличительная особенность таких преобразований заключается в сохранении естественных свойств задачи: нелинейность и анизотропия материалов, действительная геометрия тел. Применение понятия, например, векторного магнитного потенциала, облегчает рассмотрение многих задач. В частности, сокращается число неизвестных и упрощается решение, упрощается расчет магнитного потока, индуктивностей контуров с токами и др.

Рассмотренная общая модель электромагнитного поля Максвелла полностью описывает все электромагнитные явления в электромеханических устройствах, однако при анализе конкретных устройств общая модель

может принимать частные, более простые, но практически важные формы. К таким частным моделям относятся: модель электростатического поля, модель стационарного магнитного поля постоянного тока, модель квазистационарного электромагнитного поля переменного тока и др. [81].

### 3.2.4. Частные молели Максвелла

#### 3.2.4.1. Скалярная электростатическая модель

Эта модель справедлива для всех устройств, в которых поле создается электрическими зарядами, распределение и величина которых неизменны во времени. Если заряды отсутствуют,  $\rho = 0$ , что справедливо для большинства классических электротехнических устройств, то источником поля будут только электрические потенциалы.

Наиболее характерными задачами электростатики являются проектирование изоляторов и исследование поведения диэлектриков в изоляционных каналах и слоях в электромеханических устройствах. Общая система уравнений Максвелла принимает вид:

$$
rotE = 0, \text{ tak kak } \frac{\partial B}{\partial t} = 0,
$$
\n(3.38)

$$
div\boldsymbol{D} = \rho \text{ with } = 0,\tag{3.39}
$$

$$
\mathbf{D} = \varepsilon_a \mathbf{E} = f(\mathbf{E}) \mathbf{E}.
$$
 (3.26a)

Соотношение  $rotE = 0$  позволяет определить такую вспомогательную функцию ф, называемую скалярным электрическим потенциалом, что выполняется соотношение  $\mathbf{E} = -\text{grad}\varphi$  (3.17). Это возможно, так как уравнение (3.38) не нарушается, то есть  $rot(grad\varphi) = \nabla \times (\nabla \varphi) = 0$ (см. Прим. \* к табл. 3.2).

Тогда задачу для изотропной нелинейной среды  $(\varepsilon_a = f(E))$  можно свести к следующему уравнению:

$$
\text{div}(\varepsilon_{\text{a}}\text{grad}\varphi) = -\rho \text{ with } \text{div}(\varepsilon_{\text{a}}\text{grad}\varphi) = 0. \tag{3.40}
$$

Уравнения (3.40) с помощью символического вектора-оператора набла  $\nabla$ представляются в виде

 $\nabla \cdot (\varepsilon_{a} \nabla \varphi) = -\rho$  или  $\nabla \cdot (\varepsilon_{a} \nabla \varphi) = 0$ ,

а в декартовой системе координат записываются следующим образом:

$$
\frac{\partial}{\partial x}\left(\varepsilon_a \frac{\partial \varphi}{\partial x}\right) + \frac{\partial}{\partial y}\left(\varepsilon_a \frac{\partial \varphi}{\partial y}\right) + \frac{\partial}{\partial z}\left(\varepsilon_a \frac{\partial \varphi}{\partial z}\right) = -\rho
$$
\n(3.40a)

или

$$
\frac{\partial}{\partial x}\left(\varepsilon_a \frac{\partial \varphi}{\partial x}\right) + \frac{\partial}{\partial y}\left(\varepsilon_a \frac{\partial \varphi}{\partial y}\right) + \frac{\partial}{\partial z}\left(\varepsilon_a \frac{\partial \varphi}{\partial z}\right) = 0.
$$
\n(3.406)

Уравнения (3.40а) и (3.40б) это нелинейные дифференциальные уравнения в частных производных. Их нелинейность определяется свойствами среды в которой распределено электростатическое поле и учитывается зависимостью диэлектрической проницаемости от напряженности поля,  $\varepsilon_a = f(E)$ , которая должна быть известна (см. 3.26а). Если среда изотропная и линейная, то есть  $\varepsilon_a$  = const, а связь между векторами поля определяется выражением (3.26), то задача существенно упрощается, так как символ  $\varepsilon_a$ в уравнениях (3.40а) и (3.40б) может быть вынесен за знак дифференциала и они записываются в виле

$$
\frac{\partial^2 \varphi}{\partial x^2} + \frac{\partial^2 \varphi}{\partial y^2} + \frac{\partial^2 \varphi}{\partial z^2} = -\frac{\rho}{\varepsilon_a}
$$
 (3.40a)

или

$$
\frac{\partial^2 \varphi}{\partial x^2} + \frac{\partial^2 \varphi}{\partial y^2} + \frac{\partial^2 \varphi}{\partial z^2} = 0.
$$
 (3.40r)

Уравнения (3.40в) и (3.40г) это линейные дифференциальные уравнения в частных производных. Уравнение (3.40в) носит название уравнения Пуассона<sup>6</sup>, а уравнение (3.40г) – уравнения Лапласа<sup>7</sup>. Уравнение Лапласа является частным видом уравнения Пуассона. Уравнения (3.40а) и (3.40б) являются нелинейными аналогами уравнений соответственно Пуассона и Лапласа.

Уравнения (3.40в) и (3.40г) можно решить численными методами. Действительно, неизвестной величиной является распределение потенциала  $\varphi(x, y, z)$  в области расчета; решение существует и оно единственно, так как граничные условия существования поля на внешней границе области расчета выражаются в виде значения потенциала ф или производной от изменения потенциала по нормали к границе (что существует практически во всех случаях). По найденному распределению потенциала, в соответствии с соотношением (3.17), определяется вектор напряженности электростатического поля  $\bm{E}$ .

Пуассон (Poisson) Симеон Дени (1781 - 1840), французский математик, механик, физик. Автор трудов по математическому анализу, математической физике, теоретической и небесной механике и др.

<sup>&</sup>lt;sup>7</sup> Лаплас (Laplace) Пьер Симон (1749 – 1827), французский астроном, математик, физик. Автор трудов по дифференциальным уравнениям математической физики, по теории вероятностей, небесной механике и др.

Обычно полагают, что потенциал ф на границе известен, то есть потенциал  $\varphi$  = const или изменяется по известному закону (граничное условие Дирихле<sup>8</sup>). Кроме того, считают, что линии равного потенциала перпендикулярны границам; это имеет место, если в области расчета расположены плоскости (оси) симметрии или идеальный диэлектрик, для него значение у равно нулю. В этом случае производная от изменения потенциала по нормали к границе полагается равной нулю,  $\partial \varphi / \partial n = 0$  (однородное граничное условие Неймана<sup>9</sup>).

Решение задачи возможно также в случае нелинейной среды (уравнения (3.40а) и (3.40б)), когда диэлектрическая проницаемость является функцией одной переменной, то есть  $\varepsilon_a = f(E)$ . Эта функция должна быть известна. При этом решение задачи усложняется, однако использование метода Ньютона (см. разд. 3.3.2) практически всегда позволяет найти искомое распределение скалярного электрического потенциала в области расчета. Если среда анизотропная, то диэлектрическая проницаемость ε, является диагональной матрицей (система 2.37а), что также можно учесть, не усложняя решение задачи.

### 3.2.4.2. Электродинамическая модель

Эта модель используется для рассмотрения электрического поля постоянного тока в проводящей среде. Она определяется для изотропной и нелинейной среды следующими уравнениями:

$$
rotE = 0, \text{ tak kak } \frac{\partial B}{\partial t} = 0,
$$
\n(3.41)

$$
divJ = 0 \quad [cm. (3.31)], \tag{3.42}
$$

$$
J = \gamma E = \gamma(T)E. \tag{3.28a}
$$

Общим свойством электростатического поля в диэлектрике и электрического поля постоянного тока в проводящей среде является условие  $rotE = 0$ (3.38 и 3.41). Так же как и в электростатическом поле, для напряженности электрического поля выполняется соотношение  $\mathbf{E} = -\text{grad}\varphi$  (3.17). Учитывая его и подставляя (3.28а) в (3.42), получим

$$
\operatorname{div}(\gamma \operatorname{grad} \varphi) = 0 \quad \text{with} \quad \nabla \cdot (\gamma \nabla \varphi) = 0. \tag{3.43}
$$

<sup>&</sup>lt;sup>8</sup> Дирихле (Dirichlet) Петер Густав Лежен (1805 – 1859), немецкий математик. Автор трудов по аналитической теории чисел, теории функций, математической физике.

<sup>&</sup>lt;sup>9</sup> Нейман (Neumman) Карл Готфрид (1832 – 1925), немецкий математик. Автор трудов по математической физике и теории алгебраических функций.

В декартовой прямоугольной системе координат уравнение (3.43) записывается в виде

$$
\frac{\partial}{\partial x}\left(\gamma \frac{\partial \varphi}{\partial x}\right) + \frac{\partial}{\partial y}\left(\gamma \frac{\partial \varphi}{\partial y}\right) + \frac{\partial}{\partial z}\left(\gamma \frac{\partial \varphi}{\partial z}\right) = 0.
$$
\n(3.43a)

Уравнения (3.43а) - это нелинейное дифференциальное уравнение в частных производных. Его нелинейность определяется свойствами среды в которой распределено электрическое поле постоянного тока и учитывается зависимостью удельной проводимости от температуры,  $\gamma = f(T)$ , которая должна быть известна (см. 3.28а). Если среда изотропная и линейная, то есть  $y =$  const, то символ  $\gamma$  в уравнении (3.43a) может быть вынесен за знак дифференциала и оно записывается в форме линейного дифференциального уравнения в частных производных (3.40г), то есть в виде уравнения Лапласа. Уравнение (3.43а) является нелинейным аналогом уравнения Лапласа.

Решая (3.43а) при заданных граничных условиях определяют распределение скалярного электрического потенциала  $\varphi(x, y, z)$  в области расчета и на основании соотношения (3.17) – вектор напряженности электрического поля Е. Для электрического поля постоянного тока справедливы рассмотренные в разд. 3.2.4.1 граничные условия Дирихле и Неймана. Из подобия уравнений (3.40) и (3.43), которые описывают соответственно электростатическое поле и электрическое поле постоянного тока, следует формальная аналогия между соответствующими величинами в моделях этих полей. При одинаковой форме граничных поверхностей картины обоих полей (картина электростатического поля включает распределение линий равного потенциала ф и линий вектора напряженности  $E$ , рис. 3.5) подобны, что позволяет электростатическое поле в диэлектрике моделировать электрическим полем в проводящей среде и наоборот.

Если среда изотропная и линейная, то связь между векторами плотности электрического тока и напряженности поля определяется выражением (3.28) и решение задачи существенно упрощается.

Если среда анизотропная, а оси анизотропии совпадают с осями декартовой прямоугольной системы координат, то символ у в (3.43а) заменяется диагональной матрицей удельной электрической проводимости (см. систему 3.376).

В случае, когда в проводниках протекает не постоянный, а переменный ток, электродинамическая модель, определяемая уравнениями (3.41), (3.42) и (3.28а), неприменима. Объясняется это тем, что переменное магнитное поле вызывает вихревые токи, которые изменяют общее распределение токов в проводнике. В силу этого эффекта изменяется кажущееся сопротивление проводника в зависимости от рода протекающего по нему тока.

#### 3.2.4.3. Векторная магнитостатическая модель

Эта модель справедлива для устройств, в которых поле создается электрическим током проводимости не изменяющимся во времени, то есть постоянным током, или фиксированным мгновенным значением переменного тока. Так как производная  $\partial \bm{B} / \partial t$  в уравнении (3.33) равна нулю, то электрическое и магнитное поля являются независимыми и общая модель электромагнитного поля записывается для магнитного поля распределенного в изотропной и нелинейной среде в следующем виде:

 $(3.44)$  $rotH = J$ ,

$$
\text{div}\mathbf{B} = 0,\tag{3.45}
$$

$$
\mathbf{B} = \mu_a \mathbf{H} = f(\mathbf{H}) \mathbf{H}.\tag{3.27a}
$$

Магнитное поле создаваемое электрическим током проводимости не изменяющимся во времени называется стационарным.

Условие непрерывности магнитного поля (3.45) позволяет ввести в рассмотрение вспомогательную векторную функцию А, которая определяется соотношением

$$
B = \text{rot}A = \nabla \times A. \tag{3.46}
$$

Эта функция зависит от пространственных координат и называется векторным магнитным потенциалом. Определение функции А в виде соотношения (3.46) вполне допустимо, так как при этом не нарушается условие непрерывности силовых линий магнитного поля. **TO** есть div $B = div(rotA) = \nabla \cdot (\nabla \times A) = 0$  (см. Прим. \*\* к табл. 3.2). По определению вектор А является многозначной функцией:

$$
A'=A+\text{grad}\psi,
$$

где ф некоторая функция координат, тогда

 $rotA' = rot(A + grad\psi) = rotA + rot(grad\psi) = rotA,$ 

как всегда выполняется равенство  $rot(grad\psi) = \nabla \times (\nabla \psi) = 0$ так (см. Прим. \* к табл. 3.2). В связи с многозначностью (3.46) на вектор А накладывается дополнительное условие, называемое калибровочным условием Кулона. Оно имеет вид

$$
\text{div}\mathbf{A} = \nabla \cdot \mathbf{A} = 0. \tag{3.47}
$$

Такая калибровка магнитного потенциала позволяет упростить конечное уравнение, которое является результатом аналитического преобразования векторной магнитостатической модели и непосредственно используется для расчета магнитного поля. Для изотропной и линейной в магнитном отношении среды ( $\mu$ <sub>3</sub> = const) это преобразование сводится к следующему [25, 111]. Выполним операцию ротора над уравнением (3.46) и, с учетом  $(3.27)$  и  $(3.44)$ , запишем

$$
rot(rotA) = rotB = rot\mu_a H = \mu_a rotH = \mu_a J.
$$
 (3.48)

Уравнение (3.48) или, что тоже, уравнение  $\nabla \times (\nabla \times A) = \mu_a J$ , с учетом (3.47), преобразуется к виду (см. табл. 3.2)

$$
rot(rotA) = grad(divA) - \nabla^2 A = -\nabla^2 A,
$$
\n(3.49)

где grad(divA) = 0, так как согласно калибровке Кулона div $A = 0$ .

Приравнивая правые части (3.48) и (3.49) получаем расчетное векторное уравнение из решения которого находят пространственное распределение векторного магнитного потенциала в линейной среде и затем определяют векторы поля. Это уравнение имеет вид

$$
\nabla^2 \mathbf{A} = -\mu_a \mathbf{J}.\tag{3.50}
$$

В прямоугольной декартовой системе координат уравнение (3.50) представляется так:

$$
\frac{\partial^2 A}{\partial x^2} + \frac{\partial^2 A}{\partial y^2} + \frac{\partial^2 A}{\partial z^2} = -\mu_a \mathbf{J}(x, y, z). \tag{3.51}
$$

Уравнение (3.51) записывается для проекций вектора А в виде трех скалярных уравнений:

$$
\frac{\partial^2 A_x}{\partial x^2} + \frac{\partial^2 A_x}{\partial y^2} + \frac{\partial^2 A_x}{\partial z^2} = -\mu_a J_x(x, y, z),\tag{3.51a}
$$

$$
\frac{\partial^2 A_y}{\partial x^2} + \frac{\partial^2 A_y}{\partial y^2} + \frac{\partial^2 A_y}{\partial z^2} = -\mu_a J_y(x, y, z),\tag{3.516}
$$

$$
\frac{\partial^2 A_z}{\partial x^2} + \frac{\partial^2 A_z}{\partial y^2} + \frac{\partial^2 A_z}{\partial z^2} = -\mu_a J_z(x, y, z). \tag{3.51B}
$$

Уравнения (3.51а – 3.51в) называются уравнениями Пуассона. Если проводники с током в рассматриваемой области отсутствуют, то правые части этих уравнений равны нулю и они являются уравнениями Лапласа.

Если среда изотропная и нелинейная,  $\mu_a = f(H)$ , то символ  $\mu_a$  в уравнении (3.48) нельзя выносить за знак операции ротора и оно записывается в виде

$$
rot(\frac{1}{\mu_a}rotA) = J,
$$
\n(3.52)

а уравнения (3.51, 3.51а – 3.51в) представляются соответственно так:

$$
\frac{\partial}{\partial x}\left(\frac{1}{\mu_a}\frac{\partial A}{\partial x}\right) + \frac{\partial}{\partial y}\left(\frac{1}{\mu_a}\frac{\partial A}{\partial y}\right) + \frac{\partial}{\partial z}\left(\frac{1}{\mu_a}\frac{\partial A}{\partial z}\right) = -J(x, y, z),\tag{3.53}
$$

$$
\frac{\partial}{\partial x}\left(\frac{1}{\mu_a}\frac{\partial A_x}{\partial x}\right) + \frac{\partial}{\partial y}\left(\frac{1}{\mu_a}\frac{\partial A_x}{\partial y}\right) + \frac{\partial}{\partial z}\left(\frac{1}{\mu_a}\frac{\partial A_x}{\partial z}\right) = -J_x(x, y, z),\tag{3.53a}
$$

$$
\frac{\partial}{\partial x}\left(\frac{1}{\mu_a}\frac{\partial A_y}{\partial x}\right) + \frac{\partial}{\partial y}\left(\frac{1}{\mu_a}\frac{\partial A_y}{\partial y}\right) + \frac{\partial}{\partial z}\left(\frac{1}{\mu_a}\frac{\partial A_y}{\partial z}\right) = -J_y(x, y, z),\tag{3.536}
$$

$$
\frac{\partial}{\partial x}\left(\frac{1}{\mu_a}\frac{\partial A_z}{\partial x}\right) + \frac{\partial}{\partial y}\left(\frac{1}{\mu_a}\frac{\partial A_z}{\partial y}\right) + \frac{\partial}{\partial z}\left(\frac{1}{\mu_a}\frac{\partial A_z}{\partial z}\right) = -J_z(x, y, z).
$$
(3.53B)

Уравнения (3.53а – 3.53в) являются нелинейными аналогами уравнений Пуассона (3.51а – 3.51в).

Если среда анизотропная, а оси анизотропии совпадают с осями декартовой системы координат, то символ  $\mu$ <sub>а</sub> в (3.52 и 3.53) заменяют диагональной матрицей магнитной проницаемости вида (см. систему 3.37):

$$
\mu_{a} = \begin{bmatrix} \mu_{ax} & & \\ & \mu_{ay} & \\ & & \mu_{az} \end{bmatrix}.
$$

Для получения однозначного решения (3.50) и (3.52) задаются условиями существования поля на внешней границе области расчета. Как правило, приравнивают нулю тангенциальную составляющую  $A<sub>\tau</sub>$  вектора  $A$  на границе, находящейся в бесконечности (то есть достаточно удаленной, чтобы магнитную энергию можно было полагать равной нулю). На оси симметрии вращения накладывается условие  $A = 0$ , а в плоскостях магнитной и геометрической симметрии – условие  $\partial A / \partial n = 0$ , то есть линия потока перпендикулярна этим плоскостям. В случае когда область граничит с материалами, проницаемость которых можно считать много большей, чем проницаемость внутренних материалов ( $\mu$ <sub>а</sub> внешнее в 1000 раз превышает  $\mu$ <sub>а</sub> внутреннее), нормальную составляющую вектора А можно считать равной нулю.

При выполнении условий существования магнитного поля на границах области, уравнения в частных производных имеют единственное решение. В результате определяются искомые составляющие  $A_x, A_y, A_z$  в каждой точке области. Если область достаточно протяженная, то задача может быть сведена к двумерной. Это справедливо почти для всех «протяженных» электрических машин. При совмещении оси 0*z* с осью вращения машины, векторный магнитный потенциал и вектор плотности тока имеют только по одной составляющей – аппликате. В этом случае векторное уравнение (3.52) решается в скалярной форме:

$$
rot(\frac{1}{\mu_a}rotA_z) = J_z.
$$
 (3.54a)

Уравнение (3.54a) содержит только одну неизвестную, проекцию  $A_z$ , и в декартовой системе координат записывается в виде

$$
\frac{\partial}{\partial x}\left(\frac{1}{\mu_a}\frac{\partial A_z}{\partial x}\right) + \frac{\partial}{\partial y}\left(\frac{1}{\mu_a}\frac{\partial A_z}{\partial y}\right) = -J_z(x, y). \tag{3.546}
$$

После определения распределения потенциала  $A_{z}(x, y)$  находятся векторы поля, которые расположены в плоскости перпендикулярной оси 0z. В частности, составляющие вектора магнитной индукции определяются из следующих выражений:

$$
B_x = \frac{\partial A_z}{\partial y}, \ B_y = -\frac{\partial A_z}{\partial x}.
$$
\n(3.55)

При двумерной постановке задачи линии равного потенциала  $A_z(x, y) =$  const совпадают с силовыми линиями магнитного поля.

Необходимо отметить, что проницаемость  $\mu_a$  большинства обычных материалов может считаться скалярной и монотонно изменяющейся величиной. При увеличении напряженности поля магнитная проницаемость уменьшается, а удельное магнитное сопротивление  $v = 1/\mu_a$  возрастает. Этот факт имеет большое практическое значение, так как гарантирует разрешимость задач и единственность решений при использовании методов, рассмотренных в разд. 3.3.

При рассмотрении трехмерной задачи для определения векторов поля **В** и **H** в каждой точке области расчета необходимо решить три скалярных уравнения (3.53a – 3.53в), а для двумерной задачи лишь одно уравнение (3.546). Решение двумерной задачи существенно проще, как по затратам труда при составлении компьютерной программы, так и с точки зрения расхода машинного времени, требований предъявляемых к оперативной памяти, наглядности геометрической интерпретации исходных данных и результатов расчета и др.

#### 3.2.4.4. Магнитодинамическая модель

Данная модель применяется для описания электротехнических устройств, когда токи проводимости, создающие электромагнитное поле, изменяются во времени. С учетом принятых допущений магнитодинамическая модель совпадает с общей моделью электромагнитного поля (3.32 - 3.35).

Как отмечалось ранее, поле создаваемое электрическим током проводимости изменяющимся во времени (без учета тока смещения) называется квазистационарным. Производная  $\partial \bm{B} / \partial t$  в уравнении (3.33) не равна нулю, электрическое и магнитное поле связаны между собой посредством вихревого тока. При использовании понятия магнитного потенциала (3.46) и калибровки Кулона (3.47) модель, представленная уравнениями  $(3.32 - 3.35)$ , аналитически преобразуется к одному векторному уравнению в частных производных:

$$
rot\left(\frac{1}{\mu_a}rotA\right) = J - \gamma \frac{\partial A}{\partial t},
$$
\n(3.56)

где  $\gamma \frac{\partial A}{\partial t}$  – вектор плотность вихревого тока [81].

Для представления уравнения (3.56) в декартовой прямоугольной системе координат в правую часть уравнений (3.53, 3.53a - 3.53в) добавляются в качестве слагаемых выражения для вектора плотности вихревого тока или его проекций:

$$
\frac{\partial}{\partial x}\left(\frac{1}{\mu_a}\frac{\partial A}{\partial x}\right) + \frac{\partial}{\partial y}\left(\frac{1}{\mu_a}\frac{\partial A}{\partial y}\right) + \frac{\partial}{\partial z}\left(\frac{1}{\mu_a}\frac{\partial A}{\partial z}\right) = -J(x, y, z, t) + \gamma \frac{\partial A}{\partial t}, \qquad (3.57)
$$
\n
$$
\frac{\partial}{\partial x}\left(\frac{1}{\mu_a}\frac{\partial A_x}{\partial x}\right) + \frac{\partial}{\partial y}\left(\frac{1}{\mu_a}\frac{\partial A_x}{\partial y}\right) + \frac{\partial}{\partial z}\left(\frac{1}{\mu_a}\frac{\partial A_x}{\partial z}\right) = -J_x(x, y, z, t) + \gamma \frac{\partial A_x}{\partial t}, (3.57a)
$$
\n
$$
\frac{\partial}{\partial x}\left(\frac{1}{\mu_a}\frac{\partial A_y}{\partial x}\right) + \frac{\partial}{\partial y}\left(\frac{1}{\mu_a}\frac{\partial A_y}{\partial y}\right) + \frac{\partial}{\partial z}\left(\frac{1}{\mu_a}\frac{\partial A_y}{\partial z}\right) = -J_y(x, y, z, t) + \gamma \frac{\partial A_y}{\partial t}, (3.576)
$$
\n
$$
\frac{\partial}{\partial x}\left(\frac{1}{\mu_a}\frac{\partial A_z}{\partial x}\right) + \frac{\partial}{\partial y}\left(\frac{1}{\mu_a}\frac{\partial A_z}{\partial y}\right) + \frac{\partial}{\partial z}\left(\frac{1}{\mu_a}\frac{\partial A_z}{\partial z}\right) = -J_z(x, y, z, t) + \gamma \frac{\partial A_z}{\partial t}. \quad (3.57b)
$$

Для однозначности решения (3.56) необходимо наряду с граничными условиями (разд. 3.2.4.3 и разд. 3.2.5), задать условие Коши, то есть значения векторного магнитного потенциала во всей области расчета в начальный момент времени  $t = 0$ .

 $M_3$  решения  $(3.56)$ определяются распределение потенциала  $A(x, y, z, t)$  на каждом временном слое во всей пространственной области расчета и векторы поля. Решения на смежных временных слоях связаны между собой посредством вихревого тока. Если вихревой ток не учитывается, то решение представляется в виде совокупности распределений потенциала на различных временных слоях, которые взаимно независимы, но определены для различных мгновенных значений тока (вектор плотности тока  $\boldsymbol{I}$ ) в соответствии с заданным шагом изменения временной координаты.

### 3.2.5. Граничные условия

Уравнения Пуассона и Лапласа являются дифференциальными уравнениями в частных производных; они допускают существование множества линейно независимых друг от друга решений, из которых следует в каждом случае расчета выбрать одно, единственно удовлетворяющее граничным условиям. Граничные условия описывают поведение поля на границах сред с различными электрофизическими характеристиками (см. разд. 3.2.4).

Задачи расчета поля в которых заданы значения искомой функции на границах области расчета, например, векторного магнитного потенциала А, называются задачами Дирихле. Если в качестве граничного условия задается не сама функция, а производная от нее по нормали к границе, то такая задача называется задачей Неймана. Возможны также смешанные задачи, когда на одной части границы области расчета задается значение искомой функции, а на другой значение ее нормальной производной.

Различают следующие типы граничных условий, которые необходимо задать на внешней границе области расчета поля для однозначного решения уравнений Лапласа и Пуассона [105]:

1) граничное условие Дирихле – значение искомой функции задается на границе;

2) циклические условия Дирихле - имеется зависимость между значениями искомой функции на двух границах. Различают три типа циклических условий:

а) условие периодичности – функция имеет одно и то же неизменное значение в двух аналогичных точках обеих границ. Пример два одноименных полюса синхронного двигателя. Значения функции по двум радиусам, отстоящим друг от друга на два полюсных деления, идентичны;

б) условие апериодичности - значения функции неизвестны и противоположны по знаку для аналогичных точек на двух границах. Пример два разноименных полюса синхронного двигателя. Значения функции по двум радиусам, отстоящим друг от друга на полюсное деление, противоположны по знаку;

в) условия сдвига – между неизвестными значениями функции в аналогичных точках двух границ имеется постоянная известная разность. Это условие используется, когда область пересекается потоком, величина которого известна, а траектория неизвестна;

3) граничное условие Неймана - значение нормальной производной от функции на границе известно. Различают два типа условий Неймана:

а) однородное условие – нормальная производная функции равна нулю. Пример некоторые плоскости (оси) симметрии;

б) неоднородное условие - значение нормальной производной от функции на границе известно или зависит от этой функции. Это условие в действительности представляет собой источник, который обеспечивает связь поля с внешней средой. Пример тангенциальное поле в электромагнетизме; конвективный или радиационный обмен в теплотехнике.

Если учитывается изменение электромагнитного поля не только в пространстве, но и во времени, то к граничным условиям добавляются начальные условия на всей пространственной области расчета поля. Начальные условия – это условия Коши в начальный момент времени  $t = 0$  (задается значение, например, векторного магнитного потенциала  $A$  при  $t = 0$ ).

Кроме граничных условий на внешней границе области расчета поля, которые рассмотрены выше, различают также граничные условия на внутренних границах области между средами с различными электрофизическими свойствами [92].

Если линии магнитной индукции пересекают поверхность (границу) раздела двух сред области расчета магнитного поля, имеющих различные магнитные проницаемости ( $\mu_{a1}$  не равно  $\mu_{a2}$ ), под некоторым углом к нормали к этой поверхности, то на поверхности линии магнитной индукции изменяют свое направление. Обе среды предполагаются однородными и изотропными, то есть магнитная проницаемость в пределах каждой из них одинакова во всех точках и не зависит от направления. При этом выполняются следующие граничные условия:

1) равны тангенциальные составляющие векторов напряженности магнитного поля,

 $H_{\tau 1} = H_{\tau 2}$ ;  $(3.58)$ 

2) равны нормальные составляющие векторов магнитной индукции,

$$
B_{n1} = B_{n2}.\tag{3.59}
$$

Условие (3.58) выводят на основе закона полного тока, в предположении что через поверхность, ограниченную контуром интегрирования, не проходит электрический ток, то есть  $\oint H \cdot d\mathbf{l} = 0$ . Условие (3.58) не выполняется, если на поверхности раздела двух сред протекает так называемый поверхностный ток. Под ним понимают ток, протекающий по бесконечно тонкому плоскому проводнику, помещенному на границе раздела. В этом случае циркуляция вектора напряженности **H** не равна нулю и составляющая вектора напряженности терпит разрыв. Однако, как правило, поверхностный ток отсутствует, и условие (3.58) выполняется. Условие (3.59) следует из принципа непрерывности магнитного поля (3.34).

На границе раздела двух однородных и изотропных диэлектриков с различными диэлектрическими проницаемостями  $(\epsilon_{a1}$  не равно  $\epsilon_{a2})$  выполняются следующие граничные условия:

1) равны тангенциальные составляющие векторов напряженности электростатического поля,

$$
E_{\tau 1} = E_{\tau 2};\tag{3.60}
$$

2) равны нормальные составляющие векторов электрической индукции,

$$
D_{n1} = D_{n2}.\tag{3.61}
$$

На границе раздела двух проводящих сред с различными проводимостями ( $\gamma_{a1}$  не равно  $\gamma_{a2}$ ) выполняются следующие граничные условия:

1) равны тангенциальные составляющие векторов напряженности электрического поля,

$$
E_{\tau 1} = E_{\tau 2};\tag{3.62}
$$

2) равны нормальные составляющие векторов плотности тока,

$$
J_{n1} = J_{n2}.\tag{3.63}
$$

# 3.3. ОСНОВЫ МЕТОДА КОНЕЧНЫХ ЭЛЕМЕНТОВ

Для решения уравнений математической физики в частных производных широко используется метод конечных элементов (МКЭ). К этим уравнениям относятся и рассмотренные в разд. 3.2.4 уравнения Пуассона и Лапласа, а также их нелинейные аналоги. Метод применим для геометрически сложных областей, неоднородных и нелинейных сред, которые имеют место в устройствах электромеханики.

Основная идея МКЭ состоит в том, что любую непрерывную величину, каковой является, например, векторный магнитный потенциал  $A(x, y, z, t)$  или скалярный электрический потенциал  $\varphi(x, y, z, t)$ , аппроксимируют в пространстве дискретной моделью следующим образом:

1) в рассматриваемой области фиксируется конечное число точек, называемых узловыми точками;

2) значение потенциала в каждой узловой точке считается переменной, которая должна быть определена;

3) область существования потенциала разбивается на конечное число подобластей, называемых конечными элементами. Эти элементы имеют общие узловые точки и их совокупность, составляющая ансамбль конечных элементов, аппроксимирует форму области;

4) потенциал аппроксимируется в каждом элементе полиномом, который определяется с помощью значений этой функции в узловых точках. Для каждого элемента определяется свой полином, но полиномы подбираются так, чтобы сохранялась непрерывность потенциала вдоль границ конечного элемента.

Наиболее важными преимуществами метода, благодаря которым он широко используется, являются следующие:

1) свойства материалов смежных элементов не должны быть обязательно одинаковыми. Метод применим к устройствам, составленным из нескольких материалов, например, электротехническая и иная сталь, обмотка с током, разные типы изоляции и др.;

2) криволинейные границы области (внешние и внутренние) могут быть аппроксимированы с помощью элементов с прямолинейными сторонами или описаны точно с помощью элементов с криволинейными сторонами. То есть метод используется не только для областей с «хорошей» формой границ;

3) геометрия и топология конечных элементов, то есть их размеры и ориентация могут быть переменными. Это позволяет укрупнять или измельчать отдельные элементы всего ансамбля;

4) с помощью метода легко реализуются граничные условия;

5) перечисленные достоинства метода позволяют составить общую компьютерную программу для расчета ряда физических полей, реально существующих в управляемых устройствах электроэнергетического назначения. К ним относятся электростатическое, электромагнитное и другие поля.

### 3.3.1. Положения МКЭ в терминах электромагнитного поля

«Рабочим телом» в устройствах электромеханики является электромагнитное поле, поэтому задачи расчета поля часто встречаются при инженерном проектировании и физическом анализе. Большинство задач электромагнетизма может быть сведено к решению дифференциальных уравнений в частных производных второго порядка, подчиненных граничным условиям [93, 105].

Многие трехмерные задачи электромагнетизма могут быть аппроксимированы двумерными, соответствующими бесконечно длинной третьей оси (например, оси  $0z$ ). Трансляция в этом направлении не сопровождается изменениями свойств материалов, функций источников поля или геометрии поперечного сечения. Следовательно, сами решения не зависят от координаты z или являются периодическими функциями z. Такое приближение правомерно, например, для устройств реализованных на основе сердечников электрических машин, при рассмотрении поля в пределах сердечников на расстоянии достаточно удаленном от их торцов.

При использовании двумерных моделей получается значительная экономия средств, затрачиваемых на численные расчеты. Кроме того, в этом случае геометрическая интерпретация исходных данных и результатов расчета наглядна и не вызывает затруднений.

При рассмотрении метода считаем: 1) кривые намагничивания ферромагнитных материалов однозначны, то есть явлением гистерезиса пренебрегаем; 2) электрический ток проводимости равномерно распределен по поперечному сечению проводников. Предполагаем область расчета поля двумерной. Геометрические размеры ее и электрофизические характеристики среды известны.

# 3.3.1.1. Основные уравнения математической физики

К этим уравнениям относятся следующие дифференциальные уравнения в частных производных, каждое из которых описывает магнитное поле с учетом особенностей его создания:

1) уравнение моделирующее магнитостатическое поле, которое создано постоянным током проводимости, протекающим вне рассматриваемой области расчета поля

$$
\frac{\partial}{\partial x}\left(\nu_{y}\frac{\partial A_{z}}{\partial x}\right) + \frac{\partial}{\partial y}\left(\nu_{x}\frac{\partial A_{z}}{\partial y}\right) = 0; \tag{3.64}
$$

2) уравнение моделирующее стационарное магнитное поле, которое создано постоянным током проводимости или мгновенным значением переменного тока

$$
\frac{\partial}{\partial x}\left(\nu_y \frac{\partial A_z}{\partial x}\right) + \frac{\partial}{\partial y}\left(\nu_x \frac{\partial A_z}{\partial y}\right) = -J_z(x, y); \tag{3.65}
$$

3) уравнение моделирующее квазистационарное магнитное поле, которое создано переменным током проводимости (без учета вихревого тока)

$$
\frac{\partial}{\partial x}\left(\nu_y \frac{\partial A_z}{\partial x}\right) + \frac{\partial}{\partial y}\left(\nu_x \frac{\partial A_z}{\partial y}\right) = -J_z(x, y, t); \tag{3.66}
$$

4) уравнение моделирующее квазистационарное магнитное поле (вихревой ток учитывается)

$$
\frac{\partial}{\partial x}\left(\nu_{y}\frac{\partial A_{z}}{\partial x}\right) + \frac{\partial}{\partial y}\left(\nu_{x}\frac{\partial A_{z}}{\partial y}\right) = -J_{z}(x, y, t) + \gamma \frac{\partial A_{z}}{\partial t},\tag{3.67}
$$

где  $A_z(x, y, t)$  и  $J_z(x, y, t)$  – проекции соответствующих векторов на ось 0z, в дальнейшем изложении индекс «z» опускается;  $v_x = 1/\mu_{ax}$ ,  $v_y = 1/\mu_{ay}$  удельные магнитные сопротивления среды соответственно в направлении осей 0х и 0у, которые зависят от насыщения ферромагнитных материалов; удельное магнитное сопротивление воздуха и обмоток имеет постоянную величину.

Источником магнитного поля является электрический ток плотности J, а также вихревой ток плотности  $\gamma \partial A / \partial t$ . Распределение плотности  $\gamma$  в пространстве и изменение ее во времени заданы. В уравнении (3.67) слагаемое с частной производной по времени рассматривается как функция пространственных координат x, у в каждый фиксированный момент времени t. Уравнения (3.64 - 3.66) называются уравнениями эллиптического типа, а уравнение (3.67) уравнением параболического типа.

Для однозначного решения уравнений (3.64 - 3.67) необходимо выполнение граничных условий Дирихле и Неймана на внешней границе области расчета. Кроме того, во всей области расчета, при решении уравнений (3.66) и (3.67), необходимо выполнение начального условия Коши.

Результатом решения уравнений (3.64) и (3.65) является распределение векторного магнитного потенциала  $A(x, y)$  в узлах двумерной области расчета.

Результатом решения уравнений (3.66) и (3.67) является совокупность распределений векторного магнитного потенциала  $A(x, y, t)$  в узлах двумерной области расчета на совокупности временных слоев. Если при учете вихревого тока пространственные распределения потенциала, полученные на смежных временных слоях, взаимно связаны и влияют друг на друга посредством вихревого тока, то при неучете последнего распределения потенциала – взаимно независимы. Таким образом, при расчете электромагнитного поля, когда не учитывается вихревой ток, решение задачи представляется в виде набора взаимно независимых распределений потенциала, каждое из которых является, по существу, результатом расчета магнитного поля, при соответствующем мгновенном значении плотности тока.

#### 3.3.1.2. Энергетический функционал

Для определения распределения потенциала в узлах области расчета чаще других используется метод Ритца, основанный на минимизации некоторого функционала, выбираемого в соответствии с физическим смыслом задач расчета электромагнитного поля, описываемых уравнениями  $(3.64 - 3.67)$ . Этот функционал имеет смысл энергии поля и выражается либо через векторы электрического и магнитного полей, либо через потенциалы. Методы решения уравнений математической физики, в которых используются экстремальные свойства определенных функционалов, составляют предмет вариационного исчисления [105]. Оказывается, что для любого дифференциального уравнения в частных производных, описывающего электромагнитный процесс, возможно найти соответствующий функционал. В этом случае непосредственное решение дифференциальных уравнений в частных производных при заданных граничных условиях заменяется отысканием такой функции, которая минимизирует функционал. Другими словами решения уравнений (3.64 - 3.67) и поиск минимума соответствующих этим уравнениям функционалов эквивалентны. Поэтому вместо решения уравнений можно искать функцию, минимизирующую функционал, что является основой вариационного исчисления. В качестве неизвестных в функционал могут входить потенциалы в узлах области расчета поля. Условие минимума функционала приводит к системе алгебраических уравнений относительно потенциалов узлов.

Энергетические функционалы соответствующие уравнениям  $(3.64 - 3.67)$  записываются в виде

$$
F[A(x, y)] = \int_{x} \int_{y} \left\{ \frac{1}{2} \left[ \nu_{y} \left( \frac{\partial A}{\partial x} \right)^{2} + \nu_{x} \left( \frac{\partial A}{\partial y} \right)^{2} \right] \right\} dxdy , \qquad (3.64a)
$$

$$
F[A(x, y)] = \int_{x} \int_{y} \left\{ \frac{1}{2} \left[ \nu_{y} \left( \frac{\partial A}{\partial x} \right)^{2} + \nu_{x} \left( \frac{\partial A}{\partial y} \right)^{2} \right] - AJ(x, y) \right\} dxdy , \quad (3.65a)
$$

$$
F[A(x, y, t)] = \int_x \int_y \left\{ \frac{1}{2} \left[ v_y \left( \frac{\partial A}{\partial x} \right)^2 + v_x \left( \frac{\partial A}{\partial y} \right)^2 \right] - A J(x, y, t) \right\} dxdy , \quad (3.66a)
$$

$$
F[A(x, y, t)] = \int_{x} \int_{y} \left\{ \frac{1}{2} \left[ v_y \left( \frac{\partial A}{\partial x} \right)^2 + v_x \left( \frac{\partial A}{\partial y} \right)^2 \right] + \frac{\gamma}{2} A \frac{\partial A}{\partial t} - A J(x, y, t) \right\} dxdy. (3.67a)
$$

Временная производная  $\partial A / \partial t$  в (3.67a) аппроксимируется конечной разностью, например, отношением  $(A - A_0)/\Delta t$ , где  $A_0$  – значение потенциала определенное на предыдущем временном интервале  $\Delta t$ . В этом случае (3.67а) записывается в виде

$$
F[A(x, y, t)] = \int_{x} \int_{y} \left\{ \frac{1}{2} \left[ v_y \left( \frac{\partial A}{\partial x} \right)^2 + v_x \left( \frac{\partial A}{\partial y} \right)^2 \right] + \frac{\gamma}{2} A \frac{A - A_0}{\Delta t} - A J(x, y, t) \right\} dxdy.
$$

Значение интервала  $\Delta t$  принято равным (0,02/120) с, то есть для одного периода промышленной частоты осуществляется минимизация функционала (3.66а) или (3.67а) на 120 временных слоях. Это обеспечивает, как показывает вычислительный эксперимент, достаточную точность [50, 58].

Значения векторного магнитного потенциала минимизирующие функционалы  $(3.64a - 3.67a)$  в узлах области расчета удовлетворяют соответствующим уравнениям  $(3.64 - 3.67)$ , то есть являются решением последних.

### 3.3.1.3. Дискретизация пространственной области расчета

Для расчета методом конечных элементов потенциала в некоторой области осуществляется разделение ее на совокупность подобластей, которые полностью заполняют исходную область без пропусков и перекрытий. Эти подобласти имеют конечные, но существенно меньшие размеры, чем область расчета поля, и называются конечными элементами. Элемент характеризуется числом геометрических узлов и степенью аппроксимации ии искомого потенциала в области. Аппроксимация может быть прямолинейной или криволинейной, например, квадратичной и кубической. Применение простых по форме элементов (треугольников, четырехугольников в двумерных задачах; тетраэдров, призм, гексаэдров в трехмерных) позволяет выполнить разделение области даже при сложных криволинейных границах ее. Совокупность всех конечных элементов этой области называется ансамблем конечных элементов. Такое разделение приводит к появлению некоторого числа узлов, в которых и будут определяться значения потенциала.

В качестве конечных элементов приняты треугольники с прямолинейными сторонами и тремя узловыми точками, которые широко используются для расчета физических полей в устройствах электромеханики. Такие треугольники называются конечными элементами первого порядка или, что тоже, двумерными симплекс-элементами. На рис. 3.13,*а*,б приведены соответственно локальный (отдельный) конечный элемент и часть ансамбля конечных элементов. Впервые такие конечные элементы были применены для решения электротехнических задач в 1968 году. Можно показать, что при использовании треугольных элементов первого порядка их число не может превышать более чем вдвое числа узлов. На практике величина указанного соотношения находится в окрестности значения 1,8 [105].

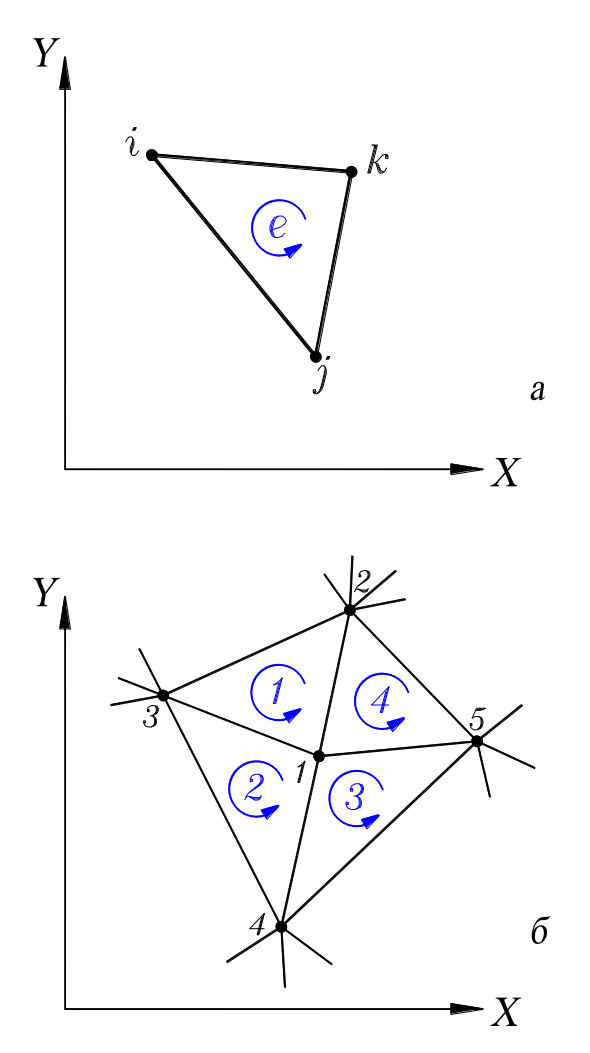

**Рисунок 3.13 – Локальный двумерный симплекс-элемент:** *i, j, k* **– номера узлов,**  *e* **- номер элемента (***а***); часть ансамбля конечных элементов (***б***)**

Треугольные элементы первого порядка широко используются для расчета поля в электрических машинах в предположении бесконечной их длины вдоль оси вращения. Применять эти элементы удобно благодаря их геометрической гибкости, позволяющей легко моделировать сложную форму поперечного сечения электрических машин, и относительной простоте в вычислениях. Треугольные конечные элементы представляют дополнительный интерес с точки зрения программного обеспечения САПР, так как для них имеются простые автоматические алгоритмы для генерации ансамбля конечных элементов [81].

Существует эвристическое правило разбиения области на конечные элементы, которое состоит в том, чтобы не строить треугольники со слишком тупыми углами (большими примерно 150°), так как это увеличивает ошибку. Качество дискретизации зависит от двух критериев: 1) форма элементов - элементы не должны иметь форму, слишком отличающуюся от идеальной (равносторонний треугольник, квадрат, куб и т.д.); 2) размеры элементов - ошибка метода, вводимая дискретизацией, зависит от размеров элементов (дискретизация области соответствует представлению реального непрерывного распределения поля в дискретной форме).

На конечные элементы накладываются следующие ограничения: 1) в пределах каждого элемента должна находиться среда с одними и теми же свойствами. Например, обмотка с током, электротехническая сталь, воздух или др.; 2) стороны элементов не должны пересекать друг друга, а также внешние и внутренние границы области расчета; 3) для уменьшения ошибки метода площадь элементов целесообразно принимать меньшей в той части области расчета, где градиент потенциала больше. Последнее имеет место, например, в зубцах магнитопровода электрических машин или в соответствующих углах магнитопровода трансформаторов.

После разделения исходной области расчета поля на конечные элементы, она будет определяться сетью точек, являющихся общими узлами смежных элементов. Значения искомого потенциала в этих узлах будет найдено согласно методу из решения системы нелинейных алгебраических уравнений. Таким образом, после решения задачи расчета поля потенциал будет характеризоваться его значениями в каждом узле разбиения.

#### 3.3.1.4. Аппроксимация потенциала в пределах конечного элемента

При разбиении области расчета на конечные элементы первого порядка значение потенциала в пределах элемента аппроксимируется линейным полиномом первого порядка вида

$$
A(x, y) = a + bx + cy,\tag{3.68}
$$

где  $x, y$  – текущие координаты элемента;  $a, b, c$  – коэффициенты полинома, которые подлежат определению. Причем, для любого из элементов коэффициенты полинома принимают значения отличающиеся от коэффициентов полиномов других элементов. Согласно методу эти коэффициенты связываются с узловыми значениями потенциала так, чтобы была обеспечена минимизация соответствующего энергетического функционала.

Полиномы на каждом элементе должны удовлетворять граничным условиям непрерывности потенциала, которые совпадают с граничными условиями, налагаемыми самой задачей расчета поля (см. разд. 3.2.5). Распределение потенциала вдоль любой стороны элемента определяется линейной интерполяцией между двумя значениями потенциала в его вершинах. Поэтому, если два треугольника имеют совпадающие вершины, то потенциал на стороне, соединяющей эти вершины, будет непрерывным, поскольку значения потенциала в совпадающих вершинах будут одинаковы.

Поверхность  $A(x, y)$ , аппроксимирующая истинное решение в плоскости  $(x, y)$ , не имеет разрывов; приближенное решение является кусочно-планарным, но везде непрерывным. Таким образом, истинное решение, то есть реальное непрерывное распределение потенциала в плоскости  $(x, y)$ , заменяется кусочно-планарной функцией; гладкая поверхность фактического распределения потенциала в плоскости  $(x, y)$  заменяется многогранной поверхностью аппроксимации.

Коэффициенты *a*, *b*, *c* в уравнении (3.68) находятся из решения системы (3.69), которая составляется из условия, что потенциалы в вершинах *i*, *j*, *k* треугольника (рис. 3.13, *a*) равны соответственно  $A_i$ ,  $A_j$ ,  $A_k$ , а координаты этих вер-ШИН –  $x_i, y_i; x_j, y_j; x_k, y_k$ :

$$
\begin{array}{|c|c|c|c|c|}\n\hline\nA_i & & 1 & x_i & y_i \\
\hline\nA_j & & & & & \\
\hline\nA_k & & 1 & x_k & y_k & \\
\hline\n\end{array} \cdot \begin{array}{|c|c|c|c|}\n\hline\na & & & & \\
\hline\nb & & & & \\
\hline\nb & & & & \\
\hline\nc & & & & \\
\hline\n\end{array} \tag{3.69}
$$

Искомые коэффициенты  $a, b, c$  определяются выражениями вида

$$
a = \frac{1}{2S^{(e)}} [a_i \quad a_j \quad a_k] \cdot \begin{vmatrix} A_i \\ A_j \\ A_k \end{vmatrix}, \quad b = \frac{1}{2S^{(e)}} [b_i \quad b_j \quad b] \cdot \begin{vmatrix} A_i \\ A_j \\ A_k \end{vmatrix},
$$
  

$$
c = \frac{1}{2S^{(e)}} [c_i \quad c_j \quad c_k] \cdot \begin{vmatrix} A_i \\ A_j \\ A_k \end{vmatrix}, \tag{3.70}
$$

где 
$$
S^{(e)} = \frac{1}{2} \begin{bmatrix} 1 & x_i & y_i \\ 1 & x_j & y_j \\ 1 & x_k & y_k \end{bmatrix}
$$
 - площадь локального элемента; (3.71)

надстрочный индекс (e) соответствует номеру конечного элемента; коэффициенты в векторах-строках выражений (3.70) являются функциями координат вершин треугольников (рис. 3.13,*a*):

$$
a_i = x_k y_j - x_j y_k, \ b_i = y_k - y_j, \ c_i = x_j - x_k, a_j = x_i y_k - x_k y_i, \ b_j = y_i - y_k, \ c_j = x_k - x_i, a_k = x_j y_i - x_i y_j, \ b_k = y_j - y_i, \ c_k = x_i - x_j.
$$
 (3.72)

После подстановки (3.70) в (3.68) полином, аппроксимирующий значения потенциала в пределах элемента, записывается в виде

$$
A(x, y) = \frac{1}{2S^{(e)}} \{ [a_i \quad a_j \quad a_k] + x[b_i \quad b_j \quad b_k] + y[c_i \quad c_j \quad c_k] \} \cdot \begin{bmatrix} A_i \\ A_j \\ A_k \end{bmatrix}.
$$
\n(3.73)

После несложных преобразований выражение (3.73) записывается следующим образом:

$$
A(x, y) = \frac{1}{2S^{(e)}} [(a_i + b_i x + b_i y)A_i + (a_j + b_j x + b_j y)A_j + (a_k + b_k x + b_k y)A_k] = \varphi_i A_i + \varphi_j A_j + \varphi_k A_k,
$$
\n(3.74)

где выражения

$$
\varphi_i(x, y) = \frac{1}{2s^{(e)}} (a_i + b_i x + b_i y), \ \varphi_j(x, y) = \frac{1}{2s^{(e)}} (a_j + b_j x + b_j y),
$$
  

$$
\varphi_k(x, y) = \frac{1}{2s^{(e)}} (a_k + b_k x + b_k y)
$$
 (3.75)

являются базисными функциями формы, зависящими только от положения вершин треугольного конечного элемента, площадь которого  $S^{(e)}$  определяется уравнением (3.71). Функции формы связывают значения потенциала  $A(x, y)$  в произвольной точке внутри элемента с потенциалами его узлов.

После подстановки (3.73) в (3.55) находятся выражения для определения составляющих вектора магнитной индукции в конечных элементах:

$$
B_x = \frac{1}{2S^{(e)}} [c_i \quad c_j \quad c_k] \cdot \begin{bmatrix} A_i \\ A_j \\ A_k \end{bmatrix}, \ B_y = -\frac{1}{2S^{(e)}} [b_i \quad b_j \quad b_k] \cdot \begin{bmatrix} A_i \\ A_j \\ A_k \end{bmatrix},
$$

а модуль вектора индукции  $B = \sqrt{B_x^2 + B_y^2}$ .  $(3.76)$ 

Как следует из формул (3.76), при аппроксимации значений потенциала в пределах двумерного симплекс-элемента линейным полиномом первого порядка (3.68) величины  $B_x$ ,  $B_y$  и B, а также напряженность и магнитная проницаемость

в пределах каждого элемента остаются неизменными. Это, строго говоря, противоречит реальности, так как поле в пространственно-временном континууме распределяется непрерывно, то есть изменяется от точки к точке. Именно по этой причине в зоне высоких ожидаемых значений градиента поля необходимо при генерации ансамбля принимать треугольники меньших размеров.

Точность расчетов можно повысить, если использовать двумерный комплекс-элемент, в пределах которого искомый потенциал аппроксимируется квадратичным полиномом вида [105]

$$
A(x, y) = a + bx + cy + dxy + ex^2 + fy^2,
$$
 (3.77)

где  $x$ ,  $y$  - текущие координаты элемента;  $a$ ,  $b$ ,  $c$ ,  $d$ ,  $e$ ,  $f$  - коэффициенты полинома, которые подлежат определению. Геометрическая форма двумерного комплексэлемента может быть такой же, как у двумерного симплекс-элемента (рис. 3.13,*а*), но комплекс-элемент должен иметь по одному дополнительному узлу на каждой его стороне. При использовании комплекс-элемента значения магнитных индукции, напряженности и проницаемости являются функцией текущих координат элемента. Поэтому при генерации ансамбля комплекс-элементов можно принимать треугольники больших размеров. Однако при использовании полиномов с нелинейной аппроксимацией потенциала повышается сложность расчетов, а также увеличивается их стоимость. Вместе с тем, использование треугольных элементов первого порядка базируется на общедоступном математическом аппарате и при относительно несложном уровне программирования позволяет получить с помощью ПК много полезных результатов (см. разд. 3.4). В связи с этим рассматриваются только конечные элементы первого порядка.

# 3.3.1.5. Формирование системы НАУ для локального конечного элемента

Уравнения системы составляются из условия минимизации функционала, записанного для локального элемента, то есть

$$
\frac{\partial F^{(e)}[A(x,y,t)]}{\partial A_i} = 0, \quad \frac{\partial F^{(e)}[A(x,y,t)]}{\partial A_j} = 0, \quad \frac{\partial F^{(e)}[A(x,y,t)]}{\partial A_k} = 0. \tag{3.78}
$$

После подстановки (3.67а) и (3.73) в (3.78) и выполнения ряда математических операций система трех НАУ, которая соответствует расчету квазистационарного электромагнитного поля с учетом вихревого тока (см. уравнение 3.67), записывается в виде

$$
\frac{1}{4S^{(e)}} \left\{ v_y^{(e)} \begin{bmatrix} b_{ii} & b_{ij} & b_{ik} \\ b_{ji} & b_{jj} & b_{jk} \\ b_{ki} & b_{kj} & b_{kk} \end{bmatrix} + v_x^{(e)} \begin{bmatrix} c_{ii} & c_{ij} & c_{ik} \\ c_{ji} & c_{jj} & c_{jk} \\ c_{ki} & c_{kj} & c_{kk} \end{bmatrix} + \frac{v^{(e)}}{\Delta t} \frac{S^{(e)}}{12} \begin{bmatrix} 2 & 1 & 1 \\ 1 & 2 & 1 \\ 1 & 1 & 2 \end{bmatrix} \right\} \begin{bmatrix} A_i \\ A_j \\ A_k \end{bmatrix} =
$$

$$
= \frac{s^{(e)}}{12} \begin{bmatrix} 2 & 1 & 1 \ 1 & 2 & 1 \ 1 & 1 & 2 \end{bmatrix} \begin{Bmatrix} y^{(e)} \\ \frac{y^{(e)}}{\Delta t} \end{Bmatrix} \begin{bmatrix} A_{0i} \\ A_{0j} \\ A_{0k} \end{bmatrix} + \begin{bmatrix} J^{(e)}(x, y, t) \\ J^{(e)}(x, y, t) \\ J^{(e)}(x, y, t) \end{bmatrix},
$$
(3.79)

где  $A_i$ ,  $A_j$ ,  $A_k$  – искомые значения потенциалов в узлах *i*, *j*, *k* элемента на текущем временном интервале;  $A_{0i}$ ,  $A_{0j}$ ,  $A_{0k}$  – известные значения потенциалов, определенные на предыдущем временном интервале;  $v_x^{(e)}v_y^{(e)}$  – удельные магнитные сопротивления среды элемента в направлениях осей 0х и 0у;  $\gamma^{(e)}$  – удельная электрическая проводимость среды; выражения для определения элементов матриц первых двух слагаемых в левой части (3.79) записываются с учетом (3.72) в виде

$$
b_{ii} = b_i b_i, b_{ji} = b_j b_i, b_{ki} = b_k b_i,
$$
  
\n
$$
b_{ij} = b_i b_j, b_{jj} = b_j b_j, b_{kj} = b_k b_j,
$$
  
\n
$$
b_{ik} = b_i b_k, b_{jk} = b_j b_k, b_{kk} = b_k b_k,
$$
  
\n
$$
c_{ii} = c_i c_i, c_{ji} = c_j c_i, c_{ki} = c_k c_i,
$$
  
\n
$$
c_{ij} = c_i c_j, c_{jj} = c_j c_j, c_{kj} = c_k c_j,
$$
  
\n
$$
c_{ik} = c_i c_k, c_{jk} = c_j c_k, c_{kk} = c_k c_k.
$$
\n(3.80)

Система (3.79) в свернутой матричной форме записывается следующим образом:

$$
[K]^{(e)} \cdot [A]^{(e)} = [C]^{(e)},\tag{3.81}
$$

гле

$$
[K]^{(e)} = \frac{1}{4s^{(e)}} \left\{ v_y^{(e)} \begin{bmatrix} b_{ii} & b_{ij} & b_{ik} \\ b_{ji} & b_{jj} & b_{jk} \\ b_{ki} & b_{kj} & b_{kk} \end{bmatrix} + v_x^{(e)} \begin{bmatrix} c_{ii} & c_{ij} & c_{ik} \\ c_{ji} & c_{jj} & c_{jk} \\ c_{ki} & c_{kj} & c_{kk} \end{bmatrix} + \frac{v^{(e)}}{\Delta t} \frac{s^{(e)}}{12} \begin{bmatrix} 2 & 1 & 1 \\ 1 & 2 & 1 \\ 1 & 1 & 2 \end{bmatrix} \right\} -
$$

матрица магнитной проницаемости среды и геометрии элемента;

$$
[A]^{(e)} = \begin{bmatrix} A_i \\ A_j \\ A_k \end{bmatrix} - \text{Bekrop–cronföel } \text{3}\text{Haqethiñ norehциana B y3}\text{Jax } \text{3}\text{Jemehra;}
$$

$$
[C]^{(e)} = \frac{s^{(e)}}{12} \begin{bmatrix} 2 & 1 & 1 \\ 1 & 2 & 1 \\ 1 & 1 & 2 \end{bmatrix} \begin{Bmatrix} y^{(e)} \\ \frac{\lambda}{\Delta t} \\ A_{0j} \\ A_{0k} \end{Bmatrix} + \begin{bmatrix} J^{(e)}(x, y, t) \\ J^{(e)}(x, y, t) \\ J^{(e)}(x, y, t) \end{bmatrix} - \text{Bekrop–cronföel (Bolu) chiral}
$$

бодных членов (источников поля).

Если в (3.79) положить равными нулю 3-е слагаемое в левой части и 1-е слагаемое в правой части, то получаем систему трех НАУ, которая соответствует расчету квазистационарного электромагнитного поля без учета вихревого тока (см. уравнение 3.66)

$$
\frac{1}{4S^{(e)}} \begin{cases} \n\upsilon_y^{(e)} \begin{bmatrix} b_{ii} & b_{ij} & b_{ik} \\ \n b_{ji} & b_{jj} & b_{jk} \\ \n b_{ki} & b_{kj} & b_{kk} \end{bmatrix} + \upsilon_x^{(e)} \begin{bmatrix} c_{ii} & c_{ij} & c_{ik} \\ \nc_{ji} & c_{jj} & c_{jk} \\ \nc_{ki} & c_{kj} & c_{kk} \end{bmatrix} \end{cases} \begin{bmatrix} A_i \\ A_j \\ A_k \end{bmatrix} = \frac{S^{(e)}}{3} J^{(e)}(x, y, t) \begin{bmatrix} 1 \\ 1 \\ 1 \end{bmatrix} . \tag{3.82}
$$

Если же в (3.82) принять плотность тока не как функцию времени  $t$ , но как мгновенное фиксированное значение  $J(x, y) =$  const, то получаем систему трех НАУ, которая соответствует расчету стационарного магнитного поля (см. уравнение 3.65)

$$
\frac{1}{4S^{(e)}} \left\{ \nu_{y}^{(e)} \begin{bmatrix} b_{ii} & b_{ij} & b_{ik} \\ b_{ji} & b_{jj} & b_{jk} \\ b_{ki} & b_{kj} & b_{kk} \end{bmatrix} + \nu_{x}^{(e)} \begin{bmatrix} c_{ii} & c_{ij} & c_{ik} \\ c_{ji} & c_{jj} & c_{jk} \\ c_{ki} & c_{kj} & c_{kk} \end{bmatrix} \right\} \begin{bmatrix} A_{i} \\ A_{j} \\ A_{k} \end{bmatrix} = \frac{S^{(e)}}{3} J^{(e)}(x, y) \begin{bmatrix} 1 \\ 1 \\ 1 \end{bmatrix}.
$$
\n(3.83)

Если в области расчета поля отсутствуют обмотки с токами, то правая часть (3.83) полагается равной нулю и получаем систему трех НАУ, которая соответствует расчету магнитостатического поля (см. уравнение 3.64).

Системы (3.79), (3.82), (3.83) являются нелинейными, так как величины  $v_x^{(e)}$  и  $v_y^{(e)}$  являются нелинейными функциями индукции магнитного поля. Если  $v_x^{(e)}$  = const и  $v_y^{(e)}$  = const, то системы линейны.

Системы (3.79), (3.82), (3.83) используются при формировании систем НАУ для ансамбля элементов, из которых определяется распределение векторного магнитного потенциала в области расчета, в 1 и 2-м случаях  $A(x, y, t)$ , в 3-м  $A(x, y)$  при  $t =$  const.

# 3.3.1.6. Формирование системы НАУ лля ансамбля конечных элементов

Так как в методе конечных элементов расчетная область представляется совокупностью элементов, то энергетический функционал для ансамбля можно записать как сумму функционалов  $r$  элементов составляющих этот ансамбль, то есть

$$
F[A(x, y, t)] = \sum_{e=1}^{e=r} F^{(e)}[A(x, y, t)] = \sum_{e=1}^{e=r} F^{(e)},
$$

где надстрочный индекс (е) соответствует номеру элемента;

 $F^{(e)}[A(x, y, t)] = F^{(e)} - \phi$ ункционал элемента.

Искомая система НАУ составляется из условия минимизации функционала, записанного для ансамбля конечных элементов, как сумма, например, функционалов (3.67а) всех элементов, входящих в ансамбль, то есть

$$
\frac{\partial \sum_{e=1}^{e=r} F^{(e)}[A(x,y,t)]}{\partial A_p} = 0, \tag{3.84}
$$

где  $p = 1, 2, ..., n$  – текущий номер узловых точек ансамбля, в которых необходимо определить значения векторного магнитного потенциала. В *п* не входят те точки на внешней границе области расчета, в которых задано значение потенциала, то есть задано граничное условие Дирихле (см. разд. 3.2.5).

Записав выражение для суммы  $\sum_{e=1}^{e=r} F^{(e)}$  и дифференцируя его по значениям потенциала в узлах, получим искомую систему НАУ в виде

$$
\frac{\partial F^{(1)}}{\partial A_1} + \frac{\partial F^{(2)}}{\partial A_1} + \frac{\partial F^{(3)}}{\partial A_1} + \dots + \frac{\partial F^{(r)}}{\partial A_1} = 0,
$$
\n
$$
\frac{\partial F^{(1)}}{\partial A_2} + \frac{\partial F^{(2)}}{\partial A_2} + \frac{\partial F^{(3)}}{\partial A_2} + \dots + \frac{\partial F^{(r)}}{\partial A_2} = 0,
$$
\n
$$
\dots
$$
\n
$$
\frac{\partial F^{(1)}}{\partial A_n} + \frac{\partial F^{(2)}}{\partial A_n} + \frac{\partial F^{(3)}}{\partial A_n} + \dots + \frac{\partial F^{(r)}}{\partial A_n} = 0,
$$
\n(3.85)

В систему (3.85) входит столько уравнений сколько узловых точек содержит ансамбль, за исключением тех узлов, в которых задано граничное условие Дирихле.

Так как в каждой узловой точке, исходя из приемлемой точности аппроксимации области расчета, сходится ограниченное количество элементов, как правило, не более 6...10, то и в каждом из уравнений системы (3.85) количество ненулевых слагаемых также ограничено. Другими словами, число слагаемых, отличных от нуля в каждом из уравнений системы (3.85), равно количеству тех конечных элементов, которые имеют общую вершину в узловой точке, для которой составляется уравнение системы. Так как область расчета содержит несколько сотен или тысяч узловых точек, то большинство частных производных в уравнениях системы (3.85) будет равно нулю.

Выражение для ненулевых частных производных, входящих в качестве слагаемых в уравнения системы (3.85), по структуре состоит нескольких уравнений системы трех НАУ (3.79), составленной для локального элемента.

Проиллюстрируем формирование одного из уравнений системы (3.85) для узловой точки 1, в которой сходятся вершины 4-х конечных элементов с номерами 1, 2, 3, 4 (рис. 3.13,6). Производная по значению потенциала в узле 1 от энергетического функционала, записанного для ансамбля конечных элементов (КЭ), содержащего узел 1 с четырьмя сходящимися в нем конечными элементами, содержит четыре же ненулевых слагаемых:

$$
\frac{\partial F^{(1)}}{\partial A_1} + \frac{\partial F^{(2)}}{\partial A_1} + \frac{\partial F^{(3)}}{\partial A_1} + \frac{\partial F^{(4)}}{\partial A_1} = 0.
$$
 (3.86)

Для записи выражений для частных производных, входящих в (3.86), воспользуемся табл. 3.3.

Таблица 3.3 – К иллюстрации формирования уравнения системы НАУ и выражения для элемента якобиана

| Номера КЭ | Номера вершин КЭ |  |  | Данные локального КЭ,                                                                                    |
|-----------|------------------|--|--|----------------------------------------------------------------------------------------------------|
|           |                  |  |  | $\leftarrow$ (рис. 3.13, <i>a</i> )                                                                      |
|           |                  |  |  | Данные тех КЭ ансамбля,<br>вершины которых сходятся<br>в расчётном узле 1;<br>$\leftarrow$ (рис. 3.13,6) |
|           |                  |  |  |                                                                                                    |
|           |                  |  |  |                                                                                                    |
|           |                  |  |  |                                                                                                    |

Начало отсчета вершин для каждого КЭ 1, 2, 3 или 4 произвольно, но порядок обхода вершин при занесении их номеров в табл. 3.3 должен быть против часовой стрелки (рис. 3.13), так как только в этом случае значения площади конечных элементов, вычисленные по (3.71), будут положительными. Для записи выражения для одной из частных производных, входящих в (3.86), выбирается то уравнение системы (3.79), положение номера (*i*, *j* или *k*) которого в первой строке табл. 3.3 совпадает с положением номера расчетного узла 1 в соответствующей одной из следующих строк таблицы.

Для производной  $\frac{\partial F^{(1)}}{\partial A}$  $\partial A_1$ из (3.86) выражение записывается по первому (*i*-му) уравнению системы (3.79), то есть

$$
\frac{\partial F^{(1)}}{\partial A_1} =
$$
\n
$$
= \frac{1}{4S^{(1)}} \Biggl\{ v_y^{(1)} [b_{11} \quad b_{12} \quad b_{13}] + v_x^{(1)} [c_{11} \quad c_{12} \quad c_{13}] + \frac{\gamma^{(1)}}{\Delta t} \frac{S^{(1)}}{12} [2 \quad 1 \quad 1] \Biggr\} \Biggl[ \frac{A_1}{A_2} \Biggr] - \frac{\gamma^{(1)}}{\Delta t} \frac{S^{(1)}}{12} [2 \quad 1 \quad 1] \Biggl[ \frac{A_{01}}{A_{02}} \Biggr] - \frac{S^{(1)}}{3} J^{(1)}(x, y, t).
$$

Для производной  $\frac{\partial F^{(2)}}{\partial \lambda}$  $\partial A_1$ из (3.86) выражение записывается по третьему (*k*-му) уравнению системы (3.79), то есть

$$
\frac{\partial F^{(2)}}{\partial A_1} =
$$

$$
= \frac{1}{4S^{(2)}} \Big\{ v_y^{(2)} [b_{13} \quad b_{14} \quad b_{11}] + v_x^{(2)} [c_{13} \quad c_{14} \quad c_{11}] + \frac{\gamma^{(2)} S^{(2)}}{\Delta t} [1 \quad 1 \quad 2] \Big\} \begin{bmatrix} A_3 \\ A_4 \\ A_1 \end{bmatrix} - \frac{\gamma^{(2)} S^{(2)}}{\Delta t} [1 \quad 1 \quad 2] \Big\{ \begin{bmatrix} A_{03} \\ A_{04} \\ A_{01} \end{bmatrix} - \frac{S^{(2)}}{3} J^{(2)}(x, y, t).
$$

Для производной  $\frac{\partial F^{(3)}}{\partial \lambda}$  $\partial A_1$ из (3.86) выражение записывается по второму (*j*-му) уравнению системы (3.79), то есть

$$
\frac{\partial F^{(3)}}{\partial A_1} =
$$
\n
$$
= \frac{1}{4S^{(3)}} \Big\{ v_y^{(3)} [b_{15} \quad b_{11} \quad b_{14}] + v_x^{(3)} [c_{15} \quad c_{11} \quad c_{14}] + \frac{v_{(3)}^2 S^{(3)}}{\Delta t} [1 \quad 2 \quad 1] \Big\} \begin{bmatrix} A_5 \\ A_1 \\ A_4 \end{bmatrix} -
$$
\n
$$
- \frac{v_{(3)}^2 S^{(3)}}{\Delta t} [1 \quad 2 \quad 1] \begin{bmatrix} A_{05} \\ A_{01} \\ A_{04} \end{bmatrix} - \frac{S^{(3)}}{3} J^{(3)}(x, y, t).
$$

Для производной  $\frac{\partial F^{(4)}}{\partial A}$  $\partial A_1$ из (3.86) выражение записывается также по второму (*j*-му) уравнению (см. табл. 3.3) системы (3.79), то есть

$$
\frac{\partial F^{(4)}}{\partial A_1} =
$$
\n
$$
= \frac{1}{4S^{(4)}} \Big\{ v_y^{(4)} [b_{12} \quad b_{11} \quad b_{15}] + v_x^{(4)} [c_{12} \quad c_{11} \quad c_{15}] + \frac{\gamma^{(4)}}{\Delta t} \frac{S^{(4)}}{12} [1 \quad 2 \quad 1] \Big\} \begin{bmatrix} A_2 \\ A_1 \\ A_5 \end{bmatrix} -
$$

$$
-\frac{\gamma^{(4)}}{\Delta t}\frac{S^{(4)}}{12}\begin{bmatrix}1 & 2 & 1\end{bmatrix}\begin{bmatrix}A_{02}\\A_{01}\\A_{05}\end{bmatrix}-\frac{S^{(4)}}{3}J^{(4)}(x,y,t).
$$

Таким образом, после преобразования уравнение системы НАУ (3.85), составленное для **1**-го узла, запишется в виде

$$
f_{1}(A_{1}, A_{2}, A_{3}, A_{4}, A_{5}) =
$$
\n
$$
= \frac{1}{4S^{(1)}} \Big\{ v_{y}^{(1)}[b_{11} \quad b_{12} \quad b_{13}] + v_{x}^{(1)}[c_{11} \quad c_{12} \quad c_{13}] + \frac{\gamma^{(1)} S^{(1)}}{\Delta t} [2 \quad 1 \quad 1] \Big\} \Big\{ \frac{A_{1}}{A_{2}} \Big\} -
$$
\n
$$
- \frac{v_{1}}{\Delta t} \frac{S^{(1)}}{12} [2 \quad 1 \quad 1] \Big\{ \frac{A_{01}}{A_{02}} \Big\} - \frac{S^{(1)}}{3} J^{(1)}(x, y, t) +
$$
\n
$$
+ \frac{1}{4S^{(2)}} \Big\{ v_{y}^{(2)}[b_{13} \quad b_{14} \quad b_{11}] + v_{x}^{(2)}[c_{13} \quad c_{14} \quad c_{11}] + \frac{\gamma^{(2)} S^{(2)}}{\Delta t} [1 \quad 1 \quad 2] \Big\} \Big\{ \frac{A_{3}}{A_{4}} \Big\} -
$$
\n
$$
- \frac{v_{1}}{\Delta t} \frac{S^{(2)}}{12} [1 \quad 1 \quad 2] \Big\{ \frac{A_{03}}{A_{01}} \Big\} - \frac{S^{(2)}}{3} J^{(2)}(x, y, t) +
$$
\n
$$
+ \frac{1}{4S^{(3)}} \Big\{ v_{y}^{(3)}[b_{15} \quad b_{11} \quad b_{14}] + v_{x}^{(3)}[c_{15} \quad c_{11} \quad c_{14}] + \frac{\gamma^{(3)} S^{(3)}}{\Delta t} [1 \quad 2 \quad 1] \Big\} \Big\{ \frac{A_{5}}{A_{4}} \Big\} -
$$
\n
$$
- \frac{v_{1}}{\Delta t} \frac{S^{(3)}}{12} [1 \quad 2 \quad 1] \Big\{ \frac{A_{05}}{A_{04}} \Big\} - \frac{S^{(3)}}{3} J^{(3)}(x, y, t) +
$$
\n
$$
+ \frac{1}{4S^{(4)}} \Big\{ v_{y}^{(4)}[b_{12} \quad b_{11}
$$

Все уравнения системы НАУ (3.85) состоят из уравнений, по структуре не отличающихся от (3.87). В системе НАУ (3.85) учтен вихревой ток в сплошной среде и изменение тока обмотки во времени.

Если в (3.87) положить равными нулю слагаемые, содержащие временной интервал  $\Delta t$  (в этом уравнении их восемь), то получим уравнение вида

$$
f_1(A_1, A_2, A_3, A_4, A_5) =
$$
  
=  $\frac{1}{4S^{(1)}} \Big\{ v_y^{(1)}[b_{11} \quad b_{12} \quad b_{13}] + v_x^{(1)}[c_{11} \quad c_{12} \quad c_{13}] \Big\} \Big\{ \frac{A_1}{A_2} \Big\} - \frac{S^{(1)}}{3} J^{(1)}(x, y, t) +$   
+  $\frac{1}{4S^{(2)}} \Big\{ v_y^{(2)}[b_{13} \quad b_{14} \quad b_{11}] + v_x^{(2)}[c_{13} \quad c_{14} \quad c_{11}] \Big\} \Big\{ \frac{A_3}{A_4} \Big\} - \frac{S^{(2)}}{3} J^{(2)}(x, y, t) +$ 

$$
+\frac{1}{4s^{(3)}}\Big\{v_y^{(3)}[b_{15} \quad b_{11} \quad b_{14}]+v_x^{(3)}[c_{15} \quad c_{11} \quad c_{14}]\Big\}\begin{bmatrix} A_5 \ A_1 \ A_4 \end{bmatrix} - \frac{s^{(3)}}{3}J^{(3)}(x,y,t) ++\frac{1}{4s^{(4)}}\Big\{v_y^{(4)}[b_{12} \quad b_{11} \quad b_{15}]+v_x^{(4)}[c_{12} \quad c_{11} \quad c_{15}]\Big\}\begin{bmatrix} A_2 \ A_1 \ A_5 \end{bmatrix} - \frac{s^{(4)}}{3}J^{(4)}(x,y,t) = 0, (3.88)
$$

которое не учитывает вихревой ток, но учитывает изменение тока обмотки во времени. Уравнение (3.88) формируется на основании системы трех НАУ (3.82).

Если же в (3.88) положить, что ток, протекающий в обмотке, не изменяется во времени, а учесть мгновенное значение тока при  $t =$  const, то получим уравнение вида

$$
f_{1}(A_{1}, A_{2}, A_{3}, A_{4}, A_{5}) =
$$
\n
$$
= \frac{1}{4S^{(1)}} \Big\{ v_{y}^{(1)}[b_{11} \quad b_{12} \quad b_{13}] + v_{x}^{(1)}[c_{11} \quad c_{12} \quad c_{13}] \Big\} \Big\{ \frac{A_{1}}{A_{2}} \Big\} - \frac{S^{(1)}}{3} J^{(1)}(x, y) +
$$
\n
$$
+ \frac{1}{4S^{(2)}} \Big\{ v_{y}^{(2)}[b_{13} \quad b_{14} \quad b_{11}] + v_{x}^{(2)}[c_{13} \quad c_{14} \quad c_{11}] \Big\} \Big\{ \frac{A_{3}}{A_{4}} \Big\} - \frac{s^{(2)}}{3} J^{(2)}(x, y) +
$$
\n
$$
+ \frac{1}{4S^{(3)}} \Big\{ v_{y}^{(3)}[b_{15} \quad b_{11} \quad b_{14}] + v_{x}^{(3)}[c_{15} \quad c_{11} \quad c_{14}] \Big\} \Big\{ \frac{A_{5}}{A_{1}} \Big\} - \frac{s^{(3)}}{3} J^{(3)}(x, y) +
$$
\n
$$
+ \frac{1}{4S^{(4)}} \Big\{ v_{y}^{(4)}[b_{12} \quad b_{11} \quad b_{15}] + v_{x}^{(4)}[c_{12} \quad c_{11} \quad c_{15}] \Big\} \Big\{ \frac{A_{2}}{A_{1}} \Big\} - \frac{s^{(4)}}{3} J^{(4)}(x, y) = 0, \quad (3.89)
$$

которое соответствует стационарному магнитному полю. Уравнение (3.89) формируется на основании системы трех НАУ (3.83). И, наконец, если в (3.89) положить равными нулю члены, содержащие в качестве сомножителя плотность тока  $I^{(e)}(x, y)$ , где  $e = 1, 2, 3, 4$ , то получаем уравнение, соответствующее случаю магнитостатического поля.

Рассмотренный способ формирования уравнений системы НАУ (3.85) называется объединением по узлам, так как при формировании каждого уравнения объединяются вклады узлов в уравнение. Математически вклад каждого узла определяется одним из уравнений системы НАУ (3.79), (3.82) или (3.83), записанных для локального элемента. Таким образом уравнение (3.87), (3.88) или (3.89) состоит из компонентов одинаковой структуры, что учтено при формировании программным путем системы НАУ, описывающей распределение потенциала в области расчета [57, 58, 59].

В матричном виде система НАУ (3.85), описывающая распределение векторного потенциала в области расчета, записывается в виде

$$
[K] \cdot [A] = [C], \tag{3.90}
$$

где  $[K]$  – глобальная матрица магнитной проницаемости среды и геометрии области расчета; [A] – вектор-столбец искомых значений потенциала в узлах ансамбля;  $[C]$  – вектор-столбец свободных членов (источников магнитного поля).

Система (3.90) нелинейна, так как входящие в нее магнитные проницаемости  $\mu_{ax} = 1/v_x$  и  $\mu_{ay} = 1/v_y$  являются функциями индукции магнитного поля. В этом случае необходимо знать закон изменения  $\mu_{ax} = f(B_x)$ и  $\mu_{ay} = f(B_y)$ . Если же  $\mu_{ax} = \text{const}$  и  $\mu_{ay} = \text{const}$ , то система (3.90) линейна и ее решение существенно упрощается. В случае, если  $\mu_{ax} = \mu_{ay} = \mu_a$ , то среда, в которой распределяется магнитное поле, является изотропной [117].

Искомое распределение потенциала  $A(x, y)$  в области расчета находится из решения системы (3.90) и определяется значениями плотности тока, заданными в соответствующих элементах ансамбля, а также зависит от магнитных свойств среды и геометрии области расчета.

Отметим, что систему уравнений для определения распределения потенциала можно получить не только пользуясь рассмотренным методом Ритца, но так же используя метод Галеркина, исходя из условия ортогональности невязки решаемого дифференциального уравнения в частных производных и базисных функций (3.75) метода конечных элементов [105].

# 3.3.2. Решение системы НАУ, моделирующей распределение потенциала в области расчета

В общем виде система НАУ (3.85) записывается следующим образом:

$$
f_1(A_1, A_2, A_3, ..., A_n) = 0,
$$
  
\n
$$
f_2(A_1, A_2, A_3, ..., A_n) = 0,
$$
  
\n(3.91)

$$
f_n(A_1, A_2, A_3, ..., A_n) = 0,
$$

где  $n$  – число тех узлов в ансамбле, в которых необходимо определить неизвестные значения векторного потенциала.

Распространенным методом решения системы НАУ (3.91), описывающей распределение поля в устройствах электромеханики, является метод Ньютона (см. Прил. 2), который за ограниченное число итераций (как правило не большее 10 при решении нелинейной задачи), позволяет найти с заданной точностью неизвестное значение полевой функции, то есть векторного магнитного потенциала. Число итераций зависит: 1) от близости значения потенциала, которым необходимо задаться перед началом решения системы (3.91), к истинному решению; 2) от задаваемой точности решения системы (3.91); 3) от нелинейности задачи, определяемой насыщением магнитопровода устройств.

На основе выполненного вычислительного эксперимента установлено, что при нелинейностях, которые имеют место в совмещенных насыщающихся и управляемых реакторах и реакторах-трансформаторах, метод Ньютона, как правило, всегда обеспечивает сходимость решения к искомому результату практически для любых реальных областей расчета реакторов и их исходных данных [53].

Согласно методу Ньютона на каждом текущем временном интервале решается система линейных алгебраических уравнений (ЛАУ) вида

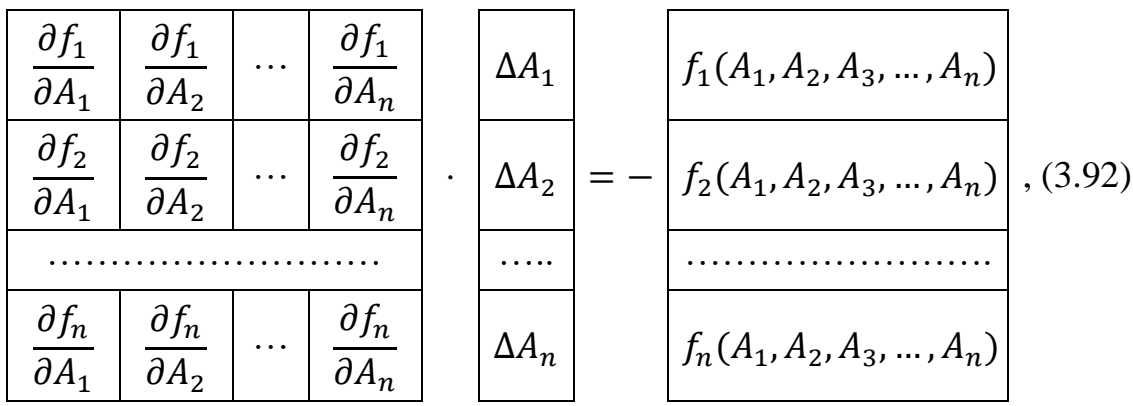

где матрица коэффициентов – матрица частных производных (якобиан) от каждого из уравнений системы (3.91) по искомым значениям потенциала в узлах ансамбля;

вектор-столбец свободных членов - вектор невязок, элементы которого вычисляются по уравнениям типа (3.87) системы (3.91);

вектор-столбец искомых - вектор поправок к значениям потенциала найденным на предыдущей итерации t метода Ньютона.

Уточненное значение потенциала в узлах ансамбля, соответствующее  $(t+1)$ -й итерации, определяется на текущем временном интервале  $\Delta t$  следующим образом:

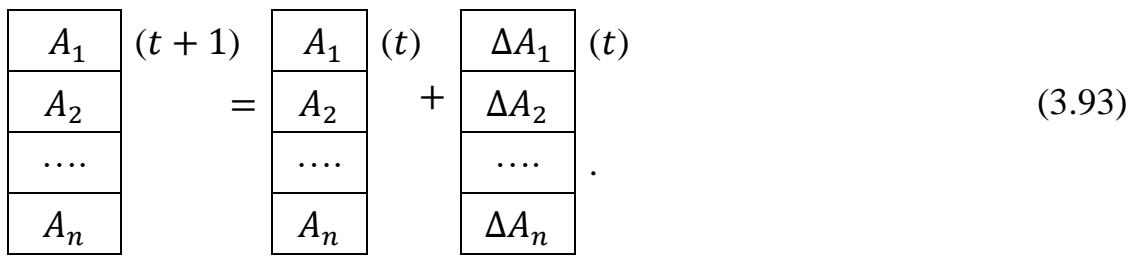

Итерационный процесс на данном временном интервале  $\Delta t$  прекращается, когда элементы вектора невязки станут меньше некоторой заданной малой величины - точности расчета.
Далее осуществляется переход на следующий временной интервал и решение, полученное на предыдущем временном интервале, принимается в качестве начального значения для определения распределения потенциала на последующем временном интервале. Вычислительный процесс продолжается до тех пор, пока не будет пройден с заданной точностью весь отрезок времени.

Пространственные распределения потенциала, рассчитанные на смежных временных интервалах, взаимно связаны через посредство вихревого тока.

Для иллюстрации построения якобиана в (3.92) сформируем одну строку якобиана и выведем выражение для одного элемента этой строки (рис. 3.13,6).

Расчетное уравнение (3.87), записанное для узловой точки 1, дает пять ненулевых элементов одной строки якобиана (по числу вершин тех конечных элементов, которые имеют общую вершину в точке 1), а именно:

$$
\frac{\partial f_1(A_1, A_2, A_3, A_4, A_5)}{\partial A_1}, \frac{\partial f_1(A_1, A_2, A_3, A_4, A_5)}{\partial A_2}, \frac{\partial f_1(A_1, A_2, A_3, A_4, A_5)}{\partial A_3}
$$

$$
\frac{\partial f_1(A_1, A_2, A_3, A_4, A_5)}{\partial A_4}, \frac{\partial f_1(A_1, A_2, A_3, A_4, A_5)}{\partial A_5}.
$$

Выражение для элемента якобиана  $\frac{\partial f_1(A_1,A_2,A_3,A_4,A_5)}{\partial A_2}$  получим продифференцировав по  $A_2$  уравнение (3.87)

$$
\frac{\partial f_1(A_1, A_2, A_3, A_4, A_5)}{\partial A_2} =
$$
\n
$$
= \frac{\partial v_y^{(1)}}{\partial A_2} \frac{b_{11}A_1 + b_{12}A_2 + b_{13}A_3}{4S^{(1)}} + v_y^{(1)} \frac{b_{12}}{4S^{(1)}} +
$$
\n
$$
+ \frac{\partial v_x^{(1)}}{\partial A_2} \frac{c_{11}A_1 + c_{12}A_2 + c_{13}A_3}{4S^{(1)}} + v_x^{(1)} \frac{c_{12}}{4S^{(1)}} + \frac{v_{11}^{(1)}S^{(1)}}{\Delta t} +
$$
\n
$$
+ \frac{\partial v_y^{(4)}}{\partial A_2} \frac{b_{12}A_2 + b_{11}A_1 + b_{15}A_5}{4S^{(4)}} + v_y^{(4)} \frac{b_{11}}{4S^{(4)}} +
$$
\n
$$
+ \frac{\partial v_x^{(4)}}{\partial A_2} \frac{c_{12}A_2 + c_{11}A_1 + c_{15}A_5}{4S^{(4)}} + v_x^{(4)} \frac{c_{11}}{4S^{(4)}} + \frac{v_{11}^{(4)}S^{(4)}}{\Delta t} = 0.
$$
\n(3.94)

Выражение (3.94) составлено с учетом нелинейности зависимостей  $\mu_{ax} = f(B_x)$  и  $\mu_{ay} = f(B_y)$ . Если  $\mu_{ax} = \mu_{ay} = \mu_a$ , то  $\mu_a = f(B)$  и структура выражения (3.94) упрощается. Для вычисления производных необходимо аппроксимировать кривые намагничивания электротехнической стали [117]. В программной реализации для этого использован аппарат кубических сплайнов [62, 90].

Если не учитывать вихревой ток, но учитывать изменение тока обмотки во времени, то уравнение системы НАУ (3.85) имеет вид (3.88), а элемент строки якобиана, соответствующей этому уравнению, получается из уравнения (3.94), в котором необходимо положить равными нулю два слагаемых, содержащих временной интервал  $\Delta t$ . Таким образом, элемент якобиана для расчета электромагнитного поля без учета вихревых токов записывается в виде

$$
\frac{\partial f_1(A_1, A_2, A_3, A_4, A_5)}{\partial A_2} =
$$
\n
$$
= \frac{\partial v_y^{(1)}}{\partial A_2} \frac{b_{11}A_1 + b_{12}A_2 + b_{13}A_3}{4S^{(1)}} + v_y^{(1)} \frac{b_{12}}{4S^{(1)}} +
$$
\n
$$
+ \frac{\partial v_x^{(1)}}{\partial A_2} \frac{c_{11}A_1 + c_{12}A_2 + c_{13}A_3}{4S^{(1)}} + v_x^{(1)} \frac{c_{12}}{4S^{(1)}} +
$$
\n
$$
+ \frac{\partial v_y^{(4)}}{\partial A_2} \frac{b_{12}A_2 + b_{11}A_1 + b_{15}A_5}{4S^{(4)}} + v_y^{(4)} \frac{b_{11}}{4S^{(4)}} +
$$
\n
$$
+ \frac{\partial v_x^{(4)}}{\partial A_2} \frac{c_{12}A_2 + c_{11}A_1 + c_{15}A_5}{4S^{(4)}} + v_x^{(4)} \frac{c_{11}}{4S^{(4)}} = 0.
$$
\n(3.95)

Если при учете вихревого тока пространственные распределения потенциала, полученные на смежных временн*ы*х слоях, взаимно связаны и взаимно влияют друг на друга через посредство вихревого тока, то при неучёте последнего пространственные распределения потенциала, полученные на смежных временн*ы*х слоях, взаимно независимы. Таким образом, при расчете электромагнитного поля, когда не учитывается вихревой ток, решение задачи представляется в виде набора пространственных взаимно независимых распределений потенциала, каждое из которых является, по существу, результатом расчета стационарного магнитного поля, при соответствующем мгновенном значении плотности тока, протекающего в обмотке. Сказанное иллюстрируется также тем фактом, что для стационарного магнитного поля уравнение системы НАУ (3.85) имеет вид (3.89), а один элемент строки якобиана, соответствующей этому уравнению, полностью совпадает с (3.95).

Наличие аналитических выражений для расчета элементов якобиана (3.94 или 3.95) и вектора невязки (3.87, 3.88 или 3.89) позволяет программно формировать систему ЛАУ вида (3.92), что необходимо осуществлять на каждой итерации решения системы НАУ вида (3.91). Программное формирование системы ЛАУ (3.92) позволило снять ограничения (в пределах возможностей ПК) на максимальное число уравнений системы НАУ (3.91).

Так как в каждой последующей расчетной точке, для которой составляется уравнение системы (3.85) и соответственно вычисляются элементы якобиана, сходится небольшое количество элементов, причем, в число этих элементов входят треугольники, частично окружающие предыдущую расчетную точку, а также новые треугольники, то якобиан имеет полосовую

структуру. То есть, в пределах относительно узкой полосы вдоль главной диагонали глобальной матрицы коэффициентов системы ЛАУ (3.92) располагаются ненулевые элементы; вне этой полосы ячейки матрицы заполнены нулями. Ширина полосы, в пределах которой расположены ненулевые элементы, зависит и от способа нумерации узлов ансамбля конечных элементов. Чем уже ширина полосы, тем быстрее решается система ЛАУ на ПК. Разработанные алгоритм и компьютерные программы [57, 58, 59] учитывают полосовую структуру матрицы коэффициентов системы ЛАУ (3.92), а также переменную ширину полосы, что значительно сокращает затраты машинного времени и экономит оперативную память.

Если система (3.85) нелинейна, то она решается за 5...10 итераций, если линейна, то, по существу, за одну итерацию.

По результатам решения системы уравнений (3.91) на основе пространственно-временного распределения потенциала  $A(x, y, t)$  осуществляется следующее:

1) рассчитываются величины  $B_x$ ,  $B_y$ ,  $B$  (формулы 3.76),  $H$ ,  $\mu_a/\mu_0$  в каждом конечном элементе на всем заданном количестве интервалов времени  $\Delta t$ ;

2) строятся линии равного потенциала  $A(x, y) =$ const, при  $t =$ const, которые являются также силовыми линиями магнитного поля;

3) осуществляется поиск зон области расчета с максимальной магнитной индукцией В;

4) строятся зависимости  $A = f(t), B = f(t), H = f(t)$  и  $\mu_a/\mu_0 = f(t)$ , соответствующие заданным конечным элементам, и выполняется гармонический анализ кривых;

5) строятся для заданного фиксированного момента времени  $t =$  const поверхности  $A = f(x, y)$ ,  $B = f(x, y)$ ,  $H = f(x, y)$  и  $\mu_a / \mu_0 = f(x, y)$  [52].

6) устанавливаются рациональные размеры участков магнитопровода с учетом из насыщения;

7) принимаются проектные решения оптимизирующие активную часть устройств.

## 3.3.3. Алгоритм программной реализации расчета электромагнитного поля

Алгоритм и блок-схема программной реализации расчета электромагнитного поля в управляемых электроэнергетических устройствах предусматривают следующие основные операции [50]:

1) ввод исходных данных, в том числе массивов координат, признаков среды, начальных условий, то есть значений потенциала при  $t = 0$  (на нулевом временном слое), точности расчета и других величин.

Реализованы два варианта ввода исходных данных. Если область расчета со сложными границами (например, реактор электромашинного типа с вращающимся магнитным полем), то реализуется ансамбль конечных элементов так, что узлы ансамбля располагаются на концентрических, например, (1/4)-окружностях с периодичностью, заданной дискретностью зубцово-пазового слоя. Поэтому координаты большинства узлов, расположенных на каждой концентрической (1/4)-окружности, вычисляются по вспомогательной программе, что существенно упрощает формирование файла исходных данных. Если же область расчета с менее сложными границами (например, реакторы трансформаторного типа), то реализуется ансамбль конечных элементов так, что необходим ввод координат только тех узлов, которые находятся на осях координат. Координаты всех других узлов вычисляются в программе расчета поля. В этом случае также существенно упрощается подготовка файла с исходными данными;

2) расчет электромагнитного поля, то есть значений потенциала в узлах ансамбля на первом временном слое:

а) вычисление частных производных по выражениям типа (3.94) или (3.95) и формирование якобиана с учетом его полосовой структуры, то есть формирование матрицы коэффициентов системы ЛАУ (3.92);

б) вычисление элементов вектора невязки, то есть формирование вектора-столбца свободных членов системы ЛАУ (3.92). Элементы вектора невязки вычисляются по уравнениям системы НАУ (3.91). Каждое уравнение - это выражение типа (3.87), (3.88) или (3.89);

в) решение системы ЛАУ (3.92) и вычисление вектора поправки к значениям потенциала найденным на предыдущей итерации; учет в алгоритме и программной реализации полосовой структуры якобиана и переменной ширины полосы существенно сокращает время решения задачи [57, 58, 59];

г) выполнение п.п. а) - в) до тех пор, пока элементы вектора невязки не станут меньше некоторой малой задаваемой величины точности расчета;

д) определение значений  $B_x$ ,  $B_y$ ,  $B$ ,  $H$ ,  $\mu_a/\mu_0$  в конечных элементах ансамбля на первом временном слое и других величин;

3) повторение п. 2 для каждого последующего временного слоя до тех пор пока не будет пройден заданный интервал изменения временной координаты  $t$ .

В качестве начальных значений потенциала для расчета на каждом последующем временном слое принимаются значения потенциала, вычисленные на предыдущем временном слое, что позволяет выполнять расчет распределения потенциала на каждом последующем временном слое практически за 2 или 3 итерации и обусловливает существенное сокращение времени решения задачи [58];

4) построение линий равного потенциала, поиск зон с максимальной индукцией, гармонический анализ временных зависимостей и пр. [56].

Геометрическая интерпретация результатов расчета осуществляется в графическом пакете Графор (разработка ИПМ РАН) и в средах графических интерактивных пакетов Grapher, Surfer (разработка фирмы Golden Software, Inc.), AutoCAD (разработка фирмы Autodesk, Inc.).

С целью контроля правильности создания ансамбля конечных элементов, удобства анализа результатов расчета, а также исключения рутинного труда реализована возможность автоматического отображения ансамбля на экране дисплея ПК средствами графического пакета AutoCAD, для чего разработана компьютерная программа [44].

# 3.4. РАСЧЕТ И АНАЛИЗ ЭЛЕКТРОМАГНИТНОГО ПОЛЯ В УПРАВЛЯЕМЫХ ЭЛЕКТРОМАГНИТНЫХ РЕАКТОРАХ

К управляемым электроэнергетическим устройствам относятся насыщающиеся и управляемые реакторы. Управляемым реактором (УР) называется устройство у которого индуктивное сопротивление рабочей обмотки регулируется за счет изменения насыщения сердечника посредством изменения постоянной составляющей магнитного потока. Такой реактор содержит обмотку управления. Насыщающимся реактором (НР) называется устройство магнитопровод которого самонасыщается переменным магнитным полем при номинальном напряжении рабочей обмотки, и рассчитан на работу в этом режиме. Постоянное магнитное поле подмагничивания и соответственно обмотка управления в НР отсутствуют. Основы теории реакторов, их назначение и области применения рассмотрены в [62, 89].

Активная часть реакторов состоит из магнитопровода и в общем случае нескольких пространственно распределенных обмоток, причем, функции нескольких обмоток могут быть совмещены в одной обмотке. Магнитопровод выполняется трансформаторным, стержневого типа, или по типу сердечников электрических машин переменного тока. Электромагнитное поле создается обмотками, в общем случае обтекаемыми постоянным и переменным токами. Устройства работают в различных режимах намагничивания - вынужденном, свободном и симметричном и являются существенно нелинейными, в результате вытеснение и рассеяние магнитного потока в них достигает заметных значений. Интенсивность электромагнитного поля приводит к увеличению магнитных и электрических потерь. Неравномерному распределению последних соответствуют максимальные температуры элементов конструкции и изоляции, которые определяют допустимость предельных электромагнитных нагрузок. Уже перечисленное обусловливает необходимость исследования и оптимизации реакторов на основе теории поля Дж. К. Максвелла [51, 120].

#### 3.4.1. Насыщающийся реактор трансформаторного типа

Реактор предназначен для работы в схеме параметрического стабилизатора напряжения (ПСН) с целью ограничения колебаний напряжения, которые обусловлены нагрузкой. Он также может быть использован для компенсации избыточной реактивной мощности энергосистемы в схеме статического компенсатора реактивной мощности (СКРМ). Схемы ПСН и СКРМ практически одинаковы, разные названия их отражают различные целевые функции использования устройства [9, 62].

Параметрический стабилизатор напряжения (ПСН) состоит из трех основных элементов: регулирующее устройство - его функции выполняет трехфазный насыщающийся реактор (HP); две нерегулируемые батареи конденсаторов – шунтовая  $C_{\text{III}}$  и сериесная  $C_s$ . На рис. 1.3,6,2 показаны, соответственно, принципиальная схема параметрического стабилизатора напряжения и его вольт-амперная характеристика. ПСН должен выдавать или поглощать реактивную мощность в точке его подключения так, чтобы обеспечить практическое постоянство напряжения. Эта мощность является функцией напряжения, приложенного к зажимам HP, и зависит от наклона (статизма) к оси абсцисс рабочего участка 1...2 вольт-амперной характеристики ПСН. Статизм характеристики определяется отношением изменения напряжения  $\Delta U_{12}$  к изменению тока  $\Delta I_{12}$  в регулировочном диапазоне ПСН (участок 1... 2 в.а.х.) и поэтому может рассматриваться, как динамическое реактивное сопротивление  $X_d$ . Для уменьшения значения динамического индуктивного сопротивления в области насыщения последовательно с HP включается сериесная батарея конденсаторов  $C_s$ , в связи с чем и обеспечивается требуемый статизм, который влияет на функции регулирования. Благодаря параметрической зависимости  $\Delta I_{12} = f(\Delta U_{12})$  и отсутствию параллельных ветвей в обмотке, НР обладает практически безынерционным принципом действия, что и делает особенно эффективным его использование для стабилизации напряжения в сети с резкопеременной нагрузкой [107].

Разработан трехфазный НР [7, 9] активная часть которого состоит из магнитопровода и одной совмещенной трехфазной обмотки (рис. 1.8, а). Активная часть выполнена в виде трех одинаковых модулей, которые соединены между собой электрически. Модуль содержит трехстержневой, бронестержневой сердечник и пять катушек разных фаз обмотки. Каждая фаза состоит из пяти последовательно соединенных катушек соотношение чисел витков которых составляет  $w_{\text{M}} : w_{\text{c}} : w_6 : w_{\text{c}} : w_{\text{M}} = 0.395 : 0.743 : 1 : 0.743 : 0.395$ . Катушки с числами витков  $w_6$  и  $w_6$  являются основными, а катушки с числом витков  $W_M - \phi$ азосдвигающими. Таким образом, совмещенная обмотка выполняет функции двух обмоток: рабочей и фазосдвигающей. Принятые соотношение чисел витков катушек фаз, схема соединения катушек и расположение их на стержнях обеспечивают исключение из тока обмотки гармоник с номерами 3, 5, 7, 9, 11, 13, 15; 21, 23, 25, 27, 29, 31, ... Нечетные гармоники, оставшиеся нескомпенсированными, имеют номера 17, 19; 35, 37, ... Вследствие пониженного содержания гармоник подобный HP является часто используемым типом реакторов [107].

Квазистационарное электромагнитное поле, реально существующее в НР, описывается уравнением (3.56). Однако решить это уравнение, то есть рассчитать трехмерное магнитное поле с учетом изменения его во времени не представляется возможным из-за ограниченных возможностей вычислительной техникой. Поэтому рассчитывается двумерное магнитное поле в HP с учетом изменения его во времени (квазистационарное поле) и двумерное магнитное поле для фиксированного момента времени (стационарное поле), влияние вихревых токов не учитывается, кривая намагничивания материала магнитопровода принимается однозначной.

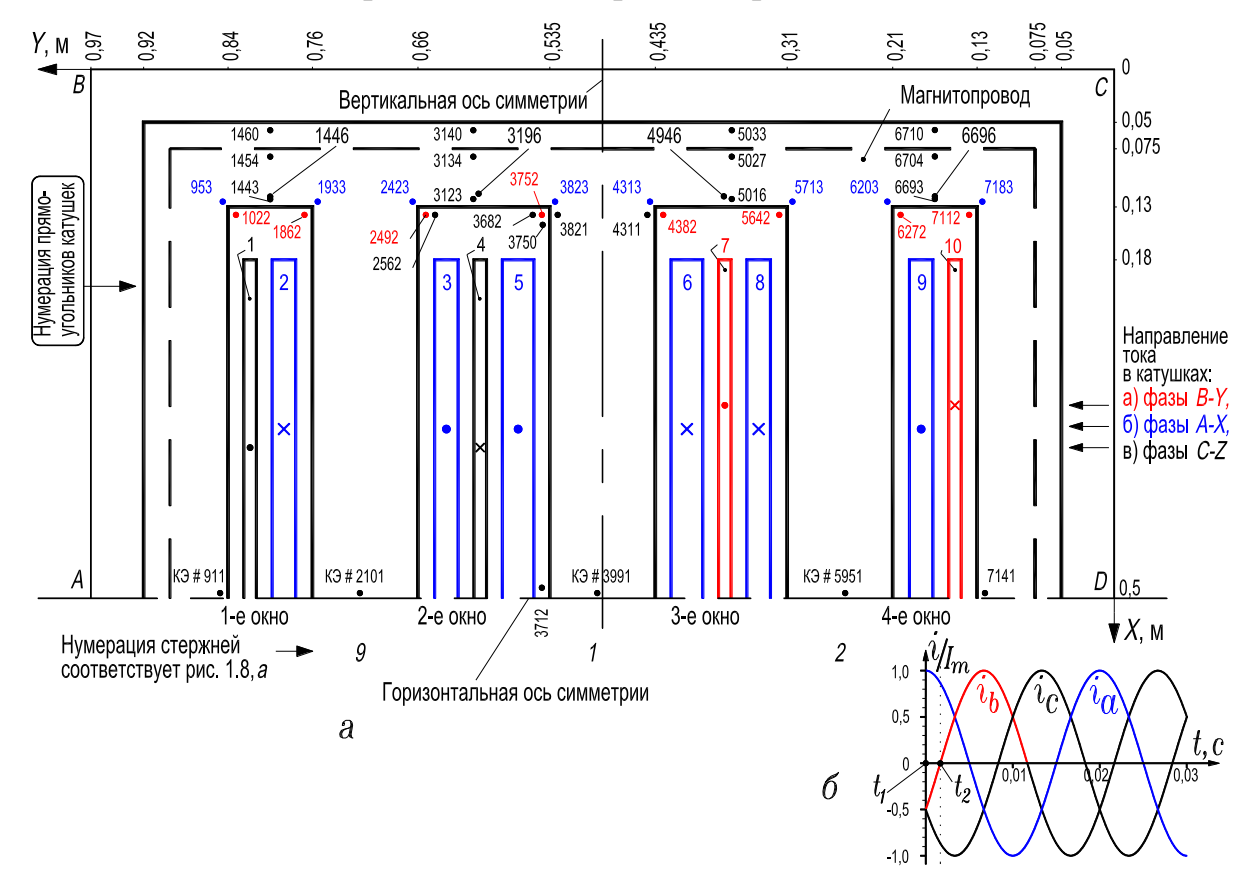

Рисунок 3.14, лист 1 – Область расчета магнитного поля HP (а); к иллюстрации фиксированных моментов времени t1 и t2 и временного интервала  $(0 ... 0, 03 c)$  расчета поля  $(6)$ 

Особенностью реактора является глубокое насыщение стали магнитопровода. Значение магнитной индукции в стержнях магнитопровода в рабодиапазоне, соответствующем участку 1...2 в.а.х., приведенной чем на рис. 1.3,2, составляет ~ 2 Тл, поэтому вытеснение и рассеяние магнитного потока может достигать заметных значений и возможна перегрузка отдельных участков магнитопровода в магнитном отношении. Исследование этих и других вопросов и оптимизация активной части составили цель расчета электромагнитного поля в НР [44].

Так как активная часть НР состоит из трех одинаковых модулей, то рассматривается один модуль (1-й модуль на рис. 1.8,*а*), причем, в силу симметрии область расчета включает ½-ю часть его, расположенную выше горизонтальной оси симметрии, рис. 3.14, лист 1,*а*. Отметим, что в силу симметрии достаточно было ограничиться рассмотрением ¼-й части модуля, на рис. 3.14, лист 1,*а* она расположена слева (или справа) от вертикальной оси симметрии. Однако, для полноты и удобства представления результатов расчета, в область расчета включена ½-я, а не ¼-я часть модуля.

| Номера<br>на рис. 3.14, лист $1,a$                  |                                 | Принадлежность<br>катушек<br>совмещенной<br>обмотки фазам |         | Ď<br>прямоугольников<br>3.14, лист 1<br>Ширина<br>на рис. | Назначение катушек фаз<br>совмещенной обмотки |                     |
|-----------------------------------------------------|---------------------------------|-----------------------------------------------------------|---------|-----------------------------------------------------------|-----------------------------------------------|---------------------|
| прямоугольников,<br>соответствующих<br>катушкам фаз | стержней<br>магнито-<br>провода | $W_{c}$                                                   | $W_6$   | $W_{\rm M}$                                               | CM                                            |                     |
| 1, 4                                                | 9                               |                                                           |         | $C-Z$                                                     | 1,185                                         | фазосдви-<br>гающая |
| 2, 3                                                | 9                               | $A - X$                                                   |         |                                                           | 2,229                                         | основная            |
| 5, 6                                                | 1                               |                                                           | $A - X$ |                                                           | 3                                             | основная            |
| 7, 10                                               | $\overline{2}$                  |                                                           |         | $B-Y$                                                     | 1,185                                         | фазосдви-<br>гающая |
| 8, 9                                                | $\overline{2}$                  | $A - X$                                                   |         |                                                           | 2,229                                         | основная            |

**Таблица 3.4 – Распределение катушек совмещённой обмотки по фазам и стержням магнитопровода НР**

Расчетная модель НР (двумерная область расчета *ABCD*на рис. 3.14, лист1,*а*) состоит из 3-стержневого магнитопровода с боковыми и торцевыми ярмами, 3-х катушек фазы A-X с числами витков  $w_{\rm c}$  и  $w_{\rm 6}$ , одной катушки фазы B-Y с числом витков  $W_{\text{M}}$  и одной катушки фазы *C-Z*, также с числом витков  $W_{\text{M}}$  (1-й модуль на рис. 1.8,*а*). Кроме того, в область расчета входит немагнитное околоярмовое пространство и пространство окон магнитопровода. Соотношение чисел витков катушек составляет  $: w_6 : w_c : w_M = 0,395 : 0,743 : 1 : 0.743 : 0,395.$  Этим соотношением определяется и соотношение ширины прямоугольников на области расчета, которые соответствуют катушкам фаз (табл. 3.4).

Катушки  $w_{c}$ ,  $w_{6}$  и  $w_{c}$  расположены соответственно на левом, среднем и правом стержнях (на рис. 1.8,*а* этим стержням соответствуют номера 9, 1 и 2), они принадлежат одной и той же фазе *A-X* (в 1-м модуле НР) и называются основными. Катушки  $W_M$  и  $W_M$  принадлежат соответственно фазам *C-Z* и *B-Y*, они расположены на левом (9-м) и правом (2-м) стержнях и называются фазосдвигающими, так как они обеспечивают сдвиг векторов МДС в этих стержнях по отношению к МДС среднего стержня. Звезда векторов результирующих МДС стержней магнитопровода является симметричной и трехфазно-расщепленной, рис. 1.9. Ширина пластин стержней магнитопровода в области расчета – 0,1 м, а принятая, начальная, ширина ярм – 0,08 м, длина полустержней – 0,37 м.

Стационарное магнитное поле рассчитывалось для момента времени  $t_1$ , которому соответствуют мгновенные значения токов фаз  $i_a = I_{am}$ ,  $i_b = i_c$ = −I<sub>am</sub>/2 (рис. 3.14, лист 1,6). Направление токов в катушках фаз обмотки НР, соответствующее моменту времени  $t_1$ , показано на рис. 3.14, лист 1,*а* знаками «×» и «∙». Квазистационарное поле рассчитывалось с шагом  $\Delta t = 0.02 / 120$  с в интервале времени 0...0,03 с.

Область *ABCD* (рис. 3.14, лист 1,*а*) непрерывного распределения магнитного поля аппроксимирована ансамблем из 8120 двумерных конечных элементов 1-го порядка и включает 4212 узлов (рис. 3.14, лист 2). С целью контроля правильности создания ансамбля КЭ, а также удобства анализа результатов расчета, ансамбль КЭ отображен на экране дисплея ПК в автоматическом режиме средствами графической среды AutoCAD, для чего разработана соответствующая компьютерная программа [44]. На внешних границах области расчета *AB*, *BC* и *CD*, с которыми совпадает некоторая силовая линия магнитного поля, задано граничное условие Дирихле,  $A = 0$ , а на границе *DA*, совпадающей с осью симметрии, задано однородное граничное условие Неймана,  $\partial A / \partial n = B_{\tau} = 0$ .

С учетом тех узлов на внешней границе области расчета, в которых задано условие Дирихле, система нелинейных алгебраических уравнений вида (3.91) состоит из 4025 уравнений. Искомым является распределение векторного магнитного потенциала  $A(x, y)$  в узлах ансамбля КЭ. Система НАУ решалась методом Ньютона. Система ЛАУ вида (3.92), формируемая программно на каждой итерации решения системы НАУ, решалась методом Гаусса, при этом учитывалось, что ширина диагональной полосы матрицы

коэффициентов (якобиана) системы ЛАУ, в пределах которой находятся ненулевые элементы якобиана, равна 38. Общее число элементов (нулевых и отличных от нуля) в строке якобиана составляет 4025. Учет соотношения (38 и 4025) обусловил существенное сокращение времени решения задачи, которое при заданной точности решения системы НАУ составило для стационарного поля несколько минут, и было получено за 8…10 итераций.

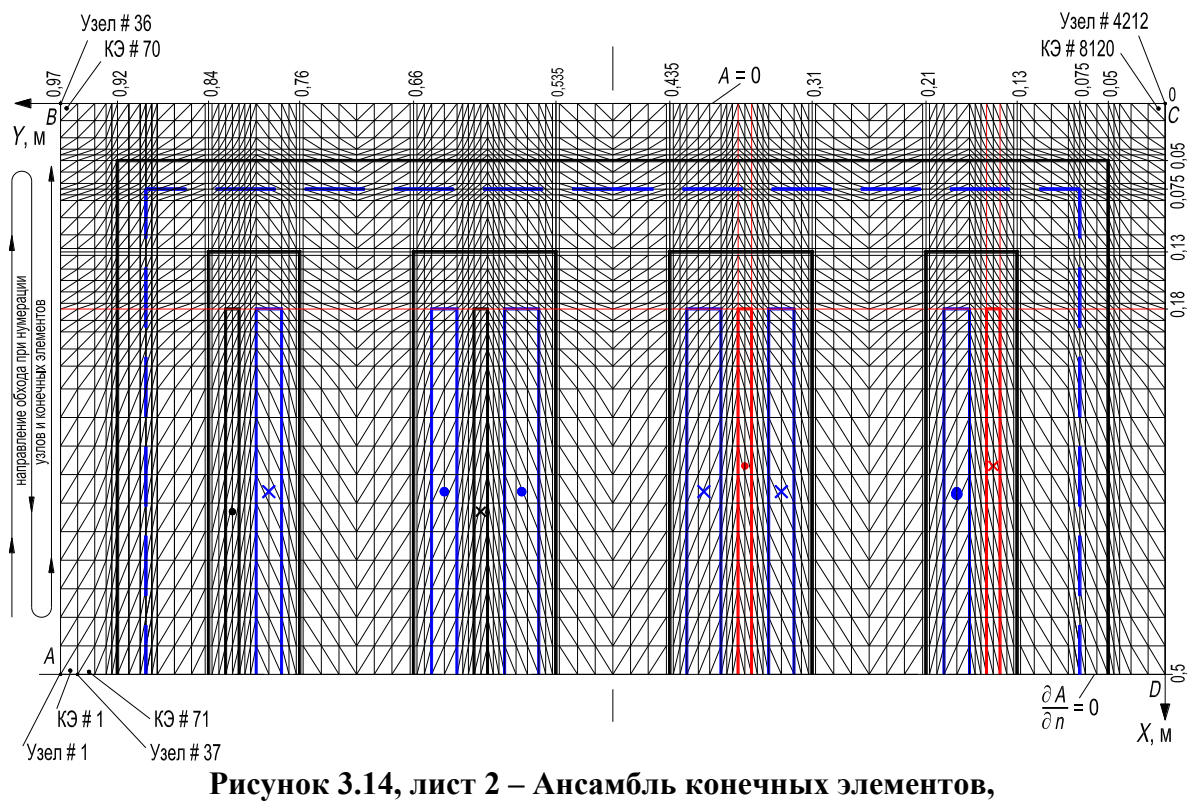

**аппроксимирующих область расчета магнитного поля в HP**

Для уменьшения ширины диагональной полосы матрицы коэффициентов системы ЛАУ, в пределах которой находятся ненулевые элементы якобиана, необходимо производить нумерацию узлов так, чтобы разность номеров узлов, примыкающих к данному узлу, была наименьшей. С этой целью при нумерации нужно обходить узлы в направлении наименьшего размера расчетной области. Для ансамбля представленного на рис. 3.14, лист 2 меньшая ширина полосы была получена именно при соблюдении этого правила.

Квазистационарное магнитное поле рассчитывалось на 180 временн*ы*х слоях, соответствующих 3/2 периода промышленной частоты. В качестве начального приближения значений потенциала  $A(x, y)$  для расчета поля на последующем временнόм слое, принималось распределение потенциала, полученное на предыдущем временнόм слое. В результате распреде-

ление потенциала на большинстве последующих временных слоев вычислялось с заданной точностью за 2 или 3 итерации, что также обусловило существенное сокращение времени решения задачи.

В исходные данные для расчета магнитного поля входят массивы координат только тех узлов ансамбля КЭ, которые расположены по осям координат. Координаты других, внутренних узлов ансамбля (рис. 3.14, лист 2), вычислялись программно, что резко сократило объем файла исходных данных и упростило его подготовку. Кроме того, исходными данными являются массивы признаков среды (электротехническая сталь, обмотка с различными мгновенными значениями плотности тока в фазах и др.), точность решения системы НАУ, начальные значения потенциала, коэффициенты кубического сплайна, аппроксимирующего кривую намагничивания электротехнической стали магнитопровода [62, 90] и некоторые другие величины.

Плотность тока  $I_{\infty}$  в катушках фаз обмотки НР рассчитывалась по мгновенному значению плотности тока с учетом площади прямоугольников, соответствующих на области расчета *ABCD* (рис. 3.14, лист 1,*a*) этим катушкам:

$$
J_{\sim} = \frac{\sqrt{2}Iw_{\kappa}\sin\omega t}{S_{\rm n}}, \frac{A}{N^2}, \tag{3.96}
$$

где  $\sqrt{2}I$  sin  $\omega t$  – мгновенное значение тока в катушке, А (рис. 3.14, лист 1,6);  $W_{K}$  – число витков в катушке;  $S_{\Pi}$  – поперечное сечение прямоугольника, м<sup>2</sup>.

По распределению потенциала  $A(x, y)$ , найденному в результате решения системы НАУ вида (3.91), определены картины магнитного поля (силовые линии) в области расчета, значения магнитной индукции (3.76), напряженности, относительной магнитной проницаемости в конечных элементах (КЭ) для фиксированного момента времени. Найдено изменение этих величин во времени для заданных конечных элементов. Выполнен гармонический анализ для ряда временных зависимостей. Для удобства анализа и представимости результатов разработан компьютерный слайд-фильм «Геометрическая интерпретация результатов расчета магнитного поля в электромеханических устройствах» [52]. На основе приведенного ниже анализа результатов расчета поля произведена оптимизация активной части НР.

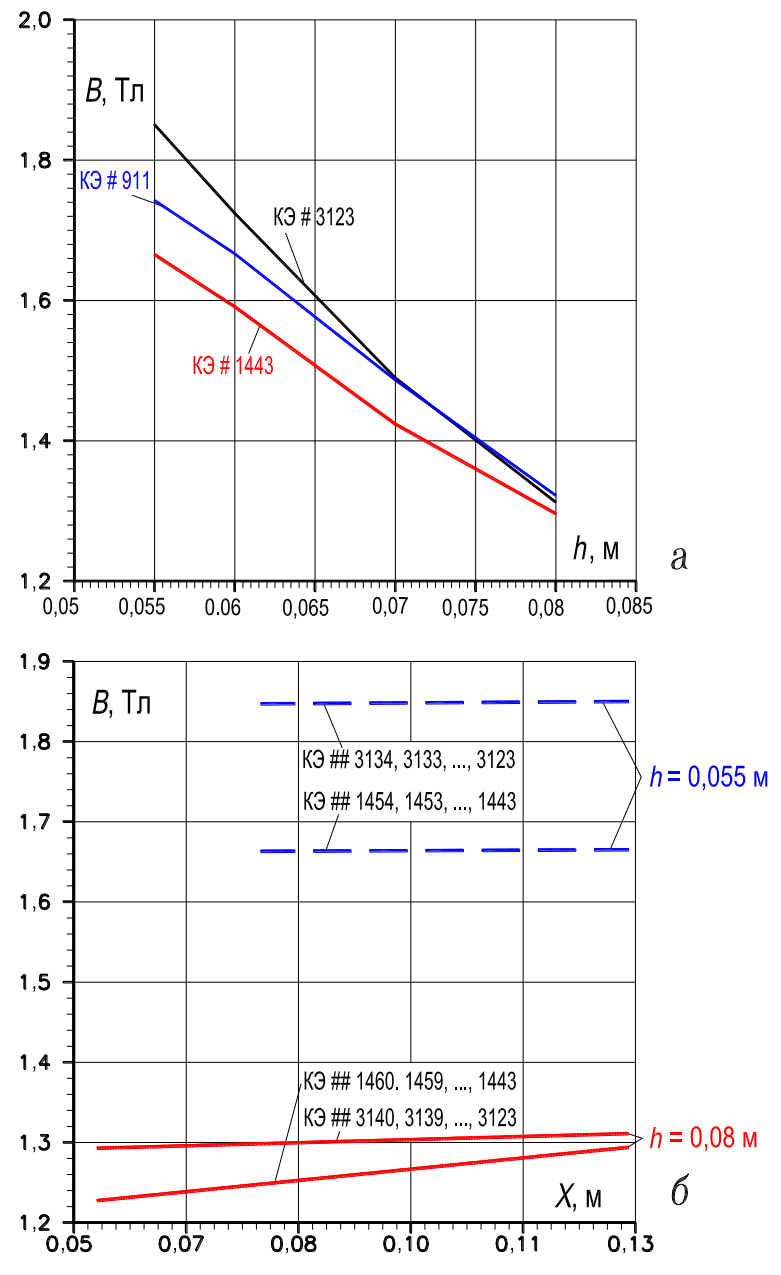

**Рисунок 3.15 – Изменение магнитной индукции в отдельных КЭ бокового и торцевого ярма (***а***) и в полосах КЭ торцевого ярма (***б***)**

Магнитная индукция в стержнях магнитопровода (КЭ 2101, 3991 и 5951) при плотности тока  $J = 2$  А/мм<sup>2</sup> соответственно равна 2,06, 2,18 и 2,06 Тл. С целью определения ширины пластин боковых и торцевых ярм, которой соответствует магнитная индукция примерно равная (не больше) индукции в стержнях, был выполнен расчет поля при ширине пластин ярм 0,08, 0,07, 0,06 и 0,055 м. Внешний контур магнитопровода, соответствующий размеру 0,055 м на рис. 3.14, лист 1,*а*, показан пунктирной линией, а размеру 0,08 м – сплошной линией. На рис. 3.15,*а* приведены зависимости магнитной индукции в боковом ярме (КЭ 911) и в торцевом ярме (КЭ 1443 и 3123). На рис. 3.15,*б* показано изменение магнитной индукции по ширине торцевого ярма. Как следует из приведенных зависимостей, магнитная индукция в наиболее загруженном в магнитном отношении участке торцевого ярма над 2-м окном при размере 0,055 м не больше магнитной индукции в стержнях. Поэтому, поперечное сечение каждого из торцевых и боковых ярм следует принимать равным 0,52...0,55 от сечения стержня, что обусловливает заметную экономию электротехнической стали. Результаты расчетов поля, приводимые ниже, соответствуют ширине пластин ярм 0,055 м.

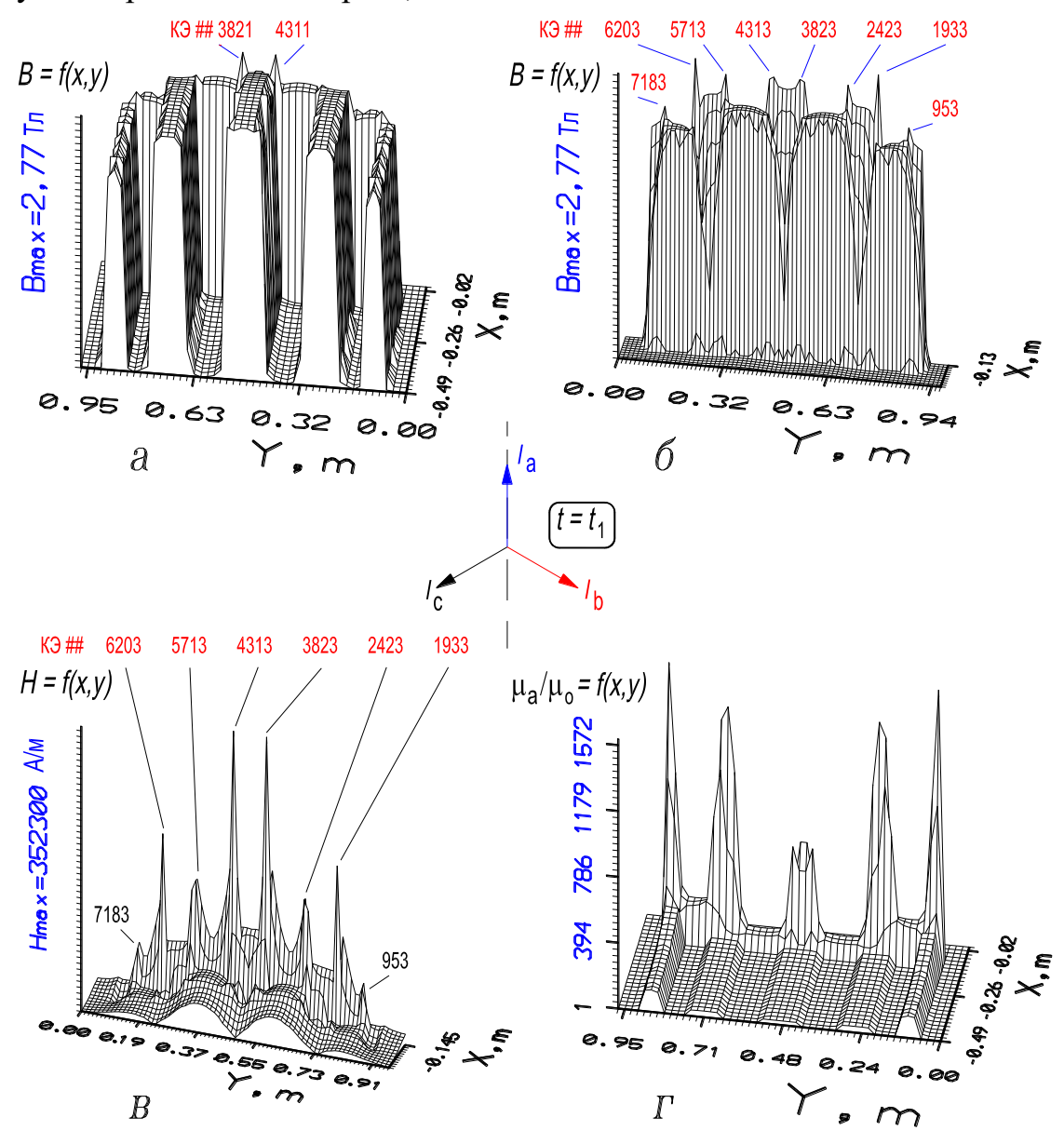

**Рисунок 3.16 – Пространственное распределение в области расчета: магнитной индукции со стороны оси симметрии (***а***) и со стороны торцевого ярма (***б***); напряженности магнитного поля со стороны торцевого ярма (***в***); относительной магнитной проницаемости со стороны оси симметрии (***г***). КЭ ##1022, 1862, 2492, 3752, 4382, 5642, 6272, 7112 заполнены воздухом (рис. 3.14, лист 1,***а***)**

| КЭ расположены в углах окон (рис. 3.14, лист 1, <i>a</i> ) |           |                 |            |  |  |  |
|------------------------------------------------------------|-----------|-----------------|------------|--|--|--|
| со стороны ярм                                             |           | со стороны окон |            |  |  |  |
| номер КЭ                                                   | $B$ , Тл  | номер КЭ        | $B$ , Тл   |  |  |  |
| 953                                                        | 1,65/2,27 | 1022            | 1,36/0,032 |  |  |  |
| 1933                                                       | 1,78/2,59 | 1862            | 1.27/0,09  |  |  |  |
| 2423                                                       | 1,86/2,61 | 2492            | 1,52/0,095 |  |  |  |
| 3823                                                       | 1,9/2,77  | 3752            | 1,4/0,147  |  |  |  |
| 4313                                                       | 1,9/2,77  | 4382            | 1,4/0,147  |  |  |  |
| 5713                                                       | 1,86/2,61 | 5642            | 1,52/0,095 |  |  |  |
| 6203                                                       | 1,78/2,59 | 6272            | 1.27/0,09  |  |  |  |
| 7183                                                       | 1,65/2,27 | 7112            | 1,36/0,032 |  |  |  |

**Таблица 3.5 – Значения индукции в конечных элементах, расположенных в углах окон магнитопровода НР**

*Примечание.* Справа дробной черты приведены значения индукции *В*, соответствующие КЭ ## 1022, 1862, …, 7112, заполненным воздухом; слева черты приведены значения индукции *В* при заполнении указанных КЭ сталью.

Наиболее загруженными в магнитном отношении являются углы окон магнитопровода со стороны ярм. При значении магнитной индукции в стержнях ~ 2 Тл индукция и напряженность в этих углах могут достичь весьма больших значений. Это обусловлено тем, что силовые линии поля, стремясь замкнуться по кратчайшему пути с минимальным магнитным сопротивлением, концентрируются в этих углах. Это видно на рис. 3.16, на котором показано: пространственное распределение магнитной индукции в области расчета (направление взгляда со стороны горизонтальной оси симметрии (*а*) и со стороны торцевого ярма (*б*)); распределение магнитной напряженности (направление взгляда со стороны торцевого ярма (*в*)) и относительной магнитной проницаемости (направление взгляда со стороны горизонтальной оси симметрии (*г*)). Конечным элементам 953, 1933, 2423, 3823, 4313, 5713, 6203 и 7183 (рис. 3.14, лист 1,*а* и рис. 3.16,*б*,*в*) соответствуют пиковые, недопустимые по условиям нагрева, значения индукции и напряженности. Для снижения этих значений среда в конечных элементах 1022, 1862, 2492, 3752, 4382, 5642, 6272 и 7112 (они расположены в углах окон; рис. 3.14, лист 1,*а*), была заменена с воздуха на электротехническую сталь. Были выполнены расчеты магнитного поля при различных значениях длин катетов этих КЭ. Данное решение привело к снижению магнитных индукции и напряженности в перегруженных в магнитном отношении участках ярм до приемлемых значений. В табл. 3.5 приведены значения индукции в соответствующих конечных элементах при длине катетов КЭ, заполненных сталью, ~ 1,4 см.

При заполненных КЭ 1022, 1862, 2492, 3752, 4382, 5642, 6272, 7112 сталью, вследствие перераспределения магнитного потока, увеличились значения магнитной индукции и напряженности в КЭ 3821 и 4311 (рис. 3.14, лист 1,*а*). Однако увеличение длин катетов КЭ 1022, 1862, ..., 7112 приводит к снижению значений В и Н в КЭ 3821 и 4311 до приемлемых значений, что иллюстрирует рис. 3.17,*а*,*б*.

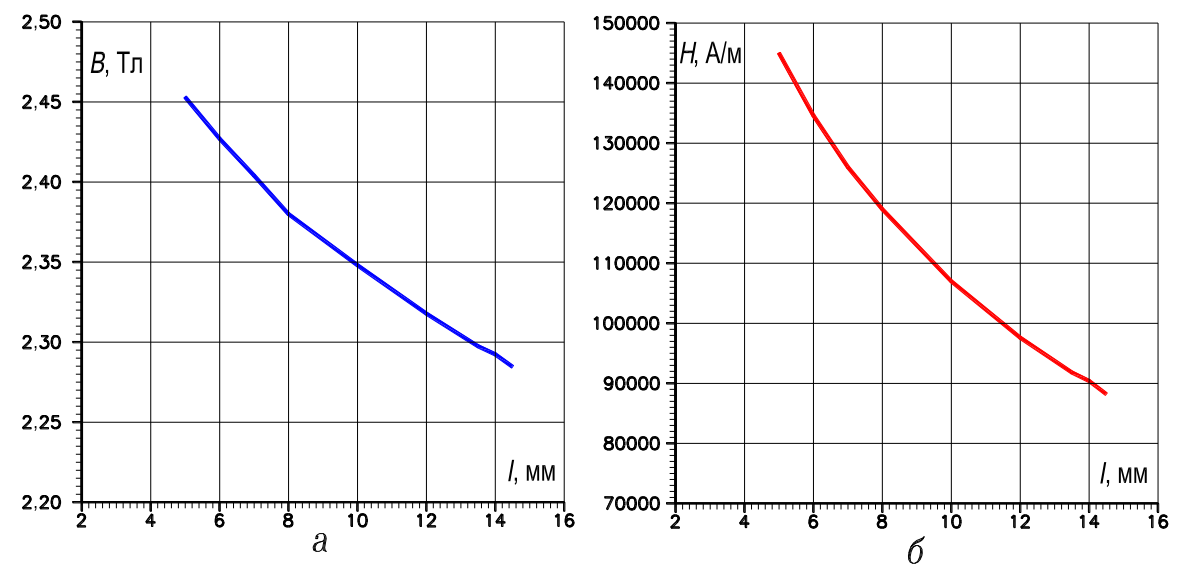

**Рисунок 3.17 – Изменение магнитных индукции (***а***) и напряженности (***б***) в КЭ #3821 при увеличении длины** *l* **катетов КЭ №№ 1022, 1862, 2492, 3752, 4382, 5642, 6272, 7112, заполненных электротехнической сталью**

Для сопоставления с рис. 3.16 на рис. 3.18 показано: пространственное распределение магнитной индукции в области расчета (направление взгляда со стороны горизонтальной оси симметрии (а)); распределение магнитных индукции (б) и напряженности (в) (направление взгляда со стороны торцевого ярма). Поверхности, приведенные на рис. 3.18, соответствуют заполненным КЭ 1022, 1862, ..., 7112 электротехнической сталью, размер катетов этих КЭ ~ 1,4 см. Как следует из сопоставления рис. 3.16 и рис. 3.18 пиковые значения индукции и напряженности значительно снижены до приемлемых величин за счет заполнения соответствующих КЭ сталью.

Оказывается, что введение в КЭ 1022, 1862, ..., 7112 ферромагнитной среды, (например, электротехническая сталь) приводит к уменьшению потоков рассеяния в горизонтальных зонах окон, прилегающих к торцевому ярму, что обусловливает уменьшение магнитных потерь в элементах конструкции.

На рис. 3.19,*а* показано изменение модуля вектора магнитной индукции и его составляющих по осям *X* и *Y* ( $B_x$  и  $B_y$ ) в КЭ, прилегающих к торцевому ярму во 2-м окне, при заполненных ферромагнитной средой КЭ 2492 и 3752 (пунктирные линии) и при воздушной среде в этих КЭ (сплошные линии). Как следует из анализа рис. 3.19,*а*, при заполненных КЭ 1022, 1862, ..., 7112 ферромагнитной средой (в расчете – электротехническая сталь), значения модуля вектора индукции рассеяния  $\bm{B}$  и его составляющих слева и справа относительно вертикальной оси симметрии 2-го окна (*Y* ≈ 0,6 м) значительно меньше, чем при воздушной среде в этих КЭ.

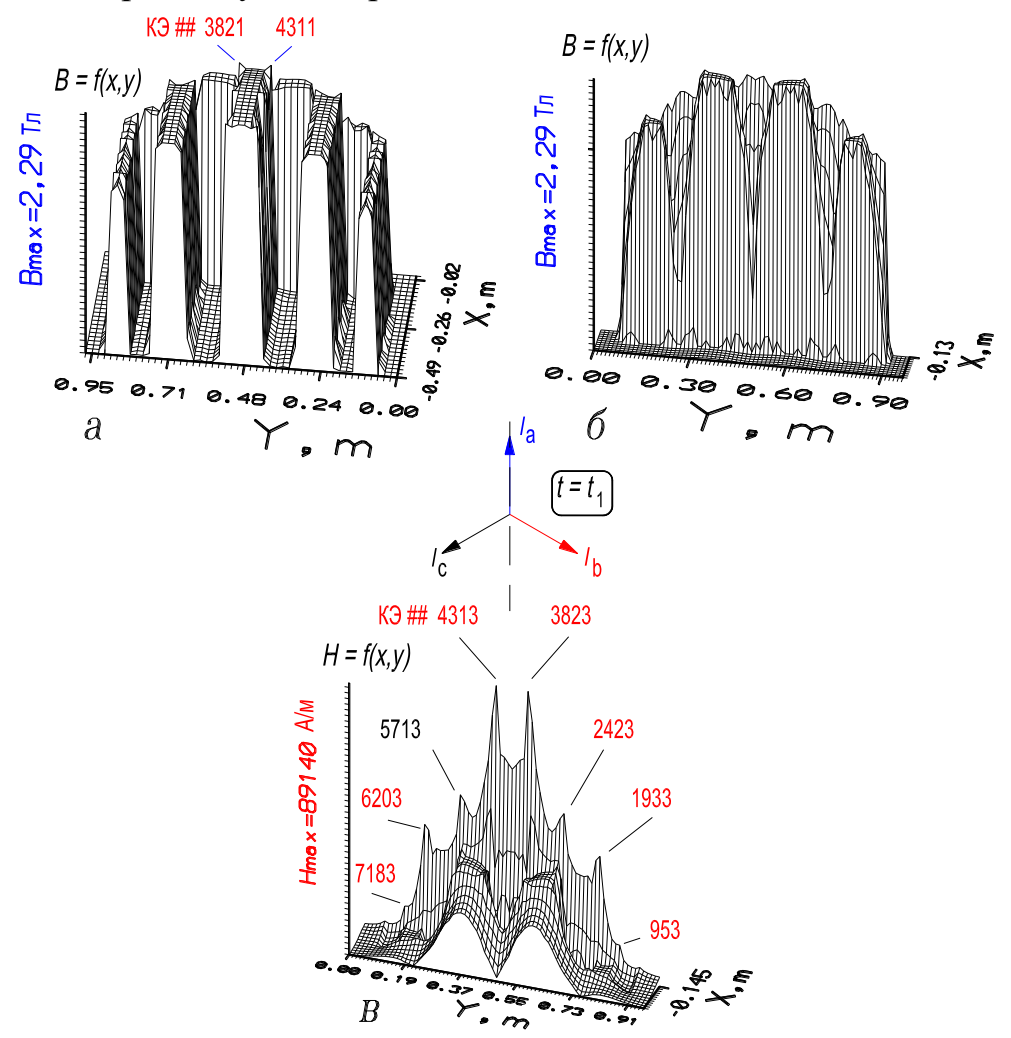

**Рисунок 3.18 – Пространственное распределение магнитной индукции со стороны оси симметрии (***а***) и со стороны торцевого ярма (***б***), магнитной напряженности со стороны торцевого ярма (***в***). КЭ №№ 1022, 1862, 2492, 3752, 4382, 5642, 6272, 7112 заполнены электротехнической сталью (рис. 3.14, лист 1,***а***)**

На рис. 3.19,*б* показано изменение модуля вектора магнитной индукции **B** и его составляющих по осям *X* и  $Y(B_x \ltimes B_y)$  в немагнитном продольном канале, примыкающем к среднему стержню слева (2-е окно). Эти значения используются при расчете добавочных потерь в обмотках НР.

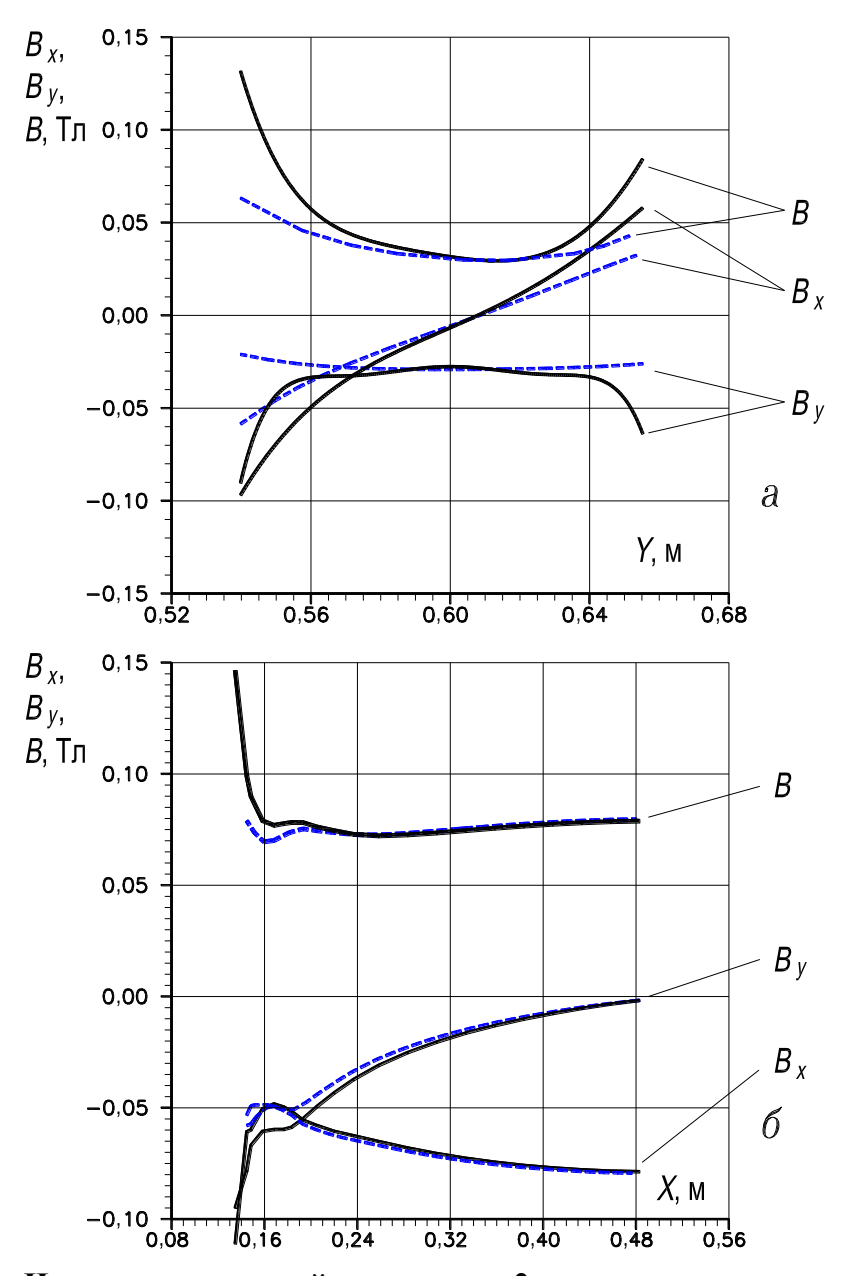

**Рисунок 3.19 – Изменение магнитной индукции во 2-м окне магнитопровода со стороны торцов обмоток в КЭ ## 3682, 3612, ..., 2632, 2562 (***а***); в осевом канале, примыкающем к 1-му стержню слева в КЭ №№ 3750, 3748, ..., 3714, 3712 (***б***): ----------- – среда в КЭ** *##* **1022, 1862, 2492, 3752, 4382, 5642, 6272, 7112 – воздух, - - - - - – среда в этих же КЭ – электротехническая сталь**

На рис. 3.20 показаны картины магнитного поля (силовые линии) во всей области расчета *ABCD* (*а*); в околоярмовом пространстве, в зоне, расположенной слева от бокового ярма (*б*); в 1-м (в) и 2-м (*г*) окнах; в околоярмовом пространстве, в зоне, расположенной выше торцевого ярма и слева от вертикальной оси симметрии (*д*). Данные картины поля построены при заполненных углах окон (КЭ 1022, 1862, ..., 7112) ферромагнитным материалом.

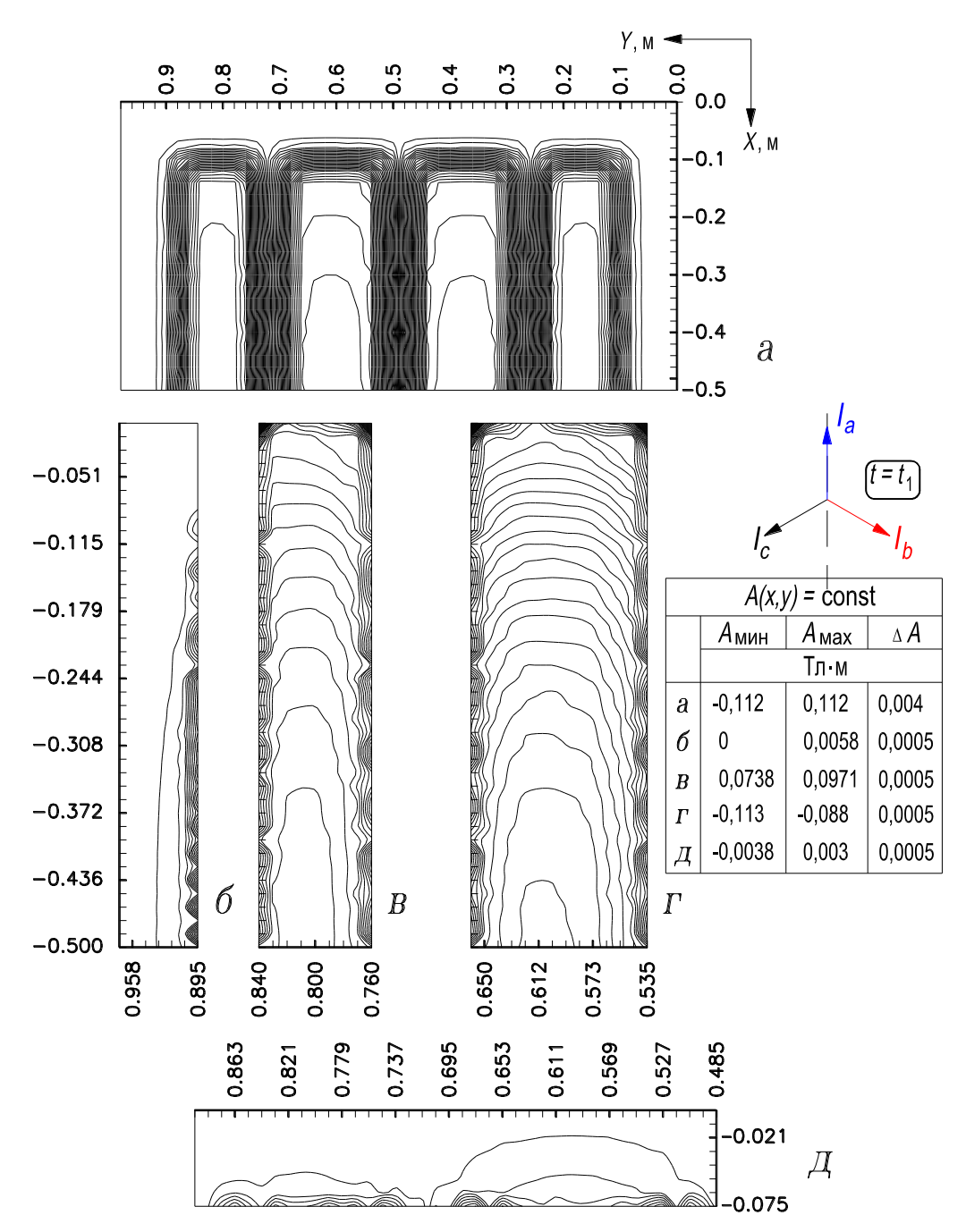

**Рисунок 3.20 – Картины распределения магнитного поля: во всей области расчета (***а***), в околоярмовом пространстве бокового ярма (***б***), в 1-м окне (в), во 2-м окне (***г***), в околоярмовом пространстве торцевого ярма (***д***)** 

В соответствии со значительным магнитным насыщением стержней в магнитной индукции содержится, наряду с 1-й гармоникой, спектр высших гармоник порядков  $n = 6k + 1$ ,  $k = 1, 2, 3, ...$  С целью определения и оценки значений этих амплитуд выполнен расчет квазистационарного магнитного поля в интервале времени 0...0,03 с, временной шаг  $\Delta t = 0.02/120$  с. На рис. 3.21 показано изменение индукции в стержнях (КЭ 2101, 3991, 5951) во времени. Смещение кривых, соответствующих левому (КЭ 2101) и правому (КЭ 5951) стержням, относительно кривой, соответствующей среднему стержню

(КЭ 3991), полностью согласуется со звездой векторов МДС стержней магнитопровода НР, рис. 1.9. Кроме того, зависимости рис. 3.21 (получены на основе полевого метода, используемого для исследования и оптимизации активной части устройств) полностью согласуются с зависимостями рис. 4.4,*а*, разд. 4.2.1 (получены на основе теории электрических и магнитных цепей, используемой для исследования и оптимизации электромагнитных режимов устройств), что также является свидетельством корректности разработанных математических моделей.

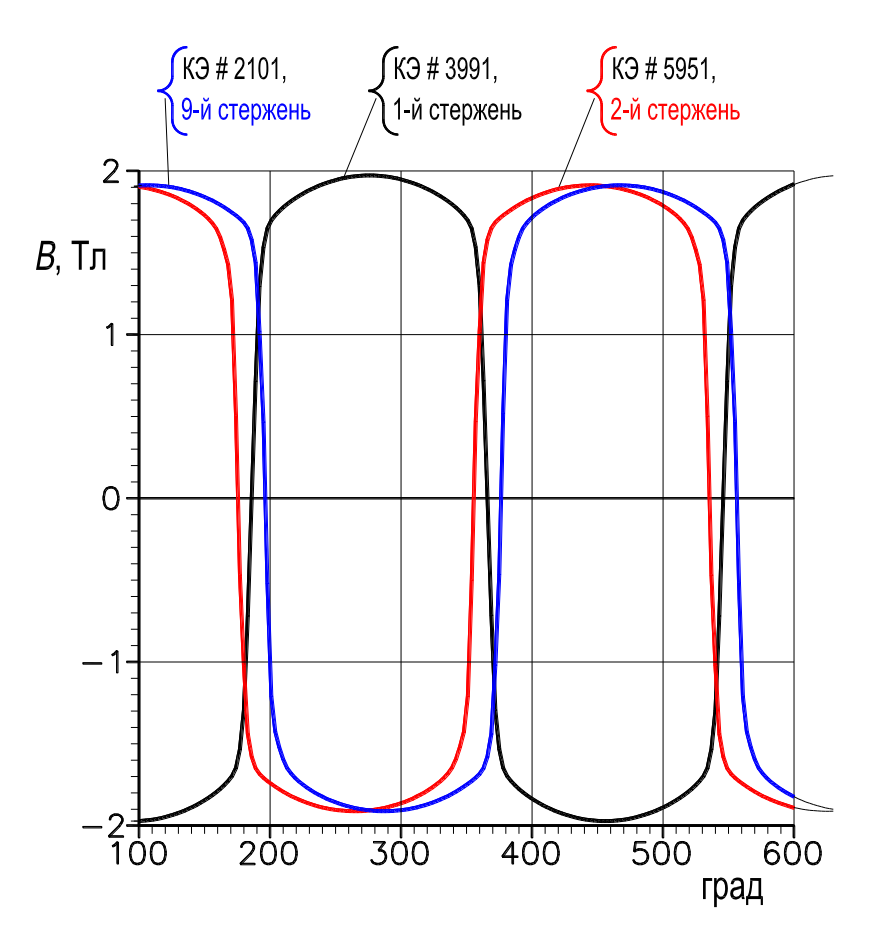

**Рисунок 3.21 – Изменение во времени магнитной индукции в КЭ 9, 1 и 2-го стержней магнитопровода 1-го модуля HP**

Выполнен гармонический анализ кривых  $B = f(\omega t)$  для стержней (КЭ2101, 3991, 5951), для боковых ярм (КЭ 911 и 7141) и торцевых ярм (КЭ 1446, 3196, 4946, 6696). Учтено 13 гармоник магнитной индукции. На рис. 3.22,*а* показана зависимость амплитуд 3, 5 и 7-й гармоник магнитной индукции от амплитуды 1-й гармоники (1-й стержень, КЭ 3991). На рис. 3.22,6 представлены в форме гистограммы значения амплитуд, учитываемых гармоник магнитной индукции, соответствующие КЭ 3991 среднего стержня. Значения амплитуд 3, 5 и 7-й гармоник используются при расчете потерь в стали магнитопровода реактора.

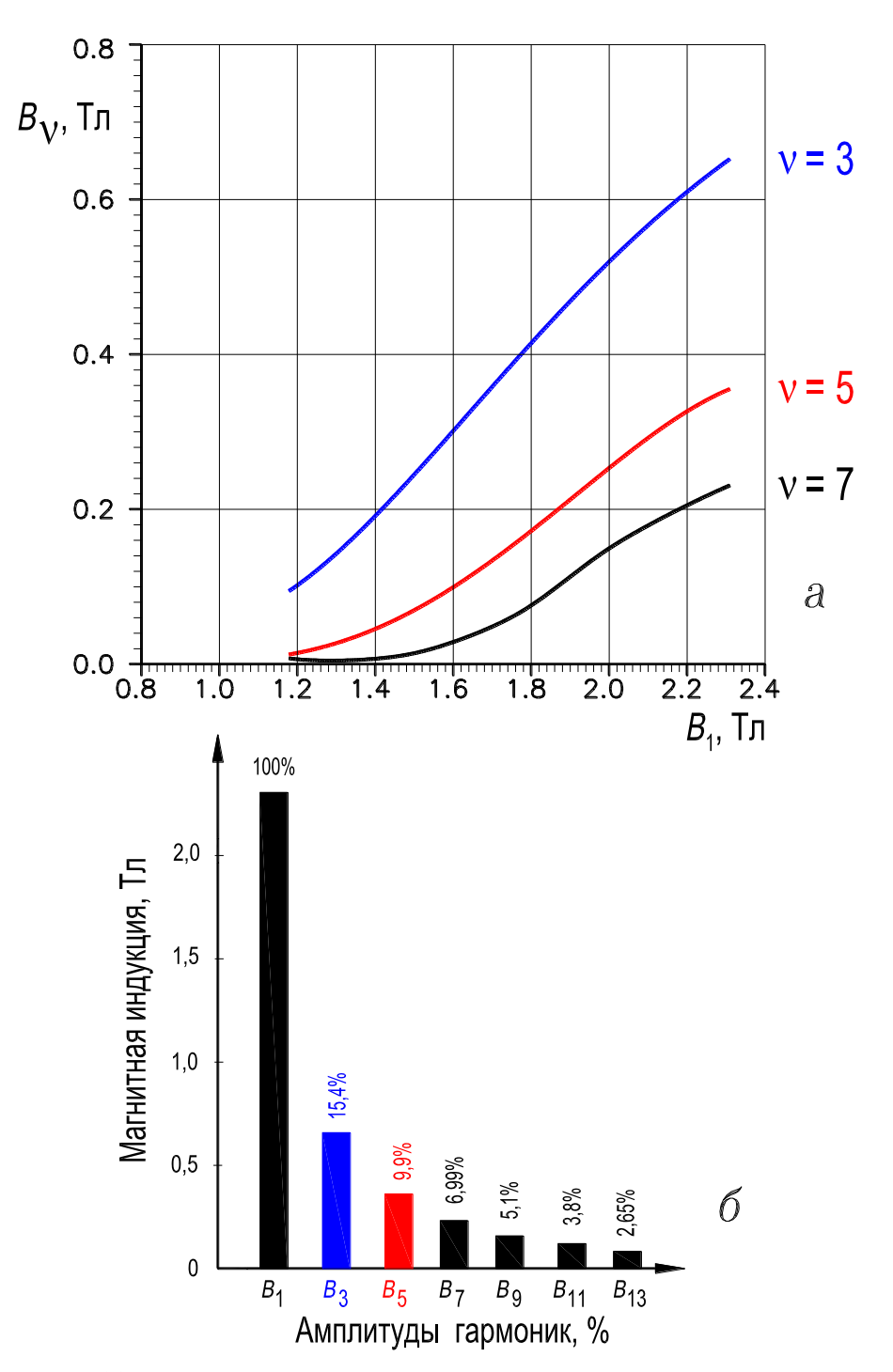

Рисунок 3.22 - Зависимость амплитуд v-х гармоник магнитной индукции от амплитуды 1-й гармоники индукции в КЭ #3991 1-го стержня магнитопровода 1-го модуля HP (а); результаты гармонического анализа магнитной индукции в КЭ #3991, представленные в форме гистограммы (б)

Таким образом, по данным расчета магнитного поля в НР получены следующие основные результаты: 1) установлено рациональное соотношение сечений ярма и стержня – при примерном равенстве амплитуд 1-х гармоник магнитной индукции в них сечение ярма составляет 0,52...0,55 от сечения стержня, что определяет снижение материалоемкости устройства; 2) предложено и исследовано заполнение углов окон магнитопровода магнитным материалом (полоски из отходов электротехнической стали или магнитная замазка) с целью снятия магнитных перегрузок с соответствующих участков магнитопровода и уменьшения потоков рассеяния в зонах окон, примыкающих к торцевым ярмам. В результате снижаются магнитные потери мощности в стали магнитопровода и в элементах конструкции; 3) определены амплитуды гармоник нечетного спектра (1.11) магнитной индукции в магнитопроводе; 4) определено распределение магнитной индукции в КЭ ансамбля, аппроксимирующего область расчета, то есть найдены значения индукции как в зоне рассеяния и вытеснения магнитного потока, так и в пределах магнитопровода, которые используются (также как и найденные значения амплитуд гармоник индукции) при проектировании устройства [50].

Вывод о целесообразности заполнения углов окон магнитопровода магнитным материалом является общим, то есть он справедлив не только для рассмотренного НР, но и для других насыщающихся и управляемых реакторов трансформаторного типа с пульсирующим магнитным полем.

### 3.4.2. Управляемый реактор трансформаторного типа

Реактор предназначен для улучшения режимов работы распределительных электросетей 6...10 кВ и выше и устанавливается в этих сетях параллельно с нерегулируемыми источниками реактивной мощности (батарея конденсаторов) [62]. В совокупности УР и батарея конденсаторов представляют собой статический компенсатор реактивной мощности (СКРМ, рис. 1.3,а), который, являясь статическим устройством, плавно регулирует реактивную мощность как по величине, так и по знаку (рис. 1.3, $\epsilon$ ), то есть выполняет функцию синхронного компенсатора. СКРМ конкурирует с синхронным компенсатором в экономическом отношении и превосходит его по таким важным показателям, как быстродействие, надежность, перегрузочная способность, поведение в аварийных режимах и др.

Разработан трехфазный управляемый реактор, активная часть которого состоит из трех одинаковых модулей (рис. 1.10, а) [6, 51]. Модуль выполняется на базе четырехстержневого планарного магнитопровода. На стержнях расположены катушки двух совмещенных обмоток: рабочая трехфазная обмотка реактора, которая выполняет также функцию фазосдвигающей обмотки, и обмотка управления постоянного тока, которая совмещена с трехфазными обмотками короткозамкнутыми по 2, 10-й и 4, 8-й гармоникам поля.

Каждая фаза рабочей обмотки состоит из двух встречно-последовательно соединенных групп катушек. Каждая группа состоит из трех встречно-последовательно соединенных катушек. Соотношение чисел витков катушек составляет  $w_{\text{\tiny M}}: w_{\text{6}}: w_{\text{\tiny M}}=0,577:1:0,577.$  Катушки с меньшим числом витков  $W<sub>M</sub>$  являются фазосдвигающими, эти катушки расположены на крайних стержнях (левом и правом) каждого модуля, причем, принадлежат они разным фазам рабочей обмотки.

Катушки обмотки управления, структурная схема которой показана на рис. 1.10,*б*, соединены в шесть параллельных ветвей, причем в пределах параллельных ветвей 1 и 4-й, 2 и 5-й, 3 и 6-й замыкаются 4 и 8-я гармоники тока, а по отношению к зажимам  $a, b, c$  являются короткозамкнутыми 2 и 10-я гармоники тока. Проявление указанных гармоник в токе обусловливает увеличение диапазона регулирования тока и усиление стабилизирующего эффекта по току. Это согласуется с данными эксперимента, рис. 5.10, с результатами анализа индуктивных связей гармоник насыщения магнитного поля с обмоткой управления, а также с результатами, полученными на основании анализа математической модели электромагнитных режимов, рис. 4.13, для рассматриваемого УР.

Как и в предыдущем разделе рассчитывается двумерное магнитное поле в УР, с учетом изменения его во времени (квазистационарное поле) и двумерное магнитное поле для фиксированного момента времени (стационарное поле), влияние вихревых токов не учитывается, кривые намагничивания стали магнитопровода, стали магнитного экрана и стенки бака принимаются однозначными [117].

Особенностью реактора является то, что результирующее магнитное поле создается совместным действием двух МДС: МДС трехфазной рабочей обмотки и МДС обмотки управления. В результирующем магнитном поле содержатся временн*ы*е спектры гармоник насыщения нечетного и четного порядков (1.11) и (1.12). Вытеснение и рассеяние магнитного потока в УР может достигать заметных значений, возможна перегрузка в магнитном отношении отдельных участков магнитопровода и сплошной стенки бака. Исследование этих и других вопросов и оптимизация активной части, составили цель расчета магнитного поля в УР.

Так как активная часть УР состоит из трех одинаковых модулей, то рассматривается один модуль (1-й модуль на рис. 1.10,*a*), причем, в силу симметрии область расчета *ABCD* включает  $\frac{1}{2}$ -ю часть его, расположенную выше горизонтальной оси симметрии, рис. 3.23. Отметим, что несмотря на то, что вертикальная ось является осью геометрической симметрии, распределение магнитного поля в области расчета относительно этой оси не будет симметричным, вследствие влияния МДС обмотки управления.

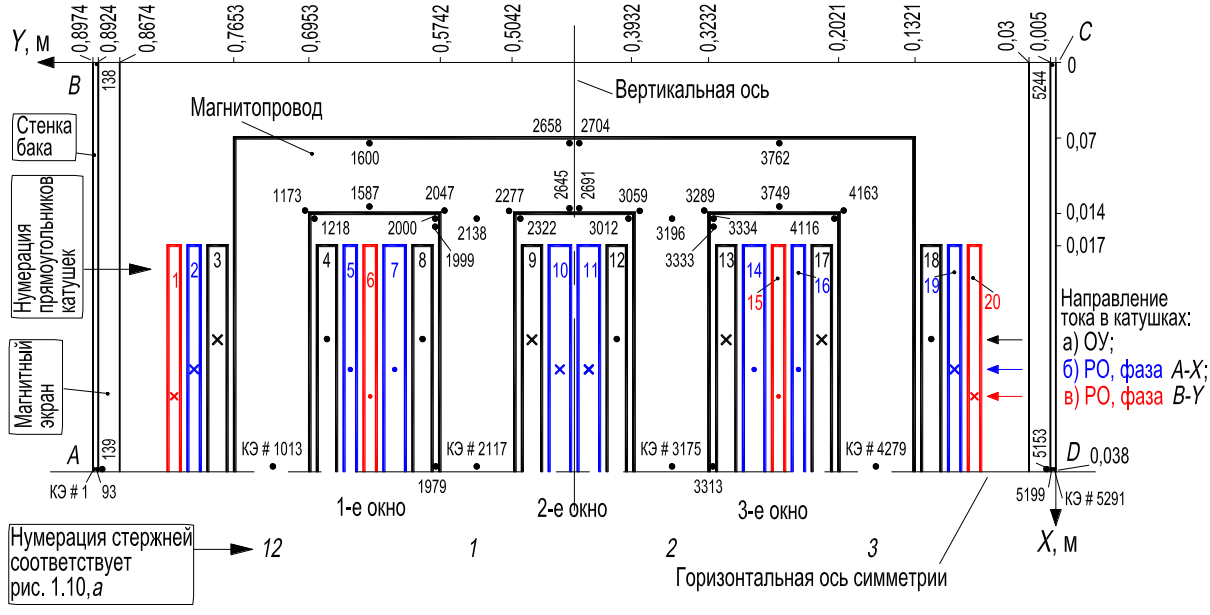

Рисунок 3.23 - Область расчета магнитного поля в УР

Расчетная модель УР (двумерная область расчета АВСD на рис. 3.23) состоит из 4-стрежневого магнитопровода с торцевыми ярмами, сплошной стенки бака и ее магнитного экрана, 4-х катушек фазы А-Х с числами витков  $w_6$  или  $w_M$  и 2-х катушек фазы B-Y с числом витков  $w_M$  в каждой, 4-х катушек обмотки управления (ОУ) с числом витков  $W_0$  в каждой (1-й модуль на рис. 1.10,*а*). Распределение катушек обмоток по стержням магнитопровода и их назначение приведены в табл. 3.6.

Кроме того, в область входят немагнитные околоярмовое пространство, пространство 3-х окон магнитопровода и пространство между магнитным экраном и крайними стержнями магнитопровода.

Соотношение чисел витков катушек рабочей трехфазной обмотки составляет  $w_{M}$ :  $w_{6} = 0.577$ : 1. Этим соотношением определяется и соотношение ширины тех прямоугольников на области расчета, которые соответствуют катушкам фаз РО. Катушки  $W_M$ ,  $W_6$ ,  $W_6$  и  $W_M$ , расположенные соответственно по одной на 12, 1, 2 и 3-м стержнях (эта нумерация стержней соответствует рис. 1.10,*a*), принадлежат одной и той же фазе  $A-X$  (1-й модуль УР) и называются основными. Катушки  $W_{M}$  и  $W_{M}$ , принадлежащие фазе *B-Y*, расположены по одной на 12 и 3-м стержнях и называются фазосдвигающими, так как они обеспечивают сдвиг векторов МДС в этих стержнях. Звезда векторов результирующих МДС стержней магнитопровода является симметричной и трехфазно-расщепленной, рис. 1.11 в разд. 1.4.2.2.

| Номера<br>на рис. 3.23                              |                                 | Принадлежность<br>катушек<br>обмоткам |             | прямоугольников<br>на рис. 3.23<br>Ширина | Назначение катушек фаз<br>рабочей обмотки |                     |
|-----------------------------------------------------|---------------------------------|---------------------------------------|-------------|-------------------------------------------|-------------------------------------------|---------------------|
| прямоугольников,<br>соответствующих<br>катушкам фаз | стержней<br>магнито-<br>провода | $W_6$                                 | $W_{\rm M}$ | $W_0$                                     | CM                                        |                     |
| 1, 6                                                | 12                              |                                       | $B-Y$       |                                           | 1,155                                     | фазосдви-<br>гающая |
| 2, 5                                                | 12                              |                                       | $A-X$       |                                           | 1,155                                     | основная            |
| 3, 4                                                | 12                              |                                       |             | O <sub>Y</sub>                            | 1,8                                       |                     |
| 7, 10                                               | $\mathbf{1}$                    | $A - X$                               |             |                                           | $\overline{2}$                            | основная            |
| 8, 9                                                | $\mathbf{1}$                    |                                       |             | OУ                                        | 1,8                                       |                     |
| 11, 14                                              | $\overline{2}$                  | $A - X$                               |             |                                           | $\overline{2}$                            | основная            |
| 12, 13                                              | $\overline{2}$                  |                                       |             | OУ                                        | 1,8                                       |                     |
| 15, 20                                              | 3                               |                                       | $B-Y$       |                                           | 1,155                                     | фазосдви-<br>гающая |
| 16, 19                                              | $\overline{3}$                  |                                       | $A-X$       |                                           | 1,155                                     | основная            |
| 17, 18                                              | 3                               |                                       |             | OУ                                        | 1,8                                       |                     |

**Таблица 3.6 – Распределение катушек совмещённой обмотки по фазам и стержням магнитопровода УР**

Ширина пластин стержней и ярм магнитопровода в области расчета *ABCD* составляет 0,07 м, длина полустержней – 0,24 м, толщина стенки бака принята 0,005 м, ширина полосок электротехнической стали для магнитного экрана варьировалась в диапазоне 0,005...0,035 м.

Стационарное магнитное поле рассчитывалось для момента времени  $t_1$ , которому соответствуют мгновенные значения тока в 3-фазной РО  $i_a =$  $I_{am}$ ,  $i_b = i_c = -I_{am}/2$ . Направление токов в катушках фаз РО, соответствующее моменту времени  $t_1$ , показано на рис. 3.23 знаками « $\times$ » и « $\cdot$ ». Квазистационарное поле рассчитывалось в интервале времени 0...0,03 с (рис. 3.14, лист 1,6) с шагом  $\Delta t = 0.02/120$  с. Расчет поля был выполнен как при холостом ходе (ток в ОУ равен нулю), так и при подмагничивании УР.

Область АВСD (рис. 3.23) непрерывного распределения магнитного поля аппроксимирована ансамблем из 5336 двумерных конечных элементов 1-го порядка и включает 2808 узлов. Также, как и для НР (разд. 3.4.1, рис. 3.14, лист 2) с целью контроля правильности создания ансамбля КЭ и удобства анализа результатов расчета, ансамбль КЭ отображался на экране дисплея ПК в автоматическом режиме средствами графической среды AutoCAD по разработанной компьютерной программе [44]. На внешних границах области расчета АВ, ВС и СD, с которыми совпадает некоторая силовая линия магнитного поля, задано граничное условие Дирихле,  $A = 0$ . На границе DA, совпадающей с осью симметрии, задано однородное граничное условие Неймана,  $\partial A / \partial n = B_{\tau} = 0$ , где *n* – нормаль к оси симметрии,  $B_{\tau}$  – тангенциальная составляющая вектора магнитной индукции.

С учетом тех узлов на внешней границе области расчета, в которых задано условие Дирихле, система НАУ вида (3.91) состоит из 2737 уравнений. Искомым является распределение векторного магнитного потенциала  $A(x, y)$  в узлах области расчета. Система НАУ решалась методом Ньютона. Система ЛАУ вида (3.92), формируемая программно на каждой итерации решения системы НАУ, решалась методом Гаусса, при этом учитывалось, что ширина диагональной полосы матрицы коэффициентов (якобиана) системы ЛАУ, в пределах которой находятся ненулевые элементы якобиана, равна 26. Общее число элементов (нулевых и отличных от нуля) в строке якобиана составляет 2737. Учет соотношения (26 и 2737) обусловил существенное сокращение времени решения задачи, которое при заданной точности решения системы НАУ составило для стационарного поля несколько минут и было получено за 8...10 итераций.

Квазистационарное магнитное поле рассчитывалось на 180 временных слоях, соответствующих 3/2-м периода промышленной частоты. В качестве начального приближения значений потенциала  $A(x, y)$  для расчета поля на последующем временном слое принималось распределение потенциала, полученное на предыдущем слое. В результате распределение потенциала на большинстве последующих временных слоев вычислялось с заданной точностью за 2 или 3 итерации, что также обусловило существенное сокращение времени решения задачи.

В исходные данные для расчета магнитного поля входят массивы координат только тех узлов ансамбля КЭ (он подобен ансамблю КЭ составленному для НР и показанному на рис. 3.14, лист 2), которые расположены по осям координат. Координаты других, внутренних узлов ансамбля, вычислялись программно, что резко сократило объем файла исходных данных и упростило его подготовку. Кроме того, исходными данными являются массивы признаков среды (электротехническая сталь, сталь бака, обмотки с различными плотностями тока, воздух, сталь магнитного экрана), точность решения системы НАУ, начальные значения потенциала, коэффициенты кубического сплайна, аппроксимирующего кривую намагничивания электротехнической стали магнитопровода [62, 90] и некоторые другие величины.

Плотность тока  $J_{\sim}$  в катушках 3-фазной РО рассчитывались по (3.96), а в катушках ОУ по подобной же формуле вида

$$
J_0 = \frac{I_0 w_0}{S_{\Pi}}, \frac{A}{M^2}.
$$
 (3.97)

По распределению потенциала  $A(x, y)$ , найденному в результате решения системы НАУ вида (3.91), соответствующей холостому ходу УР (ток подмагничивания равен нулю) и режиму подмагничивания УР, определены картины магнитного поля (силовые линии) в области расчета, значения магнитных индукций (3.76), напряженности, относительной магнитной проницаемости в конечных элементах (КЭ) для фиксированного момента времени. Найдено изменение этих величин во времени для заданных конечных элементов. Выполнен гармонический анализ ряда временных зависимостей. Для удобства анализа и представимости результатов выполнена графическая интерпретация результатов расчета [52]. На основе приведенного ниже анализа результатов расчета поля, произведена оптимизация активной части реактора.

Для среза пиковых значений магнитной индукции и напряженности в углы окон магнитопровода (КЭ № 1218, 2000, 2322, 3012, 3334, 4116) помещен ферромагнитный материал, сторона катета этих конечных элементов составляет 12,5 мм. На практике для уменьшения пиковых значений В и Н целесообразно в углы окон подклеить полоски из электротехнической стали (из отходов) или промазать углы окон ферромагнитной замазкой.

Магнитное поле рассчитывалось при холостом ходе (плотность тока в ОУ равна нулю, а в фазе *A-X* рабочей обмотки – 1,6 А/мм<sup>2</sup> ) и при подмагничивании (плотность тока в ОУ составляет 1,85 А/мм<sup>2</sup> , а в фазе *A-X* рабочей обмотки – 1,6 А/мм²). Для принятых момента времени  $t_{1}$  (рис. 3.14, лист 1, $\rm{0}$ ) и направления МДС в стержнях, созданных ОУ (рис. 1.10,*а*), МДС катушек РО и ОУ действуют в стержнях расположенных справа от вертикальной оси (рис. 3.23) встречно, а слева от этой оси – согласно.

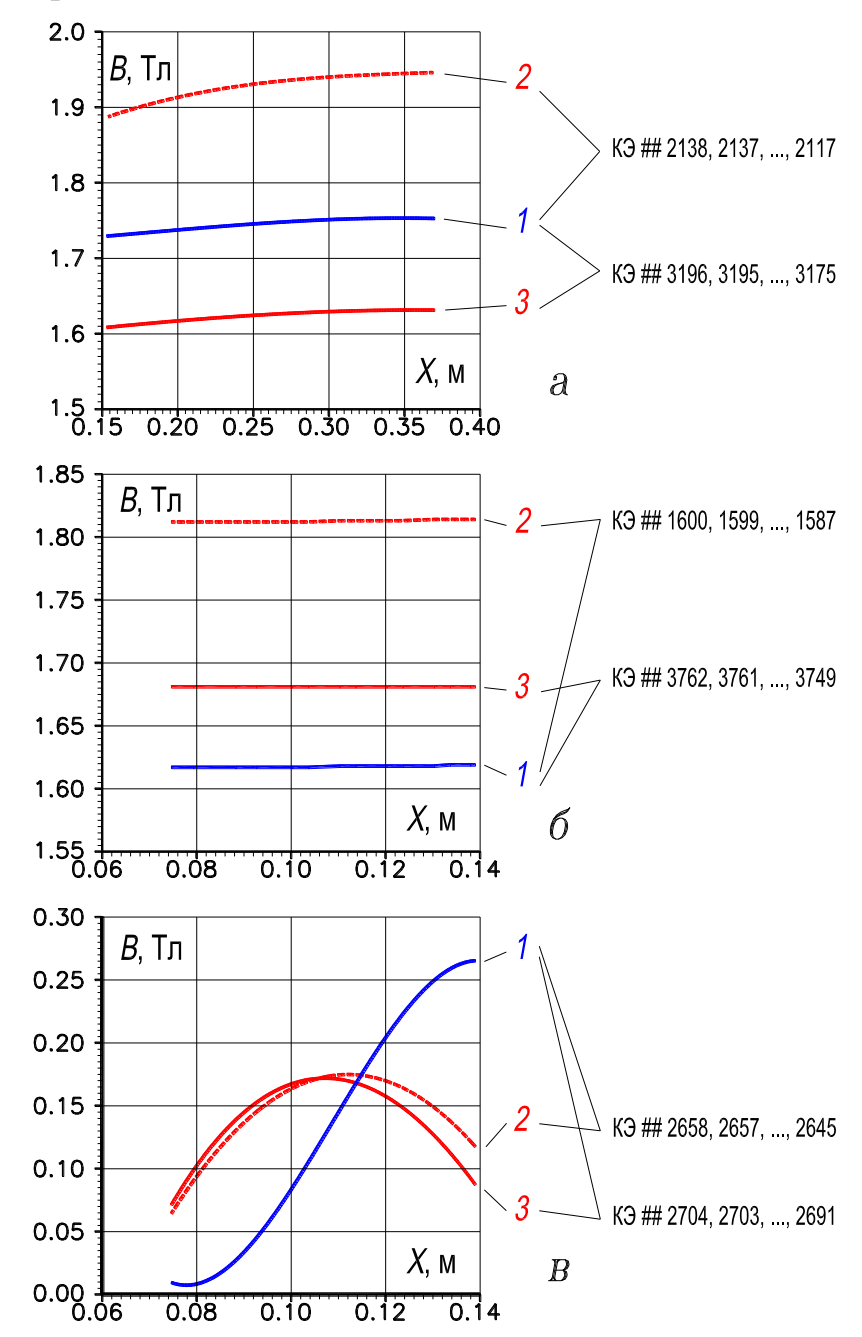

**Рисунок 3.24 – Изменение магнитной индукции в стержнях 1 и 2 вдоль их длины (***а***); в участках ярм над 1 и 3-м окнами (***б***); в участках ярм над 2-м окном (***в***): 1 - холостой ход УР; 2, 3 - подмагничивание УР**

С целью определения целесообразного соотношения поперечного размера ярма и поперечного размера стержня на рис. 3.24 приведены значения магнитной индукции по длине 1 и 2-го стержней (а); по ширине участков ярм над 1 и 3-м окнами (б) и над 2-м окном (в). Кривые рассчитаны при одинаковой ширине пластин стержней и ярм, составляющей 0,07 м. Кривые, обозначенные цифрой (1) на рис. 3.24,*а*,*б*,*в*, соответствуют холостому ходу УР, а кривые, обозначенные цифрами (2) и (3), – режиму подмагничивания. В табл. 3.7 приведены для сопоставления значения магнитной индукции при холостом ходе и подмагничивании в конкретных КЭ, обозначенных на рис. 3.23 и 3.24.

Как следует из анализа кривых рис. 3.24 и данных табл. 3.7, в рассмотренных КЭ стержней и КЭ участков ярм над 1 и 3-м окнами величины магнитной индукции имеют сравнимые значения как при холостом ходе, так и при подмагничивании. В связи с этим сечения стержней и ярм следует выполнять одинаковыми. Однако, так как магнитная индукция в участке ярма над 2-м окном и при холостом ходе и при подмагничивании незначительна и в 5...6 раз меньше индукции в стержнях, то целесообразно шпильку, стягивающую ярмовые балки посередине длины их, пропускать через отверстие, выполненное в этом участке ярма, что упрощает систему крепления, а шпильки, стягивающие ярмовые балки по концам их, выносить за пределы ярм.

| Значения магнитной индукции В, Тл |                                |                                |                     |                     |                               |  |
|-----------------------------------|--------------------------------|--------------------------------|---------------------|---------------------|-------------------------------|--|
|                                   | в стержнях                     | в участках ярма, расположенных |                     |                     |                               |  |
| $1-M$ ,<br>КЭ 2117                | $2-M$ ,<br>K <sub>3</sub> 3175 | над 1-м<br>окном,<br>КЭ 1587   | над 2-м окном       | над 3-м             |                               |  |
|                                   |                                |                                | K <sub>3</sub> 2645 | K <sub>3</sub> 2691 | окном,<br>K <sub>3</sub> 3749 |  |
| 1,75                              | 1,75                           | 1,62                           | 0,265               | 0,265               | 1,62                          |  |
| 1,95                              | 1,63                           | 1,81                           | 0,135               | 0,082               | 1,68                          |  |

**Таблица 3.7 – Значения индукции в конечных элементах, расположенных в стержнях и в участках ярм магнитопровода УР**

*Примечание*. В первой строке таблицы приведены значения индукции *В*, соответствующие холостому ходу УР; во второй строке – значения, соответствующие режиму подмагничивания.

Подмагничивание постоянным током может привести к увеличению индукции пульсирующего магнитного поля в сплошной стенке бака. Значение этой индукции можно уменьшить, а, следовательно, и магнитные потери в баке, с помощью магнитного экрана. С целью исследования данного вопроса были выполнены расчеты поля при холостом ходе и подмагничивании УР при ширине

экрана, варьируемой в пределах 0...0,035 м. На рис. 3.25, лист 1,*а* показано изменение индукции в стенке бака (КЭ 1 и 5291) и магнитном экране (КЭ 139 и 5153) при изменении ширины экрана *l*. Как следует из рис. 3.25, лист 1,*а*, при отсутствии экрана  $(l = 0)$  и подмагничивании индукция в сплошной стенке бака может быть не меньше  $0.7$  Тл (КЭ1), что приводит к росту магнитных потерь. С увеличением ширины экрана *l* индукция в стенке бака уменьшается и при  $l = 0.025$  м в левой стенке бака она составляет  $\sim 0.2$  Тл, при этом индукция в экране ~ равна 0,113 Тл.

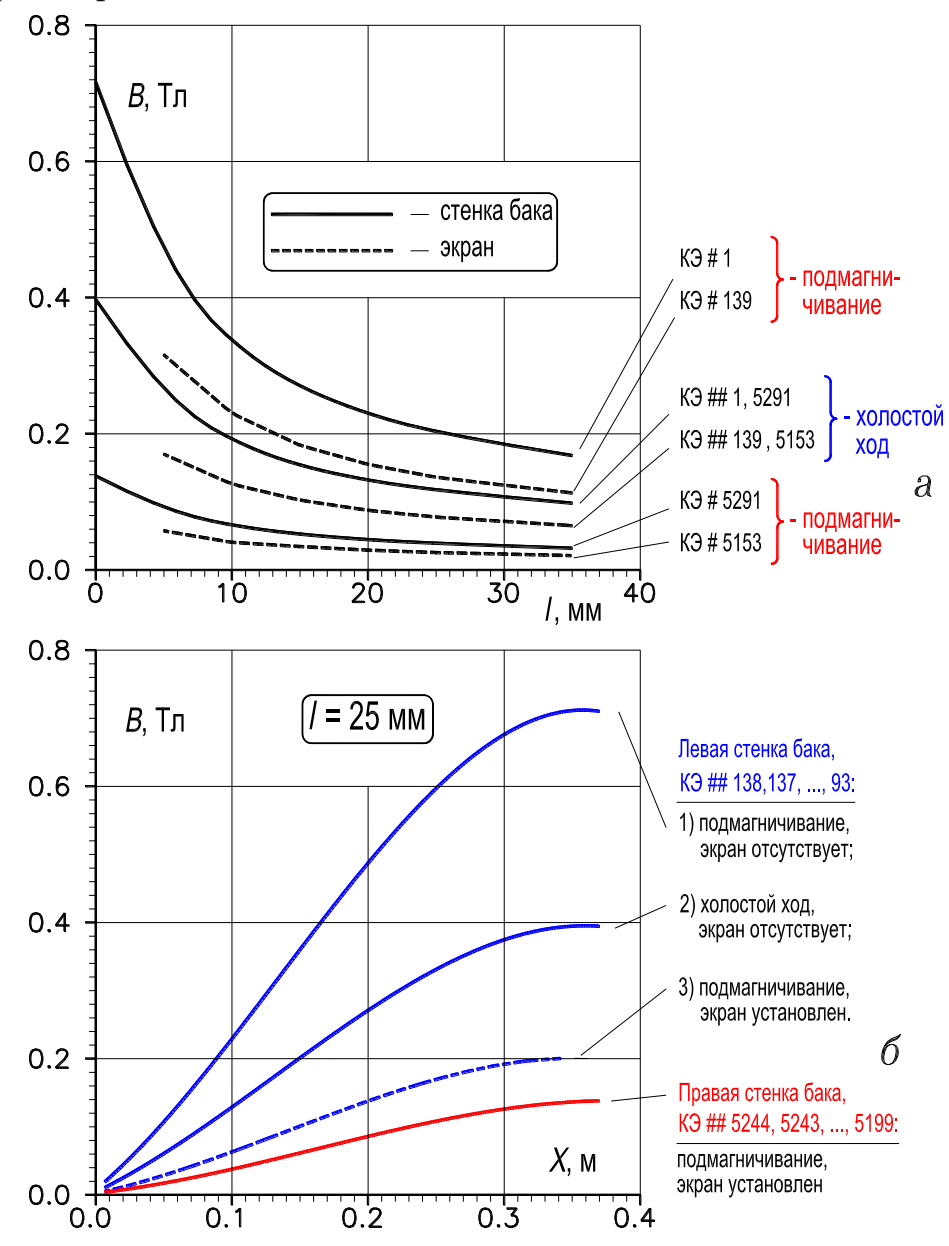

**Рисунок 3.25, лист 1 – Изменение магнитной индукции в стенке бака и экране при различной ширине** *l* **экрана (***а***), вдоль стенки бака (***б***)**

На рис. 3.25, лист 1,*б* показано изменение магнитной индукции вдоль стенки бака при наличии магнитного экрана шириной 0,025 м. На этом рисунке кривая (2) соответствует изменению магнитной индукции вдоль левой стенки бака (КЭ 138,

..., 93) при холостом ходе УР, которое совпадает с изменением индукции вдоль правой стенки бака (КЭ 5244, ..., 5199). Кривая (1) соответствует изменению индукции вдоль левой стенки бака при подмагничивании без экрана, а кривая (3) соответствует изменению индукции вдоль той же стенки бака при том же подмагничивании и наличии экрана. Как следует из кривых, индукция вдоль стенки бака от КЭ 138 до КЭ 93 растет практически от нуля до максимума, это естественно, так как КЭ 93 находится возле горизонтальной оси симметрии. При наличии экрана и подмагничивании магнитная индукция уменьшается в КЭ  $93 \sim B 3,5$  раза и составляет 0,2 Тл, что можно считать приемлемым значением.

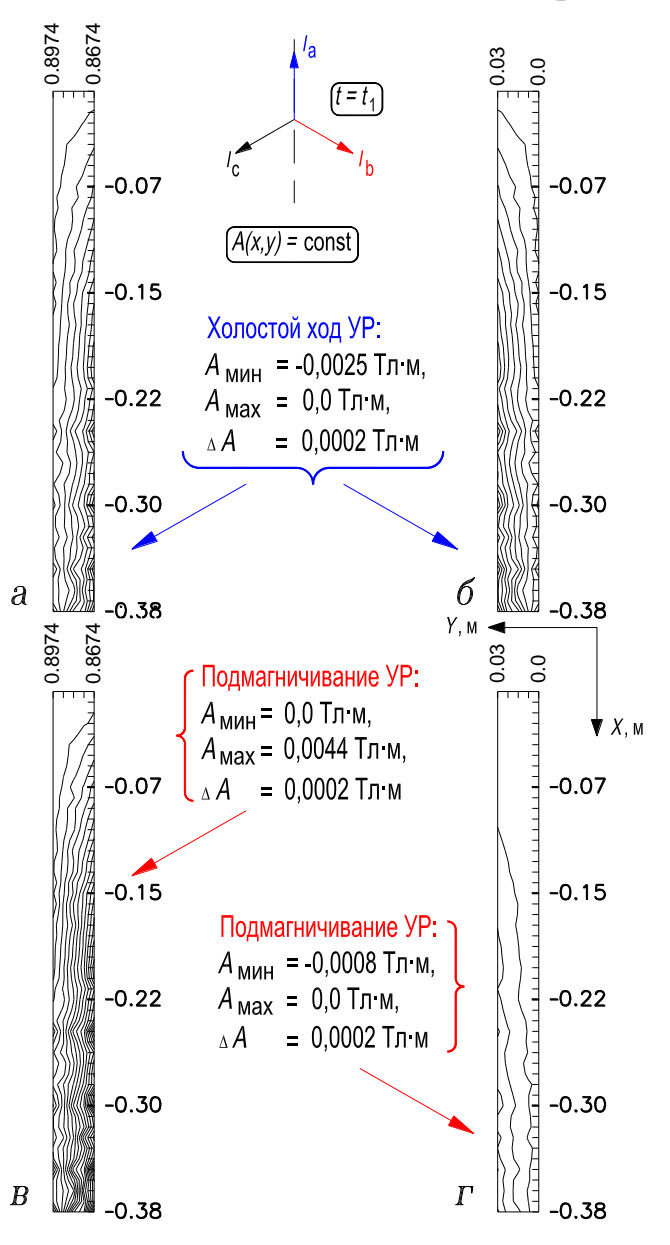

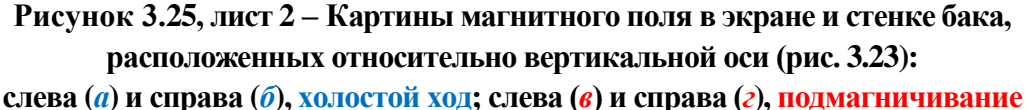

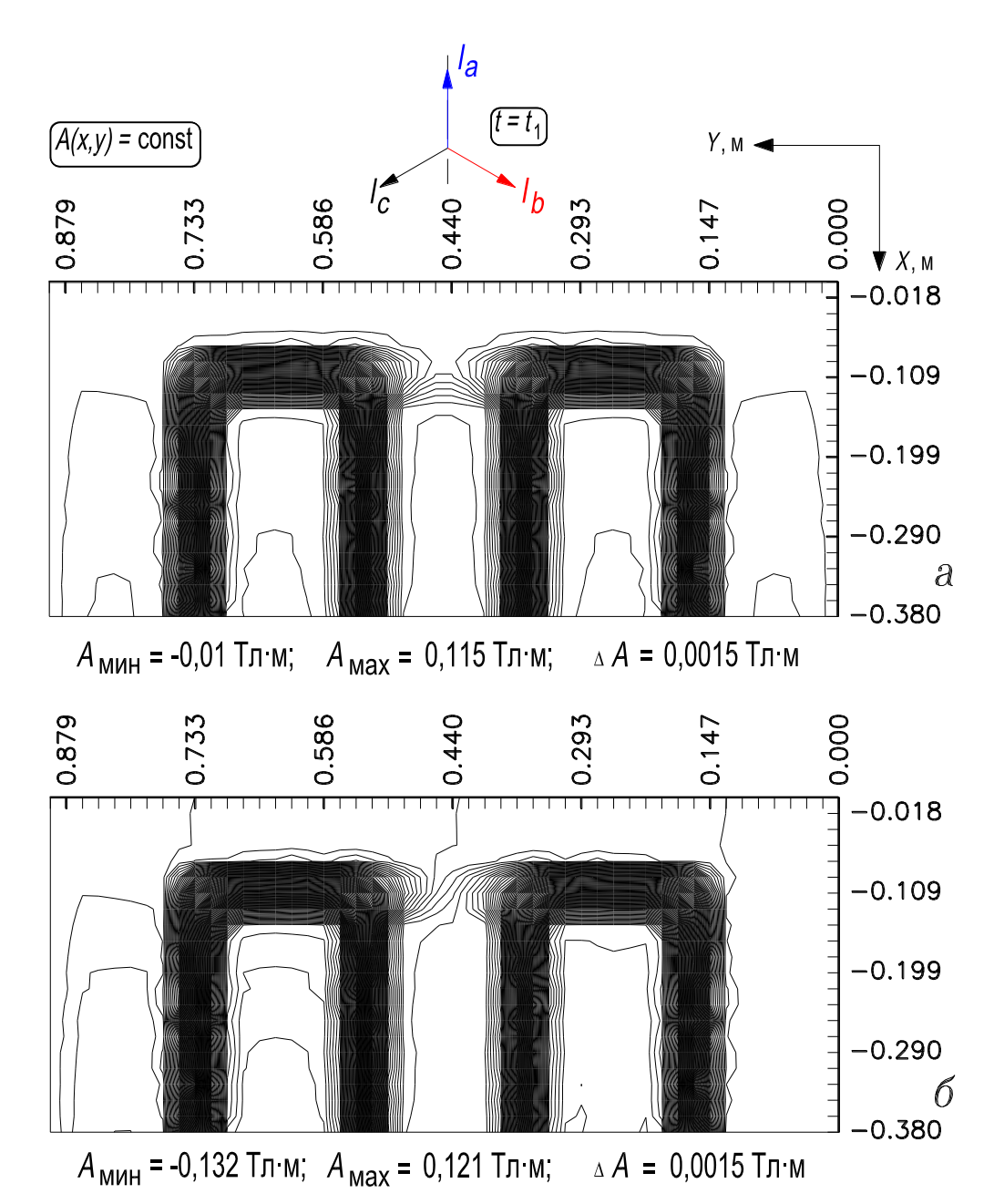

**Рисунок 3.26 – Картины распределения магнитного поля в области расчета ABCD: при холостом ходе УР (***а***), при подмагничивании УР (***б***)**

На рис. 3.25, лист 2 показаны картины поля (силовые линии) в стенке бака и экране  $(l = 0.025 \text{ m})$  при холостом ходе  $(a)$ ,  $(b)$  и подмагничивании  $(e)$ , (*г*). На рис. 3.26 приведены картины магнитного поля в области расчета *ABCD* при холостом ходе (*а*) и при подмагничивании (*б*). При холостом ходе картины поля симметричны относительно вертикальной оси (рис. 3.23), а при подмагничивании симметрия нарушается. Левая стенка бака более загружена, чем правая, для принятых момента времени  $t_1$  (рис. 3.14, лист 1,6) и направления МДС обмотки управления в стержнях (рис. 1.10,*б*). Однако через 0,01 с картины поля, представленные на рис. 3.25, лист 2,*в*,*г* и на рис. 3.26,*б*, симметрично изменятся так, что правая стенка будет более загруженной в магнитном

отношении, чем левая. Поэтому экранированию подлежит поверхность бака по всему периметру его. Для рассмотренного устройства ширину полос, из которых набирается экран, следует принять 0,025 м. Эти полосы должны выступать над верхней горизонтальной плоскостью верхнего ярма примерно на ширину пластин ярма (область расчета поля *ABCD* на рис. 3.23). Для изготовления магнитного экрана возможно использовать отходы электротехнической стали.

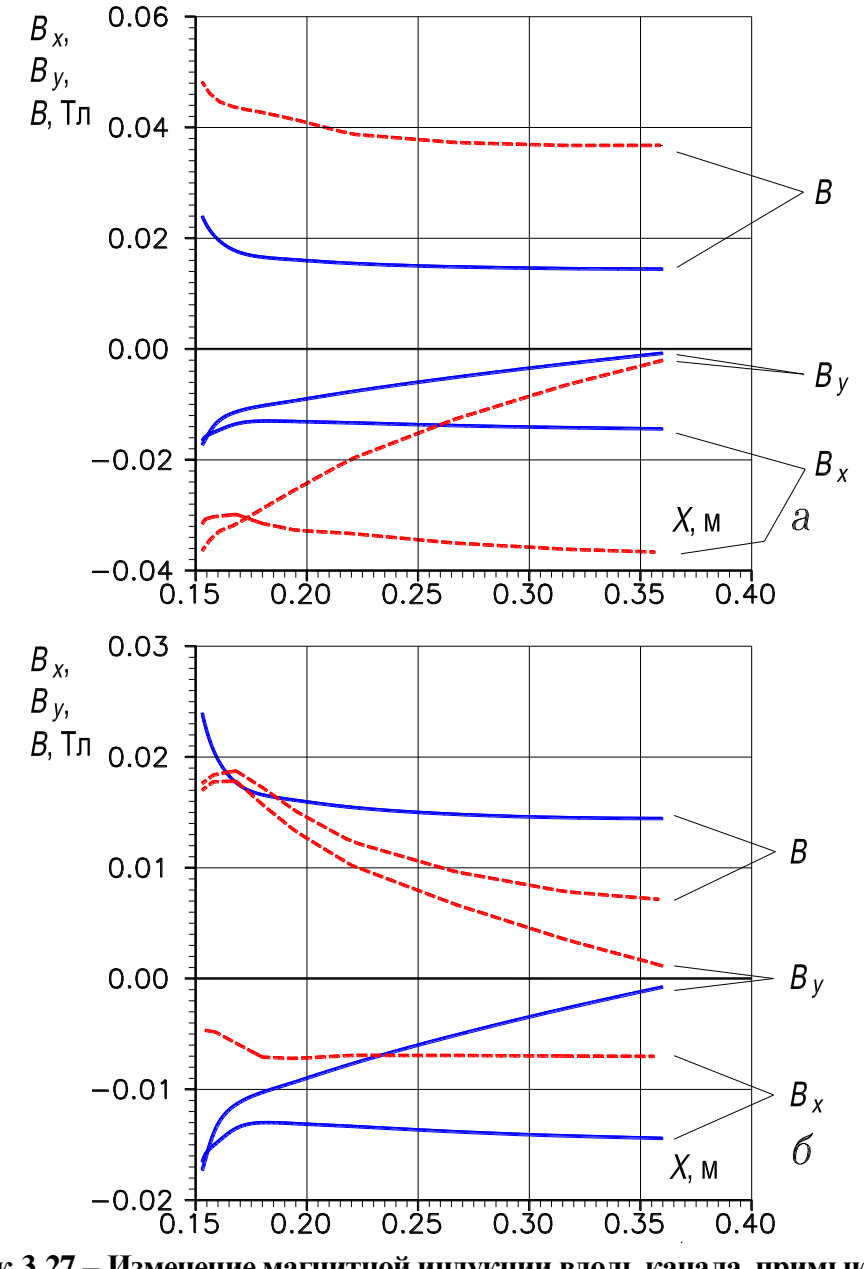

**Рисунок 3.27 – Изменение магнитной индукции вдоль канала, примыкающего: к 1-му стержню слева (***а***); к 2-му стержню справа (***б***). ----------- – холостой ход УР, - - - - - – подмагничивание УР**

Подмагничивание постоянным током приводит и к изменению поля рассеяния. Качественно это иллюстрирует рис. 3.26. Для количественной оценки на рис. 3.27,*а* приведено изменение магнитной индукции (значения вектора и его составляющих по осям *X* и  $Y - B_x$  и  $B_y$ ) при холостом ходе и подмагничивании УР вдоль немагнитного канала примыкающего к 1-му стержню слева (КЭ 1999, ..., 1979), а на рис. 3.27,*б* – в канале, примыкающем ко 2-му стержню справа (КЭ 3333, ..., 3313). Как видно из приведенных на рис. 3.27,*а* зависимостей в канале, расположенном слева от вертикальной оси (рис. 3.23), магнитная индукция возросла при подмагничивании  $\sim$  в 2,5 раза (пунктирные линии) по сравнению с холостым ходом (сплошные линии). Из зависимостей, приведенных на рис. 3.27,*б* следует, что в канале, расположенном справа от этой оси, индукция при подмагничивании уменьшилась по сравнению с ее значением при холостом ходе.

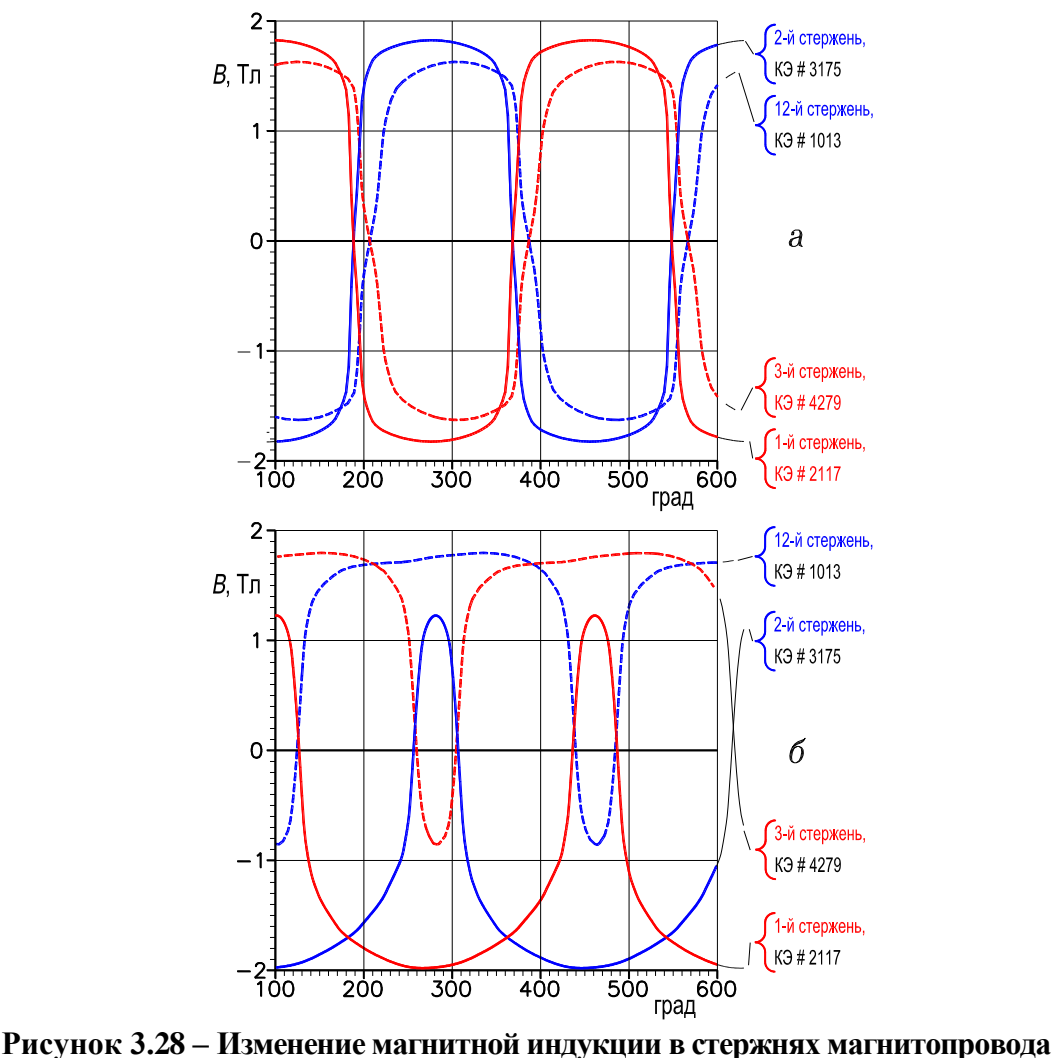

**1-го модуля УР: при холостом ходе (***а***), в режиме подмагничивания (***б***)**

Так как магнитная система УР подмагничивается постоянным током, то в магнитной индукции, наряду с 1-й гармоникой и спектром нечетных гармоник (1.11), проявляется также спектр четных гармоник (1.12) С целью определения и оценки значений амплитуд гармоник магнитного поля, выполнен расчет квазистационарного магнитного поля в интервале времени 0...0,03 c, шаг  $\Delta t = 0.02/120$  c.

На рис. 3.28 показано изменение индукции в стержнях (КЭ 1013, 2117, 3175, 4279) во времени при холостом ходе (а) и при подмагничивании УР (б). В режиме холостого хода взаимное смещение кривых  $B = f(\omega t)$ в стержнях магнитопровода полностью согласуется со звездой векторов МДС стержней магнитопровода, рис. 1.11, на которой векторы МДС  $F_{12}^{BX}$ ,  $F_1^X$ ,  $F_2^A$ ,  $F_3^{\mathcal{AY}}$ , соответствуют стержням магнитопровода, обозначенным на области расчета (рис. 3.23) номерами 12, 1, 2 и 3.

Выполнен гармонический анализ зависимостей  $B = f(\omega t)$ , соответствующих стержням магнитопровода. Учитывались 13 гармоник и постоянная составляющая магнитной индукции.

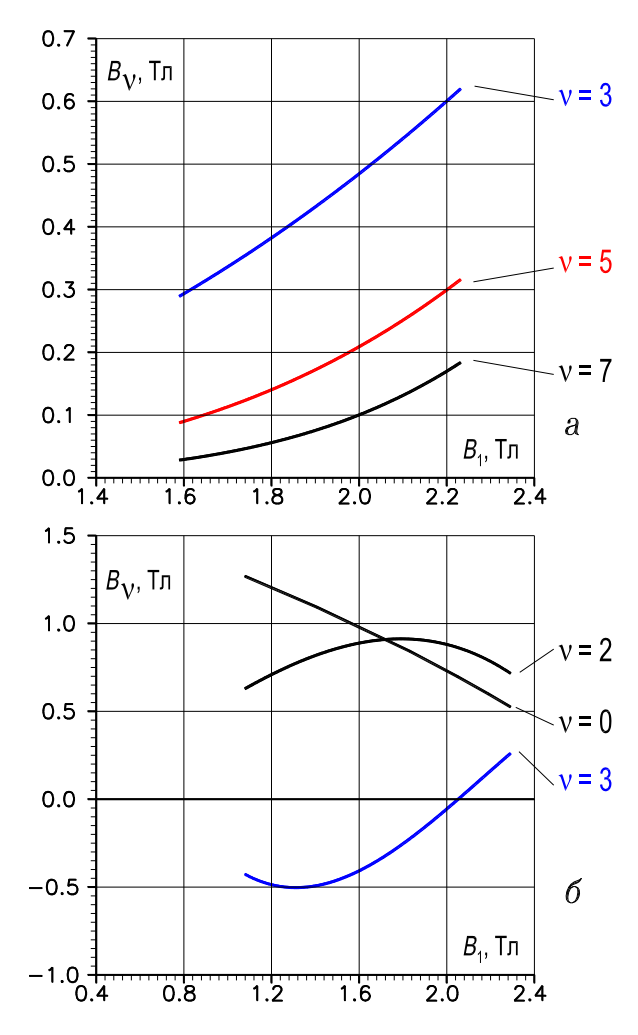

**Рисунок 3.29 – Зависимость амплитуд высших гармоник магнитной индукции от амплитуды 1-й гармоники при холостом ходе УР (***а***), при подмагничивании УР (***б***); графики соответствуют 1-му стержню 1-го модуля УР, КЭ # 2117**

На рис. 3.29,*а* представлена зависимость амплитуд 3, 5 и 7-й гармоник магнитной индукции в функции амплитуды 1-й гармоники индукции для режима холостого хода УР; на рис. 3.29,*б* – зависимость амплитуд 2 и 3-й гармоник и постоянной составляющей магнитной индукции при подмагничивании магнитопровода УР постоянным током, $J_0 = 1{,}85\ \mathrm{A}/\mathrm{mm}^2$ . Показанные на рис. 3.29 зависимости соответствуют КЭ 2117 в 1-м стержне магнитопровода. Эти и подобные им зависимости, построенные для ряда других КЭ, используются при расчете потерь в стали.

Таким образом, по данным расчета магнитного поля в УР с пульсирующим магнитным полем, получены следующие основные результаты: 1) установлено, что поперечные сечения стержней и ярм могут быть равны между собой, при этом магнитная индукция в участках ярм, соответствующих левому и правому окнам (рис. 1.10,*а* и рис. 3.23), примерно на 5...10 % меньше, а в участке ярма, соответствующем среднему окну, примерно в 5...6 раз меньше индукции в стержне. Это обусловливает снижение магнитных потерь и возможность выполнить в среднем участке ярм по их длине отверстия для шпилек, стягивающих ярмовые балки, что упрощает систему креплений; 2) исследовано влияние магнитного экрана на значения индукции в стенке бака при подмагничивании магнитопровода, установлены целесообразные размеры полосок электротехнической стали (изготавливаются из отходов) для экрана; 3) как и для НР (рис. 3.14, лист 1,*а* и рис. 3.18), снятие пиковых значений магнитных индукций и напряженности в соответствующих участках магнитопровода УР достигается заполнением углов окон магнитным материалом (полоски из отходов электротехнической стали или магнитная замазка); 4) определено распределение магнитной индукции в КЭ ансамбля, аппроксимирующего область расчета, то есть найдены значения индукции как в зоне рассеяния и вытеснения магнитного потока, так и в пределах магнитопровода, стенки бака и экрана; 5) определены амплитуды гармоник насыщения магнитной индукции нечетного (1.11) и четного (1.12) спектров в стальных участках области расчета, которые используются (также как и найденные значения амплитуд гармоник индукции) при проектировании устройства.

#### **3.4.3. Управляемый реактор электромашинного типа**

Управляемые реакторы этого типа реализуются на основе магнитопровода электрических машин переменного тока общепромышленного назначения, рис. 2.1. Их отличают такие качества, как компактность и простота конструкции при многофазном исполнении, отсутствие взаимоиндуктивных связей между обмотками и, следовательно, повышенное быстродействие, а также
симметричность и синусоидальность рабочего тока. Основы теории реакторов, их назначение и области применения рассмотрены в [89, 90].

Трехфазная рабочая обмотка реактора может быть выполнена на напряжение не большее стандартного напряжения синхронного генератора, поэтому предпочтительнее использовать его в распределительных электросетях и в системах электроснабжения промышленных предприятий, так как в этом случае реактор подключается непосредственно, без промежуточного трансформатора. Реактор используется в качестве регулирующего элемента в схеме статического компенсатора реактивной мощности (рис. 1.3,а), в схеме параметрического стабилизатора напряжения (рис. 1.3,6, в этом случае обмотка управления не нужна, и устройство работает в режиме насыщающегося реактора) и др. [62].

Рассчитывается двумерное магнитное поле в УР электромашинного типа для двух фиксированных моментов времени, влияние вихревых токов не учитывается, кривая намагничивания стали магнитопровода принимается однозначной [117].

Для управляемого реактора электромашинного типа поле является практически плоскопараллельным в пределах магнитопровода как при холостом ходе, так и в режиме подмагничивания (влияние торцевых зон не учитывается).

Особенностью УР является то, что в общем случае, вращающееся поле и поля подмагничивания создаются МДС трех отдельных обмоток, которые действуют в различных частях магнитопровода, а именно: рабочей трехфазной обмоткой (PO), ее МДС действует в пределах всего магнитопровода; двумя тороидальными кольцевыми обмотками управления (ОУ1 и ОУ2), МДС ОУ1  $F_{0a}$  действует только в пределах ярма статора, а МДС ОУ2  $F_{0i}$  – в пределах ярма ротора (рис. 2.1) [2]. Это обусловливает сложность реализации граничных условий существования полей на внешней границе области расчета. Если при холостом ходе УР (подмагничивание отсутствует) возможно выполнить расчет на 1/2-й полюсного деления т рабочей обмотки, то при подмагничивании это затруднительно, так как на одной и той же части внешней границы области расчета вращающееся поле подчиняется граничному условию Дирихле, а поля подмагничивания - условию Неймана.

На полном полюсном делении т также сложно выполнить расчет для подмагниченного УР, так как на части внешней границы области расчета, совпадающей с осью симметрии, вращающееся поле подчиняется граничному условию апериодичности (разд. 3.2.5), а для полей подмагничивания это условие несправедливо. Выполнение расчета на двойном полюсном делении  $2\tau$ (в этом случае в область расчета включается все поперечное сечение подмагниченного УР, так как рациональным является число пар полюсов трехфазной пространственно-распределенной обмотки  $p_1 = 1$ , [глава 2]) также затруднено сложностью реализации граничных условий. Обусловлено это тем, что вращающееся поле подчиняется условию Дирихле,  $A = 0$ , которое выполняется только вдоль двух некоторых силовых линий поля, части которых совпадают с внешней границей области расчета, а для кольцевых полей подмагничивания имеет место условие Дирихле для всей области расчета, кроме ярм.

Оптимизация активной части УР выполнена на основе теории нелинейных магнитных цепей (глава 2). Математическая модель учитывает ярма статора и ротора, дискретную структуру зубцово-пазового слоя, зазор между статором и ротором, МДС распределенных трехфазных обмоток и кольцевых обмоток управления, а также спектр гармоник насыщения (1.14) и (1.15). На основе анализа математической модели, выполненного на ПК, показано, что оптимальной, с точки зрения максимума коэффициента регулирования реактивной мощности УР, является такая активная часть его, которая содержит рабочую трехфазную обмотку с числом полюсов  $2p_1 = 2$ , и магнитопровод, выполненный на основе пластин статора серийной 4-полюсной электрической машины переменного тока общепромышленного применения.

Совмещение в активной части УР 2-полюсной трехфазной рабочей обмотки и магнитопровода, выполненного из пластин 4-полюсной электрической машины, обусловливает дополнительную особенность существования магнитного поля в реакторе. По сравнению с серийной электрической машиной оно заключается в следующем. В электрической машине общепромышленного применения преобразование энергии осуществляется главным образом в воздушном зазоре, при этом зубцы являются более насыщенными, чем ярма. В реакторе, с оптимизированной активной частью, более насыщенными являются ярма, посредством изменения насыщения которых реализуется функциональное назначение реактора - регулирование реактивной мощности. Зубцы же в УР менее насыщены. Наличие зубцов и их насыщение обусловливает линеаризацию кривой намагничивания, что отрицательно сказывается на диапазоне регулирования реактивной мощности. В связи с вышеизложенным, расчет магнитного поля выполнен для УР, активная часть которого содержит 2-полюсную пространственно-распределенную РО, две кольцевые ОУ и магнитопровод, изготовленный на основе

статорных пластин 4-полюсного асинхронного двигателя 14 габарита типа ВАО14-4, ярма магнитопровода не подмагничиваются.

Целью расчета является исследование распределения магнитного поля в пространстве области расчета и определение на этой основе диффе-

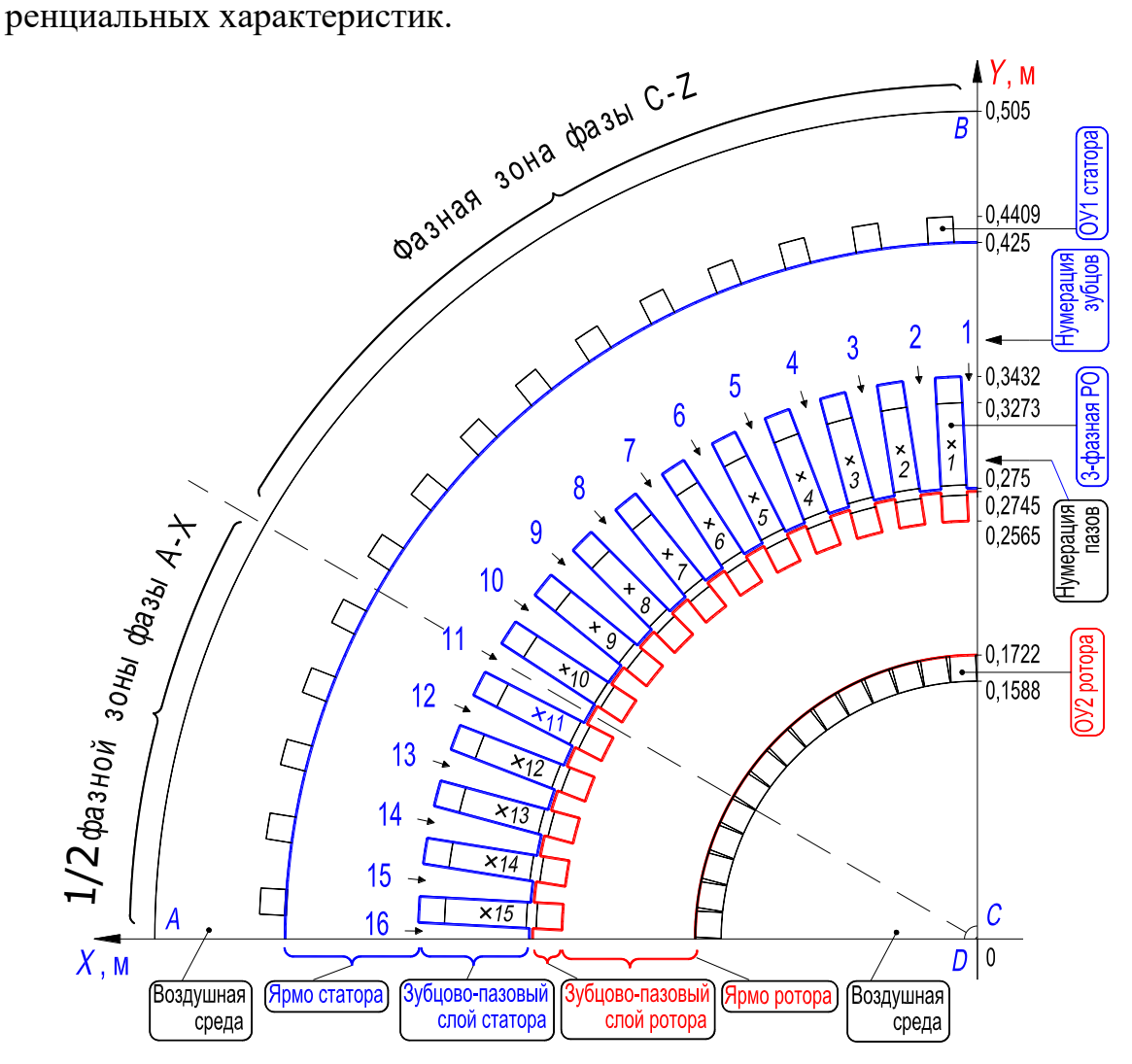

**Рисунок 3.30, лист 1 – Область расчета магнитного поля в УР электромашинного типа**

В силу симметрии область расчета двумерного магнитного поля УР включает ¼-ю поперечного сечения активной части, то есть области расчета соответствует ½-я полюсного деления τ. Расчетная модель УР (область *ABCD* на рис. 3.30, лист 1) состоит из сердечников статора и ротора, зазора между ними, 3-фазной РО и кольцевых обмоток управления (в них плотность тока при расчете задается равной нулю). Кроме того, в область расчета включено немагнитное пространство около ярм статора и ротора. Число зубцов на статоре равно 60, ротор выполнен с таким же количеством зубцов, что способствует предотвращению вибраций неподвижного ротора. Высота

ярм статора и ротора принята одинаковой, что удобно для практической реализации предложенного режима симметричного намагничивания УР, который является наилучшим по сравнению с другими режимами намагничивания, рис. 1.19,6, 1.22,6, 4.17 и 5.2,6. Реактор с этими данными изготовлен по заказу ПО Молдавгидромаш, он предназначен для работы в качестве регулирующего элемента источника питания плазматрона [89].

Стационарное магнитное поле рассчитывалось для двух моментов времени:  $t_1$  - при этом мгновенные значения тока в рабочей обмотке  $i_a = I_{am}$ ,  $i_b = i_c = -I_{am}/2$ ;  $t_2$  – при этом мгновенные значения тока в этой обмотке  $i_b = 0$ ,  $i_a = -i_c = \sqrt{2I_{am}}/2$  (рис. 3.14, лист 1,6). Направление тока в катушках фазы PO, обозначенное на рис. 3.30, лист 1 знаком « $\times$ », соответствует моменту времени  $t_1$ . Для момента времени  $t_1$  в область расчета включены 5 пазов, соответствующие 1/2-й фазной зоны фазы А-Х, и 10 пазов, соответствующие фазной зоне фазы С-Z. Для момента времени  $t_2$  в область расчета включены 10 пазов, соответствующих фазной зоне фазы С-Z, и 5 обесточенных пазов, соответствующих 1/2-й фазной зоны фазы В-Ү.

Область АВСД (рис. 3.30, листы 1 и 2) непрерывного распределения вращающегося магнитного поля аппроксимирована ансамблем из 5554 конечных элементов 1-го порядка, который включает 2857 узлов. Также как и для рассмотренных выше НР и УР (разд. 3.4.1 и 3.4.2) трансформаторного типа с целью контроля правильности создания ансамбля КЭ и удобства анализа результатов расчета, ансамбль КЭ отображался на экране дисплея ПК в автоматическом режиме средствами графической среды AutoCAD по разработанной компьютерной программе [44]. На внешней границе области расчёта АВ, ВС, СД, с которой совпадает некоторая силовая линия поля, задано граничное условие Дирихле, А = 0. На границе DA, совпадающей с осью симметрии, задано однородное граничное условие Неймана, то есть  $\partial A / \partial n = B_{\tau} = 0$ . С учетом тех узлов на внешней границе области расчета, в которых задано условие Дирихле, система НАУ состоит из 2731 уравнения.

Искомым является распределение потенциала  $A(x, y)$  в узлах области расчёта. Система НАУ вида (3.91) решалась методом Ньютона. Система ЛАУ вида (3.92), состоящая из 2731 уравнения, формируемая программно на каждой итерации решения системы НАУ, решалась методом Гаусса, приэтом учитывалось, что ширина диагональной полосы матрицы коэффициентов (якобиан) системы ЛАУ, в пределах которой находятся ненулевые элементы якобиана, равна 94. Общее число элементов (нулевых и отличных от нуля) в строке якобиана составляет 2731. Учет соотношения (94 и 2731)

обусловил существенное сокращение времени решения задачи. Решение системы НАУ для расчета стационарного магнитного поля, при заданной точности, составило ~ 8 минут и было получено за 10 итераций.

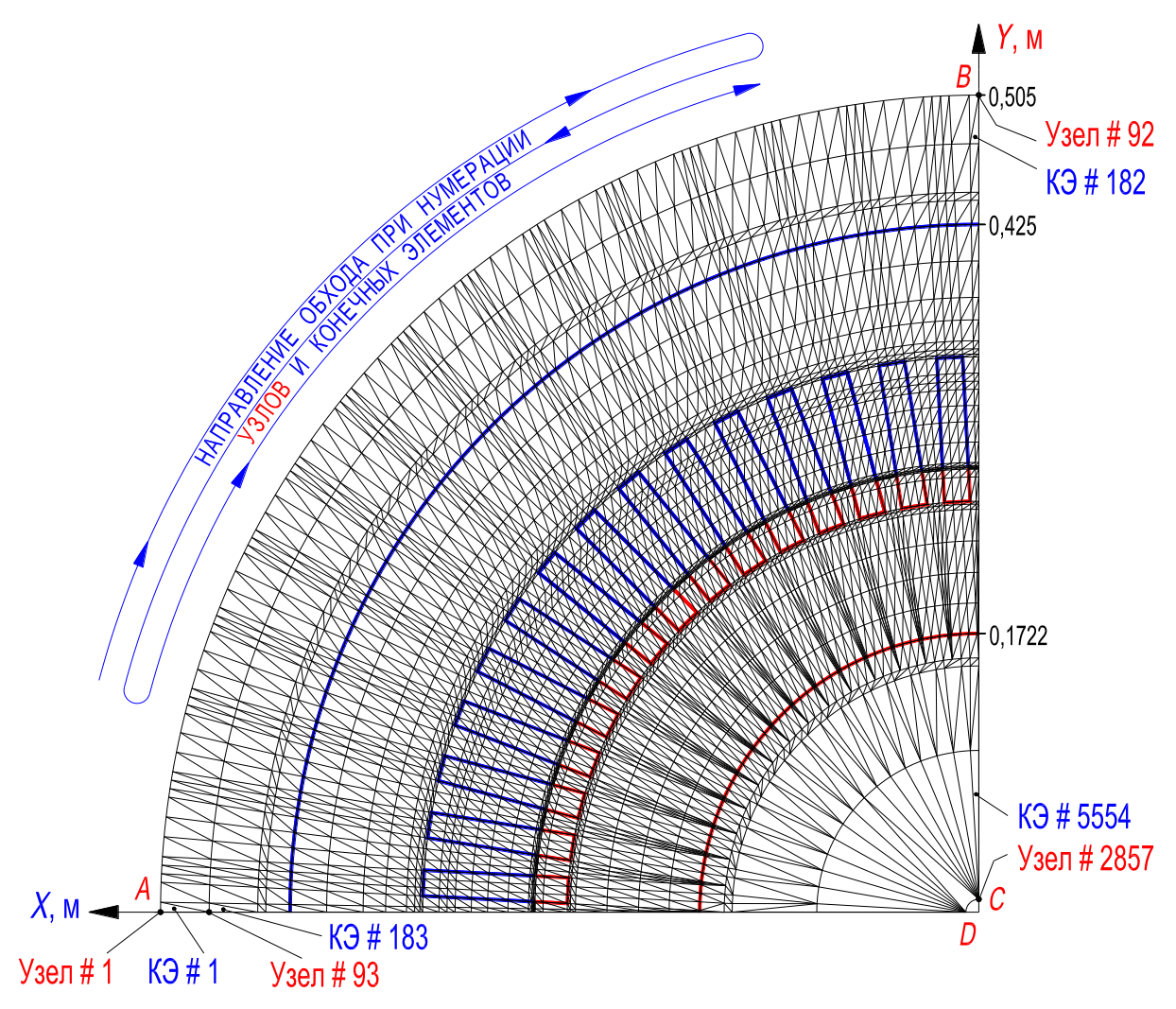

**Рисунок 3.30, лист 2 – Ансамбль конечных элементов, аппроксимирующих область расчета магнитного поля в УР электромашинного типа**

В исходные данные для расчёта магнитного поля входят массивы координат узлов ансамбля и массивы признаков среды конечных элементов. Узлы ансамбля КЭ располагались на 34-х концентрических (1/4)-окружностях c периодичностью, заданной дискретностью зубцово-пазового слоя. Поэтому координаты большинства узлов, расположенных на каждой концентрической (1/4)-окружности, и массивы признаков среды конечных элементов, расположенных между соседними парами этих (1/4)-окружностей вычислялись по вспомогательной программе, что существенно упростило формирование файла исходных данных. Кроме того, исходными данными являются точность решения системы НАУ, начальные значения потенциала, плотности тока, массивы коэффициентов кубического сплайна, аппроксимирующего кривую намагничивания [62, 90], и некоторые другие величины.

Плотности тока в пазах для рабочей трёхфазной обмотки рассчитывались по формуле (3.96), в которой  $S_n$  – площадь паза на области расчёта, которая занята конечными элементами с плотностью тока.

По данным расчета определены: 1) картины распределения магнитного поля (силовые линии) во всей области расчёта для двух заданных моментов времени  $t_1$  и  $t_2$ , а также в пазах; 2) пространственное распределение индукции магнитного поля в области расчета; 3) изменение тангенциальной и радиальной составляющих индукции поля в двух сечениях ярма статора, смещенных пространственно на 90°; 4) изменение этих составляющих индукции вдоль ½-й полюсного деления, соответствующего полосе КЭ, расположенных на ¼-й кольца в пределах ярма статора; 5) изменение радиальной составляющей индукции на протяжении ½-й полюсного деления, соответствующего полосе КЭ, расположенных на ¼-й кольца в пределах зубцово-пазового слоя. Полученные данные используются при проектировании УР. Выполнена геометрическая интерпретация результатов расчёта поля [52].

Далее приводятся результаты расчёта магнитного поля для момента времени  $t_1$  (рис. 3.14, лист 1,6) и дается их анализ. Представление результатов расчета для момента времени  $t_2$  оговаривается.

На рис. 3.31,*а* представлено пространственное распределение индукции магнитного поля в области расчета *ABCD*. Как видно в большей части магнитопровода преобладает насыщение ярм над насыщением зубцов, причем, насыщение ярм статора и ротора практически одинаковы. Последнее объясняется тем, что для удобства реализации режима симметричного намагничивания высота ярма статора принята равной высоте ярма ротора (глава 2). На рисунке различимы вдоль части поверхности  $B = f(x, y)$ , соответствующей ярму статора впадины (уменьшения значений  $B$ ) и выступы (увеличения значений  $B$ ). Выступы соответствуют участкам ярм над пазами, а впадины – участкам ярм над зубцами. Это объясняется тем, что силовые линии, замыкаясь вдоль ярма, частично изгибаются в зону основания зубцов.

На рис. 3.31,*б* показано пространственное распределение магнитной индукции в тех конечных элементах участка ярма статора, 16-го зубца статора, участка воздушного зазора, 16-го зубца ротора и участка ярма ротора, которые расположены вдоль оси *X* (сторона *AD*). Как видно из рисунка, в 16-х зубцах статора и ротора, расположенных вдоль оси *X*, магнитная индукция близка к нулю.

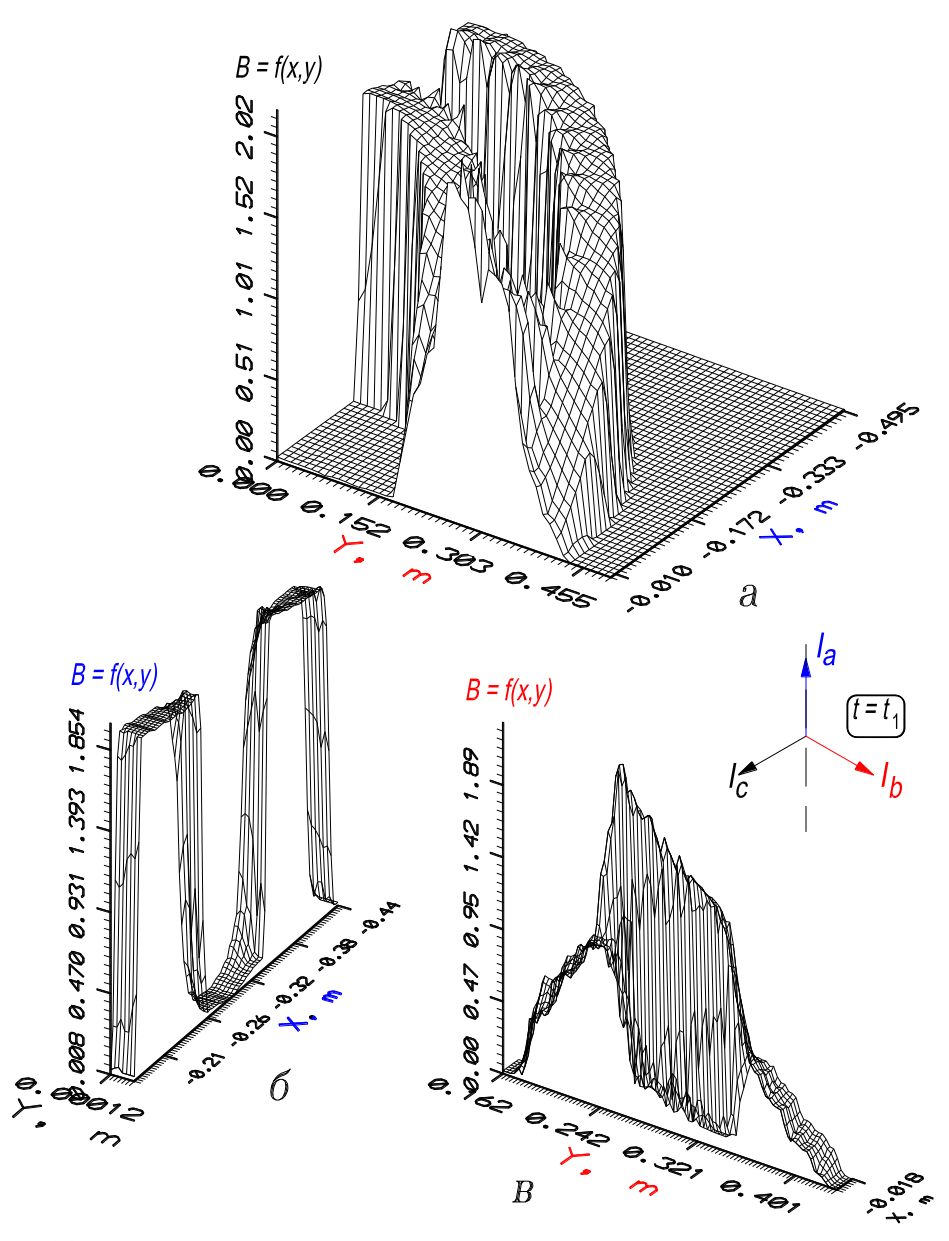

**Рисунок 3.31 – Пространственное распределение магнитной индукции во всей области расчета (***а***); в КЭ, расположенных по оси** *X* **(***б***); в КЭ, расположенных по оси** *Y* **(***в***)**

На рис. 3.31,*в* показано пространственное распределение магнитной индукции в тех конечных элементах участка ярма статора, 1-го зубца статора, участка воздушного зазора, 1-го зубца ротора и участка ярма ротора, которые расположены вдоль оси *Y* (сторона *BC*). Как видно из рисунка, в участках ярм статора и ротора, расположенных вдоль оси *Y*, магнитная индукция меньше значений индукции в зубцах, а на внешней поверхности статора и внутренней поверхности ротора значение индукции близко к нулю.

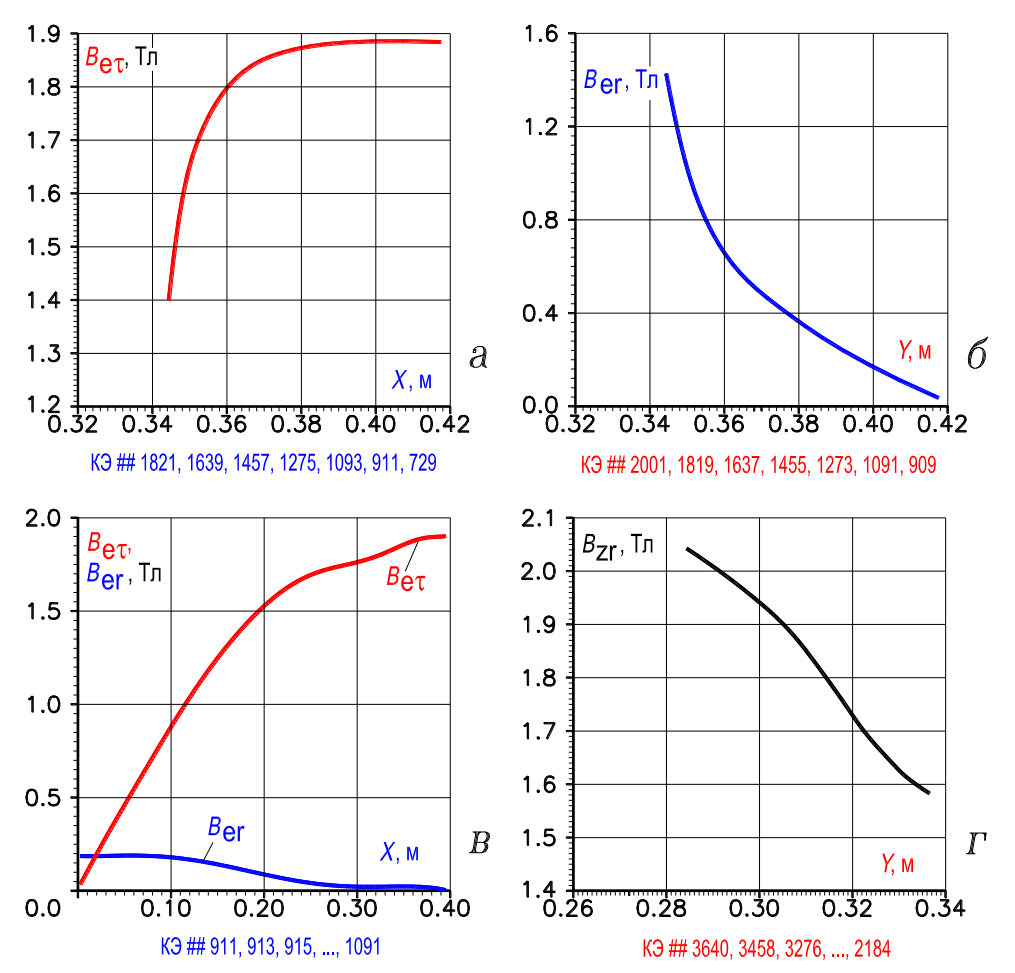

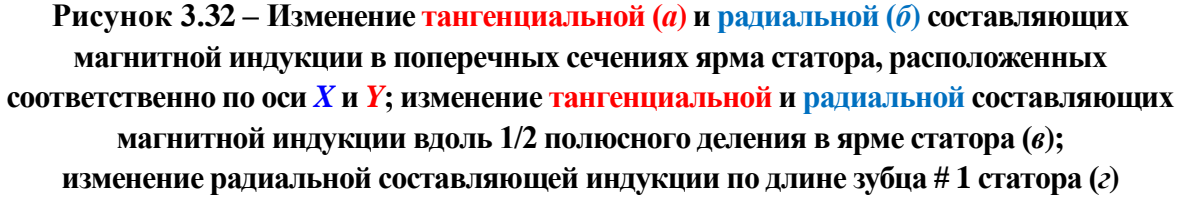

На рис. 3.32,*а* показано изменение тангенциальной составляющей магнитной индукции  $B_{\text{er}}$  в сечении ярма статора, расположенном вдоль оси *X* (сторона *DA*). Как следует из рисунка, в части сечения, прижатой к основанию 16-го зубца статора,  $B_{\text{er}}$  быстро возрастает по направлению к внешней окружности ярма, а затем медленно возрастает, приближаясь к максимальному значению. Закон изменения  $B_{\text{er}}$  в этом сечении близок к экспоненциальному.

На рис. 3.32,*б* показано изменение радиальной составляющей магнитной индукции  $B_{er}$  в сечении ярма статора, расположенном вдоль оси *Y* (сторона *BC*). Как следует из рисунка, в части сечения, прижатой к основанию 1-го зубца статора,  $B_{\text{er}}$  быстро уменьшается по направлению к внешней окружности ярма, а затем медленно уменьшается, приближаясь к нулевому значению. Закон изменения  $B_{er}$  в этом сечении близок к обратному экспоненциальному.

На рис. 3.32, в показано изменение тангенциальной  $B_{\text{er}}$  и радиальной  $B_{\text{er}}$ составляющих магнитной индукции на ½-й полюсного деления вдоль средней полосы ярма статора. Относительно оси *X* (сторона *DA*) составляющая  $B_{e\tau}$  изменяется приблизительно по синусоидальному закону, а составляющая  $B_{er}$  – по закону, близкому к косинусоидальному. Отношение  $B_{\rm ermax}/B_{\rm ermax} \approx 0.1.$ 

На рис. 3.32,*г* показано изменение радиальной составляющей магнитной индукции  $B_{zr}$  в 1-м зубце статора (он расположен вдоль оси *Y*, сторона *BC*). Значение составляющей  $B_{zr}$  изменяется практически по линейному закону, увеличиваясь от основания зубца к его вершине.

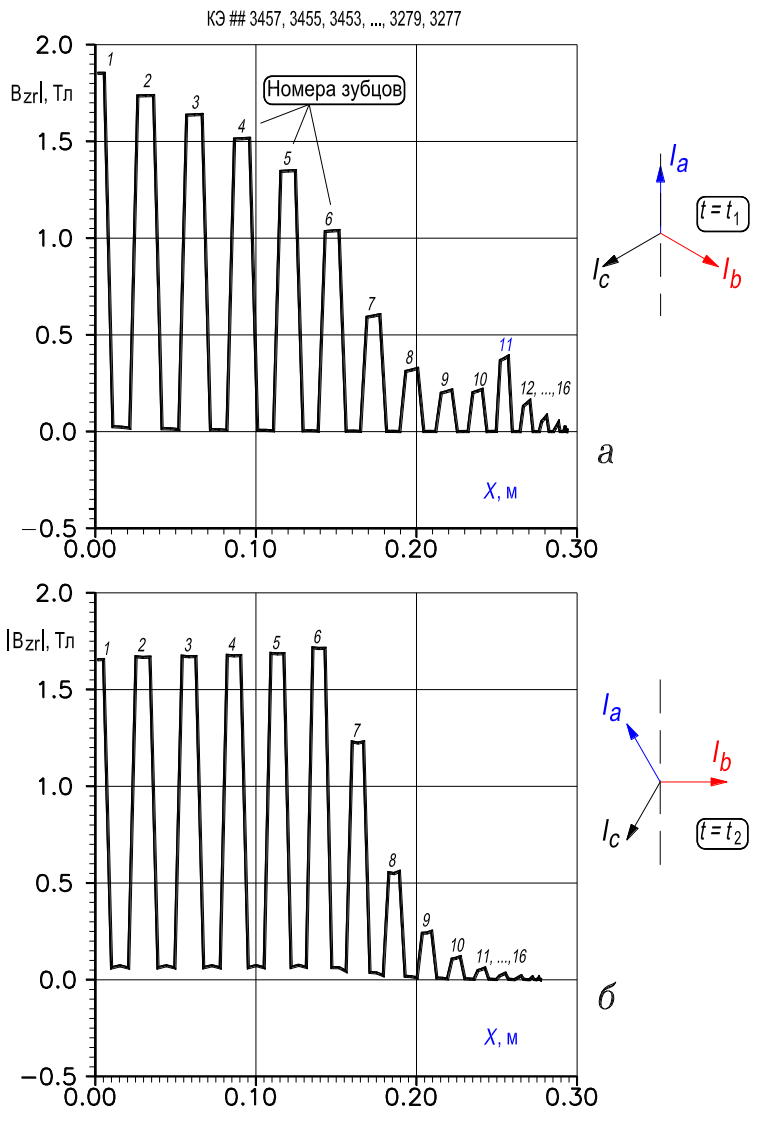

**Рисунок 3.33 – Изменение радиальной составляющей магнитной индукции вдоль 1/2 полюсного деления в зубцово-пазовом слое статора в момент времени** *t***<sup>1</sup> (***а***), в момент времени** *t***<sup>2</sup> (***б***); 1, 2, ..., 16 – номера зубцов на рис. 3 .30, лист 1**

На рис. 3.33 представлено изменение магнитной индукции (значение модуля) на ½-й полюсного деления вдоль полосы зубцово-пазового слоя, которая расположена ближе к коронкам зубцов для моментов времени  $t_1$  (*a*) и  $t_2$  (б). Провалы значений индукции соответствуют пазам. Выброс абсолютного значения магнитной индукции в 11-м пазу, который разделяет фазные зоны фаз *A-*X и *C-Z* (рис. 3.30, лист 1 и рис. 3.33,*а*), обусловлен влиянием 3-й гармоники насыщения магнитной индукции. Наибольшее значение магнитной индукции в 6-м зубце (рис. 3.33,*б*), который разделяет фазные зоны фаз *C-Z* и *B-Y*, обусловлено тем, что для момента времени  $t_2$ , соответствующего этому рисунку, в пазах 1, 2, …, 5 плотность тока равна нулю.

На рис. 3.34 показаны картины магнитного поля (силовые линии) в области расчета для моментов времени  $t_1$  (лист 1) и  $t_2$  (лист 2). Из рис. 3.34, лист 1 видно, что количество силовых линий в 11-м зубце больше, чем в соседних, что согласуется с рис. 3.33,*а*.

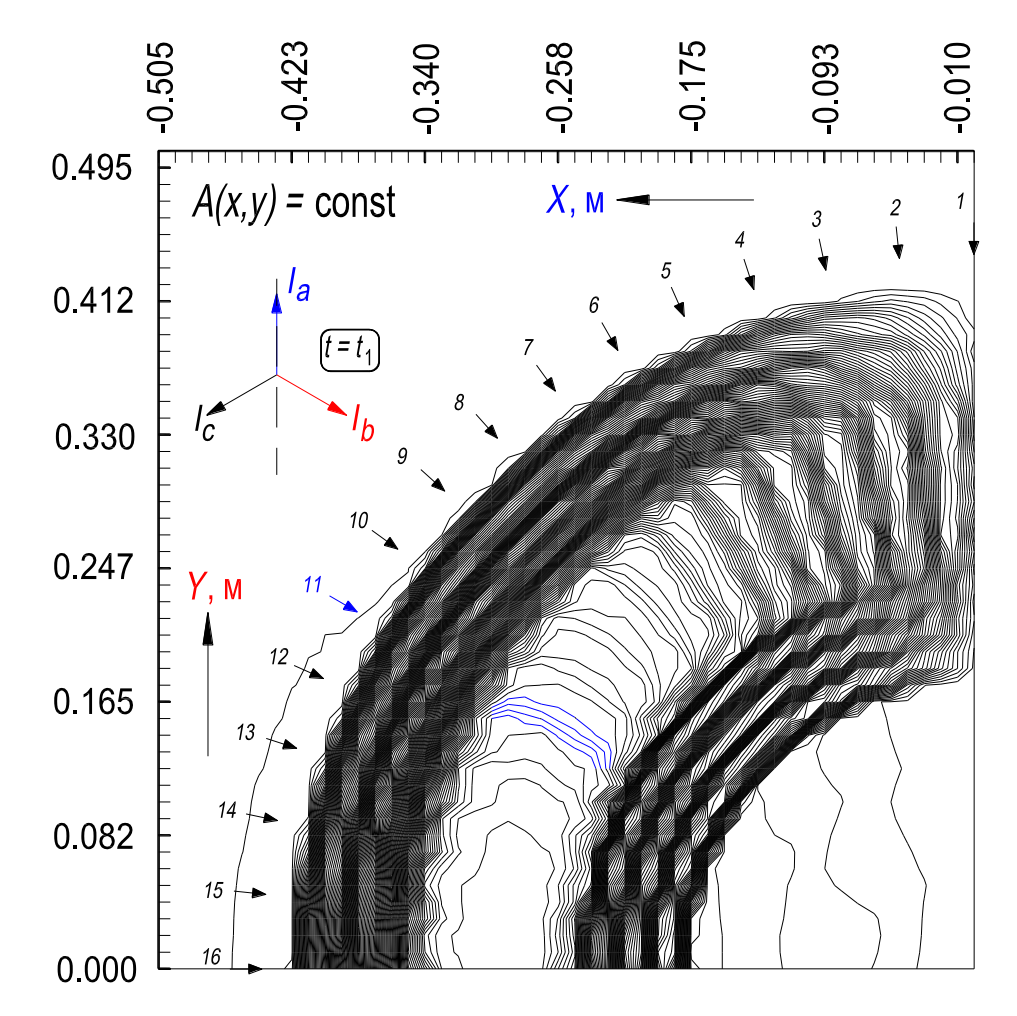

**Рисунок 3.34, лист 1 – Картина распределения магнитного поля в области расчета**  *ABCD* **реактора; нумерация зубцов 1, 2, 3, …, 16 соответствует рис. 3.30, лист 1**

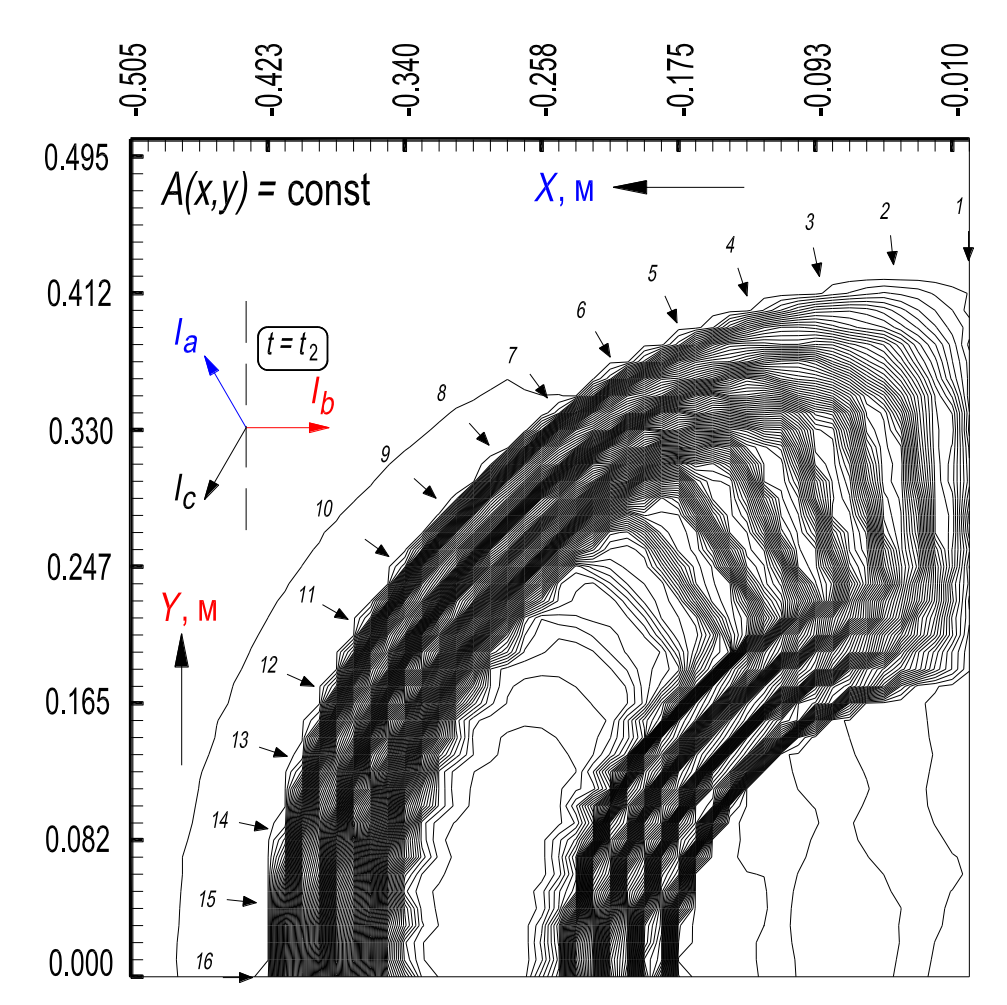

**Рисунок 3.34, лист 2 – Картина распределения магнитного поля в области расчета**  *ABCD* **реактора; нумерация зубцов 1, 2, 3, ..., 16 соответствует рис. 3.30, лист 1**

По результатам расчета магнитного поля в реакторах определяется пространственное распределение индукции (реально неравномерное) в магнитопроводе, баке и элементах конструкции. Тем самым, по существу, определено пространственно неравномерное распределение магнитных потерь, которые наряду с электрическими потерями являются источниками тепла, то есть температурного поля в реакторах. Поэтому результаты расчета магнитного поля являются исходными для расчета температурного поля в реакторах. Аналогия уравнений математической физики, описывающих магнитные и температурные поля [105], позволяет использовать разработанные программы расчета магнитных полей [57, 58, 59] в качестве основы и для расчета температурных полей. При этом в уравнениях, реализующих метод конечных элементов, при записи их в терминах температурного поля должны быть учтены виды теплопередачи и особенности реализации граничных условий.

Разработаны алгоритм и его программная реализация для расчета методом конечных элементов двумерного электростатического поля [59] высоковольтных насыщающихся и управляемых реакторов трансформаторного типа. По результатам расчета определяются значения напряженности электростатического поля у поверхностей электродов (это участки наибольшей интенсивности поля); строятся картины распределения силовых линий и эквипотенциалей электростатического поля в изоляционных промежутках и слоях, устанавливаются их рациональные размеры и геометрия.

# Глава четвёртая

# ИССЛЕДОВАНИЕ ЭЛЕКТРОМАГНИТНЫХ РЕЖИМОВ РЕАКТОРОВ

Насыщающиеся и управляемые реакторы предназначены для работы в энергосистемах, поэтому важное значение имеет исследование поведения их в этих системах, другими словами важное значение имеет анализ электромагнитных режимов их работы.

Разработаны обобщенная математическая модель электромагнитных режимов работы реакторов трансформаторного и электромашинного типов, а также ее алгоритмическая и программная реализация. Программная реализация математической модели [47] представлена в преобразованной системе единиц физических величин. В результате улучшено качество решения на ПК, в том числе и по такому показателю, как затраты машинного времени. Все величины, помещаемые в файл результатов представляются в системе единиц SI.

# 4.1. МАТЕМАТИЧЕСКАЯ МОДЕЛЬ РЕЖИМОВ

#### 4.1.1. Постановка задачи, краткая характеристика модели

Математическая модель - это система нелинейных обыкновенных дифференциальных уравнений (ОДУ), составленная на основе эквивалентирования реальных устройств электрической и магнитной схемами замещения с нелинейными сосредоточенными параметрами. Этими параметрами в электрической схеме замещения являются нелинейные сопротивления как функция магнитной индукции, они приближенно учитывают потери в стали магнитопровода. В магнитной схеме замещения нелинейными параметрами являются дифференциальные магнитные сопротивления участков магнитной цепи, зависящие от значений магнитных индукций в них. Результатами программной реализации модели на ПК являются значения токов обмоток, магнитных потоков, индукций и др. величин, получаемых как функции времени.

На основе математической модели исследуются различные электромагнитные режимы устройств: переходные, несимметричные, установившиеся и др. Исследуются влияние несимметрии питающей сети, несимметрии нагрузки и несимметрии магнитопровода и обмоток устройства. Кроме того, анализируются явления, возникающие при намагничивании магнитопровода устройств.

Явления, возникающие при намагничивании магнитопроводов силовых серийных трансформаторов, - это явления, обусловленные насыщением магнитной цепи. Они сопровождаются появлением гармоник нечетного спектра (1.11) в намагничивающем токе трансформатора, то есть в напряженности магнитного поля, и (или) появлением гармоник в ЭДС, то есть в индукции поля. Наличие гармоник в магнитном поле отрицательно сказывается как на работе самого трансформатора, так и на работе энергосистемы, в которую подключен трансформатор, и на работе близлежащих линий связи. Явления намагничивания в силовых трансформаторах подробно рассмотрены в литературе [28]. Эти явления зависят от степени насыщения магнитопровода. Характер проявления гармоник зависит от числа фаз трансформатора, от схемы соединения обмоток, от режима нейтрали, от конструкции магнитопровода и некоторых других факторов.

Так как силовые трансформаторы имеют насыщение, соответствующее «колену» кривой намагничивания, то есть относительно небольшое среднее насыщение, то и амплитуды гармоник насыщения в них относительно невелики. Поэтому в классической теории анализируются главным образом гармоники, кратные трем, и прежде всего третья гармоника, как имеющая наибольшую амплитуду из высших гармоник. Меры борьбы с третьей гармоникой преследуют исключение ее из линейного тока и (или) из фазных ЭДС (то есть из магнитного потока) и сводятся, главным образом, к следующему: магнитопровод выполняется магнитосвязанным и (или) одна из обмоток соединяется по схеме треугольника. Что касается высших гармоник порядков  $6k \pm 1$ ,  $k = 1, 2, 3, \ldots$ , то в силовом трансформаторостроении практически не реализуются меры для их подавления [28]. Это оправдано в связи со средним насыщением материала магнитопровода силовых трансформаторов, при котором гармоники выше третьей невелики.

Совершенно иначе, чем в силовых трансформаторах с количественной и качественной точки зрения протекают процессы, сопровождающие намагничивание реакторов. В общем случае в их магнитопроводе содержатся не только периодические переменные, но и постоянные магнитные поля, что обусловливает появление не только гармоник нечетных спектров (1.11) и (1.14), но и четных спектров (1.12) и (1.15). Величина тока намагничивания реактора изменяется от минимального значения (это, по существу, ток холостого хода серийного силового трансформатора), до некоторого максимального значения, которое ограничивается нагревом устройства. Насыщение магнитопровода реакторов может быть ~ 2 Тл и несколько больше, поэтому амплитуды 2, 3, ..., 12, 13-й, ... гармоник насыщения могут достичь заметных величин. Эти гармоники отрицательно влияют как на энергосистему, так и на работу самих устройств.

Анализ явлений намагничивания иллюстрирует качество устройств с точки зрения проявления высших гармоник, подтверждает достаточность мер, выработанных для их подавления и позволяет принять рекомендации, необходимые для проектирования устройств с учетом соответствующих гармоник четного и нечетного спектров. Результаты исследования могут быть использованы и в теории силовых серийных трансформаторов.

#### 4.1.2. Основные допущения

Так как назначением математической модели является не оптимизация самих устройств, а исследование режимов их работы и явлений, возникающих при намагничивании, то в основу модели положены следующие допущения:

1) реальная магнитная система реактора заменяется магнитной цепью. Понятие цепи в магнитных системах не столь строго, как в электрических, поскольку магнитные «изоляторы» не так эффективны как электрические. Так, отношение проводимости типичного электрического изолятора к проводимости хорошего проводника имеет порядок  $10^{-16}$ , в то время, как отношение магнитной проницаемости воздуха, обычно используемого в качестве магнитного «изолятора», к проницаемости типичного ферромагнитного материала, не превышает величины  $10^{-3}$ . Таким образом, ток в электрической цепи почти целиком привязан к определенным проводящим путям, тогда как в магнитной цепи имеет место значительная тенденция у магнитного потока рассеиваться во всех направлениях. Поэтому на основе теории поля (глава 3) магнитную систему можно рассмотреть более строго [56, 63], чем с помощью *теории цепей*. Однако, так как целью является изучение режимных вопросов, то достаточным будет представление магнитной системы в виде нелинейной магнитной цепи. Это дает возможность использовать подходы, принятые в теории цепей;

2) магнитные нелинейные сопротивления участков магнитной цепи принимаем сосредоточенными. Величина сопротивления зависит от магнитной индукции в участке цепи и соотношения его размеров;

3) потери мощности в стали учитываются приближенно посредством нелинейных сосредоточенных сопротивлений, включенных в электрическую цепь рабочей обмотки. Величина сопротивления зависит от магнитной индукции в магнитопроводе;

4) магнитное поле реакторов принимаем, как и в теории трансформаторов, состоящим из основного поля и поля рассеяния;

5) считаем, что потокосцепления рассеяния являются линейными функциями токов. создавших их обмоток:

6) кривую намагничивания материала магнитопровода принимаем совпадающей с основной кривой намагничивания предельного гистерезисного цикла;

7) при расчете электромагнитных режимов реакторов электромашинного типа, учитываем тангенциальную составляющую магнитной индукции в ярмах и радиальную составляющую - в зубцах.

Перечисленные допущения являются общепринятыми в теории трансформаторов и электрических машин.

#### 4.1.3. Разработка математической модели

Для разработки математической модели [47, 72, 90, 115] электромагнитных режимов принята типичная конструкция насыщающегося реактора, который рассмотрен в разд. 1.4.2.1, рис. 1.8, а и предназначен для работы в качестве регулирующего устройства СКРМ (рис. 1.3,6,2), например, с целью уменьшения колебаний напряжения в системах электроснабжения промышленных предприятий, которые обусловлены нагрузкой. Активная часть его состоит из трех одинаковых модулей. Каждый модуль выполнен на основе трехстержневого, планарного шихтованного сердечника. На стержнях насыщающегося реактора (HP) расположены катушки трехфазной совмещенной обмотки, которая выполняет функцию рабочей обмотки реактора, а также функцию фазосдвигающей обмотки. Каждая фаза обмотки состоит из пяти встречно-последовательно соединенных катушек, соотношение чисел витков которых составляет  $w_{\text{M}} : w_{\text{c}} : w_6 : w_{\text{c}} : w_{\text{M}} = 0.395 : 0.743 : 1 : 0.743 : 0.395$ . Принятые соотношение чисел витков катушек фаз, схемы соединения катушек и расположения их на стержнях обеспечивают исключение из тока обмотки гармоник временно́го спектра (1.11) с номерами 3, 5, 7, 9, 11, 13, 15; 21, 23, 25, 27, 29, 31 и т.д. Нечетные гармоники, оставшиеся нескомпенсированными, имеют номера 17, 19; 35, 37 и т.д. Вследствие пониженного содержания гармоник, а также других положительных качеств (разд. 1.4.2.1) подобный НР является наиболее часто используемым типом реакторов.

В разд. 4.1.3 последовательно разработана математическая модель для НР. На рис. 4.1 показана электромагнитная схема активной части НР в предположении, что каждый стержень не связан магнитно с другими стержнями, но замкнут в магнитном отношении. Такое представление практически не изменяет физической картины явлений, но позволяет уменьшить расход машинного времени и упростить математическую модель конкретного устройства. Вместе с тем, в необходимых случаях, математическая модель составляется для реальной конфигурации магнитной цепи (разд. 4.2.3, рис. 4.15).

267

На рис. 4.1 показаны направления токов  $i_A$ ,  $i_B$ ,  $i_C$  в катушках фаз трехфазной рабочей обмотки и направления магнитных потоков  $\Phi_1, \Phi_2, ..., \Phi_9$  в стержнях.

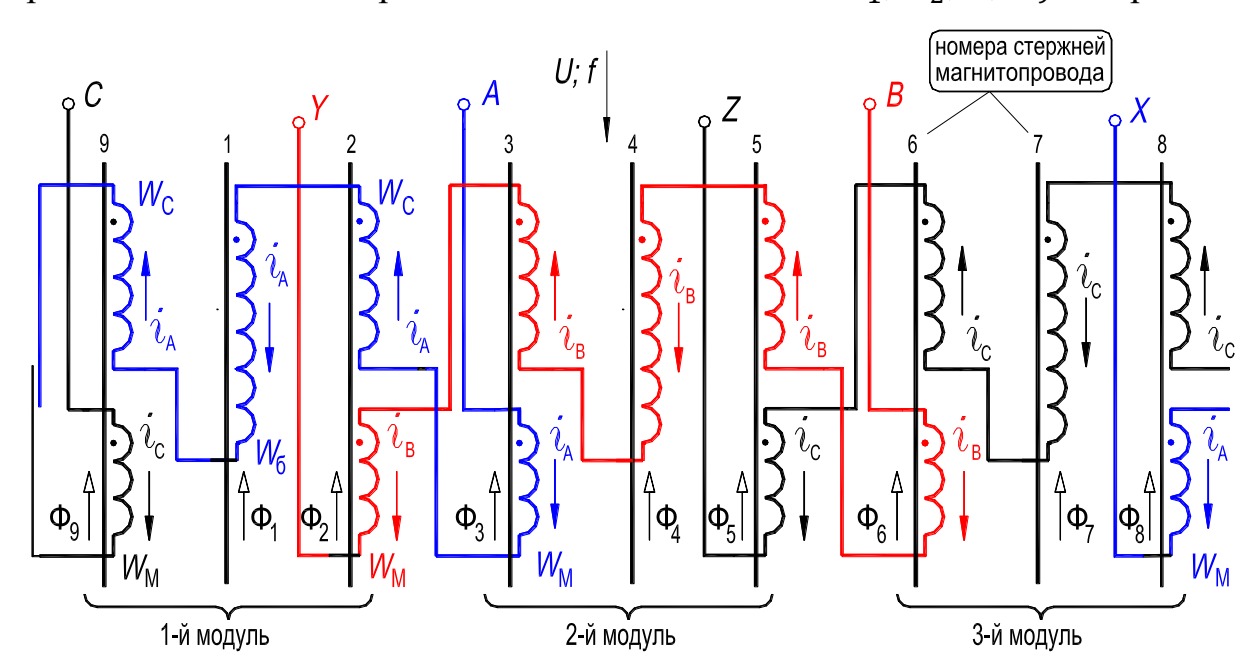

**Рисунок 4.1 – Электромагнитная схема HP с 5-ю катушками в каждой фазе (рис. 1.8): cтрелками показано направление тока в фазах (** $\rightarrow$ **) и направление магнитного потока** в стержнях  $(\rightarrow)$ 

#### **4.1.3.1. Электрическая схема замещения**

На рис. 4.2 показана электрическая схема замещения 3-фазного насыщающегося реактора, при этом приняты следующие обозначения:

1)  $u_{AB}$ ,  $u_{BC}$ ,  $u_{AC}$  – мгновенные значения линейных напряжений, подведенных к совмещенной трехфазной обмотке;

![](_page_268_Figure_6.jpeg)

![](_page_268_Figure_7.jpeg)

2)  $i_A$ ,  $i_B$ ,  $i_C$  – мгновенные значения линейных (фазных) токов (*искомые величины*);

3)  $R_A$ ,  $R_B$ ,  $R_C$  – активные сопротивления фаз обмотки;

4)  $L_{\sigma A}$ ,  $L_{\sigma B}$ ,  $L_{\sigma C}$  – индуктивности, обусловленные магнитными потоками рассеяния фаз обмотки;

5)  $R_{Am}$ ,  $R_{Bm}$ ,  $R_{Cm}$  – нелинейные сопротивления, их значения приближенно учитывают потери в стали магнитопровода (разд. 4.1.3.7);

6)  $p = \frac{d}{dt}$  – символ дифференцирования по времени t;

7)  $p\Psi_A = -e_A$ ,  $p\Psi_B$ ,  $p\Psi_C$  – мгновенные значения ЭДС, индуцированных в фазах обмотки основными магнитными потокосцеплениями  $\Psi_A$ ,  $\Psi_B$ ,  $\Psi_C$  этих фаз.

# 4.1.3.2. Уравнения электрического равновесия

Уравнения составляются в соответствии с законами Кирхгофа для мгновенных значений напряжений, токов и потокосцеплений, показанных на рис. 4.2, и представляются в дифференциальной форме:

KOHYP 
$$
A - 0 - B - A
$$

\n
$$
L_{\sigma A} p i_A - L_{\sigma B} p i_B + p \Psi_A - p \Psi_B =
$$
\n
$$
= u_A - u_B - i_A (R_A + R_{Am}) + i_B (R_B + R_{Bm}), \tag{4.1}
$$
\nKOHYP  $B - 0 - C - B$ 

\n
$$
L_{\sigma B} p i_B - L_{\sigma C} p i_C + p \Psi_B - p \Psi_C =
$$
\n
$$
= u_B - u_C - i_B (R_B + R_{Bm}) + i_C (R_C + R_{Cm}) \tag{4.2}
$$
\nY3eJ I O

\n
$$
pi_A + pi_B + pi_C = 0. \tag{4.3}
$$

Выражения для производных от потокосцеплений фаз обмотки НР записываются в виде

$$
p\Psi_A = w_c p \Psi_9 - w_6 p \Psi_1 + w_c p \Psi_2 - w_m p \Psi_3 - w_m p \Psi_8, \qquad (4.4)
$$

$$
p\Psi_B = w_c p \Psi_3 - w_6 p \Psi_4 + w_c p \Psi_5 - w_m p \Psi_2 - w_m p \Psi_6, \qquad (4.5)
$$

$$
p\Psi_C = w_c p \Psi_6 - w_6 p \Psi_7 + w_c p \Psi_8 - w_m p \Psi_5 - w_m p \Psi_9. \tag{4.6}
$$

Подставив выражения для потокосцеплений (4.4), (4.5) и (4.6) в (4.1) и (4.2) и обозначив  $w_{cm} = w_c + w_m$ , получим в окончательной форме уравнения электрического равновесия насыщающегося реактора

$$
L_{\sigma A} p i_A - L_{\sigma B} p i_B + w_c p \Psi_9 - w_6 p \Psi_1 + w_{cm} p \Psi_2 - w_{cm} p \Psi_3 +
$$
  
+ 
$$
w_6 p \Psi_4 - w_c p \Psi_5 + w_m p \Psi_6 - w_m p \Psi_8 =
$$
  
= 
$$
u_A - u_B - i_A (R_A + R_{Am}) + i_B (R_B + R_{Bm}),
$$
 (4.7)

$$
L_{\sigma B} p i_B - L_{\sigma C} p i_C + w_m p \Psi_9 - w_m p \Psi_2 + w_c p \Psi_3 - w_6 p \Psi_4 +
$$
  
+
$$
w_{\rm cm} p \Psi_5 - w_{\rm cm} p \Psi_6 + w_6 p \Psi_7 - w_c p \Psi_8 =
$$
  
= 
$$
u_B - u_C - i_B (R_B + R_{Bm}) + i_C (R_C + R_{Cm}),
$$
 (4.8)  

$$
pi_A + pi_B + pi_C = 0.
$$
 (4.9)

В уравнениях (4.7), (4.8), (4.9) двенадцать неизвестных: токи  $i_A$ ,  $i_B$ ,  $i_c$  и магнитные потоки  $\Phi_1$ ,  $\Phi_2$ , ...,  $\Phi_9$ . Для записи недостающих девяти уравнений воспользуемся магнитной схемой замещения HP.

#### 4.1.3.3. Магнитная схема замешения

Магнитная схема замешения НР показана на рис. 4.3, она соответствует электромагнитной схеме НР (рис. 4.1). На рис. 4.3 приняты следующие обозначения:

1)  $i_j w_m$ ,  $i_j w_c$ ,  $i_j w_6$  – мгновенные значения МДС катушек фаз совмещенной трехфазной обмотки HP, индекс « $j$ » = А, В или С;

![](_page_270_Figure_5.jpeg)

Рисунок 4.3 – Магнитная схема замещения трехфазного НР (рис. 1.8)

2)  $\Phi_1$ ,  $\Phi_2$ , ...,  $\Phi_9$  – магнитные потоки в стержнях (искомые величины);

3)  $R_{c1}, R_{c2}, ..., R_{c9}$  – нелинейные дифференциальные магнитные сопротивления стержней;

4)  $R_{\delta 1}$ ,  $R_{\delta 2}$ , ...,  $R_{\delta 9}$  – линейные магнитные сопротивления эквивалентных зазоров [90].

#### 4.1.3.4. Уравнения магнитного состояния

Уравнения составляются в соответствии с 2 законом Кирхгофа для магнитной цепи и магнитной схемой замещения (рис. 4.3) и представляются в алгебраической форме в виде

1-й контур 
$$
H_{c9}(B_{c9}) \cdot l_{c9} + R_{\delta 9} \Phi_9 - i_A w_c + i_C w_m = 0,
$$
 (4.10)

$$
2-\tilde{u} - \tilde{u} - H_{c1}(B_{c1}) \cdot l_{c1} + R_{\delta 1} \Phi_1 + i_A w_6 = 0, \qquad (4.11)
$$

$$
3-\tilde{h} - \tilde{h} - H_{c2}(B_{c2}) \cdot l_{c2} + R_{\delta 2} \Phi_2 - i_A w_c + i_B w_m = 0, \qquad (4.12)
$$

$$
4 - \ddot{h} - \ddot{h} - H_{c3}(B_{c3}) \cdot l_{c3} + R_{\delta 3} \Phi_3 - i_B w_c + i_A w_m = 0, \qquad (4.13)
$$

$$
5-\tilde{h} - \tilde{h} - H_{c4}(B_{c4}) \cdot l_{c4} + R_{\delta 4} \Phi_4 + i_B w_6 = 0, \qquad (4.14)
$$

$$
6-\tilde{h} - \tilde{h} - H_{c5}(B_{c5}) \cdot l_{c5} + R_{\delta 5} \Phi_5 - i_B w_c + i_C w_m = 0, \qquad (4.15)
$$

$$
7-\tilde{H} - \tilde{H} - H_{c6}(B_{c6}) \cdot l_{c6} + R_{\delta 6} \Phi_6 - i_c w_c + i_B w_m = 0, \qquad (4.16)
$$

$$
8-\tilde{n} - \tilde{n} - H_{c7}(B_{c7}) \cdot l_{c7} + R_{\delta 7} \Phi_7 + i_c w_6 = 0, \qquad (4.17)
$$

$$
9-\tilde{u} - \tilde{u} - H_{c8}(B_{c8}) \cdot l_{c8} + R_{\delta 8} \Phi_8 - i_C w_c + i_A w_m = 0, \qquad (4.18)
$$

где  $H_{cj}(B_{cj})$ , индекс «*j*» = 1, 2, ..., 9 – магнитная напряженность в *j*-ом участке магнитной цепи, индукция в котором равна  $B_{\text{c}j};$   $H_{\text{c}j}\bigl(B_{\text{c}j}\bigr)\cdot l_{\text{c}j}$  – падение магнитного напряжения в *j*-ом нелинейном участке магнитной цепи;  $l_{ci}$  – средняя длина силовой магнитной линии в *j*-ом участке магнитной цепи.

Так как уравнения электрического равновесия (4.7) – (4.9) представлены в дифференциальной форме, а уравнения магнитного состояния  $(4.10) - (4.18) - B$  алгебраической, то с целью записи всех уравнений в одинаковой форме продифференцируем уравнения  $(4.10) - (4.18)$  по времени  $t$ [72]. При дифференцировании по времени слагаемых  $H_{c}(B_{c}) \cdot l_{c}$  учитываем, что не только функция  $H_{\text{c}j}(B_{\text{c}j})$ , но и аргумент ее  $B_{\text{c}j}$  зависят от времени  $t$ , тогда получим

$$
l_{cj} \frac{\mathbf{d}[H_{cj}(B_{cj})]}{\mathbf{d}t} = l_{cj} \frac{\mathbf{d}[H_{cj}(B_{cj})]}{\mathbf{d}B_{cj}} \frac{\mathbf{d}B_{cj}}{\mathbf{d}t} = l_{cj} \frac{\mathbf{d}[H_{cj}(B_{cj})]}{\mathbf{d}B_{cj}} p B_{cj}.
$$
 (4.19)

Умножив в (4.19) числитель и знаменатель на сечение S<sub>cj</sub> j-го участка магнитной цепи, получим

$$
l_{cj} \frac{s_{cj}}{s_{cj}} \frac{d[h_{cj}(B_{cj})]}{d B_{cj}} p B_{cj} = \frac{l_{cj}}{s_{cj}} \frac{d[h_{cj}(B_{cj})]}{d B_{cj}} p \Phi_j = R_{cj} p \Phi_j, \qquad (4.20)
$$

где  $R_{\mathrm{c}j}\big(B_{\mathrm{c}j}\big) = \frac{l_{\mathrm{c}j}}{\mathrm{s}}$  $S_{\text{c}j}$  $d[H_{cj}(B_{cj})]$  $dB_{cj}$  $(4.20a)$ 

– дифференциальное нелинейное магнитное сопротивление *j*-го стального участка магнитной цепи;

 $d[H_{cj}(B_{cj})]$  $\frac{d_{c}(\mathbf{b}_{c})}{d_{c}} = f(B_{c}) - \mu\Phi\Phi$ еренциальная кривая намагничивания материала магнитопровода.

После дифференцирования (4.10) – (4.18) с учетом (4.20) получим систему дифференциальных уравнений (4.21) – (4.29) магнитного состояния соответствующих магнитной схеме замещения НР (рис. 4.3)

$$
(R_{c9} + R_{\delta 9})p\Phi_9 - w_cpi_A + w_mpi_C = 0, \qquad (4.21)
$$

$$
(R_{c1} + R_{\delta 1})p\Phi_1 + w_6pi_A = 0, \qquad (4.22)
$$

$$
(R_{c2} + R_{\delta 2})p\Phi_2 - w_c p i_A + w_m p i_B = 0, \qquad (4.23)
$$

$$
(R_{c3} + R_{\delta 3})p\Phi_3 - w_c p i_B + w_m p i_A = 0, \qquad (4.24)
$$

$$
(R_{c4} + R_{\delta 4})p\Phi_4 + w_6pi_B = 0, \qquad (4.25)
$$

$$
(R_{c5} + R_{\delta 5})p\Phi_5 - w_cpi_B + w_mpi_C = 0, \qquad (4.26)
$$

$$
(R_{c6} + R_{\delta 6})p\Phi_6 - w_cpi_c + w_mpi_B = 0, \qquad (4.27)
$$

$$
(R_{c7} + R_{\delta 7})p\Phi_7 + w_6pi_c = 0, \qquad (4.28)
$$

$$
(R_{c8} + R_{\delta 8})p\Phi_8 - w_cpi_c + w_mpi_A = 0.
$$
 (4.29)

#### **4.1.3.5. Общая форма записи математической модели**

Представим уравнения электрического равновесия (4.7) – (4.9) и магнитного состояния (4.21) – (4.29) в матричной форме (4.30). Это и есть математическая модель электромагнитных режимов и явлений, возникающих при намагничивании магнитопровода НР. Система нелинейных ОДУ (4.30),

**Математическая модель электромагнитных режимов НР** (4.30)

| $R_{C9}$ +<br>$+\widetilde{R}_{\delta 9}$ |                                                        |                               |                               |                               |                               |                                            |                               |                                    | $-W_c$                        |                                      | $W_{\rm M}$                                    | $p\Phi_{9}$                         |   |                                                                                |
|-------------------------------------------|--------------------------------------------------------|-------------------------------|-------------------------------|-------------------------------|-------------------------------|--------------------------------------------|-------------------------------|------------------------------------|-------------------------------|--------------------------------------|------------------------------------------------|-------------------------------------|---|--------------------------------------------------------------------------------|
|                                           | $\sqrt{R_{\rm C1}+}$<br>$+\widetilde{R}_{\delta\perp}$ |                               |                               |                               |                               |                                            |                               |                                    | $W_{\rm B}$                   |                                      |                                                | $p\mathsf{Q}_1$                     |   |                                                                                |
|                                           |                                                        | $R_{C2}$ +<br>$+R_{\delta 2}$ |                               |                               |                               |                                            |                               |                                    | $-W_c$                        | $W_{\rm M}$                          |                                                | $p\Phi$ <sub>2</sub>                |   |                                                                                |
|                                           |                                                        |                               | $R_{C3}$ +<br>$+R_{\delta_3}$ |                               |                               |                                            |                               |                                    | $W_{\rm M}$                   | $-W_C$                               |                                                | $p\Phi_3$                           |   |                                                                                |
|                                           |                                                        |                               |                               | $R_{C4}$ +<br>$+R_{\delta_4}$ |                               |                                            |                               |                                    |                               | $W_{\rm B}$                          |                                                | $P^{\tiny\mbox{O}}_{\tiny\mbox{4}}$ |   |                                                                                |
|                                           |                                                        |                               |                               |                               | $R_{C5}$ +<br>$+R_{\delta_5}$ |                                            |                               |                                    |                               | $-W_{\text{C}}$                      | $W_{\rm M}$                                    | $p\Phi_5$                           | Ξ |                                                                                |
|                                           |                                                        |                               |                               |                               |                               | $R_{\rm C6}$ +<br>$+R_{\delta 6}$          |                               |                                    |                               | $W_{\rm M}$                          | $-W_c$                                         | $p\Phi_6$                           |   |                                                                                |
|                                           |                                                        |                               |                               |                               |                               |                                            | $R_{C7}$ +<br>$+R_{\delta 7}$ |                                    |                               |                                      | $W_{\rm B}$                                    | $p\Phi_{\gamma}$                    |   |                                                                                |
|                                           |                                                        |                               |                               |                               |                               |                                            |                               | $\overline{R_{C8} + R_{\delta 8}}$ | $W_{\rm M}$                   |                                      | $-W_C$                                         | $p\Phi$ <sub>8</sub>                |   |                                                                                |
| $W_{\rm C}$                               | $-W_{\rm B}$                                           | $W_{\text{CM}}$               | $-W_{\rm CM}$                 | $W_{\rm B}$                   | $-W_{C}$                      | $W_{\rm M}$                                |                               | $-W_{\rm M}$                       | $\ L_{\sigma \, \text{A}} \ $ | $-L_{\sigma B}$                      |                                                | $p_{\rm A}^i$                       |   | $ u_{AB}-i_{A}(R_{A}+R_{AM})+i_{B}(R_{B}+R_{BM}) $                             |
| $W_{\rm M}$                               |                                                        | $-W_M$                        | $W_{\rm C}$                   |                               |                               | $-W_{\rm B}$   $W_{\rm CM}$ + $W_{\rm CM}$ | $W_{\rm B}$                   | $-W_C$                             |                               | $\mid L_{\sigma \, \mathbf{B}} \mid$ | $\mathbf{I}^{-}L_{\sigma\mathbf{C}}\mathbf{I}$ | $pi_{\rm B}$                        |   | $ u_{\rm BC}-i_{\rm B}(R_{\rm B}+R_{\rm B}m)+i_{\rm C}(R_{\rm C}+R_{\rm C}m) $ |
|                                           |                                                        |                               |                               |                               |                               |                                            |                               |                                    | $\mathbf{1}$                  | $\mathbf{1}$                         | $\mathbf{1}$                                   | $pi_{\rm c}$                        |   |                                                                                |

относительно производных от потоков  $p\Phi_i$ ,  $j = 1, 2, ..., 9$  и производных от токов  $pi_A$ ,  $pi_B$ ,  $pi_C$ , является системой линейных алгебраических уравнений (ЛАУ). Перед ее решением необходимо задаться всеми величинами, входящими в матрицу коэффициентов системы ЛАУ, а нелинейные дифференциальные магнитные сопротивления  $R_{cj}$ ,  $j = 1, 2, ..., 9$  рассчитать. Кроме того, необходимо задаться всеми величинами, входящими в векторстолбец свободных членов системы ЛАУ, а нелинейные сопротивления  $R_{Am}$ ,  $R_{Bm}$ ,  $R_{Cm}$ , приближенно учитывающие потери в стали, также рассчитать. После решения системы ЛАУ и нахождения значений производных от потоков и токов, они интегрируются и отыскиваются искомые мгновенные значения потоков и токов для некоторого момента времени t лежащего на интервале интегрирования  $t_{\text{H}} \leq t \leq t_{\text{K}}$ . Результаты интегрирования используются при формировании матрицы коэффициентов и вектора-столбца свободных членов системы (4.30) с целью ее решения для последующего момента времени, который определяется переменным шагом интегрирования. Значение шага интегрирования вычисляется программно для достижения заданной точности. Процесс продолжается до тех пор, пока не будет пройден весь интервал интегрирования.

Математическая модель электромагнитных режимов и явлений, возникающих при намагничивании других статических устройств, активная часть которых содержит магнитопровод с обмотками, будет структурно совпадать с (4.30). Это следует и из сопоставления (4.30), (4.38) и (4.39). Обобщенная математическая модель в структурированной (блочной) матричной форме записывается следующим образом

$$
\begin{array}{|c|c|c|c|c|}\n\hline\nR_{cj}(B_{cj}) & w_{\text{mar}} \\
\hline\nw_{\text{an}} & L \\
0 & 1\n\end{array} \cdot \begin{bmatrix} p\Phi_j \\ p\Phi_j \\ \hline\nu \\ pi \\ 0\n\end{bmatrix} = \begin{bmatrix} \frac{}{}& \frac{}{}& \frac{1}{2}}\end{bmatrix} = \begin{bmatrix} p\Phi_j \\ p\Phi_j \\ p\Phi_k \\ \hline \end{bmatrix}
$$

Для различных устройств (4.31) будет отличаться лишь числом уравнений и порядком заполнения выделенных пунктирными линиями блоков в матрице коэффициентов и в векторах-столбцах, которые определяются, в основном, конструктивными и схемными особенностями устройств. В связи с этим, программная реализация математической модели различных устройств с точки зрения алгоритма не претерпевает принципиальных изменений [47, 60].

# 4.1.3.6. Аппроксимация кривой намагничивания кубическим сплайном. Нелинейные дифференциальные магнитные сопротивления

Как следует из (4.20), для определения дифференциального нелинейного магнитного сопротивления *i*-го стального участка магнитной цепи необходимо располагать геометрическими размерами его и дифференциальной кривой намагничивания.

Для аппроксимации основной кривой намагничивания предельного гистерезисного цикла принят аппарат кубических сплайнов [22, 90]. Кубический сплайн - это кусочно-полиномиальная функция, которая имеет непрерывной первую и вторую производные. Существование производных это необходимое условие устойчивости процесса численного интегрирования значений производных, найденных в результате решения системы уравнений (4.31). Задача нахождения кубического сплайна формулируется следующим образом. Для заданных на экспериментальной кривой намагничивания значений напряженности магнитного поля  $H_i$ , соответствующих значениям индукции  $B_i$ , следует найти функцию  $H(B)$  которая: 1) непрерывна на интервале  $[B_0, B_n]$  вместе со своими первой и второй производными; 2) совпадает с кубическим полиномом на каждом отрезке  $h_i = B_i - B_{i-1}$  $(i = 1, 2, ..., n);$  3) удовлетворяет условию  $H(B_i) = H_i$   $(i = 0, 1, 2, ..., n,$  где  $n$ число узлов, принятых на экспериментальной кривой намагничивания). Функция  $H(B)$ , то есть кубический сплайн, аппроксимирующий кривую намагничивания записывается в виде

$$
H(B) = A_{i-1} \frac{(B_i - B)^3}{6h_i} + A_i \frac{(B - B_{i-1})^3}{6h_i} +
$$
  
+ 
$$
\left(H_{i-1} - \frac{A_{i-1}h_i^2}{6}\right) \frac{B_i - B}{h_i} + \left(H_i - \frac{A_i h_i^2}{6}\right) \frac{B - B_{i-1}}{h_i}
$$

где  $B$  – текущее значение магнитной индукции на отрезке  $h_i = B_i - B_{i-1}$ ;  $A_i$ ,  $A_{i-1}$  – коэффициенты кубического сплайна, значения которых должны быть определены.

Взяв производную от выражения  $H(B)$  по изменению В, находим искомое выражение для аппроксимации дифференциальной кривой намагничивания

$$
H'(B) = -A_{i-1} \frac{(B_i - B)^2}{2h_i} + A_i \frac{(B - B_{i-1})^2}{2h_i} + \frac{H - H_{i-1}}{h_i} - h_i \frac{A_i - A_{i-1}}{6}.
$$
 (4.32)

Для нахождения коэффициентов кубического сплайна составляется из условия непрерывности первой производной система линейных алгебраических уравнений, которая имеет трехдиагональную матрицу коэффициентов. Эта система в общем виде записывается следующим образом [90]

$$
2A_0 + A_1 = \frac{6}{h_1} \left[ \frac{H_1 - H_0}{h_1} - H'_0(B) \right],\tag{4.33}
$$

$$
\frac{h_i}{6}A_{i-1} + \frac{h_i - h_{i+1}}{3}A_i + \frac{h_{i+1}}{6}A_{i+1} = \frac{H_{i+1} - H_i}{h_{i+1}} - \frac{H_i - H_{i-1}}{h_i},
$$
(4.34)

$$
A_{n-1} + 2A_n = \frac{6}{h_n} \Big[ H'_n(B) - \frac{H_n - H_{n-1}}{h_n} \Big]. \tag{4.35}
$$

При записи этой системы для конкретной кривой намагничивания на которой принято  $i = 0, 1, ..., n$  узлов необходимо учесть следующее:

1) для 1-го уравнения (4.33) системы ЛАУ значение магнитной индукции В принимается любым на диапазоне  $B_0 < B < B_1$ , например,  $B = (B_0 + B_1)/2$ ;

2) для *п*-го уравнения (4.35) системы ЛАУ значение магнитной индукции В принимается любым на диапазоне  $B_{n-1} < B < B_n$ , например,  $B = (B_{n-1} + B_n)/2;$ 

3) для записи 2-го уравнения системы ЛАУ (на основе 4.34) принимаем  $i = 1$ ; для записи 3-го уравнения –  $i = 2$  и т.д., а для записи  $(n - 1)$ -го уравнения  $-i = n - 2$ .

Полученная система ЛАУ с трехдиагональной матрицей коэффициентов решалась методом прогонки. На экспериментальной кривой намагничивания принято 42 узла ( $n = 41$ ). Расстояния между соседними узлами  $h_i = B_i - B_{i-1}$  варьировались в зависимости от участка кривой. В зоне глубоких насыщений  $h_i$  принималось наименьшим. Зависимость дифференциальных магнитных сопротивлений  $R_{ci}(B_{ci})$ , также как и кривая намагничивания, является по своей физической сущности монотонной. Для того, чтобы это выполнялось и в результате расчета, необходимо сгладить экспериментальную кривую намагничивания. С этой целью был использован метод наименьших квадратов.

После определения коэффициентов кубического сплайна были рассчитаны по (4.20а) массивы значений дифференциальных магнитных сопротивлений (ДМС) для каждого стального участка магнитной цепи при значениях магнитных индукций, соответствующих узлам, принятым на экспериментальной кривой намагничивания. В процессе решения (4.30), с целью уменьшения расхода машинного времени, промежуточные значения ДМС определялись линейной интерполяцией значений ДМС в узлах; для поиска соответствующего интервала, внутри которого находилось текущее значение магнитной индукции, использован метод дихотомического деления, который более эффективен по затратам машинного времени, чем метод последовательного сравнения.

Линейные магнитные сопротивления эквивалентных воздушных зазоров определялись в соответствии с рекомендациями [90] по формуле

$$
R_{\delta i} = \frac{1}{\mu_0} \frac{l_{\delta i}}{S_{\delta i}},
$$

где  $l_{\delta i}$ ,  $S_{\delta i}$  – соответственно длина и поперечное сечение эквивалентного воздушного зазора на пути основного магнитного потока.

#### 4.1.3.7. Учет потерь мощности в магнитопроводе

В теории трансформаторов при анализе симметричных установившихся режимов в Т-образную схему замещения включается фиктивное активное сопротивление, которое учитывает потери в стали магнитопровода трансформатора и вычисляется по следующей формуле [28, 110]

$$
R_{\rm cr} = \frac{P_{\rm cr}}{3I_{\rm x}^2} \approx \frac{P_{\rm x}}{3I_{\rm x}^2}
$$

где  $P_{cr} \approx P_x$  – мощность, потребляемая трехфазным трансформатором из сети при его холостом ходе;  $I_x$  – действующее значение тока холостого хода трансформатора.

Эта формула лежит в основе определения сопротивлений  $R_{Am}$ ,  $R_{Bm}$ ,  $R_{\text{C}m}$  (рис. 4.2), которые приближенно учитывают потери в стали модулей насыщающегося реактора, показанного на рис. 1.8, а. В первом приближении можно считать, что 1-й модуль HP соответствует фазе  $A-X$ , 2-й модуль - фазе B-Y, а 3-й модуль - фазе C-Z совмещенной трехфазной обмотки. Сопротивления рассчитываются по следующим формулам

$$
R_{Am} = \frac{P_{1m}}{I_A^2}, \ R_{Bm} = \frac{P_{2m}}{I_B^2}, \ R_{Cm} = \frac{P_{3m}}{I_C^2}, \tag{4.36}
$$

где  $I_A$ ,  $I_B$ ,  $I_C$  – действующие значения токов в фазах совмещенной трехфазной обмотки;  $P_{1m}$ ,  $P_{2m}$ ,  $P_{3m}$  – магнитные потери в стали соответственно 1, 2 и 3-го модулей насыщающегося реактора.

Токи I<sub>A</sub>, I<sub>B</sub>, I<sub>C</sub> рассчитываются по формулам

$$
I_A = \frac{i_A}{\sqrt{2}\sin\omega_1 t}, \qquad I_B = \frac{i_B}{\sqrt{2}\sin(\omega_1 t - 2\pi/3)}, \qquad I_C = \frac{i_C}{\sqrt{2}\sin(\omega_1 t - 4\pi/3)},
$$

где  $i_A$ ,  $i_B$ ,  $i_C$  – мгновенные значения токов в фазах рабочей обмотки HP, рассчитываемые для каждого текущего момента времени t на интервале интегрирования значений производных от токов и магнитных потоков (разд. 4.1.3.5).

Выражения для действующих значений токов  $I_A$ ,  $I_B$ ,  $I_C$  справедливы для установившегося режима, когда токи практически синусоидальны. Для переходного режима считаем, что мгновенные значения токов  $i_A$ ,  $i_B$ ,  $i_C$ соответствуют эквивалентным синусоидам.

Магнитные потери в стали модулей  $P_{1m}$ ,  $P_{2m}$ ,  $P_{3m}$  рассчитываются на основании следующих соображений. Каждому текущему значению времени t соответствуют мгновенные значения магнитных индукций  $B_{cj}$ ,  $j = 1, 2, ...$ ..., 9, в стальных участках магнитной цепи. Амплитудные значения магнитных индукций в этих участках находятся по следующей формуле

$$
B_{\text{amH}j} = \frac{B_{cj}}{\sin(\omega_1 t - \psi_j)},\tag{4.37}
$$

где фазные углы  $\psi_i$  векторов первой гармоники магнитной индукции в участках магнитной цепи определяются в соответствии со звездой векторов МДС стержней магнитопровода НР (рис. 1.9,2) и составляют  $\psi_1 = 0^\circ$ ,  $\psi_2 = 160^\circ$ ,  $\psi_3 = 320^\circ$ ,  $\Psi_4 = 120^\circ$ ,  $\Psi_5 = 280^\circ$ ,  $\Psi_6 = 80^\circ$ ,  $\Psi_7 = 240^\circ$ ,  $\Psi_8 = 40^\circ$ ,  $\Psi_9 = 200^\circ$ . При расчете по (4.37) считаем, что мгновенные значения магнитных индукций принадлежат эквивалентным синусоидам.

По данным [110], в соответствии со значениями магнитных индукций  $B_{\text{amm}}$ , находятся удельные потери в стали участков магнитной цепи. Располагая геометрическими размерами участков, находим полные потери в объёме этих участков. Далее суммируем потери тех участков магнитной цепи, которые входят в 1-й модуль, и получаем значение магнитных потерь  $P_{1m}$ . Также рассчитываем значения магнитных потерь  $P_{2m}$  и  $P_{3m}$  соответственно для 2 и 3-го модулей НР. Таким образом, в процессе интегрирования значений производных от токов и магнитных потоков (разд. 4.1.3.5) каждому значению времени t соответствуют пары значений  $P_{1m}$  и  $I_A$ ,  $P_{2m}$  и  $I_B$ ,  $P_{3m}$  и  $I_C$ , что позволяет рассчитать сопротивления  $R_{Am}$ ,  $R_{Bm}$ ,  $R_{Cm}$  по (4.36), то есть приближенно учесть потери в стали в процессе анализируемого электромаг нитного режима.

### 4.1.4. Преобразованная система единиц физических величин

Из анализа математической модели электромагнитных режимов (4.30) следует, что при представлении входящих в нее величин в Международной системе единиц SI в вектор-столбец искомых и в матрицу коэффициентов входят величины, которые имеют существенно отличающиеся порядки, что усложняет решение системы ЛАУ методом Гаусса, а также последующее интегрирование значений производных методом Рунге-Кутта.

Действительно, в векторе-столбце искомых величин производные от магнитных потоков имеют отрицательный порядок, а производные от токов имеют положительный порядок; в матрице коэффициентов индуктивности, расположенные на главной диагонали, имеют отрицательный порядок, а дифференциальные магнитные сопротивления имеют положительный порядок.

Для выравнивания порядков указанных величин программная реализация математической модели [47, 60] представляется в преобразованной системе единиц (ПСЕ), отличающейся от SI тем, что единица длины в ПСЕ (обозначим ее размерность символом S) принята в  $10^2$  большей единицы длины в SI. Такое представление позволяет сблизить порядки величин, входящих в систему (4.30), и в результате улучшить качество решения её, в том числе и по такому показателю, как затраты машинного времени. В табл. 4.1 приведены соотношения между единицами физических величин в SI и в ПСЕ.

После выполнения расчетов на ПК все величины, выводимые на печать, представляются в системе SI.

## 4.1.5. Алгоритм реализации математической модели на ПК

Алгоритм и блок-схема программной реализации математической модели электромагнитных режимов управляемых электроэнергетических устройств и явлений, возникающих при намагничивании их магнитопроводов, предусматривают следующие основные операции [60]:

1) ввод исходных данных и начальных условий, представленных в преобразованной системе единиц физических величин, сглаживание экспериментальной кривой намагничивания и расчет коэффициентов кубического сплайна, аппроксимирующего кривую намагничивания;

2) расчет на основе принятых начальных условий или на основе данных, полученных на предыдущем шаге интегрирования, значений нелинейных дифференциальных магнитных сопротивлений и сопротивлений, приближенно учитывающих потери в стали магнитопровода;

3) формирование матрицы коэффициентов и вектора-столбца свободных членов системы ЛАУ (4.30 или, что тоже, 4.31);

4) решение системы ЛАУ методом Гаусса с выбором главного элемента и определение значений производных от токов и магнитных потоков;

5) интегрирование с заданной точностью методом Рунге-Кутта с модификацией Фельберга значений производных от токов и магнитных потоков и определение мгновенных значений искомых токов и магнитных потоков для текущего момента времени t;

6) найденные в пункте 5) мгновенные значения токов и потоков принимаются в качестве исходных для последующего шага интегрирования и далее реализуются пункты 2) – 5) до тех пор, пока не будет пройден с заданной точностью интервал интегрирования  $t_{\text{H}} \leq t \leq t_{\text{k}}$ , значений производных.

В результате решения определяются искомые токи обмоток, магнитные потоки, магнитные индукции, ЭДС и другие величины, получаемые как функции времени.

Математическая модель (4.31) позволяет анализировать различные электромагнитные режимы реакторов, в частности, изменяя соответствующим образом значения активных сопротивлений обмоток, индуктивностей рассеяния обмоток или числа их витков, реализуем несимметричный режим работы устройств, обусловленный несимметрией обмоток. Если варьировать значения геометрических размеров участков магнитопровода, реализуется несимметричный режим работы реакторов, обусловленный несимметрией магнитопровода. Если же изменять соответствующим образом значения напряжений подводимых к обмоткам устройства, то моделируется работа его при несимметрии подводимых напряжений. Задавая равными нулю число витков катушек той или иной обмотки, можно исследовать роль и воздействие этой обмотки на работу устройства. Изменяя величины сопротивлений нагрузки, можно переходить от режима холостого хода к режиму нагрузки, в том числе, и к несимметричному, и далее - к короткому замыканию.

### **Таблица 4.1 – Единицы физических величин, используемые в ПСЕ, для представления математической модели (4.31) и их соотношение с единицами** *SI*

|                                          | Единица              |                      |                                                                           |  |  |  |  |  |  |  |
|------------------------------------------|----------------------|----------------------|---------------------------------------------------------------------------|--|--|--|--|--|--|--|
| Наименование<br>величины                 | Размерность<br>в ПСЕ | Размерность<br>B SI  | Соотношение<br>с единицей SI:<br>1 ед. ПСЕ= $k$ ·1 ед. <i>SI</i><br>$k^*$ |  |  |  |  |  |  |  |
| Длина                                    | S                    | L                    | $10^{2}$                                                                  |  |  |  |  |  |  |  |
| Сила<br>электрического<br>тока           | I                    | I                    | 1                                                                         |  |  |  |  |  |  |  |
| Время                                    | T                    | T                    | $\mathbf{1}$                                                              |  |  |  |  |  |  |  |
| Macca                                    | M                    | M                    | $\mathbf{1}$                                                              |  |  |  |  |  |  |  |
| Электрическое<br>напряжение, ЭДС         | $S^2MT^{-3}I^{-1}$   | $L^2MT^{-3}I^{-1}$   | 10 <sup>4</sup>                                                           |  |  |  |  |  |  |  |
| Электрическое<br>сопротивление           | $S^2MT^{-3}I^{-2}$   | $L^2MT^{-3}I^{-2}$   | 10 <sup>4</sup>                                                           |  |  |  |  |  |  |  |
| Индуктивность                            | $S^2MT^{-2}I^{-2}$   | $L^2MT^{-2}I^{-2}$   | 10 <sup>4</sup>                                                           |  |  |  |  |  |  |  |
| Напряжённость<br>электрического<br>поля  | $SMT^{-3}I^{-1}$     | $LMT^{-3}I^{-1}$     | $10^{2}$                                                                  |  |  |  |  |  |  |  |
| Магнитная<br>индукция                    | $MT^{-2}I^{-1}$      | $MT^{-2}I^{-1}$      | 1                                                                         |  |  |  |  |  |  |  |
| Магнитный<br>ПОТОК                       | $S^2MT^{-2}I^{-1}$   | $L^2MT^{-2}I^{-1}$   | 10 <sup>4</sup>                                                           |  |  |  |  |  |  |  |
| Абсолютная<br>магнитная<br>проницаемость | $SMT2I-2$            | $LMT2I-2$            | $10^{2}$                                                                  |  |  |  |  |  |  |  |
| Магнитное<br>сопротивление               | $S^{-2}M^{-1}T^2I^2$ | $L^{-2}M^{-1}T^2I^2$ | $10^{-4}$                                                                 |  |  |  |  |  |  |  |

*Примечание.* \* *k* – коэффициент, на который необходимо умножить численное значение величины, представленной в *SI*, для её записи в преобразованной системе единиц.

# 4.2. АНАЛИЗ ЭЛЕКТРОМАГНИТНЫХ РЕЖИМОВ

### 4.2.1. Насыщающийся реактор трансформаторного типа

Рассматриваемый НР показан на рис. 1.8, а. Реактор предназначен для работы в схеме СКРМ (рис. 1.3, б, г) с целью, например, уменьшения колебаний напряжения в системах электроснабжения промышленных предприятий и для компенсации зарядной мощности линий электропередач.

Магнитное поле реактора создается трехфазной совмещенной обмоткой, катушки фаз ее соединены последовательно-встречно. Магнитное поле изменяется по периодическому закону во времени и содержит спектр нечетных высших гармоник насыщения (1.11). На рис. 1.9, г показана звезда векторов МДС 1, 2, ..., 9 стержней магнитопровода, а в табл. 1.3 приведены выражения для мгновенных значений МДС и 1, 3, 5, ..., 19 гармоник магнитной индукции, действующих в девяти стержнях магнитопровода.

Математическая модель электромагнитных режимов работы НР и явлений, возникающих при намагничивании его магнитопровода, представляет собой систему нелинейных ОДУ (4.30), которая составлена в разд. 4.1.3. Ниже приводятся расчетные зависимости, полученные в результате реализации математической модели на ПК.

На рис. 4.4, а показано распределение магнитной индукции во времени в стержнях первого модуля реактора. Как видно из рисунка, временное распределение магнитной индукции в 9 и 2 стержнях модуля смещено относительно распределения индукции в 1 стержне соответственно на -160° и на +160°. На рис. 4.4,6 показано распределение магнитной индукции во времени в средних стержнях 1, 4 и 7 соответственно 1, 2 и 3-го модулей реактора. Распределение магнитной индукции в этих стержнях взаимно смещено на 120°. Зависимости, приведенные на рис. 4.4,*а*,*б*, согласуются со звездой векторов МДС (рис. 1.9,2) и с данными табл. 1.3.

На рис. 4.5, а показана зависимость 3-й гармоники магнитной индукции  $B_{3a}$ ,  $B_{3b}$ ,  $B_{3c} = f(t)$ , составляющей трехфазную систему. Кривая  $B_{3a} = f(t)$  получена суммированием мгновенных значений магнитной индукции в 1, 4 и 7-ом стержнях магнитопровода; кривая  $B_{3b} = f(t)$  получена суммированием мгновенных значений магнитной индукции во 2, 5 и 8-ом стержнях; кривая  $B_{3c} = f(t) - B 3$ , 6 и 9-ом стержнях. Трехфазная система третьей гармоники является симметричной и синусоидальной. Последнее объясняется тем, что в каждых трех стержнях 1, 4, 7; 2, 5, 8 и 3, 6, 9 первая и высшие гармоники магнитной индукции порядков  $6k \pm 1$ ,  $k = 1, 2, 3, ...$ взаимно уравновешиваются, что иллюстрирует звезда векторов МДС

(рис. 1.9, ги табл. 1.3). Трехфазную систему ЭДС утроенной частоты можно снять с соответствующим образом выполненной трехфазной вторичной обмотки. На рис. 4.5,6 показано распределение во времени 9-й гармоники магнитной индукции в стержнях магнитопровода. Эта кривая  $B_9 = f(t)$  получена суммированием мгновенных значений магнитной индукции в 1, 2, ..., 9 стержнях магнитопровода, так как 9-я гармоника составляет в них нулевую последовательность (табл. 1.3).

![](_page_282_Figure_1.jpeg)

Рисунок 4.4 - Изменение магнитной индукции в стержнях магнитопровода: 9, 1 и 2-й стержни 1 модуля (а); 1, 4 и 7-й средние стержни 1, 2 и 3-го модулей (б)

![](_page_283_Figure_0.jpeg)

**Рисунок 4.5** – Изменение гармоник магнитной индукции:  $v = 3$  (*a*),  $v = 9$  (*б*)

На рис. 4.6,*а* показана зависимость линейных (фазных) токов в фазах трехфазной совмещенной обмотки НР при следующих переходных процессах: 1)  $t_0 = 0.00 \text{ c}$  – включение НР на трехфазное напряжение; 2)  $t_1 = 0.06$  с – наброс трехфазного напряжения; 3)  $t_2 = 0.14$  с – 10-процентный сброс трехфазного напряжения. Как видно из рисунка, 1-й переходный процесс длится в течении ~ 0.02 с, 2 и 3-й переходные процессы

заканчиваются за ~ 0.01 с. Как следует из приведенной зависимости, форма кривой тока является практически синусоидальной. Пятая, седьмая, одиннадцатая и тринадцатая гармоники отсутствуют в токе, векторные диаграммы ЭДС по гармоникам этого порядка представляют собой замкнутые многоугольники (рис. 1.7), по пяти векторов в каждом, соответственно пяти катушкам, из которых состоит фаза обмотки. Отсутствуют в токе и гармоники, кратные трем. В токе проявляются 17 и 19-я гармоники (табл. 1.3), амплитуды которых невелики.

![](_page_284_Figure_1.jpeg)

**Рисунок 4.6 – Изменение линейных токов в переходных процессах, начинающихся в** моменты времени  $t_0$ ,  $t_1$ ,  $t_2$  (*a*); изменение линейного тока фазы и токов, **протекающих в трех параллельных ветвях этой фазы (***б***)**

Катушки совмещенной трехфазной обмотки НР можно соединить в каждой фазе в три параллельные ветви (рис. 1.8,*б*). При этом звезда векторов МДС (рис. 1.9) и табл. 1.3 будут для обмотки с параллельными ветвями в фазах такими же, как и при последовательном соединении катушек фаз. Математическая модель НР при последовательном соединении катушек в фазе содержит 12 уравнений (4.30), а математическая модель при параллельном соединении катушек в фазе содержит 18 уравнений, так как в первом случае неизвестными являются девять магнитных потоков и три линейных (фазных) тока, а во втором случае те же девять магнитных потоков, но девять токов в параллельных ветвях фаз обмотки.

![](_page_285_Figure_1.jpeg)

**Рисунок 4.7 – Изменение линейных токов рабочей обмотки: в момент времени** *t***<sup>1</sup> происходит обрыв одной фазы питающего напряжения**

Форма кривой линейного тока при параллельном соединении катушек фаз не ухудшается и остается практически синусоидальной, так как в пределах трех параллельных ветвей каждой фазы векторные диаграммы ЭДС по 5, 7, 11 и 13-ой гармоникам будут замкнутыми на себя многоугольниками, как и при последовательном соединении катушек фаз. В токах параллельных ветвей из высших гармоник будут присутствовать лишь третьи гармоники тока, которые в пределах параллельных ветвей каждой фазы составляют уравновешенную трехфазную систему, а в сходственных параллельных ветвях различных фаз третьи гармоники тока составляют нулевую последовательность. Эти выводы сделаны на основе анализа табл. 1.3 и полностью согласуются с зависимостью токов  $i_{n1}$ ,  $i_{n2}$ ,  $i_{n3}$ ,  $i = f(t)$  в параллельных ветвях фазы *А-*Х и в линейном проводе ее, которая показана на рис. 4.6,*б*.

На рис. 4.7 показан переходный процесс при обрыве одной фазы (фаза *A-X*) питающего напряжения (начало переходного процесса соответствует моменту времени  $t_1 = 0.06$  с). При  $t > 0.06$  с форма кривых токов в фазах *B-Y* и *C-Z* искажается за счет третьей гармоники, и нормальная работа НР нарушается.

#### 4.2.2. Управляемый реактор трансформаторного типа

Рассматриваемый управляемый реактор с пульсирующим магнитным полем показан рис. 1.10, а. Реактор предназначен для улучшения режимов работы распределительных электросетей 6...10 кВ и выше и устанавливается в этих сетях параллельно с нерегулируемыми источниками реактивной мощности (батарея конденсаторов). В совокупности УР и батарея конденсаторов представляют собой СКРМ, который плавно регулирует реактивную мощность как по величине, так и по знаку (рис. 1.3, $a,e$ ).

Магнитное поле реактора создается трехфазной совмещенной обмоткой и обмоткой управления. Трехфазная совмещенная обмотка выполняет функции двух обмоток: трехфазной рабочей обмотки реактора и фазосдвигающей обмотки. Обмотка управления состоит из шести параллельных ветвей, по которым замыкаются 2, 4, 8 и 10-я гармоники тока. Таким образом, в управляемом реакторе реализован режим свободного намагничивания по этим гармоникам тока, который выгодно отличается от режима вынужденного намагничивания увеличенным диапазоном регулирования переменного тока, усилением стабилизирующего эффекта по току и уменьшенными потерями в стали, что согласуется с экспериментальными данными (рис. 5.10). Магнитное поле УР изменяется по периодическому закону во времени и содержит спектр высших нечетных гармоник (1.11) и спектр четных гармоник (1.12) насыщения. На рис. 1.11, г показана звезда векторов МДС 1, 2, ..., 12-го стержней магнитопровода, в табл. 1.5 приведены выражения для мгновенных значений МДС и 1, 2, ..., 13-ой гармоник магнитной индукции, действующих в 12-ти стержнях магнитопровода.

Электрическая схема замещения УР показана на рис. 4.8, лист 1,*а*,б и лист 2,6,2. На рис. 4.8, лист 1, а изображена схема замещения трехфазной совмещенной обмотки; на рис. 4.8, лист  $1, 6$  – схема замещения обмотки управления (ОУ), катушки которой соединены в шесть параллельных ветвей; на рис. 4.8, лист  $2, e$  – схема замещения ОУ с соединением катушек в три параллельные ветви; на рис. 4.8, лист 2, г - схема замещения ОУ с последовательным соединением катушек. На рис. 4.8, лист 1, а условные обозначения такие же, как и на рис. 4.2. На рис. 4.8, лист  $1,6$  приняты следующие условные обозначения:

1)  $U_0$  – значение напряжения постоянного тока, подведенного к обмотке управления;

2)  $i_0$  – мгновенное значение результирующего тока подмагничивания;
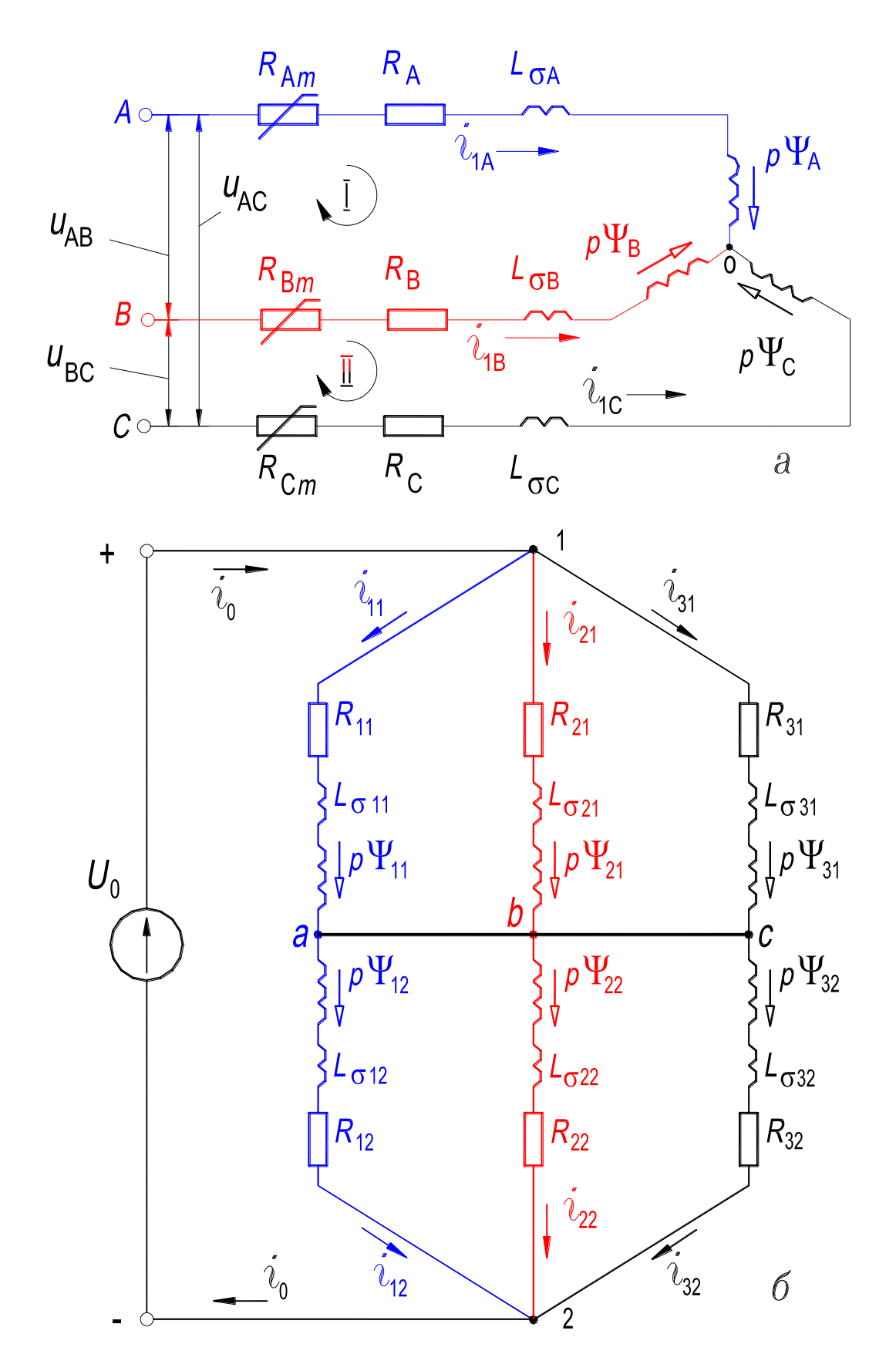

Рисунок 4.8, лист 1 – Электрическая схема замещения (рис. 1.10): (а) – рабочая обмотка; (б) - обмотка управления с соединением катушек в 6 параллельных ветвей

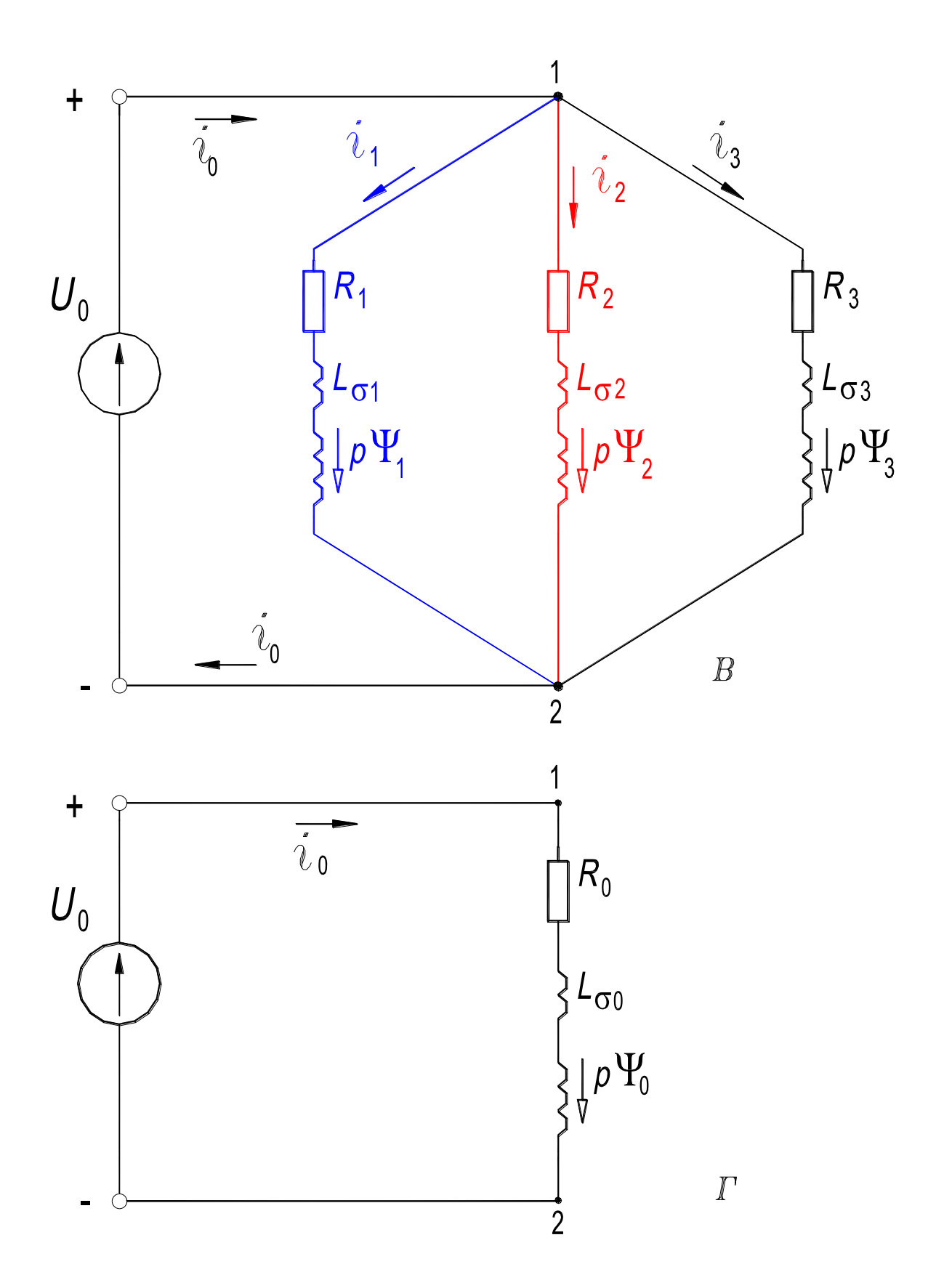

Рисунок 4.8, лист 2 - Электрическая схема замещения обмотки управления:  $(6)$  – с соединением катушек в 3 параллельные ветви;  $(z)$  – с последовательным соединением катушек (рис. 1.10)

3)  $i_{11}$ ,  $i_{12}$ ,  $i_{21}$ ,  $i_{22}$ ,  $i_{31}$ ,  $i_{32}$  – мгновенные значения токов шести параллельных ветвей ОУ (искомые величины);

4)  $R_{11}$ ,  $R_{12}$ ,  $R_{21}$ ,  $R_{22}$ ,  $R_{31}$ ,  $R_{32}$  – активные сопротивления шести параллельных ветвей ОУ;

5)  $L_{\sigma11}$ ,  $L_{\sigma12}$ ,  $L_{\sigma21}$ ,  $L_{\sigma2}$ ,  $L_{\sigma31}$ ,  $L_{\sigma32}$  – индуктивности, обусловленные магнитными потоками рассеяния шести параллельных ветвей ОУ в переходном режиме;

6)  $p\psi_{11} = -e_{11}$ ,  $p\psi_{12}$ ,  $p\psi_{21}$ ,  $\psi_{22}$ ,  $p\psi_{31}$ ,  $p\psi_{32}$  – мгновенные значения ЭДС, индуцированных в шести параллельных ветвях ОУ основными магнитными потокосцеплениями  $\psi_{11}$ ,  $\psi_{12}$ ,  $\psi_{21}$ ,  $\psi_{22}$ ,  $\psi_{31}$ ,  $\psi_{32}$ , этих ветвей в переходном режиме.

На рис. 4.8, лист 2,*в* приняты следующие условные обозначения:

1)  $U_0$  – значение напряжения постоянного тока, подведенного к обмотке управления;

2)  $i_0$  – мгновенное значение результирующего тока подмагничивания;

3)  $i_1$ ,  $i_2$ ,  $i_3$  – мгновенные значения токов трех параллельных ветвей ОУ (*искомые величины*);

4)  $R_1$ ,  $R_2$ ,  $R_3$  – активные сопротивления трех параллельных ветвей ОУ;

5)  $L_{\sigma1}$ ,  $L_{\sigma2}$ ,  $L_{\sigma3}$  – индуктивности, обусловленные магнитными потоками рассеяния трех параллельных ветвей ОУ в переходном режиме;

6)  $p\psi_1 = -e_1$ ,  $p\psi_2$ ,  $p\psi_3$  – мгновенные значения ЭДС, индуцированных в трех параллельных ветвях ОУ основными магнитными потокосцеплениями  $\psi_1$ ,  $\psi_2$ ,  $\psi_3$ , этих ветвей в переходном режиме.

На рис. 4.8, лист 2,*г* приняты следующие условные обозначения:

1)  $U_0$  – значение напряжения постоянного тока, подведенного к обмотке управления;

2)  $i_0$  – мгновенное значение результирующего тока подмагничивания (искомая величина);

3)  $R_0$  – активное сопротивление ОУ;

4)  $L_{\sigma 0}$  – индуктивность, обусловленная магнитным потоком рассеяния ОУ в переходном режиме;

5)  $p\psi_0 = -e_0$  – мгновенное значение ЭДС, индуцированной в ОУ её основным магнитным потокосцеплением  $\psi_0$  в переходном режиме.

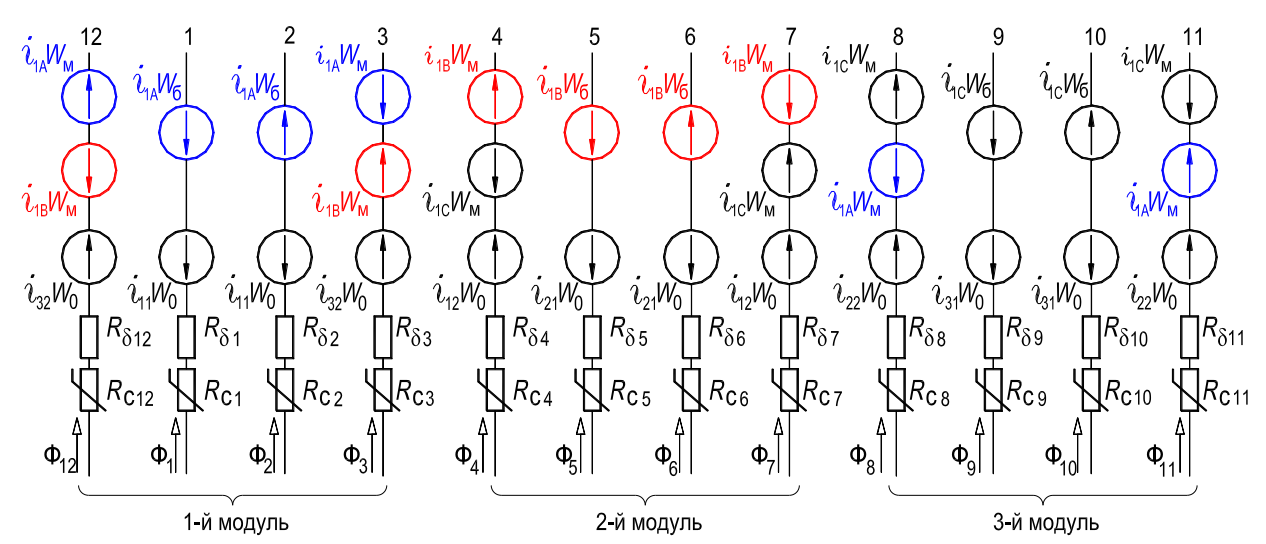

**Рисунок 4.9 – Магнитная схема замещения УР трансформаторного типа (рис. 1.10)**

На рис. 4.9 показана схема замещения магнитной цепи УР, соответствующая соединению катушек ОУ в шесть параллельных ветвей (рис. 4.8, лист 1,*б*), на схеме приняты следующие обозначения:

1)  $i_{1j}w_m$ ,  $i_{1j}w_6$ ,  $j = A$ ,  $B$  или  $C$  – мгновенные значения МДС катушек фаз совмещенной трехфазной обмотки УР;

2)  $i_{11}w_0$ ,  $i_{12}w_0$ ,  $i_{21}w_0$ ,  $i_{22}w_0$ ,  $i_{31}w_0$ ,  $i_{32}w_0$  – мгновенные значения МДС катушек ОУ;

3)  $\Phi_1$ ,  $\Phi_2$ , ...,  $\Phi_{12}$  – магнитные потоки в стержнях (*искомые величины*);

4)  $R_{c1}, R_{c2}, \ldots, R_{c12}$  – нелинейные дифференциальные магнитные сопротивления стержней;

5)  $R_{\delta1}, R_{\delta2}, \ldots, R_{\delta12}$  – линейные магнитные сопротивления эквивалентных зазоров.

Математическая модель электромагнитных режимов УР и явлений, возникающих при намагничивании магнитопровода, составлена в соответствии со схемами замещения, приведенными на рис. 4.8, лист 1,*а*,*б* и рис. 4.9, аналогично тому, как составлена математическая модель НР (разд. 4.1.3). Математическая модель для УР – это система нелинейных ОДУ (4.38), включающая 21 уравнение. Неизвестными в ней являются двенадцать магнитных потоков, три линейных (фазных) тока совмещенной трехфазной обмотки и шесть токов параллельных ветвей обмотки управления. Алгоритм и программная реализация математической модели для УР принципиально не отличаются от таковых для НР. Отличие состоит, по суще-

ству, лишь в порядке системы нелинейных ОДУ и в заполнении ячеек матрицы коэффициентов и вектора-столбца свободных членов этой системы (4.38) по сравнению с системой (4.30).

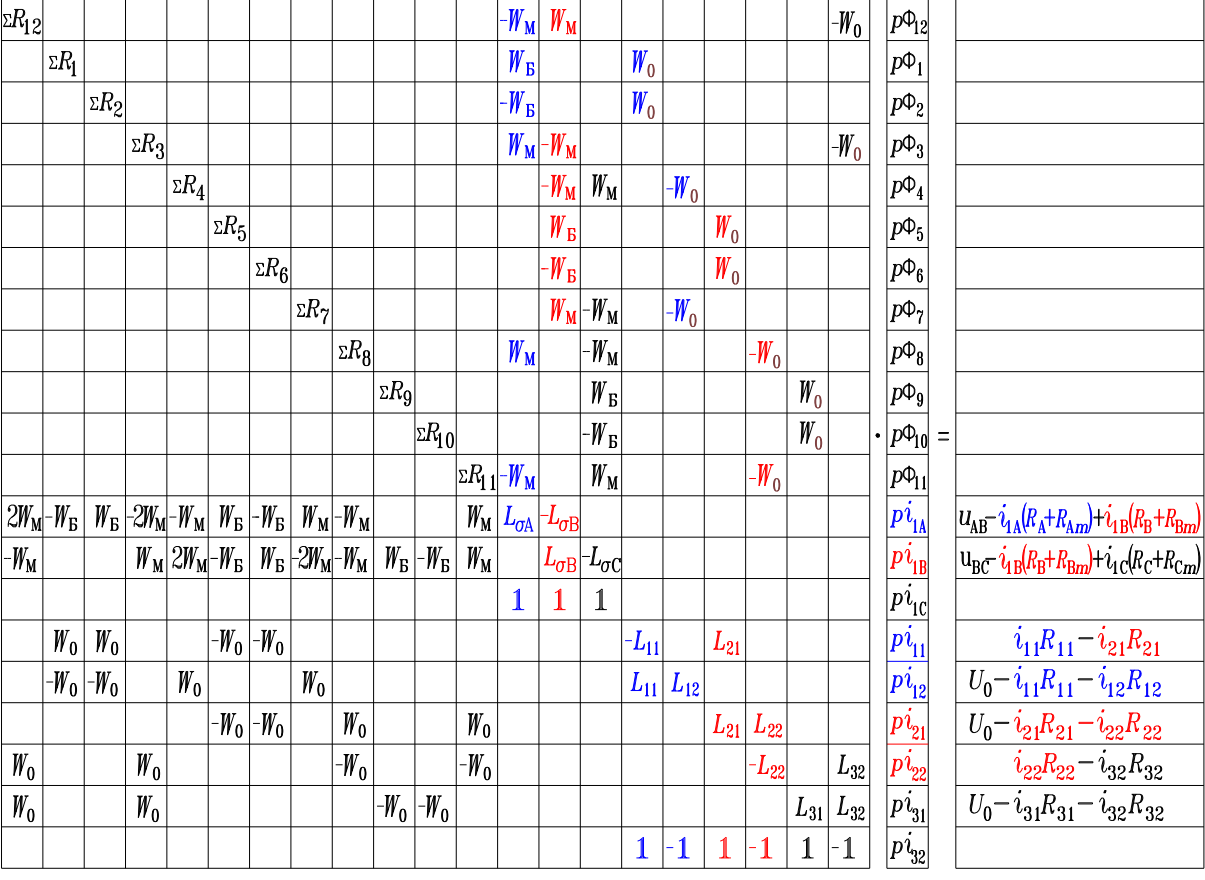

Математическая модель электромагнитных режимов УР трансформаторного типа (4.38)

Далее приводятся ряд расчетных зависимостей, полученных в результате реализации математической модели (4.38) на ПК. Эти зависимости иллюстрируют различные переходные процессы, несимметричный режим, а также явления, возникающие при намагничивании магнитопровода УР.

На рис. 4.10 показано изменение магнитной индукции во времени в стержнях 1-го модуля УР. Как следует из рисунка, в 12 и 3-м стержнях, а также в 1 и 2-ом стержнях магнитные потоки смещены на 180°, а например, в 1 и 3-м стержнях – на 30°, что согласуется со звездой векторов МДС стрежней, приведенной на рис. 1.11, ги табл. 1.5.

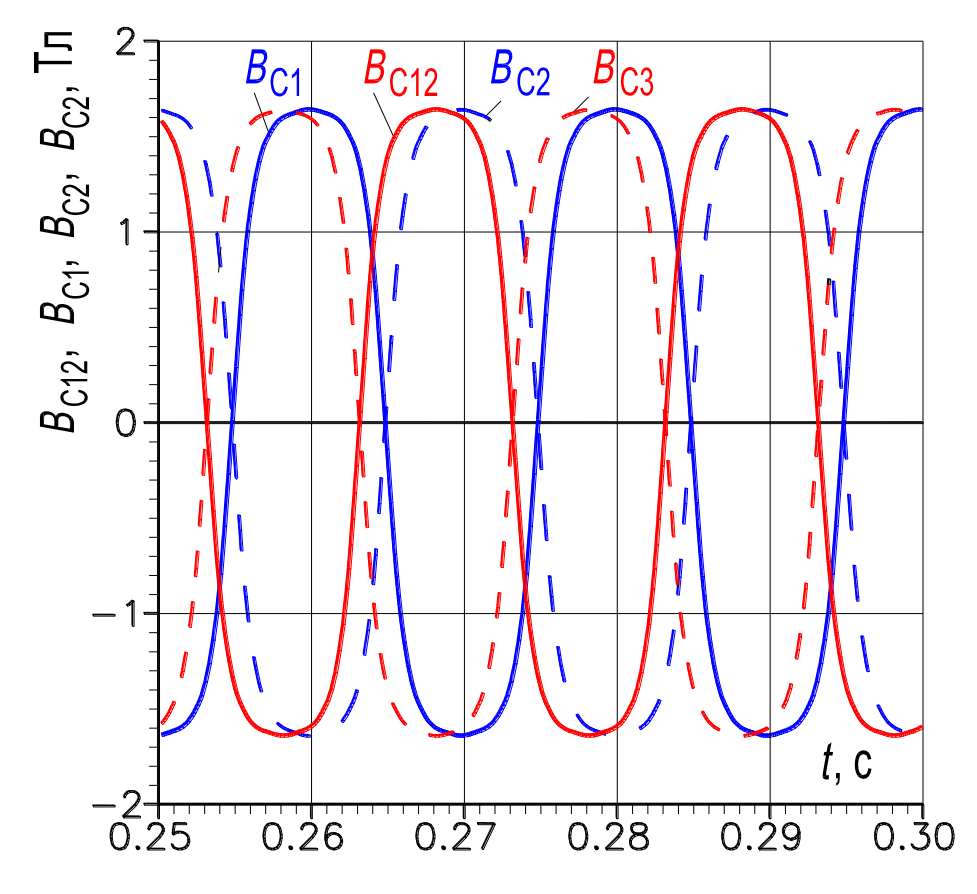

Рисунок 4.10 – Изменение магнитной индукции в 12, 1, 2 и 3-м стержнях магнитопровода 1-го модуля

На рис. 4.11 показано изменение результирующего тока подмагничивания ОУ. Анализ этой зависимости показывает, что нелинейность цепи подмагничивания существенно влияет на характер изменения тока во времени, отличая его от экспоненциального. Следовательно, для УР нельзя пользоваться обычным для теории линейных цепей понятием «постоянная времени». Зависимость  $i_0 = f(t)$  на рис. 4.11 можно условно разделить на два участка. Первый участок - почти прямолинейный (ему соответствует диапазон  $0 \le t \le 0.075$  с). На этом участке ток  $i_0$  изменяется по закону, близкому к прямолинейному, и достаточно медленно, так как магнитопровод не насыщен и дифференциальная индуктивность обмотки управления большая. На втором участке  $(t > 0.075 c)$  начинает сказываться нелинейность среды. Магнитопровод насыщается, дифференциальная индуктивность уменьшается, а ток подмагничивания быстро растет. Очевидно, небольшое предварительное подмагничивание УР позволит значительно сократить время переходного процесса за счет исключения работы на первом, прямолинейном участке рассмотренной зависимости, когда дифференциальная индуктивность обмотки управления максимальна, что подтверждается экспериментальными данными [90].

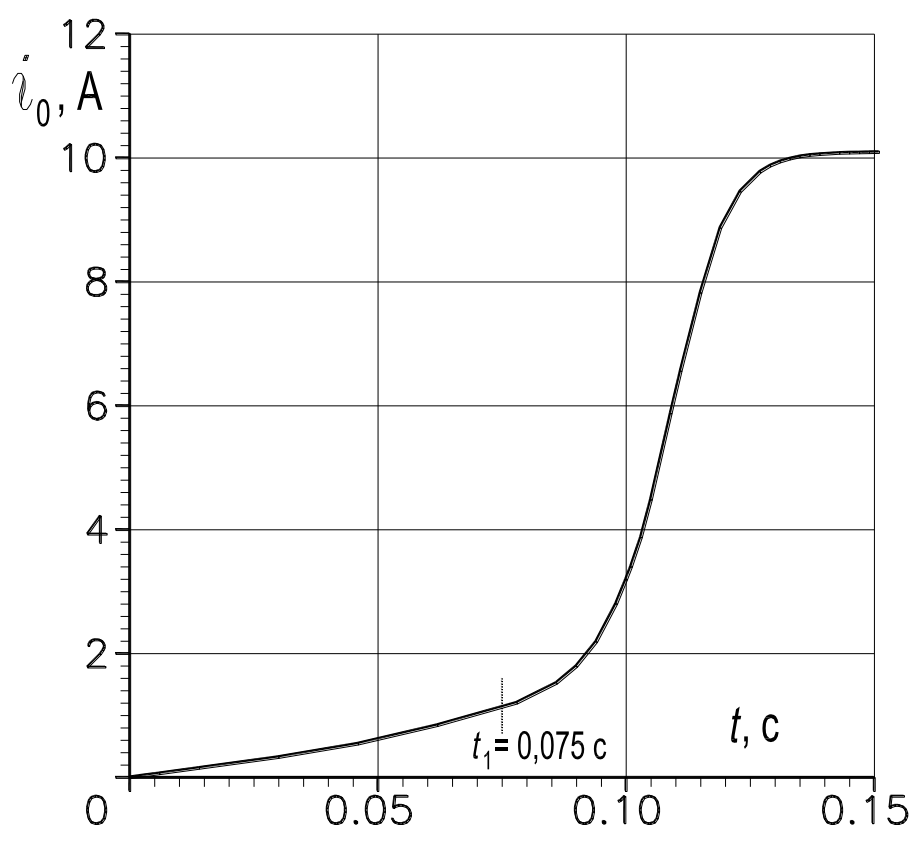

**Рисунок 4.11 – Изменение тока в обмотке управления**

Взаимодействие между трехфазной рабочей обмоткой и обмоткой управления осуществляется вследствие изменения магнитного состояния магнитопровода. Поэтому при одновременном включении трехфазной обмотки и обмотки управления в последней возникает переменная составляющая тока [90].

На рис. 4.12,*а* показана зависимость токов для переходного процесса при одновременном включении обмоток. Как видно из рисунка в токе  $i_0$ имеется составляющая, которая копирует огибающую токов  $i_{1A}$ ,  $i_{1B}$ ,  $i_{1C}$ 3-фазной обмотки. Броски токов трехфазной совмещенной обмотки вызывают соответствующие броски тока в обмотке управления. Это объясняется тем, что колебания трехфазного тока вызывают изменения магнитного состояния магнитной системы и соответственно динамической индуктивности обмотки управления, а вследствие этого в последней появляется ЭДС самоиндукции. С последующим ростом тока подмагничивания растут и токи трехфазной обмотки, а колебания их уменьшаются. Соответственно уменьшаются и колебания тока подмагничивания. В установившемся режиме колебаний нет. Вместе с тем, как видно из рисунка, в токе подмагничивания и в установившемся режиме имеет место 12-я гармоника тока, что полностью согласуется с табл. 1.5. Амплитуда этой гармоники относительно мала.

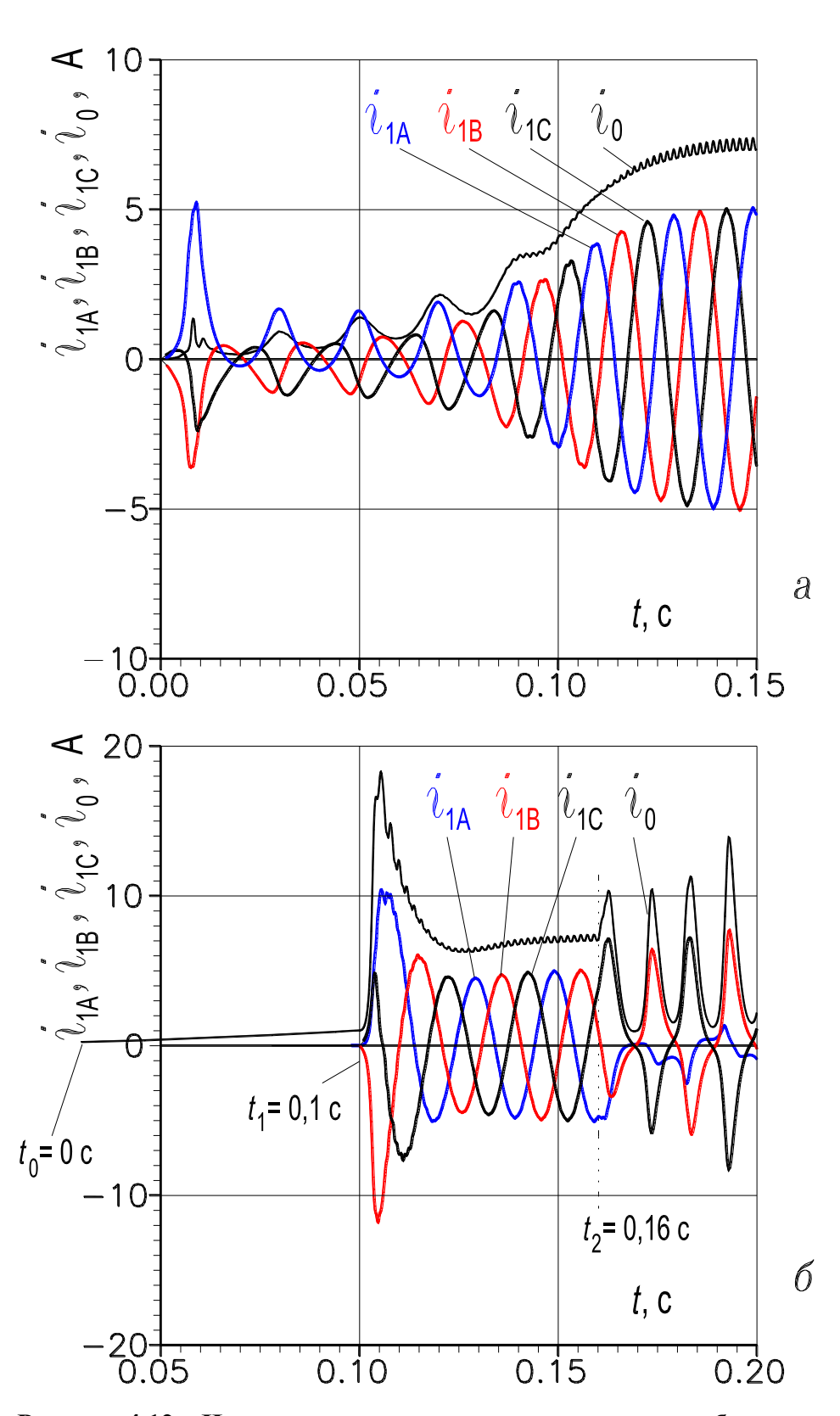

**Рисунок 4.12 – Изменение токов при включении в сеть обмоток: (***а***) – одновременное включение обмоток;**  $(6)$  – включение рабочей обмотки  $(t_1 = 0, 1)$ **предварительно подмагниченного реактора**

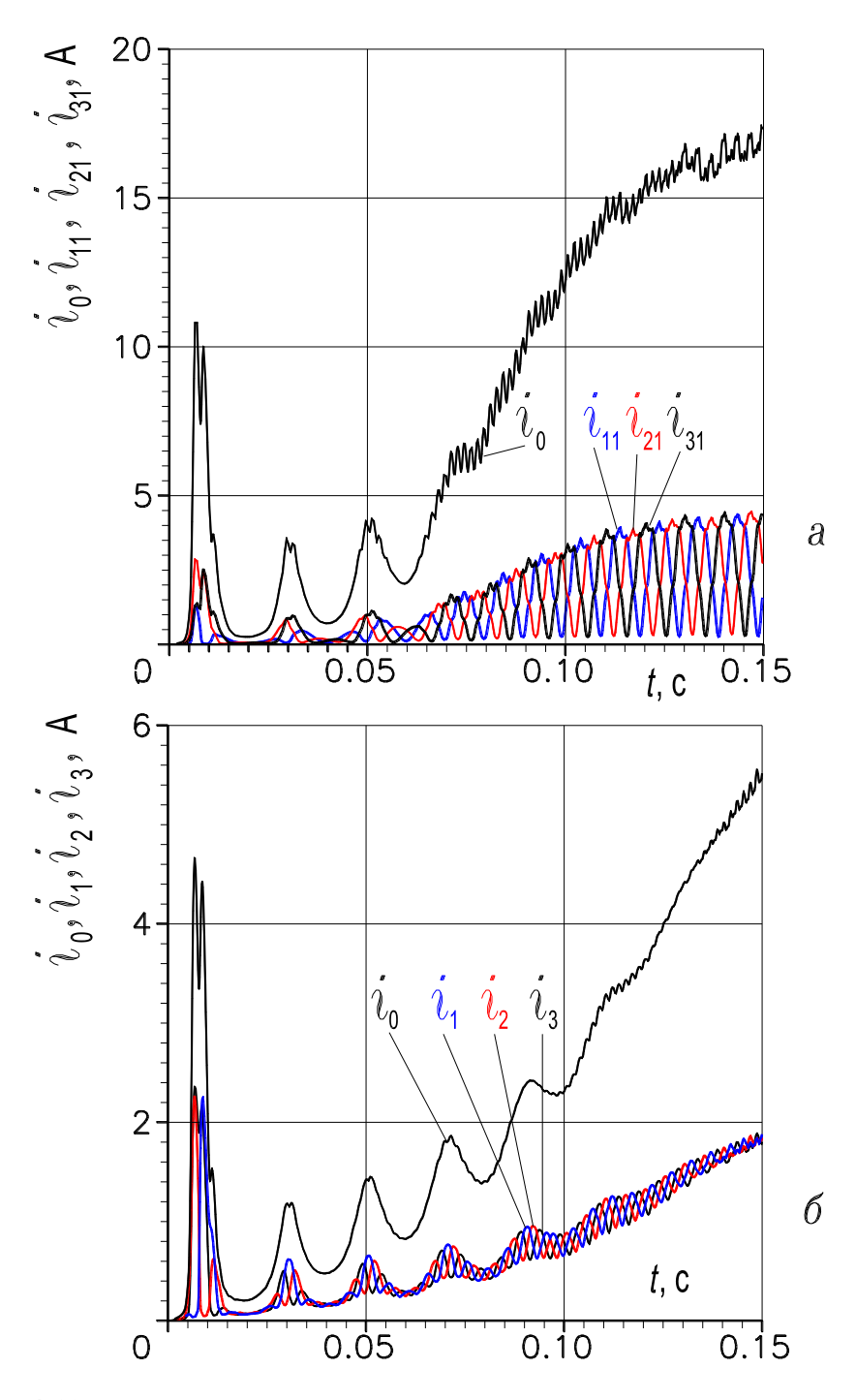

**Рисунок 4.13 – Изменение тока в обмотке управления при одновременном включении в сеть рабочей обмотки и обмотки управления: (***а***) - точки** *а***,** *b***,** *с* **замкнуты (рис. 4.8, лист 1,***б***); (***б***) - точки** *а***,** *b***,** *с* **разомкнуты (рис. 4.8, лист 2,***в***)**

На рис. 4.12,*б* также показана зависимость токов, протекающих в фазах трехфазной обмотки и в обмотке управления предварительно подмагниченного реактора, для следующих переходных процессов: 1)  $t_0 = 0.0 \text{ c}$  – включение УР только на напряжение  $U_0$  постоянного тока; 2)  $t_1 = 0.1$  с – включение УР на трехфазное напряжение; 3)  $t_2 = 0.16$  с – обрыв фазы А,

питающего напряжения. Как следует из рисунка, включение предварительно подмагниченного УР на трёхфазное напряжение существенно сокращает время переходного процесса по сравнению с одновременным включением УР на трёхфазное напряжение и напряжение постоянного тока. При обрыве фазы А, питающего напряжения, токи других двух фаз искажаются за счет проявления 3-й гармонической, а в токе ОУ индуцируется составляющая изменяющаяся с удвоенной частотой по сравнению с частотой питающей сети, и нормальная работа УР нарушается.

На рис. 4.13,*а* показано изменение во времени результирующего тока подмагничивания  $i_0$  и токов  $i_{11}$ ,  $i_{21}$ ,  $i_{31}$ , протекающих соответственно в  $(1)$ , (2) и (3) параллельных ветвях ОУ (рис. 1.10,*б* и рис. 4.8, лист 1,*б*; всего ОУ содержит шесть параллельных ветвей). Как видно из рисунка, в параллельных ветвях, наряду с постоянным током, протекают 2, 10-я, и 4, 8-я гармоники тока что оказывает благоприятное действие на работу реактора (разд. 1.4.2.2). Если убрать перемычку, соединяющую точки *a*, *b*, *c* обмотки управления (рис. 4.8, лист 1,*б*), то она будет иметь только три параллельные ветви (рис. 4.8, лист 2,в). В этом случае в токах  $i_1$ ,  $i_2$ ,  $i_3$  этих параллельных ветвей будут содержаться по существу только 4 и 8-я гармоники. Это соответствует зависимости, показанной на рис. 4.13,*б*, и анализу, выполненному в разд. 1.4.2.2. Зависимость рис. 4.13,*б* получена при разомкнутых точках *a*, *b*, *c* и наличии лишь трех параллельных ветвей в ОУ. Если катушки ОУ соединить только последовательно (рис. 4.8, лист 2,2), то в токе  $i_0$  будет содержаться лишь 12-я гармоника (это следует и из анализа табл. 1.5), также как и в случае соединения катушек ОУ по схемам, показанным на рис. 4.8, лист 1,6 и 2,*в*, (рис. 4.13,*а*,*б*, кривая результирующего тока  $i_0 = f(t)$ ), а других четных гармоник по существу протекать не будет. Поэтому при последовательном соединении катушек обмотки управления УР работает в режиме вынужденного намагничивания по высшим нечетным и четным гармоникам (исключение составляет по существу лишь 12-я гармоника).

Режим свободного намагничивания по четным гармоникам выгодно отличается от режима вынужденного намагничивания увеличенным диапазоном регулирования тока и усиленным стабилизирующим эффектом по току (рис. 5.10,*а*), пониженными потерями в стали и др. Как следует из результатов эксперимента, в режиме свободного намагничивания по 2, 4, 8 и 10-ой гармоникам насыщения улучшается и форма кривой регулируемого тока, протекающего в РО [89], поэтому целесообразно соединение ОУ по схеме, представленной на рис. 4.8, лист 1,*б*.

#### **4.2.3. Управляемый реактор электромашинного типа**

Рассматриваемый реактор с вращающимся магнитным полем показан на рис. 2.1. Реактор предназначен для работы в качестве управляющего устройства в схеме СКРМ (рис. 1.3,*а*,*в*), который устанавливается, например, в распределительных сетях 6...10 кВ и выше или в системах электроснабжения промышленных предприятий [85, 89, 113]. Он отличается компактностью и простотой конструкции при многофазном исполнении, симметрией и синусоидальностью рабочего тока (рис. 1.19,б) во всем диапазоне регулирования, что достигается мерами, общепринятыми в электромашиностроении. Магнитное поле создается трехфазной пространственно-распределенной рабочей обмоткой (РО) и в общем случае двумя кольцевыми тороидальными обмотками управления (ОУ1 и ОУ2). В магнитном поле содержатся спектры нечетных (1.14) и четных (1.15) гармоник, которые изменяются по периодическому закону не только во времени, но и в пространстве. В реакторе реализуется режим симметричного намагничивания, характеризующийся отсутствием четных гармоник пространственно-временного спектра (1.15), и в индукции, и в напряженности магнитного поля при подмагничивании магнитопровода постоянным током (осциллограмма на рис. 1.22,б).

Реактор, работающий в режиме СН, выгодно отличается от реактора, работающего в режиме вынужденного намагничивания (ВН), расширенным диапазоном регулирования рабочего тока, усиленным стабилизирующим эффектом по току и отсутствием вибраций магнитопровода при 2-полюсной рабочей обмотке (рис. 1.19,б и рис. 5.2). Для реализации режима СН необходимо, чтобы при равенстве размеров поперечных сечений внешнего и внутреннего ярм, равные МДС кольцевых обмоток управления, действовали встречно относительно контура вращающегося магнитного поля. Если же эти МДС, равные или неравные, действуют согласно по контуру вращающегося поля, то реализуется режим вынужденного намагничивания (разд. 1.4.3.4).

Электрическая схема замещения реактора показана на рис. 4.14. На рис. 4.14,*а* изображена схема замещения трехфазной рабочей обмотки (РО), условные обозначения на ней совпадают с обозначениями, принятыми на рис. 4.2. На рис. 4.14,*б*,*в* приведены схемы замещения кольцевых обмоток управления. Одна из них (ОУ1) уложена вокруг поперечного сечения ярма статора (рис. 4.14,*б* и рис. 2.1), другая (ОУ2) – вокруг сечения ярма ротора (рис. 4.14,*в*). На рис. 4.14,*б*,*в* приняты следующие условные обозначения:

1)  $U_{0a}$ ,  $U_{0i}$  – значения напряжений постоянного тока, подведенных соответственно к кольцевой ОУ1 ярма статора и к кольцевой ОУ2 ярма ротора;

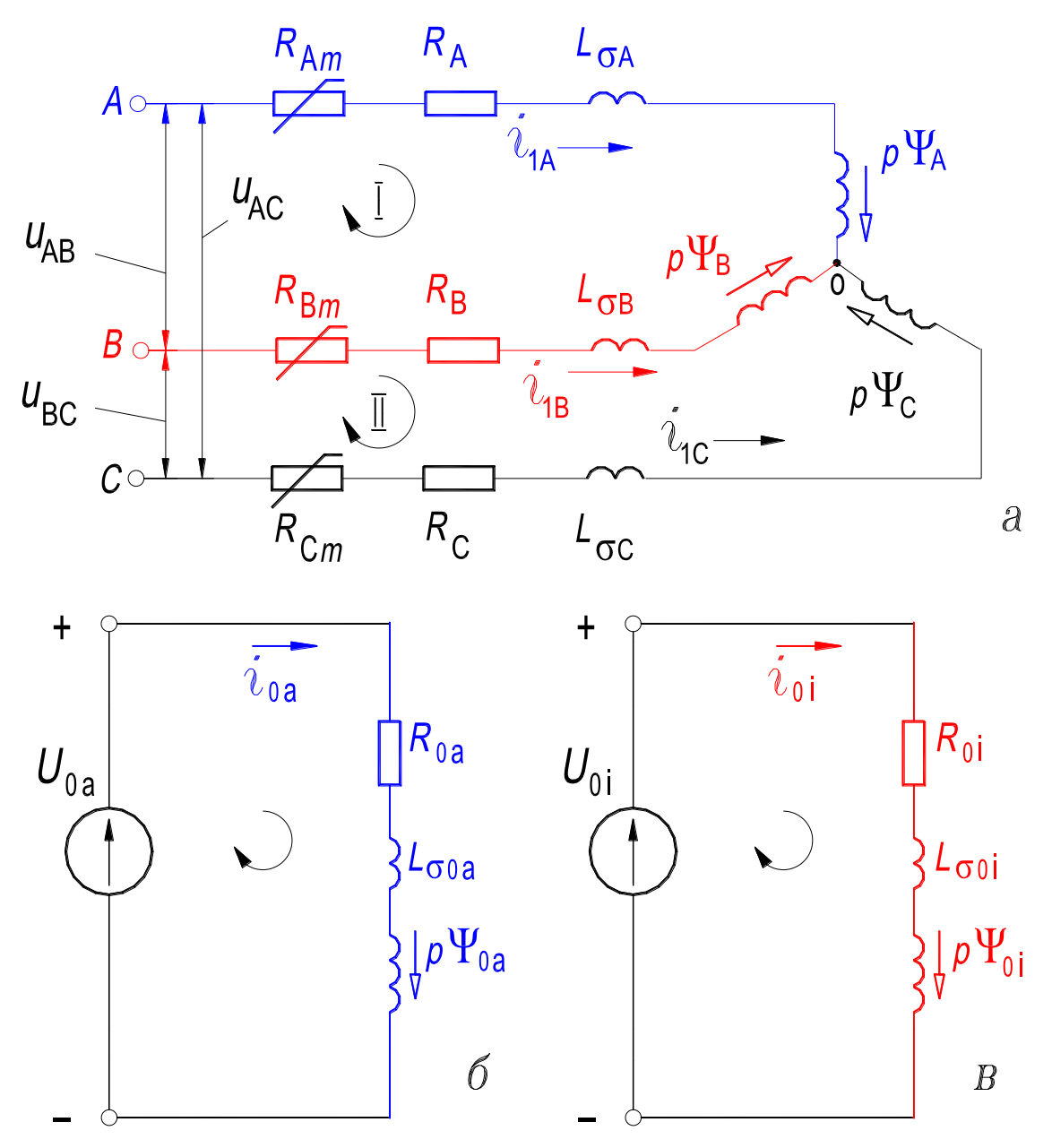

**Рисунок 4.14 – Электрическая схема замещения УР электромашинного типа (рис. 2.1): (***а***) – рабочая обмотка;**

**(***б***) – кольцевая (тороидальная) обмотка управления 0У1; (***в***) – кольцевая (тороидальная) обмотка управления 0У2**

2)  $i_{0a}$ ,  $i_{0i}$  – мгновенные значения токов подмагничивания;

3)  $R_{0a}$ ,  $R_{0i}$  – активные сопротивления ОУ1 и ОУ2;

4)  $L_{\sigma 0a}$ ,  $L_{\sigma 0i}$  – индуктивности, обусловленные магнитными потоками рассеяния кольцевых ОУ1 и ОУ2 в переходном режиме;

5)  $p\psi_{0a} = -e_{0a}$ ,  $p\psi_{0i}$  – мгновенные значения ЭДС, индуцированных в кольцевых ОУ1 И ОУ2 основными магнитными потокосцеплениями  $\Psi_{0a}$ ,  $\Psi_{0i}$  этих обмоток в переходном режиме.

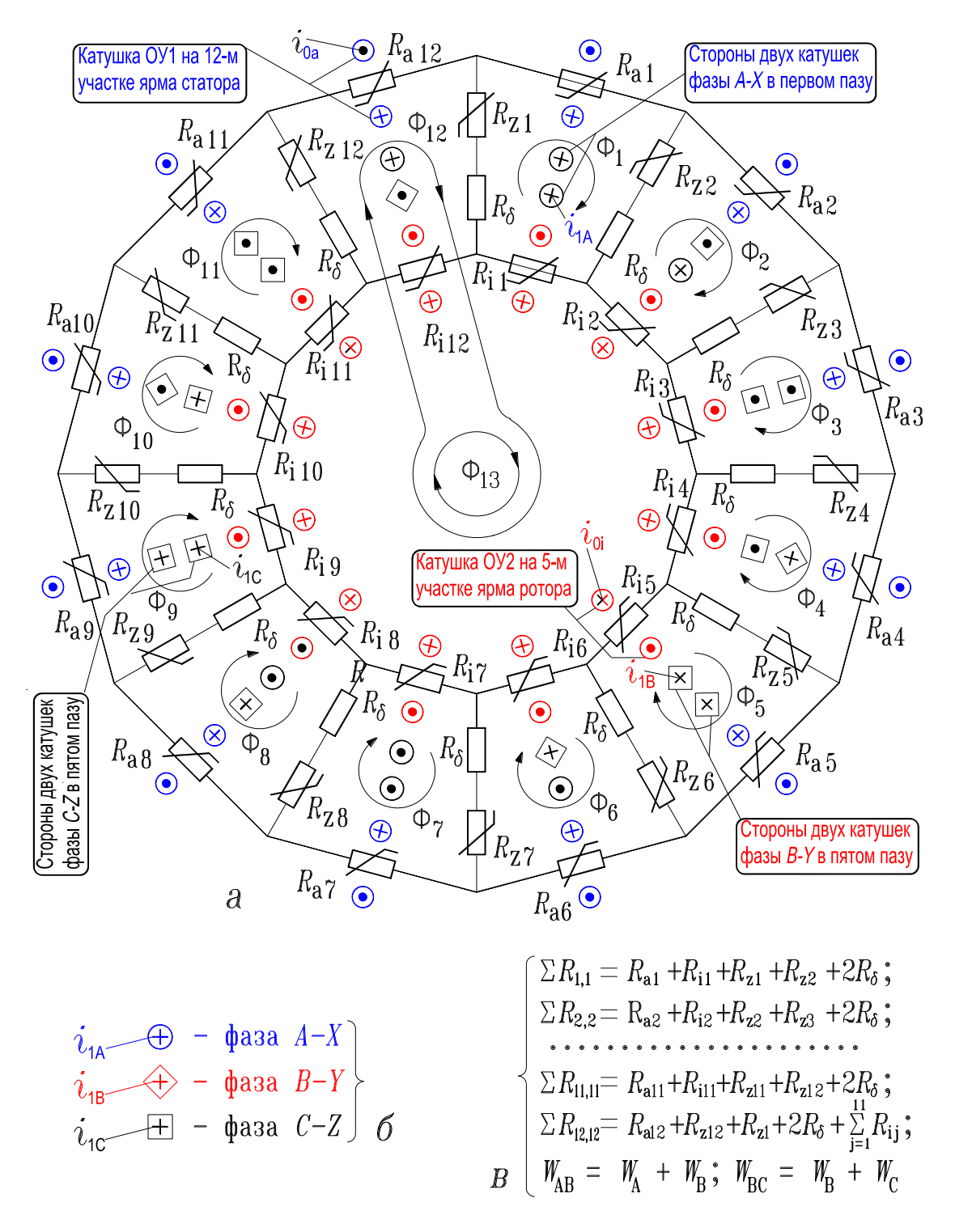

**Рисунок 4.15 – Магнитная схема замещения реактора электромашинного типа (***а***); условные обозначения сторон катушек фаз РО (***б***); условные обозначения, принятые при записи системы ОДУ (4.39) (***в***)**

На рис. 4.15 показана схема замещения магнитной цепи УР [90], на схеме приняты следующие обозначения (рис. 2.1):

1)  $i_{1A}$ ,  $i_{1B}$ ,  $i_{1C}$  – мгновенные значения токов фаз (пазовых катушек фаз) двухслойной трехфазной обмотки;

2)  $w_A$ ,  $w_B$ ,  $w_C$  – числа витков пазовых катушек фаз двухслойной трехфазной обмотки;

3)  $i_{0a}$ ,  $i_{0i}$  – мгновенные значения токов обмоток управления (пазовых катушек ОУ1 и ОУ2);

4)  $w_{0a}$ ,  $w_{0i}$  – числа витков пазовых катушек ОУ1 и ОУ2;

5)  $\Phi_1$ ,  $\Phi_2$ , ...,  $\Phi_{13}$  – контурные магнитные потоки;

6)  $R_{a1}, R_{a2}, \ldots, R_{a12}$  – нелинейные дифференциальные магнитные сопротивления участков ярма статора;

7)  $R_{i1}, R_{i2}, \ldots, R_{i12}$  – нелинейные дифференциальные магнитные сопротивления участков ярма ротора;

8)  $R_{z1}, R_{z2}, \ldots, R_{z12}$  – нелинейные дифференциальные магнитные сопротивления зубцов;

8)  $R_6$  – линейное магнитное сопротивление радиального зазора между статором и ротором.

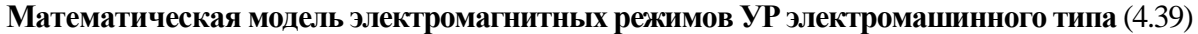

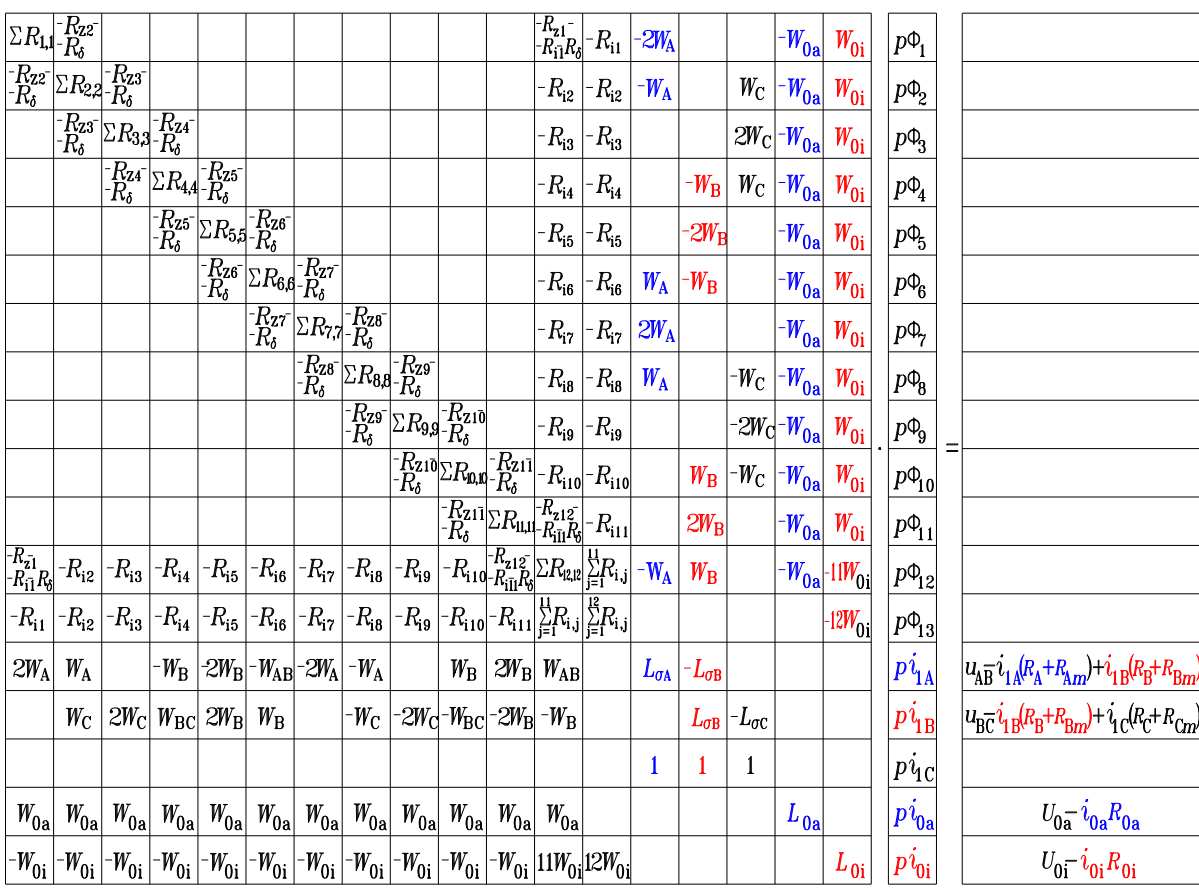

Математическая модель электромагнитных режимов реактора и явлений, возникающих при намагничивании магнитопровода составлена в соответствии со схемами замещения, приведенными на рис. 4.14 и 4.15 аналогично тому, как составлена модель НР (разд. 4.1.3). Математическая модель - это система нелинейных ОДУ (4.39), включающая 18 уравнений. Неизвестными в ней являются тринадцать контурных магнитных потоков, три линейных (фазных) тока двухслойной трехфазной обмотки и два тока кольцевых обмоток управления. Алгоритм и программная реализация математической модели принципиально не отличаются от таковых для НР. Отличие состоит, по существу, лишь в порядке системы нелинейных ОДУ и в заполнении ячеек матрицы коэффициентов и вектора-столбца свободных членов системы (4.39) по сравнению с системой (4.30). При записи (4.39) приняты условные обозначения, которые приведены на рис. 4.15,6,6.

Далее приводится ряд расчетных зависимостей, полученных в результате реализации математической модели (4.39) на ПК. На их основе анализируются различные переходные процессы, несимметричный режим, а также явления возникающие при намагничивании магнитопровода реактора и режимы намагничивания его.

Выводы, сделанные в разд. 4.2.2 о том, что применение небольшого первоначального подмагничивания УР с пульсирующим полем позволяет сократить время переходного процесса за счет исключения работы на первом, прямолинейном участке зависимости  $i_0 = f(t)$  (рис. 4.11), полностью справедливы и для реактора с вращающимся магнитным полем [90], поэтому приводимые ниже зависимости соответствуют предварительно подмагниченному магнитопроводу. На рис. 4.16,а,б приведены значения магнитной индукции  $B_a$  в поперечном сечении ярма статора и  $B_z$  в поперечном сечении зубца изменяющиеся в функции времени. Рис. 4.16, а соответствует режиму вынужденного намагничивания, а рис.  $4.16,6$  – режиму симметричного намагничивания. Как следует из анализа кривых, в режиме ВН в магнитной индукции содержатся четные гармоники (1.15), а в режиме СН они отсутствуют, что полностью согласуется с выводами, сделанными в разд. 1.4.3.4 и экспериментальными данными (рис. 1.22,6).

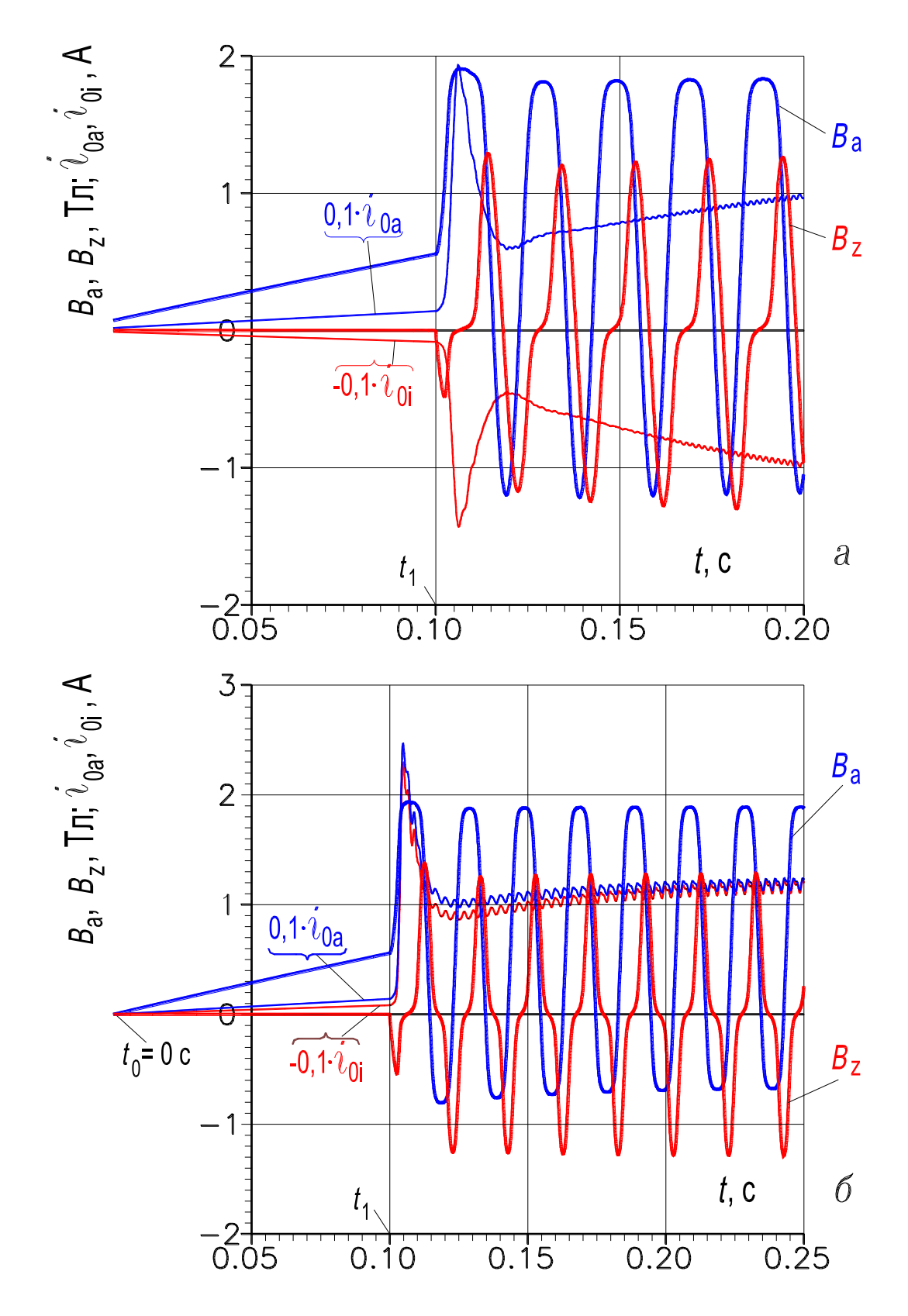

Рисунок 4.16 - Изменение индукции магнитного поля и токов подмагничивания в режимах ВН (*a*) и СН ( $\delta$ ): при  $t_1 = 0$ , 1 с рабочая обмотка предварительно подмагниченного реактора включается в сеть

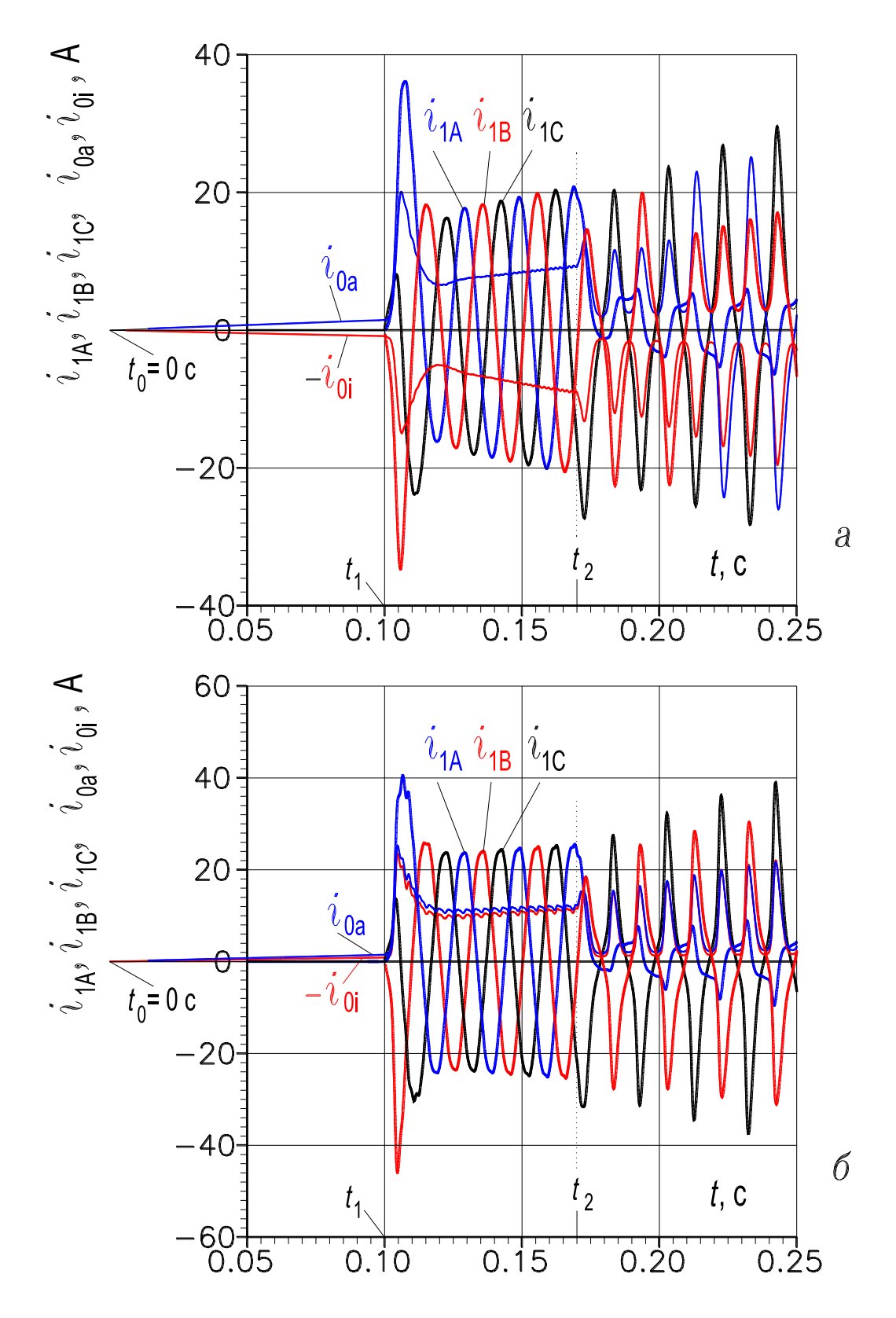

Рисунок 4.17 - Изменение трехфазного тока рабочей обмотки и токов подмагничивания в режимах ВН (*a*) и СН ( $\delta$ ): при  $t_1 = 0$ , 1 с рабочая обмотка предварительно подмагниченного реактора включается в сеть; при  $t_2 = 0$ , 17 с происходит обрыв одной фазы питающего напряжения

На рис. 4.17,*а*,б показана зависимость токов, протекающих в фазах трехфазной обмотки и в обмотках управления, для следующих переходных процессов: 1)  $t_0 = 0.0$  с – включение УР только на напряжения  $U_{0a}$  и  $U_{0i}$ постоянного тока; 2)  $t_1 = 0.1$  с – включение УР на трехфазное напряжение; 3)  $t_2 = 0.17$  с – обрыв фазы А питающего напряжения. Рис. 4.17, а соответствует режиму вынужденного намагничивания, а рис. 4.17, $\delta$  – режиму симметричного намагничивания при прочих одинаковых условиях. Как следует из сопоставления кривых режим СН отличается от режима ВН следующими достоинствами: 1) в режиме СН токи подмагничивания и ток трехфазной рабочей обмотки принимают установившееся значение ~ через 0.015 с после подачи трехфазного напряжения, а в режиме ВН это время существенно больше; 2) диапазон регулирования тока в режиме СН больше, чем в режиме ВН примерно на 15...20 %, что подтверждается данными эксперимента (рис. 1.19,6; рис. 5.2). При обрыве фазы А питающего напряжения в обоих режимах намагничивания в токах подмагничивания появляются четные гармоники, а в линейных (фазных) токах - третьи гармоники, и работа реактора при обрыве фазы питающего напряжения становится невозможной.

### **Глава пятая**

# **ЭКСПЕРИМЕНТАЛЬНОЕ ИССЛЕД ОВАНИЕ УПРАВЛЯЕМЫХ ЭЛЕКТРОМАГНИТНЫХ РЕАКТОРОВ**

В соответствии с разработанными методиками расчета [44, глава 6] рассчитаны, изготовлены и испытаны опытные и опытно-промышленные образцы реакторов электромашинного типа с вращающимся магнитным полем (ВМП) и реакторов трансформаторного типа с пульсирующим магнитным полем (ПМП). Теория, электромагнитные схемы и особенности устройства этих реакторов рассмотрены в разд. 1.4 и в главах 2, 3, 4. Изготовленная и испытанная система автоматического управления реакторами с целью стабилизации напряжения в распределительной электросети, выполненная на основе однокристальной микроЭВМ, рассмотрена в разд. 1.5.

Управляемые реакторы апробированы в различных режимах намагничивания: вынужденном, симметричном, свободном по основным высшим гармоникам поля. Экспериментально исследованы установившиеся режимы работы реакторов, переходные симметричные и несимметричные режимы и др.

Эксперимент проведен на опытных образцах реакторов, магнитопроводы которых изготовлены на основе статорных пластин четырехполюсных серийных асинхронных двигателей общепромышленного назначения 4 и 5-го габаритов. Исследован опытно-промышленный образец реактора, изготовленный на базе статора асинхронного двигателя ВАО14-4 (14 габарит), производства завода «Электромаш» (г. Тирасполь). Прошли испытания опытные образцы реакторов с магнитопроводами трансформаторного стержневого типа с планарным и пространственным расположением стержней и опытно-промышленные образцы реакторов, изготовленных на базе симметричного пространственного витого магнитопровода производства Минского электротехнического завода.

В процессе проведенных исследований определены вольт-амперные характеристики, характеристики «вход-выход» и другие. Сняты осциллограммы токов и ЭДС в обмотках реакторов, магнитных потоков в сечениях ярм, стержней и зубцов, а также вибраций магнитопровода реакторов и др.

Часть результатов экспериментального исследования реакторов приведена в разд. 1.4 (рис. 1.19, 1.22, 1.25, 1.26) для сопоставления с данными теоретического анализа.

Анализ экспериментальных данных и результатов теоретических исследований продемонстрировал следующее: качественно электромагнитные процессы в реакторах электромашинного типа с ВМП и в реакторах трансформаторного типа с ПМП протекают одинаково. Поэтому выводы, сделанные на основе анализа реакторов с ВМП, справедливы для реакторов с ПМП и наоборот. Вместе с тем, имеются количественные различия в характеристиках электромагнитных процессов, обусловленные особенностями устройства активных частей реакторов электромашинного и трансформаторного типа.

Далее приведены результаты экспериментальных исследований реакторов с ВМП и ПМП.

## 5.1. УПРАВЛЯЕМЫЕ РЕАКТОРЫ С ВРАЩАЮЩИМСЯ МАГНИТНЫМ ПОЛЕМ

Некоторые данные, характеризующие активную часть основных из изготовленных управляемых реакторов с вращающимся (УРВ) магнитным полем, содержатся в табл. 5.1 (обозначение упомянутых в таблице величин – см. главу 2).

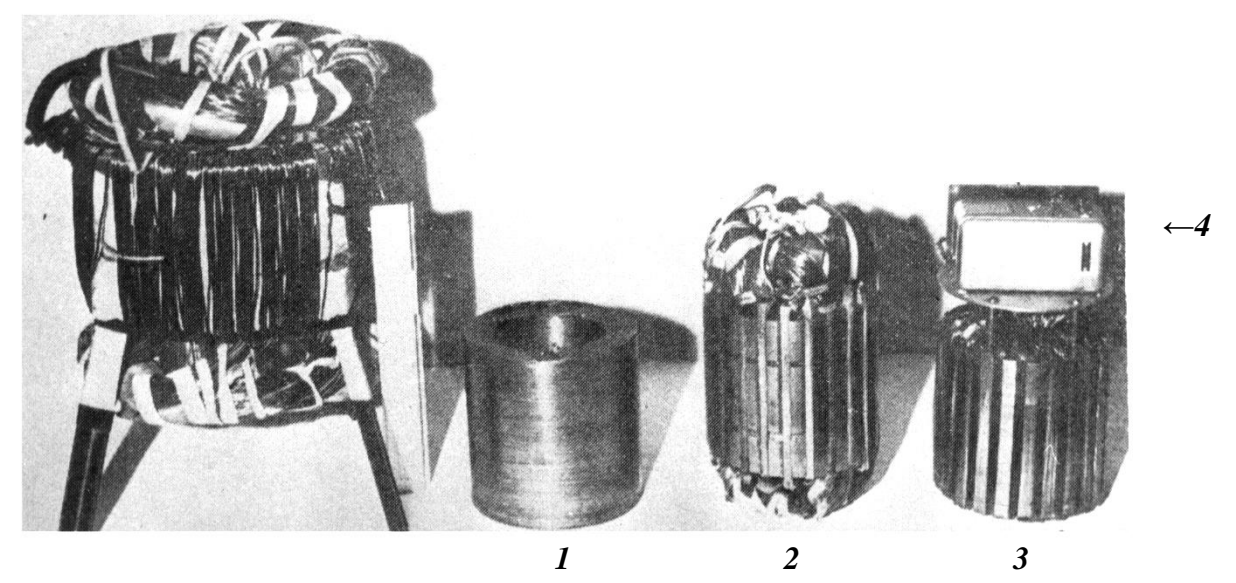

Рис. 5.1 – Управляемый реактор с вращающимся магнитным полем (УРВ1) со сменными роторами:  $1$  – ротор гладкий, без пазов;  $2$  – ротор с антивибрационной обмоткой:  $3-$  ротор с обмоткой управления и вибродатчиком  $-4$ 

Опытный образец УРВ1 (рис. 5.1; принципиальная и конструктивная схемы приведены на рис. 1.21 и 2.1) имеет три сменных ротора: первый ротор гладкий, без пазов (1); второй – с пазами, в которые уложена четырехполюсная антивибрационная обмотка (*2*); третий – с пазами, через которые вокруг ярма ротора намотана внутренняя обмотка управления ОУ2 (*3*). Образец УРВ1 позволяет реализовать все режимы намагничивания, рассмотренные в главе 2. Вокруг ярма статора УРВ1 (поперечное сечение), кроме внешней обмотки управления ОУ1, уложено девять измерительных катушек, необходимых для снятия осциллограмм магнитного потока в сечениях ярма. Измерительные катушки расположены равномерно через один паз статора на протяжении полюсного деления рабочей обмотки. Для снятия осциллограмм потока в зубцах статора вокруг поперечных сечений зубцов также намотаны измерительные катушки. Трехфазная рабочая обмотка выполнена двухслойной, шестизонной, с укороченным на половину числа пазов на полюс и фазу шагом, без параллельных ветвей. Для снятия осциллограмм вибраций магнитопровода к торцу сердечника ротора жестко прикреплена специальная площадка, на которую установлен индукционный вибродатчик *4*.

Вибродатчик входит в комплект приборов типа КОО1, предназначенный для исследования, измерения и снятия осциллограмм вибраций гидрои турбоагрегатов, синхронных компенсаторов, двигателей, трансформаторов и других машин, а также зданий и различных сооружений. Комплект приборов рассчитан на работу со светолучевыми осциллографами. Для проведения опытов использовали 14-канальный осциллограф, предназначенный для регистрации электрических, механических и других процессов, преобразованных в электрический ток или напряжение. При снятии осциллограмм токов и ЭДС в обмотках управления, рабочей и антивибрационной, регистрируемые сигналы подавали на рамочные гальванометры типа М001. При снятии осциллограмм магнитных потоков в сечениях магнитопроводов и вибраций последних регистрируемые сигналы подавали на интегрирующие приборы – рамочные гальванометры типа М002.

Для реализации режимов свободного намагничивания по второй гармонике, вынужденного намагничивания и симметричного намагничивания рабочую обмотку УРВ1 соединяли в звезду.

| Тип<br>опытно-про-                                    | Образец<br>изготовлен                     | Статор  |            |                  |                |                |                                                               |
|-------------------------------------------------------|-------------------------------------------|---------|------------|------------------|----------------|----------------|---------------------------------------------------------------|
| мышлен-<br>ного (опыт-<br>ного) образ-<br>ца реактора | на базе<br>магнито-<br>провода<br>АД типа | $d_a^*$ | $L_{za}^*$ | $h_{ac}$ ,<br>MM | Марка<br>стали | Число<br>пазов | Трёхфазная<br>рабочая<br>обмотка                              |
| <b>YPB1</b>                                           | A52/4                                     | 0,542   | 0,221      | 21,75            | 1212           | 36             | 2-полюсная                                                    |
| <b>YPB2</b>                                           | $AO-42/4$                                 | 0,565   | 0,234      | 15,5             | 1511           | 36             | совмещает<br>функции<br>2-полюсной<br>и антивиб-<br>рационной |
| <b>YPB3</b>                                           | $AO-42/4$                                 | 0,565   | 0,234      | 15,5             | 1511           | 36             | 2-полюсная                                                    |
| <b>YPB4</b>                                           | $AO-42/4$                                 | 0,565   | 0,234      | 15,5             | 1511           | 36             | 2-полюсная                                                    |
| <b>YPB5</b>                                           | <b>BAO14-4</b>                            | 0,6     | 0,18       | 81,8             | 1411           | 60             | 2-полюсная                                                    |

**Таблица 5.1 – Данные, характеризующие активную часть УРВ**

#### **Продолжение табл. 5.1**

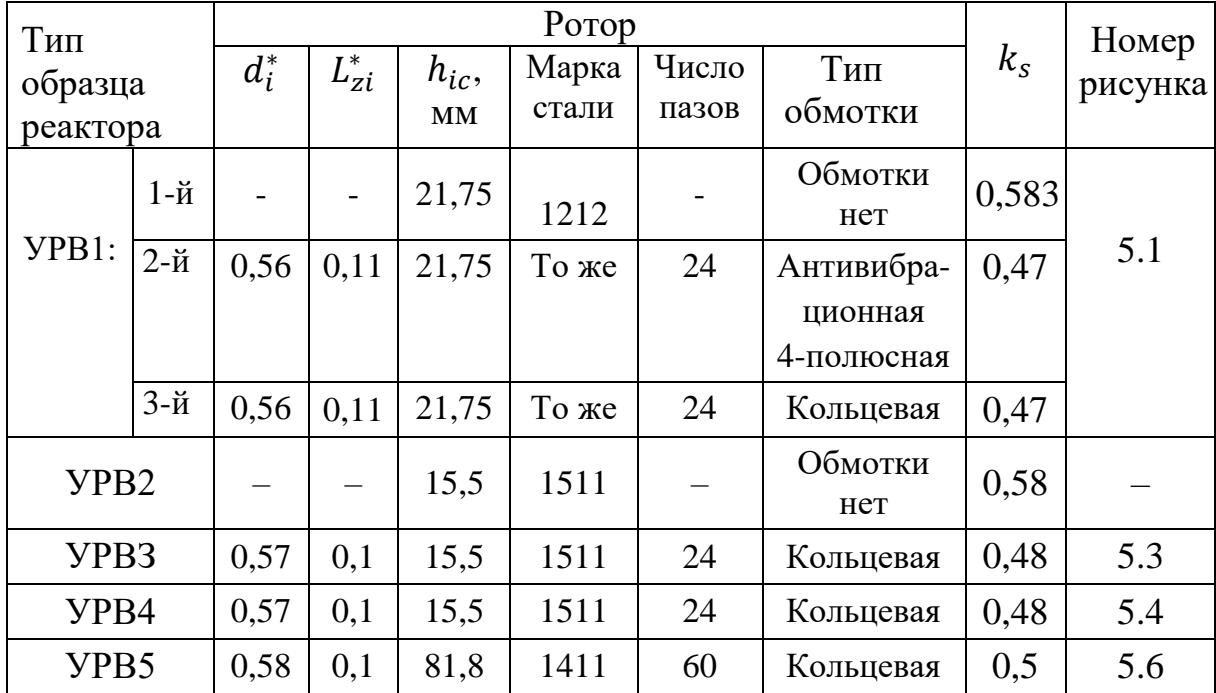

Вольт-амперные характеристики  $U_{1\phi} = f(I_{1\phi})$  для режимов ВН и СН2, снятые при установке в расточку статора ротора с антивибрационной обмоткой и подмагничивании только внешнего ярма (рис. 1.21), показаны на рис. 5.2,*а*, их расчетные аналоги представлены на рис. 2.7.

Осциллограмма, иллюстрирующая для режимов ВН и СН2 характер изменения во времени магнитного потока в сечениях ярма и зубца, а также ЭДС  $e_2$  на зажимах антивибрационной обмотки и тока  $i_2$  в ней, изображена на рис. 1.22,*а*. На рис. 1.19,*а* представлена осциллограмма токов в фазах рабочей обмотки и вибраций магнитопровода (кривая  $f_{\text{\tiny B}}$ ), а также ЭДС  $e_{\text{\tiny 2}}$ и тока 2. Как видно из рис. 1.19,*а*, вибрации проявляются в режиме ВН и практически отсутствуют в режиме СН2. Из рис. 5.2,*а* и рис. 1.19,*а* следует, что в режиме СН2 по сравнению с режимом ВН увеличивается диапазон регулирования рабочего тока. В зоне, соответствующей колену кривой намагничивания, это увеличение составляет примерно 10...15 %.

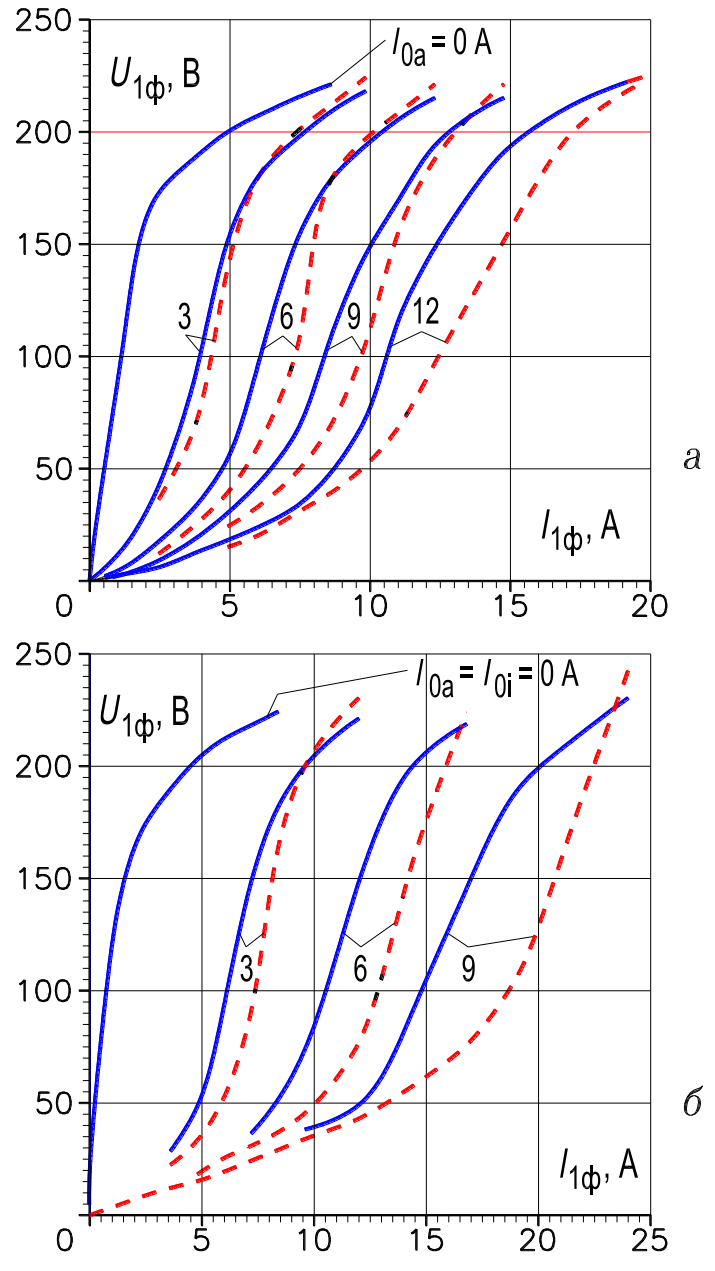

**Рис. 5.2 – Вольт-амперные характеристики реактора УРВ1:** *а* **– подмагничивается внешнее ярмо ОУ1, режим СН2 – пунктирные линии;**  *б* **– подмагничиваются ярма ОУ1 и ОУ2, режим СН – пунктирные линии: режим ВН – сплошные линии** 

На рис. 5.2,6 изображены в.а.х.  $U_{1\phi} = f(I_{1\phi})$  для режимов ВН и СН, снятые при установке в расточку статора ротора с обмоткой управления, причем каждое ярмо подмагничивалось постоянным полем. Их расчетные аналоги приведены на рис. 2.17. На рис. 1.22,*б* и 1.19,*б* показаны соответственно осциллограммы изменения магнитных потоков и рабочих токов УРВ1 в режимах вынужденного и симметричного намагничивания. Из осциллограмм следует, что в режиме СН отсутствуют вибрации магнитопровода, а диапазон регулирования расширен по сравнению с режимом ВН.

В главе 1 отмечалось, что гармоники насыщения пространственновременного спектра (1.14) и (1.15) вращаются с одной и той же скоростью  $n_{\rm v}$ , равной скорости  $n_1$  основной гармоники магнитного поля. Это положение подтверждено двумя экспериментальными фактами. Первый заключается в том, что форма несинусоидальных кривых магнитного потока в сечениях ярма на протяжении полюсного деления основной гармоники поля не меняется. Следовательно, высшие гармоники потока неподвижны относительно друг друга и имеют скорость  $n_v = n_1$ . Неизменность формы кривых потока полностью согласуется с осциллограммой (рис. 1.26), снятой с помощью 9-ти измерительных катушек, равномерно расположенных вдоль полюсного деления  $\tau_1$ .

Второй факт основывается на том положении, что гармоники насыщения поля, вращаясь со скоростью  $n_v = n_1$  и имея число пар полюсов  $p_{v} = v p_{1}$ , должны индуцировать на зажимах обмотки, рассчитанной на число пар полюсов  $p_{\sf v},$  ЭДС с частотой в v раз большей, чем частота сети  $f_1$ . Это полностью согласуется с осциллограммой фазной ЭДС  $e_2$ (рис. 1.19,*а*) четырехполюсной антивибрационной обмотки УРВ1. Эта ЭДС обусловлена второй гармоникой поля.

Опытный образец УРВ2 имеет трехфазную совмещенную обмотку, объединяющую собственно рабочую двухполюсную трехфазную обмотку, фазы которой соединены в звезду, и антивибрационную четырехполюсную короткозамкнутую трехфазную обмотку. Совмещение достигается за счет укорочения шага обмотки на половину полюсного деления  $\tau_1$  и соединения катушечных групп в пределах каждой фазы разноименными зажимами в параллельные ветви (рис. 1.24). Ротор модели УРВ2 гладкий, без пазов, подмагничивается только внешнее ярмо. Вторая гармоника поля (она имеет

число пар полюсов  $p_2 = 2$ ) отфильтровывается антивибрационной обмоткой из индукции и переходит в напряженность поля, поэтому при испытании УРВ2 вибраций магнитопровода не наблюдалось. Вторая гармоника тока замыкается в параллельных ветвях фаз совмещенной обмотки, в линию не выходит и не искажает форму кривой регулируемого тока (рис. 1.25).

Опытный образец УРВЗ (рис. 5.3) – действующий демонстрационный образец реактора с симметричным намагничиванием магнитопровода, экспонировался на ВДНХ, отмечен бронзовой медалью.

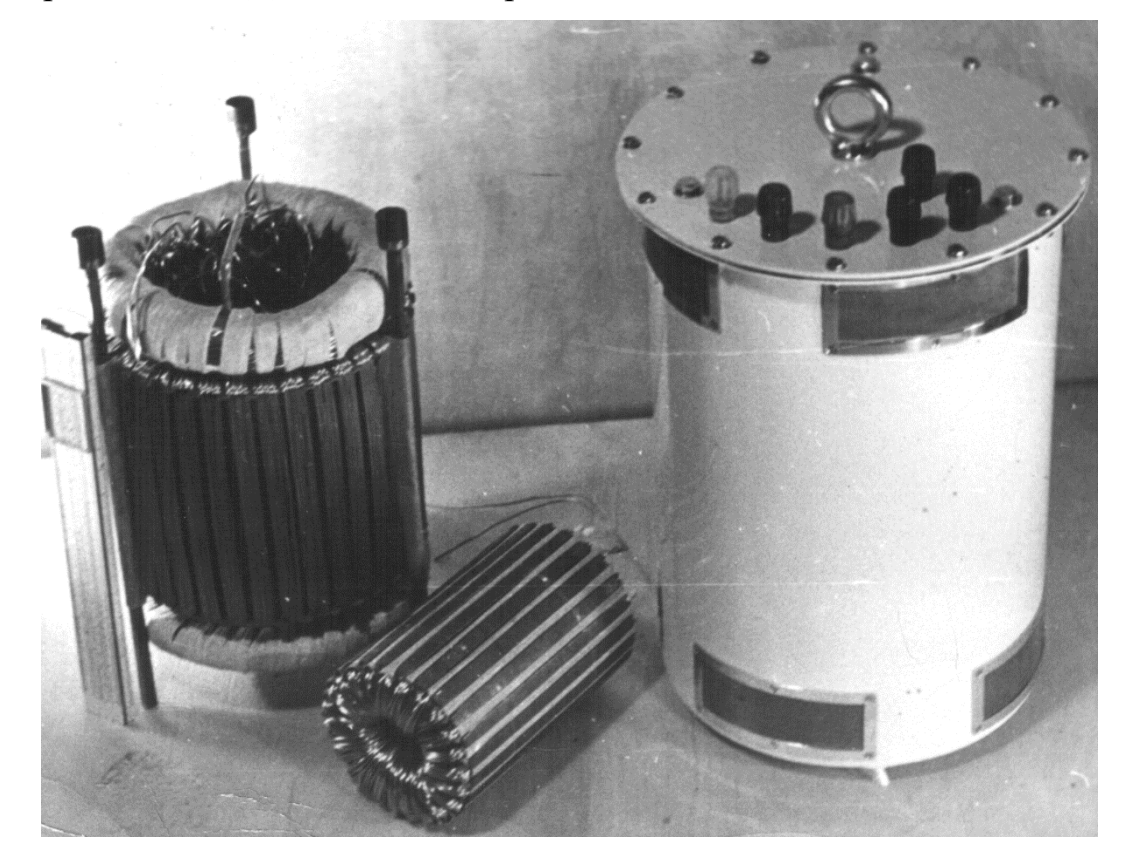

Рис. 5.3 – Управляемый реактор с вращающимся магнитным полем (УРВЗ): режим намагничивания - симметричный

Опытный образец УРВ4 (рис. 5.4; конструктивная схема его приведена на рис. 2.1) использовался для экспериментального исследования зависимости пространственно-временного спектра индукции (1.14) и (1.15) вращающегося поля в режимах вынужденного и симметричного намагничивания от амплитуды первой гармоники индукции магнитного поля и МДС обмоток управления ОУ1 и ОУ2. Вокруг ряда поперечных сечений ярм и зубцов статора и ротора УРВ4 были намотаны измерительные катушки (всего 22 катушки). Результирующая ЭДС, индуцируемая вращающимся магнитным полем в этих катушках, подавалась на узкополосный гармонический

анализатор SBA/01, с помощью которого из кривой ЭДС выделялись гармоники порядка до седьмой включительно. Характер изменения определенной на основе эксперимента, зависимости второй и третьей гармоник ЭДС от величины первой гармоники ЭДС (действующие значения), приведенной на рис. 5.5, идентичен расчетной зависимости второй и третьей гармоник индукции (рис. 2.16, лист 2), которая получена на основе анализа математической модели поперечной магнитной цепи и режимов намагничивания УРВ (глава 2). Из сопоставления этих рисунков следует, что третья гармоника ЭДС (индукции) в режиме СН по сравнению с режимом х.х. имеет большие значения при любых  $E_1(B_1)$ . В режиме ВН третья гармоника по сравнению с режимом х.х. изменяется не только по величине, но и меняет свою фазу на противоположную. Вторая гармоника ЭДС (индукции) в режиме ВН при определенных значениях  $E_1$  ( $B_1$ ) имеет максимальное значение, а в режиме СН она равна нулю.

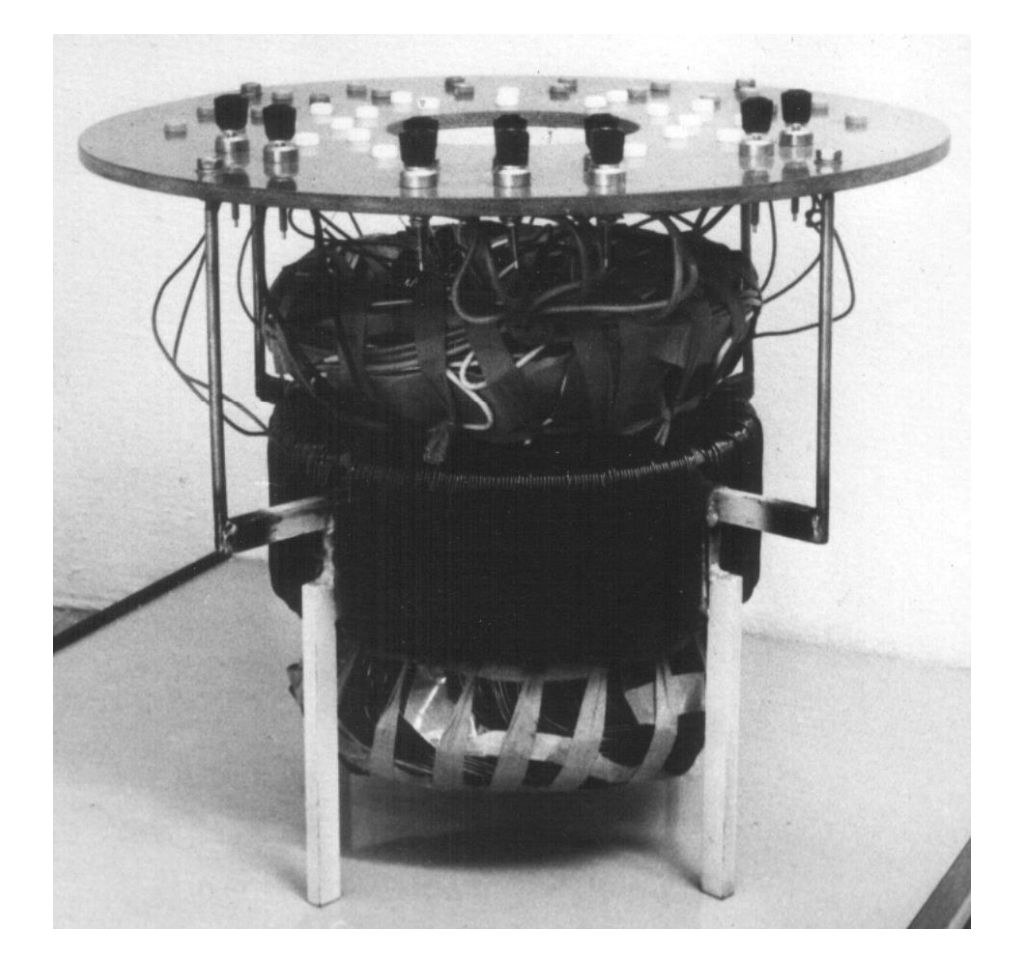

Рис. 5.4 – Управляемый реактор с вращающимся магнитным полем (УРВ4); предназначен для исследования пространственно-временного спектра поля

Как следует из рис. 5.2, для режимов СН и СН2 характерен лучший по сравнению с режимом ВН стабилизирующий эффект по току. Данное явление используется для ограничения токов короткого замыкания [85]. Возможно использование реакторов для плавки гололеда электросетей [42].

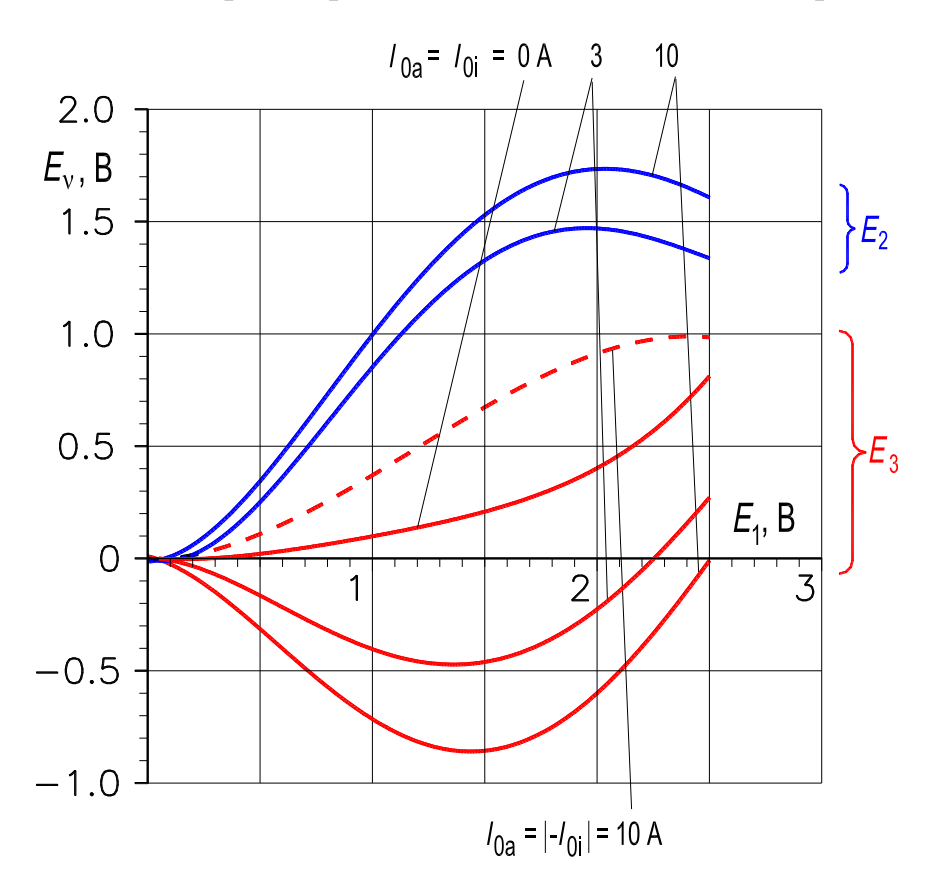

Рис. 5.5 – Зависимость действующих значений v-х гармоник ЭДС ( $v = 2$  и 3) от 1-й гармоники ЭДС в режиме намагничивания: вынужденное (сплошные линии), симметричное (пунктирные)

Приведенные экспериментальные данные исследования реакторов с вращающимся магнитным полем подтверждают правильность положений и выводов, сделанных в главе 2, относительно целесообразной конструкции магнитной системы и рациональных режимов намагничивания управляемых реакторов электромашинного типа с вращающимся магнитным полем.

Промышленное применение воздушной плазменной резки металлов плазматронами с полыми медными электродами возможно лишь при условии разработки и изготовления соответствующих источников питания [71]. Особенностью таких источников питания является повышенное до 500 В напряжение х.х. Следует отметить, что отечественная промышленность выпускает источники питания плазменных установок на максимальное напряжение х.х. 300 В, к которым можно отнести, например, источник питания типа ИПГ-500-1. Он предназначен для питания плазменных горелок, имеет выпрямленное напряжение х.х. 300 В, номинальный ток 500 А и состоит из специального трансформатора мощностью 195 кВ·А, стержневого дросселя насыщения типа ДНТ-600 и выпрямителя, собранного по схеме Ларионова на кремниевых диодах ВК2-200.

Для получения выпрямленного напряжения х.х. 500 В по трехфазной двухполупериодной схеме линейное переменное напряжение должно составлять [123]

$$
U_{1n} = \frac{\sqrt{3}u_{n}x}{2,34} = \frac{\sqrt{3}}{2,34}500 \approx 370 \text{ B},
$$

то есть будет примерно равным номинальному линейному напряжению основных потребителей электрической энергии на промышленных предприятиях. Таким образом, при условии питания плазменной установки от цеховой сети 380 В без заземленной нейтрали отпадает необходимость в дополнительной трансформации переменного тока, что характерно для выпускаемых на напряжение 300 В источников ИПГ-500-1.

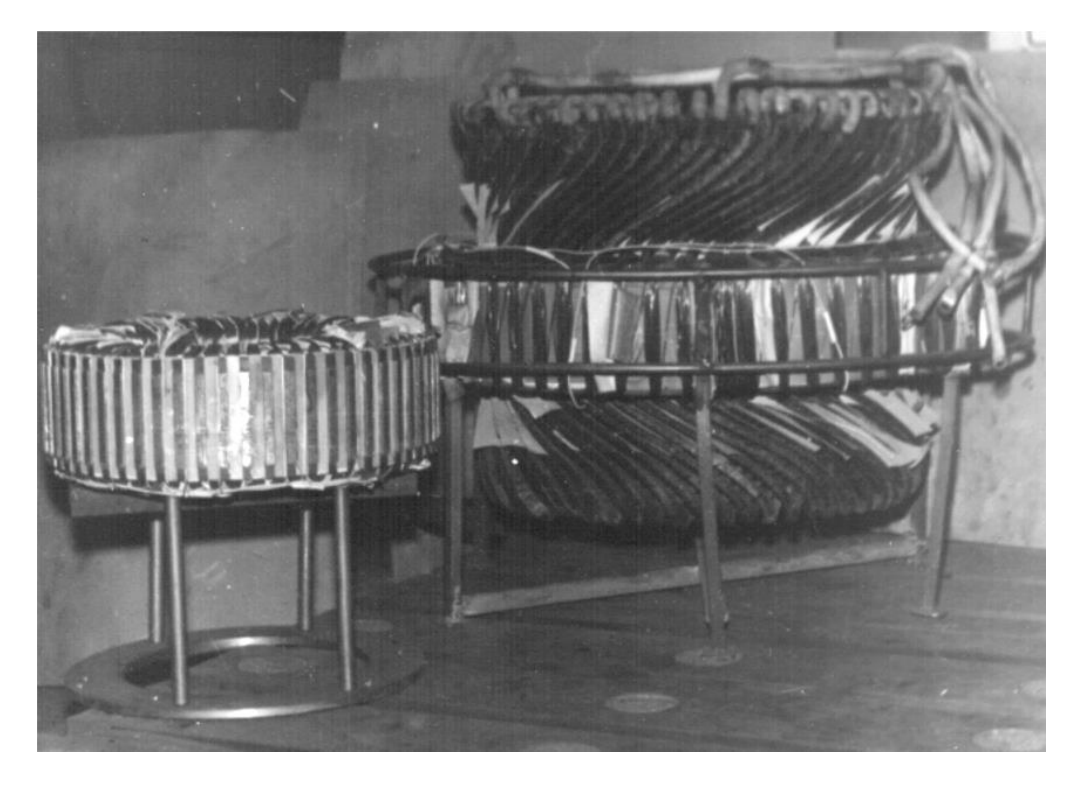

**Рис. 5.6 – Управляемый реактор с вращающимся магнитным полем (УРВ5) намагничивание магнитопровода – симметричное; изготовлен на основе пластин статора асинхронного двигателя ВАО14-4 (наружный диаметр пластин – 0,85 м)**

Разработан и изготовлен трехфазный УРВ с симметричным намагничиванием магнитопровода (опытно-промышленный образец УРВ5, рис. 5.6), предназначенный для использования в качестве регулирующего элемента источника питания плазматрона.

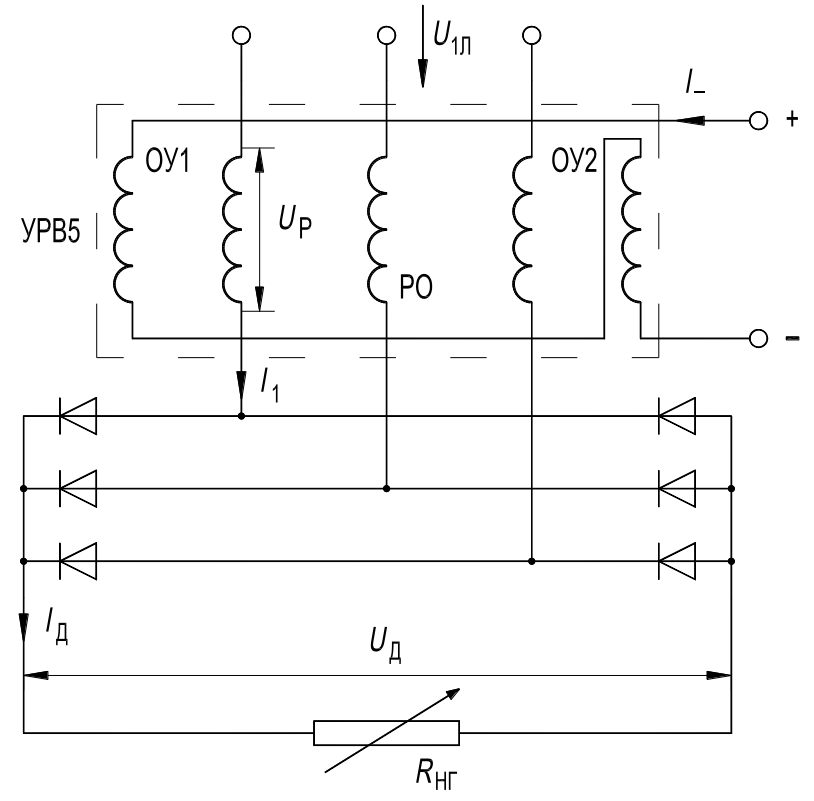

**Рис. 5.7 – Принципиальная схема включения реактора УРВ5 для питания плазматрона**

Принципиальная схема включения управляемого реактора для питания плазматрона изображена на рис. 5.7. Линейное напряжение, подаваемое на реактор, составляет  $U_{1n} = 380$  В. Согласно требованиям технологии резки металла плазматроном, УРВ должен регулировать ток  $I<sub>π</sub>$  в дуге в пределах 250...500 А, причем при данном  $I_{\rm A}$  напряжение на дуге  $U_{\rm A}$  может быть от 400 до 200 В. Учитывая отношения  $U_{\rm A}/U_{\rm 1\phi} \approx 2.34$  и  $I_{\rm A}/I_{\rm 1} \approx 1.226$  [123], а также приближенное равенство

$$
\frac{U_{1\pi}}{\sqrt{3}} = \sqrt{U_{1\phi}^2 + U_p^2} \approx 220 \text{ B},
$$

найдем ток  $I_1$  в фазах реактора и напряжение  $U_p$  на них при заданных пределах  $I_{\rm A}$  и  $U_{\rm A}$ :

$$
U_{\rm A} = 400 \rightarrow U_{1\phi} = 171 \rightarrow U_{\rm p} = 139 \,\text{B};
$$

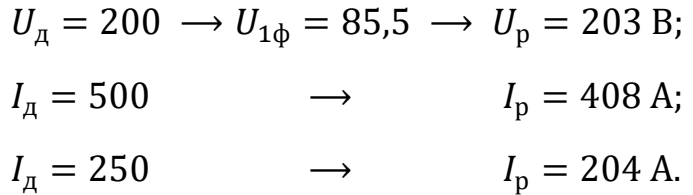

Таким образом, полная мощность УР в рабочем режиме плазматрона должна изменяться

от минимального значения  $\; S_{\rm p.min} = m_{\rm 1} U_{\rm p} I_{\rm p} = 3 \cdot 139 \cdot 204 = 85 \textrm{ kB·A}$ до максимального значения  $S_{\rm p.max} = m^{}_1 U^{}_{\rm p} I^{}_{\rm p} = 3 \cdot 203 \cdot 408 = 250$  к $\rm B \cdot A.$ 

Расчет УРВ5 произведен согласно методике, изложенной в разд. 6.3.1 [44], при следующих исходных данных: мощность реактора 250 кВ·А; напряжение 203 В; ток 408 А; число пар полюсов рабочей обмотки  $p_1 = 1$ ; режим намагничивания – симметричный; охлаждение воздушное с принудительной циркуляцией.

В соответствии с номенклатурой завода-изготовителя и расчетными данными (разд. 2.3) магнитная система реактора изготовлена на базе магнитопровода серийного асинхронного 4-полюсного двигателя ВАО14-4 из стали 1411 при толщине листа 0,5 мм.

Поперечные геометрические размеры пластины сердечника статора (м): наружный диаметр – 0,85; внутренний диаметр – 0,55; высота ярма – 0,0818; ширина паза – 0,0159; высота зубца – 0,0682. Поперечные геометрические размеры пластины сердечника ротора (м): наружный диаметр – 0,548; внутренний диаметр – 0,3444; высота ярма – 0,0818; ширина паза – 0,0159; высота зубца – 0,02.

Фотография активной части изготовленного управляемого реактора с вращающимся магнитным полем приведена на рис. 5.6. Как показали испытания, источник питания, разработанный на базе УРВ, при подключении на линейное напряжение 380 В имеет выпрямленное напряжение холостого хода 525 В. Основная характеристика источника питания – внешняя статическая. Режим и устойчивость работы плазматрона зависят от физических условий горения дуги в нем, параметров источника питания и всех элементов электрической цепи. Важна и форма внешней статической характеристики. В этой связи при испытании источника питания с УРВ была исследована его статическая характеристика  $U_{\mu} = f(I_{\mu})$  при  $I_{0a} = I_{0i} = I_{-}$  const (рис. 5.8). Как видно из графика, разработанный источник питания имеет

317

достаточно крутопадающие характеристики в диапазоне рабочих напряжений плазматрона. По данным испытаний установлено, что качественные показатели разработанного управляемого реактора, в первую очередь в диапазоне средних по величине рабочих токов, являются хорошими. В диапазоне больших рабочих токов плазматрона следует повысить минимальное рабочее напряжение источника.

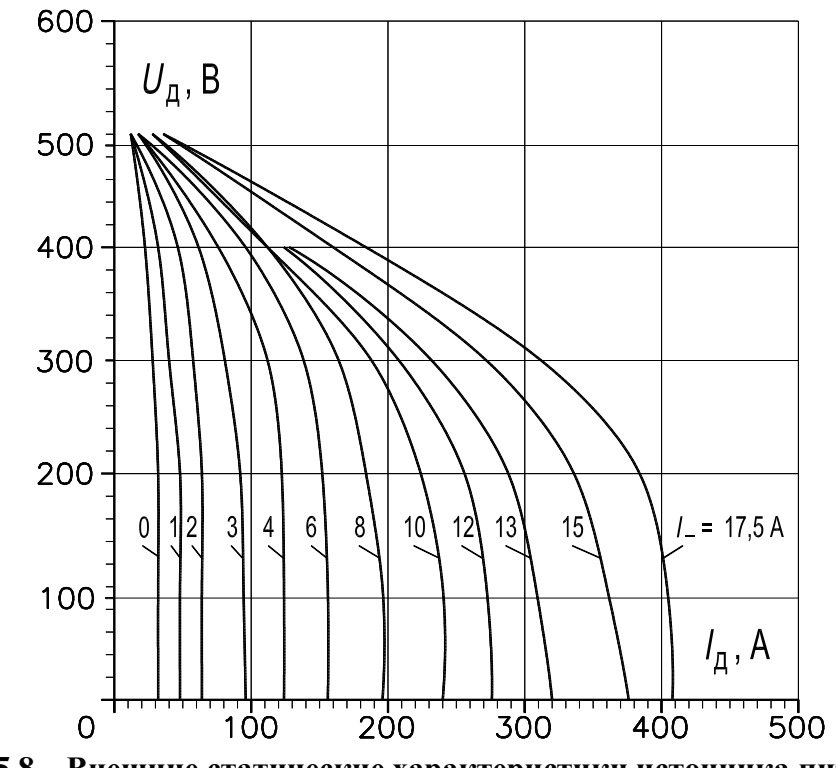

Рис. 5.8 - Внешние статические характеристики источника питания плазматрона с реактором УРВ5

Далее приведен анализ результатов экспериментальных исследований совмещенных управляемых реакторов и реакторов-трансформаторов с пульсирующим магнитным полем (УРП и УРТП).

## 5.2. УПРАВЛЯЕМЫЕ РЕАКТОРЫ С ПУЛЬСИРУЮЩИМ МАГНИТНЫМ ПОЛЕМ

В соответствии с электромагнитной схемой, представленной на рис. 1.10, изготовлен и исследован опытный образец совмещенного управляемого реактора (УРП, разд. 1.4.2.2), активная часть которого состоит из трех одинаковых модулей и характеризуется следующими основными данными: количество планарных магнитонесвязанных сердечников - 3; количество стержней в одном сердечнике - 4; длина стержня -

10 · 10<sup>-2</sup> м; поперечное сечение стержня – 10 · 10<sup>-4</sup> м<sup>2</sup>; материал магнитопровода – сталь 3413, 0,35 ·  $10^{-3}$  м; сочленение стержней и ярм – шихтованное внахлест; число витков в катушках трехфазной рабочей обмотки –  $w_6 = 142$ ,  $w_M = 82$ ; число витков в катушке обмотки управления –  $w_0 = 197$ ; число эффективных проводников в катушках обмоток - 2; диаметр провода – 1,32 $\cdot 10^{-6}$  м<sup>2</sup>.

В процессе исследования катушки обмотки управления соединяли по схеме рис. 1.10. Испытания проводили при отсутствии и наличии перемычки, соединяющей зажимы *a*, *b*, *c* обмотки управления (при разомкнутых зажимах *a*, *b*, *c* ОУ содержит три параллельные ветви, а при замкнутых зажимах – шесть параллельных ветвей). Катушки обмотки управления соединяли встречно-последовательно (при этом в ОУ нет параллельных ветвей). Схемы замещения ОУ для указанных соединений приведены на рис. 4.8, лист 1,*б*, и рис. 4.8, лист 2,*в*,*г*. Когда зажимы *a*, *b*, *c* разомкнуты реализуется режим свободного намагничивания по 4 и 8-й гармоникам магнитного поля (СН4\_8), а когда замкнуты – режим свободного намагничивания по 2, 4, 8 и 10-й гармоникам (СН2\_4\_8\_10), причем по перемычке, соединяющей зажимы *a*, *b*, *c*, протекает переменный ток, содержащий только 2 и 10-ю гармоники. При встречно-последовательном соединении катушек ОУ (без параллельных ветвей) реализуется режим вынужденного намагничивания (ВН) по всем высшим гармоникам магнитного поля (разд. 1.4.2.2).

На рис. 5.9 приведены осциллограммы магнитных потоков в сечении стержня в режимах СН4\_8, СН2\_4\_8\_10 и тока протекающего по перемычке, соединяющей зажимы *a*, *b*, *c*. Основная составляющая этого тока изменяется с удвоенной частотой по отношению к частоте сети, что полностью согласуется с данными теоретического анализа, выполненного в разд. 1.4.2.2.

На рис. 5.10,*а* представлены вольт-амперные характеристики УРП  $U_{1n} = f(I_{1n})$  для режимов ВН (сплошные линии), СН4\_8 (пунктирные линии) и СН2\_4\_8\_10 (штрих-пунктирные линии), снятые при рассмотренных схемах соединения катушек обмотки управления. Как следует из этих зависимостей, при  $U_{1\pi} = 380$  В и токе подмагничивания  $I_ = 6$  А диапазон регулирования в режиме СН2\_4\_8\_10 примерно на 35 % больше, чем в режиме ВН, и на 21 % больше, чем в режиме СН4\_8. На рис. 5.10,*б*, показана зави-

симость тока удвоенной частоты (осциллограмма на рис. 5.9,*в*), протекающего в перемычке, соединяющей точки *a*, *b*, *c*, в функции напряжения подведенного к рабочей обмотке УРП и тока подмагничивания.

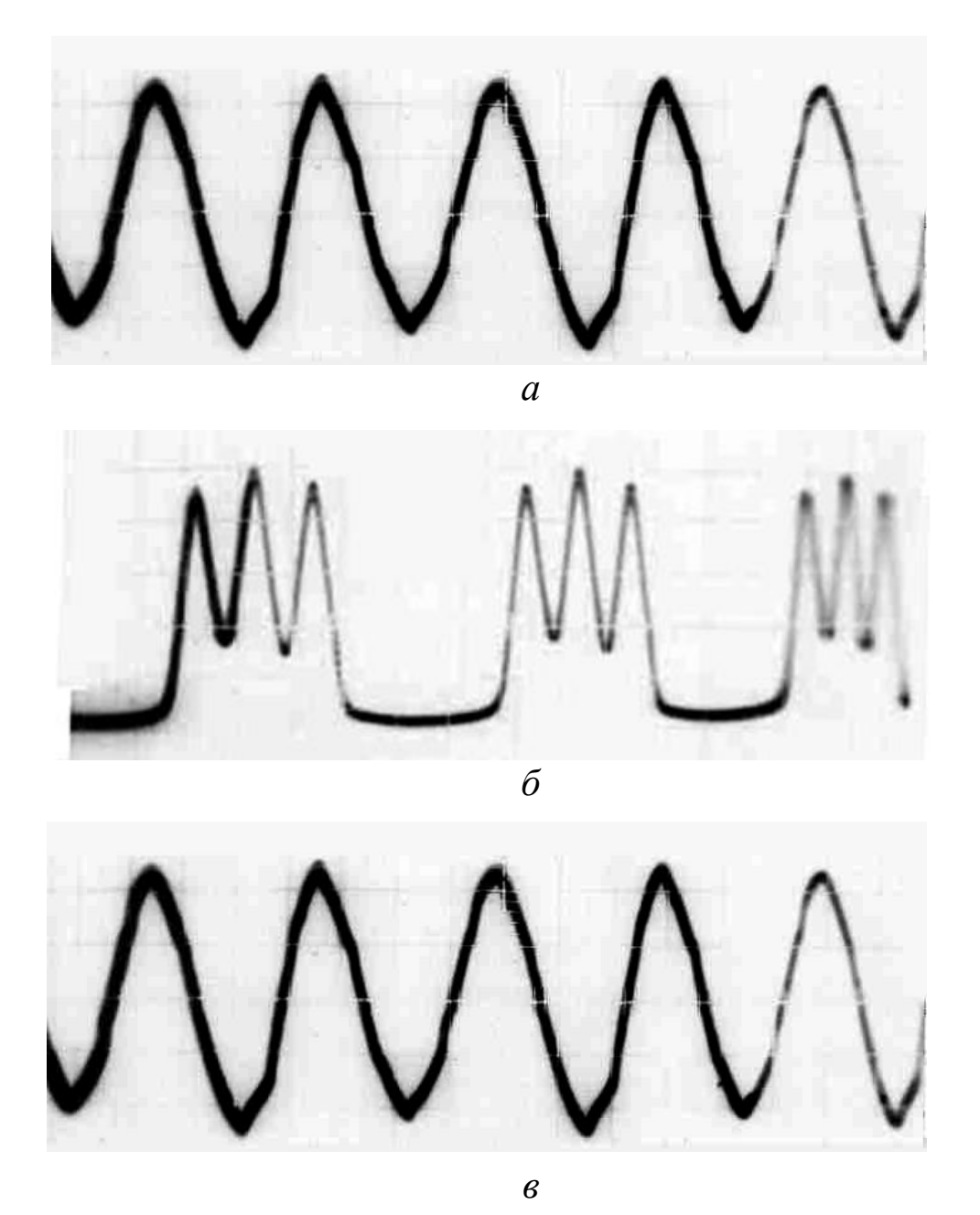

**Рис. 5.9 – Осциллограммы магнитного потока в сечении стержня управляемого реактора с пульсирующим полем (УРП) в режиме СН4\_8 (***а***) и в режиме СН2\_4\_8\_10 (***б***); осциллограмма тока удвоенной частоты (***в***)**

Режим СН2 4 8 10 выгодно отличается от режимов СН4 8 и ВН не только увеличенным диапазоном регулирования тока, но и улучшенной формой кривой последнего. Это следует из сопоставления осциллограмм

тока, протекающего в РО в режимах СН4 8 и СН2 4 8 10, которые показаны на рис. 5.11,*а*,*б*. В кривой тока, протекающего в РО в режиме СН4\_8 (осциллограмма на рис. 5.11,*а*), содержатся только 11 и 13-я гармоники, а 5 и 7-я гармоники отсутствуют; в кривой тока подмагничивания (осциллограмма на рис. 5.11,*в)* содержится лишь 12-я гармоника. Эти выводы согласуются с данными теоретического анализа, представленного в разд. 1.4.2.2.

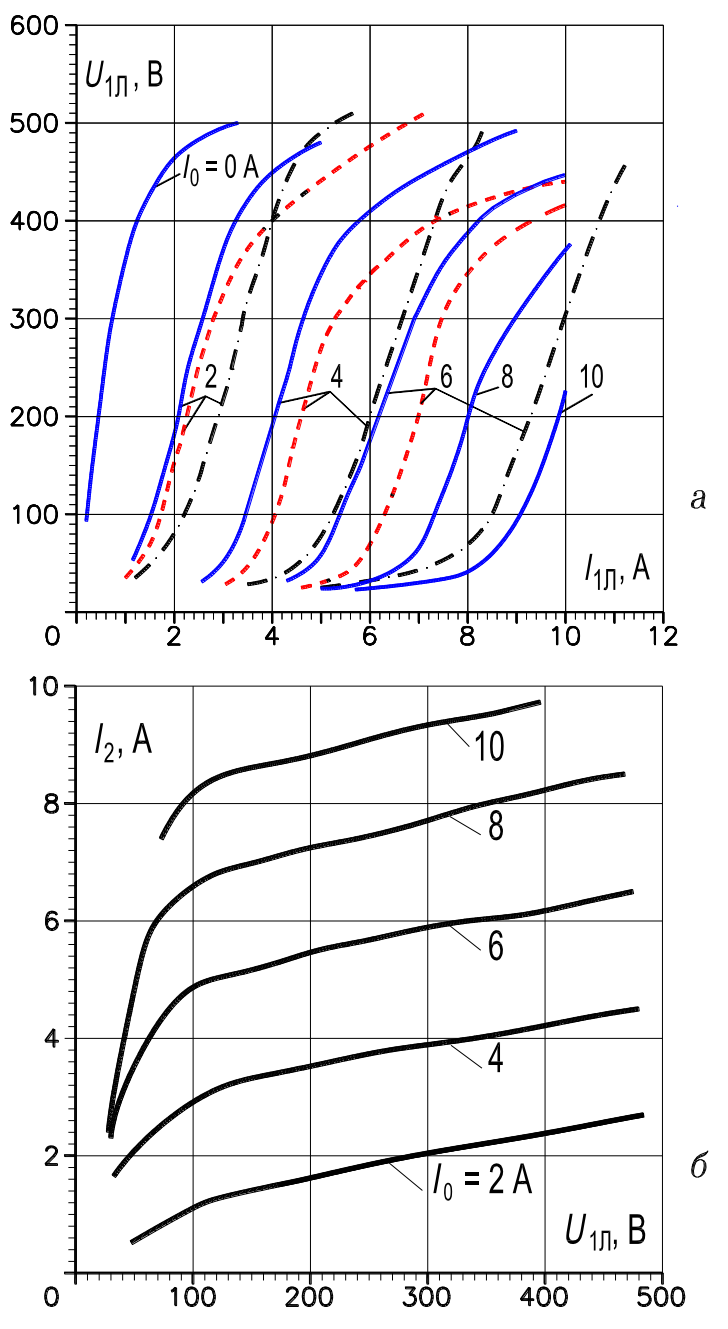

**Рис. 5.10 – Вольт-амперные характеристики реактора УРП в режиме ВН (сплошные линии), в режиме СН4\_8 (пунктирные), в режиме СН2\_4\_8\_10 (штрих-пунктирные) –** *а*; **зависимость тока удвоенной частоты от напряжения подведённого к рабочей обмотке –** *б*

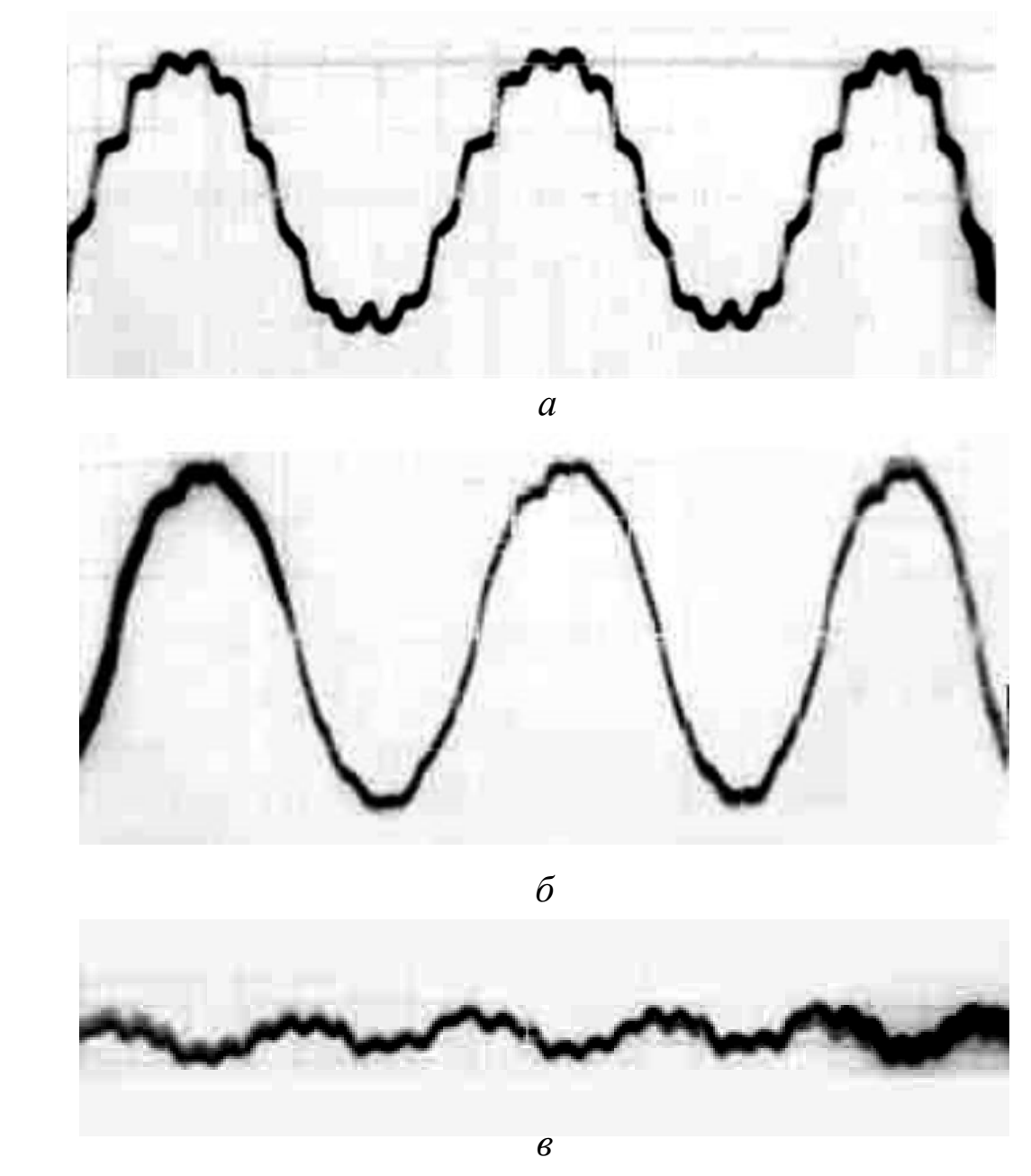

**Рис. 5.11 – Осциллограммы тока, протекающего в рабочей обмотке реактора УРП в режиме СН4\_8 (***а***) и в режиме СН2\_4\_8\_10 (***б***); осциллограмма тока подмагничивания (***в***)**

Сопоставляя в.а.х. УРП (рис. 5.10,*а*) и в.а.х. УРВ (рис. 5.2,*а*) можно сделать заключение: в реакторах трансформаторного типа с пульсирующим магнитным полем диапазон регулирования тока в режиме свободного намагничивания по основным четным гармоникам увеличивается в большей степени, чем в реакторах электромашинного типа с вращающимся магнитным полем. Это объясняется влиянием зубцово-пазового слоя в реакторах с ВМП.

Рассмотренный ранее УРП (рис. 1.10) также экспериментально исследован совместно с разработанной и изготовленной микропроцессорной системой управления, реализованной на основе однокристальной микроЭВМ КР1816ВЕ51 (разд. 1.5, на рис. 1.30 и 1.31 приведены фотографии блока управления). Функциональная и принципиальная схемы САУ показаны соответственно на рис. 1.29 и 1.32. В процессе опыта на обмотку управления УРП подавалось выпрямленное напряжение, которое снималось с выхода управляемого выпрямительного моста (рис. 1.32, лист 2). Величина выпрямленного напряжения регулировалась автоматически за счет изменения угла открытия оптотиристоров ТО325-12,5, включенных в мост.

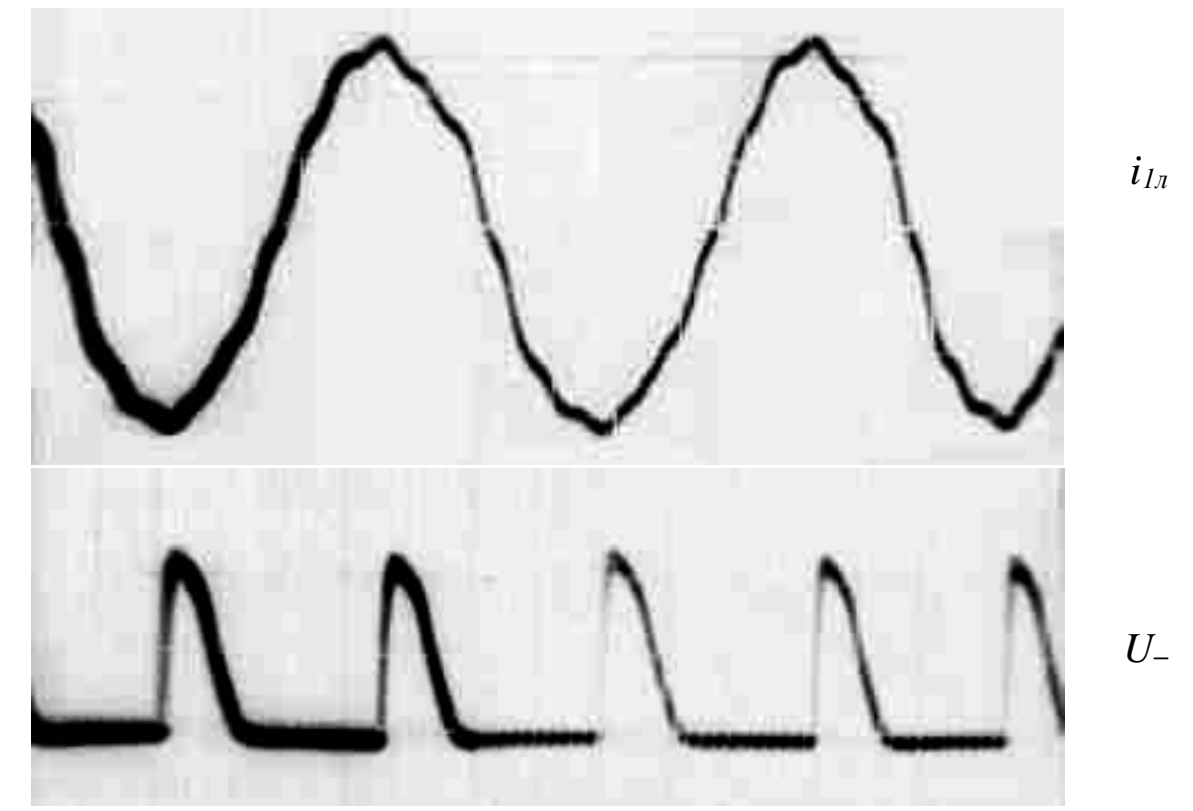

**Рис. 5.12, лист 1 – Осциллограммы тока** *i***1л, протекающего в рабочей обмотке, и выпрямленного напряжения** *U***–, питающего обмотку управления реактора УРП, соответствующие углу открытия оптотиристоров 120<sup>º</sup>**

На рис. 5.12 (лист 1) приведены осциллограммы тока  $i_{1\pi}$ , протекающего в рабочей обмотке УРП, и выпрямленного напряжения  $U_$ , подаваемого на обмотку управления (значение стабилизируемого напряжения 220 В): ток в рабочей обмотке – 4 А; ток подмагничивания – 8,3 А; угол открытия оптотиристоров – около 120°. На рис. 5.12 (лист 2) приведены осциллограммы этих же величин, но при токе в рабочей обмотке 5,9 А,
токе подмагничивания 12,2 А и при неизменном значении (220 В) стабилизируемого напряжения, но при меньшем значении угла открытия оптотиристоров (около 111°). Испытания показали устойчивость стабилизации напряжения электросети.

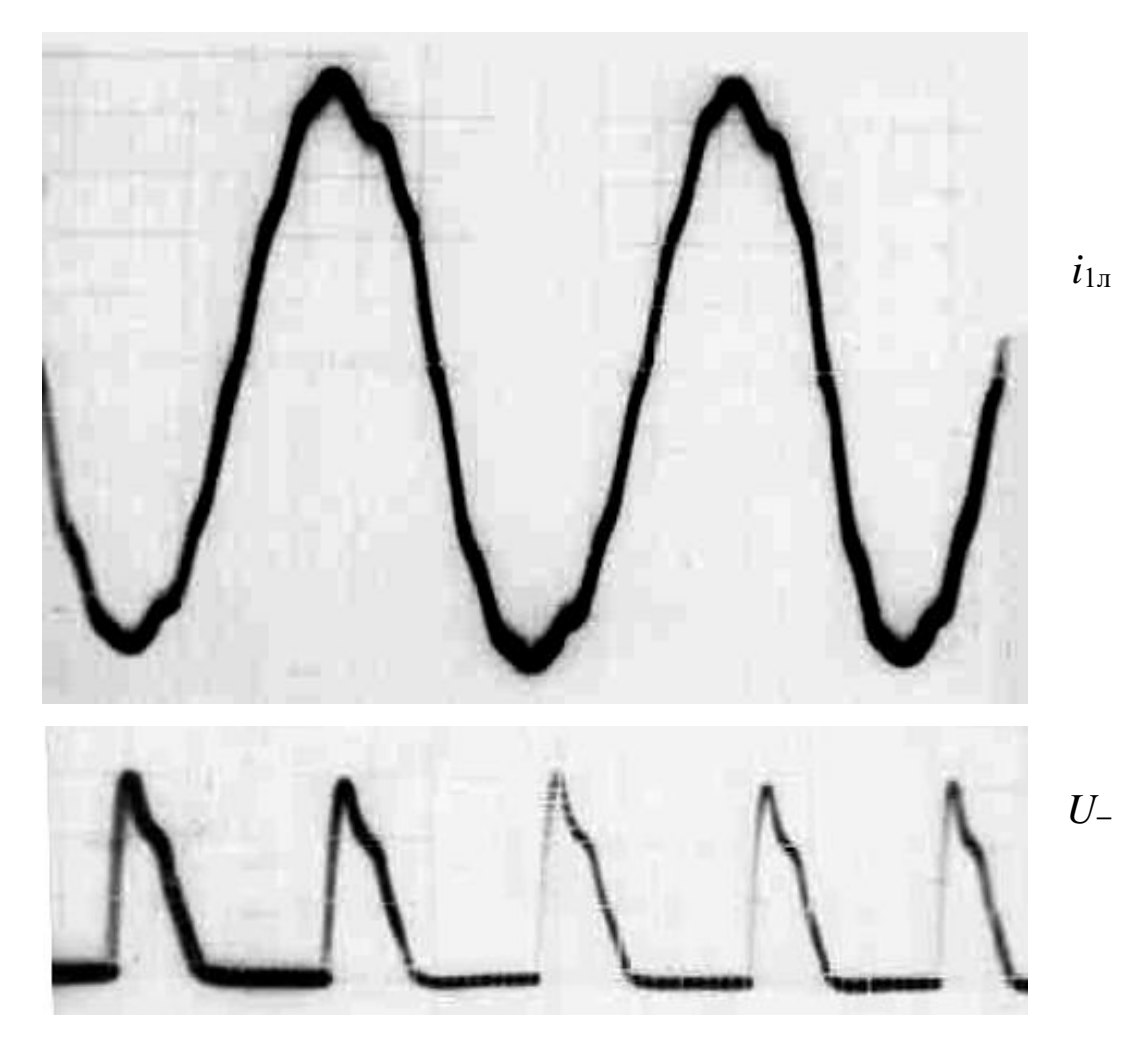

**Рис. 5.12, лист 2 – Осциллограммы тока** *i***1л, протекающего в рабочей обмотке, и выпрямленного напряжения** *U***–, питающего обмотку управления реактора УРП, соответствующие углу открытия оптотиристоров 111<sup>º</sup>**

В соответствии с электромагнитной схемой, представленной на рис. 1.16, изготовлен и исследован опытный образец (мощность 29 кВ·А) совмещенного управляемого реактора-трансформатора (УРТП, разд. 1.4.2.3). На рис. 5.13 и 5.14 приведены фотографии активной части УРТП и Н-образного стержня с катушками  $W_6$  и  $W_m$  совмещенной обмотки. Активная часть выполнена на основе трехстержневого пространственного стыкового симметричного магнитопровода, аналогичного магнитопроводу силовых трансформаторов, выпускаемых Армэлектрозаводом (г. Ереван); имеет две обмотки (рис. 1.16): 1) первичную трансформаторную обмотку,

которая одновременно выполняет функцию рабочей трехфазной обмотки реактора (зажимы  $A_1, B_1, C_1$ ) и 2) совмещенную обмотку, выполняющую функции вторичной трехфазной трансформаторной обмотки (зажимы  $A_2, B_2, C_2$ ) и обмотки управления (пары зажимов 01, 02 и 03, 04).

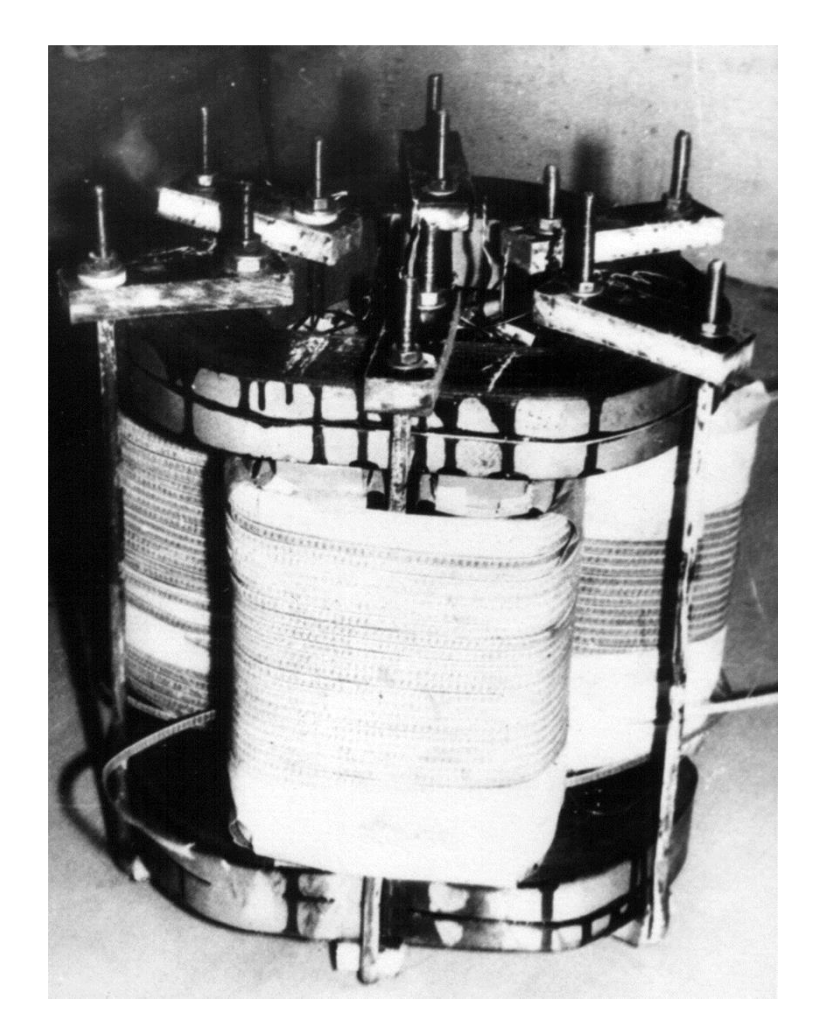

Рис. 5.13 – Активная часть управляемого трансреактора с пространственным симметричным стыковым магнитопроводом (фото);  $S_{HOM} = 29 \text{ }\text{KB}\cdot\text{A}$ 

Магнитопровод УРТП характеризуется следующими основными данными: количество Н-образных стержней - 3; количество полустержней в одном сердечнике - 2; длина стержня -  $24 \cdot 10^{-2}$  м; поперечное сечение стержня - 48 ·  $10^{-4}$  м<sup>2</sup>; поперечное сечение полустержня - 24 ·  $10^{-4}$  м<sup>2</sup>; длина витого ярма (по средней линии) –  $125 \cdot 10^{-2}$  м; поперечное сечение ярма – 24 ·  $10^{-4}$  м<sup>2</sup>; поперечное сечение перемычки между полустержнями

 $-$  12 · 10<sup>−4</sup> м<sup>2</sup>; материал магнитопровода – сталь 3413, 0,35 · 10<sup>−3</sup> м; сочленение стержней и ярм – стыковое.

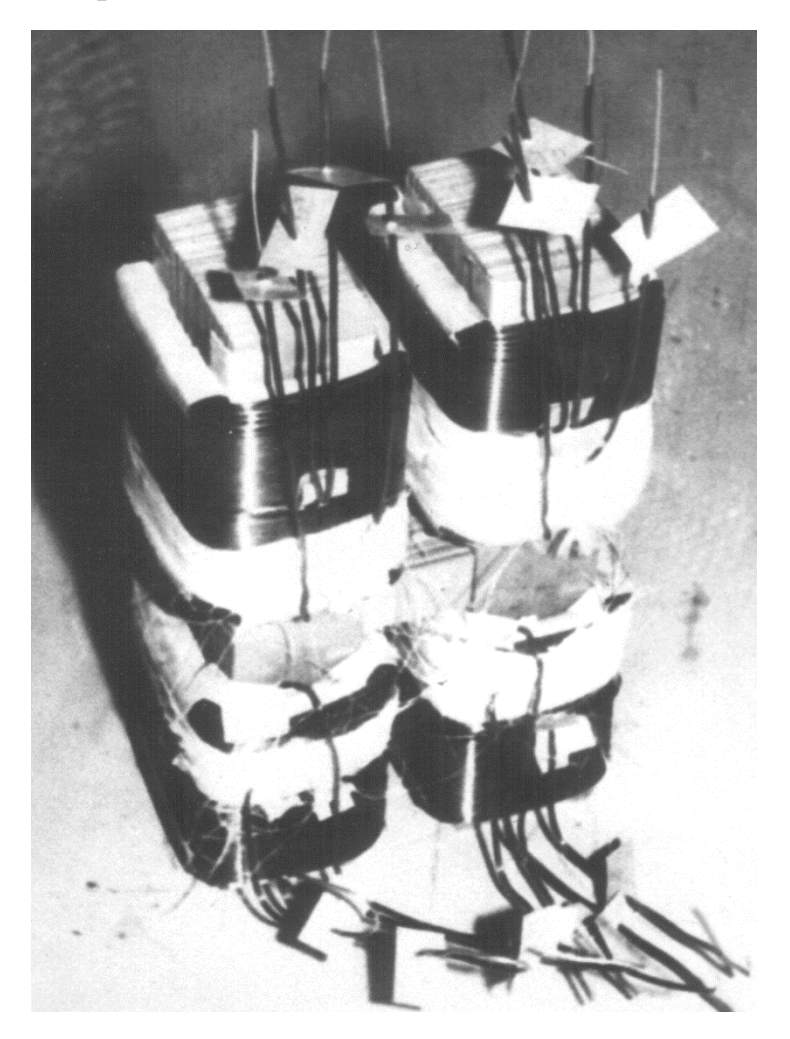

**Рис. 5.14 – Н-образный стержень трансреактора УРТП с катушками Wб и Wм совмещенной обмотки (фото)**

Первичная трансформаторная обмотка УРТП содержит 130 витков в фазе (катушка 4 на рис. 1.16), выполнена проводом марки ПСД, размеры  $(2 \times 6.5) \cdot 10^{-3}$  м. Число витков в катушках совмещенной обмотки –  $w_6 = 210$ ,  $w_M = 77$ , обмотка изготовлена из провода марки ПЭТВ, диаметр – 1,7 ·  $10^{-3}$  м.

На рис. 5.15 представлены данные опытов холостого хода (характеристики  $P_{1x}$ ,  $U_{2x}$ ,  $I_{1x} = f(U_{1x})$ ) и короткого замыкания (характеристики  $P_{1\kappa}$ ,  $U_{1\kappa}$ ,  $I_{1\kappa} = f(U_{1\kappa})$ ) УРТП для трансформаторного режима устройства при токе подмагничивания  $I_ = 0$  А. Вид этих характеристик типичен для силовых серийных трансформаторов. На рис. 5.16,*а* приведены в.а.х.,

 $U_{1\phi} = f(I_1)$ , одновременного намагничивания для реакторного режима устройства при  $I_$  = const. Как следует из приведенных в.а.х., при  $U_{1<sub>o</sub>}$  = 200 В и  $I_{-}$  = 0 А мощность, потребляемая из сети, составляет около 4,9 кВ·А, а при  $U_{1\phi} = 200 B$  и  $I_{-} = 20 A$  она возрастает до 29 кВ·А. Коэффициент усиления по мощности  $k_p \approx 6$ . На рис. 5.16,6, показана зависимость реактивной мощности от тока подмагничивания при включении УРТП параллельно с батареей трехфазных конденсаторов (тип КС, 2-й габарит, напряжение 0,4 кВ) по схеме рис. 1.3,*а*.

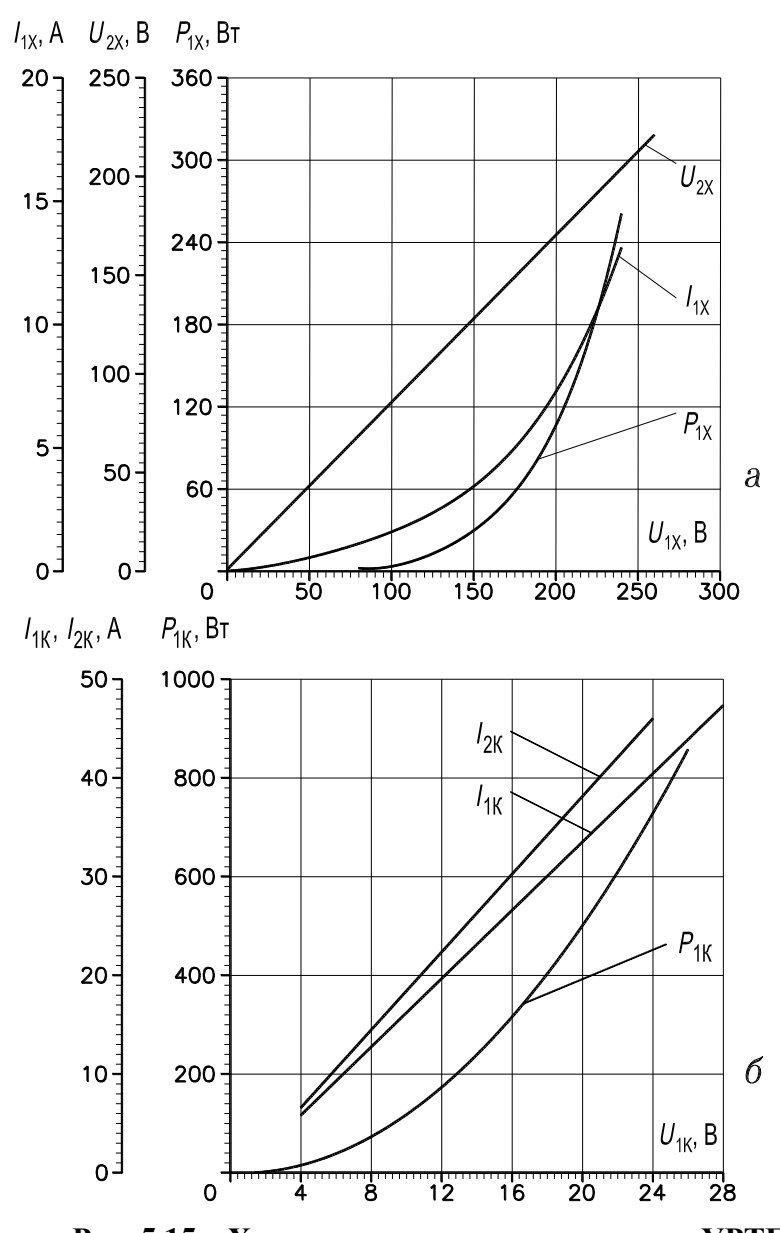

**Рис. 5.15 – Характеристики трансреактора УРТП в режиме холостого хода –** *а***; в режиме короткого замыкания –** *б*

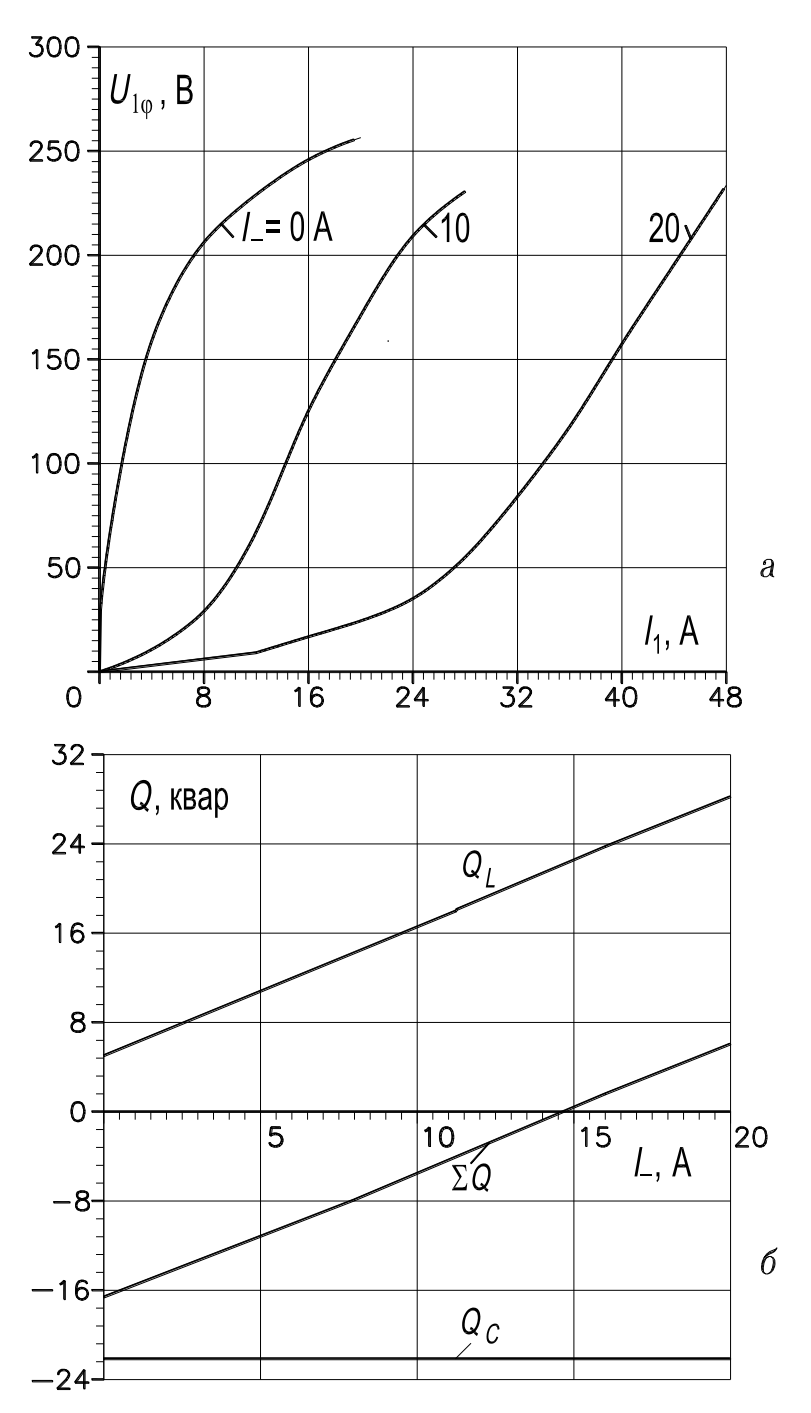

**Рис. 5.16 – Вольт-амперные характеристики реактора УРТП –** *а***; зависимость реактивной мощности от тока подмагничивания –** *б***: магнитопровод – пространственный стыковой симметричный**

Наряду с рассмотренным УРТП (рис. 5.13 и 1.16) изготовлен совмещенный управляемый реактор-трансформатор в соответствии с электромагнитной схемой, представленной на рис. 1.12 (разд. 1.4.2.3). Конструкция и схемы соединения обмоток в обоих вариантах практически одинаковы. Магнитные системы имеют отличия: в первом варианте магнитная система

представляет собой единый пространственный симметричный стыковой магнитопровод; во втором варианте магнитная система состоит из трех отдельных планарных двухстержневых шихтованных магнитопроводов.

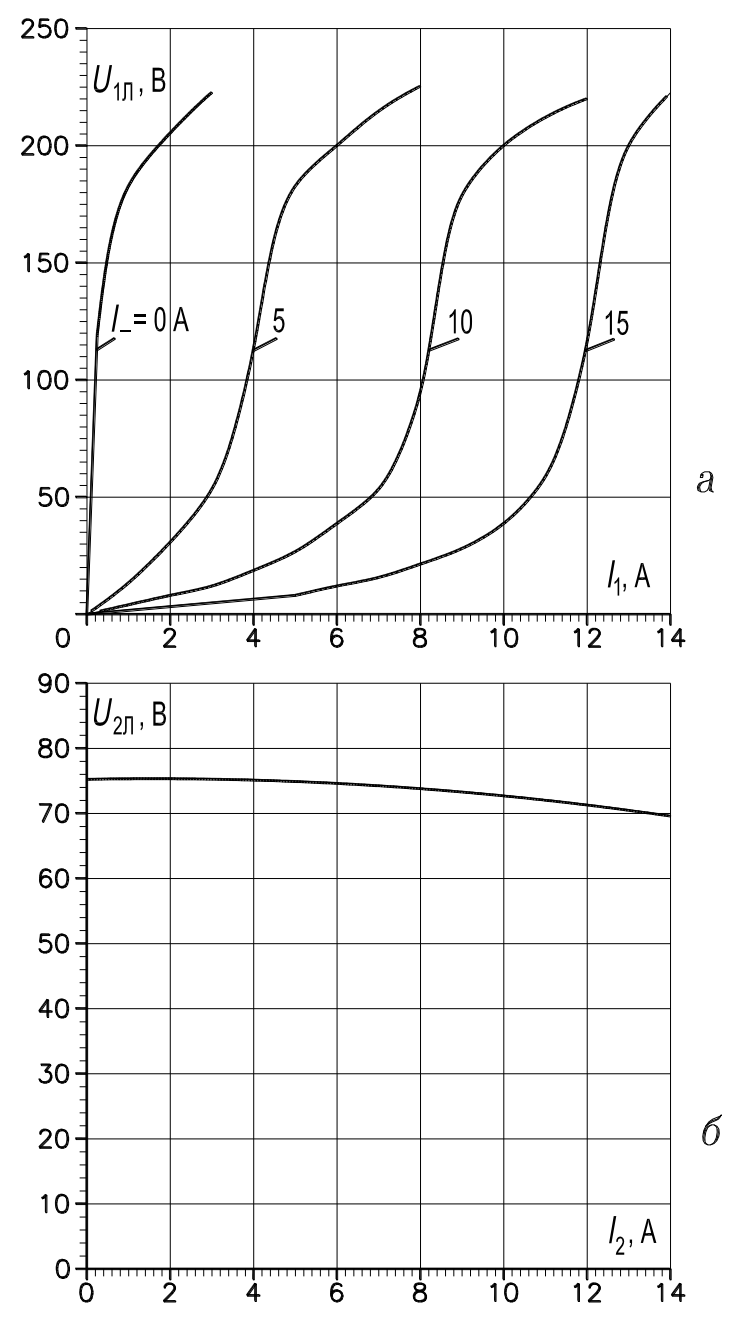

**Рис. 5.17 – Вольт-амперные (***а***) и внешняя (***б***) характеристики реактора УРТП; магнитопровод – групповой шихтованный планарный**

Для УРТП, выполненного по второму варианту, на рис. 5.17,*а* приведены в.а.х.,  $U_{1\phi} = f(I_1)$ , одновременного намагничивания для реакторного режима устройства при  $I_$  = const. Как следует из приведенных в.а.х., при  $U_{1n}$  = 175 В и  $I_$  = 15 А, коэффициент усиления по току  $k_y \approx 16$ .

На рис. 5.17,6, представлена внешняя характеристика УРТП,  $U_{2n} = f(I_{2n})$ , снятая для трансформаторного режима. Внешняя характеристика достаточно жесткая, изменение напряжения при токе нагрузки  $I_{2n} = 12$  A составляет не более 5 %. Из сопоставления в.а.х. устройства с пространственной стыковой магнитной системой (рис. 5.16, а) и в.а.х. устройства с планарной шихтованной магнитной системой (рис. 5.17, а) следует, что во втором случае неуправляемая реактивная мощность, потребляемая из сети (ток подмагничивания  $I = 0$  A) относительно меньше, а коэффициент усиления по мощности (току) соответственно больше, чем в первом случае, что обусловлено отсутствием явно выраженных стыков в шихтованном магнитопроводе.

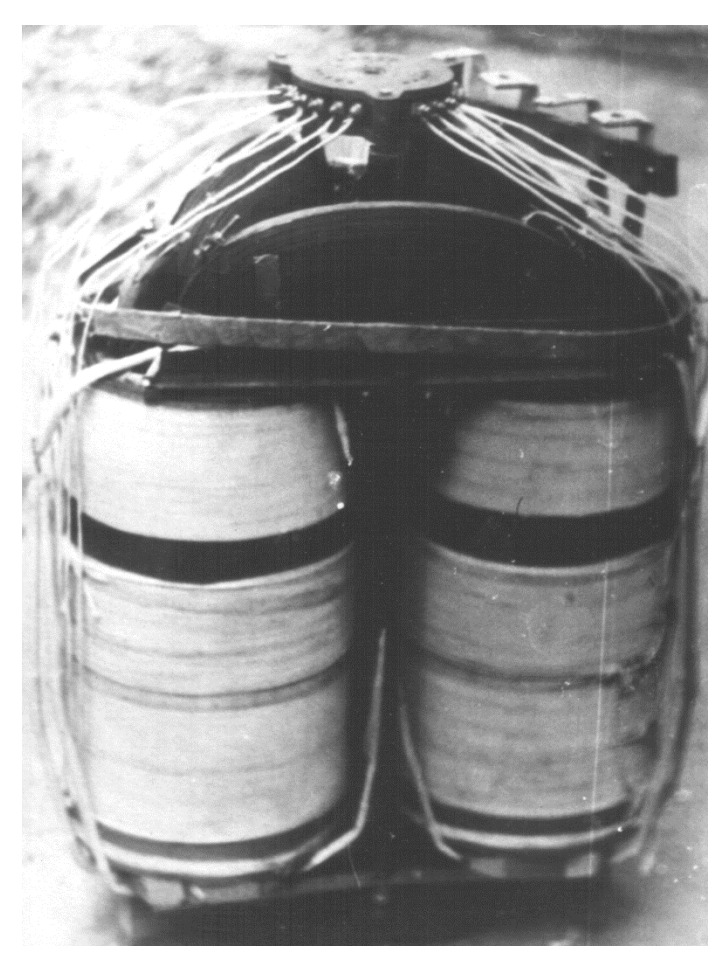

Рис. 5.18 - Активная часть опытно-промышленного образца трансреактора УРТ-250/10 (фото)

Разработаны и изготовлены два реакторно-конденсаторных устройства [10, 51], предназначенные для работы в распределительных электросетях (разд. 1.4.2.3, рис. 1.17, на этом рисунке первичная трехфазная обмотка не показана). Устройство состоит из совмещенного управляемого реакторатрансформатора (мощность 250 кВ·А, напряжение 10/0,4 кВ) и серийной батареи конденсаторов (3x100 квар, 6,3 кВ). Совмещенные управляемые реакторы-трансформаторы выполнены на основе витого пространственного симметричного магнитопровода силового трансформатора, выпускаемого Минским электротехническим заводом (рис. 5.18). Реакторно-конденсаторные устройства установлены на подстанциях в распределительных электросетях 10/0,4 кВ. Результаты испытаний и опытной эксплуатации разработанных реакторно-конденсаторных устройств свидетельствуют о работоспособности устройств и выполнении ими заданных функций, а именно: трансформация напряжения, компенсация реактивной мощности, улучшение качества электроэнергии.

#### ЗАКЛЮЧЕНИЕ

Компенсация реактивной мощности является самым дешевым и одновременно самым эффективным средством повышения технико-экономических показателей электрических систем. Создание широкой номенклатуры этих устройств - важная задача электротехнической промышленности.

В книге выполнен системный анализ силовых статических ферромагнитных устройств с регулируемой индуктивностью. Создана на базе аппаратов дифференциальных уравнений в частных производных (полевая постановка задачи) и обыкновенных дифференциальных уравнений (постановка задачи на основе теории электрических и магнитных цепей) обобщенная теория статических ферромагнитных нелинейных устройств с регулируемой индуктивностью, реализованная как совокупность понятий, принципов, алгоритмов и программ численного расчета, анализа и оптимизации устройств и электромагнитных процессов, происходящих в них.

Сформулированы принципы построения многофункциональных ферромагнитных устройств электроэнергетического назначения. Разработаны совмещенные регулируемые реакторы и реакторы-трансформаторы с пульсирующим и вращающимся магнитным полем. Реакторы с пульсирующим полем выполняются на «трансформаторное» напряжение и включаются в энергосистему без промежуточного трансформатора. Технология их изготовления, при реализации модульного принципа, такая же как и у силовых трансформаторов. Реакторы с вращающимся полем, благодаря круговой симметрии магнитной системы и свойствам пространственно-распределенных разнополюсных обмоток, обладают симметричным и синусоидальным регулируемым трехфазным током во всём диапазоне регулирования при компактном исполнении, а также рядом других достоинств.

На основе созданных математических моделей, программных продуктов и использованных компьютерных технологий исследованы «анатомия» и «физиология» устройств, приняты проектные решения с целью их оптимизации и др.

332

#### **СПИСОК ЛИТЕРАТУРЫ**

1. А.с. 386447 СССР. Трехфазный управляемый реактор / В.И. Мишин, Е.И. Забудский. Б.И. № 26, 1973.

2. А.с. 678543 СССР. Трехфазный управляемый реактор с вращающимся магнитным полем / В.И. Мишин, И.В. Собор, Е.И. Забудский. Б.И. № 29, 1979.

3. А.с. 1191955 СССР. Трехфазный управляемый реактор / Е.И. Забудский, Ю.В. Ермураки. Б.И. № 42, 1985.

4. А.с. 1252822 СССР. Трехфазный управляемый реактор / Е.И. Забудский, Ю.В. Ермураки. Б.И. № 31, 1986.

5. А.с. 1272424 СССР. Трехфазный статический ферромагнитный умножитель частоты / Е.И. Забудский, Ю.В. Ермураки. Б.И. № 43, 1986.

6. А.с. 1292051 СССР. Трехфазный управляемый реактор / Е.И. Забудский, Ю.В. Ермураки. Б.И. № 7, 1987.

7. А.с. 1345294 СССР. Трехфазный статический ферромагнитный утроитель частоты / Е.И. Забудский, Ю.В. Ермураки. Б.И. № 38, 1987.

8. А.с. 1541681 СССР. Трехфазный управляемый реактор / Е.И. Забудский, Ю.В. Ермураки. Б.И. № 5, 1990.

9. А.с. 1651326 СССР. Трехфазный насыщающийся реактор / Е.И. Забудский, Ю.В. Ермураки, С.Ф. Козырин. Б.И. № 19, 1991.

10. А.с. 1658224 СССР. Трехфазный управляемый реактор / Е.И. Забудский, Ю.В. Ермураки, С.Ф. Козырин. Б.И. № 23, 1991.

11. А.с. 1686510 СССР. Трехфазный подмагничиваемый трансформатор / Е.И. Забудский, Ю.В. Ермураки, С.Ф. Козырин, В.Ф. Маху. Б.И. № 39, 1991.

12. А.с. 1781711 СССР. Трехфазный насыщающийся реактор / Е.И. Забудский, Ю.В. Ермураки, Г.А. Евдокунин, С.Ф. Козырин. Б.И. № 46, 1992.

13. Азарьев Д.И, Белоусов И.В. Пропускная способность дальних электропередач со статическими компенсаторами // Электричество. – 1970. –  $N_2$  6. – C. 4–7.

14. Александров Г.Н. Электропередачи переменного тока на основе компактных линий повышенной пропускной способности и управляемых шунтирующих реакторов // Электричество. – 1994. –  $\mathbb{N}$  6. – С. 11–15.

15. Александров Г.Н., Кашина В.Л., Лисочкина Т.В. Экономическая эффективность электропередач переменного тока с управляемыми шунтирующими реакторами. // Электротехника. – 1991. – № 2. – С. 6–11.

16. Александров Г. Н. Передача электрической энергии переменным током. – Л.: Энергоатомиздат, 1990. – 176 с.

17. Анго А. Математика для электро- и радиоинженеров. Пер. с франц. – М.: Наука, 1967. – 779 с.

18. Белькинд Л.Д., Конфедератов И.Я., Шнейберг Я.А. История техники. – М.: Госэнергоиздат, 1956. – 491 с.

19. Берковский А.М., Лысков Ю.И. Мощные конденсаторные батареи (шунтовые). – М.: Энергия, 1967. – 167 с.

20. Бессонов Л.А. Нелинейные электрические цепи. – М.: Высшая школа, 1977. – 343 с.

21. Бики М.А., Бродовой Е.Н., Брянцев А.М., Лейтес Л.В., Лурье А.И., Чижевский Ю.Л. Электромагнитные процессы в мощных управляемых реакторах // Электричество. – 1994. – № 6.– С. 1–10.

22. Бор де К. Практическое руководство по сплайнам. Пер. с англ. – М.: Радио и связь, 1985. – 303 с.

23. Брон О.Б. Электромагнитное поле, как вид материи. – М.: Госэнергоиздат, 1962. – 260 с.

24. Брук И.С. Регулируемые реакторы для дальних электропередач. Электричество. – 1958. – № 7. – С. 14–19.

25. Брынский Е.А., Данилевич Я.Б., Яковлев В.И. Электромагнитные поля в электрических машинах. – Л.: Энергия, 1979. – 176 с.

26. Брянцев А.М., Бродовой Е.Н., Леонов И.И., Мозжерин В.Н. Основные схемы преобразователей магнитно-полупроводниковых устройств регулирования реактивной мощности // Тезисы докладов IV Всесоюзной НТК "Проблемы преобразовательной техники", Ч.1. Киев: 1987. С. 36–38.

27. Вагин Г.Я., Орлов В.С., Котельников 0.И. Применение реакторов с вращающимся магнитным полем в электрических сетях машиностроительных предприятий // Ферромагнитные устройства в энергетических системах: Труды ЭНИН. Москва, – 1985.– С. 47–64.

28. Васютинский Е.И. Вопросы теории и расчета трансформаторов. – Л.: Энергия, 1970. – 432 с.

29. Веников В.А., Рыжов Ю.П. Дальние электропередачи переменного и постоянного тока. – М.: Энергоатомиздат, 1985. – 272 с.

30. Владимирова Н.Б., Кочкин В.И., Сальников О.Е., Тимофеев В.А. Эффективность применения управляемых реакторов для снижения потерь электроэнергии // Электротехника. – 1991. – № 2. – С. 11–13.

31. Влияние дуговых электропечей на системы электроснабжения / Под ред. И.Я. Смелянского и Р.В. Минеева. – М.: Энергия, 1975. – 250 с.

32. Глебов И.А. Всесоюзный симпозиум «Эффективность применения управляемых реакторов в энергосистемах» // Электротехника. – 1990. – № 5.  $- C. 76 - 77.$ 

33. Говорков В.А. Электрические и магнитные поля. – М.: Энергия,  $1968. - 488$  c.

34. ГОСТ 18624–73. Реакторы электрические. Термины и определения. – М.: Изд-во стандартов, 1973. – 24 с.

35. ГОСТ 32144-2013. Электрическая энергия. Совместимость технических средств электромагнитная. Нормы качества электрической энергии в системах электроснабжения общего назначения. – М.: Изд-во стандартов,  $2014. - 20$  c.

36. Давиденко Д.Ф. Об одном новом методе численного решения систем нелинейных уравнений // ДАН СССР. Сер. Математика. – 1953.– Т. 88. – № 4 – С. 601–602.

37. Данцис Я.Б., Жилов Г.М. Емкостная компенсация реактивных нагрузок мощных токоприемников промышленных предприятий. – Л.: Энергия,  $1980. - 176$  c.

38. Демирчян К.С., Боронин В.Н., Кузнецов И.Ф. Поверхностный эффект в электроэнергетических устройствах. – Л.: Наука, 1983. – 280 с.

39. Доливо-Добровольский М.О. Избранные труды (о трехфазном токе). – М.: Госэнергоиздат, 1948. – 214 с.

40. Дорожко Л.И., Либкинд М.С. Реакторы с поперечным подмагничиванием. – М.: Энергия, 1977. – 176 с.

41. Дорожко Л.И., Лейтес Л.Б. Сравнительный анализ различных конструкций управляемых реакторов // Электротехника. – 1991. – № 2. – С. 18–24.

42. Ерхан Ф.М., Ермураки Ю.В., Забудский Е.И., Козырин С.Ф. Основные принципы и устройства плавки гололеда в распределительных сетях напряжением 10 кВ // Известия АН МССР (физика и техника). – 1990. –  $N_2$  2. – C. 52–55.

43. Евдокунин Г.А., Коршунов Е.В., Сеппинг Э.Л., Ярвик Я.Я. Метод расчета на ЭВМ электромагнитных переходных процессов в ферромагнитных устройствах с произвольной структурой магнитной и электрической цепи // Электротехника. – 1991. – № 2.– С. 56–59.

44. Забудский Е.И. Совмещенные регулируемые электромагнитные реакторы: – М: Энергоатомиздат, 2003. – 436 с.

45. Забудский Е.И. Анализ математической модели магнитной цепи управляемых реакторов с вращающимся полем на ЦВМ // Elektrotehnicky casopis. – 1978. –  $\mathbb{N}_2$  1. – С. 21–41 (ЧССР, Братислава, Словацкая Академия наук).

46. Забудский Е.И. Расчет поперечной магнитной цепи нелинейных устройств с вращающимся полем на ЦВМ: Учебное пособие. – Кишинев: КПИ, 1979. – 44 с.

47. Evgeny Zabudsky. Modeling and Analysis of Electromagnetic Modes of Electric Power Devices// International Journal "INFORMATION TECHNOLO-GIES & KNOWLEDGE" Vol. 9, Number 1, ITHEA, Sofia (Bulgaria), June 2015, pp. 80-99.

48. Забудский Е.И., Ермураки Ю.В., Козырин С.Ф. Насыщающийся реактор для систем электроснабжения дуговых электропечей // Всесоюзный симпозиум "Электроснабжение и электрооборудование электропечей" – Тбилиси, 1988. 3 с.

49. Забудский Е.И., Ольховский В.Г. Расчет основных размеров трехфазных трансформаторов на ЭВМ: Учебное пособие для вузов. – Кишинев: КПИ, – 1988. – 60 с.

50. Забудский Е.И., Ермураки Ю.В., Козырин С.Ф. Расчет и анализ физических полей в ферромагнитных устройствах электроэнергетического назначения // Материалы симпозиума "Эффективность применения управляемых реакторов в энергосистемах" – Ленинград, – 1989. 4 с.

51. Забудский Е.И., Ермураки Ю.В., Козырин С.Ф. Новые конструкции ферромагнитных устройств для электроэнергетики // Электротехника. –  $1991. - N_2$  2.– C. 44–48.

52. Забудский Е.И. Геометрическая интерпретация результатов расчета магнитного поля в электромеханических устройствах: (компьютерный фильм) // Каталог сертифицированных программных продуктов по электротехническим дисциплинам. Ассоциация разработчиков и пользователей компьютерных обучающих программ. – Астрахань, 1993. (Сертификат № 3/93 от 14.09.95). 2 с.

53. Забудский Е.И. Three-phase matched reactors-transformers for electric power engineering // 9th International Power System Conference: Доклады конференции – Т.2 – Санкт-Петербург: СПбГТУ, 1994. 12 с.

54. Забудский Е.И. Электрические машины. Acинхронные машины: учебное пособие для вузов / Е.И. Забудский. – М.: ООО «Мегаполис», 2017.  $-$  Ч.2.  $-$  304 с.

55. Забудский Е.И., Амброзевич А.С. Микропроцессорная система управления совмещенным реактором-трансформатором: Тезисы доклада // Российская НТК "Создание комплексов электротехнического оборудования" – М.: ВЭИ, 1994. 4 с.

56. Evgeny Zabudsky. Controlled Electro-Magnetic Reactors Optimization Based on Mathematical Modeling of the Magnetic Field// International Journal "INFORMATION TECHNOLOGIES & KNOWLEDGE" Vol. 7, Number 2, ITHEA, Sofia (Bulgaria), 2013, pp.152-171.

57. Забудский Е.И. Расчет стационарного магнитного поля в ферромагнитных устройствах электроэнергетического назначения: Пакет компьютерных программ / Зарегистрирован в Отраслевом фонде алгоритмов и программ НИИВО Минобразования РФ. Регистр. № 94700. 16.02.94.

58. Забудский Е.И. Расчет переменного магнитного поля в ферромагнитных устройствах электроэнергетического назначения: Пакет компьютерных программ (там же). Регистр. № 94698. 16.02.94.

59. Забудский Е.И. Расчет электростатического поля в ферромагнитных устройствах электроэнергетического назначения: Пакет компьютерных программ (там же). Регистр. № № 94695. 16.02.94.

60. Забудский Е.И. Расчет электромагнитных режимов работы ферромагнитных устройств электроэнергетического назначения: Пакет компьютерных программ (там же). Регистр. № 946999. 16.02.94.

61. Забудский Е.И. Режимы намагничивания управляемых электромагнитных реакторов Материалы XVI Международной конференции «Элек-

тромеханика, Электротехнологии, Электротехнические материалы и Компоненты» М.: «Знак», Труды МКЭЭЭ НИУ«МЭИ», 2016. – С.171 – 172.

62. Забудский Е.И. Математическое моделирование управляемых электроэнергетических устройств: Учебное пособие для вузов. – Ульяновск: Ул-ГТУ, 1998. – 120 с.

63. Забудский Е.И. Анализ управляемых электроэнергетических устройств методом конечных элементов: Учебное пособие для вузов. – М.: МГАУ, 1999. – 141 с.

64. Забудский Е.И. Совмещенные электромагнитные устройства для систем управления в электроэнергетике // Всероссийский Электротехнический конгресс "На рубеже веков: итоги и перспективы" – М.: МЭИ. – 1999.  $- C. 43 - 45.$ 

65. Evgeny Zabudsky. Voltage Regulation of Distributed System Based on Single-Chip Microcomputer // International Journal "INFORMATION TECH-NOLOGIES & KNOWLEDGE" Vol. 11, Number 1, ITHEA, Sofia (Bulgaria), June 2017, pp.73-99.

66. Забудский Е.И. Электрические машины. Ч. 1. Трансформаторы: Учебное пособие для вузов. – М.: МГАУ, 2002. – 166 с.

67. Загрядцкий В.И. Совмещенные электрические машины. – Кишинев: Картя Молдовеняскэ, 1971. – 170 с.

68. Загрядцкий В.И., Кобыляцкий Н.И., Недзельский А.П. Ферромагнитные умножители частоты с вращающимся магнитным полем. – Кишинев: Картя Молдовеняскэ. – 1973. – 183 с.

69. Иванов-Смоленский А.В. Электромагнитные поля и процессы в электрических машинах и их физическое моделирование. – М.: Энергия,  $1969. - 304$  c.

70. Карпов Ф.Ф., Солдаткина Л.А. Регулирование напряжения в электросетях промышленных предприятий. – М.: Энергия, 1970. – 224 с.

71. Киселев Ю.Я. Плазменно-воздушная резка металлов с использованием медных электродов. – Кишинев: Штиинца, 1977. – 87 с.

72. Кобыляцкий Н.И. Расчет переходных процессов статических ферромагнитных устройств на многофазных магнитопроводах // Преобразование и применение электрической энергии: Сб. КПИ. – Кишинев: Штиинца, 1985.  $- C. 47 - 58.$ 

73. Константинов Б.А., Зайцев Г.В. Компенсация реактивной мощности. – Л.: Энергия, 1976. – 104 с.

74. Копылов И.П. Математическое моделирование электрических машин. – М.: Высшая школа, 1987. – 247 с.

75. Котельников О.И., Орлов В.С. Применение управляемых реакторов для регулирования напряжения в промышленных электрических сетях // Промышленная энергетика. – 1979. – № 8.– С. 51–54.

76. Кочин Н.Е. Векторное исчисление и начала тензорного анализа. – М.: ГОНТИ, 1938. – 456 с.

77. Кошляков Н.С., Глинер Э.Б., Смирнов М.М. Уравнения в частных производных математической физики. – М.: Высшая школа, 1970. – 712 с.

78. Крон Г. Применение тензорного анализа в электротехнике. Пер. с англ. – М.: Госэнергоиздат, 1955. – 275 с.

79. Кросс-система для однокристальной микроЭВМ КМ1816ВЕ48/ Г.Я. Зобин, Е.С. Криволынцев, А.Б. Минкович и др. // Микропроцессорные средства и системы. – 1986. – № 3. С. 27–30.

80. Крюков А.А., Либкинд М.С., Сорокин В.М. Управляемая поперечная компенсация электропередачи переменного тока. – М.: Энергоиздат,  $1981. - 184$  c.

81. Кулон Ж.-Л., Сабонадьер Ж.-К. САПР в электротехнике. Пер. с франц. – М.: Мир, 1988. – 203 с.

82. Лангваген Е.Н. Характеристики одновременного намагничивания ферромагнетиков круговым вращающимся и постоянными полями // Изв. высш. учеб. заведений. Электротехника. – 1975. – № 2. 10 с.

83. Лейтес Л.В. Электромагнитные расчеты трансформаторов и реакторов. – М.: Энергия, 1981. – 392 c.

84. Либкинд М.С. Управляемый реактор для линий передачи переменного тока. – М.: Изд-во АН СССР, 1961. – 140 с.

85. Либкинд М.С., Черновец А.К. Управляемый реактор с вращающимся магнитным полем. – М.: Энергия, 1971. – 80 с.

86. Лихачев Ф.А. Замыкания на землю в сетях с изолированной нейтралью и с компенсацией емкостных токов. – М.: Энергия, 1971. – 152 с.

87. Милич М. Б. Условия компенсации трансформаторной связи обмоток, размещенных на общем магнитопроводе // Вестник электропромышленности. – 1963. – № 3. 10 с.

88. Мишин В.И. Статические нелинейные цепи с вращающимся магнитным полем. – Кишинев: Штиинца, 1973. – 195 c.

89. Мишин В.И., Забудский Е.И., Собор И.В. Трехфазные управляемые реакторы. – Кишинев: Штиинца. 1977. – 133 с.

90. Мишин В.И., Собор И.В., Забудский Е.И. Математическое моделирование статических ферромагнитных устройств. – Кишинев: Штиинца, 1981. – 104 с.

91. Мишин В.М., Забудский Е.И., Ермураки Ю.В., Козырин С.Ф. Совмещенный управляемый реактор-трансформатор для распределительных электросетей // Материалы симпозиума "Эффективность применения управляемых реакторов в энергосистемах". – Ленинград, – 1989. 3 с.

92. Нейман Л.Р., Демирчян К.С. Теоретические основы электротехники. – Л.: Энергия, 1981. – 416 с. (т.2)

93. Новик Я.А. Численный расчет магнитного поля методом конечных элементов в электрических машинах с учетом насыщения стали // Изв. АН Латв. ССР. – 1974. – № 5.– С. 96–103.

94. Новокшенов В.С., Леонов И.И. К уменьшению наибольшей наводимой ЭДС в обмотке управления реактора // В кн.: Энергетика и электрификация, вып. 4. – Алма-Ата: – 1974. 8 с.

95. Новые средства передачи электроэнергии в энергосистемах / Под ред. Г.Н. Александрова. – Л.: Изд-во Ленингр. ун-та. – 1987. –232 с.

96. Орлов В.С. Применение управляемых реакторов в промышленных электросетях // Электротехника. – 1991. – № 2.– С. 13–16.

97. Перенапряжение в сетях 6 - 35 кВ. Ф.А. Гиндуллин, В.Г. Гольдштейн, А.А. Дульзон, Ф.Х, Халилов. – М.: Энергоатомиздат, 1989. – 192 с.

98. Поярков К. М. Регулирование напряжения в электрических сетях сельских районов. – М.: Энергия, 1965. – 256 с.

99. Правила устройства электроустановок. – М.: Изд-во «Аловис», 2016.  $-816$  c.

100. Розенблат М.А. Выпрямление в симметричных нелинейных магнитных и электрических цепях // ДАН СССР. – 1949. – № 3.– С. 497–500.

101. Розенблат М.А. Влияние четных гармоник на характеристики ферромагнитных материалов при одновременном намагничивании постоянным и переменным магнитными полями // ЖТФ. 18, вып.6. – 1948.– С. 765–774.

102. Рюденберг Р. Эксплуатационные режимы электроэнергетических систем и установок. Пер. с нем. – Л.: Энергия, 1980. – 578 с.

103. Симпозиум "Эффективность применения управляемых реакторов в энергосистемах": Тезисы докладов / Ленинград. политех. ин-т; Редкол.: акад. И.А.Глебов (отв. ред.) и др. – Л.: ЛПИ, 1989. – 76 с.

104. Силовые полупроводниковые приборы International Rectifier. Каталог продукции. 2017. – URL-адрес [http://irf.ru/html/product\\_line.html.](http://irf.ru/html/product_line.html)

105. Сильвестер П., Феррари Р. Метод конечных элементов для радиоинженеров и инженеров-электриков. Пер. с англ. – М.: Мир, 1986. – 229 с.

106. Статические компенсаторы реактивной мощности в электрических системах / Под. ред. И. И. Карташева. – М.: Энергоатомиздат, 1990. – 174 с.

107. Статические компенсаторы для регулирования реактивной мощности. Пер. с англ. / Под ред. Р.М. Матура. – М.: Энергоатомиздат, 1987. – 160 с.

108. Статические источники реактивной мощности в электрических сетях / В.А. Веников, Л.А. Жуков, И.И. Карташев и др. – М.: Энергия, 1975. – 136 с.

109. Теллинен И.И., Пооль А.Т., Ярвик Я.Я. Компенсация высших гармоник тока насыщающегося реактора // Труды Таллиннского политех. института. – 1983. – № 563. 10 с.

110. Тихомиров П. М. Расчет трансформаторов. – М.: Энергоатомиздат, 1986. – 528 с.

111. Туровский Я. Техническая электродинамика. Пер. с польск. – М.: Энергия, 1974. – 487 с.

112. Уайт Д., Вудсон Г. Электромеханическое преобразование энергии. Пер. с англ. – М.: Энергия, 1964. – 527 с.

113. Управляемые шунтирующие реакторы // Электротехника. – 1991. – № 2 (специальный выпуск). –71 с.

114. Управляемые электрические реакторы // Электротехника. – 2003. – № 1 (тематический выпуск). – 64 с.

115. Фильц Р.В. Математические основы теории электромеханических преобразователей. – Киев: Наукова Думка, 1979. – 205 с.

116. Хемминг Р. В. Численные методы для научных работников и инженеров. Пер. с англ. – М.: Наука, 1972. – 400 с.

117. Холоднокатаные электротехнические стали: Справ. изд. Молотилов Б.В., Миронов Л.В., Петренко А.Г. и др. – М.: Металлургия, 1989. – 168 с.

118. Цейтлин Л.А. Расчет индуктивностей. – Л.: Энергоатомиздат, 1986.  $-488$  c.

119. Шуйский В.П. Расчет электрических машин. Пер. с нем. – Л.: Энергия, 1968. – 732 с.

120. Щелыкалов Ю.Я. О применении численных методов для расчета физических полей // Теория и расчеты электрических машин и аппаратов: Cб. науч. трудов ИвГУ. – Иваново, 1978. –С. 38–47.

121. Электрическая передача больших мощностей на далекие расстояния. Пер. с нем. / Под ред Р. Рюденберга. – Энергоиздат, 1934. – 419 с.

122. Электротехника. Терминология: Справ. пособие. Вып. 3. – М.: Издво стандартов, – 1989. –343 с.

123. Электротехнический справочник: в 3 т. / Под общ. ред. профессоров МЭИ (гл. ред. И. Н. Орлов). – М.: Энергоатомиздат, 1985 - 1988.

124. Забудский Е.И. Учебно-методический комплекс дисциплины «Объектно-ориентированное программирование», язык С#» // International Journal "INFORMATION TECHNOLOGIES AND KNOWLEDGE". Vol. 2/2008, p.117-122. Institute of Information Theories and Applications FOI ITHEA. Sofia, Bulgaria.

125. Chari M.V.K. Finite-element solution of the eddy current problem in magnetic structures.– IEEE Trans. Vol. Pas–  $93$ .–  $1974$ .–  $\mathcal{N}_2$  1.– P.62–72.

126. Ciscato D., Marchesini G., Mariani L. Трехфазные дроссели насыщения (итал.). - Elettrotecnica.– 52.– № l2.– 1965.– 870 – 877.

127. Fisher F.J., Friedlander E. D.C. Controlled 100 MVA reactor. GEC J.,  $22 - 1955 - N_2 2 - P. 93.$ 

128. Friedlander E. Grundlagen der Ausnutzung hochster Eisensattigungen fur die Starkstromtechnik. ETZ-A.– 1958.– № 4.

129. Friedlander E., Fletcher C.P. Imported arrangement for polyphase voltage stabilization. Patents of Еngland № 1303634 G 05 F 3/06. 1973.

130. Kramer W. Drehstromtransformator mit regelbaren Magnetisierungsstrom. – ETZ-A.– 1959.– № 14 .

131. Merigliano L. Reattanze saturabili trifasi a campo rotante. - Electrotechnica.– 1964.–51.– № 2.– 89–92.

132. Silvester P., Rafinejad P. Curvilinear finite elements for two-dimensional saturable magnetic fields. – IEEE Trans. Vol. Pas-93.– 1974.– № 6.– P. 1861–1870.

133. Tandon S.C., Armor A.F., Chari M.V.K. Nonlinear transient finite elements field computation for electrical machines devices. - IEEE Trans. Vol. Pas-102.– 1983.– № 5.– P.1089 –1096.

## **ПРИЛОЖЕНИЕ**

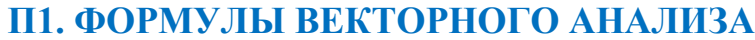

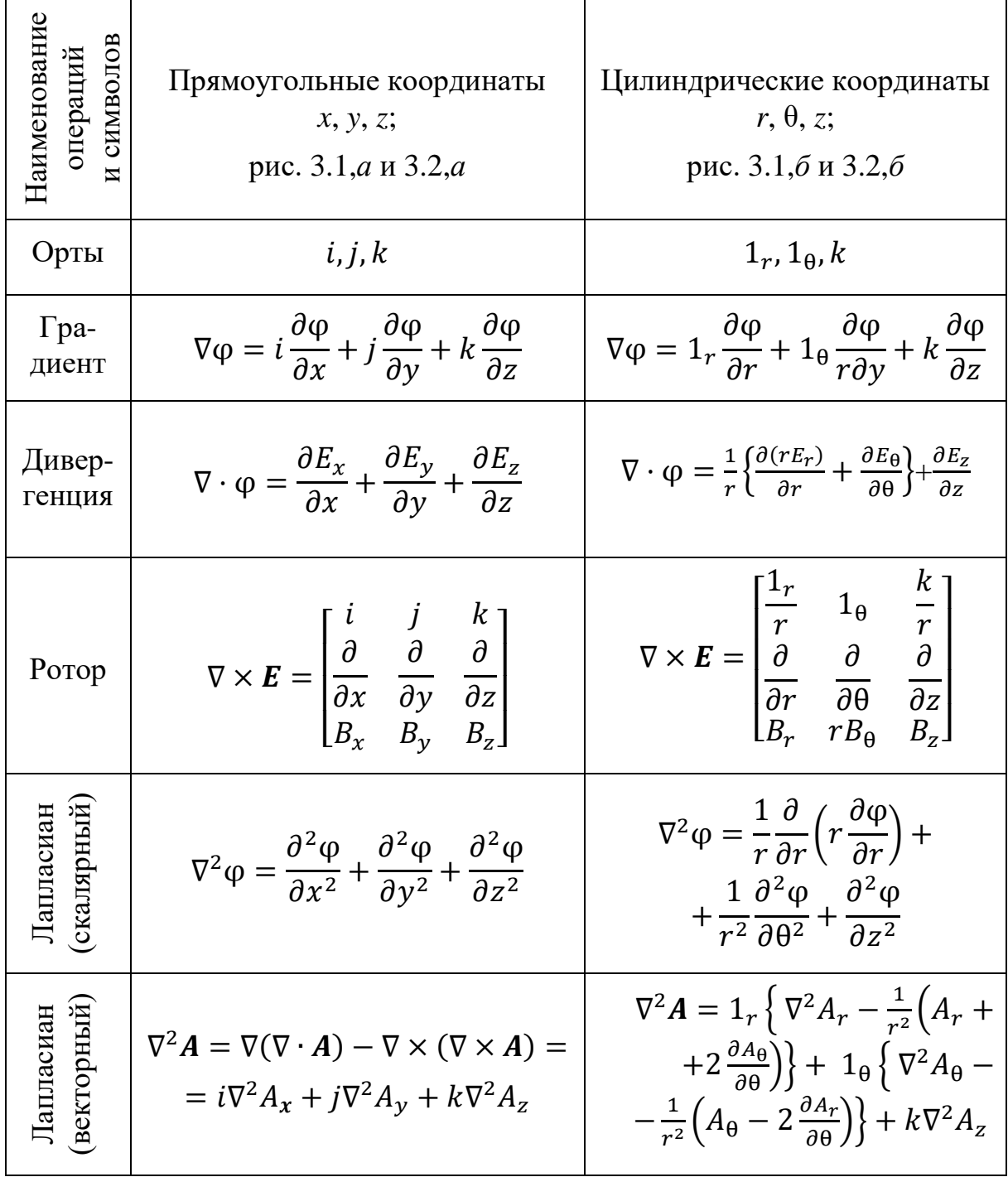

## П2. РЕШЕНИЕ СИСТЕМЫ НЕЛИНЕЙНЫХ АЛГЕБРАИЧЕСКИХ УРАВНЕНИЙ МЕТОДОМ НЬЮТОНА

При разработке компьютерных программ, реализующих метод конечных элементов [57, 58, 59], использованы следующие численные методы:

1) метод прогонки. Использован для решения систем линейных алгебраических уравнений с трехдиагональной матрицей коэффициентов с целью определения массива коэффициентов кубического сплайна, аппроксимирующего кривую намагничивания [62, 90];

2) метод Гаусса. Использован для решения систем линейных алгебраических уравнений (3.92), с целью определения вектора поправки к значениям потенциала, найденным на предыдущей итерации решения систем нелинейных алгебраических уравнений (3.91). Система ЛАУ формируется на каждой итерации решения системы НАУ;

3) метод Ньютона. Использован для решения систем нелинейных алгебраических уравнений (3.91) с целью определения пространственно-временного распределения потенциала в узлах ансамбля конечных элементов. Метод Ньютона рассмотрен в разд. 3.3.2.

Ниже приведена С#-программа<sup>10</sup>, реализующая решение системы НАУ вида (3.91) методом Ньютона [124]. Для удобства восприятия С#-программа составлена содержащей только один класс DecisionSNAE, который инкапсулирует следующие функции-члены: 1) Ffd и Ffv - в соответствии с которыми вычисляются значения элементов якобиана и вектора невязки с целью формирования системы ЛАУ вида (3.92); 2) GAUS - в соответствии с этой функцией решается система ЛАУ и определяется вектор поправки; для улучшения точности решения в ней реализован выбор главного элемента. Класс DecisionSNAE также содержит цикл, в котором осуществляется обращение к функциям-членам Ffd, Ffv и GAUS на каждой итерации решения системы НАУ. В этом цикле реализуется алгоритм метода Ньютона.

(С целью многократного использования кода рационально функцию-член GAUS инкапсулировать в отдельный класс и оформить его в виде библиотечного DLL-файла).

<sup>10</sup> Е.И. Забудский "Объектно-ориентированное программирование. Учебно-методический комплекс дисциплины", авторский курс: 2005 - 2009 (ВШЭ); 2010 - н. вр. (РУДН). Интернет-ресурс http://zabudsky.ru/New\_Web\_Page\_ZEI.pdf.

Для тестирования С#-программы принят пример 2.3, приведенный в книге Шуп. Т. Решение инженерных задач на ЭВМ: Практическое руководство: Пер. с англ. – М.: Мир, 1982. – С.41-43.

```
using System; //С#-программа
using System.IO;
/* Метод Ньютона решения системы НАУ -
Method Newton decisions of the SNAE (four equations).
Decision of the system of the nonlinear algebraic equations (NAE)*/
```

```
namespace ConsAppl_SNAE_4
\left\{ \right.class DecisionSNAE
  \left\{ \right.public DecisionSNAE() { }
     // Реализуется метод Гаусса
     private double [] GAUS(double [,] A, double [] B, double [] X, int n)
     \{double factor, temp, adding;
       int kp1, ip1, nm1, l, i;
       nm1 = n - 2;for (int k = 0; k <= nm1 + 1; k++)\{kp1 = k + 1;//перестановка строк
          l = k;
          for (i = kp1; i < n; i++)\{if ((Math.Abs(A[i, k]) - Math.Abs(A[i, k])) > 0) | = i;
          \mathcal{E}if ((I - k) > 0)\{for (int i = k; i < n; i++)\{temp = A[k, j]; A[k, j] = A[l, j]; A[l, j] = temp;ł
            temp = B[k]; B[k] = B[l]; B[l] = temp;
          \mathcal{E}
```
 $\{$ 

// исключение неизвестных - приведение системы к треугольному виду; прямой ход

```
for (i = kp1; i < n; i++)\left\{ \right.factor = A[i, k] / A[k, k]; A[i, k] = 0;
          for (int j = kp1; j < n; j++)\left\{ \right.A[i, j] = A[i, j] - factor * A[k, j];\mathcal{E}B[i] = B[i] - factor * B[k];
        \}\}\mathcal{F}// определение неизвестных; обратный ход
  X[n - 1] = B[n - 1] / A[n - 1, n - 1]; i = nm1;while (i >= 0)\left\{ \right.ip1 = i + 1; adding = 0;
     for (int j = ip1; j < n; j++)\{adding = adding + A[i, j] * X[j];
     \mathcal{E}X[i] = (B[i] - adding) / A[i, i]; i = i - 1;\mathcal{E}return X;
\mathcal{E}private static void Main()
\{int n = 4; int it max = 50; double eps = 0.0001;
  double[] X = new double[4] { 1.0, 1.0, 1.0, 1.0 };double[] fv = new double[4] \{ 0.0, 0.0, 0.0, 0.0 \};double[] dx = new double[4] { 0.0, 0.0, 0.0, 0.0 };
  double[,] fd = new double[4,4] { \{0.0, 0.0, 0.0, 0.0\},
                                    \{0.0, 0.0, 0.0, 0.0\}\{0.0, 0.0, 0.0, 0.0\}\{0.0, 0.0, 0.0, 0.0\};
```

```
DecisionSNAE metodN = new DecisionSNAE();
```

```
FileStream file = new FileStream("result.txt", FileMode.Append);
       StreamWriter write = new StreamWriter(file);
       write.WriteLine():
       write. WriteLine("Решение системы {0}-х НАУ методом Ньютона.", n);
       write.WriteLine();
       write. WriteLine("Заданная точность решения
                                                               eps = {0}, eps);
                                                                itmax = {0}^{\prime\prime}, itmax);
       write.WriteLine("Максимальное число итераций
       write. Write Line ("Начальные значения корней: ");
       for (int j = 0; j < n; j++) write. Write("X({0})={1:H.HH}\t{t", j + 1, X[j]; write. WriteLine();
       write.WriteLine();
       write.WriteLine("Результаты решения системы НАУ: ");
       for (int i = 0; i < itmax; i++){// метод Ньютона
         metodN.Ffv(X, fv);
         metodN.Ffd(X, fd);
         for (int i = 0; i < n; i++) if (Math.Abs(fv[i]) > eps) goto loop2;
         goto loop1;
       loop2: metodN.GAUS(fd, fv, dx, n);
         for (int k = 0; k < n; k++) X[k] = X[k] + dx[k]; write. Write("i = {0} ", i + 1);
         for (int j = 0; j < n; j++) write. Write("\tX({0})={1:#.####}", j + 1, X[j]);
write.WriteLine();
       loop1:;
       \}write.Flush();
       write.Close();
      file.Close();
    \}private double[,] Ffd(double[] X, double[,] fd)
    \{// элементы якобиана
       fd[0, 0] = 1; fd[0, 1] = 2;fd[0, 2] = 1; fd[0, 3] = 4;fd[1, 0] = 2 * (X[0] + X[1]); fd[1, 1] = 2 * X[0];fd[1, 2] = 0; fd[1, 3] = 3 * X[3] * X[3];fd[2, 0] = 3 * X[0] * X[0]; fd[2, 1] = 0;fd[2, 2] = 2 * X[2]; fd[2, 3] = 1;fd[3, 0] = 0; fd[3, 1] = 3;fd[3, 2] = X[3]; fd[3, 3] = X[2];
       return fd;
    \mathcal{E}private double[] Ffv(double[] X, double[] fv)
```

```
{ //элементы вектора невязки
       fv[0] = -X[0] - 2 * X[1] - X[2] - 4 * X[3] + 20.7;fv[1] = -X[0] * X[0] - 2 * X[0] * X[1] - X[3] * X[3] * X[3] + 15.88;fv[2] = -X[0] * X[0] * X[0] - X[2] * X[2] - X[3] + 21.218;fv[3] = -3 * X[1] - X[2] * X[3] + 21.1;return fv;
     \}\left\{ \right\}\mathcal{E}
```
Редакция функций Ffd, Ffv и GAUS в разработанных пакетах программ расчета электромагнитного поля [57, 58, 59] отличается от вышеприведенной. Основные отличия состоят в следующем: 1) элементы якобиана и вектора невязки в системе ЛАУ (3.92) вычисляются на основе выражений соответственно (3.94 или 3.95) и (3.87, 3.88 или 3.89). Программное формирование системы ЛАУ позволило снять ограничения (в пределах возможностей ПК) на максимальное число уравнений системы НАУ (3.91); 2) учтены полосовая структура якобиана, а также переменная ширина полосы, которая зависит и от способа нумерации узлов ансамбля конечных элементов. Чем уже ширина полосы, тем меньше затраты машинного времени и расход оперативной памяти.

### ПЗ. РЕШЕНИЕ СИСТЕМЫ ОБЫКНОВЕННЫХ ДИФФЕРЕНЦИАЛЬНЫХ УРАВНЕНИЙ МЕТОДОМ РУНГЕ-КУТТА С МОДИФИКАЦИЕЙ ФЕЛЬБЕРГА

Алгоритм и С#-программа.

При разработке математической модели электромагнитных режимов и ее программной реализации (глава 4) использованы алгоритмы, реализующие следующие численные методы:

1) метод наименьших квадратов. Применен для сглаживания экспериментальной кривой намагничивания. В результате рассчитанные зависимости дифференциальных магнитных сопротивлений участков магнитной цепи в функции значений магнитной индукции в них получаются монотонными, что соответствует реальности;

2) метод дихотомического деления. Применен для отыскания на кривой намагничивания участков соответствующих текущим значениям магнитной индукции. Этот метод более эффективен по быстродействию, чем метод последовательного сравнения;

3) метод прогонки. Предназначен для решения систем линейных алгебраических уравнений (ЛАУ) с трехдиагональной матрицей коэффициентов. На основе решения определяется массив коэффициентов кубического сплайна, аппроксимирующего кривую намагничивания;

4) метод Гаусса с выбором главного элемента. Предназначен для решения систем ЛАУ общего вида. На основе решения определяется массив значений производных по времени от искомых токов в обмотках и потоков в магнитопроводе;

5) метод Рунге-Кутта с модификацией Фельберга. Предназначен для решения систем обыкновенных дифференциальных уравнений (ОДУ). Реализовано автоматическое изменение длины шага интегрирования с целью обеспечения заданной точности определения искомых. На основе решения определяются токи в обмотках и потоки в магнитопроводе, как функции времени.

Система ОДУ из п уравнений записывается в виде

$$
\frac{dy_1}{dx} = F_1(x, y_1, y_2, ..., y_n),
$$
  
\n
$$
\frac{dy_2}{dx} = F_2(x, y_1, y_2, ..., y_n),
$$
  
\n
$$
\frac{dy_n}{dx} = F_n(x, y_1, y_2, ..., y_n),
$$
  
\n(II3.1)

где  $y_1$ ,  $y_2$ , ...,  $y_n$  и  $x$  – соответственно зависимые и независимая переменные.

При заданных начальных условиях  $x = x_0$ ,  $y_1(x_0)$ ,  $y_2(x_0)$ , ...,  $y_n(x_0)$ решение (П3.1) сводится к определению зависимостей  $y_1(x)$ ,  $y_2(x)$ , ...,  $y_n(x)$ .

Формулы метода Рунге-Кутта с модификацией Фельберга (в книге Т. Шуп, см. ссылку ниже) для решения одного ОДУ вида

$$
\frac{dy}{dx} = F(x, y) \tag{II3.2}
$$

представляются следующим образом

$$
K_0 = h \cdot F(X_i, Y_i), \tag{a}
$$

$$
K_1 = h \cdot F\left(X_i + \frac{2}{9}h, Y_i + \frac{2}{9}K_0\right),\tag{6}
$$

$$
K_2 = h \cdot F\left(X_i + \frac{1}{3}h, Y_i + \frac{1}{12}K_0 + \frac{1}{4}K_1\right),\tag{B}
$$

$$
K_3 = h \cdot F\left(X_i + \frac{3}{4}h, Y_i + \frac{69}{128}K_0 + \frac{243}{128}K_1 + \frac{135}{64}K_2\right),\tag{r}
$$

$$
K_4 = h \cdot F\left(X_i + h, Y_i - \frac{17}{12}K_0 + \frac{27}{4}K_1 - \frac{27}{5}K_2 + \frac{16}{15}K_3\right),\tag{A}
$$

$$
K_5 = h \cdot F\left(X_i + \frac{5}{6}h, Y_i + \frac{65}{432}K_0 - \frac{5}{16}K_1 + \frac{13}{16}K_2 + \frac{4}{27}K_3 + \frac{5}{144}K_4\right), \quad (e)
$$

$$
Y_{i+1} = Y_i + \frac{1}{9}K_0 + \frac{9}{20}K_2 + \frac{16}{45}K_3 + \frac{1}{12}K_4,\tag{36}
$$

$$
R_{i+1} = \frac{1}{150} K_0 - \frac{3}{100} K_2 + \frac{16}{75} K_3 + \frac{1}{20} K_4 - \frac{6}{25} K_5,
$$
 (3)

где  $K_0, K_1, ..., K_5$  - значения производных вычисляемых по правой части уравнения ( $\Pi$ 3.2) в точках, координаты которых указаны в скобках формул (а) – (е);  $X_i, Y_i$  – начальное или предыдущее значение соответственно независимой переменной х и искомой функции  $y = f(x)$ ;  $Y_{i+1}$  – последующее значение искомой функции на  $(i + 1)$ -ом шаге интегрирования;  $R_{i+1}$  – погрешность определения  $Y_{i+1}$ ;  $h$  – длина шага изменения независимой переменной  $x$ .

Ниже приведена С#-программа, реализующая решение системы ОДУ вида (ПЗ.1) [124]. Для удобства восприятия С#-программа составлена содержащей только один класс DecisionSCDE, который инкапсулирует следующие функции-члены:1) SCDE - здесь выполняется метод Рунге-Кутта с модификацией Фельберга. Предусмотрено деление длины шага h на два, если погрешность  $R_{i+1}$  больше заданной точности определения  $Y_{i+1}$ . Если же погрешность  $R_{i+1}$  в 20 раз меньше заданной точности, то значение h удваивается; 2) FCT - в соответствии с функций выполняется расчет производных по правым частям уравнений системы  $O\mu y$ ; 3)  $OUTP -$  результаты решения помещаются в файл result.txt.

(С целью многократного использования кода рационально функцию-член SCDE инкапсулировать в отдельный класс и оформить его в виде библиотечного DLL-файла).

```
using System; // С#-программа
using System.IO;
/* Метод Рунге-Кутта решения системы ОДУ -
Method Runge-Kutta decisions of the SCDE (two equations)*/
// Decision of the system of the common differential equations
namespace ConsAppl SCDE 2
\{class DecisionSCDE
  \left\{ \right.public DecisionSCDE() { }
      private static void Main()
    \left\{ \right.int
             n = 2;
                                      // система двух ОДУ
      double [] p = \{0.0, 1.0, 0.02, 0.0001\};
      double [] w = \{10.0, 0.0\};// начальные значения искомых;
      DecisionSCDE metodRK = new DecisionSCDE();
      metodRK.SCDE(p, w, n);
    \mathcal{E}private void SCDE(double[] p, double[] w, int n)
       /*Здесь реализовано решение системы ОДУ порядка n
        методом Рунге-Кутта с модификацией Фельберга */
      \left\{ \right.double[] f = new double[n];double [] y = new double[n];
        double || u = new double[n];
        double [] a = new double[n];double |] b = new double|n|;
        double | c = new double|n|;
        double d = new double[n];
        double[] e = new double[n];
        double x,xk,h,e1,e2,c1,c2,c3,c4,c5,c6,c7,c8,c9,c10,c11,c13,q;
        int j,nu,klu,key ;
```

```
/* х - начало интервала интегрирования; xk - конец интервала;
h - начальный шаг интегрирования; e1 - точность решения системы ОДУ*/
        klu = 1; x = p[0]; xk = p[1]; h = p[2]; e1 = p[3];
 c1 = 1.0/9.0; c2 = 1.0/64.0; c3 = 1.0/2.4; c4 = 1.0/15.0; c5 = 1.0/144.0; c6 = 1.0/6.0;
 c7 = 1.0/45.0; c8 = 1.0/75.0; c9 = 1.0/150.0; c10 = 1.0/12.0; c11 = 1.0/432.0; c13 = 1.0/27.0;
       for (i = 0; i < n; i++) y[i] = w[i];OUTP(y, p, x, n);//Печать
loop1: key = 0;FCT(y,f,x);//Расчет производных
      nu = 0;for(j=0; j<n; j++){a[i] = f[i] * h;}y[j] = w[j] + 2 * a[j] * c1;x == 2 * h * c1;
                  FCT(y, f, x); //Расчет производных
    for(j=0; j<n; j++){b[j] = h * f[j]}y[j] = w[j] + a[j] * c10 + b[j] * 0.25;x == h * c1;
                  FCT(y, f, x); //Расчет производных
    for (i = 0; j < n; j++)y[j] = w[j] + (34.5 * a[j] - 121.5 * b[j] + 135 * c[j]) * c2;{c[i] = f[i]*h;x == h * c3;FCT(y, f, x); //Расчет производных
    for(j=0; j<n; j++)\{ d[j] = f[j]^*h; q = w[j] - 17^*a[j]^*c10 + 6.75^*b[j];y[j] = q - 5.4 * c[j] + 16 * d[i] * c4;x == h * 0.25;FCT(y, f, x);//Расчет производных
    for(j=0; j<n; j++){e[j] = f[j]*h; q = w[j] + 65*a[j]*c11 - 0.3125*b[j];}y[i] = q + 0.8125 * c[i] + 4 * d[i] * c13 + 5 * e[i] * c5;x = h * c6;FCT(y, f, x); //Расчет производных
    for(i=0; i<n; i++){u[j] = h * f[j]}y[i] = w[i] + a[i]^*c1 + 0.45 * c[i] + 16 * d[i]^*c7 + e[i]^*c10;q = a[j]*c9 - 0.03*c[j] + 16*d[j]*c8 + e[j]*0.05;e2 = Math.Abs(q - 0.24 * u[i]);if (e2 > e1) key = 1;
                  else if (e2 < e1 * 0.05) nu += 1;
   \}
```

```
x == h * c6:
 if (key == 1)
 \{x - h; for (j = 0; j < n; j++)\} y[j] = w[j]; h^* = 0.5; goto loop1; \}if (nu == n) h += h;
  if (h > p[2]) h = p[2];
             OUTP(y, p, x, n); //Печать
 for (i = 0; j < n; j++) w[j] = y[j];
                  if (klu == 2) goto loop2;
 //калибровка последнего шага на интервале интегрирования
 if (Math.Abs(x - xk) <= h) { h = Math.Abs(x - xk); klu = 2; }
                              goto loop1;
                           loop2: return;
\}private void OUTP(double[] y, double[] p, double t, int n)
{// печать результатов решения системы двух ОДУ
  FileStream file = new FileStream("result.txt", FileMode.Append);
  StreamWriter write = new StreamWriter(file);
 if (t == 0)\{write.WriteLine();
   write.WriteLine("Решение системы {0}-х ОДУ методом Рунге-Кутта.", n);
   write.WriteLine();
   write. WriteLine("Шаг интегрирования определяется автоматически с целью");
   write.WriteLine("достижения заданной точности.");
   write.WriteLine();
   write.WriteLine("Начало диапазона интегрирования
                                                          tn = {0} c.", p[0]};
                                                         tk = {0} c.", p[1]);
   write.WriteLine("Окончание диапазона интегрирования
   write.WriteLine("Начальное значение шага интегрирования dt = \{0\} c.", p[2]);
                                                             = \{0\}. ", p[3]);
   write.WriteLine("Верхняя граница погрешностей
   write.WriteLine();
   write.WriteLine(" Результаты решения системы ОДУ: ");
   write.WriteLine("Время t, с \tПуть у, см \tСкорость dy/dt, см/с");
   \mathcal{E}write.WriteLine("{0:#.######} \t{1:#.####} \t{2:#.####}", t, y[0], y[1]);
 if (t == 1)\left\{ \right.write.WriteLine(" Программа работу закончила");
```

```
\mathcal{E}write.Flush();
     write.Close();
     file.Close():
  \mathcal{F}private double[] FCT(double[] y, double[] f, double t)
  {// вычисление значений производных: правые части ОДУ
     double m 1,
                                 xk 1,
                         C,
                                             xks:
         m 1 = 100.0; c = 0.15; xk 1 = 2.0; xks = 0.2;
     f[0] = y[1];f[1] = m 1 * (-c * f[0] - xk 1 * y[0] - xks * Math.Pow(y[0], 3));return f;
  \}\}
```
 $\mathcal{E}$ 

#### Решение нелинейного дифференциального уравнения движения

Для иллюстрации работы С#-программы принят пример 4.2, рассмотренный в книге Т. Шуп (см. ссылку выше). В этом примере решается нелинейное дифференциальное уравнение движения, представленное в виде системы двух ОДУ

$$
\frac{y_1}{dt} = y_2,\n\frac{y_2}{dt} = -\frac{c}{m}\frac{y_1}{dt} - \frac{k}{m}y_1 - \frac{k^*}{m}y_1^3.
$$
\n(II3.3)

Система (ПЗ.3) моделирует колебательный процесс перемещения тела массы т. Это тело прикреплено к жесткой стенке при помощи линейной пружины с коэффициентом жесткости k, демпфера с коэффициентом с и нелинейной пружины, которая создает возвращающую силу, пропорциональную кубу отклонения  $y_1$  с постоянным коэффициентом  $k^*$ . Эта «кубическая» пружина обусловливает симметричное нелинейное поведение механической системы, обеспечивая ее защиту от ударов и вибраций.

В книге Т. Шуп приведено решение (ПЗ.3) методом Рунге-Кутта с модификацией Гилла, который реализован в стандартной подпрограмме-процедуре RKGS, разработанной фирмой IBM. Определены перемещение (путь)  $y_1 = f_1(t)$  и скорость колебания массы  $y_2 = f_2(t)$ .

Как следует из анализа, расход машинного времени при использовании метода Рунге-Кутта с модификацией Фельберга существенно меньше, чем при использовании метода Рунге-Кутта с модификацией Гилла.

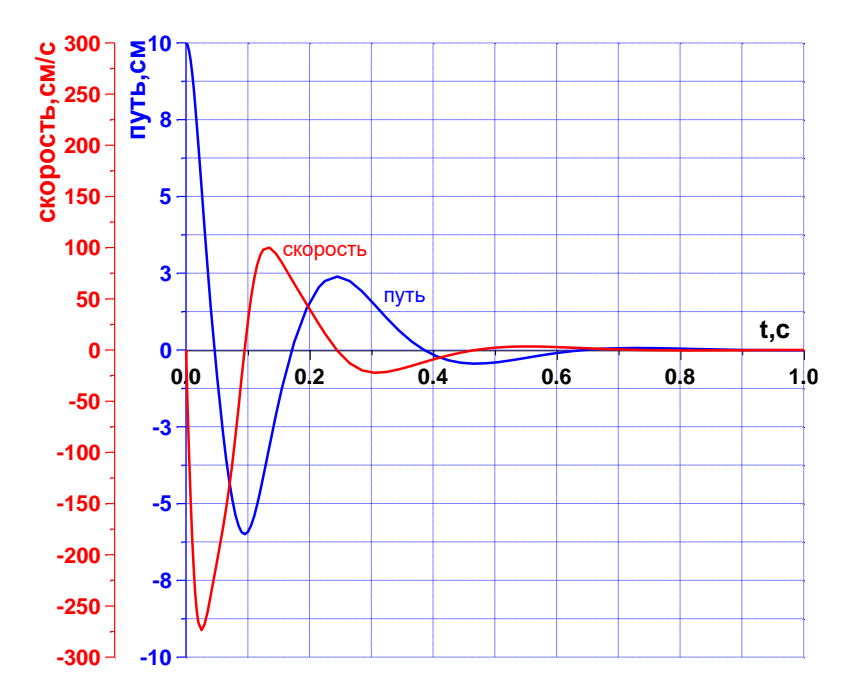

**Рис. П3.1 – Геометрическая интерпретация решения уравнения движения**

*Научное издание*

**Забудский** Евгений Иванович

# **МАТЕМАТИЧЕСКОЕ МОДЕЛИРОВАНИЕ УПРАВЛЯЕМЫХ ЭЛЕКТРОМАГНИТНЫХ**  *РЕАКТОРОВ*

Издается в авторской редакции Дизайн обложки *Полина Шапошникова*

Подписано к печати 27.02.2018. Формат  $70\times100/16$ Уч.-печ. л. 28,84. Тираж 150 экз. Заказ № 31

ООО «Мегаполис» www.m-megapolis.ru; Тел.: 8 (495) 643-28-71 E-mail: zakaz@m-megapolis.ru 125413, Москва, ул. Флотская, д. 17, корп. 2

Отпечатано в ПАО «Т8 Издательские Технологии» Тел.: +7 (499) 322-38-31 109316, Москва, Волгоградский проспект, д. 42, корп. 5